**Iniciación a las Matemáticas para la ingenieria** 

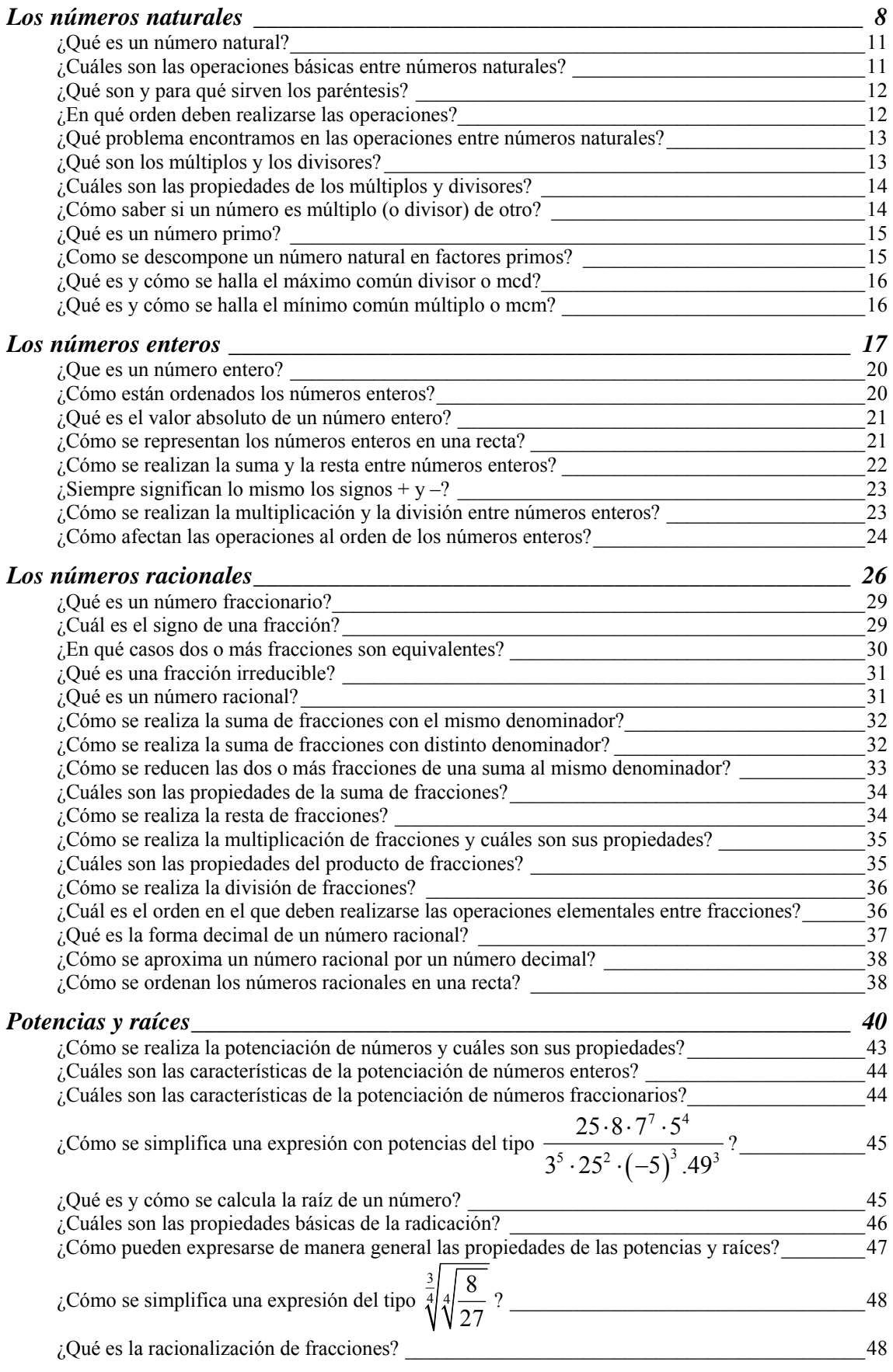

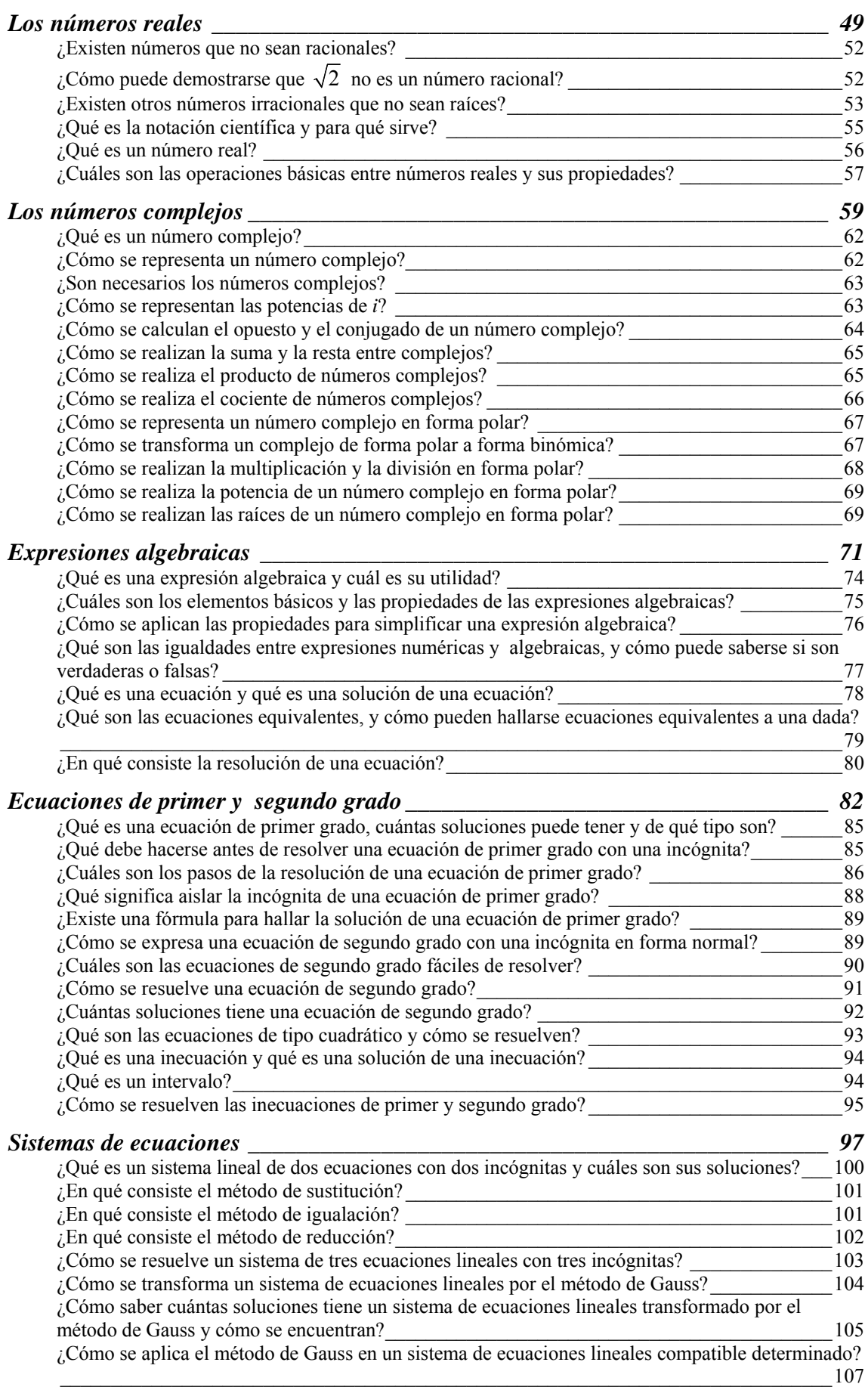

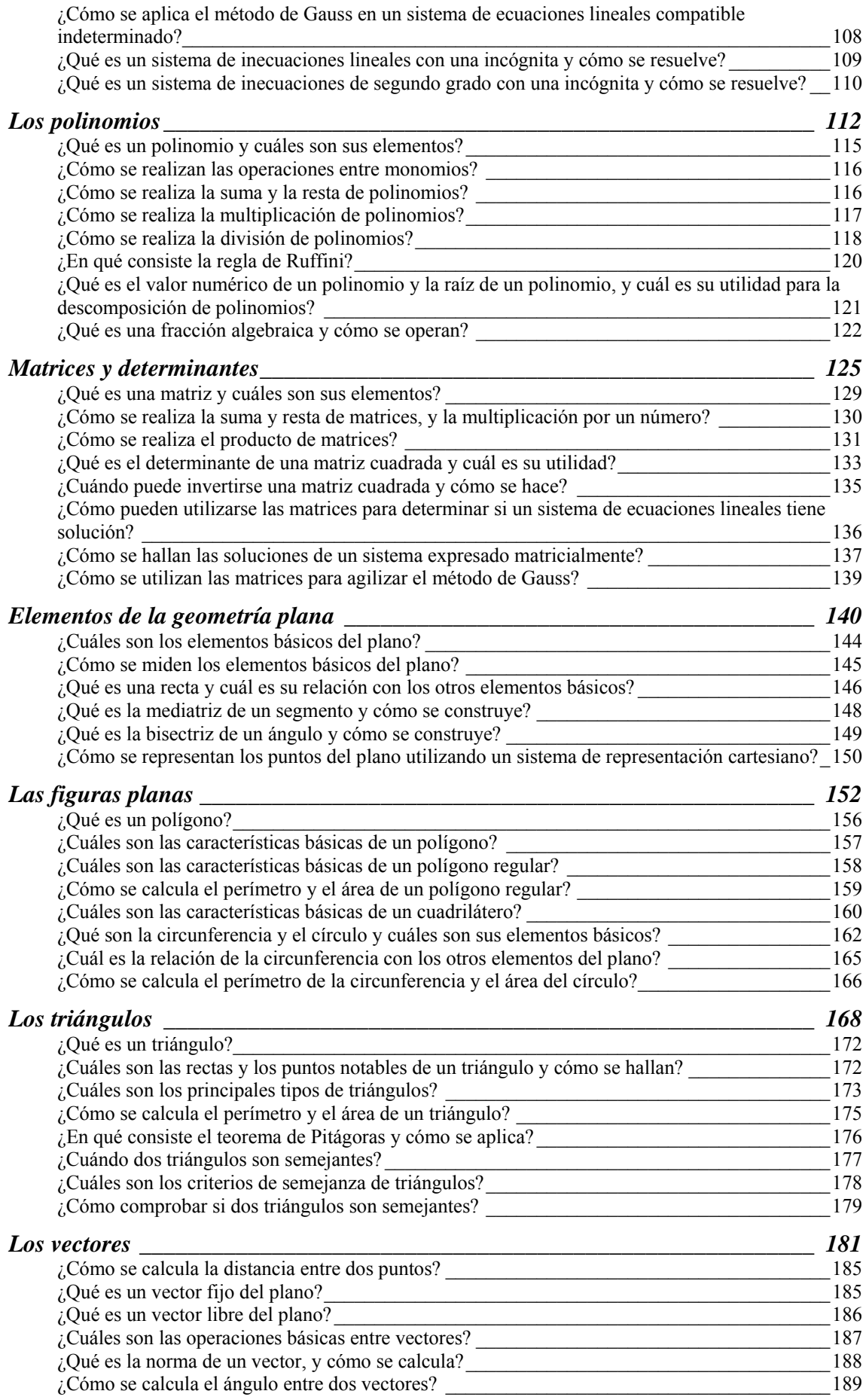

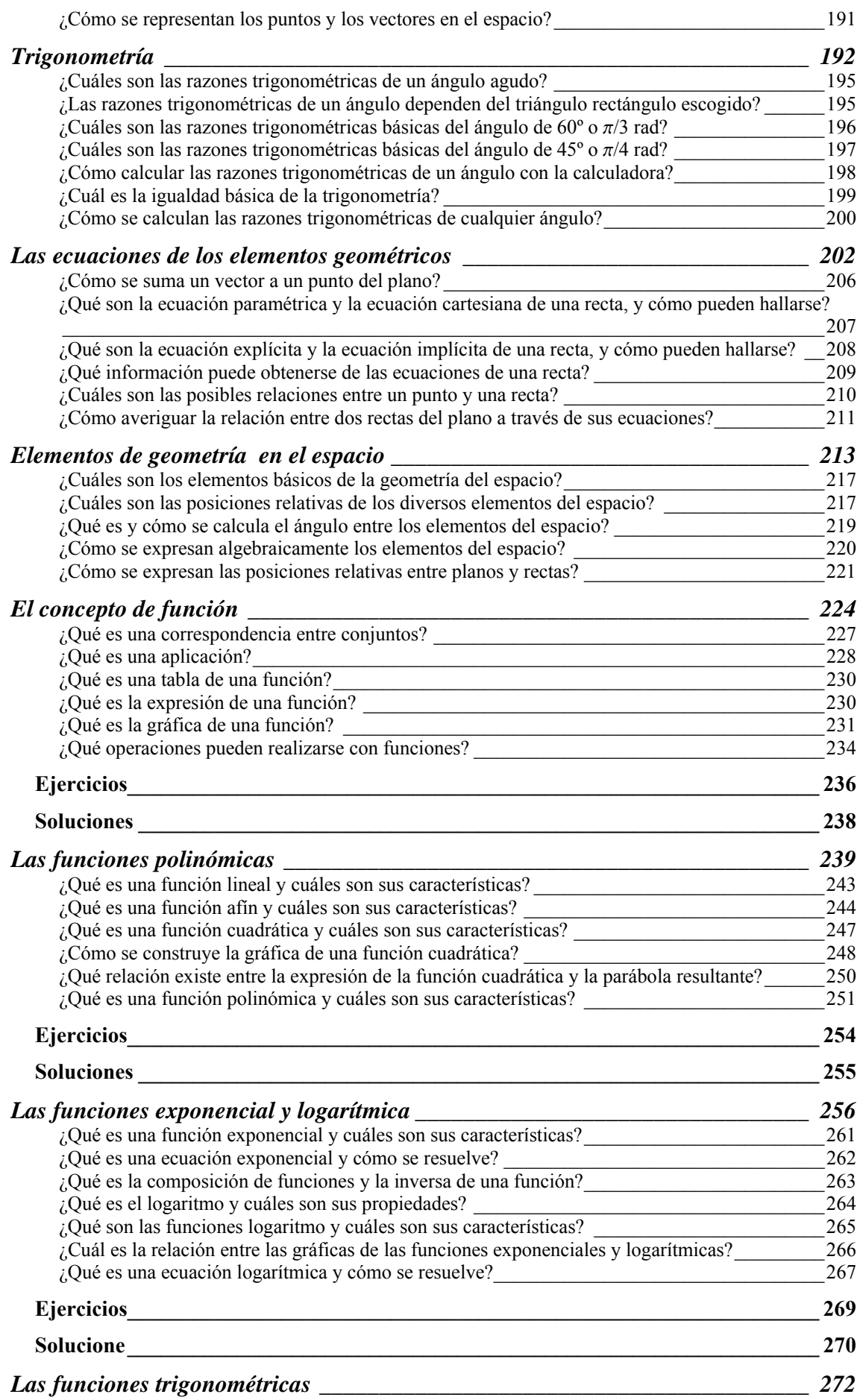

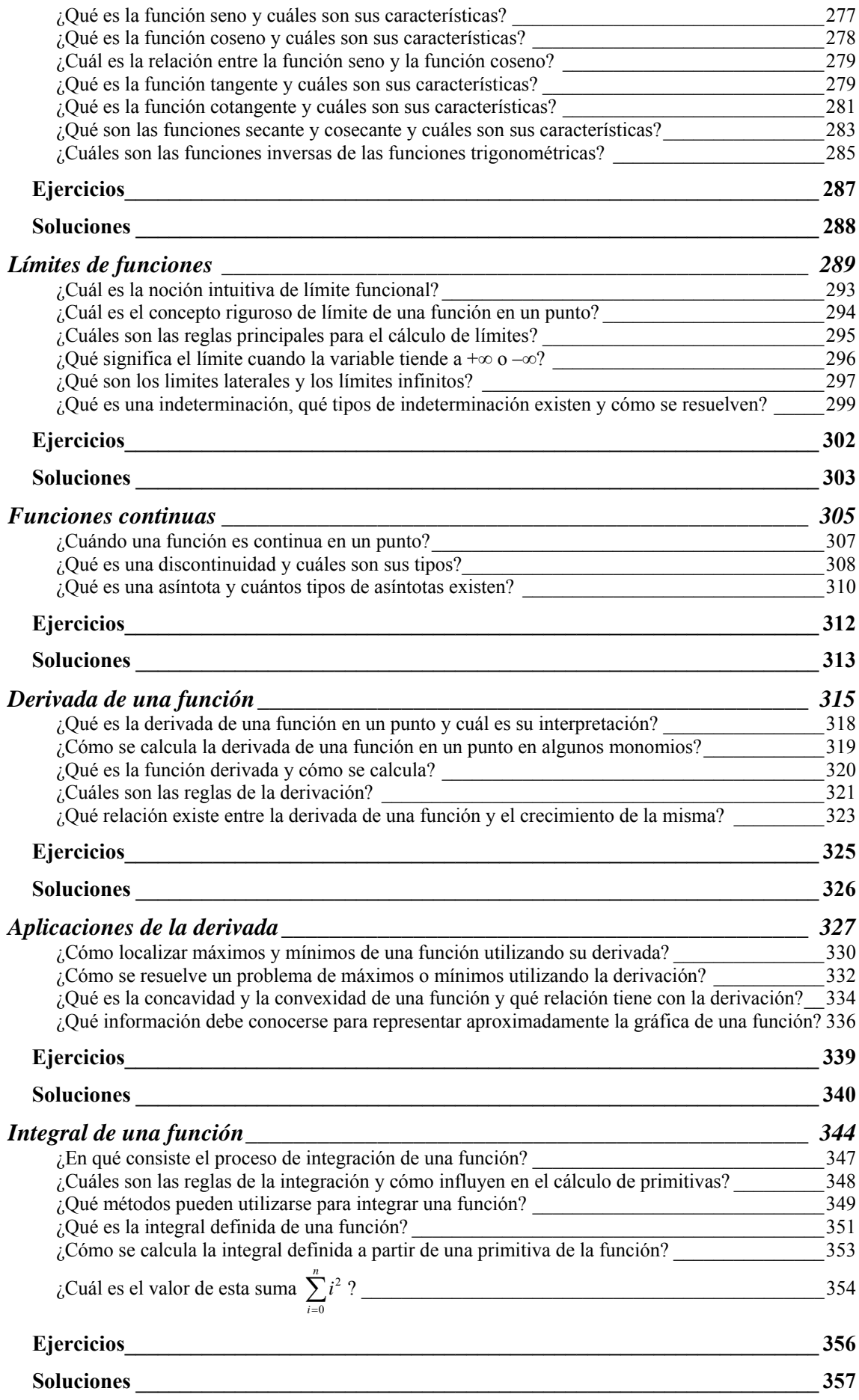

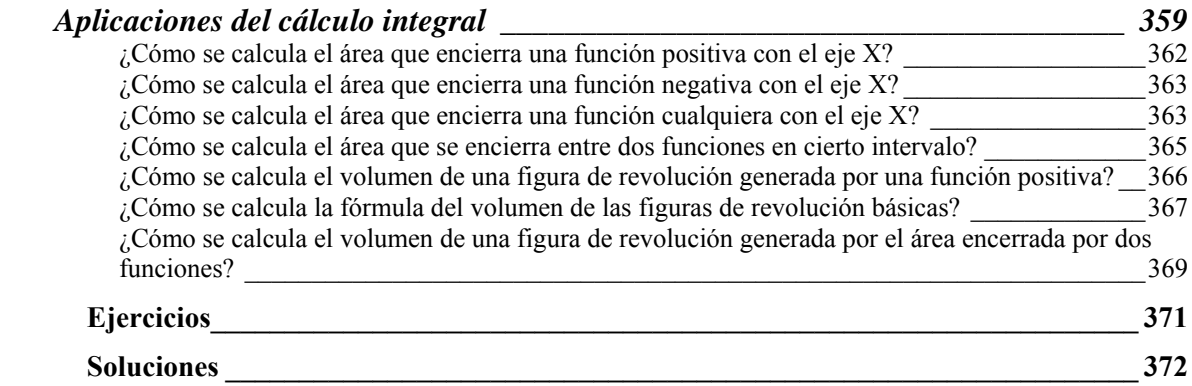

<span id="page-7-0"></span>**Los números naturales** 

# **Los números naturales**

Los números naturales son aquellos que sirven para contar. Se suelen representar utilizando las cifras del 0 al 9.

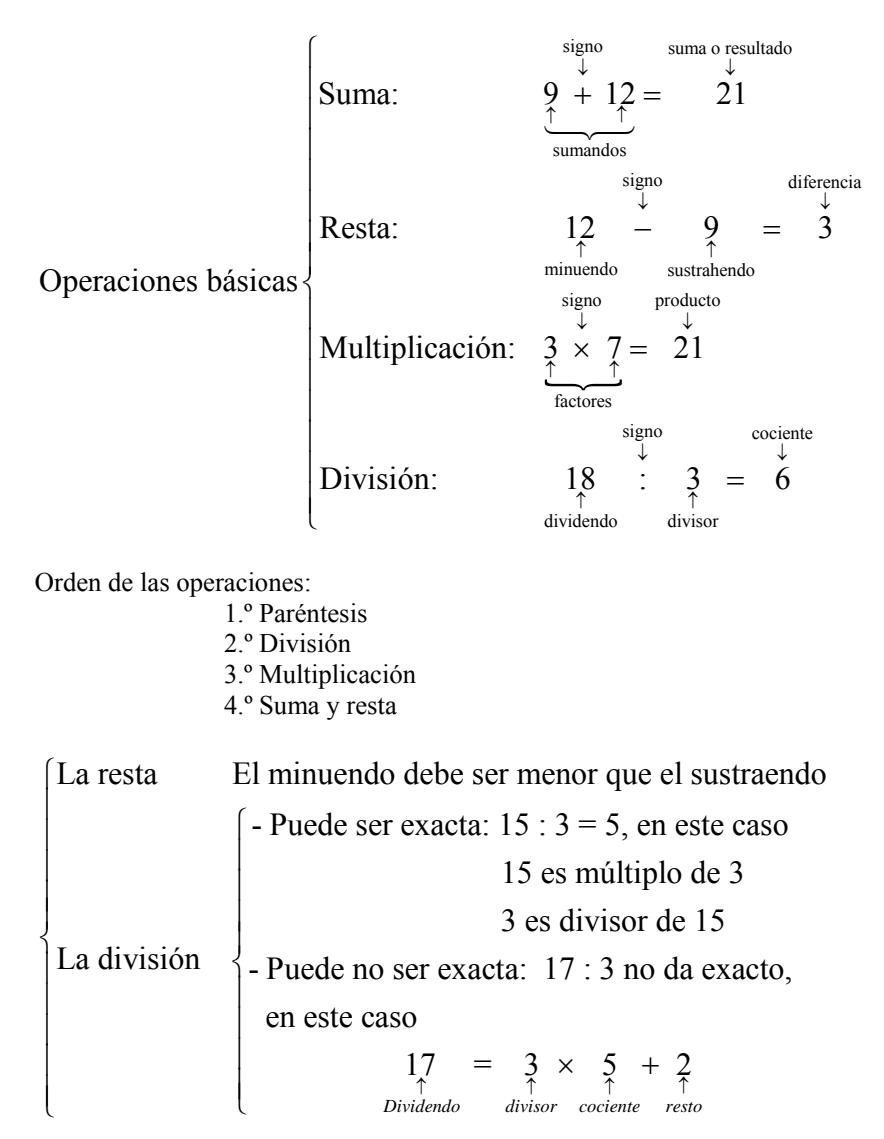

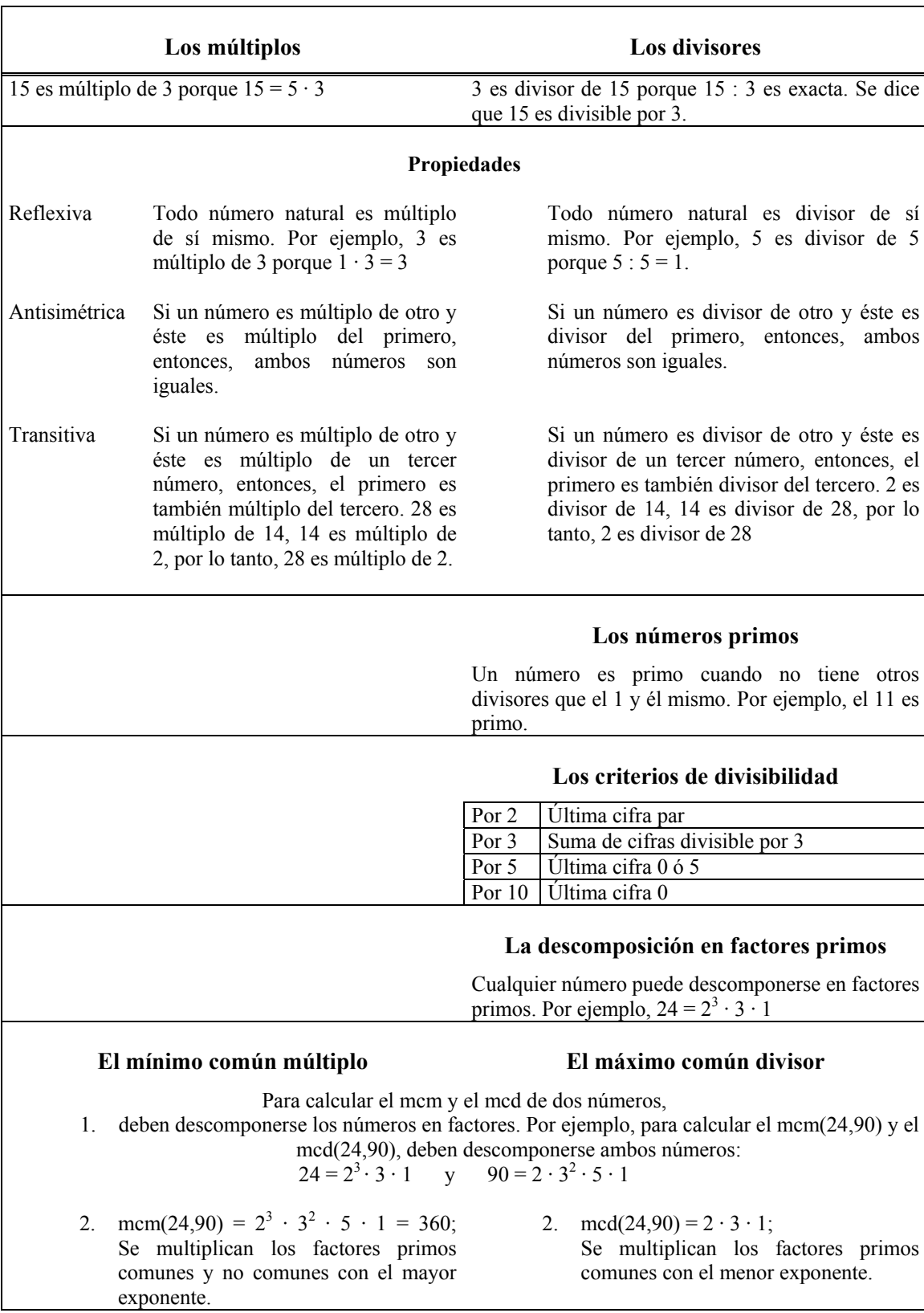

### <span id="page-10-0"></span>¿Qué es un número natural?

Un número natural es aquel que permite contar objetos y que desde hace siglos se representa utilizando las cifras del 0 al 9.

ow deaths in latter tab advertise in abore - or hive man a Mans desporte entrep en Libre e pod placem lidefena e plu  $987644271$ Fragmento de una página del *Codex Vigilanus* (s. X), donde se pueden observar las nueve cifras, en orden inverso.

Los números naturales son aquellos números que permiten contar objetos. La lista de los números naturales se inicia con el 1 y no tiene fin: 1, 2, 3, 4, 5, 6, etc. (el etcétera indica precisamente que esta lista no tiene fin). Desde hace algunos siglos, se suele representarlos con las cifras decimales del 0 al 9, de origen hindú, pero que se introdujeron en Europa a través de textos árabes. Uno de los motivos determinantes para el uso de estas cifras, en lugar de otras representaciones, es la facilidad para el cálculo de las operaciones básicas entre estos números: suma,

resta, multiplicación y división.

### ¿Cuáles son las operaciones básicas entre números naturales?

Las operaciones básicas entre números naturales son la suma, resta, multiplicación y división. La resta es una operación opuesta a la suma, y la división es una operación opuesta a la multiplicación.

La suma es una operación que se representa con el signo +, interpuesto entre los dos números que se van a sumar. A continuación se pone el signo = y, finalmente, el resultado de la suma. Por ejemplo,  $12 + 19 = 31$ . Los números que se suman se denominan sumandos, mientras que el resultado recibe el nombre de suma o, simplemente, resultado. En el ejemplo, 12 y 19 son los sumandos, y 31 es la suma. La resta, también denominada diferencia o sustracción, es una operación que se representa con el signo − interpuesto entre los dos números que se van a restar. Por ejemplo, 14 − 6 = 8. El número anterior al signo – se denomina minuendo, el número que sigue al signo – se denomina sustraendo y el resultado de la resta se denomina diferencia. En el ejemplo, el 14 es el minuendo, el 6 es el sustraendo y 8 es la diferencia. En la resta de números naturales el minuendo debe ser mayor que el sustraendo. La suma y la resta son operaciones opuestas; este hecho permite afirmar que en una resta, la diferencia más el sustraendo es igual al minuendo

La multiplicación, o producto, de números naturales utiliza el signo  $\times$  entre los dos números multiplicados, pero también puede utilizar un punto ligeramente elevado (·). Este signo se lee "por". Es una operación que se basa en la suma: la suma de varios sumandos iguales se transforma en una multiplicación. Por ejemplo:

$$
6 + 6 + 6 + 6 + 6 = 5 \times 6 = 5 \cdot 6 = 30
$$

es decir, la suma de 5 veces el 6 es igual a "5 por 6".

Los números multiplicados se denominan factores, mientras que el resultado de la multiplicación se denomina producto. En el ejemplo, los factores son 5 y 6, mientras que el producto es 30.

Cuando se debe multiplicar un número varias veces por sí mismo, se escribe en forma de potencia.

 $2 \cdot 2 \cdot 2 \cdot 2 = 2^5$ 

El 2 de  $2<sup>5</sup>$  indica el número que se va a multiplicar varias veces y se denomina base de la potencia. El 5 indica las veces que se debe repetir el número y se denomina exponente.

La división de números naturales se señala con el signo : (o, también, /), interpuesto entre los dos números que deben dividirse, y que se lee "entre". El número dividido <span id="page-11-0"></span>se denomina dividendo, el número que divide se denomina divisor, mientras que el resultado se denomina cociente. Así, por ejemplo, en la división 15 : 3 = 5, el 15 se denomina dividendo, el 3, divisor, y el 5, cociente.

Esta operación es opuesta al producto; este hecho permite encontrar el resultado de cualquier división: por ejemplo, para conocer el cociente de 72 : 8, se debe encontrar el número que multiplicado por el divisor resulta el dividendo, es decir:

$$
8 \times ? = 72
$$

evidentemente, el número buscado es 9, porque  $8 \times 9 = 72$ . Así pues,  $72 : 8 = 9$ .

### ¿Qué son y para qué sirven los paréntesis?

El paréntesis está compuesto de un par de símbolos que permiten encerrar operaciones que deben realizarse aparte

Existen dos símbolos para el paréntesis: ( para abrirlo y ) para cerrarlo. Entre estos dos elementos se sitúa una operación o grupo de operaciones y se utiliza para encerrar operaciones que deben realizarse aparte. Por ejemplo, en esta expresión,  $3 +$ (6 + 8), debe calcularse primero el resultado de la operación que se encuentra entre el paréntesis,  $6 + 8 = 14$ . Sólo después se realizará la operación exterior:  $3 + (6 + 8) = 3$  $+ 14 = 17$ . Si en una expresión hay varios paréntesis encajados, el primero que debe realizarse es el más interno. Por ejemplo:

 $2 + (2 + (8 - 3)) = 2 + (2 + 5) = 2 + 7 = 9$ . Así, en una expresión con paréntesis:

- El número de paréntesis que se abren deben ser los mismos que los que se cierran.
- Siempre se deben operar en primer lugar los paréntesis más internos, siempre que haya paréntesis encajados.

### ¿En qué orden deben realizarse las operaciones?

El orden de las operaciones es: primero los paréntesis, a continuación las divisiones y las multiplicaciones, y, finalmente, las sumas y restas.

A veces se nos presenta un grupo de operaciones entre números naturales, que se denomina expresión numérica. Por ejemplo:

$$
4+5-(5 \times 3+8:2)
$$

Para hallar el resultado de esta expresión, deben tenerse en cuenta estas observaciones:

- Es imprescindible conocer el orden en el que deben realizarse las operaciones, que es el siguiente:
	- o En primer lugar, deben efectuarse las operaciones que se encuentran en el interior de los paréntesis (empezando por los paréntesis más internos)
	- o En segundo lugar, deben realizarse las multiplicaciones y las divisiones. Las divisiones siempre antes que las multiplicaciones.
	- o Finalmente, las sumas y las restas. Primero las restas y después las sumas.
- Debe vigilarse el uso del signo igual, =; es decir, sólo debe utilizarse cuando la expresión a la izquierda del igual tiene el mismo resultado que la de la derecha. Por ejemplo,

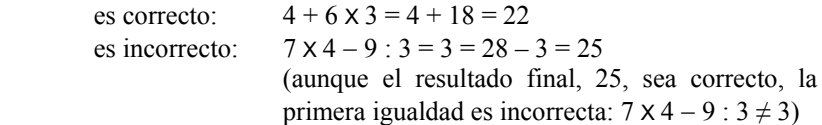

# <span id="page-12-0"></span>¿Qué problema encontramos en las operaciones entre números naturales?

El problema básico que encontramos con la resta y la división de números naturales es que no siempre pueden restarse o dividirse dos números cualesquiera.

Siempre que se quiera restar a un número natural otro mayor o igual, comprobaremos que no es posible. Por ejemplo, 8 – 13 no puede dar como resultado un número natural. Deberemos definir otro tipo de números, los números enteros (podéis ver capítulo 2), para que esta operación sea posible.

Tampoco el cociente entre dos números naturales es siempre un número natural. Por ejemplo, 13 : 5 no puede ser igual a un número natural porque no existe ningún número que multiplicado por 5 dé 13. En este caso, se puede descomponer la división anterior, de la siguiente manera:

$$
13 = 5 \times 2 + 3
$$

siendo el 3, denominado resto, menor que el divisor (5). Por lo tanto, la regla general para la división se enuncia así:

 $dividendo = divisor \times cociente + resto$ 

y siempre que el resto sea 0, se dice que la división es exacta. A veces, para abreviar, se expresa de esta otra manera:

 $D = d \times c + r$ 

reduciendo el dividendo a una D; el divisor, a una d; el cociente, a una c; y el resto, a una r.

### ¿Qué son los múltiplos y los divisores?

Un número es múltiplo de otro si podemos obtener el primero multiplicando el segundo por un número natural; también se dice que el primer número es divisible por el segundo. Además, el segundo número es divisor del primero.

Es fácil encontrar una relación sencilla entre 3 y 15:  $5 \times 3 = 15$ , es decir, el 15 es igual a cinco veces el 3. En este caso se dice que el 15 es un múltiplo de 3. Otros múltiplos del 3 son el propio 3, el 6, el 9, el 12, etc. En general, un número es múltiplo de otro si se puede obtener multiplicando este último por algún otro número natural.

Cuando una división entre dos números naturales es exacta, por ejemplo,  $15 : 3 = 5$ , se dice que el 15 es divisible entre el 3. En este caso, también se dice que el 3 es un divisor del 15.

Se puede observar cómo los conceptos de múltiplo, divisor y divisibilidad están estrechamente ligados: si un número es múltiplo de otro, también puede afirmarse que el primer número es divisible por el segundo; de la misma manera, el segundo debe ser un divisor del primero. Es decir,

 si *a* es múltiplo de *b*, entonces *b* es divisor de *a* y *a* es divisible por *b*

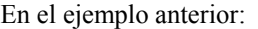

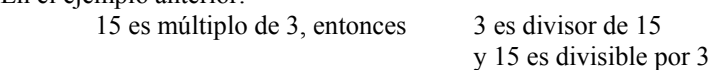

# <span id="page-13-0"></span>¿Cuáles son las propiedades de los múltiplos y divisores?

Las propiedades de los múltiplos y de los divisores son la reflexiva, la transitiva y la antisimétrica.

Las propiedades que cumplen los múltiplos (y los divisores) de cualquier número son las siguientes:

- Cualquier número natural es múltiplo (y divisor) de sí mismo. Por ejemplo, el 7 es múltiplo del 7 porque  $7 \cdot 1 = 7$ ; también es divisor de 7 porque  $7 \cdot 7$ = 1. Esta propiedad se denomina reflexiva.
- Si un número es múltiplo de otro y este último es múltiplo de un tercer número, entonces, el primer número también es múltiplo del tercer número (igualmente sucede si se trata de divisores). Por ejemplo, el 84 es múltiplo de 21, y 21 es múltiplo de 7, entonces 84 es múltiplo de 7. Esta propiedad se denomina transitiva.
- Si un número es múltiplo de otro y este último lo es del primero, entonces ambos números son el mismo número (lo mismo se puede decir en el caso de ser divisor). Esta propiedad se denomina antisimétrica.

# ¿Cómo saber si un número es múltiplo (o divisor) de otro?

Existen una serie de criterios sencillos que permiten saber cuándo un número es divisible por uno de estos números: 2, 3, 4, 5, 6, 9, 10 y 11.

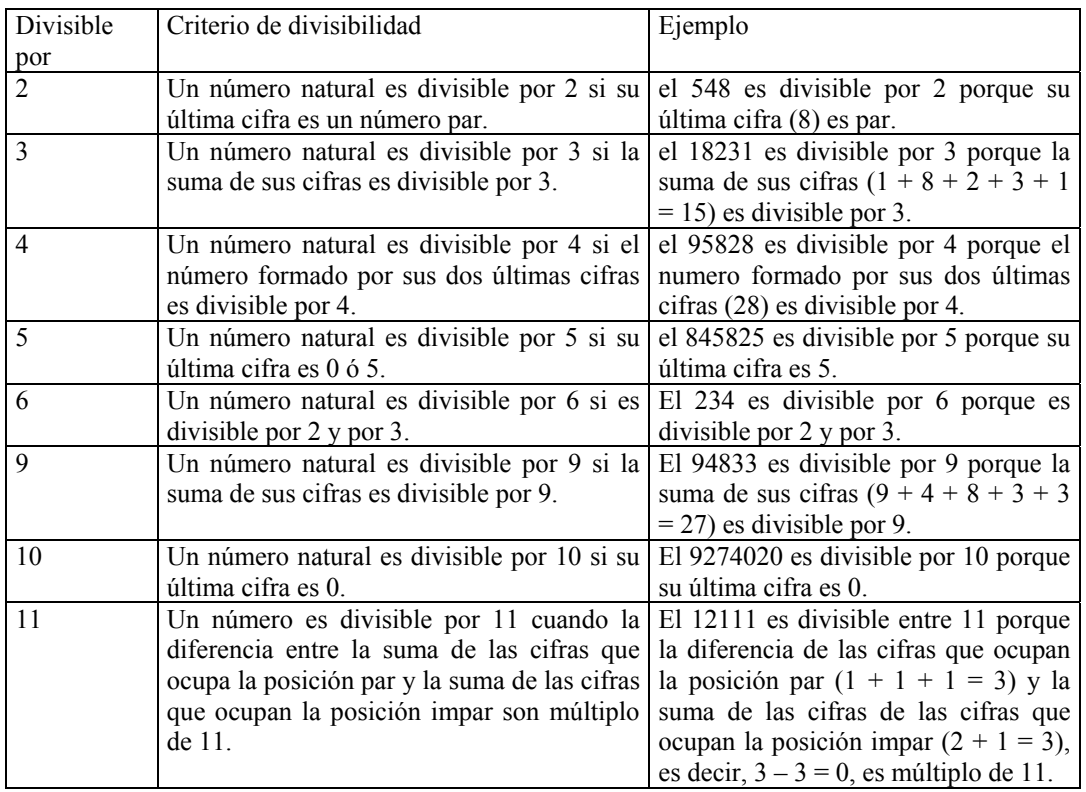

En algunos casos, es muy útil conocer si un número es divisible por algunos números concretos:

# <span id="page-14-0"></span>¿Qué es un número primo?

Un número natural es primo cuando los únicos divisores que tiene son él mismo número y el 1.

Un número natural se dice que es un número primo cuando los únicos divisores que tiene son el mismo número y el 1. Los ejemplos más sencillos de números primos son: 1, 2, 3, 5, 7, 11, etc. Para saber si un número es primo, se debe dividir entre todos y cada uno de los números primos menores que el número en cuestión, empezando por el 2. Si ninguno de estos números es un divisor suyo, entonces el número es primo. Por ejemplo, para saber si el número 121 es primo, debe intentar dividirse entre 2, 3, 5, etc.; cuando se llega al 11, puede comprobarse que el número 121 no es primo, porque  $121 = 11 \cdot 11$ .

Cualquier número natural puede descomponerse en producto de factores primos y esta descomposición es única. Por ejemplo, el número 28 se puede expresar como 1 ·  $2 \cdot 2 \cdot 7$ , es decir,  $28 = 1 \cdot 2^2 \cdot 7$ .

# ¿Como se descompone un número natural en factores primos?

La descomposición de un número natural en factores primos es sumamente importante y puede hacerse de manera muy sencilla.

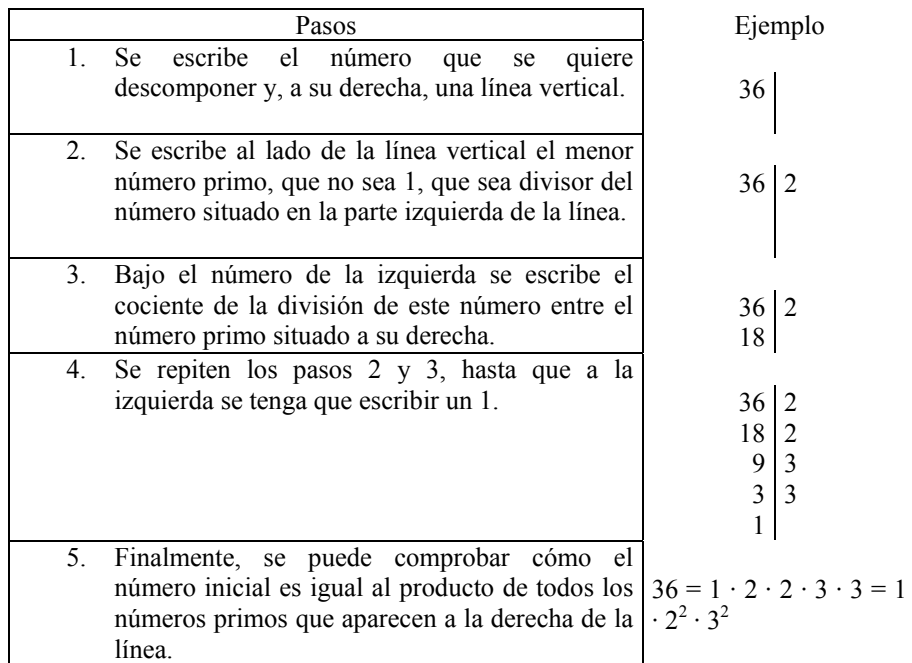

El procedimiento para descomponer un número natural es sencillo, aunque, a veces, puede ser un proceso largo. Éstos son los pasos para descomponer un número:

La descomposición de un número natural es muy importante para hallar el máximo común divisor (mcd) y el mínimo común múltiplo (mcm).

## <span id="page-15-0"></span>¿Qué es y cómo se halla el máximo común divisor o mcd?

El máximo común divisor (mcd) de dos (o más) números naturales es el mayor de los divisores comunes de estos números.

El máximo común divisor (denominado, para abreviar, mcd) de dos (o más) números naturales es el número que cumple:

- Ser un divisor común a ambos números.
- Ser el mayor de estos divisores.

Así, por ejemplo, el máximo común divisor de 36 y 30 es 6, es decir, mcd(36, 30) = 6. Esto es así porque si se escribe una lista de todos los divisores de 36 y otra con los de 30:

divisors de 36: 
$$
\frac{1}{1}
$$
,  $\frac{2}{2}$ ,  $\frac{3}{3}$ ,  $\frac{4}{5}$ ,  $\frac{6}{9}$ ,  $\frac{12}{2}$ ,  $\frac{18}{3}$ ,  $\frac{36}{6}$   
divisors de 30:  $\frac{1}{1}$ ,  $\frac{2}{2}$ ,  $\frac{3}{3}$ ,  $\frac{5}{6}$ ,  $\frac{6}{10}$ ,  $\frac{15}{30}$ ,  $\frac{30}{30}$ 

podemos comprobar que de todos los divisores comunes (en azul), el mayor es el 6.

Claro está, este método para hallar el mcd entre dos números podría necesitar un tiempo muy dilatado porque deben encontrarse todos los divisores de un número. Existe un método mucho más rápido y sencillo para encontrar el mcd entre dos números, que consta de estos dos pasos:

- 1. Se descomponen los dos (o más) números en factores primos. En el ejemplo,  $36 = 1 \cdot 2^2 \cdot 3^2$ , mientras que  $30 = 1 \cdot 2 \cdot 3 \cdot 5$ .
- 2. Se multiplican los números primos comunes a ambas (o más) descomposiciones, utilizando el de menor exponente. En el ejemplo, los primos comunes son 1, 2 y 3; su exponente debe ser 1, porque es el menor. Por lo tanto, mcd $(36,30) = 1 \cdot 2 \cdot 3 = 6$

### ¿Qué es y cómo se halla el mínimo común múltiplo o mcm?

El mínimo común múltiplo (mcm) de dos (o más) números naturales es el menor de los múltiplos comunes de estos números.

El mínimo común múltiplo (denominado, para abreviar, mcm) de dos números es un número que debe cumplir que:

- Es un múltiplo de ambos números.
- Es el menor de estos múltiplos.

Por ejemplo, el mínimo común múltiplo de los números 4 y 10 es el 20, es decir, mcm(4,10) = 20. Este hecho puede comprobarse fácilmente escribiendo la lista de múltiplos de ambos números:

múltiplos de 4: 4, 8, 12, 16, 20, 24, 28, 32, 36, 40, 44, 48, 52, 56, 60, 64, etc. múltiplos de 10: 10, 20, 30, 40, 50, 60, 70, 80, 90, 100, etc.

Se han resaltado lo múltiplos comunes a ambos. Es fácil observar que el menor de estos múltiplos comunes es el 20.

Evidentemente, este método para encontrar el mcm de dos (o más) números puede ser muy lento. Así pues, para encontrar el mcm de dos números debe hacerse lo siguiente:

- 1. Se descomponen los números en factores primos. Así, por ejemplo, en el caso de los números 4 y 10,  $4 = 1 \cdot 2^2$  y  $10 = 1 \cdot 2 \cdot 5$ ,
- 2. Se multiplican los números primos de las descomposiciones que sean comunes a ambos números, utilizando los de mayor exponente, así como los que no son comunes, con el exponente correspondiente. En el caso del ejemplo, los primos comunes son el 1 y el 2, este último elevado al cuadrado porque es el de exponente mayor; en cuanto a los primos no comunes, sólo se cuenta con el 5. Así pues,

$$
mcm(4, 10) = 1 \cdot 2^2 \cdot 5 = 20
$$

<span id="page-16-0"></span>**Los números enteros** 

# **Los números enteros**

Los números enteros son aquellos que permiten contar tanto los objetos que se tienen, como los objetos que se deben.

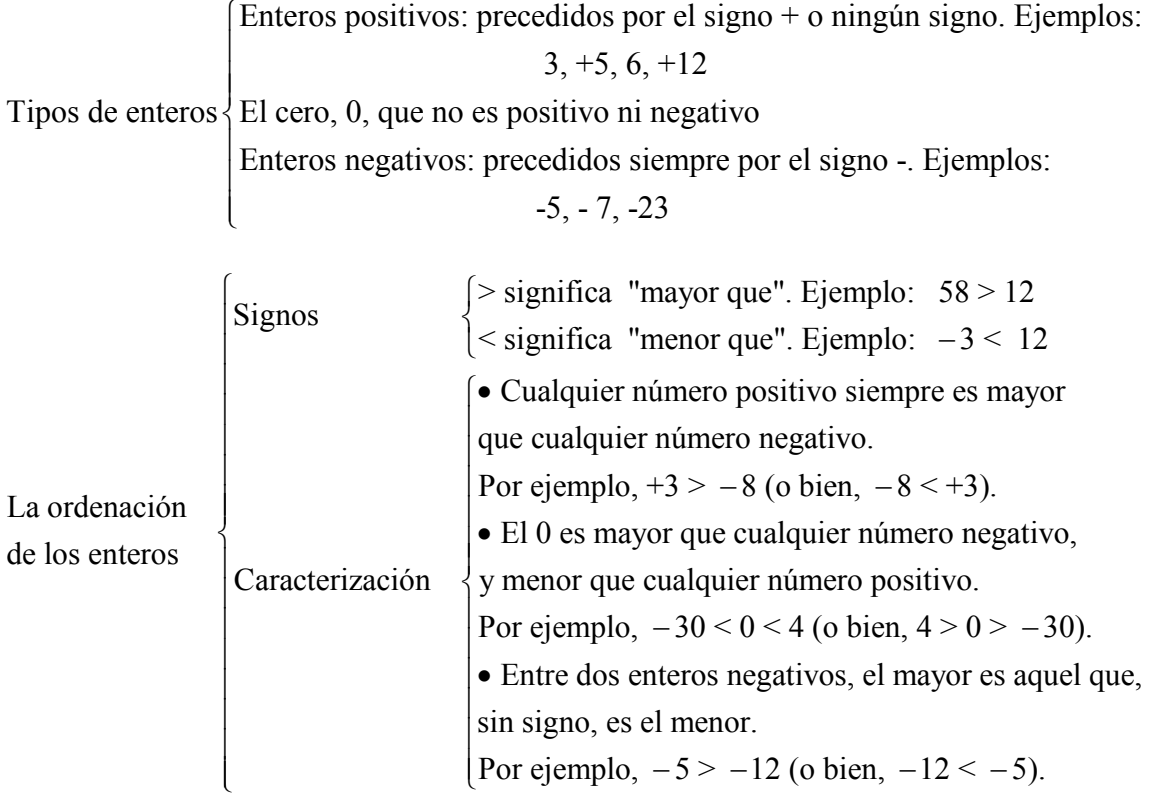

Representación en una recta de los enteros:

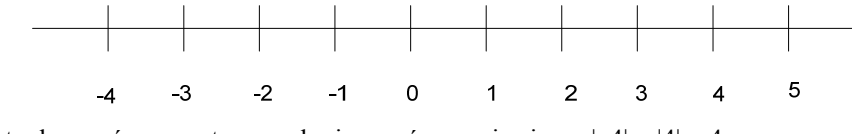

Valor absoluto de un número entero es el mismo número sin signo: |–4| = |4| = 4

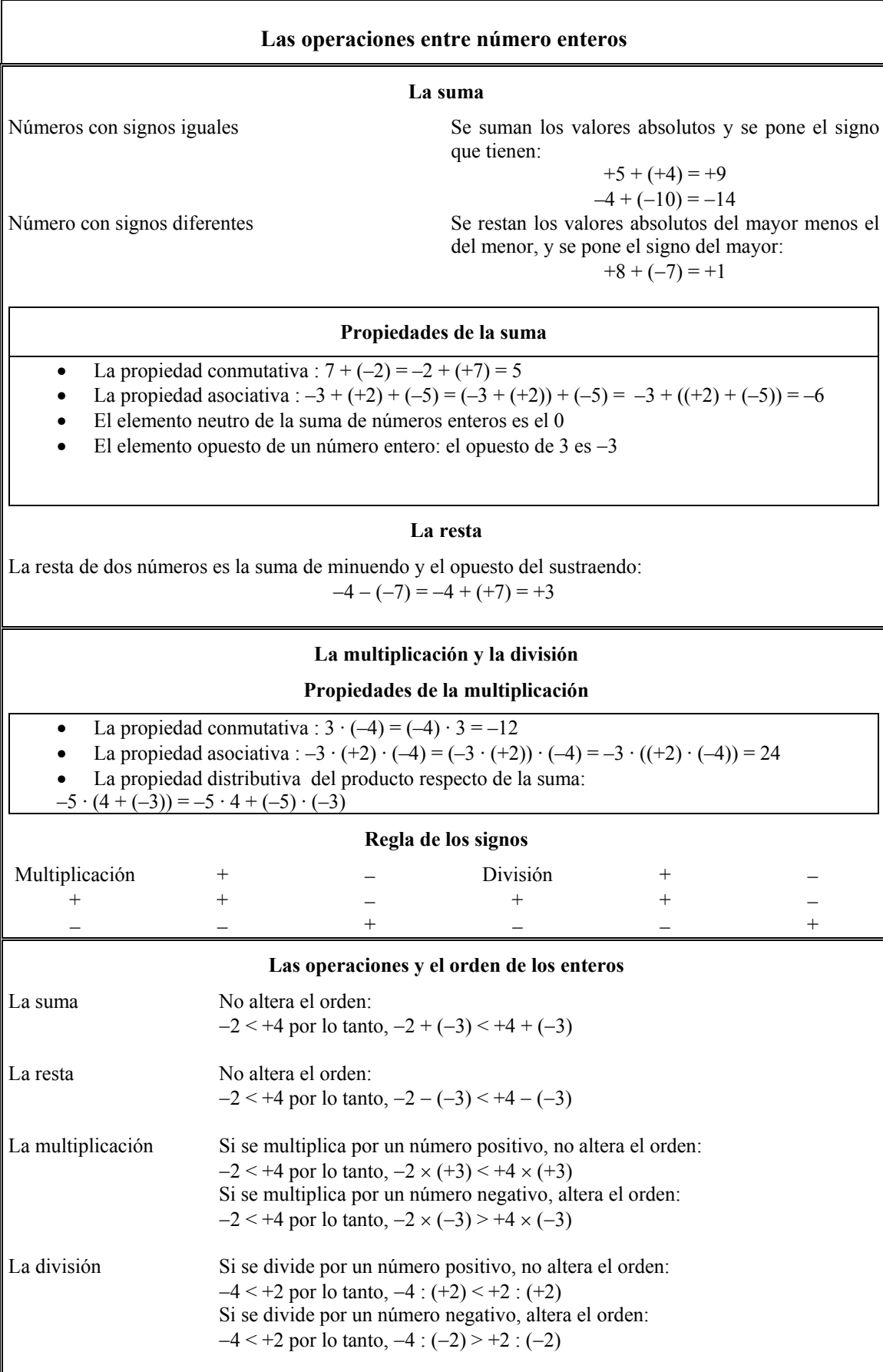

# <span id="page-19-0"></span>¿Que es un número entero?

Los números enteros son aquellos que permiten contar tanto objetos que se tienen, como objetos que se deben.

Los números enteros permiten contar, entre otras muchas situaciones, tanto aquello

 $22$ Wile bu das wyf. fen oder deßgleys  $30$ chen/So fumier **bie zenttner und** 19 lbonno was auß -ift/dasift mi  $22$ Sentmer 3 1 1 th nus de ferz befons so deronno werden  $\epsilon$  $45396 (80$ 44 bu bie zendener 29 3ū lb gemachete  $\frac{3}{2} + 9 + \frac{3}{2}$  +  $\frac{3}{2}$  as if meet<br>
Los símbolos + y – aparecieron impresos por primera vez en *Aritmética Mercantil*, de Johannes Widmann, publicado en Leipzig en 1489. El autor utilizó estos símbolos para referirse a ganancias y pérdidas en problemas comerciales.

que se posee, como aquello que se debe. Más genéricamente, los números enteros permiten representar aquellas situaciones en las que los objetos contados pueden dividirse en dos grupos, uno formado por los objetos que se cuentan a partir de un punto en adelante, el otro formado por los que se cuentan a partir de ese mismo punto hacia atrás. Los números enteros pueden clasificarse en:

- Enteros positivos, que son los que permiten contar aquello que se posee; se pueden asociar a los números naturales (excepto el 0). Los enteros positivos pueden escribirse como se escriben los números naturales, o bien, pueden ir precedidos del signo +. Por ejemplo, el numero entero 5 puede también escribirse como +5. Así, para indicar que se poseen 13  $\epsilon$ , puede escribirse +13  $\epsilon$  o, simplemente, 13 €.
- Enteros negativos, que son los que permiten contar lo que se debe. Los enteros negativos se escriben utilizando un número natural, precedido de un signo –. Así, un entero negativo podría ser –6, que

se lee "menos 6". Por tanto, para indicar que se deben 23  $\epsilon$ , puede escribirse  $-23 \in$ 

• El cero, que es un entero ni positivo ni negativo.

## ¿Cómo están ordenados los números enteros?

Dados dos números enteros diferentes cualesquiera, uno de ellos siempre es mayor que el otro, hecho que se puede expresar con los signos de desigualdad.

Dados dos números enteros diferentes cualesquiera, uno de ellos siempre es mayor que el otro. Este hecho tan sencillo puede expresarse mediante los signos de desigualdad :

- El signo **>** significa 'mayor que', e indica que lo que se encuentra a la izquierda del signo es mayor que lo que se encuentra a la derecha de éste. Por ejemplo, la expresión 6 > 4 indica que el 6 es mayor que el 4.
- El signo **<** significa 'menor que', e indica que lo que se encuentra a la izquierda del signo es menor que lo que se encuentra a la derecha de éste. Por ejemplo, la expresión 1 < 17 indica que el 1 es menor que el 17.

Como en el caso del signo igual, =, pueden encadenarse diversos signos  $\lt 6$  >. Ahora bien, en una misma expresión, sólo pueden aparecer signos < ó > del mismo tipo. Por ejemplo, es correcto escribir  $5 < 7 < 8$ ; en cambio, es incorrecto escribir  $8 > 1 < 2$ (aunque ambas partes de la expresión sean correctas).

Utilizando estos signos pueden ordenarse todos los números enteros, teniendo en cuenta que:

• Cualquier número positivo siempre es mayor que cualquier número negativo. Esto es fácil de entender con un ejemplo: es evidente que +3  $\epsilon$  es mayor que –9 €; es decir, se posee más dinero teniendo 3 € que debiendo 9 €. Así pues, +3 > –9 (o bien, –9 < +3).

- <span id="page-20-0"></span>• El 0 es mayor que cualquier número negativo y menor que cualquier número positivo. Claro está que no tener ningún euro  $(0 \in \mathcal{E})$  es poseer más que deber treinta (–30 €) pero, en cambio, es tener menos que cuatro euros  $(+4 \text{ } \in)$ . Así pues, −30 < 0 < 4 (o bien, 4 > 0 > −30).
- Entre dos enteros negativos, el mayor es aquel que, sin signo, es el menor. Un ejemplo puede ilustrar este hecho: ¿Quién tiene más dinero, alguien que debe 5 €, o bien alguien que debe 12 €? Es fácil contestar que quien debe 5 €. Es decir, –6 > –12 (o bien, –12 < –6).

### ¿Qué es el valor absoluto de un número entero?

El valor absoluto de un número entero es igual al mismo número entero eliminando su signo.

El valor absoluto de un número entero es igual al mismo número entero sin su signo. Es decir, para encontrar el valor absoluto de un número entero, basta con quitarle el signo y convertirlo en un número natural. Así, por ejemplo, el valor absoluto del +6 es igual a 6; el valor absoluto de –23 es igual a 23; evidentemente, el valor absoluto de 0 es 0.

Para expresar el valor absoluto de un número, se utilizan dos pequeños segmentos verticales colocados a ambos lados del número; así, el valor absoluto de +6, se expresa  $|+6|$ , y  $|+6| = 6$ . De la misma manera:

$$
|-23| = 23 \t\t |0| = 0
$$

### ¿Cómo se representan los números enteros en una recta?

Las características de los números enteros permiten representarlos en una recta.

Las características de los números enteros permiten representarlos sobre una recta, como puntos equidistantes, es decir, puntos que se encuentran a la misma distancia, ya que:

- No existe ningún número entero que sea el primero, ni tampoco el último. Es decir, dado cualquier número entero, siempre se puede encontrar un número que sea menor y otro número que sea mayor.
- Un número entero y el siguiente siempre se diferencian en una unidad.
- Los números enteros pueden listarse ordenados de izquierda a derecha; evidentemente, esta lista siempre será incompleta. Por ejemplo:

$$
\ldots -7, -6, -5, -4, -3, -2, -1, 0, 1, 2, 3, 4, 5, 6, 7 \ldots
$$

Así, pues, otra representación en una recta de los números enteros puede ser esta:

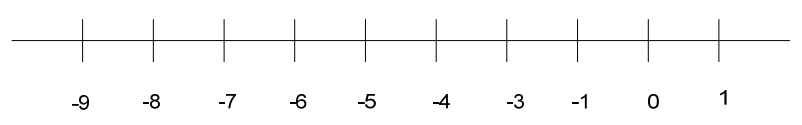

También es posible representar números enteros no consecutivos, aunque la diferencia entre uno y el siguiente siempre ha de ser la misma. Por ejemplo, en esta representación los números se encuentran de 5 en 5:

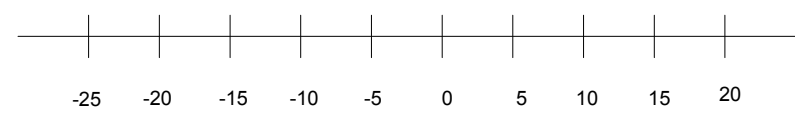

Como se puede observar, el cero no debe encontrarse siempre en el centro de la representación; incluso puede no hallarse entre los números representados. Por ejemplo:

<span id="page-21-0"></span>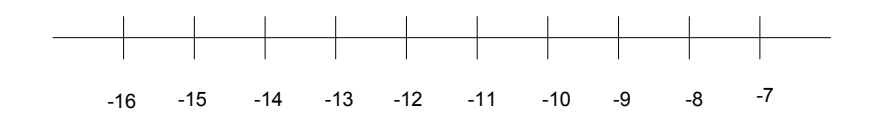

### ¿Cómo se realizan la suma y la resta entre números enteros?

La suma y la resta de números enteros tienen unas reglas especiales y cumplen las propiedades conmutativa y asociativa.

Las operaciones entre números enteros son las mismas que entre los números naturales y cumplen, además, las mismas propiedades; ahora bien, tienen ciertas reglas de cálculo específicas por la distinción existente entre enteros positivos y enteros negativos. En todo caso, la denominación de operaciones y elementos que forman parte de cada operación sigue manteniéndose.

Las reglas para sumar números enteros son las siguientes:

• Para sumar dos números que tienen el mismo signo, se suman sus valores absolutos y, al resultado, se le añade el signo común. Por ejemplo:

$$
+17 + (+12) = +29
$$

$$
-10 + (-6) = -16
$$

• Para sumar dos números con signo diferente, deben restarse sus valores absolutos, el mayor del menor. Finalmente, debe añadirse el signo del número que tiene el valor absoluto mayor. Por ejemplo:

 $+13 + (-11) = +2$  (el valor absoluto de +13, 13, es mayor que el valor absoluto de  $-11$ , 11; por eso el signo debe ser +)

 $+6 + (-11) = -5$  (el valor absoluto de -11, 11, es mayor que el valor absoluto de  $+6$ , 6; por eso el signo debe ser –)

La suma de números enteros tiene las siguientes propiedades:

- La propiedad conmutativa, es decir, que el orden de los sumandos no altera el resultado. Por ejemplo:  $7 + (-2) = -2 + (+7) = 5$
- La propiedad asociativa, es decir, una suma de más de dos enteros no depende del orden en el que se realizan las sumas. Por ejemplo:

 $-3 + (+2) + (-5) = (-3 + (+2)) + (-5) = -3 + ((+2) + (-5)) = -6$ 

Existen dos tipos de elementos que cumplen ciertas propiedades especiales: el elemento neutro de la suma de números enteros es el 0; el elemento opuesto de un número entero es otro número entero que sumado con el anterior da cero. Por ejemplo, el opuesto de +5 es -5, porque +5 + (-5) = 0. Es fácil observar que para calcular el opuesto de un número, únicamente se debe cambiar su signo. Todo número entero tiene un único opuesto y ambos números tienen el mismo valor absoluto. En el ejemplo:  $|+5| = |-5| = 0$ .

La resta de números enteros tiene una sencilla regla: la diferencia de dos números enteros es igual a la suma del minuendo con el opuesto del sustraendo. Por ejemplo:

$$
14 - (+3) = 14 + (-3) = 11
$$
  
-12 - (+16) = -12 + (-16) = -28

## <span id="page-22-0"></span>¿Siempre significan lo mismo los signos + y –?

Los signos  $+$  y – pueden representar o bien el signo de un número entero, o bien una operación.

Los signos  $+$  y – pueden expresar tanto una operación, como el signo de un número (positivo o negativo). Cada vez que se detecta un signo de este tipo en una expresión numérica, debe distinguirse cuál es su sentido. Así, por ejemplo: signos de operación

$$
+2 - (-12) - (+7) - (-9)
$$
  
signos de los números

 $+2-(-12) - (+7) - (-9)$ 

Cuando entre dos números sólo hay un único signo, éste no puede expresar otra cosa que una operación. Por ejemplo:

$$
5 - 7
$$

signo de operación ↑

Por supuesto, en este caso, el signo del número que sigue al signo de operación es siempre positivo porque es sabido que cuando un número no tiene signo, éste es positivo.

Una expresión con números enteros puede ser muy farragosa por la cantidad de signos y paréntesis innecesarios (paréntesis que sólo encierran un número). Para evitarlo, se pueden eliminar dos signos consecutivos (uno de operación y el otro del número) siguiendo estas sencillas reglas:

Se eliminan todos los paréntesis.

Se sustituyen dos signos consecutivos.

por un signo +, si se trata de signos iguales

 $\int$  por un signo –, si se trata de signos diferentes

Por ejemplo:

 $\int$ 

 $-5 + (-8) - (-13) + (-2) - (+4) + (+6) = -5 - 8 + 13 - 2 - 4 + 6$ 

Una forma rápida de obtener el resultado final es la siguiente: se suman, por una parte, todos los números precedidos de un signo +; por otra parte, se suman todos los que van precedidos de un signo –. Finalmente, se hace la suma de estos dos valores, teniendo en cuenta que tienen signos diferentes.

# ¿Cómo se realizan la multiplicación y la división entre números enteros?

Las reglas multiplicación de números enteros tienen unas reglas especiales y cumplen las propiedades conmutativa y asociativa.

Para realizar una multiplicación entre números enteros, en primer lugar se realiza el producto de sus valores absolutos, a continuación debe establecerse el signo del resultado. Para ello sólo es necesario recordar la siguiente regla:

• si ambos números tienen el mismo signo, su producto es positivo;

• si los números tienen signo distinto, su producto es negativo.

Es usual escribir esta regla de este modo:

$$
+ X + = +
$$
  
\n
$$
- X - = +
$$
  
\n
$$
+ X - = -
$$
  
\n
$$
- X + = -
$$

En todo caso, se debe tener en cuenta que estas expresiones sólo sirven para recordar la regla, y no pueden encontrarse dentro de una expresión numérica (en la cual está prohibido el uso de dos signos consecutivos). Así, por ejemplo:

$$
+5 \cdot (+4) = +20
$$
  
 $-5 \cdot (-4) = +20$ 

<span id="page-23-0"></span>
$$
+5 \cdot (-4) = -20
$$
  

$$
-5 \cdot (+4) = -20
$$

Las mismas reglas son válidas para la división, cambiando el signo de multiplicar por el signo de dividir:

$$
+ + + = +
$$
  

$$
- + - = +
$$
  

$$
- + = -
$$

En el caso de que la división sea exacta, al igual que en los números naturales, se dice que el dividendo es un múltiplo del divisor. Las reglas y propiedades de múltiplos y divisores son también las mismas, utilizando el valor absoluto de los números. Por ejemplo, el  $-3$  es un divisor del 12 porque  $|12|$  :  $|-3| = 4$  es una división exacta.

Las propiedades del producto de números enteros son:

- La propiedad conmutativa: el orden de los factores no afecta al producto. Por ejemplo:  $3 \cdot (-4) = (-4) \cdot 3 = -12$
- La propiedad asociativa: el producto de más de dos factores no depende del orden en el que se realizan las multiplicaciones. Por ejemplo:

 $-3 \cdot (+2) \cdot (-4) = (-3 \cdot (+2)) \cdot (-4) = -3 \cdot ((+2) \cdot (-4)) = 24$ 

Otra propiedad relaciona la suma y el producto de números enteros: la propiedad distributiva del producto respecto de la suma. Esta propiedad afirma que el producto de un número por la suma de dos números es igual a la suma de los productos del primer número por cada uno de los otros dos. Por ejemplo:

$$
-5 \cdot (4 + (-3)) = -5 \cdot 4 + (-5) \cdot (-3)
$$

### ¿Cómo afectan las operaciones al orden de los números enteros?

Al sumar o restar un mismo número a dos números enteros, los resultados guardan la misma relación de orden que los dos números originales; en cambio, al multiplicar o dividir dos números por un mismo número entero, los resultados guardan la misma relación de orden siempre que este último número sea positivo.

Es importante conocer la influencia que ejercen las operaciones en el orden de los números enteros. En otras palabras, dados dos números enteros cualesquiera, ¿cómo influye la operación (suma, resta, multiplicación o división) con otro número en el orden de estos números?

Si se suma (o se resta) un mismo número a otros dos, los resultados conservan el mismo orden que tenían estos dos números. Por ejemplo, evidentemente –4 < 8. Si se suma +3 a ambos números, los resultados mantienen el mismo orden:

$$
-4 \leq 8
$$

sumando 3 a ambos lados de la desigualdad

$$
-4 + 3 = 8 + 3
$$
  
resulta  $-1 < 11$  8 + 3

por lo que se mantiene la desigualdad.

Así pues, los resultados mantienen el mismo orden que los números iniciales. De la misma manera, al restar un mismo número a dos números, los resultados conservan el mismo orden que tenían estos dos números. Por ejemplo:

$$
-4 < 8
$$
  
restando 4 a ambos lados de la designualdad

restando 4 a ambos lados de la desigualdad  $-4 - 4$  8 – 4<br> $-8 < 4$ 

resulta

con lo que se mantiene la desigualdad.

Por lo general, se suele decir que al sumar o restar un mismo número a los dos lados de una desigualdad, la desigualdad se mantiene. También puede decirse que la suma y la resta mantienen el orden de los enteros.

En cambio, cuando se multiplica o divide ambos lados de una desigualdad por un mismo número, no siempre sucede lo mismo. Si se multiplica, por ejemplo +3, a ambos lados de esta desigualdad:

$$
-5 < 3
$$
  
los resultados son  
es decir  

$$
-5 \cdot 3
$$

$$
-15 < 9
$$

el orden de resultado sigue siendo el mismo. En cambio, si se multiplica por un número negativo, por ejemplo, el –4

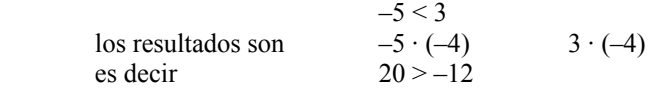

en este caso, el orden es exactamente el contrario, como se puede observar, ya que se ha cambiado el signo < por el signo >.

De esta manera, puede afirmarse que:

- los resultados mantienen el mismo orden si el número por el que se multiplican es positivo;
- los resultados tienen un orden contrario si el número por el que se multiplican es negativo.

 $-9 < -3$ 

Otros ejemplos podrían ser:

si se multiplica ambos números por +5

$$
-9.5 -3.5
$$

se obtiene  $-35 < -15$ en cambio, si se multiplica ambos números por –2

 $-9 \cdot (-2)$   $-3 \cdot (-2)$ se obtiene  $18 > 6$ tal como se esperaba. De la misma manera,  $4 > -3$ 

si se multiplica ambos números por +3

3. (4.3) 
$$
4 \cdot (+3)
$$

\n4. (4.3)  $-3 \cdot (+3)$ 

\n5. (4.3)  $12 > -9$ 

tal como se esperaba. En cambio, si se multiplica ambos números por –5

$$
4 \cdot (-5) \qquad -3 \cdot (-5) \qquad -20 \le 15
$$

se obtiene tal como afirma la regla.

En el caso de la división, las reglas se aplican de la misma manera que con la multiplicación. Por ejemplo:

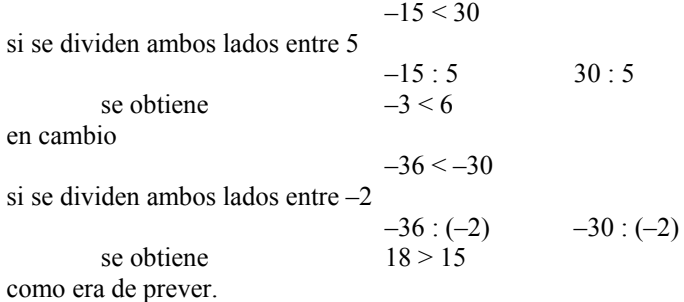

<span id="page-25-0"></span>**Los números racionales** 

# **Los números racionales**

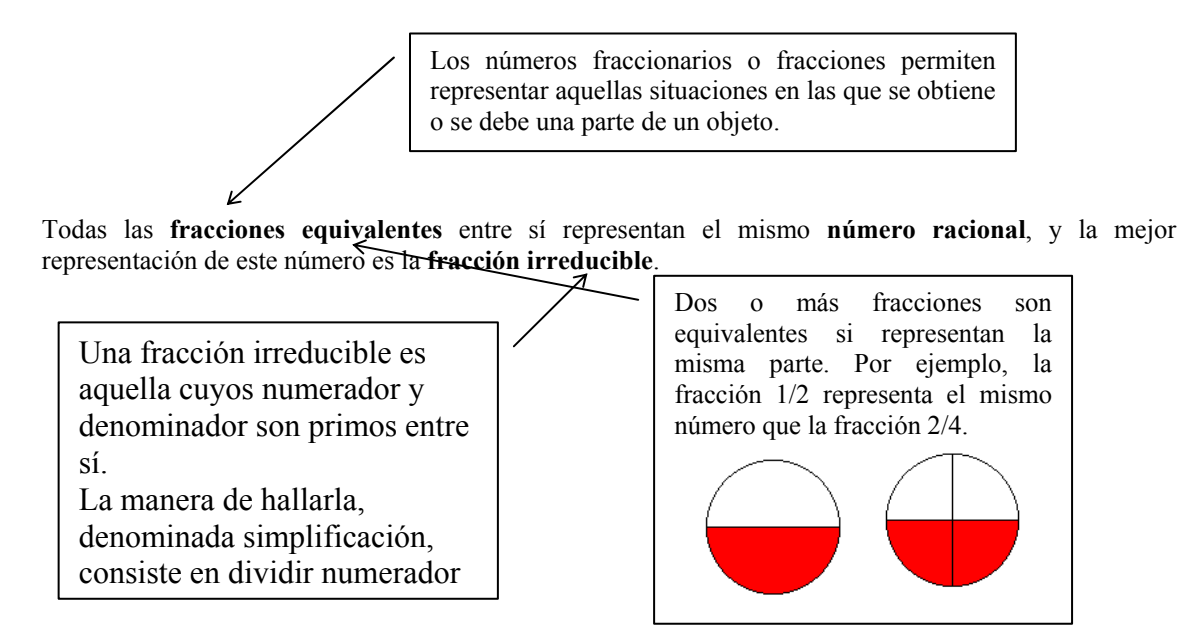

#### **Forma decimal de un número racional**

La forma decimal está formada por una sección entera, a la izquierda de la coma, y una sección decimal, o sencillamente, decimales, a la derecha de la coma. Ejemplo:

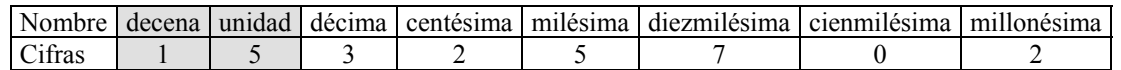

¾ La forma decimal estricta: si la división del numerador entre el denominador acaba por tener un resto igual a 0. Ejemplo:  $12/5 = 2.4$ .

 $\triangleright$  La forma decimal se denomina periódica en caso contrario. La que cifra, o cifras, que se repiten llevan el símbolo periódico en la parte superior. Por ejemplo:

 $\frac{5627}{20000} = 0,568383838383... = 0,5683$ 9900

#### **De la forma fraccionaria a la forma decimal**

Se obtiene dividiendo el numerador entre el denominador de una fracción. Por ejemplo, la forma decimal de 12/5 es 2,4, es decir, 12/5 = 2,4.

### **De la forma decimal a la forma fraccionaria**

¾ Si la forma decimal es estricta. Ejemplo, la forma fraccionaria de 3,465 es 3465/1000.

¾ Si la forma decimal es periódica. Ejemplo:

$$
23,4\widehat{52} = \frac{23452 - 234}{990} = \frac{23218}{990}
$$

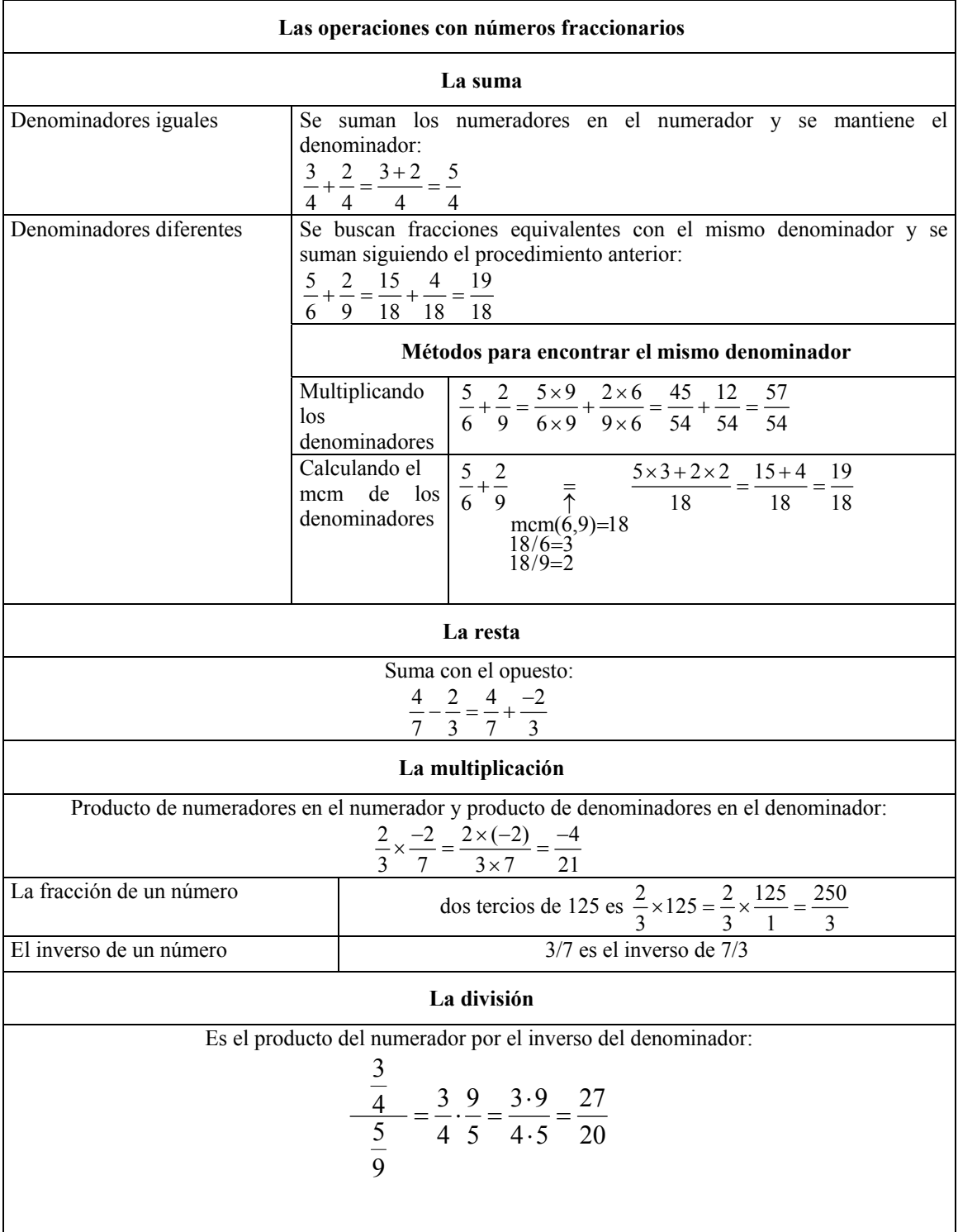

## <span id="page-28-0"></span>¿Qué es un número fraccionario?

Los números enteros no pueden expresar todas las situaciones posibles en las que intervienen cálculos numéricos: los números fraccionarios dan cuenta, por ejemplo, de aquellas situaciones en las que se produce un reparto de objetos.

Siempre que se suman, restan o multiplican dos números enteros, el resultado es un número entero. Esto no sucede así cuando los números se dividen. Por ejemplo,

al dividir 12 entre 4, 12 / 4, el resultado es un número entero, el 3;

al dividir 1 entre 2, 1 / 2,el resultado no es un número entero.

En este último caso surge la cuestión del significado de esta última expresión, 1/2, y otras similares. Este tipo de expresiones conforman los números fraccionarios y se pueden asociar, por ejemplo, al reparto de objetos entre varias personas. Así, por ejemplo, si se quieren repartir 8 pasteles iguales entre 2 personas, cada una de ellas obtendrá 4 pasteles, ya que 8 : 2 = 4. Ahora bien, si se quiere repartir 1 pastel entre 2 personas, no existe ningún número entero que pueda representar el resultado de esta operación. En este caso, a cada persona no le corresponde más que una parte o fracción del pastel, en concreto, la mitad del pastel. El número que expresa este reparto es, simplemente, la forma de la división con la barra, es decir, 1/2. Este número es un número fraccionario.

Un número fraccionario, o quebrado, o simplemente fracción, se expresa en forma de cociente de números enteros, con una barra entre ambos números, que puede ser horizontal o inclinada. Un ejemplo de número fraccionario quebrado puede ser:

$$
\frac{12}{5}
$$
, o también, 12/5

En este caso, el 12 se denomina numerador, y el 5, denominador. Como se puede observar, pues, los elementos de un número fraccionario se denominan de manera específica, diferenciada de la denominación de los elementos de una división entera.

Para leer estas expresiones se utiliza, por lo general, el nombre del número del numerador, seguido del plural del partitivo correspondiente al denominador (si el numerador es 1, se utiliza el singular). Así, por ejemplo, 12/5 se lee "doce quintos"; 1/7 es "un séptimo"; 3/11 es "tres onceavos", etc. Ahora bien, a veces, sobre todo si el denominador es muy grande, simplemente se utiliza la expresión "partido por", o bien, "entre", entre el numerador y el denominador. Así, 12/5 es "doce partido por cinco", o bien, "doce entre 5".

Una fracción que tenga el numerador menor que el denominador, y ambos positivos, se denomina fracción propia. Por ejemplo, 1/4 es una fracción propia.

Cualquier número entero puede convertirse en un número fraccionario. Para ello, la fracción debe tener el numerador igual al número entero en cuestión y el denominador debe ser 1. Así pues, por ejemplo,  $8 = 8/1$ . También,  $-3 = -3/1$ .

Este hecho nos muestra cómo los números enteros son un subconjunto de los números fraccionarios o, dicho de otro modo, cualquier número entero es, también, un número fraccionario.

## ¿Cuál es el signo de una fracción?

Las reglas para establecer el signo de una división entera también se utilizan para establecer el signo de una fracción.

Tanto el numerador como el denominador de una fracción pueden ser positivos o negativos. Utilizando la regla de los signos para la división de números enteros, puede deducirse el signo de una fracción. Por ejemplo:

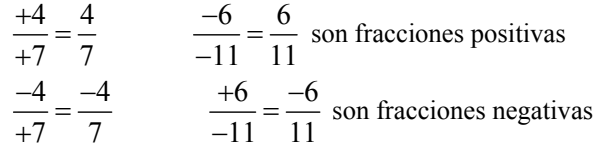

<span id="page-29-0"></span>Es decir, una fracción es positiva si numerador y denominador tienen el mismo signo; una fracción es negativa, si numerador y denominador tienen distinto signo. Normalmente, el signo de la fracción se antepone al numerador, mientras que el denominador no va precedido de signo alguno, tal y como se ilustra en los ejemplos. El signo de la fracción también puede situarse antepuesto a la línea fraccionaria, a su misma altura, como por ejemplo:

$$
\frac{4}{7} = +\frac{4}{7} \qquad \qquad \frac{-6}{11} = -\frac{6}{11}
$$

### ¿En qué casos dos o más fracciones son equivalentes?

Dos (o más) fracciones son equivalentes cuando representan un mismo número; existe una prueba sencilla para averiguarlo.

Resulta fácil observar cómo hay fracciones diferentes que representan el mismo número. Por ejemplo, la fracción 1/2 representa el mismo número que la fracción

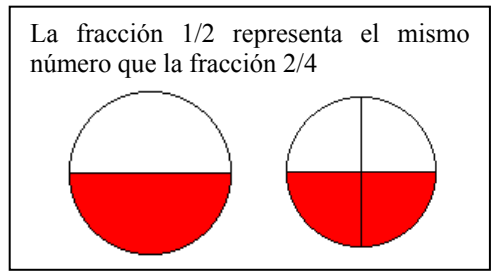

2/4. La comprobación de este hecho es sencilla: si se reparte un pastel equitativamente entre dos personas, a cada una le corresponderá la mitad del pastel, es decir, 1/2. Si se reparten equitativamente 2 pasteles entre 4 personas, a cada una le corresponderá, evidentemente, la misma cantidad de pastel que en el caso anterior; ahora bien, en este caso, su porción es igual a 2/4. Queda claro, pues, que 1/2 = 2/4.

Cuando dos fracciones expresan el mismo número, se dice que son fracciones equivalentes. En el ejemplo, 1/2 y 2/4 son fracciones equivalentes. De hecho, una fracción puede ser equivalente a muchas otras. Así:

 $1/2 = 2/4 = 3/6 = 4/8 = 5/10$ 

son todas fracciones equivalentes, es decir, expresan el mismo número.

La manera más sencilla de encontrar una fracción equivalente a otra dada consiste en multiplicar tanto el numerador como el denominador de ésta por un mismo número. Por ejemplo, para construir una fracción equivalente a 5/11, se puede multiplicar numerador y denominador por 3, con lo que se obtiene 15/33; de este modo, se puede asegurar que ambas fracciones son equivalentes, es decir, 5/11 = 15/33. Evidentemente, si se dividen el numerador y el denominador de una fracción, también se obtiene una fracción equivalente. Por ejemplo, la fracción 6/12 es equivalente a la fracción 2/4, ya que  $6 : 3 = 2$  y 12 :  $3 = 4$ .

Existe una prueba sencilla que permite saber cuándo dos fracciones son equivalentes. Se trata de multiplicar el numerador de una por el denominador de la otra, y viceversa. Si los resultados son iguales, se puede asegurar que ambas fracciones son equivalentes. Por ejemplo:

4/10 es equivalente a  $6/15$  porque  $4 \cdot 15 = 10 \cdot 6$ 

2/6 no es equivalente a 7/11 porque  $2 \cdot 11 \neq 6 \cdot 7$ 

El símbolo  $\neq$  es el signo de desigualdad, y se sitúa entre dos expresiones con resultados diferentes.

A veces, este proceso se denomina, para abreviar, multiplicar en cruz:

$$
\frac{4}{10} \times \frac{6}{15} = 4.15 = 60
$$

### <span id="page-30-0"></span>¿Qué es una fracción irreducible?

Una fracción irreducible se caracteriza por el hecho de que numerador y denominador son primos entre sí El proceso para hallar la fracción irreducible equivalente a una fracción se denomina simplificación.

El hecho de que muchas fracciones puedan representar el mismo número complica mucho su manipulación. Para evitar esta complicación, se suele destacar una fracción del conjunto de todas las fracciones que son equivalentes entre sí, la denominada fracción irreducible. Una fracción irreducible se caracteriza por el hecho de que numerador y denominador son primos entre sí, esto es, son números cuyo mcd es 1. Por ejemplo,  $8/16$  no es una fracción irreducible, ya que el mcd $(8,16) = 8$ . En cambio,  $4/9$  es una fracción irreducible porque el mcd $(4,9) = 1$ . El proceso de busca de la fracción irreducible equivalente a una dada se denomina simplificación de la fracción.

Dada una fracción cualquiera, siempre puede encontrarse una fracción irreducible que sea equivalente a ésta. El método más sencillo para hacerlo consiste en dividir el numerador y el denominador entre su mcd. Por ejemplo, para convertir la fracción 18/12 en una fracción irreducible, es necesario dividir numerador y denominador

entre el mcd(18,12) = 6. La fracción resultante es  $\frac{18:6}{12:6} = \frac{3}{2}$ .

Es evidente que para encontrar una fracción equivalente a una fracción irreducible, debe multiplicarse el numerador y el denominador de la fracción irreducible por un número entero. Así pues, cualquier fracción equivalente a una fracción irreducible (diferente de ella misma) no puede ser nunca irreducible. En definitiva, no es posible que dos fracciones irreducibles diferentes sean equivalentes. Este hecho permite seleccionar, de entre todas las fracciones equivalentes entre sí, la fracción irreducible como representante de todas ellas.

### ¿Qué es un número racional?

Todas las fracciones equivalentes a una dada representan un mismo número, que se denomina número racional. La mejor representación de este número es la fracción irreducible.

Un número racional es aquel que puede expresarse como una fracción, o como cualquiera de sus equivalentes. Así, por ejemplo, el número racional que se expresa con la fracción irreducible 1/3 puede también expresarse con la fracción 2/6 o, también, con la fracción 7/21. En estos casos, las fracciones son diferentes, pero el número racional representado es el mismo. Este hecho se podría comparar con los distintos nombres con los que se puede conocer a una misma persona; por ejemplo, alguien que se llame Manuela puede ser conocida por Lola, Loli, Lolita, o cualquier otro nombre o mote, pero no por eso dejará de ser la misma persona. De la misma manera, un mismo número racional puede expresarse de diferentes formas (fracciones) y no dejará, por ello, de ser el mismo número. Ahora bien, la mejor manera de expresar un número racional es a través de una fracción irreducible porque ésta siempre será la más sencilla. En el ejemplo, la mejor manera de representar el número racional anterior es 1/3 porque es una fracción irreducible. A veces, los términos *número racional*, *número fraccionario*, *quebrado* o *fracción* se

suelen usar indistintamente, aunque sean conceptos ligeramente diferentes, para indicar el concepto de número racional tal y como se acaba de definir. Se suelen usar estos últimos, *quebrado* y *fracción*, con preferencia, ya que son los más breves.

# <span id="page-31-0"></span>¿Cómo se realiza la suma de fracciones con el mismo denominador?

La suma de dos fracciones con el mismo denominador es igual a una fracción cuyo numerador es la suma de numeradores, y cuyo denominador es el mismo denominador común.

La suma de números fraccionarios es una operación que expresa la reunión de los "fragmentos" expresados por los números sumados, y establece un número fraccionario que expresa esta reunión. Se pueden distinguir dos casos, según si el denominador es común o no.

La suma de 1/6 con 3/6 se puede representar con la reunión de estos dos "fragmentos" coloreados:

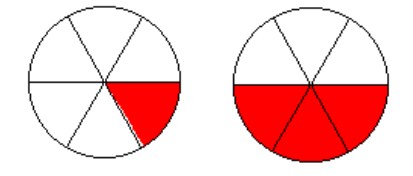

Resulta fácil determinar que el resultado de la suma es 4/6. Este hecho puede generalizarse de la siguiente manera: la suma de dos números con el mismo denominador es igual a una fracción cuyo numerador es la suma de numeradores, y cuyo denominador es el mismo denominador común. En el ejemplo:

$$
\frac{1}{6} + \frac{3}{6} = \frac{1+3}{6} = \frac{4}{6}
$$

## ¿Cómo se realiza la suma de fracciones con distinto denominador?

Para sumar dos fracciones con distinto denominador, se debe sustituir cada una de ellas por otra fracción equivalente con el mismo denominador y, posteriormente, sumar las fracciones resultantes.

Para sumar dos fracciones con distinto denominador se debe sustituir cada una de ellas por otra fracción equivalente con el mismo denominador; de esta manera, se podrán aplicar los conocimientos sobre la suma de fracciones con el mismo denominador. Por ejemplo, si se quiere realizar la suma 3/18 + 5/12, se debe buscar una fracción equivalente a cada una de ellas que tenga el mismo denominador:

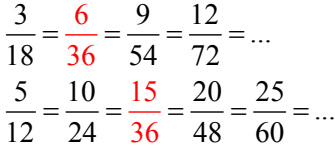

en este caso encontramos que las fracciones 6/36 y 15/36 comparten el denominador. De este modo, la suma puede realizarse fácilmente así:

$$
\frac{3}{18} + \frac{5}{12} = \frac{6}{36} + \frac{15}{36} = \frac{21}{36}
$$

Ahora bien, este método puede llegar a ser realmente costoso porque se podría tardar mucho tiempo en encontrar dos fracciones con el mismo denominador.

# <span id="page-32-0"></span>¿Cómo se reducen las dos o más fracciones de una suma al mismo denominador?

Hay dos métodos que permiten reducir dos o más fracciones a un mismo denominador: la multiplicación de denominadores y el cálculo del mcm de los denominadores.

Existen dos métodos que permiten hacer lo mismo de manera más rápida: 1.º La multiplicación de denominadores

Consiste en multiplicar el numerador y el denominador de las dos fracciones que se suman por el denominador de la otra. Así se consigue que las fracciones resultantes tengan el mismo denominador y, claro está, sean equivalentes a las originales. En el ejemplo anterior:

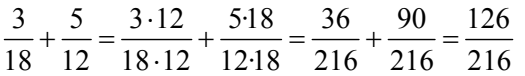

El resultado no parece el mismo, pero es fácil darse cuenta de que las fracciones resultantes en ambos casos son equivalentes:  $21/36 = 126/216$ . Se puede observar que, en general, este método tiene la desventaja de ofrecer resultados con números elevados, aunque, evidentemente, pueden simplificarse, lo siempre recomendable cuando se manipulan fracciones.

2.º El cálculo del mcm de los denominadores

Este método se basa en el cálculo del mcm de los denominadores para hallar el nuevo denominador común. Los pasos que se deben seguir son:

- 1. Calcular el mcm de los denominadores involucrados en la suma. Este resultado será el denominador común. En el caso del ejemplo, mcm(12,18)  $= 36.$
- 2. Multiplicar el numerador de cada fracción por el resultado de dividir el mcm entre el denominador de la fracción respectiva. Así, en el ejemplo, el numerador de la fracción 3/18, que es 3, debe multiplicarse por el resultado de  $36 : 18 = 2$ ; del mismo modo, el numerador de la fracción  $5/12$ , que es 5, debe multiplicarse por el resultado de  $36: 12 = 3$ .

Las fracciones resultantes son equivalentes a las anteriores y tienen el denominador común:

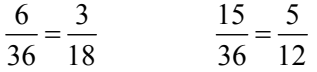

3. Finalmente, sumar las fracciones con el mismo denominador halladas en el apartado anterior:

$$
\frac{3}{18} + \frac{5}{12} = \frac{6}{36} + \frac{15}{36} = \frac{21}{36}
$$

Se puede comprobar que el primer método es más rápido, pero en el segundo caso, el resultado estará siempre más simplificado. Esto es más fácil de observar, si la suma involucra varias fracciones, como en este ejemplo:

$$
\frac{2}{6} + \frac{1}{4} + \frac{3}{18} = \frac{2 \cdot 6}{36} + \frac{1 \cdot 9}{36} + \frac{3 \cdot 2}{36} = \frac{12 + 9 + 6}{36} = \frac{27}{36} = \frac{3}{4}
$$

Por lo tanto, si no hay demasiadas sumas, es posible utilizar el primer método, pero si hay tres o más sumas, es recomendable seguir el método del cálculo del mcm.

# <span id="page-33-0"></span>¿Cuáles son las propiedades de la suma de fracciones?

Las propiedades de la suma de fracciones son la conmutativa, la asociativa, el elemento neutro y el elemento opuesto.

Las propiedades de la suma de fracciones son:

 $\blacktriangleright$  La propiedad conmutativa

El orden de los sumandos en una suma de dos o más números racionales no altera el resultado. Así, por ejemplo:  $\frac{-3}{2} + \frac{2}{2} = \frac{2}{2} + \frac{-3}{2} = \frac{-1}{2}$  $\frac{-3}{2} + \frac{2}{3} = \frac{2}{3} + \frac{-3}{3} = \frac{-1}{3}$ .

6 66 6 6

## $\blacktriangleright$  La propiedad asociativa

El resultado de una expresión con dos o más sumas de números enteros no depende del orden en el que se agrupan las diferentes sumas. Por ejemplo:

$$
\frac{1}{3} + \frac{5}{3} + \frac{-2}{3} = \left(\frac{1}{3} + \frac{5}{3}\right) + \frac{-2}{3} = \frac{1}{3} + \left(\frac{5}{3} + \frac{-2}{3}\right) = \frac{4}{3}
$$

Además de estas propiedades, existe una serie de elementos con propiedades interesantes respecto a la suma de números racionales:

¾ El elemento neutro de la suma

El elemento neutro de la suma es aquel que sumado a cualquier otro no lo modifica. El elemento neutro de la suma de fracciones (y de enteros) es el 0. Por ejemplo:

$$
\frac{1}{5} + 0 = \frac{1}{5} .
$$

 $\triangleright$  El elemento opuesto

Todo número racional tiene un opuesto, que cumple que la suma de ambos es igual al elemento neutro de la suma, es decir, es igual a 0. Así, por ejemplo, el opuesto de 1/3

es –1/3, ya que  $\frac{1}{2} + \frac{-1}{2} = 0$ 3 3  $+\frac{-1}{-}$  = 0. Para hallar el opuesto de un número, sólo es necesario

cambiarle el signo al numerador, como se acaba de comprobar.

Evidentemente, estas propiedades también lo son de la suma de números enteros.

# ¿Cómo se realiza la resta de fracciones?

La resta de dos fracciones se reduce a la suma con la fracción opuesta.

La resta es la operación opuesta a la suma, al igual que sucede entre los números enteros. La resta de fracciones se reduce a la suma con la fracción opuesta; así pues,

por ejemplo,  $\frac{5}{2} - \frac{2}{3} = \frac{5}{3} + \frac{-2}{3} = \frac{3}{3}$ 888 8 8  $-\frac{2}{\epsilon}=\frac{5}{\epsilon}+\frac{-2}{\epsilon}=\frac{3}{\epsilon}$ . Es evidente que si se suma este resultado con el

número restado,  $\frac{3}{5} + \frac{2}{5} = \frac{5}{5}$ 888  $+\frac{2}{6}=\frac{3}{6}$ , se obtiene el número inicial.

## <span id="page-34-0"></span>¿Cómo se realiza la multiplicación de fracciones y cuáles son sus propiedades?

Para multiplicar dos fracciones, se deben multiplicar ambos numeradores y poner el resultado en el numerador; también se deben multiplicar ambos denominadores y poner el resultado en el denominador.

El resultado de multiplicar dos fracciones es una fracción cuyo numerador es el producto de los numeradores, y cuyo denominador es el producto de los

En muchos casos, las fracciones que tienen por denominador 100 se expresan en forma de porcentaje con el símbolo %, denominado "tanto por ciento". Así, la fracción 23/100 puede indicarse, también, como 23%, y se lee "23 por ciento".

El cálculo de tantos por ciento se reduce al cálculo con fracciones.

denominadores. Por ejemplo:  $\frac{2}{7} \times \frac{3}{7} = \frac{2 \times 3}{7 \times 3} = \frac{6}{2 \times 3}$  $7 \t5 \t7 \times 5 \t35$  $\times \frac{3}{5} = \frac{2 \times 3}{7 \times 5} = \frac{6}{35}$ .

La multiplicación permite calcular la fracción de un número: para hallar el triple de 39 se realiza la siguiente multiplicación:  $3 \cdot 39 = 117$ . De la misma manera, para calcular una fracción de un número debe multiplicarse la fracción por el número. Así, tres cuartos de 120 es igual a  $\frac{1}{2}$   $\frac{1}{2}$   $\frac{1}{2}$   $\frac{1}{2}$   $\frac{1}{2}$ 

$$
\frac{3}{4} \times 120 = \frac{3}{4} \times \frac{120}{1} = \frac{3 \times 120}{4} = \frac{360}{4} = 90
$$

### ¿Cuáles son las propiedades del producto de fracciones?

Las propiedades del producto de fracciones son la conmutativa, la asociativa, la distributiva respecto a la suma, el elemento neutro y el elemento inverso.

Las propiedades de la multiplicación de fracciones son las mismas que las propiedades de la multiplicación de números enteros y naturales:

Propiedad conmutativa

El orden de los factores de un producto de dos o más números racionales no altera el resultado. Así, por ejemplo:  $\frac{-2}{2} \times \frac{4}{7} = \frac{4}{1} \times \frac{-2}{1} = \frac{-8}{1}$  $\frac{-2}{2} \times \frac{4}{7} = \frac{4}{7} \times \frac{-2}{7} = \frac{-2}{7}$ 

3 5 5 3 15

 $\triangleright$  Propiedad asociativa

El resultado de una expresión con dos o más productos de números enteros no depende del orden en que se agrupan los productos. Por ejemplo:

$$
\frac{1}{3} \times \frac{2}{4} \times \frac{3}{5} = \left(\frac{1}{3} \times \frac{2}{4}\right) \times \frac{3}{5} = \frac{1}{3} \times \left(\frac{2}{4} \times \frac{3}{5}\right) = \frac{6}{60}
$$

¾ Propiedad distributiva del producto con respecto a la suma El producto de una fracción por una suma de fracciones es igual a la suma de los productos de la primera fracción con las fracciones que forman la suma. Por ejemplo:

$$
\frac{2}{3} \times \left(\frac{1}{5} + \frac{4}{7}\right) = \frac{2}{3} \times \frac{1}{5} + \frac{2}{3} \times \frac{4}{7}
$$

¾ Elemento neutro del producto

El elemento neutro del producto es aquel que multiplicado a cualquier otro no lo modifica. El elemento neutro de la multiplicación de fracciones es el 1. Por ejemplo:

 $\frac{3}{2} \times 1 = \frac{3}{2} \times \frac{1}{2} = \frac{3}{2}$ 5 51 5  $\times 1 = \frac{3}{7} \times \frac{1}{7} = \frac{3}{7}$ .

 $\triangleright$  Todo número racional, excepto el 0, tiene un inverso

El inverso de un número cumple que el producto de ambos es igual al elemento neutro del producto, es decir, es igual a 1. Así, por ejemplo, el opuesto de 2/5 es 5/2,

<span id="page-35-0"></span>ya que  $\frac{2}{7} \times \frac{5}{7} = \frac{2 \times 5}{7 \times 2} = \frac{10}{10} = 1$  $5 \t2 \t5 \times 2 \t10$  $\times \frac{5}{2} = \frac{2 \times 5}{1 \times 2} = \frac{10}{10} =$  $\frac{1}{x}$   $\frac{1}{x}$   $\frac{1}{2}$  = 1. Como puede comprobarse en el ejemplo, el inverso de una fracción se halla intercambiando de posición numerador y denominador.

### ¿Cómo se realiza la división de fracciones?

La división de fracciones es el producto de una fracción por la inversa de la otra.

La división de dos fracciones se puede indicar de dos maneras. Por ejemplo:

$$
\frac{2}{3}:\frac{7}{11} \qquad \qquad \frac{\frac{2}{3}}{\frac{7}{11}}
$$

En el segundo caso, debe alargarse la barra de división con respecto a las barras de fracción para no dejar lugar a dudas sobre qué es el numerador y qué el denominador.

El resultado de la división de dos fracciones es igual al producto de la fracción que se encuentra en el numerador, multiplicada por la inversa de la fracción del

denominator. Así pues: 
$$
\frac{2}{3} : \frac{7}{11} = \frac{2}{3} \times \frac{11}{7} = \frac{22}{21}
$$

Otra regla fácil de recordar para efectuar una división es ésta: se multiplican en cruz numeradores con denominadores, y los resultados también se sitúan en cruz. En el

caso anterior: 
$$
\frac{2}{3} \sqrt{\frac{2 \cdot 11}{3 \cdot 7}} = \frac{22}{21}
$$
.

A partir de la división de números se puede expresar el inverso de un número de otra

forma: como 1 dividido entre el número. Así, por ejemplo, el inverso de 4/7 es  $\frac{1}{4}$ 7

# ¿Cuál es el orden en el que deben realizarse las operaciones elementales entre fracciones?

En una expresión en la que se encadenan diferentes operaciones entre fracciones, primero deben resolverse los paréntesis, a continuación la división y la multiplicación, y finalmente la resta y la suma.

Al encadenarse varias operaciones elementales (suma, resta, multiplicación y división) en una expresión con números racionales, debe respetarse el mismo orden que el enunciado para los números naturales y enteros:

 $\triangleright$  En primer lugar, se deben realizar las operaciones entre paréntesis.

 $\triangleright$  En segundo lugar, las multiplicaciones y divisiones, empezando por estas últimas.

 $\triangleright$  En tercer lugar, las sumas y restas, empezando por estas últimas.

Así, por ejemplo:

$$
\left(\frac{1}{4} + \frac{2}{4}\right) \times \frac{8}{3} - \frac{5}{12} \frac{3}{\uparrow} \frac{8}{4} \times \frac{8}{3} - \frac{5}{12} \frac{24}{\uparrow} \frac{12}{12} - \frac{5}{12} = \frac{19}{12}
$$
  
operators  
derator del parentheses  
laristication sobre  
harbs
Ahora bien, en el primer paso, en lugar de operar dentro del paréntesis, también podría haberse aplicado la propiedad distributiva, sin que ello modificase el resultado:

$$
\left(\frac{1}{4} + \frac{2}{4}\right) \times \frac{8}{3} - \frac{5}{12} \frac{1}{\uparrow} \frac{8}{4} \times \frac{2}{3} + \frac{2}{4} \times \frac{8}{3} - \frac{5}{12} \frac{8}{\uparrow} \frac{12}{12} + \frac{16}{12} - \frac{5}{12} = \frac{19}{12}
$$
  
\n<sub>periodad de la  
\n<sub>diffusion</sub>  
\nsum d</sub>

#### ¿Qué es la forma decimal de un número racional?

Un número racional puede expresarse de distintas formas, aparte de la forma fraccionaria. Una de las más comunes es la forma decimal, que se obtiene dividiendo el numerador entre el denominador.

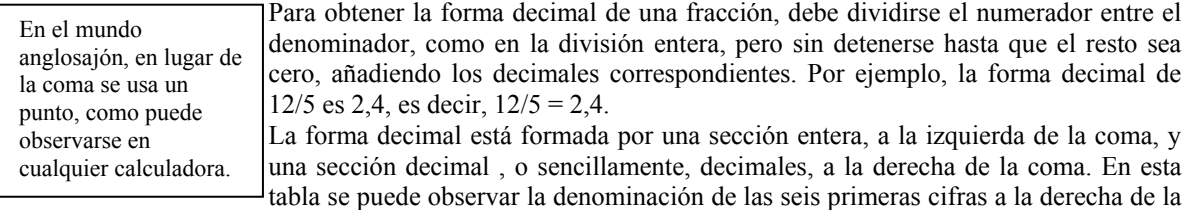

coma del número 15,325702.

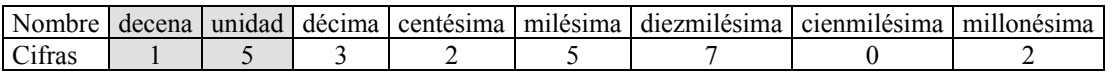

 $\triangleright$  La forma decimal se denomina estricta si la división del numerador entre el denominador acaba por tener un resto igual a 0. El caso anterior, 12/5 = 2,4 es un ejemplo de ello.

 $\triangleright$  La forma decimal se denomina periódica en caso contrario. Por ejemplo,

 $1/3 = 0,333333333... = 0,3$ . Se puede observar la que cifra, o cifras, que se repiten llevan el símbolo periódico en la parte superior. Es evidente que el grupo de números repetidos puede ser superior a uno. Por ejemplo,

$$
\frac{5627}{9900} = 0,568383838383... = 0,5683
$$

Unas sencillas normas permiten transformar la forma decimal de un número en la forma fraccionaria:

 $\geq$  Si la forma decimal es exacta, solamente se debe eliminar la coma del número decimal; el número resultante será el numerador de la fracción. El denominador debe ser un número cuya primera cifra sea un 1, y con tantos ceros como decimales tiene el número decimal. Por ejemplo, la forma fraccionaria de 3,465 es 3465/1000.

- $\triangleright$  Si la forma decimal es periódica, deben seguirse estos pasos:
	- o El numerador es igual a la diferencia del número en cuestión, sin coma ni símbolo periódico (con lo que se transforma en un número entero), y el mismo número, sin coma ni cifras bajo el símbolo periódico.
	- o El denominador debe ser un entero con tantos 9 como cifras bajo el símbolo periódico, y tantos 0 como cifras de la sección decimal que no se encuentran dentro del símbolo periódico.

Por lo tanto, la fracción que corresponde al número periódico es:

$$
23,4\widehat{52} = \frac{23452 - 234}{990} = \frac{23218}{990}
$$

### ¿Cómo se aproxima un número racional por un número decimal?

Para evitar números excesivamente largos, se recurre a aproximaciones de éstos por otros con menos cifras. Ahora bien, estas aproximaciones han de ser lo suficientemente cercanas al número en cuestión. La mejor vía de aproximar un número es el redondeo.

El redondeo de un número hasta una cifra determinada, llamada cifra de redondeo, consiste en escribir el número decimal más cercano al número dado, de manera que sólo tenga las cifras decimales hasta la de redondeo. Por ejemplo, el redondeo de 1/3 por las centésimas, consiste en encontrar el número decimal más cercano a 1/3, que sólo tenga decimales hasta las centésimas. En este caso, es fácil darse cuenta de que el redondeo de 1/3 por las centésimas es 0,33. Para expresar que 1/3 es aproximadamente igual a 0,33 se utiliza el símbolo  $\approx$ , que se lee "aproximadamente

igual". Así, pues  $\frac{1}{3} \approx 0.33$ . En todo caso, no hay que abusar del uso de este

símbolo.

Éstas son las reglas para el redondeo de un número hasta una cifra determinada:

decimales posteriores a la cifra de redondeo. Así, por ejemplo, si se quiere redondear el número 32,543613 por las centésimas, podemos decir que  $32,543613 \approx 32,54$ .  $\triangleright$  Si la cifra siguiente a la del redondeo es inferior a 5, se eliminan todas las cifras

unidad. Así, por ejemplo, si se quiere redondear el número 32,5436134 por las cifra de las milésimas, 9; por lo tanto, el número redondeado será igual a 2,750 o, lo que es lo mismo, 2,75.  $\triangleright$  Si la cifra siguiente a la del redondeo es superior a 4, se eliminan todas las cifras decimales posteriores a la cifra de redondeo, y a la cifra de redondeo se le suma una milésimas,  $32,5436134 \approx 32,544$ . Si la cifra de redondeo es 9, se actúa de la misma manera que en una suma de números decimales, cuando a una cifra 9 se le suma 1. Por ejemplo, si se quiere redondear el número 2,749623 por las milésimas, como la cifra de las diezmilésimas es 6, mayor que 4, debe sumarse una unidad a la

#### ¿Cómo se ordenan los números racionales en una recta?

Como en el caso de los números enteros, dados dos números racionales cualesquiera, diferentes, uno de ellos siempre será mayor que el otro, por lo tanto, pueden ordenarse todos a lo largo de una recta.

La manera más sencilla de comprobarlo, quizá, se reduce a escribir su expresión decimal, que muestra de manera inmediata cuál de los dos es mayor. También pueden restarse ambos números para averiguar cuál es mayor. Por ejemplo:

Las operaciones básicas influyen e n la ordenación de los racionales de la misma manera que lo hacen en la

$$
\frac{4}{7} - \frac{13}{15} = \frac{4 \cdot 15 - 7 \cdot 13}{7 \cdot 15} = \frac{-31}{105}
$$
  
por lo tanto, 13/15 > 4/7.

Al estar ordenados, los números racionales pueden representarse en una recta, de modo similar a los enteros.

resultado entre 2. Por ejemplo, el número 3/4 es menor que el número 9/5; es fácil Ahora bien, su representación presenta una diferencia importante con los enteros: entre dos números racionales diferentes siempre podemos encontrar otro (de hecho, se pueden encontrar muchísimos). Para encontrar un número que se halle entre cualesquiera otros dos números, sólo es necesario sumarlos y dividir el

comprobar que 
$$
\frac{\frac{3}{4} + \frac{9}{5}}{\frac{2}{1} + \frac{1}{5}} = \frac{51}{40}
$$
 se encuentra entre ambos números, es decir,

3 51 9 4 40 5  $\langle \frac{31}{10} \rangle$ . Esta circunstancia permite prever que los números racionales pueden

cubrir muchos más puntos de la recta donde se representan y que siempre que queramos, podremos ampliar una sección cualquiera de esta recta, porque siempre encontraremos más números racionales, como muestra este ejemplo:

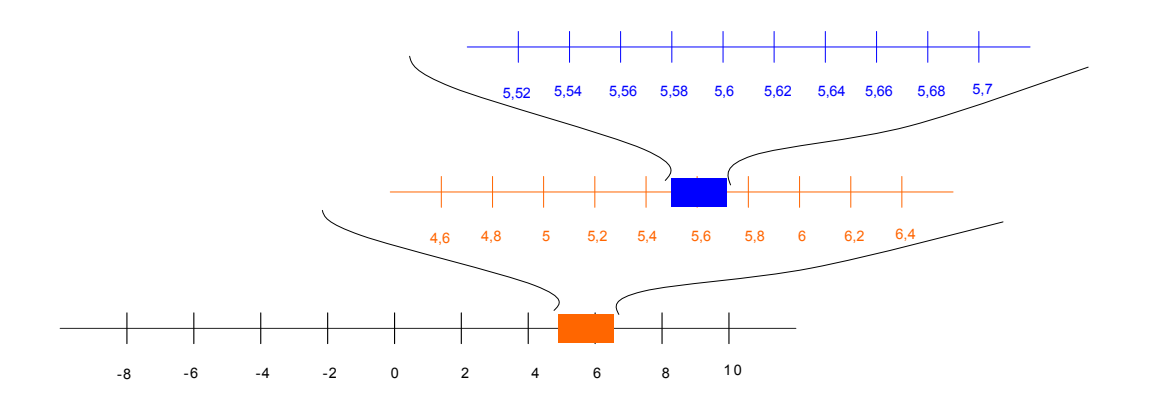

**Potencias y raíces** 

# **Potencias y raíces**

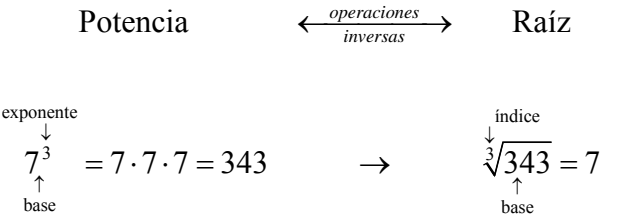

Para unificar ambas operaciones, se define la potencia de exponente fraccionario:

$$
a^{\frac{b}{c}} = \sqrt[c]{a^b}
$$

Características especiales de las potencias y raíces, según el tipo de números:

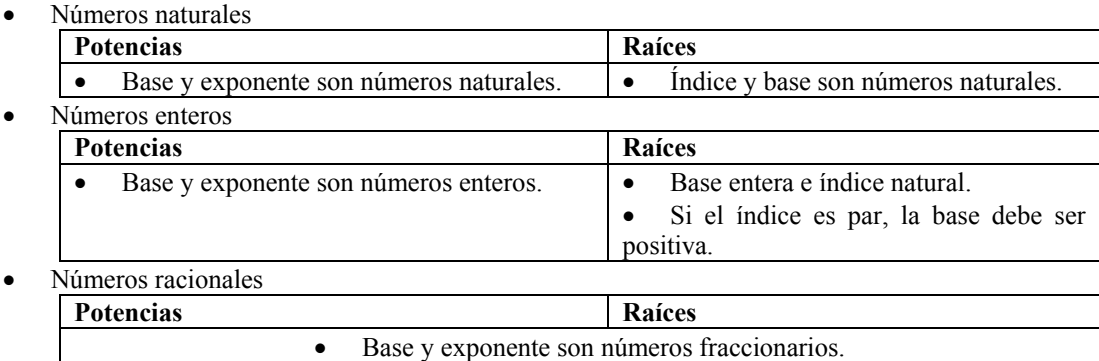

• Indice y exponente son inversos. • La base debe ser positiva si el denominador del exponente es par.

#### **Propiedades de las potencias (y raíces)**

En general, las propiedades de las potencias (y raíces) de un número racional pueden enunciarse así, siendo *a*, *b*, *p*, *q* números racionales:

- La potencia de exponente 1 es igual a la base: *a*<sup>1</sup>  $a^1 = a$ 
	- El producto de potencias con la misma base:

Para multiplicar potencias con la misma base, sólo es necesario sumar los exponentes, dejando la base sin modificaciones

$$
a^p \times a^q = a^{p+q}
$$

• El cociente de potencias de la misma base:

Para dividir potencias con la misma base, sólo es necesario restar los exponentes, dejando la base sin modificaciones.

$$
a^p : a^q = a^{p-q}
$$

• La potencia de exponente 0 es igual a 1: Cualquier potencia (con base distinta del 0) de exponente 0 resulta siempre igual a 1. *a*<sup>0</sup>  $a^0 = 1$ 

• La potencia de una potencia:

El resultado de elevar una potencia cualquiera a otro exponente es igual a una potencia que tiene por base la base de la potencia, y cuyo exponente es el producto de exponentes  $\left(\frac{q^p}{q^p} - \frac{q^p}{q^p} + q\right)$  $(a^p)$  $= a^{p \cdot q}$ 

$$
(a^p)^q = a^p
$$

• El producto de potencias con el mismo exponente:

El resultado de multiplicar distintas potencias con el mismo exponente es igual a una potencia cuya base es el producto de las bases, y el exponente es el exponente común.

$$
a^p \times b^p = (a \times b)^p
$$

• El cociente de potencias con el mismo exponente:

El resultado de dividir dos potencias con el mismo exponente es igual a una potencia cuya base es el cociente de las bases, y el exponente es el exponente común.  $a^p : b^p$ 

$$
a^p : b^p = (a:b)^p
$$

### ¿Cómo se realiza la potenciación de números y cuáles son sus propiedades?

Aunque la potenciación se realiza de la misma manera para cualquier número, cada tipo de número tiene unas características especiales que requieren una atención especial. Las propiedades básicas de la potenciación se dan para los números naturales, pero pueden extenderse al resto de números.

Como es sabido, cuando se tiene una expresión con un grupo de multiplicaciones con los mismos factores, para abreviarla puede utilizarse una potencia. Por ejemplo: 7 · 7  $\cdot$  7  $\cdot$  7  $\cdot$  7 = 7<sup>5</sup>. Se puede observar cómo la potencia está formada por dos números:

- La base de la potencia, que es el número repetido en la multiplicación. En el ejemplo, la base es 7.
- El exponente de la potencia, que indica el número de veces que se repite la base en la multiplicación. En el ejemplo, el exponente es 5 porque el 7 se repite 5 veces.

Para designar una potencia se usa el término *elevado a*. En el ejemplo, 7<sup>5</sup> se lee "siete elevado a cinco", o incluso, "siete elevado a la quinta potencia", excepto en dos casos: si el exponente es 2, se utiliza el término *al cuadrado*, por ejemplo,  $8^2$  se lee "ocho al cuadrado"; y si el exponente es 3, se utiliza el término *al cubo*, por ejemplo,  $5<sup>3</sup>$  se lee "cinco al cubo".

Para simplificar los cálculos con potencias, es útil utilizar estas propiedades:

- La potencia de exponente 1 El resultado de una potencia de exponente 1 es igual a la base. Por ejemplo,  $5^1 = 5$ .
- El producto de potencias de la misma base Para multiplicar potencias con la misma base, sólo es necesario sumar los exponentes, dejando la base sin modificaciones. Por ejemplo,  $3^4 \cdot 3^2 = 3^{4+2}$  $= 3<sup>6</sup>$ . Esto es así porque
	- $3^4 \cdot 3^2 = (3 \cdot 3 \cdot 3 \cdot 3) \cdot (3 \cdot 3) = 3 \cdot 3 \cdot 3 \cdot 3 \cdot 3 \cdot 3 = 3^6$
- El cociente de potencias de la misma base
	- Para dividir potencias con la misma base, sólo es necesario restar los exponentes, dejando la base sin modificaciones. Por ejemplo,  $7^6$  :  $7^4 = 7^2$ . Esto es así porque

$$
7^{6} \div 7^{4} = (7 \cdot 7 \cdot 7 \cdot 7 \cdot 7 \cdot 7)) \div (7 \cdot 7 \cdot 7 \cdot 7) = 7 \cdot 7 = 7^{2}
$$

- La potencia de exponente 0 Cualquier potencia (con base distinta del 0) de exponente 0 resulta siempre igual a 1. Esto es así porque, por ejemplo, siguiendo la propiedad anterior,  $9^{\overline{0}} = 9^{3-3} = 9^3 \div 9^3 = 1$ .
- Potencia de una potencia El resultado de elevar una potencia cualquiera a otro exponente es igual a una potencia que tiene por base la base de la potencia, y cuyo exponente es el producto de exponentes. Por ejemplo,  $(5^4)^3 = 5^{4 \cdot 3} = 5^{12}$ , ya que  $(5^4)^3 = 5^{\overline{4}} \cdot 5^4 \cdot 5^4 = 5^{4 + \overline{4} + 4} = 5^{12}$

$$
(3) - 3 - 3 - 3 = 3
$$

• Producto de potencias con el mismo exponente El resultado de multiplicar varias potencias con el mismo exponente es igual a una potencia cuya base es el producto de bases, y el exponente es el exponente común. Por ejemplo,  $8^3 \cdot 5^3 = (8 \cdot 5)^3 = 40^3$ , ya que

$$
83 \cdot 53 = 8 \cdot 8 \cdot 8 \cdot 5 \cdot 5 \cdot 5 = (8 \cdot 5) \cdot (8 \cdot 5) \cdot (8 \cdot 5) = (8 \cdot 5)3 = 403
$$

- Cociente de potencias con el mismo exponente El resultado de dividir dos potencias con el mismo exponente es igual a una potencia cuya base es el cociente de bases, y el exponente es el exponente común. Por ejemplo,  $12^5$ :  $3^5 = (12 : 3)^5 = 4^5$ , ya que
- $12^5$ :  $3^5 = (12 \cdot 12 \cdot 12 \cdot 12 \cdot 12)$ :  $(3 \cdot 3 \cdot 3 \cdot 3 \cdot 3) = (4 \cdot 3 \cdot 4 \cdot 3 \cdot 4 \cdot 3 \cdot 4 \cdot 3 \cdot 4 \cdot 3)$ :  $(3 \cdot 3 \cdot 3 \cdot 3 \cdot 3) = 4 \cdot 4 \cdot 4 \cdot 4 \cdot 4 = 4^5$

#### ¿Cuáles son las características de la potenciación de números enteros?

Las reglas de la multiplicación de signos de un número entero permiten establecer una manera sencilla de hallar el signo de una potencia de un número entero. Además, debe atenderse a la correcta expresión de la potencia (con o sin paréntesis, según sea el caso) para evitar errores en el resultado.

Al igual que en los números naturales, el uso de potencias en los números enteros es un modo de abreviar un producto reiterado de un mismo número. Por ejemplo:

$$
(-3) \cdot (-3) \cdot (-3) \cdot (-3) = (-3)^4
$$

Ahora bien, es imprescindible en este caso poner el paréntesis porque el exponente afecta tanto al número, como al signo. En caso contrario, no se estaría indicando la misma operación, es decir

$$
-3^4 = -3 \cdot 3 \cdot 3 \cdot 3
$$

o sea, el exponente sólo afecta al número y no al signo.

Para establecer el signo de la potencia de un número entero, deben tenerse en cuenta el signo del número y la potencia:

• Si el signo del número es positivo, el número resultante será positivo. Por ejemplo,  $(+2)^3 = 2^3$ .

- Si el signo del número es negativo, el número resultante:
	- o será positivo si el exponente es par. Por ejemplo,  $(-2)^4 = 2^4$ , ya que el producto de 4 veces un número negativo es positivo;
	- o será negativo si el exponente es impar. Por ejemplo,  $(-2)^5 = -2^5$ , ya que el producto de 5 veces un número negativo es negativo.

### ¿Cuáles son las características de la potenciación de números fraccionarios?

En el caso de las fracciones, cabe destacar que el exponente puede ser también un número negativo.

La potencia de una fracción es igual a otra fracción con el mismo numerador y denominador, pero elevados al exponente de la potencia. Así, por ejemplo:

$$
\left(\frac{7}{5}\right)^3 = \frac{7^3}{5^3}
$$

Se puede definir, además, una potencia con exponente negativo, que es igual a la inversa de la misma potencia con exponente positivo. Por ejemplo, 6

$$
\left(\frac{7}{9}\right)^{-6} = \frac{1}{\left(\frac{7}{9}\right)^{6}}
$$

Las propiedades de la potenciación de números enteros y naturales se aplican del mismo modo a la potenciación de fracciones, incluso en el caso de exponentes negativos.

¿Cómo se simplifica una expresión con potencias del tipo

$$
\frac{25\cdot 8\cdot 7^7\cdot 5^4}{3^5\cdot 25^2\cdot (-5)^3\cdot 49^3}
$$
?

Para simplificar una expresión con potencias deben aplicarse las propiedades de las potencias hasta obtener una fracción irreducible.

Para simplificar cualquier expresión, deben aplicarse las propiedades de las potencias con el fin agrupar las potencias con la misma base y, posteriormente, eliminar aquellas potencias repetidas tanto en el numerador, como en el denominador. Así, para simplificar la anterior expresión, se debe hacer lo siguiente:

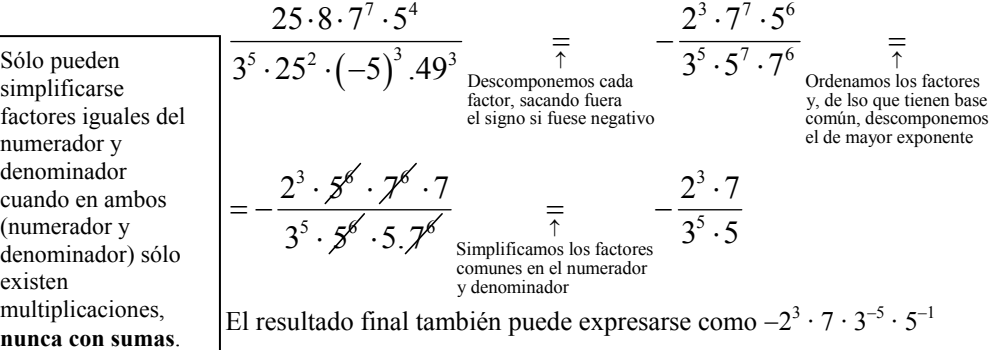

#### ¿Qué es y cómo se calcula la raíz de un número?

La radicación es una operación opuesta a la potenciación; para su cálculo, debe tenerse en cuenta el signo del número porque no existe la raíz de índice impar de un número negativo.

De la misma manera que la diferencia es la operación opuesta a la suma, y la división es la operación opuesta a la multiplicación, la radicación es la operación opuesta a la potenciación. Los tipos más importantes de radicación son:

La raíz cuadrada

Se trata en este caso de la operación opuesta a "elevar al cuadrado". Usa el signo

 $\sqrt{ }$ , o signo radical, con el número en su interior. Por ejemplo, ya que 5 al cuadrado es 25, entonces, la raíz cuadrada de 25 es igual a 5.

$$
5^2 = 25 \qquad \qquad \longrightarrow \qquad \sqrt{25} = 5 \ ,
$$

y se lee "la raíz cuadrada de 25 es 5"; de la misma manera,

$$
7^2 = 49
$$
  $\longrightarrow$   $\sqrt{49} = 7$   
11<sup>2</sup> = 121  $\longrightarrow$   $\sqrt{121} = 11$ , etc.

Al número que se encuentra en el interior del signo radical se le denomina radicando. Al resultado, a veces, se le denomina, simplemente, raíz.

La raíz cúbica

La raíz cúbica es la operación opuesta a "elevar al cubo". Usa el signo  $\sqrt[3]{ }$ , con el número en su interior. En este caso, se dice que el 3 (que se encuentra en la parte superior del signo) es el índice de la raíz. Por ejemplo, ya que 5 al cubo es igual a 125, entonces, la raíz cúbica de 125 ha de ser igual a 5:

$$
5^3 = 125
$$
  $\longrightarrow$   $\sqrt[3]{125} = 5$ ,

y se lee "la raíz cúbica de 125 es 5"; de la misma manera,

$$
2^3 = 8 \qquad \qquad \Longrightarrow \qquad \sqrt[3]{8} = 2 \text{, etc.}
$$

Sólo pueden simplificarse factores iguales del numerador y denominador cuando en ambos (numerador y denominador) sólo existen multiplicaciones,

De modo similar a la raíz cúbica, se pueden hacer raíces de diferentes índices. Así, por ejemplo,

- La raíz de índice 4, o más brevemente, la raíz cuarta, de 625 es 5 ( $\sqrt[4]{625} = 5$ ), ya que  $5^4 = 625$ .
- La raíz de índice 5, o más brevemente, la raíz quinta, de 32 es 2 ( $\sqrt[5]{32} = 2$ ), ya que  $2^5 = 32$ .

En el caso de los números negativos, debe tenerse en cuenta que no es posible calcular la raíz de índice par. Por ejemplo, la expresión  $\sqrt{-4}$  es incorrecta porque no existe ningún número entero cuyo cuadrado sea −4; en general, no existe ningún número cuyo cuadrado sea un número negativo.

En el caso de los números fraccionarios, su raíz también es fácil de calcular: 2

$$
\sqrt{\frac{16}{25}} = \frac{4}{5}
$$
 *porque* 
$$
\left(\frac{4}{5}\right)^2 = \frac{16}{25}
$$

En todo caso, una raíz de una fracción siempre puede expresarse como una fracción de raíces. Por ejemplo, 3  $\sqrt[3]{\frac{1}{125}} = \frac{1}{3}$  $rac{27}{125} = \frac{\sqrt[3]{27}}{\sqrt[3]{125}} = \frac{3}{5}$ .

Toda raíz puede expresarse, también, como una potencia cuyo exponente es un número fraccionario igual al inverso del índice. Por ejemplo, 1  $16 = 16<sup>2</sup>$ , o también,  $\sqrt[3]{27} = 27^{\frac{1}{3}}$ . De esta manera, puede expresarse conjuntamente la raíz de una potencia. Por ejemplo:  $\sqrt[3]{27^2} = (27^2)^{\frac{1}{3}} = 27^{\frac{2}{3}}$ . Es decir, la raíz de una potencia es igual a una potencia cuyo exponente es una fracción, de numerador igual al de la potencia y de denominador igual al índice de la raíz. Otro ejemplo:

$$
\sqrt[4]{\left(\frac{16}{81}\right)^{-3}} = \left(\frac{16}{81}\right)^{-\frac{3}{4}}
$$

## ¿Cuáles son las propiedades básicas de la radicación?

Las propiedades de la radicación y de la potenciación son exactamente las mismas, ya que sabemos que ambas operaciones pueden expresarse en forma de potencia de exponente fraccionario.

Si una raíz (o una potencia y una raíz), se expresa en forma de potencia de exponente fraccionario, las propiedades básicas son las mismas que las propiedades de las potencias:

• El resultado de una potencia de exponente 1 es igual a la base. Por ejemplo,  $(-3)^{1} = -3$ .

• Para multiplicar potencias con la misma base se suman los exponentes, dejando la base sin modificaciones. Por ejemplo:

$$
\left(\frac{8}{81}\right)^{\frac{5}{2}} \times \left(\frac{8}{81}\right)^{\frac{11}{4}} = \left(\frac{8}{81}\right)^{\frac{5}{2}+\frac{11}{4}} = \left(\frac{8}{81}\right)^{\frac{21}{4}}
$$

• Para dividir potencias con la misma base se deben restar los exponentes, dejando la base sin modificaciones. Por ejemplo:

$$
\left(\frac{8}{81}\right)^{\frac{5}{2}} \cdot \left(\frac{8}{81}\right)^{\frac{11}{4}} = \left(\frac{8}{81}\right)^{\frac{5}{2}-\frac{11}{4}} = \left(\frac{8}{81}\right)^{\frac{-1}{4}}
$$

• La potencia de exponente 0 (con base distinta del 0) resulta siempre igual a 1.

• El resultado de elevar una potencia cualquiera a otro exponente es igual a una potencia que tiene por base la base de la potencia, y cuyo exponente es el producto de exponentes. Por ejemplo:

$$
\left[\left(\frac{64}{729}\right)^{\frac{7}{3}}\right]^{\frac{3}{2}} = \left(\frac{64}{729}\right)^{\frac{7}{3} \times \frac{3}{2}} = \left(\frac{64}{729}\right)^{\frac{21}{6}}
$$

• El resultado de multiplicar varias potencias con el mismo exponente es igual a una potencia cuya base es el producto de bases, y el exponente es el exponente común. Por ejemplo:

$$
\left(\frac{8}{81}\right)^{\frac{5}{2}} \times \left(\frac{25}{4}\right)^{\frac{5}{2}} = \left(\frac{8}{81} \times \frac{25}{4}\right)^{\frac{5}{2}} = \left(\frac{200}{324}\right)^{\frac{5}{2}}
$$

• El resultado de dividir dos potencias con el mismo exponente es igual a una potencia cuya base es el cociente de bases, y el exponente es el exponente común. Por ejemplo:

$$
\left(\frac{8}{81}\right)^{\frac{5}{2}} \cdot \left(\frac{25}{4}\right)^{\frac{5}{2}} = \left(\frac{8}{81} \cdot \frac{25}{4}\right)^{\frac{5}{2}} = \left(\frac{32}{2025}\right)^{\frac{5}{2}}
$$

¿Cómo pueden expresarse de manera general las propiedades de las potencias y raíces?

Para expresar las propiedades de las potencias de modo general, es muy útil indicar la base y el exponente con letras, que representan un número racional cualquiera.

Si la base y el exponente de una potencia se expresan con una letra, las propiedades de las potencias pueden expresarse así, de modo general:

- La potencia de exponente 1 es igual a la base:  $a^1 = a$ .
- El producto de potencias con la misma base:  $a^p \times a^q = a^{p+q}$ .
- El cociente de potencias de la misma base:  $a^p$  :  $a^q = a^{p-q}$ .
- La potencia de exponente 0 es igual a 1:  $a^0 = 1$ .
- La potencia de una potencia:  $(a^p)^q = a^{p+q}$ .
- El producto de potencias con el mismo exponente:  $a^p \times b^p = (a \times b)^p$ .
- El cociente de potencias con el mismo exponente:  $a^p : b^p = (a : b)^p$ .

Se debe tener en cuenta que estas propiedades son correctas siempre que *a*, *b*, *p*, *q* sean números racionales correctos para la operación que debe realizarse. Por ejemplo, en el caso de la potencia de exponente 0, la base no puede ser 0; en el caso de los exponentes, sabemos que no pueden tener el denominador par si la base es negativa (porque no existe la raíz de índice par de un número negativo).

Finalmente, se debe ir con mucho cuidado en la aplicación de estas propiedades porque a veces se producen errores graves; por ejemplo, no es lo mismo decir que el producto de potencias sea igual a la potencia de la suma, que la suma de potencias sea igual a la potencia del producto (lo que, esto último, es falso). Es decir, no es cierto que:

$$
a^p + a^q = a^{p \cdot q}
$$

#### ¿Cómo se simplifica una expresión del tipo  $\frac{3}{4}$  $\frac{3}{4}$   $\frac{8}{4}$ 27 ?

Para simplificar una expresión con raíces y potencias, deben descomponerse los números de la base y aplicar las propiedades de las potencias para llegar a la expresión más sencilla posible.

Para simplificar 
$$
\frac{3}{4}\sqrt{4\frac{8}{27}}
$$
, deben seguintes estos passos:  
\n
$$
\frac{3}{4}\sqrt{4\frac{8}{27}} = \frac{3}{4}\sqrt{4\frac{2^3}{3^3}} = \frac{3}{4}\sqrt{4\frac{2^3}{3^3}} = \frac
$$

#### ¿Qué es la racionalización de fracciones?

La racionalización de una fracción consiste en la eliminación de las raíces del denominador para obtener una fracción equivalente.

No es usual dejar una fracción con raíces en el denominador. Por ello, es habitual eliminarlas, siempre que sea posible. A este proceso se le denomina racionalización de la fracción. Para realizarlo es muy común multiplicar numerador y denominador por alguna expresión que permita eliminar las raíces del denominador. Un ejemplo de racionalización sería:

$$
\frac{1}{\sqrt{3}} = \frac{1 \cdot \sqrt{3}}{\sqrt{3} \cdot \sqrt{3}} = \frac{\sqrt{3}}{(\sqrt{3})^2} = \frac{\sqrt{3}}{3}
$$

En muchos casos, también podemos encontrarnos con una suma o resta de raíces en el denominador. En estos casos, debe multiplicarse el denominador y el numerador por la operación opuesta, como se muestra en este ejemplo:

$$
\frac{4}{\sqrt{3}-\sqrt{5}}\sum_{\substack{\text{multiplicamos} \\ \text{number add } \text{of} \\ (\sqrt{3}+\sqrt{5}) \\ (\sqrt{3}+\sqrt{5}) \\ (\sqrt{3}+\sqrt{5}) \\ -2\end{pmatrix}} = \frac{4(\sqrt{3}+\sqrt{5})}{(\sqrt{3}+\sqrt{5})} = \frac{4(\sqrt{3}+\sqrt{5})}{3-5} =
$$

Esto es así porque  $(\sqrt{3}-\sqrt{5})(\sqrt{3}+\sqrt{5}) = (\sqrt{3})^2 - (\sqrt{5})^2 = 3-5 = -2$ . Y, en general, si *a* y *b* son dos números cualesquiera,  $(a - b)(a + b) = a^2 - b^2$ .

**Los números reales** 

# **Los números reales**

 $\cdot$  Números racionales ( $\mathbb{R}$ ): incluye a su vez, a los números enteros ( $\mathbb{Z}$ )  $\vert$  que, a su vez, incluyen a los números naturales (N)  $\overline{a}$  $\frac{1}{2}$ ⎨

Números reales  $(\mathbb{R})$ 

⊂ ⊂ **`]\_**

 Números irracionales: no pueden expresar i se mediante una fracción ⎪ de números enteros ⎪⎩  $\frac{1}{2}$ 

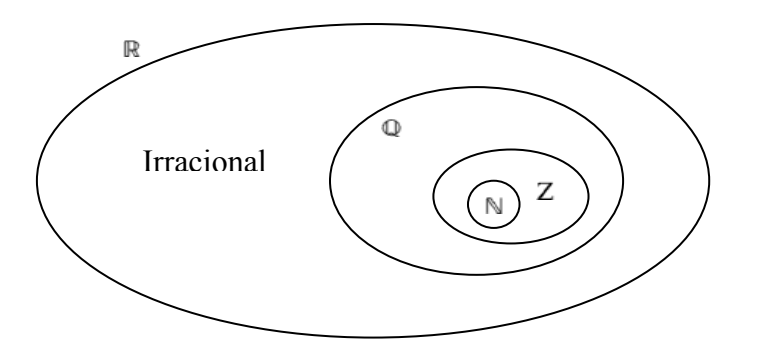

Representación de los números reales: recta real

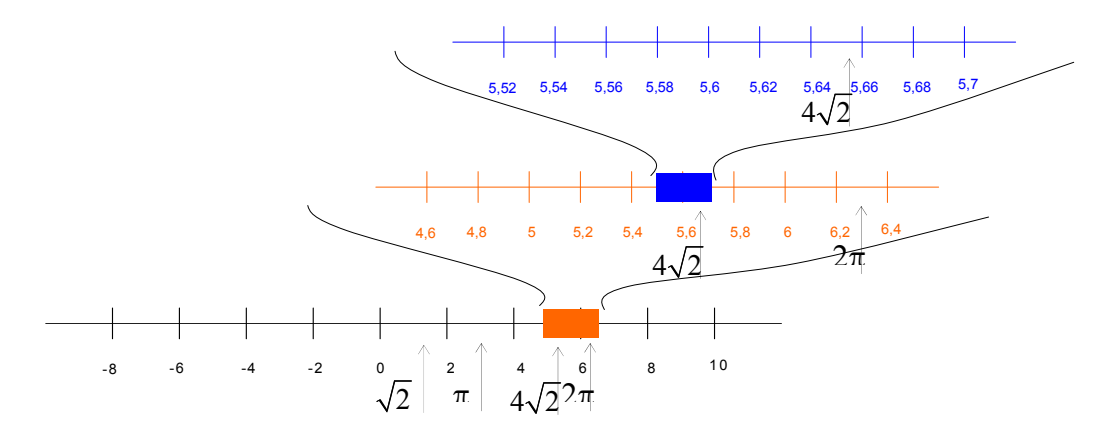

Expresión del los reales: notación científica

$$
\begin{array}{ccc}\n & \text{Exponente} \\
1,352 & 10 \\
\uparrow \\
\text{Mantisa}\n\end{array}
$$

- Exponente: potencia de diez
- Mantisa: un número decimal cuyo valor absoluto es mayor o igual que 1, y menor que 10

Operaciones básicas con números reales: suma y multiplicación.

Elementos destacados respecto a las operaciones:

- El elemento neutro de la suma es el 0:  $a + 0 = 0 + a = a$
- El elemento neutro de la multiplicación es el 1:  $a \cdot 1 = 1 \cdot a = a$
- El opuesto de cualquier número real *a* es –*a*, y cumple:  $a + (-a) = (-a) + a = 0$
- El inverso de cualquier número real *a* es  $1/a$ , y cumple:  $a \cdot 1/a = 1/a \cdot a = 1$

Operaciones derivadas de las operaciones elementales:

- La resta de dos números es igual a la suma con el opuesto:  $a b = a + (-b)$
- La división de dos números es igual a la multiplicación con el inverso:  $b \neq 0$ ,  $\frac{a}{\cdot} = a \times \frac{1}{\cdot}$ *b b*  $= a \times$

Propiedades de las operaciones elementales:

Suma

\nPropiedad conmutativa: 
$$
a + b = b + a
$$

\nPropiedad asociativa:  $a + b + c = (a + b) + c = a + (b + c)$ 

\nPropiedad comutativa:

\n $a \times b = b \times a$ 

\nPropiedad asociativa:

\n $a \times b \times c = (a \times b) \times c = a \times (b \times c)$ 

\nPropiedad distributiva del producto respecto a la suma:

\n $(a \cdot (b + c) = (b + c) \cdot a = a \cdot b + a \cdot c$ 

La potenciación de números reales: si *a* es un número real, *n* y *m* son números enteros:

$$
a^{-n} = 1/a^n \qquad \qquad a^{\frac{m}{n}} = \sqrt[n]{a^m}
$$

propiedades de la potencia, siendo *r* y *s* números racionales:  $(a^r)^s = a^{r \cdot s}$  $(a \cdot b)^r = a^r \cdot b^r$  $(a:b)^{r} = a^{r} : b^{r}$  $a^0 = 1$  siempre que  $a \neq 0$  $a^1 = a$  $a^r : a^s = a^{r-s}$  $a^r \cdot a^s = a^{r+s}$ 

#### ¿Existen números que no sean racionales?

La gran cantidad de números racionales existentes, así como su gran concentración en cualquier pequeña sección de la recta que los representa, podría hacer pensar que cualquier número imaginable es, de hecho, un número racional. Esto no es así, existen los números irracionales, que no pueden expresarse como una fracción.

Un número racional debe poder expresarse en forma de fracción de números enteros o, lo que es lo mismo, en forma de número decimal exacto o periódico. Existen números que no parece que puedan expresarse de esta forma, es decir, que por muchos decimales que se calculen, no aparecen repeticiones constantes de cifras. Por ejemplo:

 $\sqrt{2}$  = 1,41421356237309504880168872420969808...

 $\sqrt{3}$  = 1,73205080756887729352744634150587237...

Este tipo de números que no pueden expresarse en forma de un número decimal, exacto o periódico, se denominan números irracionales. Dicho de otra manera, los números irracionales son aquellos que no pueden expresarse en forma de una fracción de números enteros, es decir, son aquellos que no son racionales (de hecho, el nombre *irracional* ya hace referencia a esta característica de no ser racional). No resulta fácil demostrar que un número, como los anteriores, es irracional, ya que

nadie puede asegurar que, en cifras decimales más avanzadas no se pueda encontrar la parte periódica del número; tampoco es sencillo demostrar que un número no puede expresarse como una fracción de números enteros.

# ¿Cómo puede demostrarse que  $\sqrt{2}$  no es un número racional?

La demostración de que  $\sqrt{2}$  (y en general cualquier raíz de un número primo) no es un número racional no es sencilla, pero permite comprobar que, efectivamente, existen números que no son racionales. En general, todas las raíces de números primos son irracionales, lo que puede comprobarse con una demostración similar.

La prueba de que la raíz cuadrada de 2 es irracional se inicia suponiendo lo contrario, es decir, que  $\sqrt{2}$  es un número racional. Veremos al final de la demostración que esta suposición es absurda (con lo que no quedará otra solución que admitir la irracionalidad de este número).

Así pues, empecemos suponiendo que este número es racional, dicho de otro modo,

que puede expresarse como una fracción irreducible. Es decir,  $\sqrt{2} = \frac{a}{b}$  de manera

que *a*, *b* son números naturales y que el mcd $(a,b) = 1$ .

El cuadrado de  $\sqrt{2}$  es, evidentemente, 2, así pues,  $2 = a^2/b^2$ . Si se multiplica ambos lados de esta igualdad por  $b^2$ , obtenemos  $2b^2 = a^2$ .

Al descomponer el número  $2b^2$ , obtendremos como mínimo un 2 (si no más). Por tanto, como  $a^2$  debe ser igual a  $2b^2$ , también la descomposición de  $a^2$  deberá contener un 2. En otras palabras, debe existir un número *a*' de manera que  $a = 2a'$ . Por ende,  $a^2$  $= (2a^1)^2 = 4a^2$ .

Recopilemos estas dos informaciones:

 $2b^2 = a^2 = 4a^2$ Así pues,  $2b^2 = 4a^2$ ; simplificando,  $b^2 = 2a^2$ . De manera similar a como se acaba de hacer para *a*, existe un número *b*' que cumple que  $b = 2b'$ . Así pues, de la misma manera que antes,  $b^2 = (2b^2) = 4b^2$ . Hemos llegado a la conclusión de que:

por un lado  $a = 2a'$ por otro  $b = 2b'$ 

entonces, *a* y *b* tienen un divisor común: el 2. Pero este hecho no es posible: habíamos afirmado que *a* y *b* debían ser primos entre sí, es decir, que el mcd $(a,b)$  = 1.

En definitiva, es absurdo suponer que  $\sqrt{2} = \frac{a}{b}$ , siendo *a* y *b* primos entre sí, puesto que esta suposición nos lleva a la conclusión de que *a* y *b* nunca pueden ser primos entre sí. Este hecho demuestra que  $\sqrt{2}$  no puede ser un número racional. Así pues, ha de ser un número irracional.

Se podría generalizar este hecho a cualquier raíz de un número primo, es decir, se podría demostrar de manera semejante que todo número de la forma  $\sqrt{p}$ , con *p* un número natural primo.

#### ¿Existen otros números irracionales que no sean raíces?

Las raíces de números primos no son los únicos irracionales que existen; de hecho, el número de irracionales es infinito, superior incluso al de racionales, aunque su designación es difícil, ya que no pueden escribirse en la forma decimal habitual.

En general, la mayor parte de las raíces (de cualquier índice) de cualquier número racional es irracional. Pero no se acaban aquí los números irracionales porque existen multitud de números irracionales que no pueden expresarse ni tan siquiera como una raíz de un número racional. Entre estos números se encuentra el número denominado pi, a partir de la letra del alfabeto griego que lo representa, π. El número π indica cuántas veces mayor es la longitud de la circunferencia con respecto a su diámetro, y su forma decimal es:

 $\pi$  = 3,1415926535897932384626433832795028841972... La aproximación por las diezmilésimas es  $\pi \approx 3,1416$ 

Otro número irracional muy importante es el denominado

*e* = 2,7182818284590452353602874713526624...

Se puede observar cómo los números irracionales conocidos, aparte de las raíces, se designan con una letra (o incluso con una expresión alfabética, o con el nombre de su descubridor, o con el nombre que la comunidad científica decida); esto es fácilmente comprensible, ya que estos números no se pueden expresar de ninguna otra forma conocida: ni mediante una expresión decimal (ni fraccionaria), ni como raíz.

Es interesante conocer el origen de algunos de estos números:

La sección áurea o divina proporción,  $\phi$ , es un número conocido desde muy antiguo para expresar distintas relaciones entre elementos de ciertas figuras geométricas. Por ejemplo, la relación entre la diagonal de un pentágono regular y uno de sus lados es igual a la sección áurea.

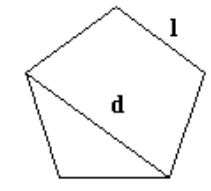

La relación d/l de un pentágono regular es igual a  $\phi$ .

La arquitectura griega está repleta de templos que parecen tener relación con la sección áurea: el cociente entre el lado

Leonardo da Vinci en su dibujo *El* número *e*, cuyo valor es: *hombre de Vitrubio*, que representa un hombre dentro de un circulo y un cuadrado, ha querido representar la sección áurea: el cociente entre la altura total del hombre (*b*) y la altura hasta su ombligo (*a*) es, aproximadamente, la razón áurea

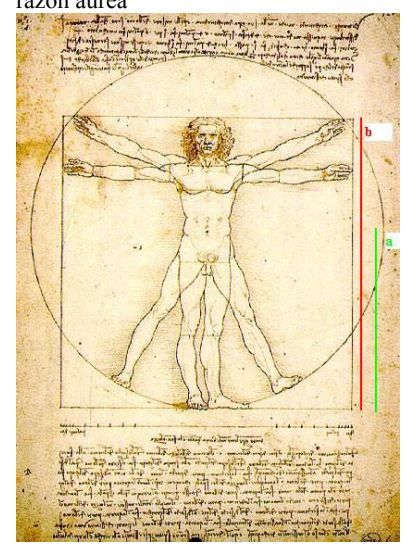

más largo y el más corto de su base suele acercarse muchísimo a este número. Numéricamente, la razón áurea puede calcularse de manera sencilla:

$$
\phi = \frac{1+\sqrt{5}}{2}
$$

• La constante de Brun es la suma de los inversos de todos los primos gemelos, es decir, de los números primos de la forma *p* y *p* + 2. Se trata de hallar esta suma:

$$
B = \left(\frac{1}{3} + \frac{1}{5}\right) + \left(\frac{1}{5} + \frac{1}{7}\right) + \left(\frac{1}{11} + \frac{1}{13}\right) + \left(\frac{1}{17} + \frac{1}{19}\right) + \left(\frac{1}{29} + \frac{1}{31}\right) + \dots
$$

Brun demostró en 1919 que la suma de todos los primos gemelos es ciertamente un número, aunque no puede asegurarse con total certeza que sea un número irracional.

La constante de Catalan (apellido del matemático belga del siglo XIX Eugène Catalan), G, es la suma/resta alternada de la inversa de todos los números impares:

$$
G = \frac{1}{1^2} - \frac{1}{3^2} + \frac{1}{5^2} - \frac{1}{7^2} + \frac{1}{9^2} - \frac{1}{11^2} + \frac{1}{13^2} - \frac{1}{15^2} ...
$$

Hay quien se ha dedicado a buscar el máximo número de cifras decimales posible de algunos de estos números irracionales, con el recurso de potentes ordenadores y programas. En la siguiente tabla se presentan algunos de los números irracionales más famosos, con sus primeros dígitos decimales, el máximo número de cifras decimales calculadas, junto con el nombre de quien las halló y la fecha (debe decirse que en muchos casos no se ha demostrado aún que se trata de números irracionales, aunque se intuye que sí).

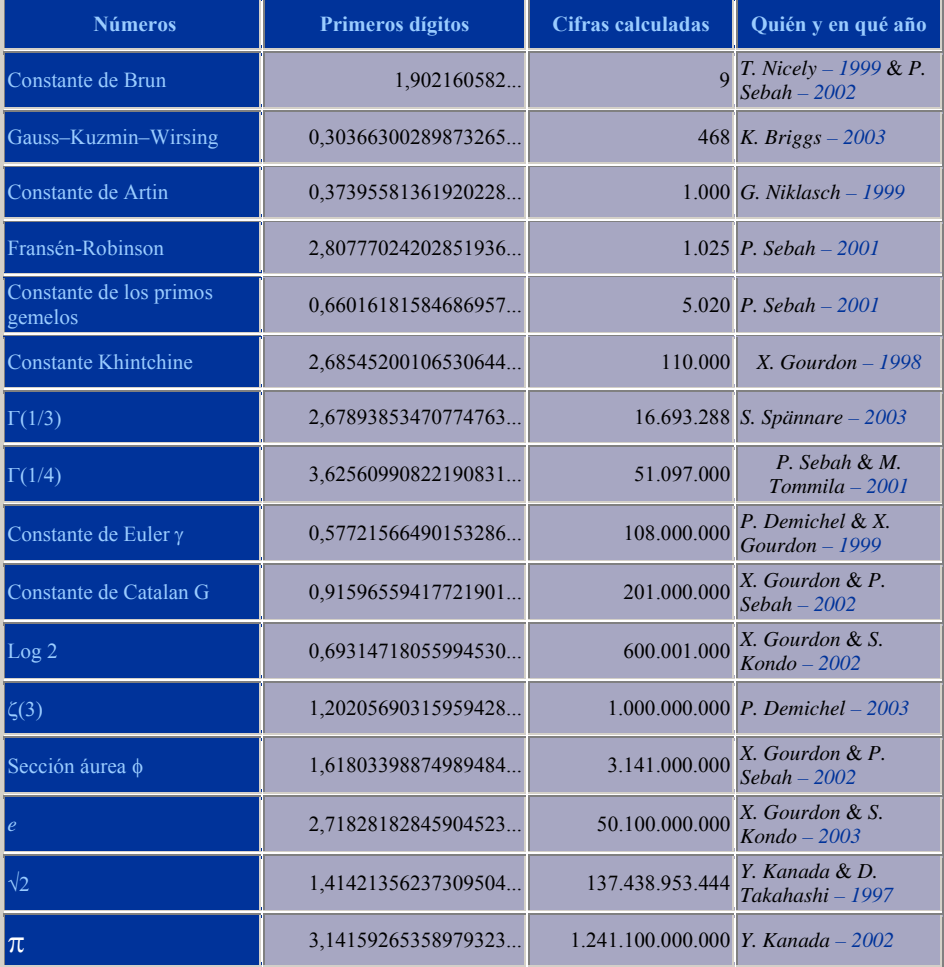

Fuente: <http://numbers.computation.free.fr/Constants/constants.html>

En la práctica, se suele utilizar solamente una aproximación decimal (por redondeo) de cualquier número irracional, con el número suficiente de decimales según la situación real en la que nos encontremos. Por ejemplo, éstas son las aproximaciones hasta la diezmilésima de algunos números irracionales:

> $\sqrt{2} \approx 1,4142$  $\sqrt{3} \approx 1,7321$  $\sqrt{5} \approx 2,2361$  $\pi \approx 3,1416$ *e* ≅ 2,7183  $\phi \approx 1,618$

Así pues, cualquier número irracional puede aproximarse por un número racional (en forma decimal, principalmente), de manera que el número racional se encuentre tan cerca del número irracional como se desee; tan sólo se deben utilizar los decimales necesarios para conseguirlo.

#### ¿Qué es la notación científica y para qué sirve?

La notación científica es la forma habitual de escribir los números, racionales e irracionales, en las disciplinas científicas, especialmente aquellas que utilizan números muy grandes, o las que usan números muy pequeños. Básicamente, la notación científica permite evitar el gran número de ceros que requieren estos números.

Muchas ciencias requieren números muy grandes o inusualmente pequeños: la astronomía, por ejemplo, necesita trabajar con números grandes porque también son inmensas las distancias con las que trabaja; en cambio, la física de partículas, al investigar entes diminutos, utiliza números muy pequeños. Para evitar números de este tipo:

1403400000000000000000000000000000000000000, o bien,

0,000000000000000000000000000000000874

se requiere una notación más compacta y eficiente: la notación científica. Los números anteriores se escribirían con notación científica de la siguiente manera:

 $1,4034 \cdot 10^{42}$ 

 $8.74 \cdot 10^{-34}$ 

Se puede observar que la expresión se descompone en dos partes:

- 1. Un número decimal cuyo valor absoluto es mayor o igual que 1, y menor que 10, denominado mantisa.
- 2. Una potencia de diez (a veces llamada, simplemente, exponente).

El producto de ambos números debe coincidir con el número en cuestión. Puede observarse que esta forma de escribir un número evita los ceros innecesarios; la información de cuántos 0 deben ponerse se encuentra en el exponente. Así pues,

• Para expresar un número en notación decimal, debe encontrarse la primera cifra diferente de cero, por la izquierda del número.

- o La mantisa será igual a un número cuya cifra de las unidades es precisamente ésta, y las siguientes forman su sección decimal (evitando poner ceros innecesarios). Por ejemplo, la mantisa del número 0,000000000000323, es 3,23; la mantisa del número 180200000000000, es 1,802.
- o El exponente de la potencia de 10 es igual al número de cifras del número menos uno, si el número no tiene decimales (el número es muy grande); por ejemplo, 1802000000000000 =  $1.802 \cdot 10^{14}$ . En cambio, si se trata de un número con decimales (el número es muy pequeño), el exponente es negativo y es igual, en valor absoluto, al número de ceros del número a la izquierda del primer número distinto de 0; por ejemplo, 0,000000000000323 =  $3,23 \cdot 10^{-13}$ . En todo caso, el exponente cumple las reglas habituales de potenciación.
- El paso de la notación científica a la usual es, también, muy sencillo.
	- o Si el exponente es negativo, debe desplazarse la coma decimal de la mantisa hacia la izquierda, tantas posiciones como indique el número del exponente (sin signo), añadiendo tantos 0 como sea necesario. Por ejemplo,

 $1,032 \times 10^{-9} = 0,000000001032$ 9 posiciones

o Si el exponente es positivo, debe desplazarse la coma decimal de la mantisa hacia la derecha, tantas posiciones como indique el exponente, añadiendo los 0 que sean necesarios. Por ejemplo.

 $5,201 \times 10^{11} = 520100000000$  $\overrightarrow{11}$  posiciones

### ¿Qué es un número real?

Al conjunto de todos los números, racionales e irracionales, se le denomina conjunto de los números reales, y cualquier número, sea del tipo que sea, se encuentra dentro de este conjunto.

Todos los números, racionales o irracionales, forman parte del denominado conjunto de números reales. El número 1/3 es un número real que es racional, mientras que el número  $\pi$  es un número real que es irracional.

Los números reales están ordenados de menor a mayor, al igual que todos los números analizados hasta el momento. Así, se pueden representar los números reales en una recta, denominada recta real. El hecho de que existan muchos más números irracionales que racionales da una idea de los "huecos" que existían en la representación de los números racionales en una recta. Esto no sucede así con los números reales: la recta real está completamente llena de números reales, es decir, cada punto de la recta se corresponde con un número real.

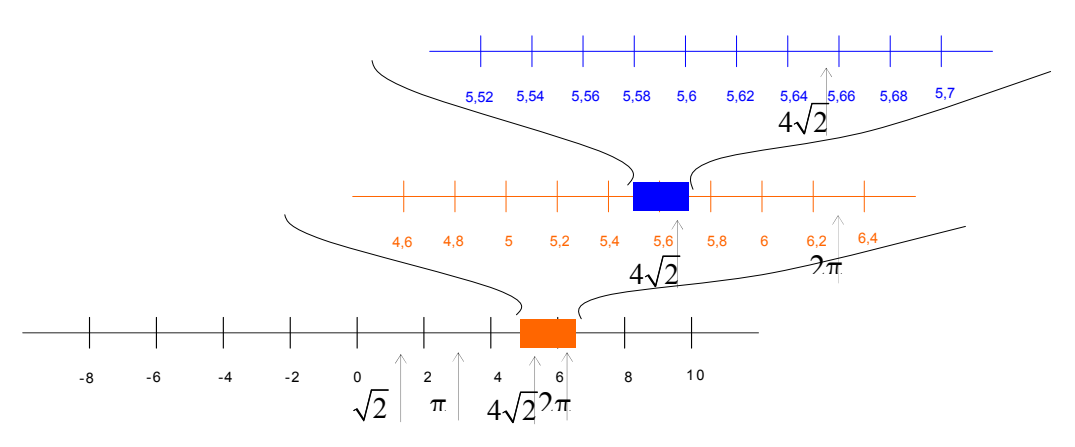

El conjunto de todos los números reales se simboliza con  $\mathbb R$ . Además, cada uno de los conjuntos numéricos estudiados también se designa con un símbolo:  $\mathbb N$  designa el conjunto de números naturales,  $Z$  designa el conjunto de números enteros y  $\mathbb Q$ designa el conjunto de números racionales.

símbolo ⊂, que indica que el conjunto que se sitúa a su izquierda está incluido en el Los distintos conjuntos de números (naturales, enteros, racionales y reales) mantienen relaciones de inclusión. Es decir, el conjunto de los números naturales se halla incluido dentro del conjunto de números enteros; éste, a su vez, se halla incluido en el conjunto de números racionales; finalmente, este último está incluido en el conjunto de números reales. Para señalar relaciones de inclusión se utiliza el conjunto que se sitúa a su derecha. Así pues:  $\mathbb{N} \subset \mathbb{Z} \subset \mathbb{Q} \subset \mathbb{R}$ 

Esta representación gráfica muestra la relación de inclusión entre los distintos conjuntos numéricos

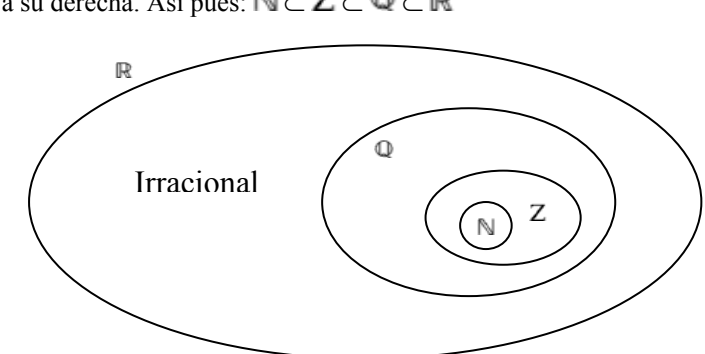

#### ¿Cuáles son las operaciones básicas entre números reales y sus propiedades?

Las operaciones básicas entre números reales son la suma, resta, multiplicación, división y potenciación/radicación. Estas operaciones tienen las mismas propiedades que las operaciones entre números racionales.

Las operaciones básicas entre números reales son la suma y la multiplicación. La resta y la división se definen a partir de la suma y de la multiplicación. Para ello, es necesario definir unos elementos especiales:

• El elemento neutro de la suma es el 0, cuya propiedad principal es: si *a* es un número real,  $a + 0 = 0 + a = a$ .

• El elemento neutro de la multiplicación es el 1, cuya propiedad principal es: si *a* es un número real,  $a \cdot 1 = 1 \cdot a = a$ .

A partir de estos elementos, pueden definirse:

El opuesto de cualquier número real  $a$ , que es  $-a$ , y que cumple:  $a + (-a) = (-a) + a = 0.$ 

• El inverso de cualquier número real *a* (excepto el 0), que es 1/*a*, y que cumple *a*  $\cdot$  1/*a* = 1/*a*  $\cdot$  *a* = 1.

A partir de estos elementos, pueden definirse:

• La resta de dos números es igual a la suma con el opuesto. Es decir, si *a*, *b* son números reales:  $a - b = a + (-b)$ 

La división de dos números es igual a la multiplicación con el inverso. Es decir,

si *a*, *b* son números reales, y 
$$
b \neq 0
$$
,  $\frac{a}{b} = a \times \frac{1}{b}$ 

Los números reales tienen las siguientes propiedades, siendo *a*, *b* y *c* números reales cualesquiera:

• Con respecto a la suma:

Propiedad conmutativa:  $a + b = b + a$ Propiedad asociativa:  $a + b + c = (a + b) + c = a + (b + c)$ 

• Con respecto al producto:

Propiedad conmutativa:  $a \cdot b = b \cdot a$ Propiedad asociativa:  $a \cdot b \cdot c = (a \cdot b) \cdot c = a \cdot (b \cdot c)$ 

• Propiedad distributiva del producto respecto a la suma:

 $a \cdot (b + c) = (b + c) \cdot a = a \cdot b + a \cdot c$ 

La potenciación de números reales se define así (siempre que sea posible): si *a* es un número real, *n* y *m* son números enteros,

$$
a^{-n} = 1/a^n \qquad \qquad a^{\frac{m}{n}} = \sqrt[n]{a^m}
$$

y cumple las siguientes propiedades, siendo *r* y *s* números racionales:

$$
a^{r} \cdot a^{s} = a^{r+s}
$$
  
\n
$$
a^{r} \cdot a^{s} = a^{r-s}
$$
  
\n
$$
(a^{r})^{s} = a^{r}b^{r}
$$
  
\n
$$
(a \cdot b)^{r} = a^{r} \cdot b^{r}
$$
  
\n
$$
(a \cdot b)^{r} = a^{r} \cdot b^{r}
$$
  
\n
$$
a^{0} = 1 \quad \text{isempre que} \quad a \neq 0
$$
  
\n
$$
a^{1} = a
$$

**Los números complejos** 

# **Los números complejos**

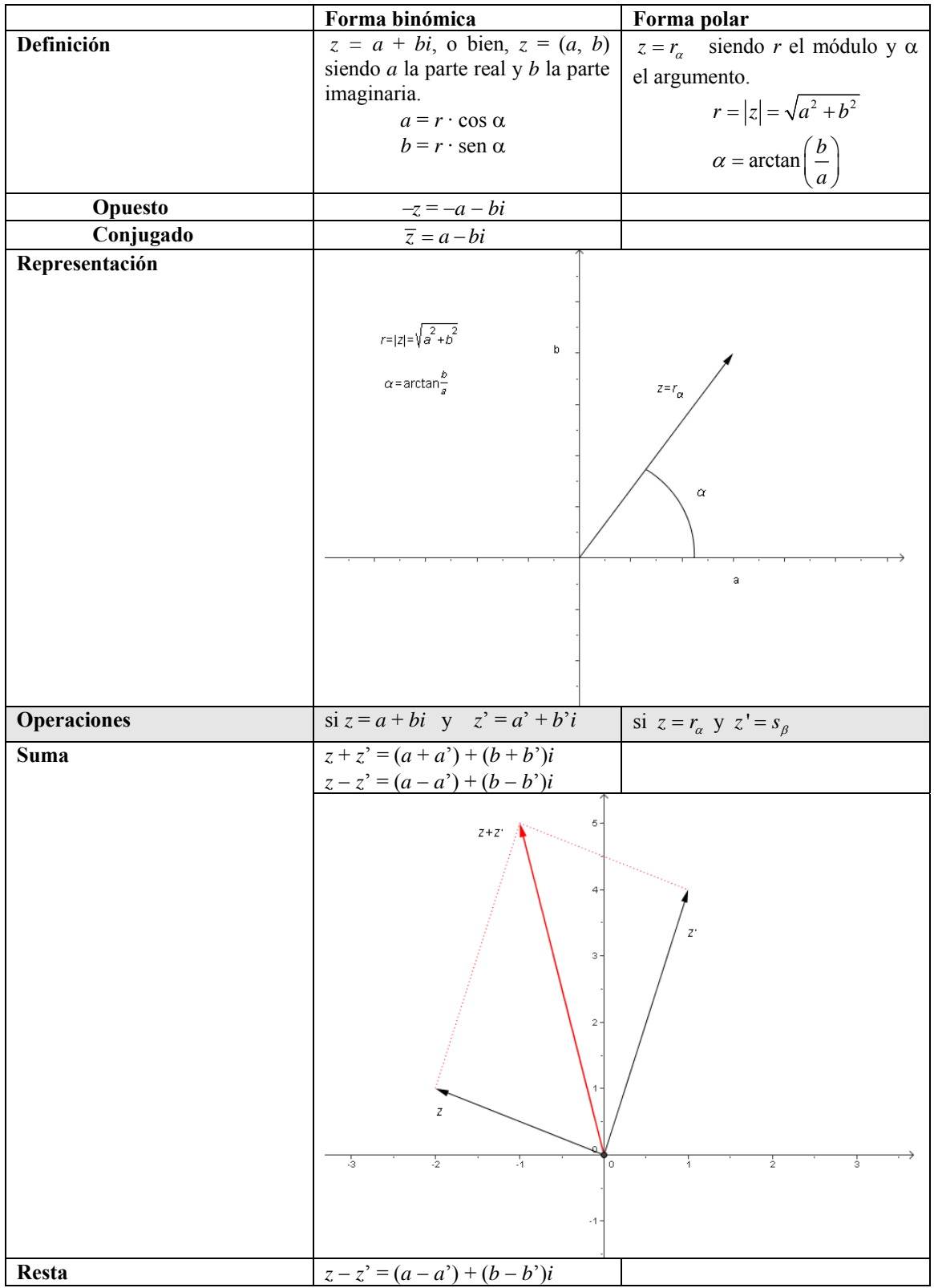

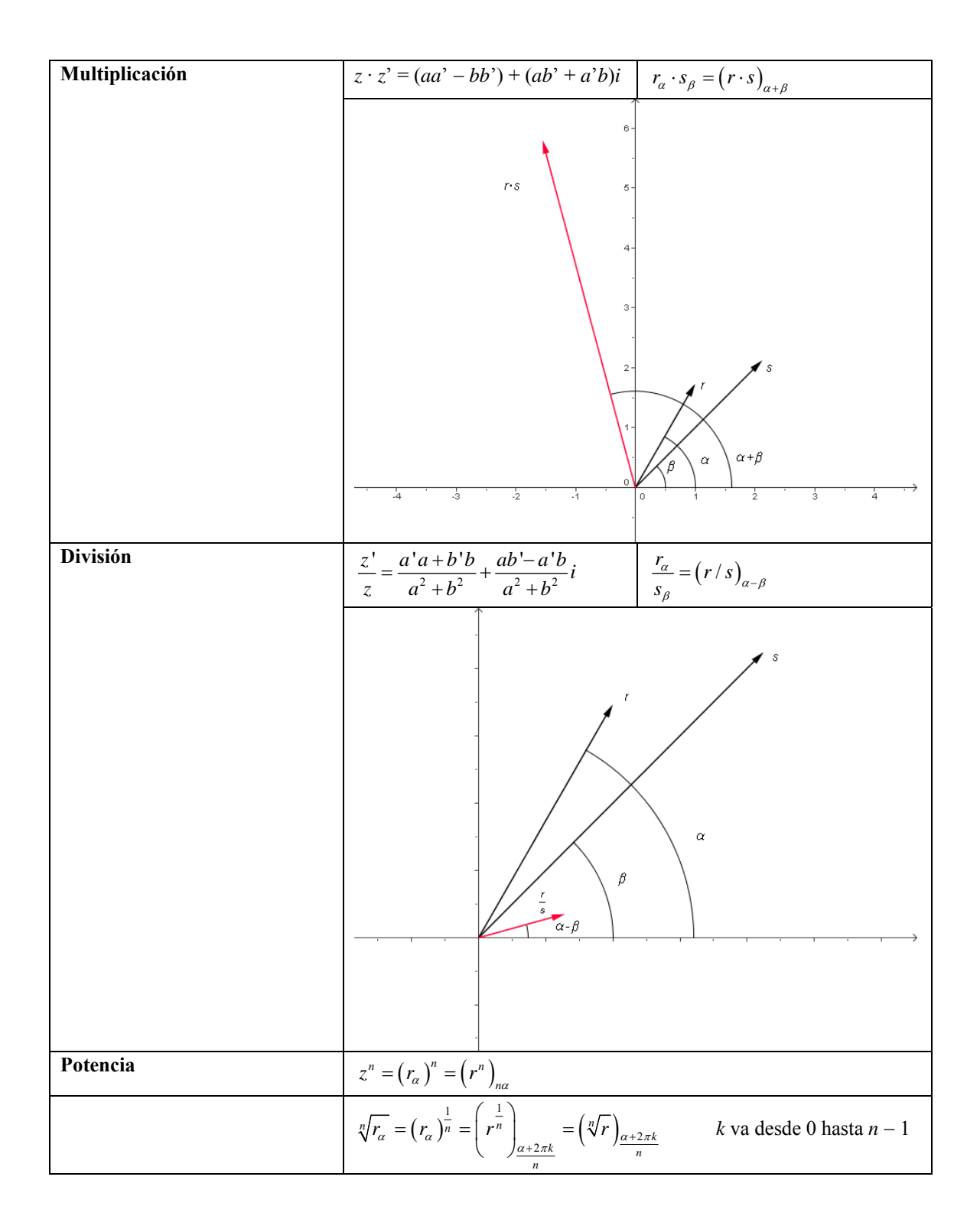

### ¿Qué es un número complejo?

Un número complejo, *z*, está formado por una parte real, *a* = Re(*z*), y una parte imaginaria,  $b = \text{Im}(z)$ , y se escribe  $a + bi$ , o bien,  $(a, b)$ .

Un número complejo es una expresión con dos sumandos: uno es un número real y el otro es un número real por una letra *i*. Por ejemplo, *z* es un ejemplo de número complejo:

 $z = 3 + 4i$ 

El sumando sin la *i* se denomina parte real, mientras que el número que acompaña a la *i* se denomina parte imaginaria del número complejo. En el ejemplo anterior, 3 es la parte real y se indica  $3 = \text{Re}(z)$ ; mientras que 4 es la parte imaginaria y se indica 4  $= \text{Im}(z)$ .

Un número complejo también puede escribirse en forma de par ordenado; en el ejemplo, el número complejo  $z = 3 + 4i$  también puede escribirse como  $(3, 4)$ , siendo la primera coordenada la parte real, y la segunda coordenada la parte imaginaria.

Así pues, un número complejo es un número formado por una parte real, *a*, y una parte imaginaria, *b*, que se escribe

 $a + bi$  o bien,  $(a, b)$ 

#### ¿Cómo se representa un número complejo?

Para representar un número complejo pueden utilizarse los ejes coordenados cartesianos, el eje X para la parte real y el eje Y para la parte imaginaria.

Para representar un número complejo pueden utilizarse los ejes coordenados cartesianos, el eje X para la parte real (eje real) y el eje Y para la parte imaginaria (eje imaginario). Así, por ejemplo, el número  $z = 3 + 4i$ , o también (3, 4), se representa por el siguiente vector:

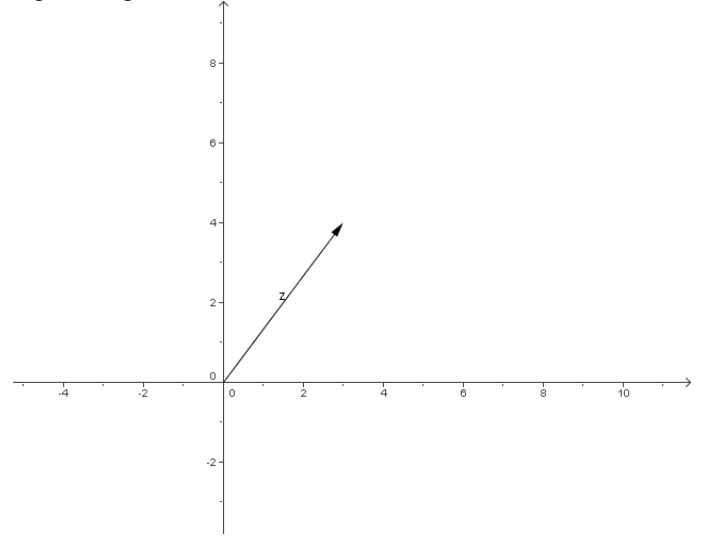

#### ¿Son necesarios los números complejos?

Los números complejos son imprescindibles, ya que permiten que cualquier ecuación polinómica tenga solución. Para ello, se requiere que los números reales sean completados con el denominado número *i*, cuyo valor es  $i = \sqrt{-1}$ .

Es fácil observar que existen ecuaciones que no tienen solución real. Por ejemplo, la ecuación

 *x*  $x^2 + 1 = 0$ no tiene solución, ya que si aislamos la *x* 2 :

 *x*  $^{2} = -1$ 

y no existe ningún número real que elevado al cuadrado sea –1, porque debería suceder que:

 $x = \sqrt{-1}$ 

y ya sabemos que no existe la raíz cuadrada de un número negativo. Para permitir que ecuaciones del tipo anterior también tengan solución, se completan los números reales añadiendo la raíz cuadrada de –1, con lo que obtenemos los números complejos. A la raíz cuadrada de –1 se le denomina *i*:

 $i = \sqrt{-1}$  es decir  $x^2 = -1$ y, cualquier número complejo se puede expresar de la forma:

$$
z = a + bi
$$

Veamos que la ecuación anterior tiene solución compleja:  $x^2 = -1$ 

por lo tanto,

*x*

$$
x = \pm \sqrt{-1} = \pm i
$$

Es decir, las soluciones de la ecuación son +*i* y –*i*. Veámoslo:

$$
i2 + 1 = -1 + 1 = 0
$$
  

$$
(-i)2 + 1 = -1 + 1 = 0
$$

De este modo, cualquier ecuación polinómica tiene solución compleja.

#### ¿Cómo se representan las potencias de *i*?

Las potencias de *i* son fáciles de hallar y de representar. Tan sólo es necesario calcular las cuatro primeras porque el resto a partir de la quinta potencia de  $i$ ,  $i^5$ , se repiten cíclicamente.

Las potencias de *i* son fáciles de hallar:<br> $i^1 - i$ 

$$
i1 = i\n i2 = -1\n i3 = i2 \cdot i = -i\n i4 = (i2)2 = (-1)2 = 1\n i5 = i4 \cdot i = i
$$

vemos que a partir de *i*<sup>5</sup> se vuelven a repetir los valores, es decir,  $i^5 = i$   $i^6 = i^2$   $i^7 = i^3$   $i^8 = i^4$ 

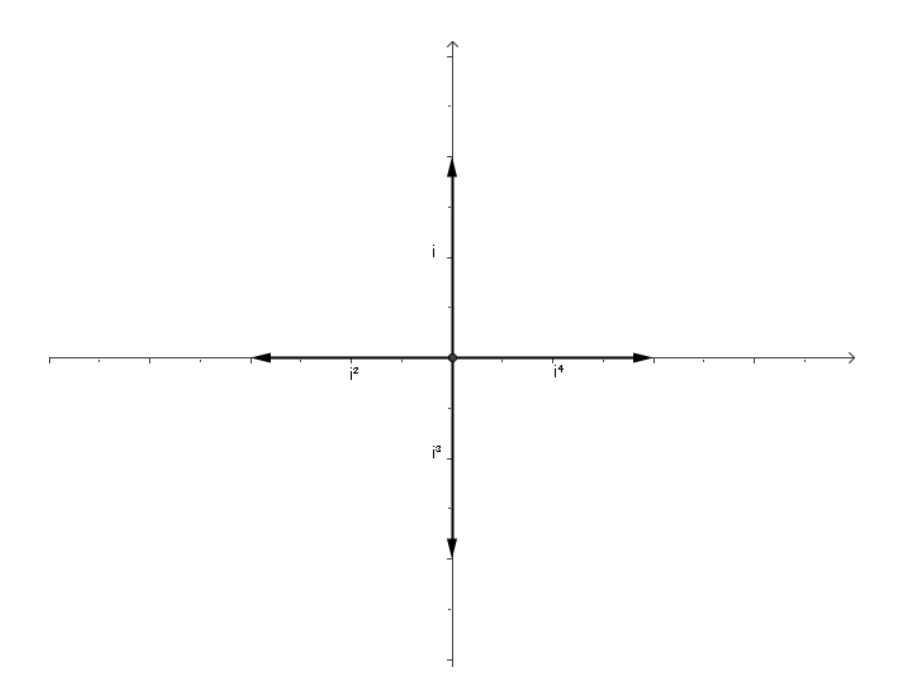

¿Cómo se calculan el opuesto y el conjugado de un número complejo?

El opuesto de un número complejo  $z = a + bi$ , se indica –*z* y es igual a –*z* = –*a* − *bi*. El conjugado de dicho complejo *z*, se indica *z* , y es  $\overline{z} = a - bi$ 

Dado un número complejo  $z = a + bi$ , su opuesto, que se indica  $-z$ , es el número complejo con los signos opuestos, es decir, –*z* = –*a* − *bi*. El conjugado de dicho complejo *z*, que se indica *z* , se construye cambiando de signo la parte imaginaria de *z*; así pues,  $\overline{z} = a - bi$ .

Por ejemplo, el opuesto de  $z = 3 + 4i$  es  $-z = -3 - 4i$ . Mientras que su conjugado es *z*  $= 3 - 4i$ .

En este gráfico pueden observarse el opuesto y el conjugado de  $z = 3 + 4i$ :

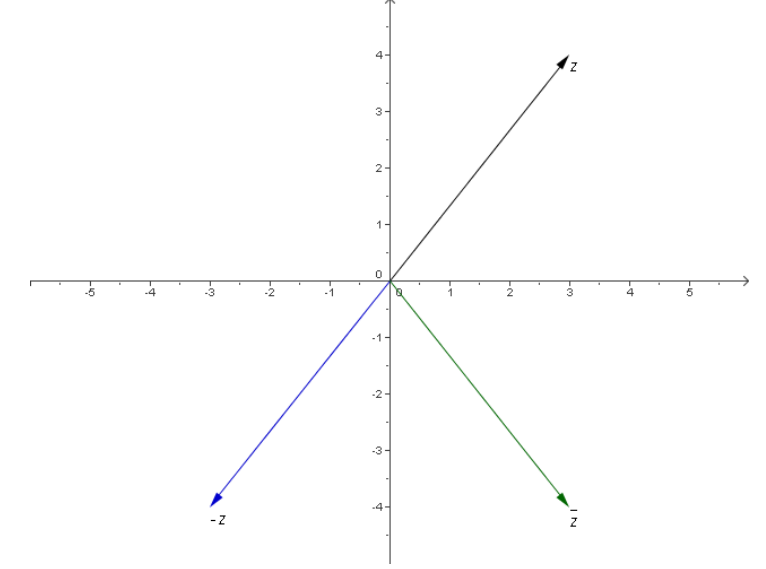

#### ¿Cómo se realizan la suma y la resta entre complejos?

Para sumar dos números complejos  $z = a + bi$  y  $z' = a' + b'i$ , se suman las partes reales e imaginarias,  $z + z' = (a + a') + (b + b')i$ . La resta se realiza de manera similar:  $z - z' = (a - a') + (b - b')i$ .

Para sumar dos números complejos  $z = a + bi$  y  $z' = a' + b'i$ , se suman las partes reales e imaginarias de la siguiente manera:

 $z + z' = (a + a') + (b + b')i$ Por ejemplo, si  $z = -2 + i$  y  $z' = 1 + 4i$  $z + z' = (-2 + 1) + (1 + 4)i = -1 + 5i$ como puede verse gráficamente:

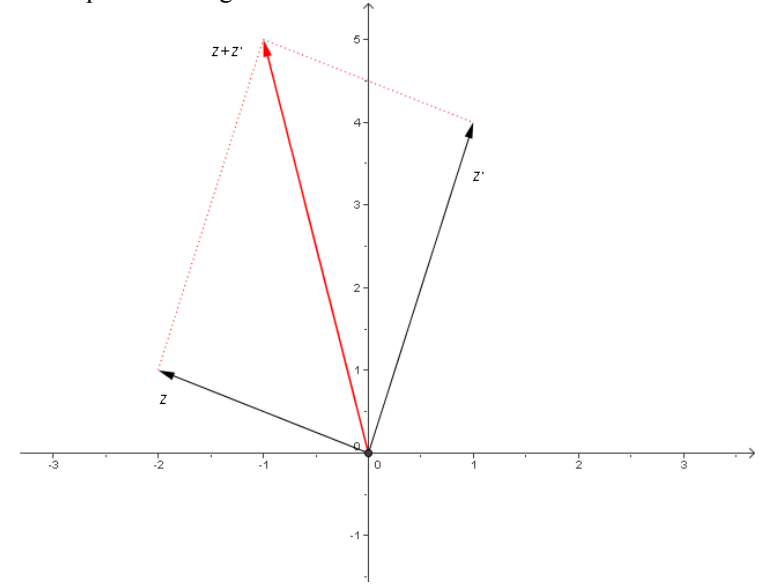

La resta se realiza de modo similar, restando las partes reales e imaginarias:

 $z - z' = (a - a') + (b - b')i$ Por ejemplo, si  $z = -2 + i$  y  $z' = 1 + 4i$  $z + z^2 = (-2 - 1) + (1 - 4)i = -3 - 3i$ 

#### ¿Cómo se realiza el producto de números complejos?

El producto de dos números complejos  $z = a + bi$  y  $z' = a' + b'i$  es igual a  $z \cdot z' = (aa' - bb') + (ab' + a'b)i.$ 

La multiplicación de dos números complejos se realiza de manera semejante a la multiplicación de polinomios: si los números son  $z = a + bi$  y  $z' = a' + bi'$ , para obtener el resultado se sitúan uno sobre el otro, y se multiplican factor a factor, teniendo en cuenta que  $i \cdot i = i^2 = -1$ :

 *a* + *bi*  $a^{\prime} + b^{\prime}i$  *aa*' + *ab*'*i*  $bb'$ <sup>2</sup> + *a*'*bi*  $(aa' - bb') + (ab' + a'b)i$ es decir,  $z \cdot z' = (aa' - bb') + (ab' + a'b)i$ 

Así, por ejemplo, si 
$$
z = -2 + i
$$
 y  $z' = 1 + 4i$   
 $z \cdot z' = (-2 \cdot 1 - 1 \cdot 4) + (-2 \cdot 4 + 1 \cdot 1)i = -6 - 7i$ 

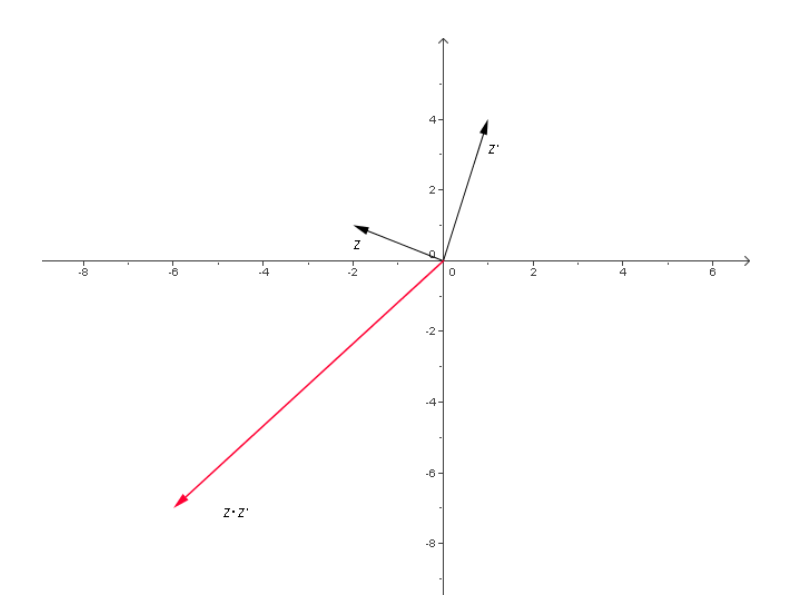

# ¿Cómo se realiza el cociente de números complejos?

El cociente de dos números complejos 
$$
z = a + bi \, y \, z' = a' + b'i
$$
 es igual a  
\n
$$
\frac{z'}{z} = \frac{a'a+b'b}{a^2+b^2} + \frac{ab'-a'b}{a^2+b^2}i.
$$

Para realizar el cociente de dos números complejos se deben multiplicar numerador y denominador por el conjugado del denominador. Si los números son  $z = a + bi$  y  $z'$  $= a' + b'i$ , y teniendo en cuenta que  $i \cdot i = i^2 = -1$ :

$$
\frac{z'}{z} = \frac{a'+b'i}{a+bi} = \frac{(a'+b'i)(a-bi)}{(a+bi)(a-bi)} = \frac{(a'a+b'b)+(ab'-a'b)i}{a^2+b^2} = \frac{a'a+b'b}{a^2+b^2} + \frac{ab'-a'b}{a^2+b^2}i
$$

2  $\mu^2$  $a$  '  $a + b$  '  $b$  $a^2 + b$ + es decir, la parte real del cociente es  $\frac{a^{\dagger}a + b^{\dagger}b}{a^2 + b^2}$  y la parte imaginaria es  $\frac{ab - a^{\dagger}b}{a^2 + b^2}$  $a^2 + b$  $\frac{-a'b}{+b^2}$ .

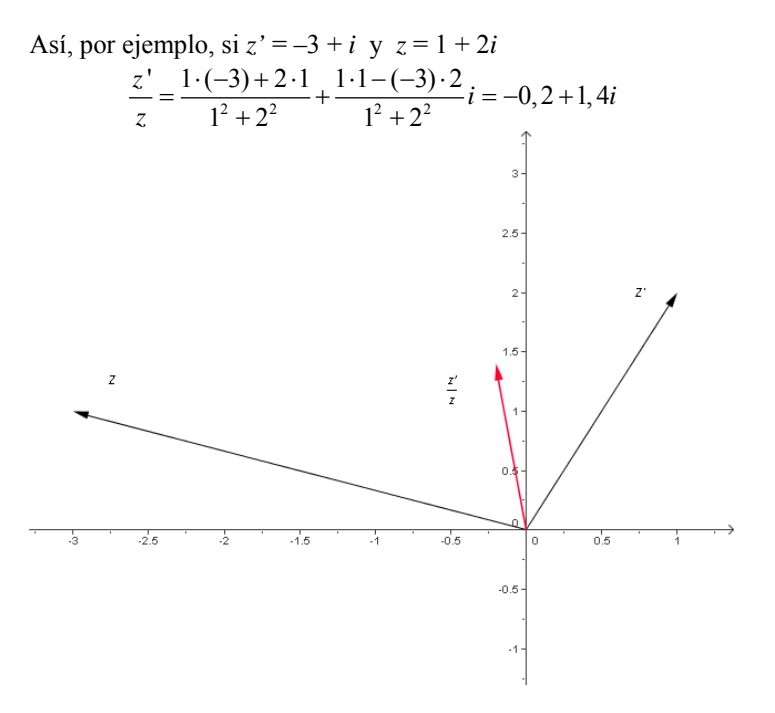

#### ¿Cómo se representa un número complejo en forma polar?

Un número complejo  $z = a + bi$  puede representarse por  $z = r_a$ , siendo *r* el módulo de *z*, y α el argumento o ángulo que forma con el eje real.

Observando la representación de un número complejo, es fácil comprobar que el número *z* puede también caracterizarse por la longitud del vector, denominada módulo, |z|, y el ángulo que forma con el eje real, denominado argumento. Si el número es  $z = 3 + 4i$ , la longitud del segmento es  $|z| = \sqrt{3^2 + 4^2} = 5$ , mientras que el ángulo puede establecerse buscando el arcotangente del cociente entre la parte imaginaria y la aparte real:  $\alpha = \arctan\left(\frac{4}{3}\right) \approx 0.93$  rad α  $= \arctan\left(\frac{4}{3}\right) \approx 0.93$  rad.

 $z = r_a$ , siendo *r* el módulo de *z*, y  $\alpha$  el ángulo que forma dicho segmento con el eje En general, pues, un número complejo  $z = a + bi$ , o  $(a, b)$ , puede representarse por real:

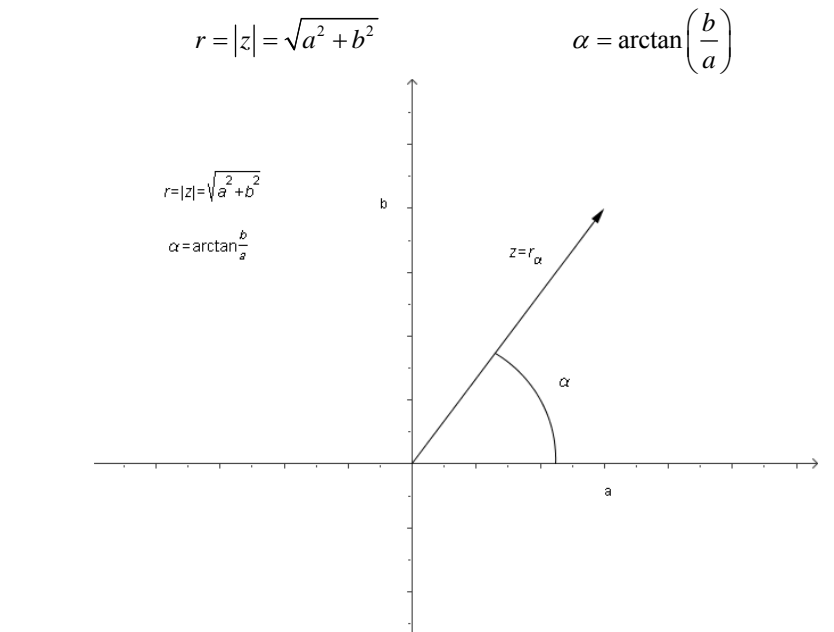

Cabe destacar que el argumento debe ser un ángulo entre 0 y  $2\pi$  (en ocasiones es mejor utilizar ángulos entre  $-\pi y \pi$ ; si fuese mayor o menor, debe buscarse el ángulo entre 0 y  $2\pi$  que se corresponda; por ejemplo:

el ángulo  $-\pi$  se corresponde con el ángulo  $\pi$ . el ángulo  $9\pi/2$  se corresponde con el ángulo  $\pi/2$ .

### ¿Cómo se transforma un complejo de forma polar a forma binómica?

La forma binómica de un número complejo en forma polar,  $z = r_a$ , es  $z = r \cdot \cos \alpha + i \cdot r \cdot \sin \alpha$ .

Si *z* es un número complejo en forma polar,  $z = r_a$ , para hallar su forma binómica, tan sólo deben calcularse las coordenadas del eje real e imaginario, (*a*, *b*):

 $a = r \cdot \cos \alpha$  $b = r \cdot \text{sen } \alpha$ es decir, la forma binómica es  $z = r \cdot \cos \alpha + i \cdot r \cdot \sin \alpha$ .

#### ¿Cómo se realizan la multiplicación y la división en forma polar?

Para realizar el producto de dos números complejos en forma polar, *r*<sub>a</sub> y *s*<sup>β</sup> , deben multiplicarse ambos módulos y poner por argumento la suma de argumentos,  $r_a \cdot s_\beta = (r \cdot s)_{\alpha+\beta}$ . Para realizar la división, deben dividirse ambos módulos y poner por argumento la diferencia de argumentos,

$$
\frac{r_{\alpha}}{s_{\beta}} = (r/s)_{\alpha-\beta}.
$$

La suma y la resta no suelen realizarse en forma polar porque es mucho más fácil realizarlas en forma binómica. En cambio, la multiplicación y la división son más sencillas en forma polar que en forma binómica.

Para realizar el producto de dos números complejos en forma polar, *r*<sub>α</sub> y *s*<sub>β</sub>, deben multiplicarse ambos módulos y poner por argumento la suma de argumentos:

 $r_{\alpha} \cdot s_{\beta} = (r \cdot s)_{\alpha + \beta}$ Por ejemplo, el producto de 3  $z = 2_{\pi}$  y 4  $z' = 3<sub>\pi</sub>$  es igual a  $z \cdot z' = 2_{\frac{\pi}{3}} \cdot 3_{\frac{\pi}{4}} = (2 \cdot 3)_{\frac{\pi}{3} + \frac{\pi}{4}} = 6_{\frac{7\pi}{12}}$ 

como puede observarse en este gráfico:

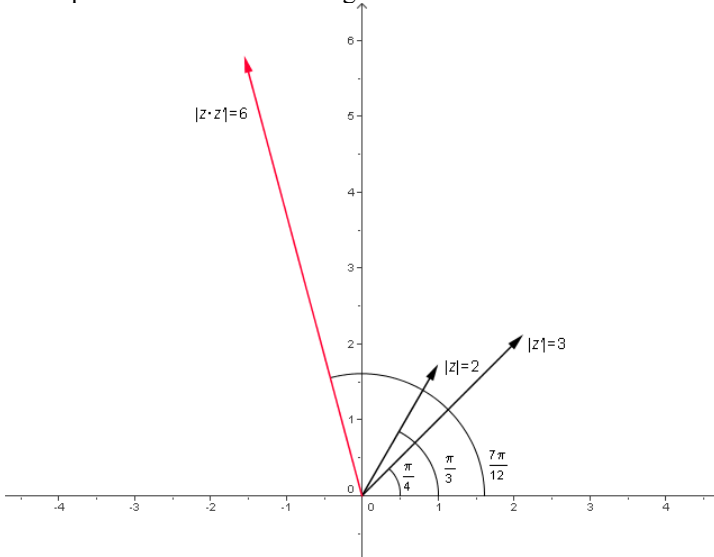

Para dividir dos números complejos en forma polar, *r*<sub>α</sub> y *s*<sub>β</sub>, deben dividirse ambos módulos y poner por argumento la diferencia de argumentos:

$$
\frac{r_{\alpha}}{s_{\beta}} = (r/s)_{\alpha-\beta}
$$

Por ejemplo, el cociente de  $z = 2_{\pi}$  y  $z' = 3_{\pi}$  es igual a

$$
\frac{z}{z'} = \frac{2\frac{\pi}{3}}{3\frac{\pi}{4}} = (2/3)_{\frac{\pi}{3} - \frac{\pi}{4}} = (2/3)_{\frac{\pi}{12}}
$$

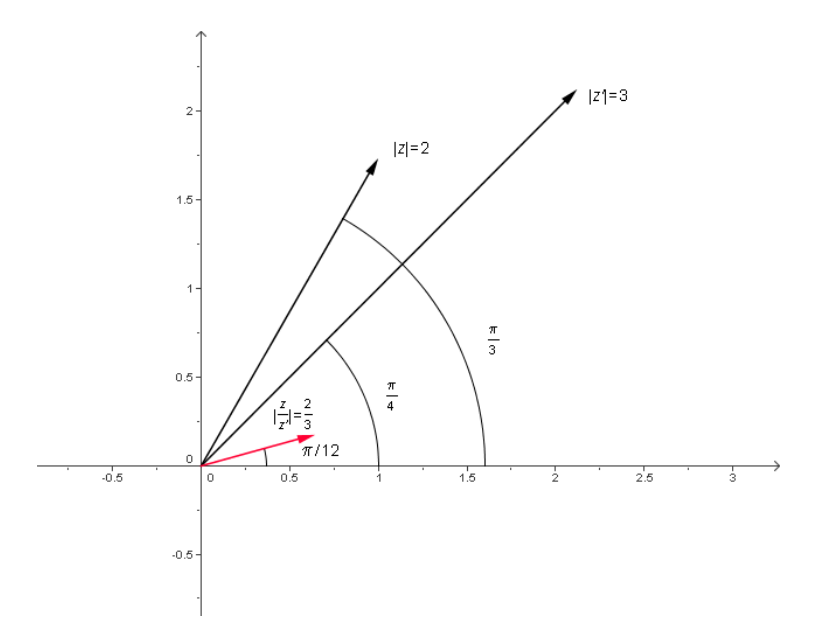

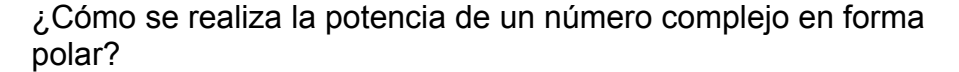

La potencia de exponente *n* de un número complejo  $r_a$  es  $(r_a)^n = (r^n)_{na}$ .

Para realizar la potencia de un número complejo,  $r_a$ , debe observarse lo siguiente:

$$
\left(r_{\alpha}\right)^{2} = r_{\alpha} \cdot r_{\alpha} = \left(r^{2}\right)_{2\alpha}
$$
\n
$$
\left(r_{\alpha}\right)^{3} = r_{\alpha} \cdot \left(r_{\alpha}\right)^{2} = r_{\alpha} \cdot \left(r^{2}\right)_{2\alpha} = \left(r^{3}\right)_{3\alpha}
$$

es decir, en general,

$$
\left(r_{\alpha}\right)^{n}=\left(r^{n}\right)_{n\alpha}
$$

Esta expresión es válida tanto para exponentes positivos como negativos. Por ejemplo:

$$
(32)4 = (34)4.2 = 818 = 818-2π = 811,72\ntodes to 5 of the other\ndeben estar entre\n
$$
(32)-3 = (3-3)-3.2 = \frac{1}{27-6} = \frac{1}{27-6+2π} = \frac{1}{66 + 2π} = \frac{1}{66 + 2π} = \frac{1}{66 + 2π} = \frac{1}{66 + 2π} = \frac{1}{66 + 2π} = \frac{1}{66 + 2π} = \frac{1}{66 + 2π = 270,28}
$$
$$

# ¿Cómo se realizan las raíces de un número complejo en forma polar?

La potencia de exponente *n* de un número complejo  $r_a$  es  $(r_a)^n = (r^n)_{na}$ .

Una raíz no es más que una potencia de exponente quebrado. El proceso es, pues, similar a la obtención de una potencia, aunque el número de raíces de un número complejo es igual al índice de la raíz. Por ejemplo:

$$
\sqrt{4_{\pi}} = (4_{\pi})^{\frac{1}{2}} = \left(4^{\frac{1}{2}}\right)_{\frac{1}{2} \cdot \pi} = 2_{\frac{\pi}{2}}
$$

Esto es así porque:

$$
\left(2_{\frac{\pi}{2}}\right)^2 = 4_{\pi}
$$

Ahora bien, es fácil observar que también: 2

$$
\left(2_{\frac{3\pi}{2}}\right)^2 = 4_{3\pi} = 4_{\pi}
$$

Así pues, para hallar las raíces de un número complejo en forma polar se lleva a cabo lo siguiente:

$$
\sqrt[n]{r_{\alpha}} = (r_{\alpha})^{\frac{1}{n}} = \left(r^{\frac{1}{n}}\right)_{\frac{\alpha+2\pi k}{n}} = \left(\sqrt[n]{r}\right)_{\frac{\alpha+2\pi k}{n}} \qquad k \text{ va desde 0 hasta } n-1
$$

Por ejemplo, para hallar las raíces de índice 4 de la unidad, es decir, del número real 1, que en forma polar se escribe  $1<sub>0</sub>$ , debe hacerse lo siguiente:

$$
\sqrt[4]{1_0} = (1_0)^{\frac{1}{4}} = \left(1^{\frac{1}{4}}\right)_{\frac{0+2\pi k}{4}} = \left(\sqrt[4]{1}\right)_{\frac{2\pi k}{4}} = 1_{\frac{2\pi k}{4}}
$$
 k va desde 0 hasta 4 - 1 = 3  
Para k = 0  $\sqrt[4]{1_0} = 1_{\frac{2\pi 0}{4}} = 1_0$   
Para k = 1  $\sqrt[4]{1_0} = 1_{\frac{2\pi 1}{4}} = 1_{\frac{\pi}{2}}$   
Para k = 2  $\sqrt[4]{1_0} = 1_{\frac{2\pi 2}{4}} = 1_{\pi}$   
Para k = 3  $\sqrt[4]{1_0} = 1_{\frac{2\pi 3}{4}} = 1_{\frac{3\pi}{2}}$ 

Por lo tanto, las raíces de índice 4 de la unidad son:  $1_0$ ,  $1_{\pi}$ ,  $1_{\pi}$  y  $1_{3}$  $1_{3\pi}$ .

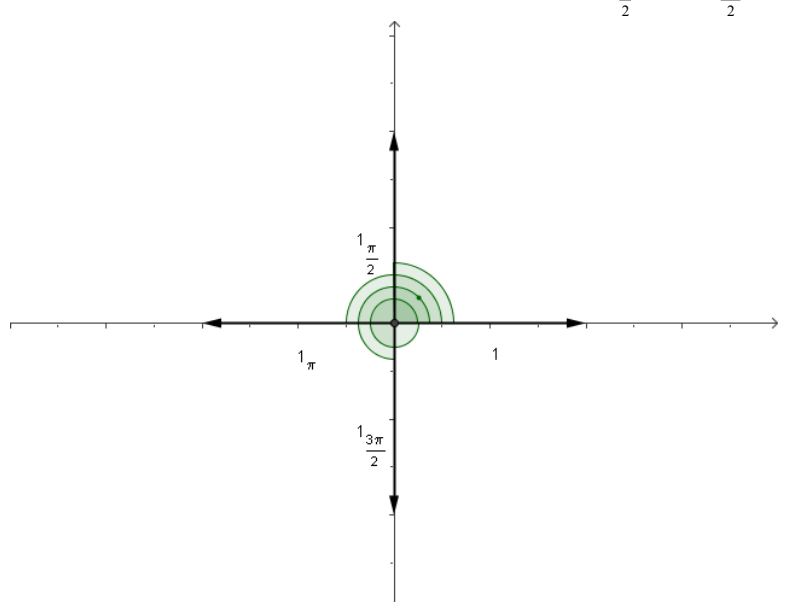

**Expresiones algebraicas** 

# **Expresiones algebraicas**

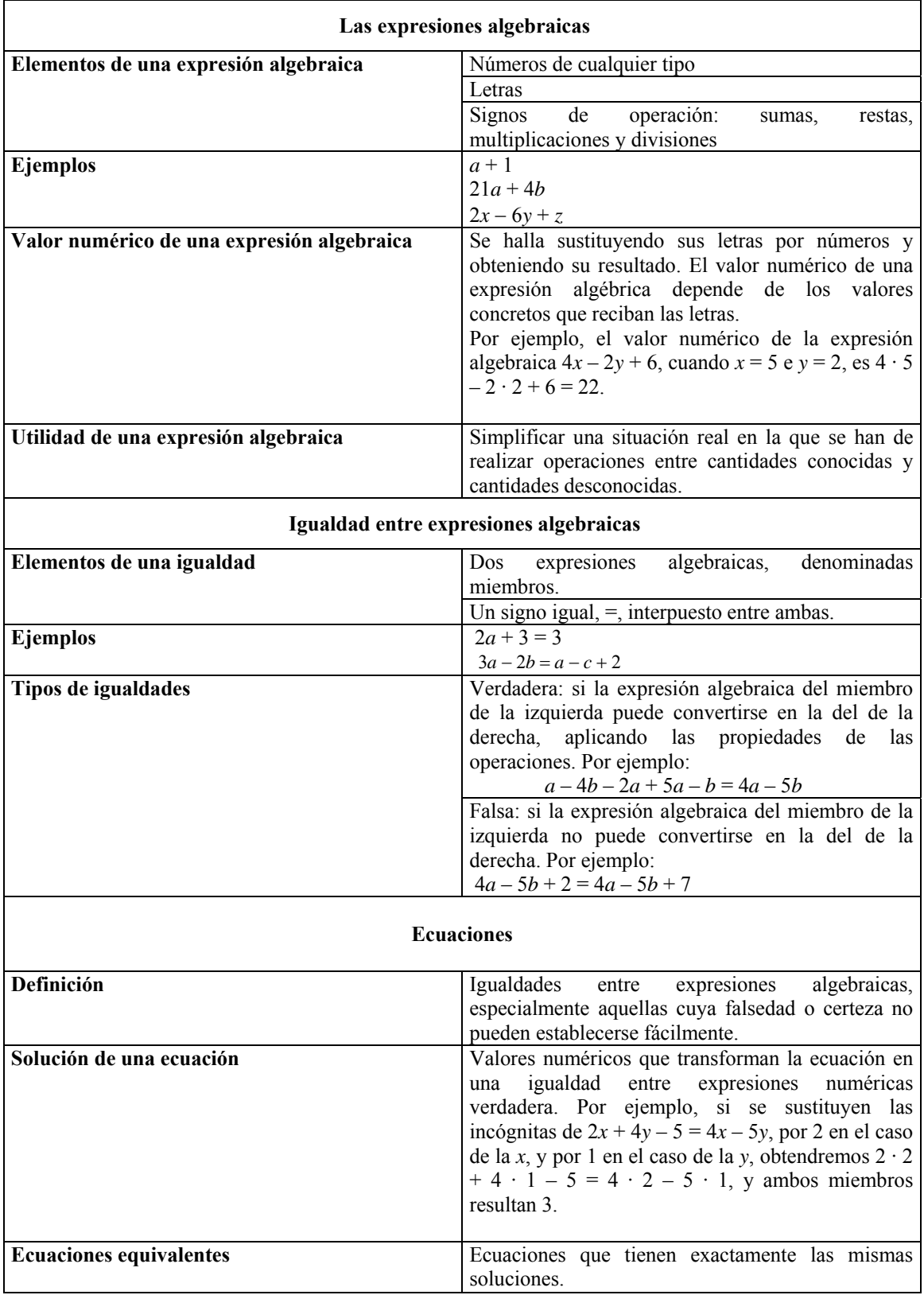
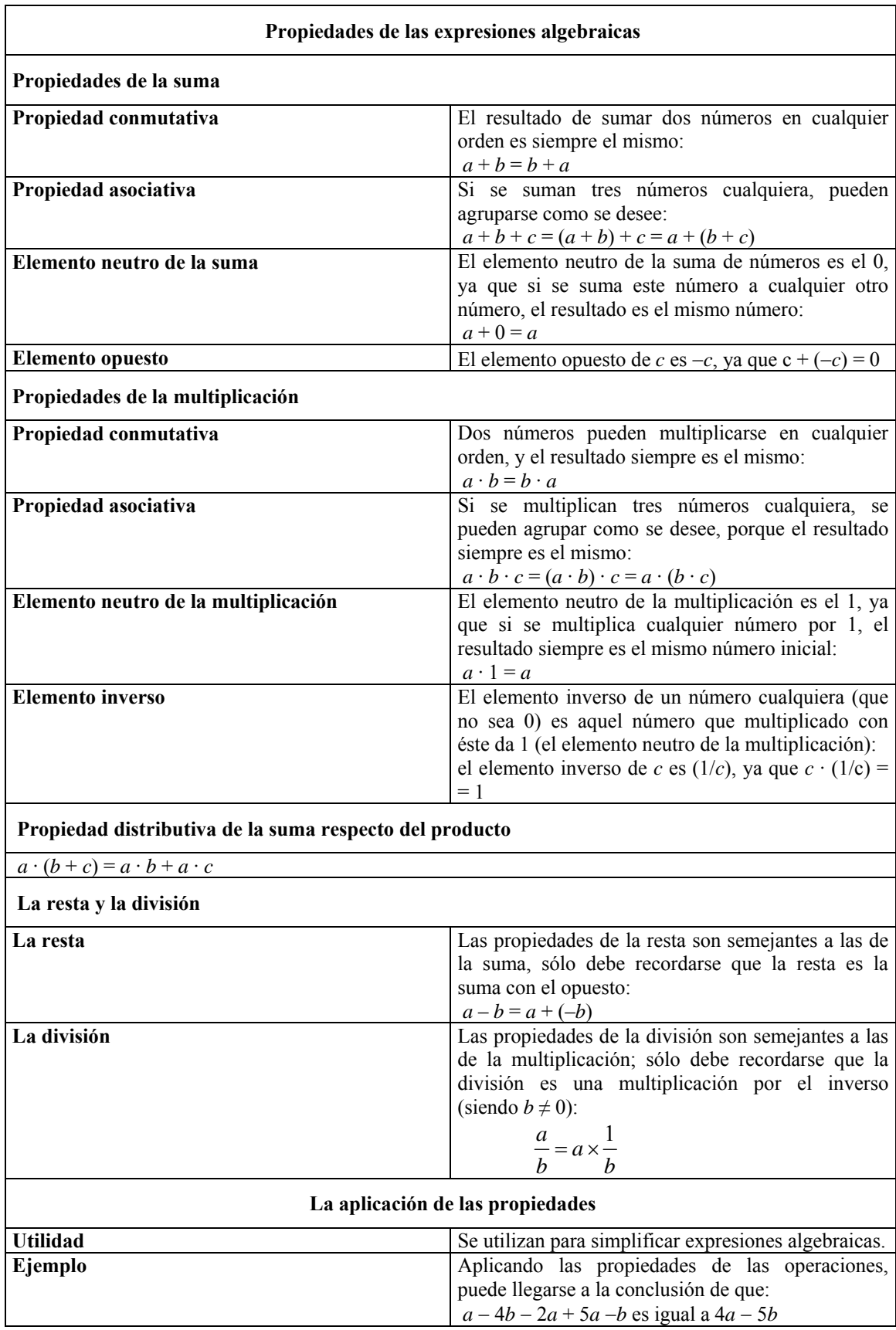

#### ¿Qué es una expresión algebraica y cuál es su utilidad?

Una expresión algebraica contiene números, letras y signos de operación. Las letras de una expresión algebraica deben tratarse como si fueran números, y por ello pueden sumarse, restarse, multiplicarse y dividirse, siguiendo las mismas reglas que los números. Las expresiones algebraicas permiten expresar operaciones entre cantidades desconocidas, sustituyendo el valor desconocido por una letra.

Al igual que una expresión numérica, una expresión algebraica contiene números y signos de operación entre ellos. Ahora bien, una expresión algebraica también introduce letras, que operan entre sí o con otros números. Un ejemplo de expresión algebraica es:

$$
a^2-3\cdot c+5\cdot d-7\cdot a\cdot y
$$

Las letras de una expresión algebraica deben tratarse como si fueran números: se pueden sumar, restar, multiplicar y dividir, cumpliendo, como veremos, las mismas propiedades de las operaciones entre números.

Las expresiones algebraicas se pueden usar en problemas reales, en los que se desconoce el valor de algún elemento. Así, por ejemplo, si una persona va de compras y adquiere 3 Kg de limones a 1,09 € el Kg, y 2 Kg de patatas a 0,78 € el Kg, para calcular el valor de la compra, es evidente que debe hacerse:

$$
3\cdot 1{,}09\pm 2\cdot 0{,}78
$$

Ahora bien, si no se supiera el valor del Kg de limones, ni el valor del Kg de patatas, podría asociarse cada valor a una letra (siempre que sea posible, relacionada con el nombre; por ejemplo, *l* para los limones, y *p* para las patatas); el valor de la compra sería igual a:

$$
3 \cdot l + 2 \cdot p
$$

Esta expresión algebraica permite calcular el valor de la compra en el momento en el que se conozcan los precios de los limones y de las patatas, sustituyendo las dos letras por sus valores reales. Normalmente, al multiplicar un número por una letra no se pone el signo de multiplicación, sino que se sobreentiende que se trata de un producto, de manera que la expresión algebraica anterior también puede escribirse como:

 $2l + 3p$ 

Las letras de una expresión algebraica también pueden sustituirse por números. Por ejemplo, en la expresión algebraica 4*x* – 2*y* + 6 se puede sustituir la letra *x* por el valor 3, y la letra *y*, por el valor 4. En este caso, la expresión algebraica se transformaría en:

$$
\begin{array}{c}\n4 \cdot 3 - 2 \cdot 4 + 6 \\
\hat{x} & \hat{y}\n\end{array}
$$

El valor numérico de la expresión algebraica  $4x - 2y + 6$  cuando la *x* es 3 e *y* es 4, es igual a  $4 \cdot 3 - 2 \cdot 4 + 6$ , es decir, es igual a 10. En definitiva, un valor numérico de una expresión algebraica se halla sustituyendo sus letras por números y hallando su resultado. Es evidente que el valor numérico de una expresión algébrica depende de los valores concretos que reciban las letras. Así, por ejemplo, la expresión algebraica anterior,  $4x - 2y + 6$ 

cuando  $x = 5$  e  $y = 2$ , su valor numérico es igual a  $4 \cdot 5 - 2 \cdot 2 + 6 = 22$ cuando  $x = -3$  e  $y = -1$ , su valor numérico es igual a  $4 \cdot (-3) - 2 \cdot (-1) + 6 = -4$ cuando  $x = -2$  e  $y = 5$ , su valor numérico es igual a  $4 \cdot (-2) - 2 \cdot 5 + 6 = -12$ 

#### ¿Cuáles son los elementos básicos y las propiedades de las expresiones algebraicas?

Los sumandos de una expresión algebraica se denominan términos y cada letra se denomina variable. Una expresión algebraica puede convertirse en otra equivalente aplicando las propiedades de las operaciones entre letras y números, que son las mismas que las propiedades de las operaciones entre números reales.

Una expresión algebraica está formada por varias sumas (es sabido que las restas son sumas con el opuesto) de ciertos productos mixtos (o, incluso, divisiones, aunque, por el momento, no se utilizarán divisiones con denominadores que contengan letras) de números y letras. Cada uno de los sumandos se denomina término. Por ejemplo:

$$
a-3c+2d-5ax
$$

tiene 4 términos: *a*, –3*c*, 2*d* y, el último, –5*ax*, y las variables son *a*, *c*, *d*, *x*. Como puede observarse, los signos de multiplicación, · ó ×, se pueden eliminar entre variables o entre números y variables.

Las propiedades de la suma y la multiplicación de números y letras son las propiedades conocidas de las operaciones entre números reales:

• Elemento neutro de la suma: el 0 es el elemento neutro de la suma porque sumado a cualquier otro símbolo o número no lo modifica:

$$
a+0=0+a=a
$$

• Elemento neutro del producto: el 1 es el elemento neutro del producto porque multiplicado a cualquier otro símbolo o número no lo modifica:

$$
a \cdot 1 = 1 \cdot a = a
$$

• –*a* es el opuesto de *a* porque sumados el resultado es el elemento neutro de la suma:

$$
a + (-a) = (-a) + a = 0
$$

 $1/a$  es el inverso de *a* (siendo  $a \neq 0$ ) porque su producto es el elemento neutro del producto:

$$
a \cdot 1/a = 1/a \cdot a = 1
$$

• La resta es la operación que consiste en sumar el opuesto:

$$
a-b = a + (-b)
$$

• La división es la operación que consiste en multiplicar por el inverso (siendo  $b \neq 0$ :

$$
\frac{a}{b} = a \times \frac{1}{b}
$$

• Conmutativa de la suma. La suma de dos elementos no depende del orden en el que se realiza:

$$
a+b=b+a
$$

• Asociativa de la suma. La suma de tres elementos no depende del orden en el que se realicen las distintas sumas:

$$
a+b+c = (a+b) + c = a + (b+c)
$$

• Conmutativa del producto. El producto de dos elementos no depende del orden en el que se realiza:

$$
a \cdot b = b \cdot a
$$

• Asociativa del producto. El producto de tres elementos no depende del orden en el que se realicen los distintos productos:

$$
a \cdot b \cdot c = (a \cdot b) \cdot c = a \cdot (b \cdot c)
$$

• Distributiva del producto respecto a la suma. Un producto de un elemento por una suma puede descomponerse como la suma de los productos del elemento por cada uno de los sumandos:

$$
a \cdot (b+c) = (b+c) \cdot a = a \cdot b + a \cdot c
$$

#### ¿Cómo se aplican las propiedades para simplificar una expresión algebraica?

La simplificación de una expresión algebraica consiste en su reducción al mínimo número de términos posible, utilizando las propiedades de las operaciones en expresiones algebraicas. Aunque las propiedades pueden aplicarse en orden distinto, el resultado final suele ser muy parecido.

Con el fin de simplificar una expresión algebraica de cierta longitud, se deben aplicar las propiedades de la suma, resta, multiplicación y división. La simplificación consiste en la conversión de la expresión original en otra que sea equivalente, pero con el mínimo número de términos posible. Veámoslo en un ejemplo; se debe simplificar:

$$
a-4b-3a+5a-b
$$

Aunque la manera de simplificar no es única (las propiedades pueden aplicarse en otro orden), generalmente, el resultado final es muy semejante:

1) Se resuelve la suma −3*a* + 5*a*, utilizando la propiedad distributiva:

 $-3a + 5a$  es igual a  $((-3) + 5) \cdot a$  igual a 2*a* 

Por lo tanto,

$$
a - 4b - 3a + 5a - b
$$
es igual a 
$$
a - 4b + 2a - b
$$

2) Por la propiedad conmutativa, podemos agrupar los términos con *a* y los términos con *b*:

*a* − 4*b* +2*a* − *b* es igual a *a* + 2*a* − 4*b* − 1*b* 

3) Elemento neutro de la suma, por la que  $a = 1 \cdot a$ 

$$
a-4b+2a-b
$$
 es igual a  $1a+2a-4b-1b$ 

4) Por la propiedad distributiva aplicada dos veces, una a los términos con *a* y otra a los términos con *b*:

$$
1a + 2a - 4b - 1b
$$
 es igual a  $(1+2) \cdot a + (-4-1) \cdot b$ 

simplificando un poco más,

$$
1a + 2a - 4b - 1b
$$
 es igual a  $3a - 5b$ 

En definitiva, *a* − 4*b* − 3*a* + 5*a* −*b* es equivalente a 3*a* − 5*b* Esta última expresión, al ser más breve que la anterior, facilita su manipulación. Por lo tanto, es recomendable simplificar toda expresión algebraica, de la misma manera que se simplifica una fracción que no es irreducible o se halla el resultado de una expresión numérica.

#### ¿Qué son las igualdades entre expresiones numéricas y las igualdades entre expresiones algebraicas, y cómo puede saberse si son verdaderas o falsas?

Una igualdad entre expresiones numéricas está formada por dos expresiones numéricas y un signo de igualdad interpuesto entre ambas, y pueden ser verdaderas o falsas. Una igualdad entre expresiones algebraicas está formada por dos expresiones numéricas y un signo de igualdad interpuesto entre ambas, y pueden ser verdaderas o falsas, pero muchas de ellas no son ni verdaderas ni falsas.

Una igualdad entre expresiones numéricas está formada por dos expresiones numéricas, denominadas miembros de la igualdad, y un signo de igualdad (=) interpuesto entre ambas. Las igualdades pueden ser verdaderas o falsas:

• Una igualdad numérica es verdadera si el resultado del miembro de la izquierda es igual al resultado del miembro de la derecha. Por ejemplo:

$$
3 \cdot 4 - 5 = 38 - 15 \cdot 2 - 1
$$

ya que tanto el resultado de la derecha, como el de la izquierda es 7. En este caso, se dice que ambas expresiones numéricas son iguales.

• Una igualdad numérica es falsa si el resultado del miembro de la izquierda no es igual al resultado del miembro de la derecha. Por ejemplo, es falsa esta igualdad:

$$
4 \cdot (-2) + 8 = 3 - 7 \cdot 11
$$

ya que el resultado de la izquierda es 0, mientras que el resultado de la derecha es  $-74$ 

De manera semejante a una igualdad numérica, una igualdad entre expresiones algebraicas está formada por dos expresiones algebraicas, denominadas miembros de la igualdad, y un signo de igualdad (=) interpuesto entre ambas. Las igualdades algebraicas pueden ser verdaderas o falsas:

• Una igualdad algebraica es verdadera si la expresión algebraica del miembro de la izquierda puede convertirse en la del de la derecha aplicando las propiedades de las operaciones. Por ejemplo:

$$
a - 4b - 2a + 5a - b = 4a - 5b
$$

es una igualdad verdadera porque  $a - 4b - 2a + 5a - b$  se puede transformar de manera sencilla en 4*a* – 5*b*, usando las propiedades de las operaciones.

• Una igualdad algebraica es falsa si la expresión algebraica del miembro de la izquierda no puede convertirse en la del de la derecha. Por ejemplo:

$$
3a - 5b + 2 = 3a - 5b + 7
$$

es una igualdad falsa porque  $3a - 5b + 2$  no puede nunca resultar  $3a - 5b + 7$ .

Ahora bien, una igualdad algebraica puede no ser ni verdadera ni falsa. Por ejemplo:

 $2a - 5b - 4 = 3x + y$ 

en este caso, no puede afirmarse que la expresión de la derecha pueda transformarse en la de la izquierda, ni tampoco que esto sea imposible. Este tipo de igualdades son las que propiamente pueden denominarse ecuaciones.

#### ¿Qué es una ecuación y qué es una solución de una ecuación?

Una igualdad entre expresiones algebraicas también puede denominarse ecuación, aunque las igualdades entre expresiones algebraicas más interesantes son aquellas cuya falsedad o certeza no puede establecerse fácilmente. La solución de una ecuación se compone de aquellos números que, sustituyendo a las incógnitas, permiten transformar la ecuación en una igualdad verdadera.

Una igualdad entre expresiones algebraicas también puede denominarse ecuación. En este caso, las letras se denominan incógnitas. Así, por ejemplo, son ecuaciones:

$$
4a - 2b + c = 3a - 6b + 7
$$
  

$$
2x + 2y + 8 = 2x + 7
$$

En el primer caso, las incógnitas son *a*, *b* y *c*; en el segundo caso, *x* e *y*. Cada uno de los sumandos de cada uno de los miembros se denomina término; el número que multiplica a cada término se denomina coeficiente; un término que no contiene ninguna incógnita se denomina término numérico o término independiente.

Las incógnitas de cada miembro de una ecuación pueden sustituirse por valores numéricos. Por ejemplo, en la ecuación  $2x + 4y - 5 = 4x - 5y$  pueden sustituirse, la *x* por 1, y la *y* por 5:

$$
2 \cdot 1 + 4 \cdot 5 - 5 = 4 \cdot 1 - 5 \cdot 5
$$
  

$$
\downarrow \qquad y
$$

De esta manera, la ecuación se transforma en una igualdad entre expresiones numéricas. En este caso, la igualdad numérica resultante es falsa porque el miembro de la izquierda resulta 17, mientras que el de la derecha resulta –21.

Este proceso también se denomina sustitución de las incógnitas de una ecuación por números y, como se ha visto, puede dar lugar a una igualdad numérica verdadera o falsa.

Al sustituir las incógnitas de una ecuación por ciertos valores, las igualdades numéricas resultantes pueden ser:

- Falsas, como en el último ejemplo.
- Verdaderas. Por ejemplo, si se sustituyen las incógnitas de  $2x + 4y 5 = 4x$ 5*y*, por 2 en el caso de la *x*, y por 1 en el caso de la *y*, obtendremos:

$$
2 \cdot 2 + 4 \cdot 1 - 5 = 4 \cdot 2 - 5 \cdot 1
$$

y ambos miembros resultan 3. Así pues, se trata de una igualdad numérica verdadera. En este caso se dice que se ha hallado una solución de la ecuación. Así, esta solución de la ecuación 2*x* + 4*y* – 5 = 4*x* – 5*y* se compone del cambio de la *x* por 2, y de la *y* por 1; dicho de otra manera,  $x = 2$  e  $y = 1$  es una solución de la ecuación anterior. Se debe tener en cuenta que:

• Una solución de una ecuación debe otorgar un valor a cada una de sus incógnitas.

• Una ecuación puede tener más de una solución. Por ejemplo, en el caso de la ecuación anterior,  $2x + 4y - 5 = 4x - 5y$ , otra solución podría ser  $x = 11$  e  $y = 3$ , ya que  $2 \cdot 11 + 4 \cdot 3 - 5 = 4 \cdot 11 - 5 \cdot 3$ .

#### ¿Qué son las ecuaciones equivalentes, y cómo pueden hallarse ecuaciones equivalentes a una dada?

Se dice que dos (o más) ecuaciones son equivalentes si tienen las mismas soluciones. Aunque no es siempre sencillo determinar si dos ecuaciones son equivalentes, se puede encontrar de manera sencilla una ecuación equivalente a otra dada; sólo es necesario sumar, restar, multiplicar o dividir ambos miembros de esta ecuación por un mismo número. Esta manipulación de una ecuación permite encontrar sus soluciones.

Dos ecuaciones que tienen las mismas soluciones se denominan equivalentes. Por ejemplo, las ecuaciones:

$$
7x - 3 = 6x - 4 \qquad 14x - 6 = 12x - 8
$$

son equivalentes, ya que la solución en ambos casos es *x* = –1. Veámoslo:

 $7 \cdot (-1) -3 = 6 \cdot (-1) - 4$  el resultado en ambos miembros es -10  $14 \cdot (-1) - 6 = 12 \cdot (-1) - 8$  el resultado en ambos miembros es -20

Por lo tanto,  $x = -1$  resuelve ambas ecuaciones, lo que confirma que son ecuaciones equivalentes.

No siempre resulta fácil hallar un procedimiento para determinar si dos ecuaciones son equivalentes. En todo caso, es interesante saber cómo puede transformarse una ecuación para obtener otra que sea equivalente porque es una de las manipulaciones que permiten encontrar soluciones de una ecuación. Estos son los procedimientos usuales:

• Sumando o restando a ambos miembros el mismo número.

Por ejemplo, si a la ecuación  $7x - 3 = 6x - 4$  se le resta 2 a ambos lados, la ecuación resultante es:

$$
7x - 3 - 2 = 6x - 4 - 2
$$

se obtiene:

$$
7x-5=6x-6
$$

y se puede comprobar fácilmente que la solución en ambos casos es *x* = –1, por lo que se puede afirmar que  $7x - 3 = 6x - 4$  y  $7x - 5 = 6x - 6$  son ecuaciones equivalentes.

• Multiplicando o dividiendo ambos miembros por el mismo número. Por ejemplo, si los miembros de la ecuación  $7x - 3 = 6x - 4$  se multiplican por 3 se obtiene:

$$
3 \cdot (7x - 3) = 3 \cdot (6x - 4)
$$

es decir:

$$
21x - 9 = 18x - 12
$$

y puede comprobarse de manera fácil que ambas ecuaciones tienen por solución *x* = –1. Es decir,  $7x - 3 = 6x - 4$  y  $21x - 9 = 18x - 12$  son ecuaciones equivalentes.

Es evidente que restando (o dividiendo) ambos miembros de una ecuación con el mismo número, se obtendrá una ecuación equivalente a la primera. Por ejemplo, si se resta 5 a ambos miembros de la ecuación  $7x - 3 = 6x - 4$ , se obtiene:

$$
7x-3-5 = 6x-4-5
$$

$$
7x-8=6x-9
$$

Así pues,  $7x - 3 = 6x - 4$  y  $7x - 8 = 6x - 9$  son ecuaciones equivalentes.

De la misma manera, si ambos miembros de la ecuación  $8x - 4 = 6x - 10$  se dividen entre 2, la ecuación resultante es equivalente:

$$
\frac{8x-4}{2} = \frac{6x-10}{2}
$$
  
4x-2=3x-5

Es decir,  $4x - 2 = 3x - 5$  es equivalente a  $8x - 4 = 6x - 10$ .

#### ¿En qué consiste la resolución de una ecuación?

La resolución de una ecuación consiste en la busca de todas las soluciones de una ecuación. La dificultad en la resolución depende de muchos factores, entre ellos: el número de incógnitas y el grado de la ecuación. A veces, sólo es posible encontrar una aproximación de alguna de las soluciones, en cuyo caso se dice que se ha encontrado una solución numérica de la ecuación.

La busca de las soluciones de una ecuación se denomina resolución de una ecuación, y suele ser un problema matemático no siempre fácil de abordar. En todo caso, cierto tipo de ecuaciones, con unas características muy concretas, tienen una resolución relativamente sencilla y metódica. Las características que determinan la dificultad en la resolución de una ecuación son:

• El número de incógnitas de la ecuación; cuanto menor es el número de incógnitas, más sencilla resulta su resolución. Así, las más usuales tienen 1, 2 ó, como mucho, 3 incógnitas, aunque si no se dice explícitamente lo contrario, el término ecuación designa las ecuaciones con un sola incógnita.

• El grado de la ecuación: cada término de una ecuación tiene varias incógnitas multiplicándose; este número es el grado del término. Por ejemplo, el término 2*xy*<sup>2</sup> tiene 3 incógnitas multiplicándose (una "*x*" y dos "*y*"), luego su grado es 3. El grado de una ecuación es el máximo grado de los términos que forman la ecuación. Así, por ejemplo, el grado de

$$
3xy - 2a + 5x^2y^2 = x + 11a^2x
$$

es igual a 4, ya que el término con más incógnitas es  $5x^2y^2$ , y tiene 4 (dos *x*, y dos *y*). Puede decirse, en general, que cuanto menor es el grado de una ecuación, más sencilla es su resolución.

La complejidad de una ecuación puede impedir su resolución exacta. En estos casos se puede intentar la resolución numérica, es decir, la resolución con valores aproximados. Por ejemplo, la ecuación  $x^3 - 3x + 2 = x - 5$  no es una ecuación sencilla de resolver de manera exacta. Una solución numérica de esta ecuación puede ser *x* = –2,5891, ya que sustituyendo en la ecuación se obtiene:

$$
(-2,5891)^3 - 3(-2,5891) + 2 = (-2,5891) - 5
$$

$$
-7,5886 \approx -7,5891
$$

es decir, los resultados son muy próximos. Por ello, se trata de una solución numérica.

La busca de soluciones numéricas de una ecuación es uno de los problemas matemáticos que ha experimentado un gran avance, debido a la utilización cada vez más generalizada de potentes ordenadores que permiten realizar gran cantidad de cálculos en poco tiempo.

**Ecuaciones de primer y segundo grado** 

# **Las ecuaciones de primer y segundo grado**

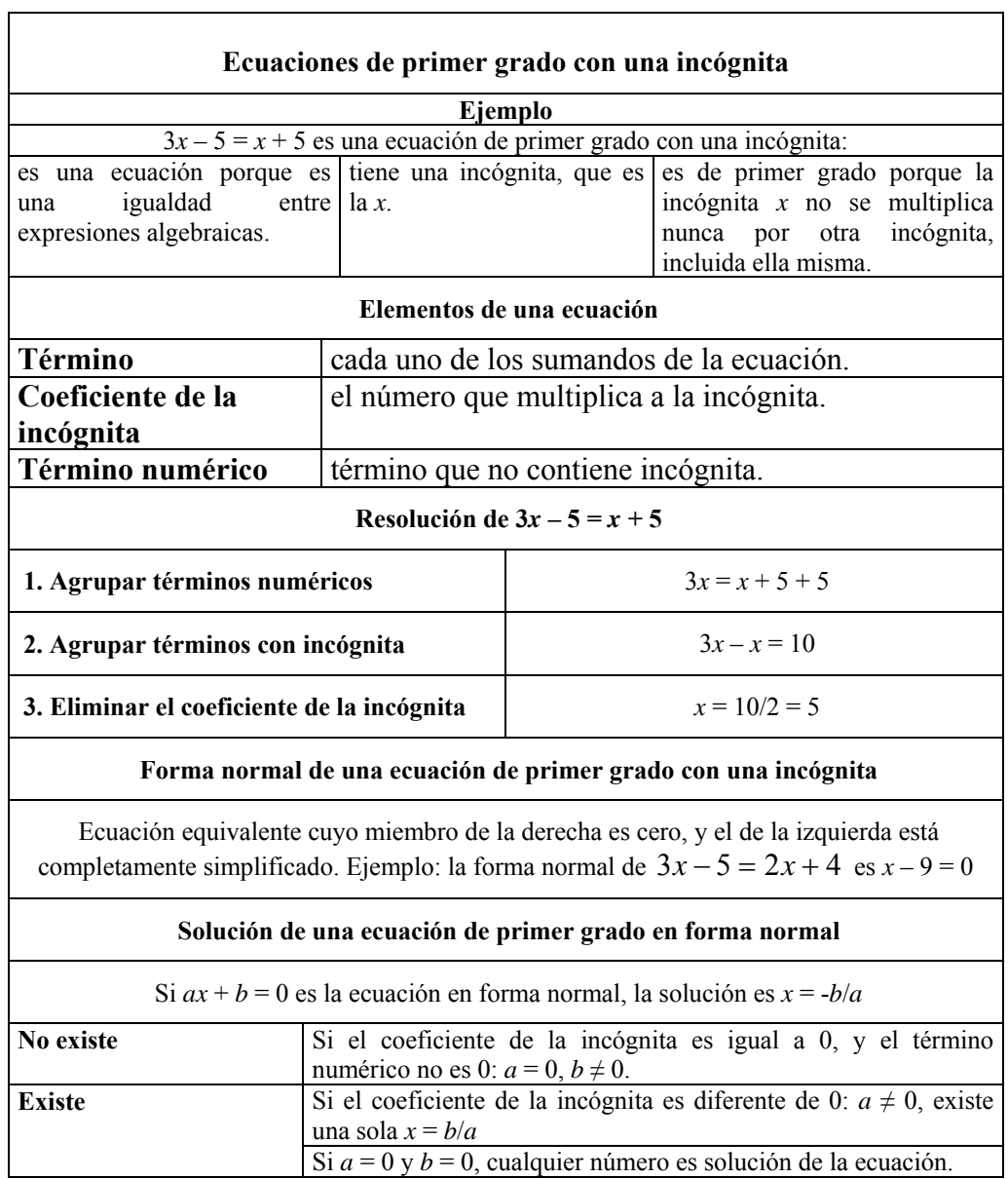

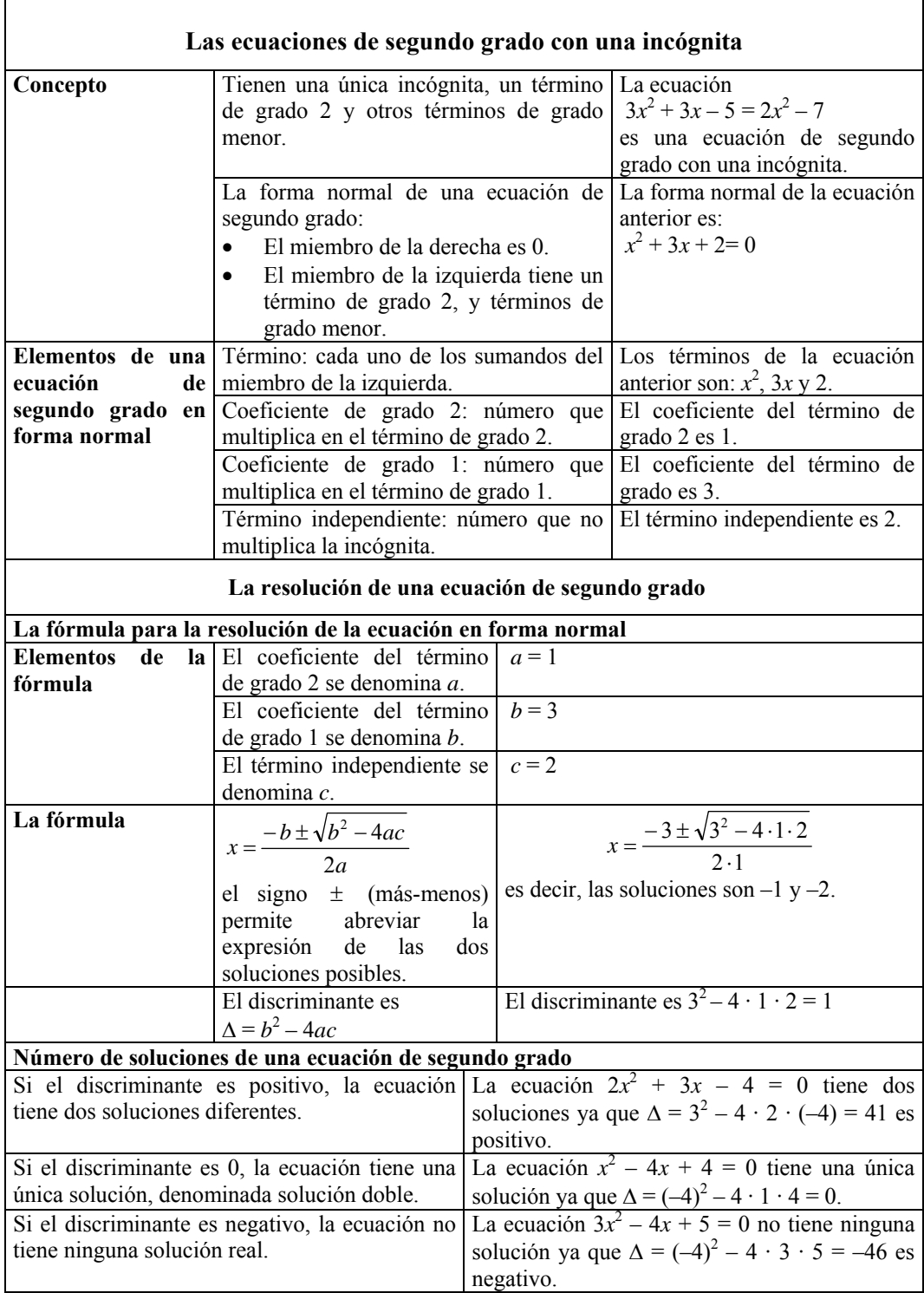

#### ¿Qué es una ecuación de primer grado, cuántas soluciones puede tener y de qué tipo son?

Una ecuación de primer grado con una incógnita es una ecuación con una única incógnita que aparece con exponente 1. Una ecuación de primer grado tiene, en general, una única solución que es un número real.

Como es sabido, una ecuación de primer grado, o lineal, con una incógnita es una ecuación con una única incógnita que aparece con exponente 1. Por ejemplo, una ecuación de primer grado (con una incógnita) es:

$$
3x-2=5x+6
$$

En cuanto al tipo de solución, si existe, puede ser un número natural, entero, racional o real. Así, por ejemplo:

*x* = –1 es la solución de la ecuación 1 – *x* = 2*x* + 4

 $x = 3/4$  es la solución de la ecuación  $2 - 3x = x - 1$ 

En cuanto a las soluciones, una ecuación lineal con una incógnita puede:

 $\triangleright$  No tener ninguna solución. Por ejemplo,  $5x - 7 = 5x + 12$  no tiene solución. Estos casos son igualdades algebraicas falsas.

 $\triangleright$  Tener solución. En este caso pueden darse dos posibilidades:

- o Cualquier número es solución de la ecuación. Por ejemplo, la ecuación  $5x - 3 = 5x - 3$  tiene como solución cualquier número. Se trata, en estos casos, de igualdades algebraicas verdaderas.
- o Existe una única solución. Por ejemplo, la ecuación 2*x* 1 = 3*x* + 4 sólo tiene una solución, y ésta es *x* = –5.

La mayor parte de ecuaciones de primer grado y, claro está, las más interesantes, son de este último tipo. La resolución de una ecuación de primer grado se habrá logrado cuando se halle esta solución única.

#### ¿Qué debe hacerse antes de resolver una ecuación de primer grado con una incógnita?

Antes de resolver una ecuación, ésta debe simplificarse al máximo, agrupando en cada miembro los términos. Si la ecuación contiene denominadores, es muy recomendable buscar una ecuación equivalente que no los tenga.

Antes de empezar a resolver una ecuación, debe simplificarse al máximo, es decir, debe reducirse cada miembro a una expresión con un único término numérico, y un único término de grado 1. Por ejemplo, si debe resolverse la ecuación:

#### $4x + 3 - 2x - 1 = 10 + 6x - 2 - x$

en primer lugar, deben simplificarse ambos miembros: el de la izquierda quedaría como  $2x + 2$ ; el de la derecha,  $8 + 5x$ . Así pues, la ecuación se convertiría en:

 $2x + 2 = 8 + 5x$ 

En los casos en los que la ecuación contiene números fraccionarios, conviene (aunque no es imprescindible), o bien utilizar los números decimales equivalentes, o bien transformar la ecuación en otra equivalente que no contenga denominadores.

Por ejemplo, para eliminar el denominador de la ecuación  $\frac{3x}{5} - \frac{2}{3} = 4x - \frac{1}{3}$ , se puede seguir este procedimiento:

- 1. Se busca el mcm de los denominadores. En el caso del ejemplo, mcm(5,3) = 15.
- 2. Se escribe el mismo denominador en todos los términos, dividiendo el mcm entre el denominador que tienen (si no tienen, es sabido que éste es igual a 1) y multiplicando el resultado por el numerador. En el ejemplo, la ecuación anterior se escribiría:

 $\frac{9x}{15} - \frac{10}{15} = \frac{60x}{15} - \frac{5}{15}$ , es decir,  $\frac{9x-10}{15} = \frac{60x-5}{15}$  $\frac{x-10}{10} = \frac{60x-1}{10}$ 

3. Se elimina el denominador de ambos miembros, (multiplicándolos por este mismo denominador). De esta manera, queda una ecuación equivalente sin denominadores.

En el ejemplo, se multiplican los dos miembros por 15:

$$
15 \cdot \frac{9x - 10}{15} = 15 \cdot \frac{60x - 5}{15}
$$
, por lo tanto,  $9x - 10 = 60x - 5$ 

esta última ya es una ecuación sin denominadores.

#### ¿Cuáles son los pasos de la resolución de una ecuación de primer grado?

Los pasos para la resolución de una ecuación de primer grado son, fundamentalmente, tres: la agrupación de términos numéricos, la agrupación de términos de grado 1 y la eliminación del coeficiente de la incógnita.

La resolución de una ecuación de primer grado consta de varios pasos. Estos pasos se realizan con el objetivo de convertir la ecuación inicial en una ecuación equivalente, pero más sencilla de resolver. Si este proceso se repite, al final se obtendrá una ecuación de resolución inmediata. Como todas las ecuaciones son equivalentes, la solución obtenida también lo será de la ecuación planteada inicialmente.

• El primer paso de la resolución de una ecuación de primer grado consiste en agrupar todos los términos numéricos que aparecen. Normalmente, se suelen agrupar en el miembro de la derecha. De esta manera, sólo quedará un término numérico en

la ecuación.

El procedimiento es sencillo: debe restarse a ambos miembros el término numérico de la izquierda, de manera que la ecuación resultante será equivalente a la inicial. En el ejemplo anterior:

$$
2x + 2 = 8 + 5x
$$

el término numérico de la izquierda es 2, luego lo restamos a ambos miembros:

$$
2x + 2 - 2 = 8 + 5x - 2
$$

que, una vez simplificada, se transforma en:

A veces, a este paso se le conoce con la expresión *pasar el término numérico al otro miembro, restando*. Esto es así porque parece que esta sea la transformación que se realiza:  $2x \left( \right) = 8 + 5x + 2$ Aunque esta afirmación sea falsa, es una buena manera de recordar y acelerar

este paso; en todo caso, es conveniente no olvidar el auténtico proceso que tiene lugar.

una ecuación más sencilla que la inicial porque el miembro de la izquierda no tiene término numérico. En todo caso, es una ecuación equivalente a  $2x + 2 = 8 + 5x$ .

• El segundo paso de la resolución consiste en agrupar los términos con incógnita. Habitualmente, se agrupan los términos con incógnita en el miembro de la izquierda.

A veces, este paso se conoce como *pasar el término de grado 1 al otro miembro, restando*. Esto es así porque aparentemente éste es el proceso que se sigue:  $2x \biguparrow 5x \biguparrow 6$  +

 Aunque esta afirmación no sea cierta, es una buena forma de recordar y acelerar este paso; en todo caso, es conveniente no olvidar el auténtico proceso que tiene lugar.

El proceso es similar al que agrupa el término numérico: se debe restar a ambos lados el término de grado 1 del miembro de la derecha. De esta manera se obtendrá una ecuación equivalente más sencilla. En el ejemplo, el término de grado 1 del miembro de la derecha de la ecuación  $2x = 6 + 5x$  es 5*x*. Se resta, pues, a ambos miembros:

$$
2x - 5x = 6 + 5x - 5x
$$

que puede simplificarse así:

 $-3x = 6$ 

En este paso se puede averiguar si la ecuación tiene o no solución:

- $\triangleright$  Si el coeficiente de la incógnita es el mismo en ambos miembros:
	- o No existe solución si el término numérico no es 0. Por ejemplo, en la ecuación:

 $3x = 3x - 2$ después de realizar este paso quedaría:  $0 = -2$ 

igualdad falsa y, por lo tanto, la ecuación no tiene solución.

o En cambió, si el término numérico es 0, cualquier número es solución de la ecuación. Por ejemplo, en la ecuación:  $8x = 8x$ 

es sencillo darse cuenta de que cualquier número que sustituya la *x* es solución de la ecuación porque se trata de una igualdad algebraica verdadera.

- $\triangleright$  En caso contrario, la ecuación tiene una única solución.
- El último paso de la resolución de una ecuación de primer grado consisten en "eliminar" el coeficiente de la incógnita, para que ésta quede sola o aislada en el

Este último paso también se suele denominar con la expresión *pasar el coeficiente de la x dividiendo al otro miembro*. Esto es así porque, aparentemente, este es el proceso que se sigue:

$$
x = \frac{6}{3}
$$

Esta afirmación es, evidentemente, incorrecta; en todo caso, es un buen modo de recordar y acelerar este paso (aunque es conveniente no olvidar el auténtico proceso que tiene lugar).

miembro de la izquierda. El procedimiento es, también, sencillo: se trata de dividir ambos miembros de la ecuación entre el coeficiente del término de grado 1 del miembro de la izquierda. Por ejemplo, en el caso anterior, el coeficiente de grado 1 del miembro de la izquierda de la ecuación –  $3x = 6$  es  $-3$ . Si dividimos ambos miembros entre este número el resultado es:

$$
\frac{-3x}{-3} = \frac{6}{-3}
$$
es decir

 $x = -2$ 

es decir,

es evidente, pues, que la solución de la ecuación inicialmente planteada es –2, ya que todas la ecuaciones intermedias que se han ido obteniendo son todas ellas equivalentes:

$$
4x + 3 - 2x - 1 = 10 + 6x - 2 - x
$$
  
2x + 2 = 8 + 5x  
2x = 6 + 5x

$$
-3x = 6
$$
  

$$
x = -2
$$

la comprobación es bien sencilla: sólo hay que sustituir la *x* de la ecuación inicial por  $-2$ :

$$
4 \cdot (-2) + 3 - 2 \cdot (-2) - 1 = 10 + 6 \cdot (-2) - 2 - (-2)
$$

en ambos miembros el resultado es –2.

Así pues, el proceso de resolución de una ecuación de primer grado consiste, fundamentalmente, en aislar la incógnita en uno de los miembros de la ecuación; en el otro miembro aparece la solución a la ecuación.

#### ¿Qué significa aislar la incógnita de una ecuación de primer grado?

El proceso por el cual la incógnita de una ecuación de primer grado (o de grado mayor) se desplaza a uno de los miembros en solitario se denomina aislar la incógnita de la ecuación; este proceso está en la base de la resolución de una ecuación de primer grado.

El proceso de solución de una ecuación de primer grado (pero, también, de grado superior) puede denominarse aislar la incógnita de la ecuación, y consta de tres pasos principales, una vez simplificados los miembros de la ecuación. Por ejemplo, si se desea resolver la ecuación  $2x - 4 = 14 - 4x$ , se debe proceder así:

1. Se agrupan los términos numéricos:

$$
2x-4-(-4) = 14-4x-(-4)
$$

es decir

 $2x = 18 - 4x$ 

2. Se agrupan los términos de grado 1:

$$
2x - (-4x) = 18 - 4x - (-4x)
$$

es decir

 $6x = 18$ 

3. Se elimina el coeficiente de la *x*:

$$
\frac{6x}{6} = \frac{18}{6}
$$

es decir

$$
x = 3
$$

La solución, después de aislar la incógnita, es *x* = 3.

#### ¿Existe una fórmula para hallar la solución de una ecuación de primer grado?

La manera más sencilla de encontrar la solución de una ecuación de primer grado es transformarla en una ecuación del tipo *ax* + *b* = 0 (*a* ≠ 0), ya que la fórmula de la solución de dicha ecuación es *x* = –*b*/*a*.

La solución de una ecuación de primer grado puede obtenerse, también, a partir de una fórmula sencilla, que se deduce de los pasos anteriormente dados. Para ello, en primer lugar, debe convertirse en una ecuación equivalente, cuyo miembro de la derecha sea 0. Por ejemplo, la ecuación,  $4x - 3 = 2x + 5$  es equivalente a  $2x - 8 = 0$ . La solución de dicha ecuación, evidentemente, es el término numérico cambiado de signo, dividido entre el coeficiente de la incógnita; en el ejemplo, la solución es  $x = 8/2 = 4$ .

Para generalizar este hecho, una ecuación de primer grado puede escribirse siempre de esta forma, llamada forma normal:

 $ax + b = 0$ 

De manera que *a* es el coeficiente de la incógnita (que no puede ser 0), *b* es el término numérico y, evidentemente, *x* es la incógnita. De este modo, la solución de una ecuación de este tipo es:

$$
x = -b/a
$$

Por ejemplo.

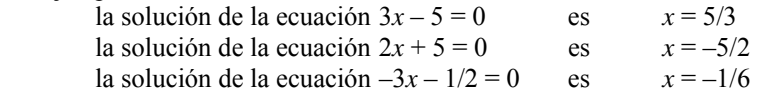

#### ¿Cómo se expresa una ecuación de segundo grado con una incógnita en forma normal?

Para hallar la forma normal de una ecuación de segundo grado debe transformarse en una ecuación equivalente del tipo  $ax^2 + bx + c = 0$ , siendo  $\text{med}(a, b, c) = 1.$ 

Una ecuación de segundo grado con una incógnita debe contener términos de segundo grado, además de términos numéricos y términos de primer grado. Por ejemplo, son ecuaciones de segundo grado:

$$
3x2 + 6x - 4 = 2x + 5
$$
  

$$
2x2 - 4x + 5 = 3x2 - 5x + 4
$$

Para hallar la solución de una ecuación de segundo grado, ésta debe expresarse, primero, en forma normal. Para hallar una forma normal de una ecuación de segundo grado, el miembro de la derecha debe ser igual a 0; también es conveniente que el coeficiente de grado 2 sea positivo (en todo caso, esto no es imprescindible). Así, por ejemplo, la forma normal de  $x^2 + 4x - 5 = 3x^2 - 6x + 7$  es:

$$
x^2 + 4x - 5 - 3x^2 + 6x - 7 = 0
$$

y simplificando

$$
-2x^2 + 10x - 12 = 0
$$

si se desea que el coeficiente de la  $x^2$  no sea negativo, tan sólo se debe multiplicar ambos miembros por –1, con lo cual obtendremos, también, una ecuación equivalente:

$$
2x^2 - 10x + 12 = 0
$$

También puede simplificarse más dividiendo todos los coeficientes por el mcd de todos ellos. En este caso, el mcd(2,−10,12) = 2. Por lo tanto, los coeficientes de la ecuación anterior pueden dividirse entre 2:

$$
x^2 - 5x + 6 = 0
$$

#### ¿Cuáles son las ecuaciones de segundo grado fáciles de resolver?

Resultan fáciles de resolver aquellas ecuaciones de segundo grado cuyo coeficiente de grado 1 es 0, o bien, es 0 el término independiente. Una ecuación de segundo grado sin término independiente, es decir, del tipo  $ax^2 + bx = 0$ , tiene por solución el 0 y otro número,  $-b/a$ . Las soluciones de una ecuación de segundo grado del tipo

$$
ax^2 + c = 0
$$
 son  $x = \pm \sqrt{\frac{c}{a}}$ , siempre y cuando  $-c/a$  sea un número positivo.

Son fáciles de resolver aquellas ecuaciones de segundo grado cuyo coeficiente de grado 1 es 0, o bien, es 0 el término independiente. Por ejemplo:

 $\bullet$   $3x^2 - x = 0$  es una ecuación de segundo grado sin término independiente. Para resolverla tan sólo es necesario observar que puede extraerse una *x* de factor común:

$$
3x^2 - x = x(3x - 1) = 0
$$

Por lo tanto, la primera ecuación puede transformarse en:

$$
x(3x-1)=0
$$

Se trata de un producto de números,  $x \vee 3x - 1$ , que debe ser 0. Por lo tanto, alguno de ellos debe ser 0, es decir:

$$
\begin{cases}\nx = 0 \\
\text{o bien} \\
3x - 1 = 0 \quad \text{es decir, } x = \frac{1}{3}\n\end{cases}
$$

Así pues, la ecuación de segundo grado  $3x^2 - x = 0$  tiene como soluciones el 0 y 1/3. En general, toda ecuación de segundo grado sin término independiente, es decir, del tipo  $ax^2 + bx = 0$ , tiene por solución el 0 y otro número, –*b*/*a*.

 $\bullet$  2*x*<sup>2</sup> − 18 = 0 es una ecuación de segundo grado sin término de grado 1. En este caso, se debe aislar la  $x^2$ , como si de una ecuación de primer grado se tratase:

$$
x^2 = 18/2 = 9
$$

es decir, las soluciones son aquellos números cuyo cuadrado sea 9. Es decir, las soluciones son 3 y −3, dicho de otra manera, utilizando el símbolo ± , las soluciones son  $x = \pm 3$ .

En general, las soluciones de una ecuación de segundo grado del tipo

 $ax^2 + c = 0$  son  $x = \pm \sqrt{-\frac{c}{a}}$ , siempre y cuando  $-\frac{c}{a}$  sea un número positivo (ya que no existe ningún número real cuyo cuadrado sea igual a un número negativo).

#### ¿Cómo se resuelve una ecuación de segundo grado?

Existe una fórmula para encontrar las soluciones de una ecuación de segundo grado expresada en forma normal,  $ax^2 + bx + c = 0$ :

$$
x = \frac{-b \pm \sqrt{b^2 - 4ac}}{2a}
$$

el símbolo ± indica que deben distinguirse dos casos: uno en el que se utiliza el + y otro en el que se utiliza el −.

De manera general, una ecuación de segundo grado en forma normal puede escribirse como sigue:

$$
ax^2 + bx + c = 0
$$

siendo *x* la incógnita, *a* el coeficiente de grado 2 (siempre distinto de 0), *b* el coeficiente de grado 1 y *c* el término numérico. Las soluciones de esta ecuación pueden hallarse de esta forma:

$$
x = \frac{-b + \sqrt{b^2 - 4ac}}{2a} \text{ y } x = \frac{-b - \sqrt{b^2 - 4ac}}{2a}
$$

Normalmente se utiliza esta fórmula general para dar las soluciones de una ecuación de segundo grado conjuntamente:

$$
x = \frac{-b \pm \sqrt{b^2 - 4ac}}{2a}
$$

en la que el símbolo ± significa que deben distinguirse dos casos: uno en el que se utiliza el + y otro en el que se utiliza el −, tal como se puede comprobar en las fórmulas anteriores.

Así, por ejemplo, las soluciones de la ecuación  $2x^2 - 10x + 12 = 0$  son, según esta fórmula:

$$
x = \frac{10 \pm \sqrt{(-10)^2 - 4 \cdot 2 \cdot 12}}{2 \cdot 2} = \frac{10 \pm 2}{4}
$$

es decir, las soluciones son  $x = 3$  y  $x = 2$ , como puede comprobarse fácilmente. Veamos que esta fórmula es correcta para cualquier ecuación de segundo grado. Tan sólo es necesario sustituir los valores en la ecuación general. Por ejemplo:

sustituyamos 
$$
x = \frac{-b + \sqrt{b^2 - 4ac}}{2a}
$$
 en  $ax^2 + bx + c = 0$ :  
\n
$$
a\left(\frac{-b + \sqrt{b^2 - 4ac}}{2a}\right)^2 + b\left(\frac{-b + \sqrt{b^2 - 4ac}}{2a}\right) + c =
$$
\n
$$
= a\left(\frac{b^2 + b^2 - 4ac - 2b\sqrt{b^2 - 4ac}}{4a^2}\right) + b\left(\frac{-b + \sqrt{b^2 - 4ac}}{2a}\right) + c =
$$
\n
$$
= \frac{b^2 - 2ac - b\sqrt{b^2 - 4ac}}{2a} + \frac{-b^2 + b\sqrt{b^2 - 4ac}}{2a} + c =
$$
\n
$$
= \frac{b^2 - 2ac - b\sqrt{b^2 - 4ac}}{2a} + \frac{-b^2 + b\sqrt{b^2 - 4ac}}{2a} + \frac{2ac}{2a} =
$$
\n
$$
= \frac{b^2 - 2ac - b\sqrt{b^2 - 4ac} - b^2 + b\sqrt{b^2 - 4ac} + 2ac}{2a} = \frac{0}{2a} = 0
$$
\nEn el caso de  $x = \frac{-b - \sqrt{b^2 - 4ac}}{2a}$  la comprobación es muy seméjante.

2 *a*

## ¿Cuántas soluciones tiene una ecuación de segundo grado?

Una ecuación de segundo grado en forma normal,  $ax^2 + bx + c = 0$ , tiene, como mucho, dos soluciones. El número de soluciones se puede determinar a partir del valor discriminante  $\Delta = b^2 - 4ac$ : si es positivo, tiene dos soluciones, si es negativo, ninguna, y si es 0, una única solución, denominada solución doble.

El estudio de la raíz cuadrada que se halla en la fórmula de la solución de una ecuación de segundo grado proporciona el número de soluciones de la ecuación. A la expresión contenida dentro de la raíz cuadrada de la solución se le denomina discriminante, y se indica con la letra griega delta mayúscula, Δ . Así pues, el discriminante de la solución de una ecuación de segundo grado es:

$$
\Delta = b^2 - 4ac
$$

Este elemento permitirá establecer el número de soluciones de cualquier ecuación de segundo grado:

• Si el discriminante es positivo, puede asegurarse que la ecuación tiene dos soluciones diferentes, que se obtienen aplicando la fórmula. Por ejemplo, la ecuación  $x^2 - 3x + 2 = 0$  tiene dos soluciones porque

$$
\Delta = (-3)^2 - 4 \cdot 1 \cdot 2 = 9 - 8 = 1 > 0
$$

 $3 \pm \sqrt{(-3)^2 - 4 \cdot 1 \cdot 2}$ Sus soluciones son, aplicando la fórmula,  $x = \frac{3 \pm \sqrt{(-3)^2 - 4 \cdot 1 \cdot 2}}{2 \cdot 1}$ , es decir, son  $x = 1, x = 2.$ 

• Si el discriminante es 0, puede asegurarse que la ecuación tiene una única solución, denominada solución doble, que se obtiene aplicando la fórmula. Por ejemplo, la ecuación  $x^2 - 4x + 4 = 0$  tiene una única solución porque

$$
\Delta = (-4)^2 - 4 \cdot 1 \cdot 4 = 0
$$

En este caso, la solución es  $x = \frac{4 \pm \sqrt{(-4)^2 - 4 \cdot 1 \cdot 4}}{2 \pm \sqrt{(-4)^2 - 4 \cdot 1 \cdot 4}}$  $x = \frac{4 \pm \sqrt{(-4)^2 - 4 \cdot 1 \cdot 4}}{2 \cdot 1}$ , es decir,  $x = 2$ .

• Si el discriminante es negativo, puede asegurarse que la ecuación no tiene ninguna solución. Por ejemplo, la ecuación  $2x^2 - 3x + 5x = 0$  no tiene ninguna solución, ya que:

$$
\Delta = (-3)^2 - 4 \cdot 2 \cdot 5 = 9 - 40 = -31 < 0
$$

En este caso es imposible aplicar la fórmula porque no existe la raíz cuadrada de un número negativo.

#### ¿Qué son las ecuaciones de tipo cuadrático y cómo se resuelven?

Una ecuación de tipo cuadrático es aquella que, en forma normal, tiene término independiente, un término de grado cualquiera, y otro término cuyo grado es el doble del anterior. La resolución de este tipo de ecuaciones es parecida a la de una ecuación de segundo grado, ya que la expresión de la ecuación es similar.

Existen ecuaciones de grado mayor que dos que pueden resolverse con la ayuda de la fórmula para las ecuaciones de segundo grado. Se trata de ecuaciones que, en forma normal, tienen como mucho tres términos: el término numérico, un término de cualquier grado, y otro término de grado doble al anterior. Por ejemplo, ecuaciones de tipo cuadrático son:

$$
4x^8 + 5x^4 + 10 = 0
$$
  
 
$$
3x^{10} + x^5 - 15 = 0
$$

Para resolver este tipo de ecuaciones sólo es necesario darse cuenta de que pueden rescribirse de esta otra forma:

$$
4(x^4)^2 + 5x^4 + 10 = 0
$$
  
 
$$
3(x^5)^2 + x^5 - 15 = 0
$$

Observando estas ecuaciones, se puede comprobar su gran semejanza a una ecuación de segundo grado. La única diferencia es que se sustituye la variable, por una potencia de esta variable. En todo caso, la fórmula debe ser muy parecida a la fórmula de la ecuación de segundo grado.

El caso más sencillo de ecuación de tipo cuadrático es la denominada ecuación bicuadrada, ecuación de cuarto grado que, en forma normal, sólo tiene los términos de grado 4, 2 y el término independiente. Por ejemplo:

$$
x^4 - 13x^2 + 36 = 0
$$

es una ecuación bicuadrada. Rescribiendo esta ecuación de manera que se asemeje a una ecuación de 2.º grado, queda:

$$
(x^2)^2 - 13x^2 + 36 = 0
$$

Si consideramos que la incógnita de esta ecuación es  $x^2$ , entonces la solución viene dada por:

$$
x^2 = \frac{13 \pm \sqrt{13^2 - 4 \cdot 1 \cdot 36}}{2}
$$

Por lo tanto,  $x^2 = 4$ , o bien,  $x^2 = 9$ . Falta, ahora, descubrir el valor de la *x*: en el primer caso,  $x = \pm \sqrt{4}$ , mientras que en el segundo caso,  $x = \pm \sqrt{9}$ . Es decir, las soluciones de la ecuación bicuadrada son 2, –2, 3 y –3, como puede comprobarse de manera sencilla. Puede concluirse que una ecuación bicuadrada puede tener desde ninguna a 4 soluciones.

El resto de ecuaciones de tipo cuadrático pueden resolverse de modo semejante. Por ejemplo,  $3x^8 - 6x^4 - 9 = 0$  se transforma en  $3(x^4)^2 - 6x^4 - 9 = 0$ , cuyas soluciones son de la forma:

$$
x^4 = \frac{6 \pm \sqrt{(-6)^2 - 4 \cdot 3 \cdot (-9)}}{2 \cdot 3}
$$
es decir,  $x^4 = 3$ , o bien,  $x^4 = -1$ .

Por lo tanto, en el primer caso,  $x = \pm \sqrt[4]{3}$ , mientras que en el segundo caso, no existe solución, ya que no existe ningún número que elevado a 4 resulte –1. En definitiva, las soluciones de la ecuación anterior son  $+\sqrt[4]{3}$  y  $-\sqrt[4]{3}$ .

En el caso de las ecuaciones de tipo cuadrático, como máximo tendrán un número de soluciones igual al grado de la ecuación, pero, en general, serán menos.

#### ¿Qué es una inecuación y qué es una solución de una inecuación?

Una inecuación es una desigualdad entre expresiones algebraicas que, de manera semejante a la ecuación, puede tener soluciones, cumpliendo éstas que al sustituirlas en la inecuación, la desigualdad numérica resultante es verdadera.

Una inecuación es una desigualdad (cuyo signo puede ser  $\leq, \leq y \geq$ ) entre expresiones algebraicas. Por ejemplo,  $3x - a \le 2x - 1$  es una inecuación. Como en el caso de las ecuaciones, las incógnitas de cada miembro de una inecuación pueden sustituirse, también, por valores numéricos. Por ejemplo, en la inecuación  $2x + 4y - 5 \ge 4x - 5y$  pueden sustituirse, la *x* por 1, y la *y* por 5:

$$
2 \cdot \underset{x}{\underset{y}{\uparrow}} + 4 \cdot \underset{y}{\underset{5}{\uparrow}} - 5 \ge 4 \cdot \underset{x}{\underset{y}{\uparrow}} - 5 \cdot \underset{y}{\underset{5}{\uparrow}}
$$

De este modo, la inecuación se transforma en una desigualdad entre expresiones numéricas. En el caso de que sea verdadera, se dice que se ha hallado una solución de la inecuación. Así, una solución de la inecuación  $2x + 4y - 5 \ge 4x - 5y$  consiste en sustituir la *x* por 2 y la *y* por 1; dicho de otra manera, *x* = 2 e *y* = 1 es una solución de la inecuación anterior. Se debe tener en cuenta que:

Una solución de una inecuación debe otorgar un valor a cada una de sus incógnitas.

• Una inecuación puede tener más de una solución. Por ejemplo, en el caso de la inecuación anterior,  $2x + 4y - 5 \ge 4x - 5y$ , otra solución podría ser  $x = 1$  e  $y = 3$ , ya que  $2 \cdot 1 + 4 \cdot 3 - 5 \ge 4 \cdot 1 - 5 \cdot 3$ .

Dos inecuaciones que tienen las mismas soluciones se denominan equivalentes. Se puede hallar una inecuación equivalente a una dada utilizando procedimientos similares a los conocidos para las ecuaciones:

• Sumando o restando a ambos miembros el mismo número.

• Multiplicando o dividiendo ambos miembros por el mismo número (distinto de 0). En este caso, cabe destacar que si el factor por el cual se multiplica (o se divide) ambos miembros es negativo, entonces el signo de la desigualdad cambia de orientación (es decir, < se transforma en >, y > se transforma en <). Por ejemplo, una inecuación equivalente a la ecuación  $3x + 4 < 2 - x$ , se puede obtener multiplicando ambos miembros por –2, y es:

$$
-2 \cdot (3x+4) > -2 \cdot (2-x)
$$

es decir,  $-6x - 8 > -4 + 2x$ .

Esto es así porque es sabido que al multiplicar (o dividir) ambos miembros de una desigualdad por un número negativo, la desigualdad debe cambiar su orientación.

#### ¿Qué es un intervalo?

Un intervalo es un segmento de la recta real formada por un conjunto de números que son contiguos, y es muy útil para expresar la solución de una inecuación.

Un intervalo es el conjunto de todos los números menores (o iguales) que un número dado, y mayores (o iguales) que otro. Estos dos números son los extremos del intervalo. Por ejemplo, los números comprendidos entre el –5 y el 6 forman un intervalo, cuyos extremos son el –5 y el 6. Este intervalo puede representarse en la recta real de esta manera:

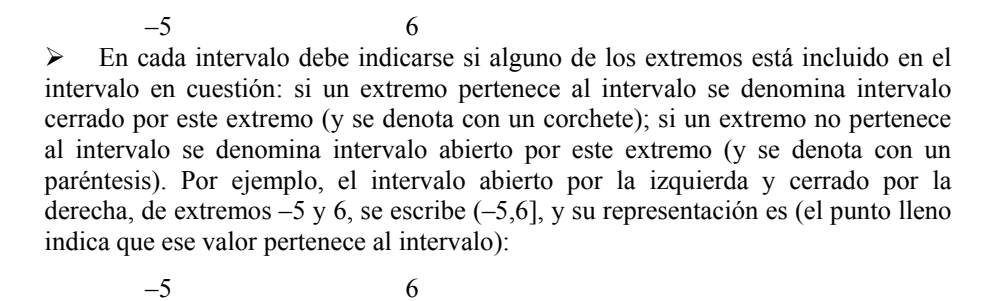

utiliza el símbolo  $\infty$  (con signo + o −), que se lee "infinito", para expresarlo: por (-∞,5]; todos los números mayores que -3, el -3 no incluido, se representan con el intervalo  $(-3, +\infty)$ A veces, debe representarse un intervalo que tiene un extremo, pero no el otro y ejemplo, todos los números reales hasta el 5, el 5 incluido conforman el intervalo,

#### ¿Cómo se resuelven las inecuaciones de primer y segundo grado?

Para resolver inecuaciones de primer y segundo grado con una incógnita, primero deben resolverse las ecuaciones asociadas, señalar las soluciones en la recta real, y decidir qué intervalos de esta recta resuelven la ecuación en cuestión.

Para resolver una inecuación de primer grado deben seguirse estos pasos:

- 1) Se resuelve la ecuación asociada a la inecuación lineal. La ecuación asociada a una inecuación es aquella que se obtiene cambiando el signo de desigualdad por el signo igual. Por ejemplo, si quiere resolverse  $2x + 5 \ge 2 - x$ , debemos resolver, en primer lugar,  $2x + 5 = 2 - x$ . Es fácil comprobar que la solución es  $x = -1$ . Así, esta solución divide la recta real en 3 zonas:  $(-\infty, -1)$ ,  $-1$  y  $(-1, +\infty)$ . Los siguientes pasos pretenden conocer cuáles de estas 3 zonas pertenecen a la solución de la inecuación.
- 2) Se elige un número mayor y otro menor que la solución de la ecuación asociada. En el ejemplo, se pueden elegir estos dos valores: –3 y 0.
- 3) Se sustituyen los tres valores anteriores (el de la solución de la ecuación asociada, y los del paso 2) en la inecuación, y se comprueba cuál de ellos es solución. Por ejemplo:
	- Si  $x = -1$ , la desigualdad resultante es verdadera:  $2 \cdot (-1) + 5 \ge 2 (-1)$  es cierto.
	- Si  $x = -3$ , la desigualdad resultante es falsa:  $2 \cdot (-3) + 5 \ge 2 (-3)$  es falso.
	- Si  $x = 0$ , la desigualdad resultante es verdadera:  $2 \cdot 0 + 5 \ge 2 0$  es cierto.

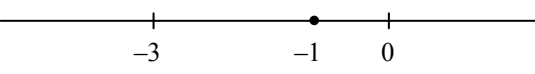

solución son:  $-1$  y  $(-1, +\infty)$ . Es decir, la solución es  $[-1, +\infty)$ . 4) La solución de la inecuación está formada por los números que se encuentran en la misma zona que las soluciones del paso anterior. En el ejemplo, las zonas

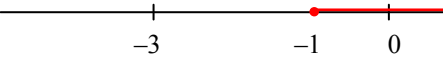

También pueden resolverse de modo similar inecuaciones de segundo grado. Éstos son los pasos:

- 1) Se resuelve la ecuación asociada a la inecuación de 2.º grado. Por ejemplo, si la inecuación es  $2x^2 - 2x - 2 \le x^2 - x + 4$ , la ecuación asociada es  $2x^2 - 2x - 2 = x^2 - x + 4$ . Sus soluciones son  $x = 3$ ,  $x = -2$ .
- 2) Se marcan en la recta real las soluciones anteriores, que dividen la recta real en varias zonas:

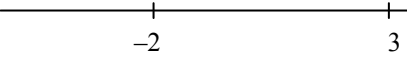

3) Se selecciona un número (cualquiera) de cada una de las zonas:

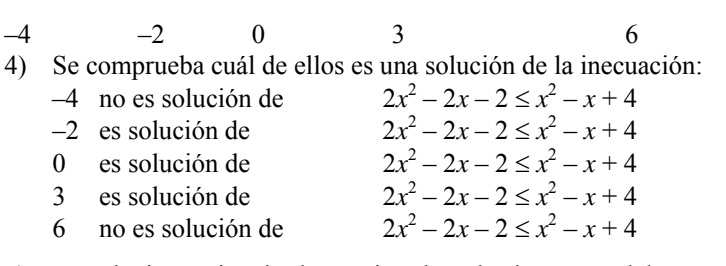

5) La solución es igual a la reunión de todas las zonas del paso anterior en las que el número elegido era solución. Así, en el ejemplo, la solución es el intervalo [– 2,3].

todos los números de  $(-\infty, -2) \cup (3, +\infty)$ . El símbolo  $\cup$  es el símbolo de la unión de En el caso de la inecuación  $2x^2 - 2x - 2 > x^2 - x + 4$ , su solución estaría formada por conjuntos e indica que hay que reunir todos los números de un intervalo con los del otro.

**Sistemas de ecuaciones** 

## **Sistemas de ecuaciones**

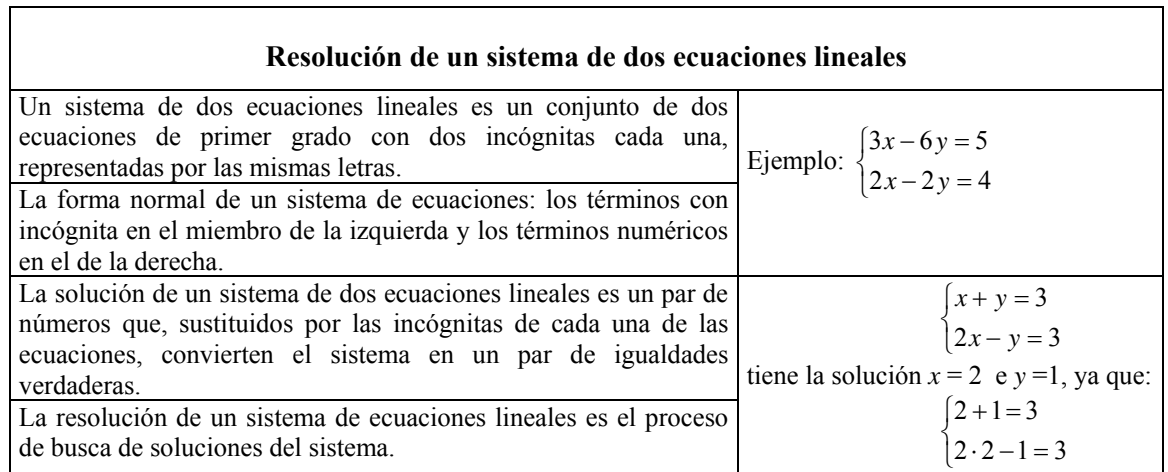

### **Los métodos de resolución**

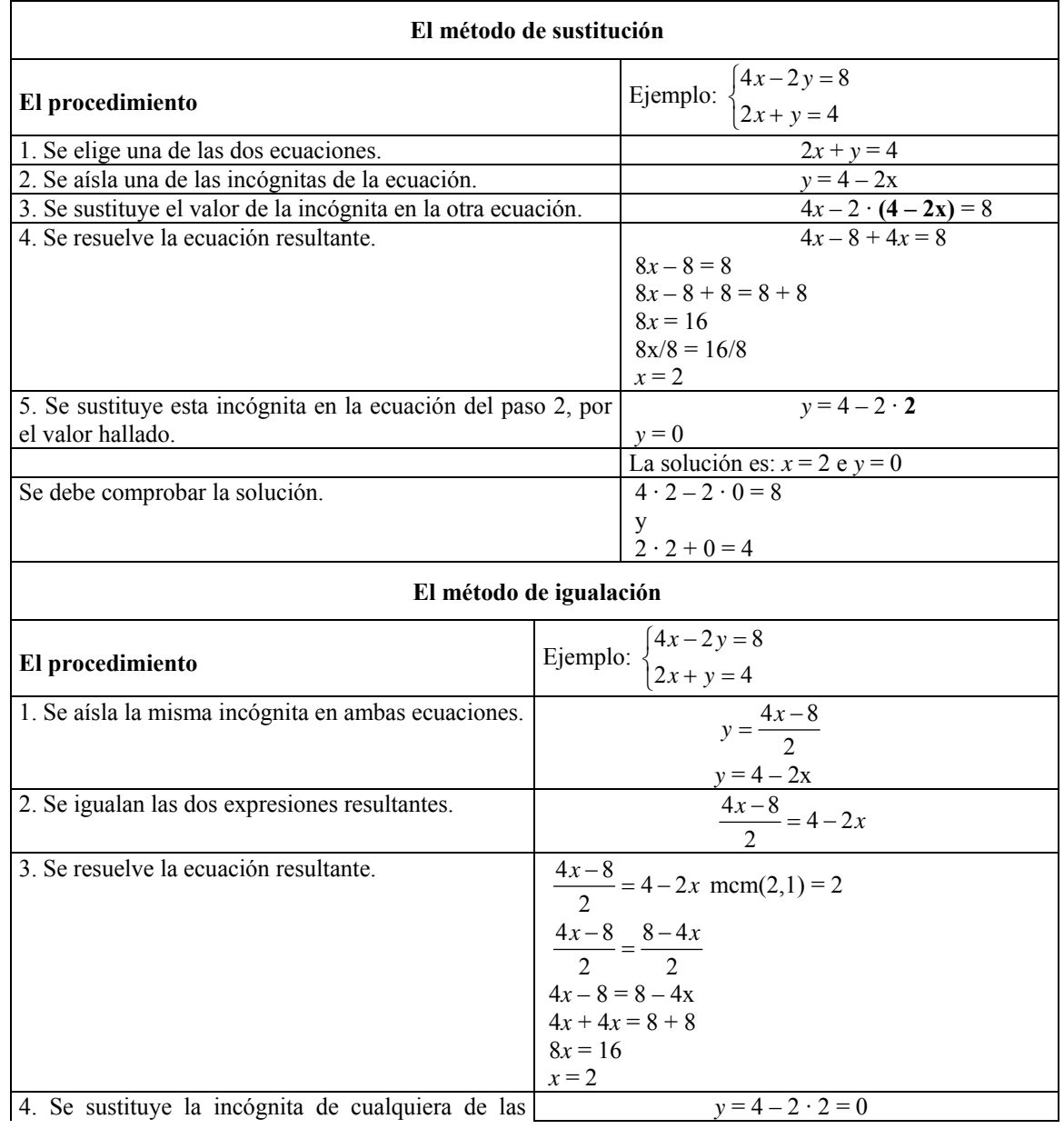

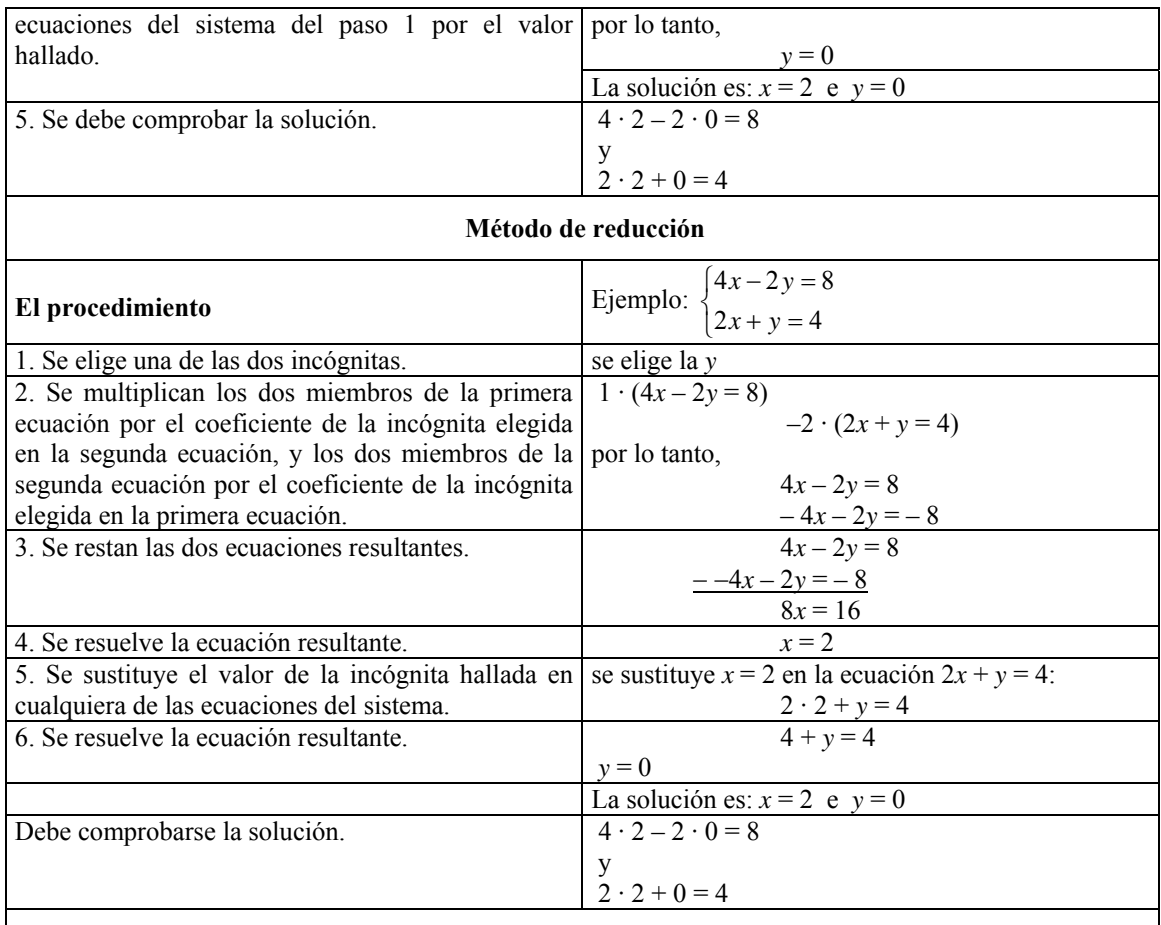

#### **Resolución de un sistema de varias ecuaciones lineales por el método de Gauss**

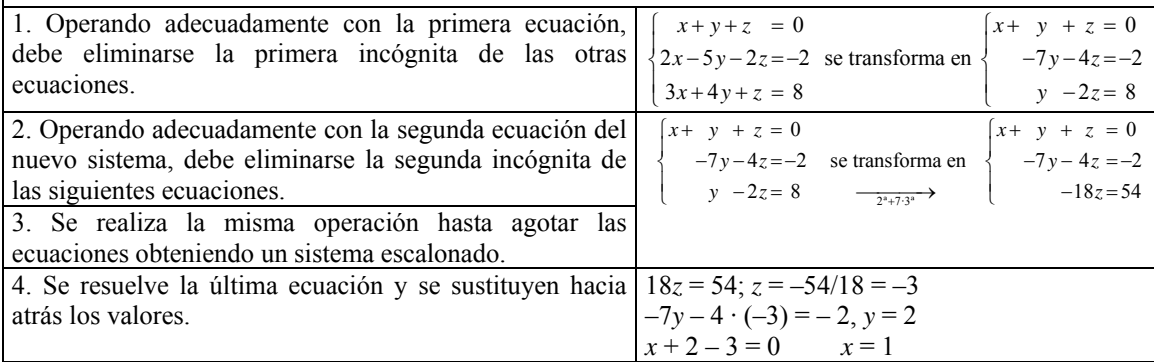

#### **Número de soluciones de un sistema**

• El sistema no tiene ninguna solución cuando aparece una fila con todos los coeficientes iguales a cero y con la constante diferente de cero. Se dice que el sistema es incompatible.

- El sistema tiene solución en caso contrario. Se dice que el sistema es compatible y puede ser:
	- o Compatible determinado (la solución es única): si el número de ecuaciones resultantes en el sistema escalonado es igual al número de incógnitas.
	- o Compatible indeterminado (infinitas soluciones): si el número de ecuaciones en el sistema escalonado es menor que el número de incógnitas.

#### ¿Qué es un sistema lineal de dos ecuaciones con dos incógnitas y cuáles son sus soluciones?

Un sistema de dos ecuaciones lineales con dos incógnitas es un grupo de dos ecuaciones de primer grado con dos incógnitas cada una, las mismas en ambos casos. Una solución de un sistema de este tipo es un conjunto de valores que al sustituir las incógnitas conduce a igualdades numéricas verdaderas.

Un sistema de dos ecuaciones lineales con dos incógnitas es un grupo de dos ecuaciones de primer grado con dos incógnitas cada una, representadas con las mismas letras. Por ejemplo, éste es un sistema de ecuaciones lineales:

$$
\begin{cases} 4x - 3y = 5 \\ 2x + 4y = 3 \end{cases}
$$

Como puede observarse, para indicar que se trata de un sistema de ecuaciones con dos incógnitas, y no dos ecuaciones independientes, las dos ecuaciones van encabezadas por una llave, {, que las agrupa.

Es muy común escribir las ecuaciones de forma sencilla, como en el ejemplo, forma que se denomina la forma normal de una ecuación: todas las incógnitas deben encontrarse en el miembro de la izquierda, mientras que todos los números deben encontrarse en el miembro de la derecha. Si las ecuaciones del sistema no están expresadas de esta forma, conviene transformarlas en unas equivalentes que cumplan estas condiciones.

Resolver un sistema de ecuaciones significa encontrar las soluciones del sistema, es decir, aquellos números que, intercambiados con las incógnitas, transformen las ecuaciones en igualdades numéricas verdaderas. Cabe destacar que los mismos números deben sustituir a las incógnitas en ambas ecuaciones. Por ejemplo, el sistema:

$$
\begin{cases} 2x + 3y = 19 \\ x + 4y = 17 \end{cases}
$$

tiene como solución *x* = 5 e *y* = 3, ya que

$$
\begin{cases} 2 \cdot 5 + 3 \cdot 3 = 19 \\ 5 + 4 \cdot 3 = 17 \end{cases}
$$

Se debe insistir en que una solución de un sistema con dos incógnitas debe constar de dos números, uno para cada incógnita. En general, la mayor parte de sistemas de ecuaciones tienen una única solución, pero pueden darse otros casos:

• Un sistema con muchísimas soluciones, por ejemplo  $\begin{cases} 2x + 4y = 20 \\ 2x + 4y = 20 \end{cases}$ , que tiene  $2y = 10$  $x + 4y$  $\begin{cases} 2x + 4y = \\ x + 2y = \end{cases}$  $\left(x+2y\right)$ 

éstas (y otras muchas) soluciones:  $x = 4$  e  $y = 3$ ;  $x = 2$  e  $y = 4$ ;  $x = 0$  e  $y = 5$ ; etc.

 $2x + y = 8$  $2x + y = 1$  $x + y$ • Un sistema sin soluciones, por ejemplo  $\begin{cases} 2x + y = 8 \\ 2x + y = 1 \end{cases}$ . En este caso, es fácil comprobar que no es posible que la misma expresión pueda resultar igual a 8, en un caso, e igual a 1, en el otro caso.

Para encontrar la solución de sistemas de ecuaciones lineales con dos incógnitas existen una serie de métodos de resolución.

#### ¿En qué consiste el método de sustitución?

El método de sustitución consiste en aislar una de las incógnitas de una de las dos ecuaciones y sustituir su valor en la otra ecuación. Una vez resuelta esta última (que sólo tendrá una sola solución), se resuelve la otra ecuación introduciendo este valor en ella.

Consiste en aislar una de las incógnitas en una de las dos ecuaciones y *sustituir* su valor en la otra ecuación. Por ejemplo, para resolver el sistema de ecuaciones:

$$
\begin{cases} 2x - 3y = 7 \\ x + 4y = -2 \end{cases}
$$

por el método de sustitución, deben seguirse estos pasos:

- 1. Se elige una de las ecuaciones, por ejemplo,  $x + 4y = -2$ .
- 2. Se aísla una de las incógnitas de esta ecuación. Por ejemplo, se puede aislar la *x*, de la siguiente manera:

 $x + 4y - 4y = -2 - 4y$  $x = -2 - 4y$ 

- 3. Se sustituye la incógnita anterior (la *x*) de la otra ecuación ( $2x 3y = 7$ ), por el valor que hemos hallado al aislar (–2 – 4*y*). Es decir:  $2(-2-4y) - 3y = 7$
- 4. Se resuelve esta ecuación de primer grado con una incógnita. En el ejemplo, la solución es  $y = -1$ .
- 5. Se sustituye este valor de la *y* en una de las dos ecuaciones del sistema. Obtendremos otra ecuación de primer grado con una incógnita, que deberemos resolver. Por ejemplo, si se sustituye *y* = –1 en la ecuación  $x + 4y = -2$ , la ecuación resultante es:  $x + 4 \cdot (-1) = -2$ , cuya solución es  $x = 2$ .

En definitiva, la solución del sistema es  $x = 2$  e  $y = -1$ . Siempre es recomendable comprobar que realmente estos valores resuelven el sistema de ecuaciones. Veámoslo:  $2 \cdot 2 - 3 \cdot (-1) = 7$  es una igualdad verdadera;  $2 + 4 \cdot (-1) = -2$  también es una igualdad verdadera. Así pues, *x* = 2 e *y* = –1 es la solución del sistema anterior.

#### ¿En qué consiste el método de igualación?

El método de igualación consiste en aislar la misma incógnita de ambas ecuaciones e igualar los resultados obtenidos. Una vez resuelta esta ecuación, puede sustituirse el valor de la incógnita en una de las ecuaciones iniciales y resolverla para hallar el otro valor.

El método de igualación consiste en aislar la misma incógnita en ambas ecuaciones del sistema. A continuación, deben "igualarse" las dos expresiones que resultan de aislar esta incógnita. Por ejemplo, si quiere resolverse el sistema anterior:

$$
\begin{cases} 2x - 3y = 7 \\ x + 4y = -2 \end{cases}
$$

por el método de igualación, deben seguirse estos pasos:

2) Se aísla la misma incógnita en ambas ecuaciones; en este caso la *x*:

$$
x = \frac{7+3y}{2} \quad x = -2 - 4y
$$

3) Se igualan las expresiones que resultan de aislar la incógnita:

$$
\frac{7+3y}{2} = -2 - 4y
$$

4) Se resuelve esta ecuación de primer grado con una incógnita. En el ejemplo, la solución es  $y = -1$ , ya que

$$
7 + 3y = 2(-2 - 4y)
$$
  
\n
$$
7 + 3y = -4 - 8y
$$
  
\n
$$
3y = -4 - 8y - 7
$$
  
\n
$$
3y = -11 - 8y
$$
  
\n
$$
3y + 8y = -11
$$
  
\n
$$
11y = -11
$$
  
\n
$$
y = -1
$$

5) Se sustituye el valor de esta incógnita en cualquiera de las ecuaciones del sistema, y se resuelve la ecuación de primer grado con una incógnita resultante. En el ejemplo, sustituimos la *y* de la segunda ecuación por –1:

$$
x + 4 \cdot (-1) = -2
$$

la solución de esta ecuación es *x* = 2.

Así pues, la solución del sistema es, como sabíamos,  $x = 2$  e  $y = -1$ . Esto confirma que el método que se utiliza para resolver un sistema de ecuaciones no puede influir en la solución del sistema.

#### ¿En qué consiste el método de reducción?

El método de reducción consiste en multiplicar convenientemente ambas ecuaciones de manera que una vez restadas, desaparezca una de las incógnitas. Una vez resuelta la ecuación resultante, puede sustituirse este valor en una de las ecuaciones iniciales y resolverla para obtener la solución general.

El método de reducción consiste en multiplicar convenientemente las dos ecuaciones del sistema por un número, de manera que al restar las ecuaciones resultantes, se "reduzca" el número de incógnitas, de dos a una. Por ejemplo, si queremos resolver el mismo sistema:

$$
\begin{cases} 2x - 3y = 7 \\ x + 4y = -2 \end{cases}
$$

por el método de reducción, deben seguirse estos pasos:

- 1. Se elige una de las incógnitas, por ejemplo la *x*.
- 2. Se multiplica cada ecuación (es decir, los miembros de cada ecuación) por un número, convenientemente elegido, de manera que las ecuaciones resultantes tengan el término con la incógnita elegida idéntico. La forma más sencilla consiste en multiplicar los miembros de la primera ecuación por el coeficiente de la incógnita elegida en la segunda ecuación, y los dos miembros de la segunda ecuación por el coeficiente de la incógnita elegida en la primera ecuación. Por ejemplo, se multiplica  $2x - 3y = 7$  por 1, ya que es el coeficiente de la *x* en la ecuación  $x + 4y = -2$ , y se multiplica  $x + 4y =$ –2 por 2, ya que es el coeficiente de la *x* en la ecuación 2*x* – 3*y* = 7, con lo que se obtienen las ecuaciones:

$$
2x-3y=7
$$
  

$$
2x+8y=-4
$$

que tienen el mismo término en *x*.

3. Se restan ambas ecuaciones resultantes, miembro a miembro. En nuestro ejemplo

$$
2x-3y=7\n-2x+8y=-4\n-11y=11
$$

- 4. Se resuelve la ecuación de primer grado resultante. En el ejemplo, la solución de  $-11y = 11$  es  $y = -1$ .
- 5. Se sustituye el valor de esta incógnita en cualquiera de las ecuaciones del sistema, y se resuelve la ecuación de primer grado con una incógnita resultante. En el ejemplo, sustituimos la *y* de la segunda ecuación por –1:  $x + 4 \cdot (-1) = -2$

la solución de esta ecuación es *x* = 2

Como cabía esperar, también en este caso la solución del sistema sigue siendo la misma.

#### ¿Cómo se resuelve un sistema de tres ecuaciones lineales con tres incógnitas?

La resolución de un sistema de tres ecuaciones lineales con tres incógnitas se basa en la resolución por el método de reducción. Consiste en eliminar adecuada y progresivamente incógnitas de cada una de las ecuaciones para obtener una ecuación con una sola incógnita. A partir del valor de esta incógnita, se irán hallando los valores del resto de incógnitas.

La solución de un sistema de tres ecuaciones lineales con tres incógnitas consta de tres números que sustituidos por las incógnitas correspondientes permiten resolver el sistema. Por ejemplo,  $x = 1$ ,  $y = 2$ ,  $z = -3$  son solución del siguiente sistema:

$$
\begin{cases}\nx + y + z &= 0 \\
2x - 5y - 2z &= -2 \\
3x + 4y + z &= 8\n\end{cases}
$$

ya que:

$$
\begin{cases}\n1+2+(-3) = 0 \\
2 \cdot 1 - 5 \cdot 2 - 2 \cdot (-3) = -2 \\
3 \cdot 1 + 4 \cdot 2 + (-3) = 8\n\end{cases}
$$

Para resolver un sistema de este tipo, debe utilizarse un método semejante al de reducción, operando del siguiente modo:

1. Operando adecuadamente con la primera ecuación, debe eliminarse la primera incógnita de las dos ecuaciones siguientes:

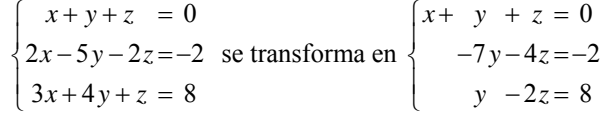

multiplicando la primera ecuación por 2 y restándola a la segunda se obtiene, efectivamente,  $-\overline{7}y - 4z = -2$ ; multiplicando la primera ecuación por 3 y restándola a la tercera se obtiene, efectivamente,  $y - 2z = 8$ . Evidentemente, ambos sistemas son equivalentes.

2. Operando adecuadamente con la segunda ecuación del nuevo sistema, debe eliminarse la segunda incógnita de la tercera ecuación:

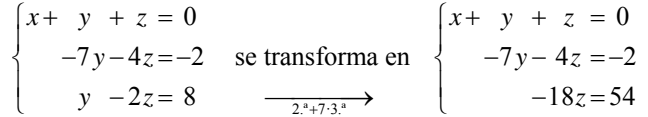

Para hallar la nueva 3.ª ecuación, se ha multiplicado la tercera ecuación por 7, y se ha sumado a la segunda (es decir,  $2^a + 7 \cdot 3^a$ ). Observamos que en la última ecuación queda ahora una sola incógnita.

- 3. Resolvemos la última ecuación –18*z* = 54; *z* = –54/18 = –3.
- 4. Resolvemos la segunda ecuación del último sistema, sustituyendo la *z* por el valor encontrado, –3.

$$
-7y-4 \cdot (-3) = -2
$$
  
En este caso.  $y = 2$ .

5. Finalmente, sustituimos los valores encontrados de la *y* y la *z* en la primera ecuación, y hallamos la *x*.

$$
x+2-3=0
$$

En este caso,  $x = 1$ .

Este método puede generalizarse para sistemas de cualquier número de ecuaciones lineales e incógnitas, y entonces se denomina Método de Gauss.

#### ¿Cómo se transforma un sistema de ecuaciones lineales por el método de Gauss?

La transformación de un sistema de ecuaciones lineales por el método de Gauss es muy semejante a la transformación de sistemas de tres ecuaciones lineales con tres incógnitas; consiste en eliminar adecuada y progresivamente incógnitas de cada una de las ecuaciones para obtener una última ecuación con el mínimo número de incógnitas posible.

Un sistema de m ecuaciones y n incógnitas (que denominaremos  $x_1, x_2, \ldots, x_n$ ), con términos independientes  $b_1 ... b_n$ , denominados también constantes, y siendo m > 0 y  $n > 0$ , tiene la siguiente forma:

```
a_{11}x_1 + a_{12}x_2 + ... + a_{1n}x_n = b_1\Big\}\overline{a}\overline{\mathcal{L}}a_{21}x_1 + a_{22}x_2 + ... + a_{2n}x_n = b_2... 
      ... 
      a_{m1}x_1 + a_{m2}x_2 + ... + a_{mn}x_n = b_m
```
Como en el resto de sistemas, una solución de este sistema es un n-tupla (es decir, una colección de n números), que al sustituir convenientemente en este sistema a *x*1,  $x_2, x_3, \ldots, x_n$ , resuelve todas las ecuaciones simultáneamente. Es evidente que alguno de los coeficientes de cada incógnita debe ser diferente de 0 (en caso contrario, esa incógnita sería superflua). Otras consideraciones útiles para aplicar el método de Gauss son:

• Dos ecuaciones cualesquiera son intercambiables.

• Una ecuación cualquiera del sistema se puede multiplicar (en ambos miembros) por una constante diferente de cero.

• Una ecuación cualquiera del sistema puede reemplazarse por la ecuación que resulta al sumarle a esta misma ecuación cualquier otra ecuación, la cual además puede multiplicarse por cualquier número.

Estas tres operaciones elementales se suelen denominar: intercambiar ecuaciones, reescalar (es decir, multiplicar por un número) y pivotar.

En cada una de las filas del sistema lineal, la primera incógnita que aparece con un coeficiente distinto de cero se denomina incógnita inicial de la fila. Se dice que un sistema está en forma escalonada si la incógnita inicial en cada fila (obviamente, excepto en la primera) se encuentra a la derecha de la incógnita inicial de la fila que la precede, de la siguiente forma (para simplificar, en este caso, tenemos el mismo número de ecuaciones que de incógnitas,  $m = n$ ):

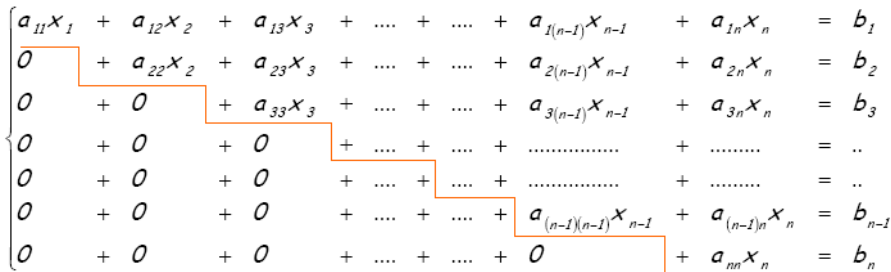

El método de Gauss consiste en utilizar las tres operaciones elementales entre ecuaciones (intercambiar, reescalar y pivotar) para encontrar un sistema equivalente en forma escalonada. Para ello, se empieza considerando todos los coeficientes de *x*<sup>1</sup>  $(a_{11}, a_{21} \ldots a_{m1})$ , hasta encontrar el primer coeficiente que sea diferente de cero. Claro está, este coeficiente podría ser el propio *a*11. Si no es el primero, se intercambia la primera incógnita con la que posea dicho término. Así, el nuevo sistema tiene como coeficiente *a*11 un número distinto de 0.

A continuación, mediante las operaciones de reescalar y pivotar se hace que todos los coeficientes que estén bajo este nuevo *a*11 sean cero. Así, si en la ecuación que ocupa la fila k-ésima su primer coeficiente  $a_{k1}$  es diferente de cero, se pivota multiplicando la primera fila por  $a_{k1}/a_{11}$ , y restando el resultado a la fila k-ésima. El resultado será la nueva fila k-ésima. El nuevo sistema será:

$$
a_{11}x_1 + a_{12}x_2 + \dots + a_{1n}x_n = b_1
$$
  
\n
$$
a'_{22}x_2 + \dots + a'_{2n}x_n = b'_{2}
$$
  
\n...  
\n
$$
a'_{m2}x_2 + \dots + a'_{mn}x_n = b'_m
$$

Una vez eliminados todos los coeficientes de la primera incógnita, excepto el de la primera ecuación, se procede a repetir el mismo proceso con los coeficientes de la segunda incógnita,  $x<sub>2</sub>$ , a partir de la segunda ecuación.

A continuación, se realiza el mismo proceso con la tercera incógnita, *x*3, a partir de la tercera ecuación; y así sucesivamente hasta llegar a la última ecuación. Una vez llegado al final del proceso, el número de ecuaciones que no son del tipo  $0 = 0$  es igual a cierto número que denominaremos *r*, siendo *r* ≤ m.

### ¿Cómo saber cuántas soluciones tiene un sistema de ecuaciones lineales transformado por el método de Gauss y cómo se encuentran?

Una vez simplificado al máximo el sistema de ecuaciones inicial por el método de Gauss, se puede saber si tiene o no soluciones examinando las ecuaciones resultantes. Si un sistema de ecuaciones tiene soluciones, se dice que es compatible, si no tiene, se dice que es incompatible.

Una vez finalizado el procedimiento de Gauss, el sistema resultante deberá cumplir una de estas situaciones:

• Que aparezca una fila con todos los coeficientes iguales a cero y con la constante diferente de cero. En este caso el sistema no tiene ninguna solución; también se dice que el sistema es incompatible.

• Que no aparezca ecuación alguna con ceros, o que todas las filas con coeficientes iguales a cero tengan también constantes iguales a cero (en este caso todas estas filas son superfluas y se pueden eliminar). Si esto es así, el sistema tiene solución: se dice en este caso que el sistema es compatible, y puede ser

- o Compatible determinado (la solución es única): si el número r de ecuaciones resultantes en el sistema escalonado es igual a n.
- o Compatible indeterminado (infinitas soluciones): si el número r de ecuaciones en el sistema escalonado es menor que n.

Veamos cómo son las soluciones en el caso de sistemas compatibles:

#### Caso 1:  $r = n$

El sistema resultante en forma escalonada, después de utilizar el método de Gauss, será de la forma:

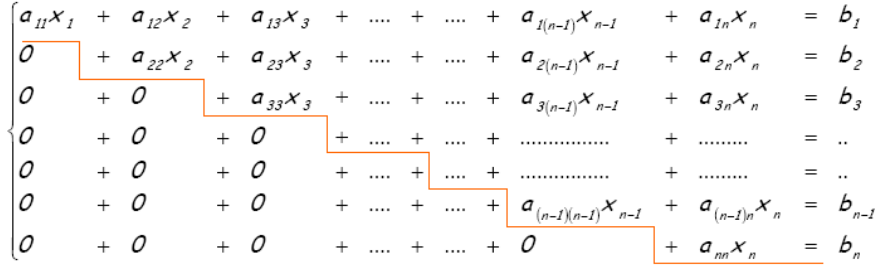

Para hallar la solución única de este sistema se utiliza la llamada "sustitución hacia atrás" (un proceso muy semejante se ha realizado en los sistemas de tres ecuaciones lineales):

- 1. Se despeja  $x_n$ , de la última ecuación:  $x_n = b_n/a_{nn}$ .
- 2. Se sustituye este valor en la ecuación anterior, y se halla el valor de  $x_{n-1}$ :

$$
x_{n-1} = \frac{1}{a_{(n-1)(n-1)}} \left( b_{n-1} - a_{(n-1)n} \cdot \frac{b_n}{a_m} \right)
$$

3. Se sigue el mismo procedimiento de sustitución hacia atrás, hasta que se han hallado los valores para todas las incógnitas.

Caso 2:  $r < n$ 

El sistema de ecuaciones quedaría de la siguiente forma:

$$
r \le n \begin{cases} a_{11}x_1 + a_{12}x_2 + a_{13}x_3 + \dots & = b_1 \\ 0 & + a_{22}x_2 + a_{23}x_3 + \dots & = b_2 \\ 0 & + b & + \dots & + \dots \\ 0 & + b & + \dots & + \dots
$$

Este sistema puede reducirse a un sistema con tantas incógnitas como filas. Para ello se pasan todas las incógnitas a partir de  $x_{r+1}$  al otro miembro (un total de  $n - r$ incógnitas), de manera que queden las *r* primeras incógnitas en el miembro izquierdo de las ecuaciones. Las *n* – *r* incógnitas del miembro de la derecha de las ecuaciones se tratarán como si fuesen valores conocidos (como los números *bi*). De esta manera, se obtiene un sistema con *r* ecuaciones y *r* incógnitas que, como es sabido, se resuelve con el proceso de sustitución hacia atrás.

Ahora bien, se obtendrá la solución para las *r* primeras incógnitas, que dependerán del valor que tengan las *n* – *r* incógnitas restantes. Por esto mismo, este tipo de sistemas tiene más de una solución (de hecho, tiene infinitas soluciones).

#### ¿Cómo se aplica el método de Gauss en un sistema de ecuaciones lineales compatible determinado?

Un sistema es compatible determinado cuando, una vez transformado por el método de Gauss en un sistema escalonado, el número de incógnitas resultante es igual al número de ecuaciones. Para resolverlo debe utilizarse la "sustitución hacia atrás".

Veamos cómo se resuelve el siguiente sistema por el método de Gauss:

 $\begin{cases} x - y = 0 \end{cases}$  $2x-2y+z+2w=4$ 0  $2z + w = 5$  $x - 2y + z + 2w$ *y w z w*  $\begin{cases} 2x - 2y + z + 2w = \\ y + w = \end{cases}$  $\int 2z + w =$ 

Se observa que la primera incógnita inicial es la *x* en la primera ecuación, ya que su coeficiente es diferente de 0 (es 1). Pivotando en este elemento se obtiene:

$$
\begin{cases}\nx - y =0 \\
2x - 2y + z + 2w = 4 \\
y + w = 5\n\end{cases}\n\xrightarrow{\begin{cases}\nx - y =0 \\
z + 2w = 4 \\
y + w = 0 \\
2z + w = 5\n\end{cases}}\n\begin{cases}\nx - y =0 \\
z + 2w = 4 \\
y = 2z + w = 5\n\end{cases}
$$

Ya sólo la primera ecuación tiene incógnita *x*; por lo tanto, se pasa a la incógnita *y*. La primera incógnita inicial que es *y* se encuentra en la 3.ª ecuación (ya que en la 2.ª ecuación no hay incógnita *y*). Así, pues, se deben intercambiar las filas:

$$
\begin{cases}\nx - y = 0 \\
2x - 2y + z + 2w = 4 \\
y + w = 0\n\end{cases}\n\xrightarrow{\begin{subarray}{l}\n2^x - 2^x + 2^x = 4 \\
2^x - 2^x + 2^x = 4\n\end{subarray}}\n\begin{cases}\nx - y = 0 \\
y + w = 0 \\
2z + w = 5\n\end{cases}\n\xrightarrow{\begin{subarray}{l}\n3^x - y = 0 \\
y + w = 0 \\
2z + w = 5\n\end{subarray}}\n\begin{cases}\nx - y = 0 \\
2z + w = 4 \\
2z + w = 5\n\end{cases}
$$

De esta forma ya no hay más incógnitas *y*, por lo tanto, debe pasarse a la siguiente incógnita, la *z*. La incógnita inicial de la 3.ª ecuación es *z*, por lo tanto, puede mantenerse en su posición, y servirá de pivote para eliminar la incógnita *z* de la última ecuación:

$$
\begin{cases}\nx - y = 0 \\
2x - 2y + z + 2w = 4 \\
y + w = 0\n\end{cases}\n\longrightarrow\n\begin{cases}\nx - y = 0 \\
z + 2w = 4 \\
y + w = 0\n\end{cases}
$$
\n
$$
\xrightarrow{\text{intercambio 2.3.2}}\n\begin{cases}\nx - y = 0 \\
y + w = 0\n\end{cases}\n\longrightarrow\n\begin{cases}\nx - y = 0 \\
2z + w = 5\n\end{cases}\n\longrightarrow\n\begin{cases}\nx - y = 0 \\
z + 2w = 4\n\end{cases}\n\longrightarrow\n\begin{cases}\nx - y = 0 \\
z + 2w = 4\n\end{cases}\n\longrightarrow\n\begin{cases}\nx - y = 0 \\
z + 2w = 4\n\end{cases}\n\longrightarrow\n\begin{cases}\nx - y = 0 \\
z + 2w = 4\n\end{cases}\n\longrightarrow\n\begin{cases}\nx - y = 0 \\
z + 2w = 4\n\end{cases}\n\longrightarrow\n\begin{cases}\nx - y = 0 \\
z + 2w = 4\n\end{cases}\n\longrightarrow\n\begin{cases}\nx - y = 0 \\
z + 2w = 4\n\end{cases}\n\longrightarrow\n\begin{cases}\nx - y = 0 \\
z + 2w = 4\n\end{cases}
$$

Se ha llegado ya a la última ecuación, y la situación es de igual número de incógnitas que de ecuaciones. Por lo tanto, se trata de un sistema compatible determinado. Se aplica la sustitución hacia atrás al último sistema para resolverlo: de la última ecuación se deduce que *w* = 1. Se sustituye este valor en la ecuación anterior y se resuelve:

 $z + 2 \cdot 1 = 4$   $\rightarrow$   $z = 4 - 2 = 2$ Ahora, se sustituyen  $z = 2$  y  $w = 1$  en la ecuación anterior:  $y + 1 = 0$   $\rightarrow$   $y = -1$ Finalmente, se sustituyen  $y = -1$ ,  $z = 2$ ,  $w = 1$ :  $x - (-1) = 0$   $\to$   $x = -1$ Por lo tanto, la solución del sistema es:  $x = -1$ ,  $y = -1$ ,  $z = 2$ ,  $w = 1$ .

### ¿Cómo se aplica el método de Gauss en un sistema de ecuaciones lineales compatible indeterminado?

Un sistema es compatible indeterminado cuando, una vez transformado por el método de Gauss en un sistema escalonado, el número de incógnitas resultante es mayor al número de ecuaciones. Para resolverlo, debe modificarse ligeramente el sistema y, posteriormente, utilizar la "sustitución hacia atrás".

Veamos cómo se resuelve el siguiente sistema por el método de Gauss:

$$
\begin{cases}\nx + y + z - w = 1 \\
y - z + w = -1 \\
3x + 6z - 6w = 6 \\
-y + z - w = 1\n\end{cases}
$$

Para obtener la forma escalonada se hace lo siguiente:

$$
\begin{cases}\nx + y + z - w = 1 \\
y - z + w = -1 \\
3x + 6z - 6w = 6\n\end{cases}\n\begin{cases}\nx + y + z - w = 1 \\
y - z + w = -1 \\
-3y + 3z - 3w = 3\n\end{cases}\n\begin{cases}\nx + y + z - w = 1 \\
y - z + w = -1 \\
-3y + 3z - 3w = 3\n\end{cases}\n\begin{cases}\nx + y + z - w = 1 \\
4x + 2x + 3z = 1 \\
y - z + w = 1\n\end{cases}
$$
\n
$$
\begin{cases}\nx + y + z - w = 1 \\
-y + z - w = 1 \\
0 = 0 \\
0 = 0\n\end{cases}
$$

Eliminamos las dos igualdades  $0 = 0$ , ya que son superfluas. El sistema escalonado es:

$$
\begin{cases} x+y+z-w=1\\ y-z+w=-1 \end{cases}
$$

En este caso,  $n = 4$  y  $r = 2$ , por lo tanto, se trata de un sistema compatible indeterminado. Para poder utilizar el procedimiento de sustitución hacia atrás, debe haber tantas incógnitas como ecuaciones; para ello, movemos las dos incógnitas restantes al miembro de la derecha:

$$
\begin{cases} x + y = 1 - z + w \\ y = -1 + z - w \end{cases}
$$

Ahora ya podemos resolver el sistema. La última ecuación nos da el valor de la *y*,

$$
y = -1 + z - w
$$

Si sustituimos hacia atrás el valor de la *y* en la primera ecuación:
$$
x-1+z-w=1-z+w
$$
  $\rightarrow$   $x=2-2z+2w$ 

Así, las soluciones son de este tipo:

$$
x = 2 - 2z + 2w
$$
  
y = -1 + z - w  
z y w pueden ser cualquier número

Por ejemplo, si  $z = 0$  y  $w = 0$ , entonces  $x = 2$  e  $y = -1$ . Por lo tanto, una solución del sistema es:  $x = 2$ ,  $y = -1$ ,  $z = 0$ ,  $w = 0$ .

Otra solución se puede conseguir haciendo  $z = 1$  y  $w = -2$ ; en este caso,  $x = 2 - 2 \cdot 1 + 2 \cdot (-2) = -4$  e  $y = -1 + 1 - (-2) = 2$ . Es decir, otra solución del sistema es:  $x = -4$ ,  $y = 2$ ,  $z = 1$ ,  $w = -2$ .

Así pues, para cada par de valores cualesquiera *z*, *w*, podemos conseguir una solución del sistema. Por ello se dice que el sistema tiene infinitas soluciones.

# ¿Qué es un sistema de inecuaciones lineales con una incógnita y cómo se resuelve?

Un sistema de inecuaciones lineales con una incógnita está formado por un conjunto de inecuaciones lineales. Una solución de un sistema de este tipo es aquella que resuelve todas las ecuaciones, y para hallarla es necesario resolver cada una de las inecuaciones y buscar todas las soluciones comunes.

Un sistema de inecuaciones lineales con una única incógnita está formado por varias inecuaciones lineales y limitado por una llave que indica precisamente que se trata de un sistema, y no de ecuaciones independientes. Por ejemplo, un sistema de inecuaciones podría ser:

$$
\begin{cases} 3x + 4 \le 2x + 8 \\ 2x - 1 > x \end{cases}
$$

Un número es solución de un sistema de inecuaciones de este tipo si es solución de todas las inecuaciones que forman el sistema. Por ejemplo, *x* = 3 es una solución del sistema de inecuaciones:

$$
\begin{cases} 3x+4 \le 2x+8 \\ 2x-1 > x \end{cases}
$$

ya que  $3 \cdot 3 + 4 \le 2 \cdot 3 + 8$  y, además,  $2 \cdot 3 - 1 > 2$ .

El procedimiento para hallar las soluciones de un sistema de inecuaciones es muy semejante al de resolución de una única inecuación lineal. Los pasos son los siguientes:

- 1. Se resuelven las ecuaciones asociadas a las inecuaciones del sistema. En el ejemplo anterior, la solución de  $3x + 4 = 2x + 8$  es  $x = 4$ ; y la solución de  $2x - 1 = x \text{ es } x = 1$ .
- 2. Se marcan en la recta real las soluciones anteriores; en el ejemplo:

$$
+\hspace{0.2cm}+\hspace{0.2cm}+\hspace{0.2cm} \circ \hspace{0.2cm} \circ \hspace{0.2cm} + \hspace{0.2cm} \circ \hspace{0.2cm} \circ \hspace{0.2cm} + \hspace{0.2cm} \circ \hspace{0.2cm} + \hspace{0
$$

3. Se selecciona un número de cada una de las partes en las que queda dividida la recta por los números anteriores. En el ejemplo, pueden elegirse los números 0, 2 y 6:

 $0 \t1 \t2 \t4 \t6$ 

4. Se comprueba cuáles de estos números son soluciones del sistema de inecuaciones. En el ejemplo, deben probarse 0, 1, 2, 4 y 6. Es fácil comprobar que únicamente son solución del sistema el 2 y el 4.

5. Finalmente, las soluciones del sistema son los números que se encuentran en el mismo intervalo de la recta anterior que los puntos del apartado 4. En el ejemplo, los números que son solución del sistema se encuentran en la sección coloreada de esta recta real:

2 4

Por lo tanto, las soluciones del sistema de ecuaciones lineales:

 $\begin{cases} 3x + 4 \leq 2x + 8 \\ 2x - 1 \leq x \leq 3 \end{cases}$  $\left( 2x - 1 \right) > x$ 

son todos los números mayores que 1 y menores o iguales que 4, o sea, todos los números, *x*, que cumplen  $1 < x \le 4$ . En forma de intervalo, la solución se expresaría de la siguiente manera: (1,4].

# ¿Qué es un sistema de inecuaciones de segundo grado con una incógnita y cómo se resuelve?

Un sistema de inecuaciones de segundo grado con una incógnita está formado por varias inecuaciones que pueden ser tanto lineales, como de segundo grado. Una solución de un sistema de este tipo, como el de cualquier sistema de inecuaciones, es aquella que resuelve todas las ecuaciones, y para hallarla se necesita resolver cada una de las inecuaciones y buscar todas las soluciones comunes.

Un sistema de inecuaciones de segundo grado con una única incógnita está formado por varias inecuaciones lineales o de segundo grado y limitado por una llave. Por ejemplo, un sistema de inecuaciones de 2.º grado podría ser:

$$
\begin{cases} 2x+5 \ge 2-x \\ 2x^2-2x-2 \le x^2-x+4 \end{cases}
$$

Un número es solución de un sistema de inecuaciones de este tipo si es solución de todas las inecuaciones que forman el sistema. Por ejemplo, *x* = 1/2 es una solución del sistema de inecuaciones, ya que:

$$
\begin{cases} 2 \cdot (-\frac{1}{2}) + 5 \ge 2 - (-\frac{1}{2}) \\ 2 \cdot (-\frac{1}{2})^2 - 2 \cdot (-\frac{1}{2}) - 2 \le (-\frac{1}{2})^2 - (-\frac{1}{2}) + 4 \end{cases}
$$

Un procedimiento para hallar las soluciones de un sistema de inecuaciones de segundo grado es muy semejante al de resolución de sistema de inecuaciones lineales. También puede resolverse cada inecuación aparte y, después, buscar las zonas comunes:

1. Se resuelven las ambas inecuaciones por separado.

\n- a. La solución de 
$$
2x + 5 \ge 2 - x
$$
 es  $[-1, +\infty)$ .
\n- $-1$  0
\n- b. La solución de  $2x^2 - 2x - 2 \le x^2 - x + 4$  es el intervalo  $[-2, 3]$ .
\n- $-2$  0 3
\n- $-2$  2 4 2 0 3
\n- $-2$  0 3
\n
\n2. Se busca la zona común de la solución de ambas inecuaciones, que es  $[-1, 3]$ :

$$
-2 \quad -1 \quad 0 \quad 3
$$

Por lo tanto, las soluciones del sistema de ecuaciones de segundo grado:

$$
\begin{cases} 2x+5 \ge 2-x \\ 2x^2-2x-2 \le x^2-x+4 \end{cases}
$$

son todos los números mayores o iguales que –1 y menores o iguales que 3, o sea, todos los números, *x*, que cumplan  $-1 \le x \le 3$ . En forma de intervalo, la solución se expresaría del siguiente modo: [–1,3].

**Los polinomios** 

# **Los polinomios**

Un polinomio es una expresión algebraica con una única letra, llamada variable. Ejemplo:  $9x^6 - 3x^4 + x - 6$  polinomio de variable *x* 

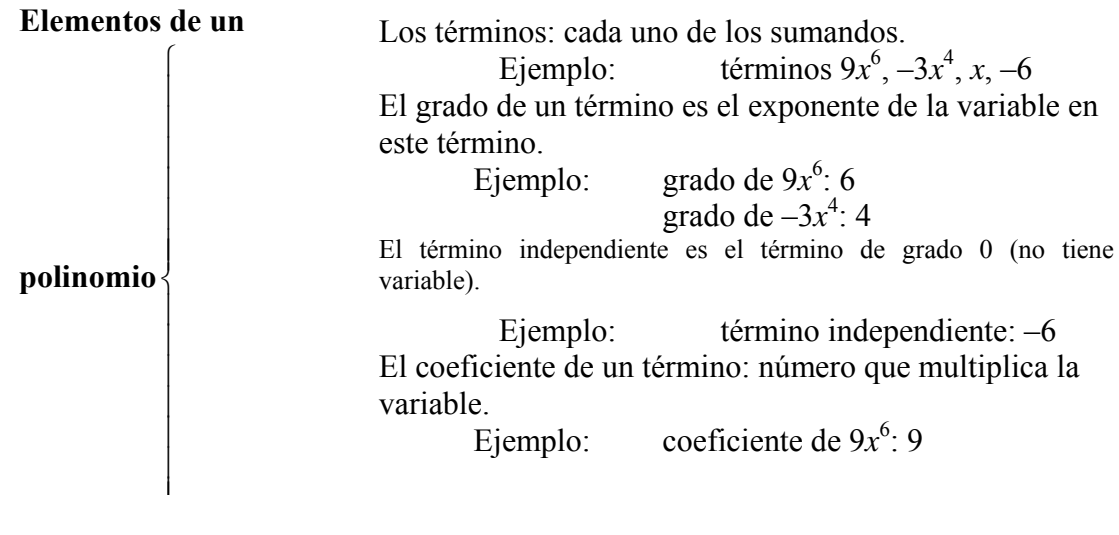

# **Operaciones con polinomios**

Suma Resta

$$
2x3-3x2+4x-6\n+ 5x4-2x3-5x2-3x+16\n5x4 -8x2+x+10
$$
\n
$$
2x3-3x2+4x-6\n- (5x4-2x3-5x2-3x+16)\n-5x4+4x3+2x2+7x-22
$$

Multiplicación

$$
2x^{4} - 7x^{3} + 5x - 8
$$
\n
$$
\times 4x^{4} - 14x^{3} + 10x - 16
$$
\n
$$
-14x^{5} + 49x^{4} - 35x^{2} + 56x
$$
\n
$$
2x^{6} - 7x^{5} + 5x^{3} - 8x^{2}
$$
\n
$$
2x^{6} - 21x^{5} + 53x^{4} - 9x^{3} - 43x^{2} + 66x - 16
$$

División

$$
\begin{array}{r}\n6x^4 - 27x^3 + 15x^2 - 48 & \underline{2x^2 - 3x + 4} \\
-\underline{6x^4 + 9x^3 - 12x^2} & 3x^2 - 9x - 12 \\
\hline\n-18x^3 + 3x^2 & \\
\underline{+18x^3 - 27x^2 + 36x} & -24x + 36x - 48 \\
\underline{+24x - 36x + 48} & 0\n\end{array}
$$

# **Descomposición de polinomios**

La descomposición de un polinomio consiste en expresarlo en forma de producto de otros polinomios cuyo grado sea menor. Por ejemplo:

 $6x^4 - 27x^3 + 15x^2 - 48 = (2x^2 - 3x + 4)(3x^2 - 9x - 12)$ El polinomio  $6x^4 - 27x^3 + 15x^2 - 48$  se descompone en el producto de  $2x^2 - 3x + 4$  por  $3x^2 - 9x - 12$ .

Herramienta para la descomposición: regla de Ruffini.

Permite dividir un polinomio entre otro de grado 1 con coeficiente de grado 1 igual a 1. Por ejemplo, dividir  $5x^3 - 4x^2 + 5x - 1$  entre  $x - 2$ :

$$
\begin{array}{c|ccccc}\n & 5 & -4 & 5 & -1 \\
\hline\n2 & 10 & 12 & 34 \\
\hline\n5 & 6 & 17 & 33\n\end{array}
$$

así, el resultado es:  $5x^3 - 4x^2 + 5x - 1 = (5x^2 + 6x + 17)(x - 2) + 33$ 

# **Raíz de un polinomio**

Si p(*x*) es un polinomio, y *a* es un número,

el valor numérico del polinomio p(*x*) cuando *x* = *a* es p(*a*) Eiemplo: si  $3^3 - 4x^2 + 5x - 1$  p(1) = 5 · 1<sup>3</sup> - 4 · 1<sup>2</sup> + 5 · 1 - 1 = 5

Teorema del resto: el cociente entre el polinomio  $p(x)$  y  $x - a$  es  $p(a)$ Eiemplo: si  $x^2-1$ , el cociente de p(x) entre  $x-3$  es p(3) = 8

¿Cómo hallar una raíz de un polinomio? *a* es una raíz del polinomio  $p(x)$  si  $p(a) = 0$ . En este caso,  $p(x) = q(x) \cdot (x - a)$ . Eiemplo: si  $2^2-1$  1 es una raíz de p(x) porque p(1) = 0 en este caso  $p(x) = (x + 1)(x - 1)$ 

# **Fracciones algebraicas**

Una fracción algebraica es una fracción entre polinomios.

Equivalencia de fracciones algebraicas:

$$
\frac{a(x)}{b(x)} = \frac{p(x)}{q(x)} \quad \text{si } a(x) \cdot q(x) = b(x) \cdot p(x)
$$

Operaciones:

Suma y resta: como en el caso de los números fraccionarios, deben reducirse las fracciones al mismo denominador, utilizando el mcm de la descomposición de los denominadores. Cuando el denominador es el mismo, pueden sumarse directamente los numeradores.

Multiplicación y división: se siguen las mismas reglas que en la multiplicación y división de números fraccionarios.

### ¿Qué es un polinomio y cuáles son sus elementos?

Un polinomio es una expresión algebraica con una única letra llamada variable. Un polinomio con un solo término se denomina monomio, mientras que un binomio es un polinomio con dos términos. Los elementos básicos de un polinomio son los términos, cada uno de los cuales tiene un coeficiente y su grado.

Un polinomio de una sola variable o, para abreviar, simplemente, un polinomio, es una expresión algebraica con una única letra, llamada variable. Los términos de esta expresión son el producto de un número por una potencia positiva de la variable, excepto en el caso de un término, que sólo consta de un número, y que se denomina término independiente. Por ejemplo, son polinomios con variable *a* los siguientes:

$$
3a^4 - 2a^3 + 5a^2 - a + 2
$$
  

$$
5a^5 - 6a^2 + a - 17
$$

Un polinomio con un solo término se denomina monomio. Por ejemplo,  $-13b^4$ ,  $5b^{23}$ ,  $-7b<sup>2</sup>$  son monomios de variable *b*. Un binomio es un polinomio con dos términos. Por ejemplo,  $3c^3 - 5c$  es un binomio de variable *c*.

Los elementos de un polinomio (y, en general, de cualquier expresión algebraica) se denominan términos. Otros elementos importantes de un polinomio son:

• El grado de un término es el exponente de la variable en este término. El grado del polinomio es el grado del término de grado máximo. Así, hay polinomios de grado 0, de primer grado, de segundo grado, etc. Generalmente, se escriben los términos de un polinomio de mayor a menor grado.

• El término independiente, en el cual no aparece la variable, es el término de grado 0.

• El coeficiente de un término es el número que multiplica la variable en este término. El resto del término se denomina parte literal.

Por ejemplo, si el polinomio es  $9x^6 - 3x^4 + x - 6$ :

• El término de grado 6 es igual a  $9x^6$ .

El término de grado 4 es igual a  $-3x^4$ .

El término de grado 1 es igual a *x*.

El término independiente es igual a –6.

Los términos correspondientes a los grados que no aparecen son iguales a 0.

El coeficiente del término de grado 6 es 9, su parte literal es  $x^6$ .

El coeficiente del término de grado 4 (o, para abreviar, coeficiente de grado 4) es  $-3$ , su parte literal,  $x^4$ .

El coeficiente del término de grado 1 (o, para abreviar, el coeficiente de grado 1) es 1, su parte literal, *x*.

Los coeficientes de los otros términos son 0.

• El grado del polinomio es 6.

La variable más usada para la expresión de polinomios es la *x*; esto sólo es una costumbre y no debe considerarse una obligación.

### ¿Cómo se realizan las operaciones entre monomios?

Para entender cómo se suman, restan, multiplican o dividen dos polinomios, es imprescindible conocer las operaciones entre monomios. La suma (o resta) de monomios consiste en la suma (o resta) de coeficientes en monomios del mismo grado, y en el binomio formado por la suma (o resta) de ambos si no tienen el mismo grado. El producto de monomios es otro monomio cuyo coeficiente es el producto de coeficientes y cuyo grado es la suma de grados. El cociente de monomios es otro monomio cuyo coeficiente es el cociente de coeficientes y cuyo grado es la diferencia de grados.

Es importante conocer cómo se realizan las operaciones entre monomios porque sirven de base para estudiar las operaciones entre polinomios:

La suma y la resta

La suma (o resta) de dos monomios de grado diferente es un binomio. Por ejemplo, la suma de los monomios  $3x^4$  y 2*x*, es igual al binomio  $3x^4 + 2x$ .

La suma (o resta) de dos monomios del mismo grado es otro monomio con idéntico grado, y con coeficiente igual a la suma (o resta) de los coeficientes. Por ejemplo, la suma de  $5x^3$  y  $2x^3$  es igual al monomio  $7x^3$ .

• El producto

El producto de dos monomios es otro monomio cuyo coeficiente es el producto de coeficientes, y cuyo grado es la suma de grados de ambos monomios. Por ejemplo, el producto de los monomios  $4x^3$  y  $-5x^2$  es el monomio:  $4x^3 \cdot (-5x^2) = -20x^5$ .

El cociente

El cociente de dos monomios es otro monomio cuyo coeficiente es el cociente de coeficientes, y su grado es la diferencia de grados de ambos monomios. El grado del numerador nunca debe ser inferior al grado del denominador. Por ejemplo, el cociente de los monomios  $8x^4$  y  $2x^3$  es el monomio:  $8x^4/2x^3 = 4x$ .

### ¿Cómo se realiza la suma y la resta de polinomios?

La suma (o resta) de dos polinomios es igual al polinomio resultante de la suma (o resta) de los términos cuyo grado sea el mismo. Normalmente, para realizar estas operaciones se sitúan los polinomios uno sobre el otro, con los términos del mismo grado en columna, y el polinomio resultante se calcula bajo los dos polinomios, separado por una línea horizontal.

La suma (o resta) de dos polinomios es igual al polinomio resultante de la suma (o resta) de los términos cuyo grado sea el mismo. Por ejemplo, para sumar  $2x^3 - 3x^2 + 4x - 6$  y  $5x^4 - 2x^3 - 5x^2 - 3x + 16$ , se deben sumar los términos con el mismo grado:

|                    | primer polinomio | segundo polinomio | suma          |
|--------------------|------------------|-------------------|---------------|
| grado 4            |                  | 5x                | $5x^4$        |
| grado 3            |                  |                   |               |
| grado 2            |                  |                   |               |
| grado 1            | 4x               | $-3x$             | $\mathcal{X}$ |
| grado <sub>0</sub> |                  | n                 |               |

Por lo tanto, el resultado es:

$$
(2x3 - 3x2 + 4x - 6) + (5x4 - 2x3 - 5x2 - 3x + 16) = 5x4 - 8x2 + x + 10
$$

Normalmente, una suma se expresa con los polinomios uno sobre el otro, poniendo en columna los elementos del mismo grado, y el resultado a continuación, de la siguiente manera:

$$
2x^3 - 3x^2 + 4x - 6
$$
  
+ 5x<sup>4</sup> - 2x<sup>3</sup> - 5x<sup>2</sup> - 3x + 16  
5x<sup>4</sup> - 8x<sup>2</sup> + x + 10

Para la resta se hace exactamente lo mismo. Si se restan los polinomios anteriores, se obtiene:

$$
2x^3 - 3x^2 + 4x - 6
$$
  
=  $(5x^4 - 2x^3 - 5x^2 - 3x + 16)$   
=  $-5x^4 + 4x^3 + 2x^2 + 7x - 22$ 

**3** 

Pero es mejor cambiar el signo de los términos del segundo polinomio y sumar:

$$
2x^3 - 3x^2 + 4x - 6
$$
  
+ 5x<sup>4</sup> - 2x<sup>3</sup> - 5x<sup>2</sup> - 3x + 16  
-5x<sup>4</sup> + 4x<sup>3</sup> + 2x<sup>2</sup> + 7x - 22

es decir:

$$
(2x3 - 3x2 + 4x - 6) - (5x4 - 2x3 - 5x2 - 3x + 16) = -5x4 + 4x3 + 2x2 + 7x - 22
$$

### ¿Cómo se realiza la multiplicación de polinomios?

La multiplicación de dos polinomios es igual a la suma de todos los productos de cada uno de los términos del primer polinomio, por cada uno de los términos del segundo polinomio. En el momento de realizar el producto es recomendable que todos los términos del mismo grado queden en una misma columna.

La multiplicación de dos polinomios es igual a la suma de todos los productos de cada uno de los términos del primer polinomio, por cada uno de los términos del segundo polinomio. Normalmente, el número de operaciones que deben realizarse es muy grande. Por ello, es conveniente realizar la multiplicación de forma ordenada. Para ello se ponen los dos polinomios, uno sobre el otro, y se multiplica cada término del segundo polinomio, por todos los del primero, poniendo el resultado en la fila siguiente. Además, como en el caso de la suma, es recomendable que todos los términos del mismo grado queden en una misma columna. Finalmente, se suman los términos de cada columna.

Veamos primero un ejemplo de multiplicación de un polinomio por un monomio: en este caso se multiplica el monomio por cada término del polinomio, sumándose los resultados. Vamos a calcular el producto del polinomio  $7x^4 - 5x^2 + 3x - 8$  por el monomio  $2x^3$ :

$$
\begin{array}{cccc}\n7x^4 & -5x^2 & +3x & -8 \\
\times & & & 2x^3 \\
\hline\n14x^7 & -10x^5 & +6x^4 & -16x^3\n\end{array}
$$

Como se puede observar, es conveniente dejar un hueco donde falten términos. Para realizar un producto de dos polinomios cualesquiera, se debe repetir lo hecho en el caso anterior con cada uno de los términos del polinomio que multiplica, sumando al final los resultados. Vamos a multiplicar los polinomios  $2x^4 - 7x^3 + 5x - 8$  y  $x^2 - 7x + 2$ :

En primer lugar, colocamos un polinomio sobre otro:

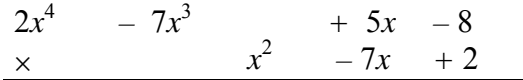

Empezamos ahora multiplicando el primer polinomio por +2.

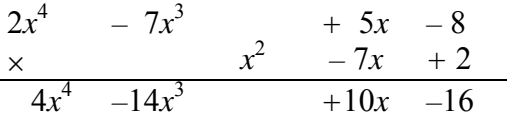

Una vez que hemos multiplicado por +2, seguimos multiplicando por el siguiente término, *–*7*x*, colocando los resultados en la línea siguiente, de modo que los términos de igual grado estén en columna.

$$
2x4 - 7x3 + 5x - 8
$$
  
\n
$$
\times
$$
  
\n
$$
4x4 -14x3 +10x -16
$$
  
\n
$$
-14x5 +49x4 -35x2 +56x
$$

Ahora continuamos multiplicando por el término  $x^2$ 

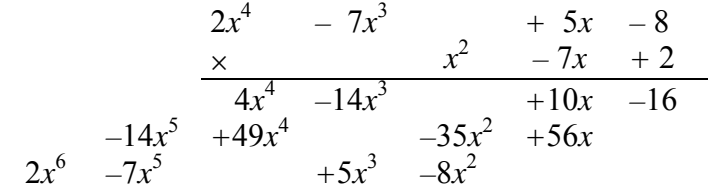

Ya sólo nos queda sumar los resultados obtenidos paso a paso.

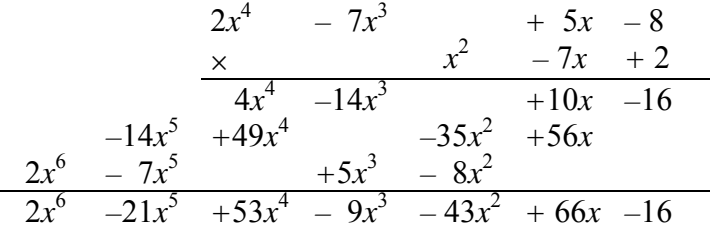

# ¿Cómo se realiza la división de polinomios?

El proceso para dividir polinomios es muy parecido a la división de números, cambiando las cifras de un número por términos de un polinomio. Para dividir dos polinomios se debe empezar dividiendo el término de mayor grado del dividendo entre el término de mayor grado del divisor. El resultado se sitúa en el lugar del cociente. A continuación, se multiplica este término del cociente por el divisor; este producto se resta del dividendo. Y así, sucesivamente, hasta llegar al término independiente del dividendo.

Para dividir dos polinomios se debe empezar dividiendo el término de mayor grado del dividendo entre el término de mayor grado del divisor. El resultado se sitúa en el lugar del cociente. A continuación, se multiplica este término del cociente por el divisor; este producto se resta del dividendo (el proceso es muy parecido a la división de números, cambiando las cifras de un número por términos de un polinomio). Por ejemplo, para dividir  $6x^4 - 27x^3 + 15x^2 - 48$  entre  $2x^2 - 3x + 4$ , el primer paso consiste en dividir el de mayor grado del dividendo (6*x* 4 ), entre el término de mayor grado del divisor  $(2x^2)$ ; en este caso,  $6x^4/2x^2 = 3x^2$ . Posteriormente, debe multiplicarse el divisor por este término,  $(2x^2 - 3x + 4) \cdot 3x^2 = 6x^4 - 9x^3 + 12x^2$ , y restarlo al dividendo. Así pues, estos primeros pasos se expresarían así:

$$
6x4 - 27x3 + 15x2 - 48 \t 2x2 - 3x + 4\n\n -6x4 + 9x3 - 12x2\n\n -18x3 + 3x2
$$

Después de realizar la resta, se baja el término siguiente del dividendo (en este caso, 0), y se divide con el mismo procedimiento lo que ha quedado, entre el dividendo. La división completa sería la siguiente:

$$
6x4 - 27x3 + 15x2 - 48
$$
  
\n
$$
-6x4 + 9x3 - 12x2
$$
  
\n
$$
-18x3 + 3x2
$$
  
\n
$$
+18x3 - 27x2 + 36x
$$
  
\n
$$
-24x + 36x - 48
$$
  
\n
$$
+24x - 36x + 48
$$
  
\n0

Esta división es exacta porque el resto es 0. Así pues:

$$
\frac{6x^4 - 27x^3 + 15x^2 - 48}{2x^2 - 3x + 4} = 3x^2 - 9x - 12x
$$

En este caso se dice que el polinomio  $6x^4 - 27x^3 + 15x^2 - 48$  es divisible entre el polinomio  $2x^2 - 3x + 4$ . De la misma manera, puede decirse que  $2x^2 - 3x + 4$  es múltiplo de  $6x^4 - 27x^3 + 15x^2 - 48$ . Otra forma de expresarlo: el polinomio  $6x^4 - 27x^3 + 15x^2 - 48$  se descompone en los polinomios  $2x^2 - 3x + 4$  y  $3x^2 - 9x - 12$ , es decir, el polinomio  $6x^4 - 27x^3 + 15x^2 - 48$  es el producto de los polinomios  $2x^2 - 3x + 4$  y  $3x^2 - 9x - 12$ <br> $6x^4 - 27x^3 + 15x^2 - 48 = (2x^2 - 3x + 4)(3x^2 - 1)$ 

$$
6x^4 - 27x^3 + 15x^2 - 48 = (2x^2 - 3x + 4)(3x^2 - 9x - 12)
$$

También es posible que el resto no sea 0. Por ejemplo:

$$
6x4 - 27x3 + 15x2 + 3x - 48
$$
  
\n
$$
-6x4 + 9x3 - 12x2
$$
  
\n
$$
-18x3 + 3x2 + 3x
$$
  
\n
$$
+18x3 - 27x2 + 36x
$$
  
\n
$$
-24x + 39x - 48
$$
  
\n
$$
+24x - 36x + 48
$$
  
\n
$$
+3x
$$

En este caso, puede aplicarse la fórmula en la que el dividendo (D) es igual al divisor (d) por cociente (c) más resto (r):  $D = d \cdot c + r$ 

En el ejemplo, el dividendo es 
$$
6x^4 - 27x^3 + 15x^2 + 3x - 48
$$
, el divisor es  $2x^2 - 3x + 4$ , el cociente,  $3x^2 - 9x - 12$  y el resto, 3x. Así pues:

$$
6x^4 - 27x^3 + 15x^2 + 3x - 48 = (2x^2 - 3x + 4)(3x^2 - 9x - 12) + 3x
$$

### ¿En qué consiste la regla de Ruffini?

La regla de Ruffini es una manera sencilla y rápida de realizar la división de un polinomio cuando el divisor es un polinomio de grado 1, cuyo coeficiente de grado 1 es 1. Esta regla permite hacer la división utilizando únicamente los coeficientes de ambos polinomios.

La regla de Ruffini permite realizar la división de un polinomio cuando el divisor es un polinomio de grado 1, cuyo coeficiente de grado 1 es 1. Esta regla utiliza solamente los coeficientes de los polinomios implicados. Para ello, se sitúan los coeficientes del dividendo, de mayor a menor (y poniendo 0 si es necesario en los términos que no existan), en la parte superior; se dibujan dos segmentos perpendiculares en cruz, en la parte inferior de la figura; se sitúa el término independiente del divisor, cambiado de signo, entre los dos segmentos, de la siguiente manera:

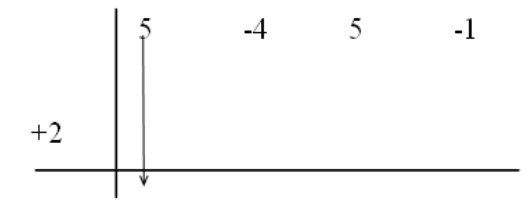

Se baja el primer coeficiente y se multiplica por el término independiente cambiado de signo, y se sitúa el resultado bajo el siguiente coeficiente:

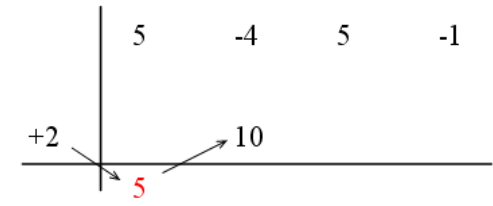

Se suman los dos números de la misma columna, y se vuelve a multiplicar por el término independiente cambiado de signo:

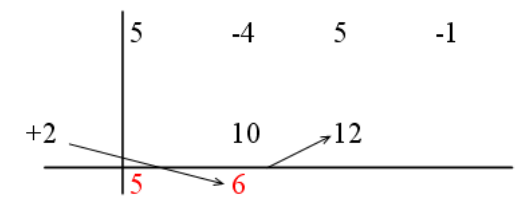

En definitiva, la división por Ruffini de  $5x^3 - 4x^2 + 5x - 1$  entre  $x - 2$ , se expresaría de la siguiente manera:

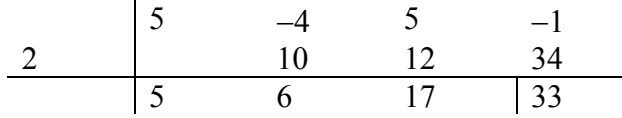

Finalmente, a partir de la última fila de números, puede extraerse el cociente y el resto. El resto es el último número (33), mientras que el cociente de la división es un polinomio cuyos coeficientes son el resto de los números de esta fila, puestos de mayor a menor grado; es decir, el cociente es  $5x^2 + 6x + 17$ . En definitiva,

 $5x^3 - 4x^2 + 5x - 1 = (5x^2 + 6x + 17)(x - 2) + 33$ 

# ¿Qué es el valor numérico de un polinomio y la raíz de un polinomio, y cuál es su utilidad para la descomposición de polinomios?

El valor numérico de un polinomio es el resultado de sustituir la variable del polinomio por un número. Si el valor numérico de un polinomio es 0 para cierto número, se dice que este número es una raíz del polinomio. Un polinomio con raíces puede descomponerse, entre otros, en polinomios de grado 1. En cualquier caso, cada polinomio tiene un número de raíces que no supera su grado.

Los polinomios suelen designarse con una letra (así se evita expresar todo el polinomio cada vez que se debe citar). Esta letra va acompañada de la variable, puesta entre paréntesis (no se deben confundir con los paréntesis que encierran operaciones). Por ejemplo, el polinomio  $5x^3 - 4x^2 + 5x - 1$  puede denominarse p(*x*): la p representa el nombre del polinomio, y la *x* entre paréntesis indica la variable del polinomio. Es decir:

$$
p(x) = 5x^3 - 4x^2 + 5x - 1
$$

El valor numérico de un polinomio es el que se obtiene al sustituir su variable por un número determinado. Por ejemplo, si sustituimos la *x* del polinomio p(*x*) por 1, el valor numérico será:

$$
p(1) = 5 \cdot 1^3 - 4 \cdot 1^2 + 5 \cdot 1 - 1 = 5
$$

Es decir, el valor numérico del polinomio p(*x*), cuando *x* es igual a 1, es 5; dicho de otra manera más breve:  $p(1) = 5$ . Podemos calcular otros valores numéricos de este polinomio:

 $p(0) = 5 \cdot 0^3 - 4 \cdot 0^2 + 5 \cdot 0 - 1 = -1$  valor numérico de p(*x*) cuando *x* es 0  $p(-1) = 5 \cdot (-1)^3 - 4 \cdot (-1)^2 + 5 \cdot (-1) - 1 = -15$  valor numérico de p(*x*) cuando *x* es – 1

Para hallar el resto de la división de polinomios cuando el divisor es un polinomio de grado 1 con el coeficiente de grado 1 igual a 1, se puede recurrir al valor numérico del dividendo. El teorema del resto permite calcular este resto: el resto de una división de este tipo es igual al valor numérico de este polinomio cuando su variable es igual al término independiente del divisor, cambiado de signo.

Por ejemplo, el resto de la división de  $p(x) = 5x^3 - 4x^2 + 5x - 1$  entre  $x - 2$  es igual al valor numérico de p(*x*) cuando la *x* es igual a 2, es decir, el resto es p(2). Veamos que esto es así:

$$
p(2) = 5 \cdot 2^3 - 4 \cdot 2^2 + 5 \cdot 2 - 1 = 33
$$

como ya se había obtenido con la división por Ruffini.

Otro ejemplo, el resto de la división de  $q(x) = 3x^5 - 4x^3 + 2x^2 - x - 1$  entre  $x + 1$  es igual al valor numérico de q(*x*) cuando la *x* es igual a -1, es decir, q(-1) =  $3 \cdot (-1)^5$  - $4 \cdot (-1)^3 + 2 \cdot (-1)^2 - (-1) - 1 = 3.$ 

Así pues, es fácil averiguar si un polinomio es divisible por otro de grado 1, con coeficiente de grado 1 igual a 1: si el valor numérico del polinomio cuando *x* es igual al término independiente del divisor, cambiado de signo, es igual a 0, entonces, se puede asegurar que sí que es divisible. En caso contrario no lo será. Por ejemplo,  $p(x) = x^2 - 1$  es divisible entre  $x + 1$ , ya que  $p(-1) = (-1)^2 - 1 = 0$ . Es fácil comprobarlo, ya que la división da resto 0.

$$
\frac{x^2 - 1}{x + 1} = x - 1
$$

En este caso, pues, puede decirse que  $x^2 - 1 = (x - 1)(x+1)$ . Es decir, el teorema del resto ayuda a descomponer un polinomio en términos de grado 1, cuando esto es posible.

Dado un polinomio cualquiera, p(*x*), se dice que el número *a* es una raíz de este polinomio, o que es un cero del polinomio, si se cumple que p(*a*) = 0; también se dice que *a* anula el polinomio. Por ejemplo, el polinomio  $p(x) = x^2 - 1$  tiene raíces 1  $y - 1$  porque:

$$
p(1) = 12 - 1 = 0
$$
  
p(-1) = (-1)<sup>2</sup> - 1) = 0

Utilizando el teorema del resto, es fácil observar que si *a* es una raíz del polinomio  $p(x)$ , entonces  $p(x)$  puede descomponerse de la siguiente forma:

$$
p(x) = q(x) \cdot (x - a)
$$

siendo  $q(x)$  un polinomio de un grado menor que  $p(x)$ . En el ejemplo,  $p(x) = x^2 - 1$  $p(x) = (x-1)(x-(-1)) = (x-1)(x+1)$ 

Es evidente que cualquier polinomio tiene, como mucho, un número de raíces igual a su grado.

La descomposición de un polinomio permite calcular el mcm (mínimo común múltiplo) y mcd (máximo común divisor) de dos o más polinomios, de manera semejante al cálculo del mcm y mcd de distintos números. Por ejemplo:

$$
med(x2 - 1, x2 - 2x + 1) = x - 1
$$
  
mem(x<sup>2</sup> - 1, x<sup>2</sup> - 2x + 1) = (x - 1)<sup>2</sup>(x + 1) = x<sup>3</sup> - x<sup>2</sup> - x + 1

ya que:

$$
x2-1 = (x - 1)(x + 1)
$$
  

$$
x2-2x + 1 = (x - 1)2
$$

# ¿Qué es una fracción algebraica y cómo se operan?

Una fracción algebraica es una fracción entre polinomios. Como en el caso de las fracciones entre números, se puede definir el concepto de fracción equivalente, se pueden simplificar fracciones algebraicas y se pueden realizar operaciones entre fracciones algebraicas (suma, resta, multiplicación y división) de manera semejante.

Una fracción algebraica es una fracción entre polinomios. De la misma manera que se han definido fracciones equivalentes, también pueden definirse las fracciones algebraicas equivalentes. Si  $a(x)$ ,  $b(x)$ ,  $p(x)$  y  $q(x)$  son polinomios,

$$
\frac{a(x)}{b(x)} = \frac{p(x)}{q(x)} \quad \text{si } a(x) \cdot q(x) = b(x) \cdot p(x)
$$

Por ejemplo,  $\frac{2x^3 - 4x^2 - 2x + 4}{x^3 - 2x^2} = \frac{2x^2 - 4x}{x^3 - 2x^2}$  $4 + x^3$   $5x^2 + x^6$   $x^3 + 2x^2$  $2x^3 - 4x^2 - 2x + 4$   $2x^2 - 2$  $5x^2 + x - 6$   $x^3 + 3$  $x^3 - 4x^2 - 2x + 4$  2x  $\frac{2x^3 - 4x^2 - 2x + 4}{x^4 + x^3 - 5x^2 + x - 6} = \frac{2x^2 - 2}{x^3 + 3x^2 + x + 3}$  $(2x^3-4x^2-2x+4)$  , porque  $(2x^3 - 4x^2 - 2x + 4)(x^3 + 3x^2 + x + 3) = (x^4 + x^3 - 5x^2 + x - 6)(2x^2 - 2) =$  $= 2x^6 + 2x^5 - 12x^4 - 2x^2 - 2x + 12$ 

Como en el caso de los números fraccionarios, es fácil darse cuenta de estas propiedades:

• Al multiplicar numerador y denominador por un mismo polinomio, la fracción resultante es equivalente.

• Al dividir de manera exacta numerador y denominador por un mismo polinomio, la fracción resultante es equivalente. Este proceso se denomina simplificación. Por ejemplo, podemos descomponer numerador y denominador de:

$$
\frac{x^3 - 2x^2 + 4x - 8}{x^2 + x - 6}
$$

de la siguiente manera:

$$
x3-2x2+4x-8 = (x - 2)(x2+4)
$$
  

$$
x2+x-6 = (x - 2)(x + 3)
$$

por lo tanto,

$$
\frac{x^3 - 2x^2 + 4x - 8}{x^2 + x - 6} = \frac{(x-2)(x^2 + 4)}{(x-2)(x+3)} = \frac{x^2 + 4}{x+3}
$$

Para realizar la multiplicación y división de fracciones algebraicas se siguen las mismas reglas sencillas que para la multiplicación y división de números fraccionarios. Por ejemplo:

$$
\frac{3x-2}{2x^2+3} \times \frac{7x+1}{2x+2} = \frac{(3x-2)(7x+1)}{(2x^2+3)(2x+2)} = \frac{21x^2-11x-2}{4x^3+4x^2+6x+6}
$$

$$
\frac{3x-2}{2x^2+3} \times \frac{7x+1}{2x+2} = \frac{3x-2}{2x^2+3} \times \frac{2x+2}{7x+1}
$$

De la misma manera, si dos fracciones algebraicas deben sumarse (o restarse), el proceso es el mismo que para la suma (resta) de fracciones numéricas: se suman (restan) los numeradores, y se deja el mismo denominador. Por ejemplo:

$$
\frac{3x-2}{4x^2-x+1} - \frac{2x+6}{4x^2-x+1} = \frac{3x-2-(2x+6)}{4x^2-x+1} = \frac{x-8}{4x^2-x+1}
$$

Para sumar (restar) fracciones algebraicas con distinto denominador, deben transformarse antes en fracciones equivalentes con el mismo denominador. Para ello se calcula el mcm (mínimo común múltiplo) de los polinomios que se encuentran en el denominador. Por ejemplo, para sumar estas fracciones:

$$
\frac{3x-4}{x^2+5x+6}+\frac{5x-2}{x^2+3x+2}
$$

se debe buscar el mcm de los denominadores mcm( $x^2$  + 5*x* + 6,  $x^2$  + 3*x* + 2) = (*x* + 2)(*x* + 3)(*x* + 1) =  $x^3$  + 6 $x^2$  + 11*x* + 6 Por lo tanto:

$$
\frac{3x-4}{x^2+5x+6} = \frac{(3x-4)}{(x+2)(x+3)} = \frac{(3x-4)(x+1)}{(x+2)(x+3)(x+1)}
$$

$$
\frac{5x-2}{x^2+3x+2} = \frac{(5x-2)}{(x+2)(x+1)} = \frac{(5x-2)(x+3)}{(x+2)(x+3)(x+1)}
$$

Así pues, la suma es:

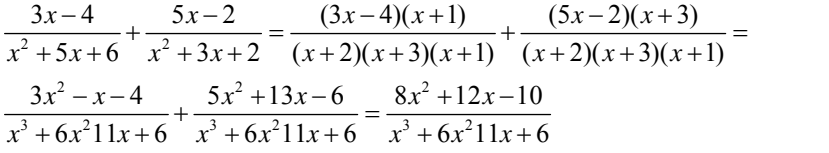

**Matrices y determinantes** 

# **Matrices y determinantes**

#### **Matrices**

Una matriz es un grupo de números organizados en filas y columnas, limitados por un paréntesis:

$$
A = \begin{pmatrix} a_{11} & a_{12} & a_{13} & \cdots & a_{1n} \\ a_{21} & a_{22} & a_{23} & \cdots & a_{2n} \\ a_{31} & a_{32} & a_{33} & \cdots & a_{3n} \\ \vdots & \vdots & \vdots & \ddots & \vdots \\ a_{m1} & a_{m2} & a_{m3} & \cdots & a_{mn} \end{pmatrix} \begin{pmatrix} a_{11} & a_{12} & a_{13} & \cdots & a_{1n} \\ \vdots & \vdots & \vdots & \ddots & \vdots \\ a_{m1} & a_{m2} & a_{m3} & \cdots & a_{mn} \end{pmatrix}_{\leftarrow m}^{Finals}
$$

Un elemento de una matriz se expresa de forma general:

*a*<sub>ii</sub> i indica la fila, j indica la columna

#### **Matrices importantes**

• La matriz cuadrada: matriz de dimensión n×n.

• La matriz diagonal: sus elementos son 0 excepto los de la diagonal.

• La matriz identidad  $I_n$ : matriz diagonal en la que todos los elementos de la diagonal son 1.

• La matriz transpuesta de una matriz A,  $A<sup>T</sup>$ , es la matriz que resulta de cambiar filas por columnas en la matriz A.

#### **Operaciones con matrices:**

• Suma y resta

si A =  $(a_{ij})$  y B =  $(b_{ij})$  son matrices de dimensión m×n:  $A + B = (a_{ij}) + (b_{ij}) = (a_{ij} + b_{ij})$  $A - B = (a_{ij}) - (b_{ij}) = (a_{ij} - b_{ij})$ 

• Multiplicación por escalar

si *r* es un número real, y  $A = (a_{ij})$  es una matriz, el producto de la matriz por el escalar es:  $r A = r(a_{ii}) = (r \cdot a_{ii})$ 

• Multiplicación

Si A =  $(a_{ii})$  es una matriz m×n y B =  $(b_{ii})$  es una matriz n×r, la matriz producto de A por B,  $P = (p_{ij}) = A \times B$ , es una matriz m×r, y sus elementos se calculan de la siguiente forma.

 $p_{ii} = a_{i1}b_{1i} + a_{i2}b_{2i} + a_{i3}b_{3i} \dots a_{in}b_{ni}$ 

Si el producto de dos matrices cuadradas de dimensión  $n \times n$ , A y B, es igual a I<sub>n</sub>  $A \times B = B \times A = I_n$ entonces se dice que B es la matriz inversa de A, y se denota por  $B = A^{-1}$ 

Pro rejemplo, la matrix inversa de A = 
$$
\begin{pmatrix} 1 & 1 \\ 0 & 1 \end{pmatrix}
$$
 es A<sup>-1</sup> =  $\begin{pmatrix} 1 & 1 \\ 0 & 1 \end{pmatrix}^{-1}$  =  $\begin{pmatrix} 1 & -1 \\ 0 & 1 \end{pmatrix}$ 

## **Determinantes**

El determinante de una matriz cuadrada es un número que, entre otras aplicaciones, es muy útil para saber si una matriz tiene inversa y para calcularla. Para indicar que se está calculando el determinante de una matriz, los elementos de ésta deben ponerse entre dos segmentos verticales.

• Cálculo del determinante

Matriz 1×1: igual al número que compone la matriz.

Matriz 2×2: igual al producto de los elementos de la diagonal menos el producto de los otros dos elementos.

Matriz  $3\times3$ :

$$
\begin{vmatrix} a_{11} & a_{12} & a_{13} \ a_{21} & a_{22} & a_{23} \ a_{31} & a_{32} & a_{33} \end{vmatrix} = a_{11}a_{22}a_{33} + a_{12}a_{23}a_{31} + a_{21}a_{13}a_{32} - a_{31}a_{22}a_{13} - a_{12}a_{21}a_{33} - a_{11}a_{23}a_{32}
$$

Matriz 4×4: cálculo de forma recursiva, a partir de matrices 3×3:

$$
\begin{vmatrix} a_{11} & a_{12} & a_{13} & a_{14} \ a_{21} & a_{22} & a_{23} & a_{24} \ a_{31} & a_{32} & a_{33} & a_{34} \ a_{41} & a_{42} & a_{43} & a_{44} \end{vmatrix} = a_{11}\alpha_{11} - a_{21}\alpha_{21} + a_{31}\alpha_{31} - a_{41}\alpha_{41}
$$

siendo  $\alpha_{ij}$  el menor complementario de  $a_{ij}$ , es decir, el determinante que resulta de eliminar la fila i y la columna j del determinante.

### **Cálculo de la inversa de una matriz**

Una matriz cuadrada n×n puede invertirse siempre que su determinante no sea 0.

$$
A^{-1} = \frac{1}{\det(A)} (A')^T
$$

siendo A' la matriz de adjuntos de los elementos de la matriz A. Un adjunto de un elemento *a*ij de la matriz A se denota Aij

 $A_{ii} = (-1)^{i+j} \alpha_{ii}$  siendo  $\alpha_{ij}$  el menor complementario de  $a_{ij}$ 

# **Resolución de sistemas con matrices**

$$
\begin{bmatrix} a_{11}x_1 + a_{12}x_2 + ... + a_{1n}x_n = b_1 \\ a_{21}x_1 + a_{22}x_2 + ... + a_{2n}x_n = b_2 \\ ... \\ a_{m1}x_1 + a_{m2}x_2 + ... + a_{mn}x_n = b_m \end{bmatrix} \xrightarrow[\text{se puede escribir}]{\begin{bmatrix} a_{11} & a_{12} & a_{13} & \cdots & a_{1n} \\ a_{21} & a_{22} & a_{23} & \cdots & a_{2n} \\ a_{31} & a_{32} & a_{33} & \cdots & a_{3n} \\ \vdots & \vdots & \vdots & \ddots & \vdots \\ a_{m1} & a_{m2} & a_{m3} & \cdots & a_{mn} \end{bmatrix} \begin{bmatrix} x_1 \\ x_2 \\ x_3 \\ \vdots \\ x_n \end{bmatrix} = \begin{bmatrix} b_1 \\ b_2 \\ b_3 \\ \vdots \\ b_m \end{bmatrix}
$$

$$
A \cdot X = B
$$

- El sistema tiene solución si  $\text{rang}(A) = \text{rang}(A^*)$ 
	- o Si rang(A) = n = m la solución es única:  $X = \overline{A}^{-1} \cdot \overline{B}$ , siendo  $\overline{A}$  un menor de orden n de la matriz A cuyo determinante no es 0 y  $\overline{B}$  las filas de B que coincidan con las filas del menor de orden n escogido.
	- o Si rang $(A)$  < n el sistema tiene infinitas soluciones.
- El sistema no tiene solución si rang(A)  $\neq$  rang(A<sup>\*</sup>)
- También pueden utilizarse matrices para resolver un sistema por el método de Gauss.

### ¿Qué es una matriz y cuáles son sus elementos?

Una matriz es un conjunto de números organizados en filas y columnas, y encerrados entre un paréntesis. Los elementos de la matriz de designan a partir de la posición que ocupan en ella (fila y columna), y la forma general de denominar una matriz es con una letra minúscula con subíndices ij (i para las filas, j para las columnas), encerrado entre paréntesis: (*a*ij).

Una matriz es un conjunto de números organizados en filas y columnas, y encerrados entre dos paréntesis. Estos son algunos ejemplos de matrices:

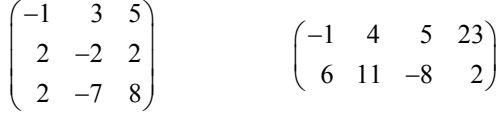

En forma general, una matriz se escribe de la siguiente manera:

$$
A = \begin{pmatrix} a_{11} & a_{12} & a_{13} & \cdots & a_{1n} \\ a_{21} & a_{22} & a_{23} & \cdots & a_{2n} \\ a_{31} & a_{32} & a_{33} & \cdots & a_{3n} \\ \vdots & \vdots & \vdots & \ddots & \vdots \\ a_{m1} & a_{m2} & a_{m3} & \cdots & a_{mn} \end{pmatrix}
$$

El elemento de la fila i y columna j de la matriz A se representa como *a*ij. Por ejemplo, en la siguiente matriz B, se pueden determinar algunos de los elementos:

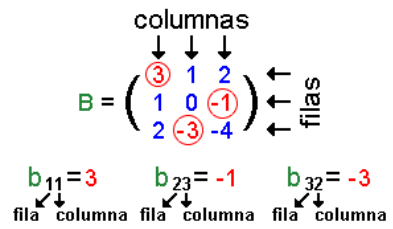

La forma general de designar una matriz utiliza una letra minúscula con subíndices ij (i para las filas, j para las columnas), encerrado entre paréntesis:  $(a_{ii})$ ; también puede utilizarse la misma letra en mayúsculas, sin subíndices:

$$
A=(a_{ij})
$$

Si una matriz tiene m filas y n columnas, se dice que tiene dimensión m×n. Así, por ejemplo, la matriz A:

$$
A = \begin{pmatrix} -1 & 4 & 5 & 23 \\ 6 & 11 & -8 & 2 \end{pmatrix}
$$

tiene dimensión 2×4.

Dos matrices son iguales siempre que todos sus elementos sean iguales y ocupen las mismas posiciones; es decir

 $(a_{ii}) = (b_{ii})$  si  $a_{ii} = b_{ii}$  para cualesquiera i, j Algunas matrices especiales son:

• La matriz cuadrada: aquella que tiene el mismo número de filas que de columnas, es decir, de dimensión n×n. La diagonal de una matriz la forma aquellos elementos cuya fila y columna tiene el mismo número, es decir, *a*11, *a*22, *a*33 …

• La matriz diagonal: aquella matriz cuadrada cuyos elementos son 0 excepto los de la diagonal.

La matriz identidad: matriz diagonal en la que todos los elementos de la diagonal son 1. La matriz identidad de dimensión n×n se indica con In.

• La matriz transpuesta de una matriz A, denominada  $A<sup>T</sup>$ , es la matriz que resulta de cambiar filas por columnas en la matriz A. Por ejemplo

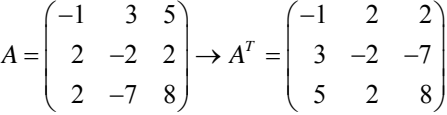

puede observarse que, por ejemplo, la primera fila de A es (–1 3 5) y coincide con la primera columna de  $A<sup>T</sup>$ . Puede comprobarse que esto sucede en todos los pares filas/columnas.

# ¿Cómo se realiza la suma y resta de matrices, y la multiplicación por un número?

Dos de las operaciones principales entre matrices son la suma (resta) de matrices, y el producto de una matriz por un número, denominado también escalar. Dos matrices pueden sumarse o restarse cuando sus dimensiones son las mismas. En este caso, la suma de las matrices es igual a la suma ordenada de los elementos que ocupen la misma posición. El producto de una matriz por un número siempre puede hacerse, y consiste en multiplicar todos los elementos de la matriz por ese número.

Dos matrices pueden sumarse o restarse únicamente si sus dimensiones son las mismas. En este caso, la suma de las matrices es igual a la suma ordenada de los elementos que ocupan la misma posición, y cuyo resultado se deberá poner en la matriz suma, en la misma posición. Es decir, si  $A = (a_{ii})$  y  $B = (b_{ii})$  son matrices de dimensión m×n, entonces

la suma es  $A + B = (a_{ij}) + (b_{ij}) = (a_{ij} + b_{ij})$ 

la resta es  $A - B = (a_{ij}) - (b_{ij}) = (a_{ij} - b_{ij})$ 

Algunos ejemplos pueden ayudar a entender estas operaciones. Se consideran estas matrices:

$$
A = \begin{pmatrix} 1 & 2 & -3 \\ 2 & 1 & -2 \\ -1 & 3 & 1 \end{pmatrix} \qquad B = \begin{pmatrix} 1 & 1 & -3 \\ 2 & 0 & -1 \\ 3 & 4 & 2 \end{pmatrix} \qquad C = \begin{pmatrix} 1 & 2 & -2 \\ -1 & 6 & -1 \end{pmatrix}
$$

En primer lugar, puede asegurarse que no se pueden sumar ni restar A y C, ni tampoco B y C, porque no tienen la misma dimensión. En cambio pueden realizarse la suma y la resta de A y B, de la siguiente forma:

$$
A+B = \begin{pmatrix} 1 & 2 & -3 \\ 2 & 1 & -2 \\ -1 & 3 & 1 \end{pmatrix} + \begin{pmatrix} 1 & 1 & -3 \\ 2 & 0 & -1 \\ 3 & 4 & 2 \end{pmatrix} = \begin{pmatrix} 1+1 & 2+1 & -3-3 \\ 2+2 & 1+0 & -2-1 \\ -1+3 & 3+4 & 1+2 \end{pmatrix} = \begin{pmatrix} 2 & 3 & -6 \\ 4 & 1 & -3 \\ 2 & 7 & 3 \end{pmatrix}
$$

puede comprobarse que la suma del elemento de la fila 1 y columna 2 (en verde) de la matriz A, se suma con el elemento que ocupa la misma posición en la matriz B, y el resultado ocupa la misma posición en la matriz suma: 2 + 1 = 3. Así se realiza la suma con todos los pares de elementos de las matrices A y B. De manera semejante se realiza la resta de ambas matrices:

$$
A - B = \begin{pmatrix} 1 & 2 & -3 \\ 2 & 1 & -2 \\ -1 & 3 & 1 \end{pmatrix} - \begin{pmatrix} 1 & 1 & -3 \\ 2 & 0 & -1 \\ 3 & 4 & 2 \end{pmatrix} = \begin{pmatrix} 0 & 1 & 0 \\ 0 & 1 & -1 \\ -4 & -1 & -1 \end{pmatrix}
$$

En este caso, en lugar de sumar, se restan los elementos de la segunda matriz a los elementos de la primera. Por ejemplo, al elemento de la fila 1 y columna 2 (en verde) de la matriz A, se le resta el elemento que ocupa la misma posición en la matriz B, y el resultado ocupa la misma posición en la matriz resta: 2 − 1 = 1.

Las propiedades de la suma de matrices son muy semejantes a las propiedades de la suma de números, teniendo en cuenta que siempre deben ser matrices de la misma dimensión:

- Conmutativa:  $A + B = B + A$ 
	- Asociativa:  $A + B + C = A + (B + C) = (A + B) + C$

• Elemento neutro: Existe una matriz, denominada elemento neutro, que sumada a cualquier otra matriz de la misma dimensión, A, el resultado siempre es A. A esta matriz se la denomina  $0<sub>mn</sub>$  o matriz nula, es decir, la matriz de dimensión m×n que tiene todas sus posiciones ocupadas por 0. Por ejemplo, la matriz  $0<sub>22</sub>$  es igual

$$
0_{22} = \begin{pmatrix} 0 & 0 \\ 0 & 0 \end{pmatrix}
$$

• Toda matriz tiene un elemento opuesto, que sumado con la original resulta el elemento neutro. El elemento neutro de A se denomina −A. Por ejemplo:

$$
A = \begin{pmatrix} 1 & 2 & -3 \\ 2 & 1 & -2 \\ -1 & 3 & 1 \end{pmatrix} \qquad -A = \begin{pmatrix} -1 & -2 & 3 \\ -2 & -1 & 2 \\ +1 & -3 & -1 \end{pmatrix}
$$

ya que

$$
A + (-A) = \begin{pmatrix} 1 & 2 & -3 \\ 2 & 1 & -2 \\ -1 & 3 & 1 \end{pmatrix} + \begin{pmatrix} -1 & -2 & 3 \\ -2 & -1 & 2 \\ +1 & -3 & -1 \end{pmatrix} = \begin{pmatrix} 0 & 0 & 0 \\ 0 & 0 & 0 \\ 0 & 0 & 0 \end{pmatrix}
$$

El producto de una matriz por un número siempre puede hacerse, y consiste en multiplicar todos los elementos de la matriz por ese número. Es decir, si *r* es un número real, y  $A = (a_{ij})$  es una matriz, el producto de la matriz por el escalar es:  $r \cdot \Lambda = r \cdot (a \cdot) = (r \cdot a \cdot)$ 

$$
r A = r(a_{ij}) = (r a_{ij})
$$
ntinuendo con la miemo metria

Por ejemplo, continuando con la misma matriz A de los ejemplos anteriores:

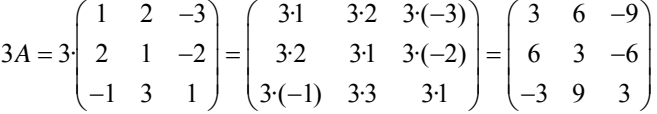

Para dividir una matriz por un número se debe multiplicar esta matriz por el inverso del número.

### ¿Cómo se realiza el producto de matrices?

El producto de dos matrices solo puede realizarse en el caso que el número de columnas de la primera matriz coincida con el número de filas de la segunda matriz. Si esto es así, el producto de ambas matrices es otra matriz que tiene el mismo número de filas que la primera matriz, y el mismo número de columnas que la segunda matriz. Para hallar un elemento de la matriz producto, se deben multiplicar ordenadamente los elementos de la fila correspondiente de la primera matriz, por los elementos de la columna correspondiente de la segunda matriz; a continuación se deben sumar todos estos productos.

Para multiplicar dos matrices, A y B, para obtener  $A \times B$ , debe comprobarse que el número de columnas de la matriz A coincida con el número de filas de la matriz B. Es decir, si A es una matriz de dimensión m×n, sólo puede multiplicarse por la matriz B si ésta tiene dimensión n×r. En el caso que esto sea así, la matriz producto,  $P = A \times B$ , tiene dimensión m×r, es decir, el mismo número de filas que la matriz A, y el mismo número de columnas que la matriz B. Para hallar el elemento p<sub>ij</sub>, se deben multiplicar ordenadamente los elementos de la fila i de la matriz A, por los elementos de la columna j de la matriz B. Finalmente,  $p_{ii}$  es la suma de todos estos productos. Un ejemplo ilustrará este procedimiento:

$$
A = \begin{pmatrix} 2 & -1 & 3 \\ 1 & 0 & 2 \\ 2 & 1 & -2 \\ 0 & 1 & 0 \end{pmatrix} \qquad B = \begin{pmatrix} 2 & 3 \\ 1 & 2 \\ 0 & 1 \end{pmatrix}
$$

En primer lugar, podemos observar que  $A \times B$  puede realizarse, porque A tiene 3 columnas y B tiene 3 filas; la matriz resultante tendrá 4 filas (al igual que A) y 2 columnas (al igual que B). En cambio,  $B \times A$  no puede realizarse, porque B tiene 2 columnas, mientras que A tiene 4 filas.

Para hallar el elemento p<sub>11</sub> (en rojo) de la matriz producto, P = A  $\times$  B, deben multiplicarse ordenadamente los elementos de la fila 1 de la matriz A (en verde), con los elementos de la columna 1 de la matriz B (en azul):

$$
A \times B = \begin{pmatrix} 2 & -1 & 3 \\ 1 & 0 & 2 \\ 2 & 1 & -2 \\ 0 & 1 & 0 \end{pmatrix} \times \begin{pmatrix} 2 & 3 \\ 1 & 2 \\ 0 & 1 \end{pmatrix} = \begin{pmatrix} p_{11} & p_{12} \\ p_{21} & p_{22} \\ p_{31} & p_{32} \\ p_{41} & p_{42} \end{pmatrix}
$$

es decir,

$$
p_{11} = 2 \cdot 2 + (-1) \cdot 1 + 3 \cdot 0 = 3
$$

para hallar  $p_{12}$ , se debe multiplicar la fila 1 por la columna 2:

$$
A \times B = \begin{pmatrix} 2 & -1 & 3 \\ 1 & 0 & 2 \\ 2 & 1 & -2 \\ 0 & 1 & 0 \end{pmatrix} \times \begin{pmatrix} 2 & 3 \\ 1 & 2 \\ 0 & 1 \end{pmatrix} = \begin{pmatrix} 3 & p_{12} \\ p_{21} & p_{22} \\ p_{31} & p_{32} \\ p_{41} & p_{42} \end{pmatrix}
$$

es decir,

 $p_{12} = 2 \cdot 3 + (-1) \cdot 2 + 3 \cdot 1 = 7$ 

y así sucesivamente hasta hallar el producto

$$
A \times B = \begin{pmatrix} 2 & -1 & 3 \\ 1 & 0 & 2 \\ 2 & 1 & -2 \\ 0 & 1 & 0 \end{pmatrix} \times \begin{pmatrix} 2 & 3 \\ 1 & 2 \\ 0 & 1 \end{pmatrix} = \begin{pmatrix} 3 & 7 \\ 2 & 5 \\ 5 & 6 \\ 1 & 2 \end{pmatrix}
$$

Así, pues, puede decirse en general que si  $A = (a_{ij})$  es una matriz m×n y B =  $(b_{ij})$  es una matriz n×r, la matriz producto de A por B,  $P = (p_{ij}) = A \times B$ , es una matriz m×r, y sus elementos se calculan de la siguiente forma.

$$
p_{ij} = a_{i1}b_{1j} + a_{i2}b_{2j} + a_{i3}b_{3j} \dots a_{in}b_{nj}
$$

El producto de matrices tiene las siguientes propiedades:

Asociativa:  $A \times B \times C = A \times (B \times C) = (A \times B) \times C$ 

 $E$ l elemento neutro del producto de matrices es la matriz identidad,  $I_n$ . Es decir, si A es una matriz cuadrada n×n,  $A \times I_n = I_n \times A = A$ .

• A veces (aunque no siempre), existen matrices cuadradas que tienen elemento inverso. Dicha matriz, cuando existe, se denomina inversa; también se dice que la matriz A es invertible. La matriz inversa de una matriz cuadrada de dimensión n×n A, se indica  $A^{-1}$ , y cumple:

$$
A \times A^{-1} = A^{-1} \times A = I_n
$$

• En general, el producto de matrices NO es conmutativo. Es decir, si A y B son dos matrices, cuando pueden realizarse los productos A×B y B×A, generalmente:

$$
A\times B\neq B\times A
$$

aunque en algunas, muy pocas, ocasiones puede ser igual.

# ¿Qué es el determinante de una matriz cuadrada y cuál es su utilidad?

El determinante de una matriz cuadrada es un número. Para hallarlo deben realizarse una serie de operaciones con los elementos de la matriz. El determinante de una matriz es muy útil para averiguar si una matriz tiene inversa y es de gran ayuda en el cálculo de la inversa de la matriz, siempre que esta pueda invertirse.

Para cada matriz cuadrada puede definirse un número que es de gran ayuda, entre otras cosas, para determinar si dicha matriz es invertible, y en caso afirmativo, también es imprescindible para el cálculo de la inversa de dicha matriz. Este número se denomina determinante de la matriz.

Para indicar el determinante de una matriz, los elementos de ésta deben ponerse entre dos segmentos verticales, y no entre paréntesis. Por ejemplo, el determinante de la matriz A se indicara como sigue

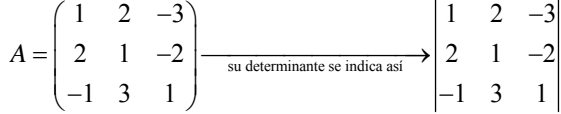

también puede indicarse de esta otra manera: det(A).

Se definirá el determinante de manera recursiva, es decir, primero para matrices de dimensión  $1\times1$ , a continuación para matrices de dimensión  $2\times2$ , y así sucesivamente. El determinante de una matriz 1×1 es igual al número que compone la matriz. Por ejemplo,

si A = (3) 
$$
det(A) = |3| = 3
$$

El determinante de una matriz  $2\times2$  es igual al producto de los elementos de la diagonal menos el producto de los otros dos elementos. Por ejemplo,

si 
$$
A = \begin{pmatrix} 1 & -1 \\ 2 & 4 \end{pmatrix}
$$
 det $(A) = \begin{vmatrix} 1 & -1 \\ 2 & 4 \end{vmatrix} = 1.4 - (-1).2 = 6$ 

El determinante de una matriz 3×3 se calcula sumando estos tres productos:

$$
\begin{pmatrix} a_{11} & a_{12} & a_{13} \ a_{21} & a_{22} & a_{23} \ a_{31} & a_{32} & a_{33} \end{pmatrix} \begin{pmatrix} a_{11} & a_{12} & a_{13} \ a_{21} & a_{22} & a_{23} \ a_{31} & a_{32} & a_{33} \end{pmatrix} \begin{pmatrix} a_{11} & a_{12} & a_{13} \ a_{21} & a_{22} & a_{23} \ a_{31} & a_{32} & a_{33} \end{pmatrix}
$$

y restando estos tres productos:

$$
\begin{pmatrix} a_{11} & a_{12} & a_{13} \ a_{21} & a_{22} & a_{23} \ a_{31} & a_{32} & a_{33} \end{pmatrix} \begin{pmatrix} a_{12} & a_{13} \ a_{21} & a_{22} & a_{23} \ a_{31} & a_{32} & a_{33} \end{pmatrix} \begin{pmatrix} a_{11} & a_{12} & a_{13} \ a_{21} & a_{22} & a_{23} \ a_{31} & a_{32} & a_{33} \end{pmatrix}
$$

Es decir,

$$
\begin{vmatrix} a_{11} & a_{12} & a_{13} \ a_{21} & a_{22} & a_{23} \ a_{31} & a_{32} & a_{33} \end{vmatrix} = a_{11}a_{22}a_{33} + a_{12}a_{23}a_{31} + a_{21}a_{13}a_{32} - a_{31}a_{22}a_{13} - a_{12}a_{21}a_{33} - a_{11}a_{23}a_{32}
$$

por ejemplo, en el ejemplo anterior, el determinante de A es igual a:

$$
\begin{vmatrix} 1 & 2 & -3 \ 2 & 1 & -2 \ -1 & 3 & 1 \ \end{vmatrix} = 1 \cdot 1 \cdot 1 + 2 \cdot (-2) \cdot (-1) + 2 \cdot (-3) \cdot 3 - (-1) \cdot 1 \cdot (-3) - 2 \cdot 2 \cdot 1 - 1 \cdot (-2) \cdot 3 = -14
$$

Para calcular el determinante de matrices de dimensión 4×4, se debe descomponer el determinante de la siguiente manera:

$$
\begin{vmatrix} a_{11} & a_{12} & a_{13} & a_{14} \ a_{21} & a_{22} & a_{23} & a_{24} \ a_{31} & a_{32} & a_{33} & a_{34} \ a_{41} & a_{42} & a_{43} & a_{44} \ \end{vmatrix} = a_{11} \begin{vmatrix} a_{22} & a_{23} & a_{24} \ a_{32} & a_{33} & a_{34} \ a_{42} & a_{43} & a_{44} \ \end{vmatrix} - a_{21} \begin{vmatrix} a_{12} & a_{13} & a_{14} \ a_{32} & a_{33} & a_{34} \ a_{42} & a_{43} & a_{44} \ \end{vmatrix} + a_{31} \begin{vmatrix} a_{12} & a_{13} & a_{14} \ a_{22} & a_{23} & a_{24} \ a_{42} & a_{43} & a_{44} \ \end{vmatrix} - a_{41} \begin{vmatrix} a_{12} & a_{13} & a_{14} \ a_{22} & a_{23} & a_{24} \ a_{32} & a_{33} & a_{34} \ \end{vmatrix}
$$

es decir, se trata de multiplicar cada elemento de la primera columna por el determinante de la matriz 3×3 que resulta de eliminar la fila y la columna correspondiente a este elemento; además, se deben alternar los signos, empezando siempre por el signo +. Por ejemplo, el elemento *a*11 debe multiplicarse por el determinante de la matriz que resulta de eliminar la fila 1 y la columna 1, es decir,

$$
\begin{array}{ccccccccc}\n a_{11} & a_{12} & a_{13} & a_{14} & a_{15} & a_{16} & a_{17} & a_{18} & a_{19} & a_{10} & a_{11} & a_{12} & a_{13} & a_{14} & a_{15} & a_{16} & a_{17} & a_{18} & a_{19} & a_{10} & a_{11} & a_{12} & a_{13} & a_{14} & a_{15} & a_{16} & a_{17} & a_{18} & a_{19} & a_{19} & a_{10} & a_{11} & a_{12} & a_{13} & a_{14} & a_{15} & a_{16} & a_{17} & a_{18} & a_{19} & a_{19} & a_{10} & a_{11} & a_{12} & a_{13} & a_{14} & a_{15} & a_{16} & a_{17} & a_{18} & a_{19} & a_{10} & a_{11} & a_{12} & a_{13} & a_{14} & a_{15} & a_{16} & a_{17} & a_{18} & a_{19} & a_{10} & a_{11} & a_{12} & a_{13} & a_{14} & a_{15} & a_{16} & a_{17} & a_{18} & a_{19} & a_{10} & a_{11} & a_{12} & a_{13} & a_{14} & a_{15} & a_{16} & a_{17} & a_{18} & a_{19} & a_{10} & a_{11} & a_{12} & a_{13} & a_{14} & a_{15} & a_{16} & a_{17} & a_{18} & a_{19} & a_{10} & a_{11} & a_{12} & a_{13} & a_{14} & a_{15} & a_{16} & a_{17} & a_{18} & a_{19} & a_{10} & a_{11} & a_{12} & a_{13} & a_{14} & a_{15} & a_{16} & a_{17} & a_{18} & a_{19} & a_{10} & a_{11} & a_{12} & a_{13} & a_{14} & a_{16} & a_{17} & a_{18} & a_{19} & a_{10} & a_{11} & a_{12} & a_{13} & a_{14} &
$$

el elemento *a*21, esta vez cambiado de signo, debe multiplicarse por el determinante de la matriz que resulta de eliminar la fila 2 y la columna 1, es decir:

$$
a_{11} \quad a_{12} \quad a_{13} \quad a_{14} \quad a_{12} \quad a_{13} \quad a_{14} a_{22} \quad a_{23} \quad a_{24} \quad \text{se elimina fila2, columna 1} a_{31} \quad a_{32} \quad a_{33} \quad a_{34} a_{41} \quad a_{42} \quad a_{43} \quad a_{44} \quad a_{42} \quad a_{43} \quad a_{44}
$$

y de esta manera con todos los elementos de la primera columna. Al determinante resulta de eliminar la fila i y la columna j se le denomina menor complementario del elemento  $a_{ii}$ , y se indica  $\alpha_{ii}$  ( $\alpha$ , alfa, es la primera letra del alfabeto griego). Por ejemplo, en el caso de la matriz 4×4 anterior, el menor complementario de  $a_{31}$  es

$$
\alpha_{31} = \begin{vmatrix} a_{12} & a_{13} & a_{14} \\ a_{22} & a_{23} & a_{24} \\ a_{42} & a_{43} & a_{44} \end{vmatrix}
$$

Así pues, la expresión que calcula el determinante 4×4 puede simplificarse más:

$$
\begin{vmatrix} a_{11} & a_{12} & a_{13} & a_{14} \ a_{21} & a_{22} & a_{23} & a_{24} \ a_{31} & a_{32} & a_{33} & a_{34} \ a_{41} & a_{42} & a_{43} & a_{44} \end{vmatrix} = a_{11}\alpha_{11} - a_{21}\alpha_{21} + a_{31}\alpha_{31} - a_{41}\alpha_{41}
$$

por ejemplo, puede calcularse este determinante siguiendo la fórmula anterior:

$$
\begin{vmatrix} 2 & -1 & 3 & 1 \\ 1 & 0 & 2 & 3 \\ 2 & 1 & -2 & 6 \\ 0 & 1 & 0 & 3 \end{vmatrix} = 9
$$

Para calcular el determinante de cualquier matriz cuadrada se sigue el mismo procedimiento: se multiplica cada elemento de la primera columna por su menor complementario; además, se deben alternar los signos, empezando siempre por el signo +. Es decir:

$$
\begin{vmatrix} a_{11} & a_{12} & a_{13} & \cdots & a_{1n} \\ a_{21} & a_{22} & a_{23} & \cdots & a_{2n} \\ a_{31} & a_{32} & a_{33} & \cdots & a_{3n} \\ \vdots & \vdots & \vdots & \ddots & \vdots \\ a_{n1} & a_{n2} & a_{n3} & \cdots & a_{nn} \end{vmatrix} = a_{11}\alpha_{11} - a_{21}\alpha_{21} + a_{31}\alpha_{31} + (-1)^{n+1}a_{n1}\alpha_{n1}
$$

El cálculo del determinante puede realizarse con cualquier columna de la matriz; se ha utilizado tan sólo la primera columna para simplificar la explicación.

# ¿Cuándo puede invertirse una matriz cuadrada y cómo se hace?

Una matriz cuadrada puede invertirse siempre que su determinante no sea 0. Para hallar la inversa de una matriz que cumpla esta condición, debe calcularse su matriz de adjuntos, transponerla y, finalmente, dividir el resultado entre el determinante de la matriz inicial.

Una matriz cuadrada n×n puede invertirse siempre que su determinante no sea 0. Para hallar la inversa de una matriz se debe definir, primero, el concepto de adjunto de un elemento de la matriz: el adjunto del elemento *a*ij de la matriz A, se indica con Aij, y se define de la siguiente forma:

 $A_{ij} = (-1)^{i+j} \alpha_{ij}$  siendo  $\alpha_{ij}$  el menor complementario de  $a_{ij}$ Se puede observar que si i+j es un número par,  $A_{ii} = \alpha_{ii}$ ; en cambio, si i+j es un

número impar,  $A_{ii} = -\alpha_{ii}$ . Es decir, el signo que debe anteponerse al menor complementario para obtener el elemento correspondiente adjunto se rige por la siguiente matriz de signos:

$$
\begin{pmatrix}\n+ & - & + & \cdots \\
- & + & - & \cdots \\
+ & - & + & \cdots \\
\vdots & \vdots & \vdots & \ddots \\
\end{pmatrix}
$$

Por ejemplo, el adjunto del elemento  $a_{34}$  debe ser  $A_{34} = (-1)^{3+4} \alpha_{34} = -\alpha_{34}$ . La matriz formada por todos los adjuntos de los elementos de la matriz A se denomina matriz de adjuntos de A, y se indica con A'.

Una vez hallada la matriz de adjuntos de A, la matriz inversa de A es muy sencilla de hallar:

$$
A^{-1} = \frac{1}{\det(A)} (A^{\prime})^T
$$

Dicho de otra manera, la matriz inversa de A es la matriz de adjuntos de A, transpuesta y dividida entre el valor del determinante de A. Es evidente que, como ya se ha dicho, el determinante de A debe ser distinto de 0, en caso contrario, la fórmula no puede aplicarse.

Por ejemplo, si la matriz A es  $1 \t 2 \t -3$ 2 1  $-2$ 13 1  $A = \begin{pmatrix} 1 & 2 & -3 \\ 2 & 1 & -2 \end{pmatrix}$  $\begin{pmatrix} -1 & 3 & 1 \end{pmatrix}$ ⎟ , calculemos su inversa:

sabemos que  $1 \t 2 \t -3$ 2  $1 -2 = -14$ 13 1 −  $-2 = -$ − =

calculemos la matriz de adjuntos y su transpuesta:

$$
A' = \begin{pmatrix} 7 & 0 & 7 \\ -11 & -2 & -5 \\ -1 & -4 & -3 \end{pmatrix} \qquad (A')^{T} = \begin{pmatrix} 7 & -11 & -1 \\ 0 & -2 & -4 \\ 7 & -5 & -3 \end{pmatrix}
$$

Por lo tanto, la inversa de A es:

$$
A^{-1} = \frac{-1}{14} \begin{pmatrix} 7 & -11 & -1 \\ 0 & -2 & -4 \\ 7 & -5 & -3 \end{pmatrix}
$$

cosa que puede comprobarse fácilmente:

$$
A \cdot A^{-1} = \begin{pmatrix} 1 & 2 & -3 \\ 2 & 1 & -2 \\ -1 & 3 & 1 \end{pmatrix} \cdot \frac{-1}{14} \begin{pmatrix} 7 & -11 & -1 \\ 0 & -2 & -4 \\ 7 & -5 & -3 \end{pmatrix} = \frac{-1}{14} \begin{pmatrix} -14 & 0 & 0 \\ 0 & -14 & 0 \\ 0 & 0 & -14 \end{pmatrix} = I_n
$$

De la misma manera puede comprobarse fácilmente que  $A^{-1} \cdot A = I_n$ .

# ¿Cómo pueden utilizarse las matrices para determinar si un sistema de ecuaciones lineales tiene solución?

Un sistema de ecuaciones lineales puede expresarse en forma matricial. Para saber si el sistema tiene soluciones y cuántas tiene, deben conocerse los conceptos de menor de orden k de una matriz, el rango de la matriz y la matriz ampliada. Si una matriz y su ampliada tienen el mismo rango, el sistema tiene solución, en caso contrario, el sistema no tiene solución.

Un sistema de ecuaciones lineales como el siguiente:

```
a_{11}x_1 + a_{12}x_2 + ... + a_{1n}x_n = b_1a_{11}x_1 + a_{12}x_2 + ... + a_{1n}x_n = b_1<br>
a_{21}x_1 + a_{22}x_2 + ... + a_{2n}x_n = b_2\begin{cases} a_2 \\ \ldots \end{cases} ... 
                        ⎨
                        \overline{\mathcal{L}}
```
 $a_{m1}x_1 + a_{m2}x_2 + ... + a_{mn}x_n = b_{mn}$ puede expresarse en forma matricial de la siguiente manera:

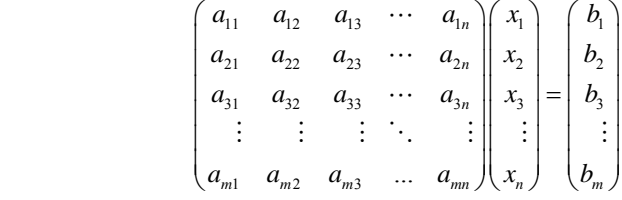

que se denomina ecuación matricial, del tipo  $A \cdot X = B$ , siendo X una matriz n×1 de elementos desconocidos.

Para conocer el número de soluciones de un sistema matricial deben introducirse algunos conceptos: menor de orden k, rango de una matriz y matriz ampliada de un sistema matricial.

• Dada una matriz A, si se seleccionan k filas y k columnas de esta matriz, y se calcula el determinante de estas k filas y k columnas, a este determinante se le denomina menor de orden k de la matriz A. En el caso que se escojan todas las filas salvo una, y todas las columnas salvo una, como es sabido, nos encontramos ante un menor complementario. Veamos un ejemplo:

$$
\begin{pmatrix}\n-3 & -1 & 3 & 1 \\
-2 & 0 & 2 & 3 \\
2 & 1 & -2 & 6 \\
0 & 1 & 0 & 3\n\end{pmatrix}\n\xrightarrow[\text{columnmas 2,3}]{\text{menor de order 2}}\n\begin{vmatrix}\n2 & 6 \\
0 & 3\n\end{vmatrix} = 6
$$

• El rango de una matriz es el orden máximo de los menores de la matriz que no son 0. El orden de una matriz A se indica rang(A). Par hallarlo, deben calcularse menores de orden máximo, por si hubiera alguno diferente de 0; si no es así, se calculan todos los menores de orden una unidad menor, por si hubiera alguno diferente de 0. Y así sucesivamente. El orden del primer menor diferente de 0 será el rango de la matriz. Por ejemplo, en el caso de la matriz anterior; se observa que el determinante es 0 (es decir, el menor de orden 4 es 0), por lo tanto, debe comprobarse si existe algún menor de orden 3 que no sea 0:

$$
\begin{pmatrix}\n-3 & -1 & 3 & 1 \\
-2 & 0 & 2 & 3 \\
2 & 1 & -2 & 6 \\
0 & 1 & 0 & 3\n\end{pmatrix}\n\xrightarrow{\text{memory de order 3}}\n\begin{vmatrix}\n0 & 2 & 3 \\
1 & -2 & 6 \\
1 & 0 & 3\n\end{vmatrix} = 12
$$

por lo tanto, esta matriz tiene rango 3, porque uno de sus menores de orden 3 no es 0. • La matriz ampliada de un sistema matricial  $A \cdot X = B$ , es la matriz formada por la matriz A más la columna B; generalmente, estas dos partes de la matriz ampliada se

separan por una línea. Normalmente, la matriz ampliada se indica A\* . En el sistema matricial inicial, la matriz ampliada es:

$$
A^* = \begin{pmatrix} a_{11} & a_{12} & a_{13} & \cdots & a_{1n} & b_1 \\ a_{21} & a_{22} & a_{23} & \cdots & a_{2n} & b_2 \\ a_{31} & a_{32} & a_{33} & \cdots & a_{3n} & b_3 \\ \vdots & \vdots & \vdots & \ddots & \vdots & \vdots \\ a_{m1} & a_{m2} & a_{m3} & \cdots & a_{mn} & b_m \end{pmatrix}
$$

Dado un sistema matricial  $A \cdot X = B$ , siendo A una matriz m×n:

• El sistema tiene solución en los casos en que el rango de la matriz A y el de la matriz ampliada son iguales:

 $rang(A) = rang(A^*)$ 

pueden darse los siguientes casos:

- o Si rang $(A)$  = n = m la solución es única, es decir, existe una única matriz n×1 que cumple que  $A \cdot X = B$ .
- o Si rang(A) < n la solución no es única; de hecho, en estas condiciones, el sistema tiene infinitas soluciones.

• El sistema no tiene solución si el rango de la matriz A, y el de la matriz ampliada son diferentes, es decir, si

$$
rang(A) \neq rang(A^*)
$$

por ejemplo, el sistema de ecuaciones lineales:

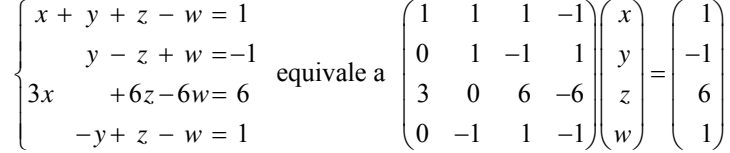

en este caso, rang(A) = rang(A<sup>\*</sup>) = 2 < n = 4. Por lo tanto, este sistema tiene infinitas soluciones (como puede observarse en el capítulo dedicado a sistemas de ecuaciones).

# ¿Cómo se hallan las soluciones de un sistema expresado matricialmente?

Las soluciones de un sistema matricial se hallan transformando el sistema inicial en otro cuya matriz principal sea cuadrada y de determinante diferente de 0. A partir de este sistema, y usando la inversa de esta última matriz es relativamente sencillo encontrar las soluciones del sistema.

Si el sistema matricial  $A \cdot X = B$  tiene solución única (es decir, se cumple que rang(A)=rang(A\*) = n), se escoge un menor de orden n de la matriz A cuyo determinante no es 0 (y se le denomina *A* ) y se escogen las filas de B que coincidan con las filas del menor de orden n escogido (a estas filas se las denomina *B* ). Para resolver el sistema  $A \cdot X = B$ , basta con resolver  $A \cdot X = B$ . Ahora bien, como *A* es una matriz cuadrada cuyo determinante no es 0, existe su inversa. Por lo tanto,

podemos hacer multiplicar a ambos lados por  $\overline{A}^{-1}$ :

$$
\overline{A}^{-1} \cdot \overline{A} \cdot X = \overline{A}^{-1} \cdot \overline{B}
$$

Sabemos que  $\overline{A}^{-1} \cdot \overline{A} = I_n$ , por lo tanto, la solución del sistema es

$$
X=\overline{A}^{-1}\cdotp\overline{B}
$$

Por ejemplo, la solución del sistema:

$$
\begin{cases}\n x+y+z = 0 \\
 2x-5y-2z=-2 \\
 3x+4y+z = 8 \\
 2x+2y+2z = 0\n\end{cases}
$$
equivalence a 
$$
\begin{pmatrix}\n 1 & 1 & 1 \\
 2 & -5 & -2 \\
 3 & 4 & 1 \\
 2 & 2 & 2\n\end{pmatrix}\n\begin{pmatrix}\n x \\
 y \\
 z\n\end{pmatrix} =\n\begin{pmatrix}\n 0 \\
 -2 \\
 8 \\
 0\n\end{pmatrix}
$$

es única porque rang $(A)$  = rang $(A^*)$  = 3. Para resolverlo se debe escoger un menor de orden 3 que no sea 0 (por ejemplo, las tres primeras filas)  $(2)$ 

$$
\overline{A} = \begin{pmatrix} 1 & 1 & 1 \\ 2 & -5 & -2 \\ 3 & 4 & 1 \end{pmatrix} \qquad \overline{B} = \begin{pmatrix} 0 \\ -2 \\ 8 \end{pmatrix} \text{ y la solution del sistema es } X = \overline{A}^{-1} \cdot \overline{B}
$$

$$
\overline{A}^{-1} = \frac{1}{18} \begin{pmatrix} 3 & 3 & 3 \\ -8 & -2 & 4 \\ 23 & -1 & -7 \end{pmatrix} \qquad \Rightarrow \qquad X = \frac{1}{18} \begin{pmatrix} 3 & 3 & 3 \\ -8 & -2 & 4 \\ 23 & -1 & -7 \end{pmatrix} \begin{pmatrix} 0 \\ -2 \\ 8 \end{pmatrix} = \begin{pmatrix} 1 \\ 2 \\ -3 \end{pmatrix}
$$

así pues,  $x = 1$ ,  $y = 2$ ,  $z = -3$ .

En el caso que el rang(A) = rang(A<sup>\*</sup>) = r < n, se debe hacer lo mismo; pero una vez escogido el menor de orden r, se debe transformar el sistema de ecuaciones inicial, de manera que las incógnitas que no correspondan con una columna del menor anterior, deben situarse al otro lado del signo igual. Así se obtendrá un sistema con r incógnitas, que podrá expresarse en forma matricial. En este caso, también la B contendrá alguna de las incógnitas. Ahora ya podrá resolverse el nuevo sistema de la forma anterior (porque se trata de un sistema con r incógnitas, cuya matriz tiene rango r). Debe señalarse que la solución, en este caso, vendrá dada en términos de algunas de las incógnitas, por lo que no será una solución única. Por ejemplo, el sistema

 $\int x + y + z - w = 1$ 

$$
\begin{cases}\n x + y + z - w = 1 \\
 y - z + w = -1 \\
 3x + 6z - 6w = 6\n\end{cases}
$$
que equivalence a\n
$$
\begin{pmatrix}\n 1 & 1 & 1 & -1 \\
 0 & 1 & -1 & 1 \\
 3 & 0 & 6 & -6 \\
 0 & -1 & 1 & -1\n\end{pmatrix}\n\begin{pmatrix}\n x \\
 y \\
 z \\
 6\n\end{pmatrix}\n=\n\begin{pmatrix}\n 1 \\
 -1 \\
 6 \\
 1\n\end{pmatrix}
$$

en este caso, rang $(A)$  = rang $(A^*)$  = 2 < 4. Por lo tanto, primero debe modificarse el sistema original:

$$
\begin{cases}\nx + y + z - w = 1 \\
y - z + w = -1 \\
3x + 6z - 6w = 6\n\end{cases}\n\longrightarrow\n\begin{cases}\nx + y = 1 - z + w \\
y = -1 + z - w \\
3x = 6 - 6z + 6w \\
-y = 1 - z + w\n\end{cases}
$$

que en forma matricial se expresa así:

 $(1 \quad 1) \quad (1 - z + w)$  $0 \t1 | (x) | -1$ 3 0  $\left| y \right|$  6 - 6z + 6  $0 -1$   $1$  $x$   $\vert$   $-1$  +  $z$  - w *y*  $\int$  6 – 6*z*  $\begin{bmatrix} 0 & 1 \\ 3 & 0 \\ 0 & -1 \end{bmatrix} \begin{pmatrix} x \\ y \end{pmatrix} = \begin{bmatrix} -1 + z - w \\ 6 - 6z + 6w \\ 1 - z + w \end{bmatrix}$ *w* ⎟ ⎟ ⎟ ⎟ ⎠

si escogemos un menor de rango 2 obtenemos:

$$
\begin{pmatrix} 1 & 1 \ 0 & 1 \end{pmatrix} \begin{pmatrix} x \ y \end{pmatrix} = \begin{pmatrix} 1 - z + w \ -1 + z - w \end{pmatrix}
$$

por lo tanto, 1

$$
\begin{pmatrix} x \\ y \end{pmatrix} = \begin{pmatrix} 1 & 1 \\ 0 & 1 \end{pmatrix}^{-1} \begin{pmatrix} 1 - z + w \\ -1 + z - w \end{pmatrix} = \begin{pmatrix} 1 & -1 \\ 0 & 1 \end{pmatrix} \begin{pmatrix} 1 - z + w \\ -1 + z - w \end{pmatrix} = \begin{pmatrix} 2 - 2z + 2w \\ -1 + z - w \end{pmatrix}
$$

así, al sustituir *z* y *w* por cualquier valor numérico, se obtiene una solución del sistema.

# ¿Cómo se utilizan las matrices para agilizar el método de Gauss?

Puede reescribirse el método de Gauss para la resolución de ecuaciones utilizando tan solo la matriz ampliada del sistema, sin necesidad de escribir repetidamente las incógnitas

Se puede utilizar el método de Gauss para la resolución de ecuaciones transformando tan solo la matriz ampliada, sin necesidad de escribir repetidamente las incógnitas. Así, por ejemplo, para resolver este sistema:

 $=0$  $\begin{cases} 2x - 2y + z + 2w = 4 \\ y + w = 0 \end{cases}$  $y + w = 0$  $2z + w = 5$  $\begin{cases} x - y \end{cases} =$  $\overline{a}$ 

Los pasos a seguir utilizando Gauss serian:

$$
\begin{cases}\nx - y = 0 \\
2x - 2y + z + 2w = 4 \\
y + w = 0\n\end{cases}\n\longrightarrow\n\begin{cases}\nx - y = 0 \\
z + 2w = 4 \\
y + w = 0\n\end{cases}
$$
\n
$$
\xrightarrow{\text{intercambio } 2^{n/3^{a}}} \rightarrow
$$
\n
$$
\begin{cases}\nx - y = 0 \\
y + w = 0 \\
z + 2w = 4\n\end{cases}\n\longrightarrow\n\begin{cases}\nx - y = 0 \\
y + w = 0 \\
z + 2w = 4\n\end{cases}\n\longrightarrow\n\begin{cases}\nx - y = 0 \\
y + w = 0 \\
z + 2w = 4\n\end{cases}
$$
\n
$$
\xrightarrow{\text{intercambio } 2^{n/3^{a}}} \rightarrow
$$
\n
$$
\begin{cases}\nx - y = 0 \\
y + w = 0 \\
z + 2w = 4\n\end{cases}\n\longrightarrow\n\begin{cases}\nx - y = 0 \\
y + w = 0 \\
z + 2w = 4\n\end{cases}
$$

y a continuación se usa la sustitución hacia atrás.

Estos pasos pueden escribirse matricialmente, utilizando la matriz ampliada:

2ª-2·1ª intercambio 2ª/3ª intercambio 2ª/3ª 4ª-2·3ª 11 0 11 0 2 21 24 124 1 10 1 10 21 5 21 5 11 0 11 0 1 10 1 1 0 124 12 4 21 5 3 3 ⎛ ⎞⎛ ⎞ − − ⎜ ⎟⎜ ⎟ <sup>−</sup> ⎯⎯⎯→ ⎯⎯⎯⎯⎯→ ⎝ ⎠⎝ ⎠ ⎛ ⎞⎛ − − ⎜ ⎟⎜ ⎯⎯⎯⎯⎯→ ⎯⎯⎯→ ⎞ ⎟ <sup>⎟</sup> ⎝ ⎠⎝ <sup>−</sup> <sup>−</sup> <sup>⎠</sup>

y, a continuación, se aplica la sustitución hacia atrás. De esta manera, se simplifica bastante la expresión de la solución.

**Elementos de la geometría plana** 

# **Elementos de la geometría plana**

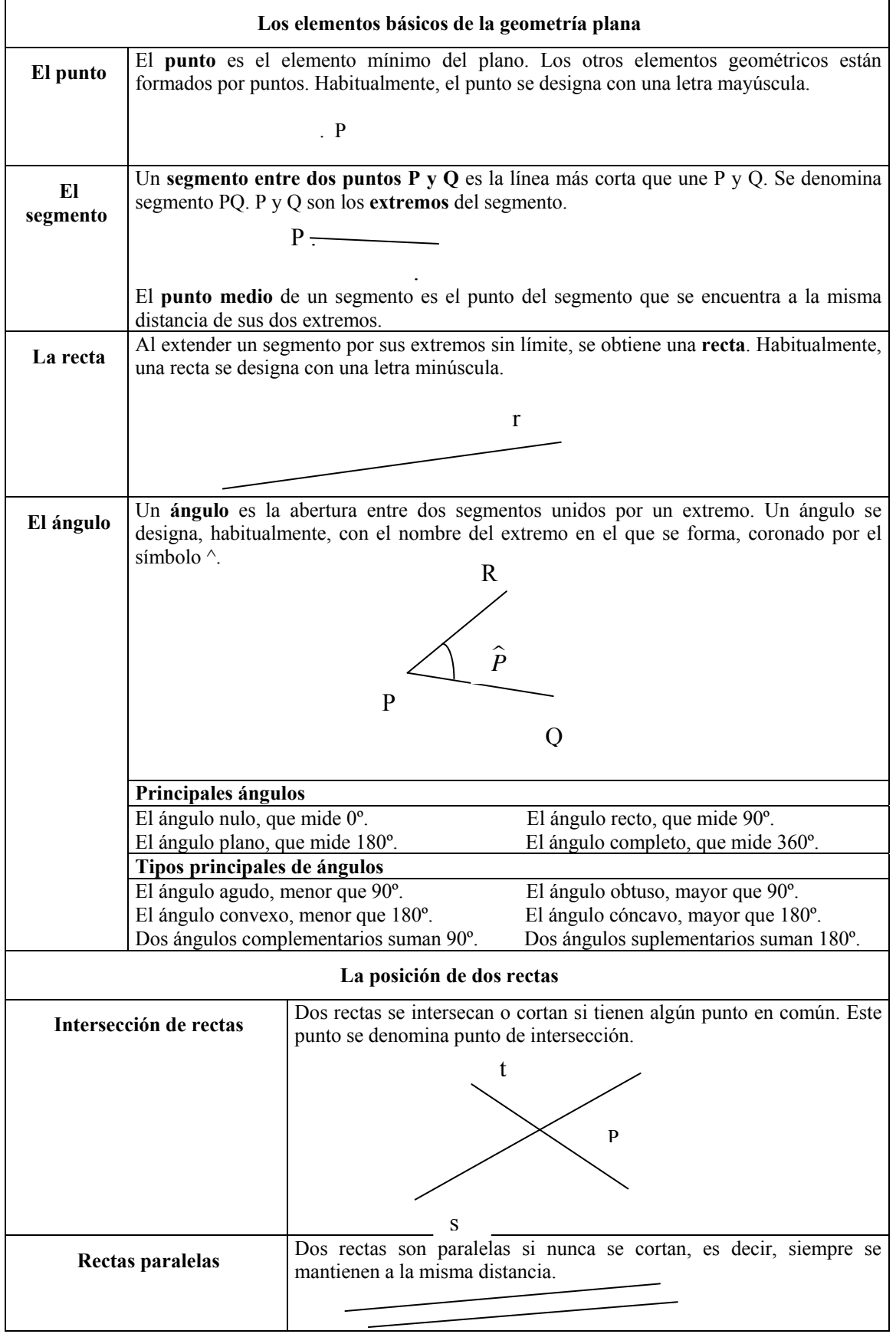

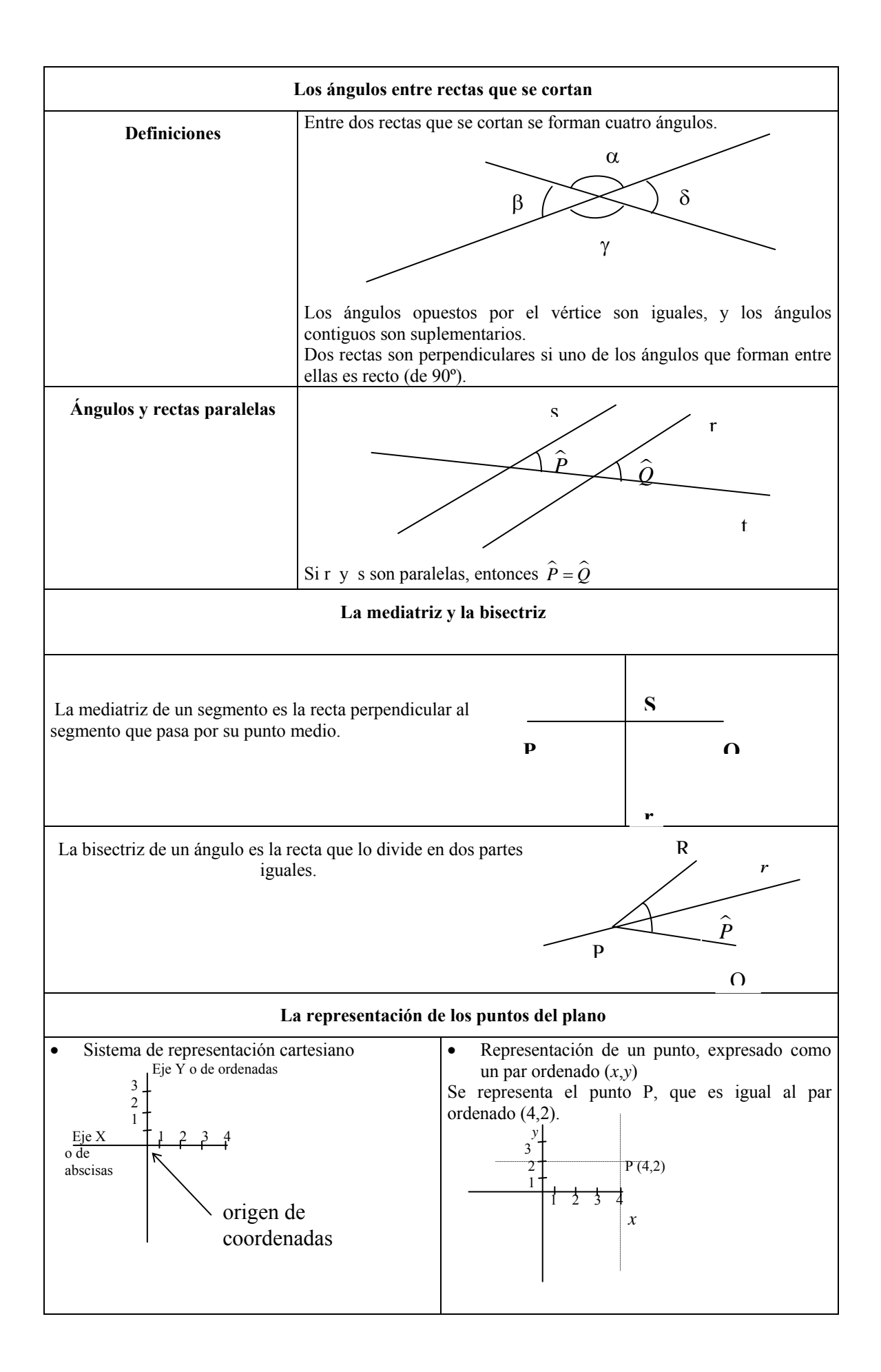

### **La geometría en la historia**

La geometría es una de las disciplinas matemáticas más antiguas, desarrollada con gran intensidad por los griegos antiguos (Euclides, Arquímedes, Apolonio de Perga, etc.). En todo caso, algunos historiadores decían que cabe buscar su origen en Egipto: las crecidas periódicas del Nilo deshacían los límites de los campos de cultivo instalados a su paso. Este hecho anual favoreció el estudio de la forma y el tamaño de estos terrenos para poder reproducirlos una vez finalizada la crecida del río.

Aunque no es probable que este sea el verdadero origen de la geometría, muestra claramente el objeto de estudio de la geometría: la forma y el tamaño de los objetos. Esta disciplina es muy útil, aparte de la agricultura, en el estudio del universo, en la arquitectura, en el diseño industrial, etc. En todo caso, en este capítulo nos centraremos en el estudio de la geometría plana, es decir, la que se ocupa de los objetos situados sobre un plano (que deberemos imaginar como un inmenso papel, de gran extensión).

En la ilustración puede verse un fragmento de un rollo más grande de papiro de los primeros años de la era actual. Fue sacado a la luz entre 1896-7, entre pilas de desperdicios de la ciudad antigua de Oxirrinco, cerca de la actual aldea de Behnesa (a unos 150 km de distancia del Cairo, río arriba) por la expedición de B. P. Grenfell y A. S. Hunt de la Universidad de Oxford (ahora está guardado en la Universidad de Pensilvania). Oxirrinco era en aquella época un poblado de colonos griegos, un remanente de la conquista del 330 d. de C. de Alejandro Magno. Se cree que Euclides mismo vivió y enseñó en Alejandría alrededor de 300 a. C.

El fragmento contiene el enunciado, en griego, de la Proposición 5 del libro II de los *Elementos* de Euclides. No hay resto de la demostración de esta proposición. Las palabras no están separadas unas de otras, práctica normal en los manuscritos griegos del período.

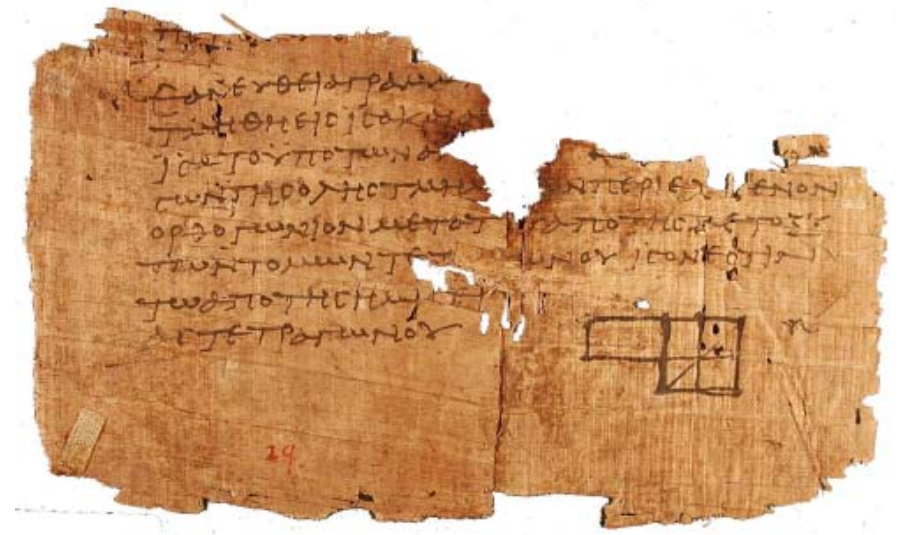

Su traducción diría así: "Si una línea recta se corta en dos segmentos iguales y dos segmentos desiguales, entonces el rectángulo formado por los segmentos desiguales más el cuadrado de lado igual a la distancia entre los puntos, es igual al cuadrado de lado la mitad de toda la línea". Dicho de otra manera, puede ser interpretado en términos algebraicos de la siguiente forma:

 $ab + (a - b)^2/4 = (a + b)^2/4$ 

### ¿Cuáles son los elementos básicos del plano?

Los elementos básicos del plano son los puntos, los segmentos y los ángulos. El elemento mínimo del plano es el punto. Un segmento es la línea más corta entre dos puntos. Finalmente, un ángulo es la abertura que se forma entre dos segmentos que coinciden en un punto.

El elemento mínimo del plano es el punto. Puede imaginarse como la marca que deja un lápiz al impactar sobre un papel sólo con la punta. El plano está lleno de puntos y cualquier objeto plano está formado por un grupo de estos puntos. Para diferenciar un punto de otro, éstos suelen denominarse con letras mayúsculas. Por ejemplo, la siguiente ilustración contiene los puntos A y B:

. B

El punto medio entre dos puntos P y Q es aquel que se encuentra a la misma distancia de P que de Q. Por ejemplo, S es el punto medio de P y Q.

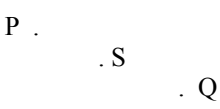

. A

Un segmento entre dos puntos, P y Q, es la línea más corta que se inicia en P y termina en Q. En esta ilustración, sólo la línea de la derecha es un segmento. Los puntos que determinan el segmento se denominan extremos. Tal como puede observarse en la imagen, deben marcarse tanto la línea, como sus extremos para representar correctamente un segmento. A veces, para simplificar, no se marcan los extremos si queda suficientemente claro que se trata de un segmento (porque se encuentran las letras de los puntos).

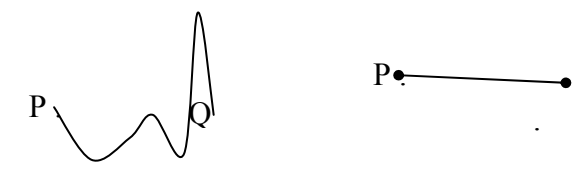

Para distinguir un segmento de otro, se suele nombrarlos: el segmento de extremos P y Q se denomina segmento PQ. La distancia entre P y Q es la longitud del segmento PQ.

Un ángulo se forma a partir de dos segmentos que tienen un extremo común. Este extremo se suele denominar vértice. La amplitud de un ángulo es la abertura que se produce entre estos dos segmentos. Normalmente, a la amplitud de un ángulo se le denomina simplemente ángulo. Una de las formas de indicar un ángulo consiste en usar la misma letra que el punto donde se forma, coronada con el signo ^. Por ejemplo:

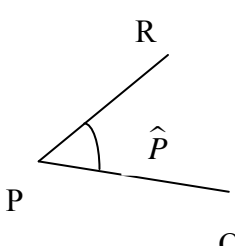

El ángulo se forma alrededor del punto P y, por ello, se le denomina  $\hat{P}$ . A veces, los ángulos se denominan con letras del alfabeto griego:  $\alpha, \beta, \gamma$ ... También es posible denominarlos con una expresión formada por las letras de los 3 puntos que forman el ángulo, coronados por ^. Por ejemplo, el ángulo anterior también podría denominarse  $Q^{PR}$ .
# ¿Cómo se miden los elementos básicos del plano?

El Sistema Internacional de Unidades utiliza el metro (m) como unidad de medida de la distancia y el radián (rad) como unidad de medida de los ángulos planos. En cualquier caso, está muy extendido el uso del grado sexagesimal en la medida de los ángulos, de origen muy antiguo.

El Sistema Internacional de Medidas establece el metro como unidad de medida de la longitud. El símbolo que la representa es una *m*. El sistema de unidades del metro y sus equivalencias es el siguiente:

El Sistema Internacional de Unidades es el nombre adoptado por la XI Conferencia General de Pesas y Medidas (celebrada en París en 1960) para un sistema universal, unificado y coherente de unidades de medida, basado en el sistema *mks* (metro–kilogramo– segundo). Este sistema se conoce como SI, iniciales de Sistema Internacional. En la Conferencia de 1960 se definieron los patrones para seis unidades básicas o fundamentales (metro, kilogramo, segundo, grado, amperio y la candela) y dos unidades suplementarias (radián y estereorradián); en 1971 se añadió una séptima unidad fundamental, el mol. Las dos unidades

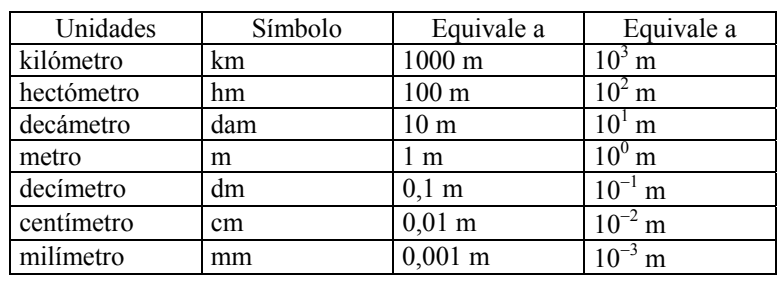

Así pues, el kilómetro, el hectómetro y el decámetro son múltiplos del metro, mientras que el decímetro, el centímetro y el milímetro son submúltiplos del metro. La tabla podría extenderse más, con más múltiplos y submúltiplos del metro.

Los ángulos se miden, tradicionalmente, en grados (denominados grados sexagesimales), que se indican con º, y su medida puede ir de 0º a 360º. Ahora bien, los ángulos también pueden expresarse en radianes (rad) teniendo en cuenta esta equivalencia:

$$
2\pi \text{ rad} = 360^{\circ}
$$

es decir, 1 rad =  $180/\pi$  grados  $\approx 57.3^{\circ}$ . Por lo tanto, para transformar grados sexagesimales en radianes debe dividirse entre  $180/\pi$ ; en cambio, para transformar radianes en grados sexagesimales, debe multiplicarse por  $180/\pi$ . Por ejemplo

3 rad 
$$
\frac{\frac{\text{multiplicando por } \frac{180}{\pi}}{2}}{2 \left(\frac{\infty}{\text{dividiendo entre } \frac{180}{\pi}}\right)}
$$

Algunos de los ángulos más comunes son:

- El ángulo nulo, que mide 0° o 0 rad. El ángulo  $\hat{A} = 0$ °
- El ángulo recto, que mide 90° o  $\pi/2$  rad. El ángulo  $\hat{P} = 90^\circ$ .
- El ángulo plano, que mide 180° o  $\pi$  rad. El ángulo  $\hat{T} = 180$ °.
- El ángulo completo, que mide  $360^\circ$  o  $2\pi$  rad. El ángulo  $\hat{N} = 360^\circ$ .

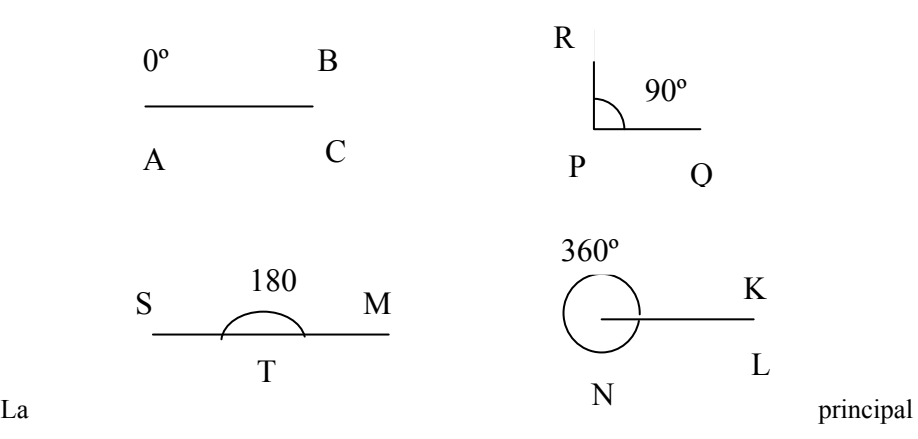

clasificación entre ángulos, basada en la comparación con el ángulo recto y el ángulo plano, distingue:

- $\hat{P} = 39^{\circ}$  es un ángulo agudo. • Ángulos agudos: cualquier ángulo menor que el ángulo recto. Por ejemplo,
- $\hat{K} = 120^{\circ}$  es un ángulo obtuso. • Ángulos obtusos: cualquier ángulo mayor que el ángulo recto. Por ejemplo,
- $\hat{S} = 65^{\circ}$  es un ángulo convexo. • Ángulos convexos: cualquier ángulo menor que el ángulo plano. Por ejemplo,
- ángulo  $\hat{F} = 245^\circ$  es un ángulo cóncavo. • Ángulos cóncavos: cualquier ángulo mayor que el ángulo plano. Por ejemplo, el

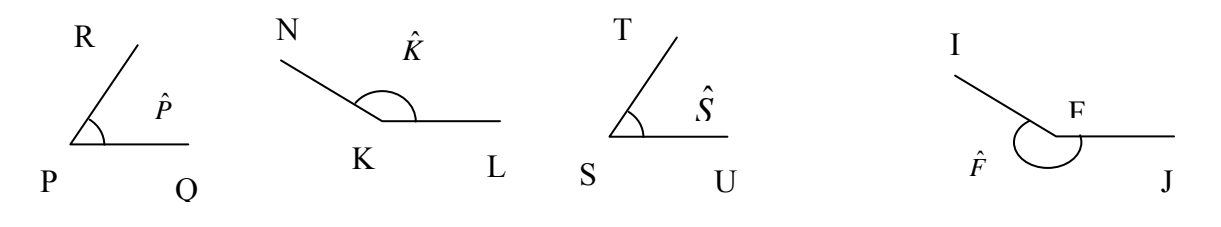

Existen también relaciones entre dos ángulos que permiten clasificarlos en:

- Complementarios: si la suma de los ángulos es igual a un ángulo recto, es decir, 90°. Por ejemplo, 42° es el ángulo complementario de 48°, ya que  $42^{\circ}$  + 48° = 90º.
- Suplementarios: si la suma de los ángulos es igual a un ángulo plano, es decir, 180<sup>°</sup>. Por ejemplo, 49<sup>°</sup> es el ángulo suplementario de 131<sup>°</sup>, ya que 49<sup>°</sup> + 131<sup>°</sup> = 180º.

# ¿Qué es una recta y cuál es su relación con los otros elementos básicos?

Otro de los elementos esenciales que podemos encontrar en el plano es la recta. Una recta puede imaginarse como una prolongación sin fin de un segmento, por ambos extremos. En el caso en el que sólo se prolongue uno de sus extremos, se denomina semirrecta. Dos rectas del plano pueden o bien ser paralelas, o bien cortarse o intersecarse en un único punto. En este caso, entre ambas rectas se forman 4 ángulos.

Al continuar indefinidamente un segmento por ambos extremos, siguiendo la misma línea, se obtiene una recta. Puede imaginarse una recta, pues, como un segmento ilimitado y, por ello, sin extremos. Normalmente, una recta se designa con una letra minúscula, en general, una consonante. La representación de una recta nunca puede realizarse de forma completa porque deberíamos salir de los límites del papel en el que se representa. Por ello, su representación es muy similar a la de un segmento, con dos salvedades: no se marcan extremos y se le denomina con una sola letra, generalmente minúscula. Así, por ejemplo, esta podría ser la recta *r*:

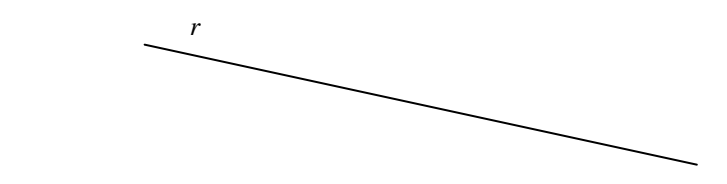

Una semirrecta, a diferencia de una recta, sólo se extiende ilimitadamente por un extremo, mientras que por el otro tiene como extremo un punto. Por ejemplo, esta ilustración podría representar una semirrecta:

P

Dos rectas situadas en el plano pueden o bien cortarse o intersecarse, o bien ser paralelas. Las rectas paralelas son aquellas que nunca se cortan, ni tan siquiera fuera del área representada. Por ejemplo, *r* y *s* son rectas paralelas:

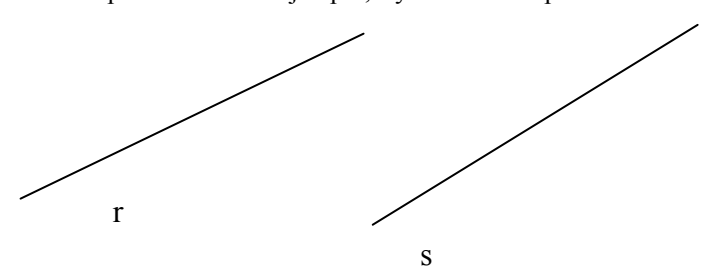

Es evidente que si dos rectas son paralelas, y una de ellas es paralela a una tercera, la otra recta también debe ser paralela a esta tercera. De la misma manera, si una recta corta a una recta, también debe cortar a todas las rectas que son paralelas a ésta (aunque lo haga fuera del área del dibujo).

Dos rectas pueden cortarse (o intersecarse) en un punto, llamado punto de intersección. Por ejemplo, el punto P de la ilustración pertenece tanto a la recta *r* como a la recta *s*; por lo tanto, *r* y *s* se cortan en el punto P.

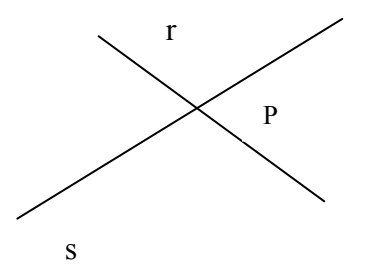

Cabe destacar que, a veces, dos rectas pueden cortarse fuera del área dibujada; aun así, debe decirse que se cortan. Por ejemplo, las rectas *r* y *t* se cortan fuera del área dibujada:

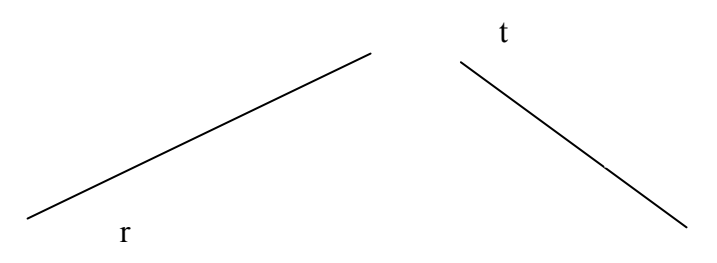

Entre dos rectas que se cortan se forman cuatro ángulos.

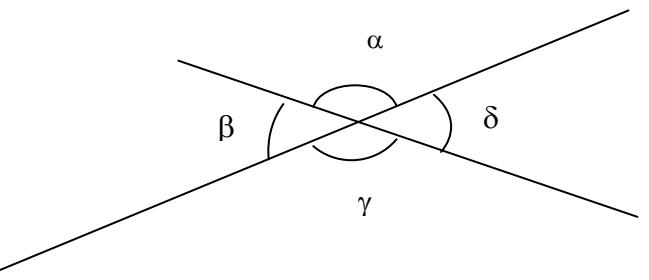

Se dice que los ángulos  $\alpha$  y  $\gamma$  son opuestos por el vértice; de la misma manera, los ángulos β y δ son opuestos por el vértice. En cambio, se dice que los ángulos α y β son contiguos; de la misma manera,  $\alpha$  y δ son contiguos,  $\beta$  y γ son contiguos, γ y δ son contiguos. Estos ángulos tienen estas propiedades, fáciles de observar:

- Dos ángulos opuestos por el vértice son iguales. Es decir,  $\alpha = \gamma$ , y  $\beta = \delta$ .
- Dos ángulos contiguos son suplementarios, es decir, suman 180º. Por lo tanto,  $\alpha + \beta = 180^{\circ}, \alpha + \delta = 180^{\circ}, \beta + \gamma = 180^{\circ}, \gamma + \delta = 180^{\circ}.$

Estas dos propiedades nos aseguran que conociendo uno sólo de los ángulos de la intersección de dos rectas, podemos conocer los otros tres de manera inmediata.

Entre las rectas que se cortan, merecen un comentario especial las que forman un ángulo recto; dos rectas que cumplan esta propiedad se denominan perpendiculares. Por ejemplo, estas rectas son perpendiculares:

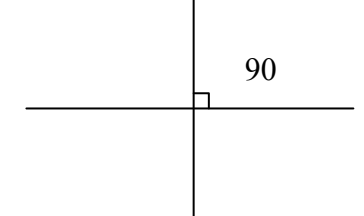

Normalmente, el ángulo recto entre dos rectas suele indicarse con un pequeño cuadrado levantado sobre la intersección de las rectas, tal como puede observarse en la imagen. También puede observarse fácilmente que si uno de los ángulos entre las dos rectas es de 90º, todos ellos deben ser de 90º: el opuesto debe ser de 90º; los dos contiguos al ángulo recto también deben ser de 90º, ya que sólo este ángulo, sumado al recto, resulta 180º.

observando esta ilustración que  $\hat{P} = \hat{Q}$ . Si dos rectas, *r* y *s*, son paralelas y otra recta, *t*, las corta a ambas, los ángulos formados entre *r* y *t* son los mismos que los formados entre *s* y *t*. Puede comprobarse

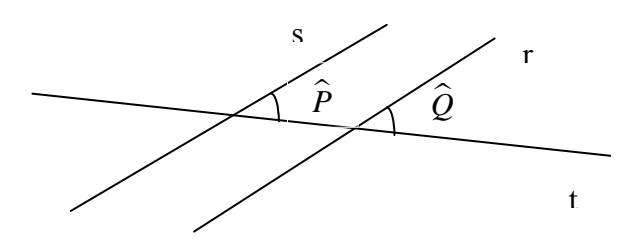

## ¿Qué es la mediatriz de un segmento y cómo se construye?

La mediatriz de un segmento es la recta que pasa por el punto medio de dicho segmento y es perpendicular al segmento. Para trazar la mediatriz de un segmento tan sólo es necesario utilizar una regla y un compás.

La mediatriz de un segmento PQ es la recta perpendicular a este segmento que pasa por su punto medio. Por ejemplo, la recta *r* es la mediatriz del segmento PQ, ya que pasa por S, que es el punto medio entre P y Q, y es perpendicular al segmento PQ.

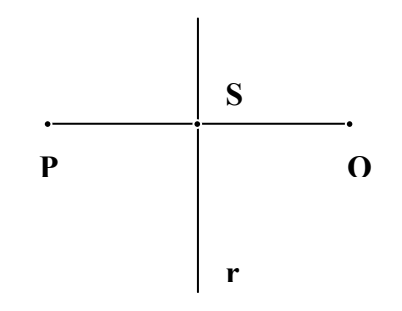

#### **La regla y el compás**

Desde muy antiguo, los dos instrumentos básicos para la construcción de figuras geométricas en el plano son la regla y el compás: la regla permite dibujar rectas, mientras que el compás permite unir puntos que se encuentran a una misma distancia de uno dado (sobre el cual se apoya una de las patas del compás), es decir, una circunferencia.

En la antigua Grecia se pensaba que las figuras más elegantes y dignas de estudio eran las que podían representarse sólo con estos instrumentos porque los dibujos resultantes se consideraban perfectos: la recta y la circunferencia. Ahora bien, no por ello dejaron de trabajar con otros instrumentos para realizar sus construcciones geométricas, aunque su objetivo era poder realizarlos con regla y compás. De hecho, existen tres famosos problemas que trataron de resolver con regla y compás, sin ningún éxito:

- La trisección de ángulos, es decir la división de un ángulo en tres partes.
- La cuadratura del círculo, es decir, la construcción de un cuadrado que tuviese la misma área que un círculo dado.
- La duplicación del cubo, es decir, la construcción de un cubo que tuviera el área igual al doble de uno dado.

Para dibujar la mediatriz de un segmento, AB, utilizando únicamente una regla y un compás, se deben seguir estos pasos:

- 1. Fijar la anchura del compás, menor que la longitud de AB, pero mayor que la mitad de la longitud de AB.
- 2. Fijar la punta del compás en el punto A y dibujar una circunferencia.
- 3. Fijar la punta del compás en el punto B y dibujar una circunferencia.
- 4. Trazar la recta que une los puntos que cortan ambas circunferencias. Esta recta es la mediatriz del segmento.

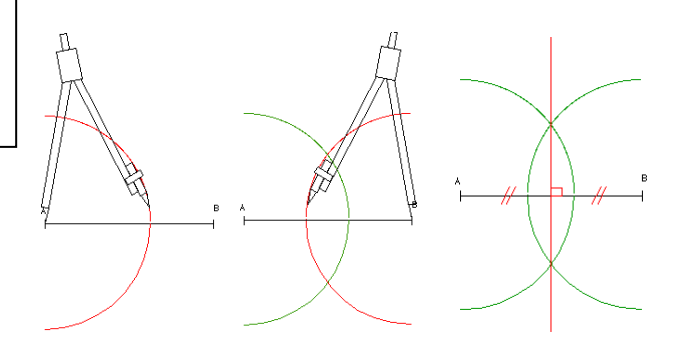

# ¿Qué es la bisectriz de un ángulo y cómo se construye?

La bisectriz de un ángulo es la recta que lo divide por la mitad. Para construir la bisectriz de un ángulo tan sólo es necesario usar la regla y el compás.

La bisectriz de un ángulo es la recta que lo divide en dos iguales. Por ejemplo, en la figura, la recta *r* es la bisectriz del ángulo  $\hat{O}$ :

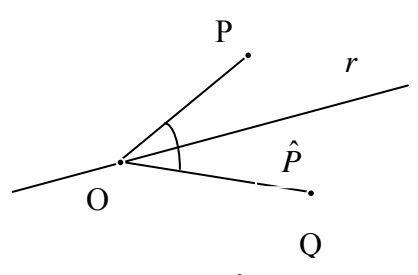

Para construir la bisectriz de un ángulo  $\hat{O}$ , utilizando solamente regla y compás, se deben seguir estos pasos:

- 1. Fijar la amplitud del compás en aproximadamente la mitad de uno de los segmentos.
- 2. Fijar la punta del compás sobre el extremo O.
- 3. Marcar las intersecciones de la circunferencia con los segmentos con las letras Q y P.
- 4. Fijar el compás sobre Q y dibuja la parte de la circunferencia que se encuentra en el interior del ángulo. Haz lo mismo sobre P.
- 5. Marcar la intersección con la letra A.
- 6. Dibujar la recta que pasa por O y por A. Esta recta es la bisectriz del ángulo  $\hat{O}$ .

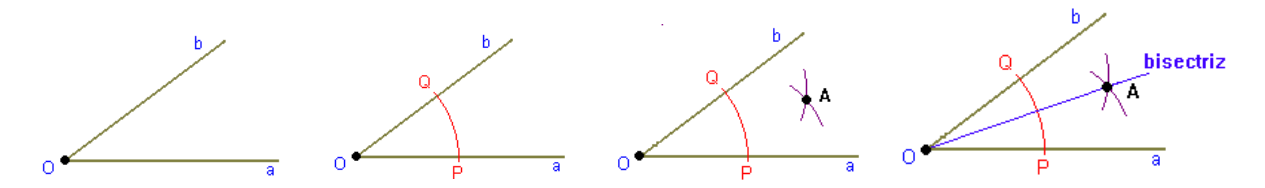

¿Cómo se representan los puntos del plano utilizando un sistema de representación cartesiano?

Los puntos del plano, y cualquier otro elemento construido a partir de éstos, pueden manipularse de manera óptima utilizando un sistema de representación cartesiano. Cualquier punto queda referenciado a este sistema de dos ejes, uno de abscisas o eje X, y otro de ordenadas o eje Y. De esta manera, un punto puede designarse con un par ordenado, (*x*,*y*), cuya primera coordenada corresponde al eje X, y la segunda, al eje Y.

Para poder manipular de modo óptimo los puntos del plano, o cualquier otro objeto del plano, es útil utilizar un sistema de representación cartesiano, que tiene estas características: está formado por dos rectas perpendiculares, cada una de ellas representando la recta real, denominadas ejes de coordenadas cartesianas. La recta horizontal se denomina eje de abscisas, o eje X, y la recta vertical, eje de ordenadas o eje Y. No es necesario que las unidades marcadas en ambos ejes sean las mismas. Normalmente, la intersección de ambas rectas se corresponde con el punto 0 de cada una de ellas. Este punto se denomina origen de coordenadas.

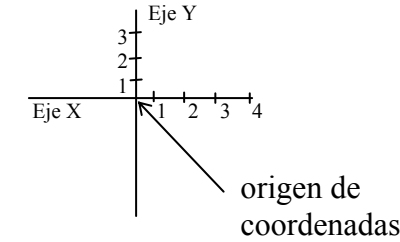

Para expresar un punto del plano con la ayuda de los ejes de coordenadas, o punto coordenado, se puede seguir este procedimiento:

(1) Se traza una paralela al eje de ordenadas que pase por el punto, y se corta con el eje de abscisas; el número resultante es la coordenada del eje de abscisas, o coordenada *x*.

(2) Se traza una paralela al eje de abscisas que pase por el punto, y se corta con el eje de ordenadas; el número resultante es la coordenada del eje de ordenadas, o coordenada *y*.

(3) El punto se expresa en forma de par ordenado, es decir, como un par de números encerrados entre paréntesis y separados por una coma: el primer número es la coordenada *x*, el segundo número es la coordenada *y*.

En el ejemplo siguiente, se representa el punto P, que es igual al par ordenado (4,2).

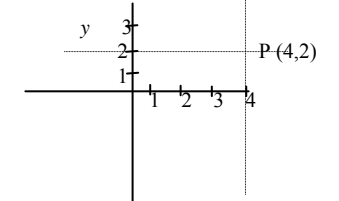

Es evidente que el origen de coordenadas es el punto (0,0). El plano así coordenado se denomina, también, plano cartesiano.

**Las figuras planas** 

# **Las figuras planas**

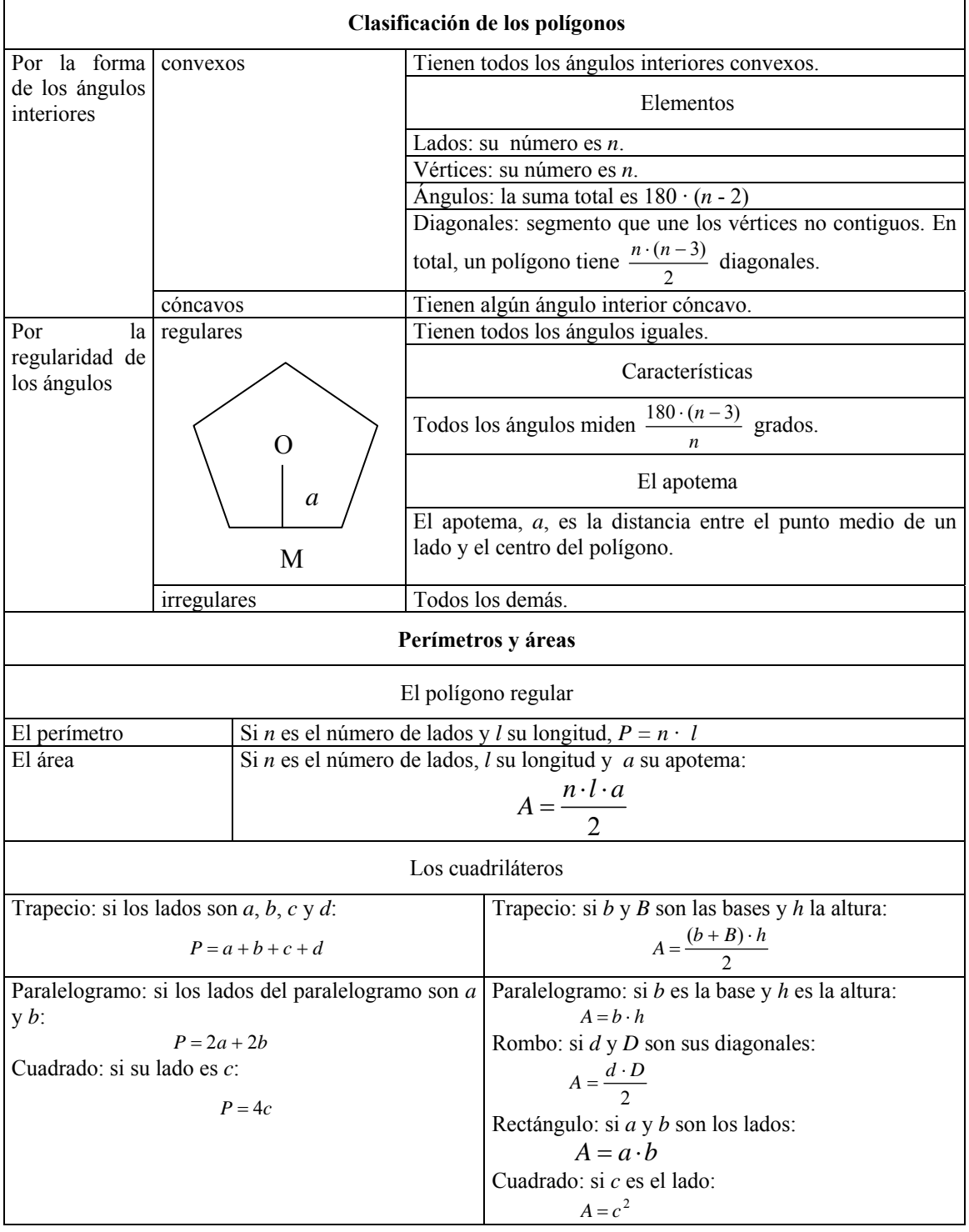

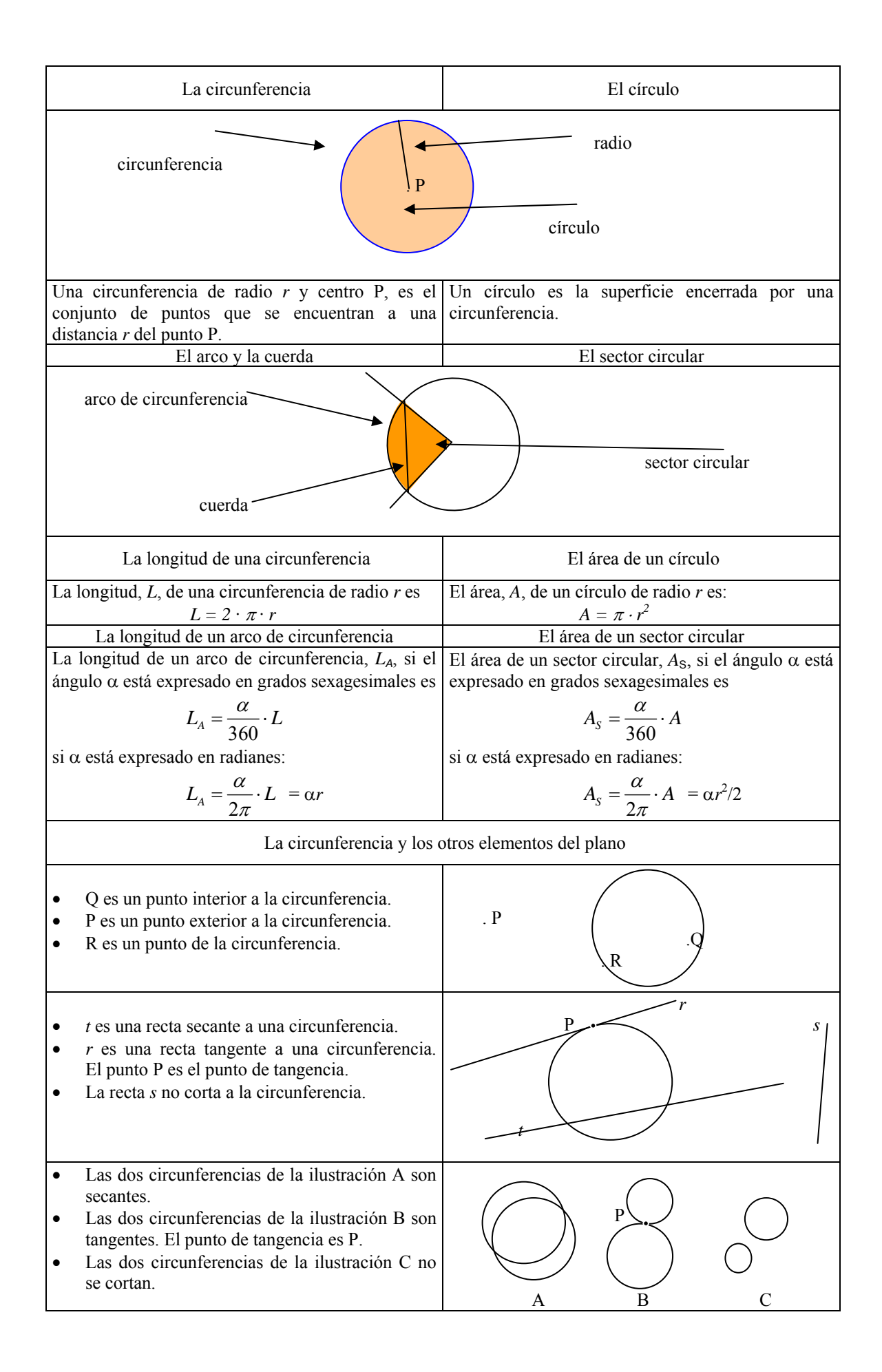

#### **El número**  $\pi$  en la historia

Ya en la antigüedad, los matemáticos advirtieron que en todas las circunferencias existía una estrecha relación entre su longitud (o perímetro) y su diámetro (o su radio), pero sólo desde el siglo XVII la relación se convirtió en un número y fue identificado con el nombre  $\pi$ , "Pi" (utilizando la primera letra de *periphereia*, nombre que los griegos daban al perímetro de un círculo), pero no fue fácil demostrar que este número es irracional.

A lo largo de la historia, la expresión de  $\pi$  ha asumido muchas variaciones. La Biblia le asigna el valor 3 en el versículo Reyes, 7, 23:

También, de bronce fundido, hizo una gran concha, conocida por el nombre de Mar, completamente redonda, que tenía cinco metros de borde a borde, y dos metros y medio de altura. Un hilo de quince metros medía su contorno

En Babilonia lo calcularon en 3 1/8; los egipcios, en 4(8/9)²; Siddhantas, 3,1416; Brahmagupta, 3,162277; y en la antigua China, 3,1724.

Fue en Grecia donde la exacta relación entre el diámetro y el perímetro de una circunferencia comenzó a considerarse uno de los enigmas que se debían resolver. Arquímedes (s. III a. de C.) reúne y desarrolla resultados de otros matemáticos griegos y muestra que el área de un círculo es la mitad del producto de su radio por su circunferencia, y que la relación de la circunferencia al diámetro está comprendida entre  $223/71 = 3,14084$  y  $22/7 = 3,14285$ .

Con el Renacimiento, los trabajos de medida de la circunferencia se multiplican. Peuerbach, ayudándose de una tabla de senos, adopta para  $\pi$  el valor 377/120 = 3,14666.... Los siglos XV y XVI se destacan por el desarrollo de la trigonometría, bajo el impulso de Copérnico y Kepler. Rhaeticus construye una tabla de senos en la que se incluye a  $\pi$  con 8 decimales exactos. Adrien Romain (1561-1615) obtiene 15 decimales y Ludolph de Colonia (1539-1610) llega hasta 32. Según su deseo, estos 32 decimales fueron grabados en su tumba, pero en su país la posteridad lo recompensó mucho mejor, pues se dio a  $\pi$  el nombre de "número de Ludolph".

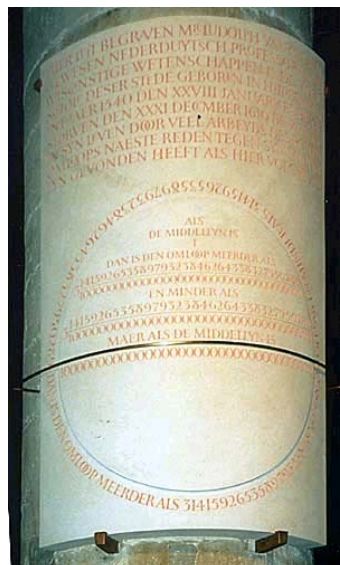

Reproducción del epitafio de Ludoph van Ceulen, ya que el original se destruyó.

Pronto, la proeza de Ludolph fue eclipsada por los trabajos de Snell (1580-1626) y Huyghens (1629- 1655). Desde ese momento hasta la actualidad, no ha hecho más que aumentar el número de decimales que se han encontrado de  $\pi$  (hasta llegar a los 206.158.430.000 decimales conseguidos por Kanada en 1999). Lo cierto es que sólo cuatro decimales de  $\pi$  con suficiente precisión bastan para las necesidades prácticas. Con 16 decimales se obtiene la longitud de una circunferencia que tenga por radio la distancia media de la Tierra al Sol, con el único error del espesor aproximado de un cabello. Si reemplazamos el Sol por la nebulosa más lejana y el cabello por el corpúsculo más pequeño conocido por los físicos, no harían falta más de 40 decimales.

Es mucho más remarcable mencionar que la irracionalidad de π fue demostrada por Légendre en 1794, y que una nueva y más simple demostración de la irracionalidad de  $\pi$  fue dada 1947 por I. Niven.

# ¿Qué es un polígono?

Un polígono es una figura plana y cerrada por varios segmentos unidos por sus extremos, segmentos que se denominan lados del polígono. Los polígonos se denominan con el prefijo griego que indica el número de lados, y el término -*gono*, aunque también puede denominarse polígono de *n* lados. Los polígonos pueden clasificarse en cóncavos o convexos y también, en regulares e irregulares.

La palabra *polígono* está formada por el prefijo griego *poli-*, que significa 'muchos', y por -*gonos*, que significa 'ángulo' en griego. Así pues, polígono significaría 'figura con muchos ángulos'.

Un polígono es una figura plana y cerrada formada por varios segmentos unidos, dos a dos, por sus extremos. Cada segmento se denomina lado del polígono y cada extremo que une dos segmentos se denomina vértice. Los polígonos se denominan según el número de lados (o de ángulos) que tienen. Los nombres utilizan un prefijo griego que indica el número de lados y un sufijo, -*gono*, que significa 'ángulo'. Por ejemplo, el polígono de 5 lados se denomina pentágono porque el prefijo *penta*- significa 'cinco' en griego; igualmente, hexágono es el polígono de 6 lados porque *hexa*- significa 'seis'. Esta tabla recoge algunos de los polígonos más

importantes, aparte del triángulo, que se trata en otro capítulo:

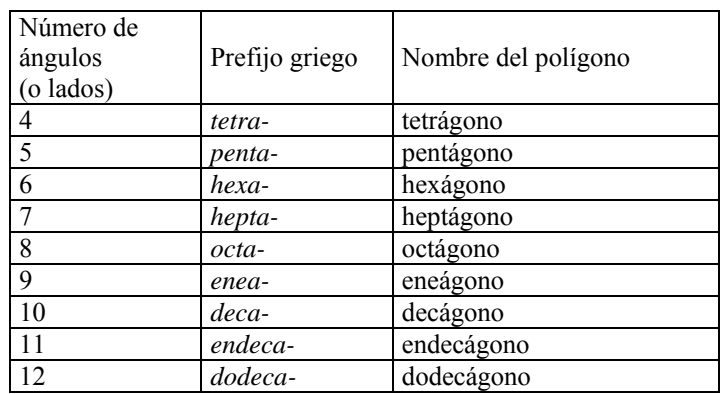

En todo caso, un polígono con más lados suele denominarse con la palabra *polígono* seguida del número de lados: por ejemplo, polígono de 18 lados. En el caso del polígono de 4 lados, también puede denominársele cuadrilátero. Los polígonos pueden clasificarse en:

- Polígonos cóncavos, que tienen alguno de sus ángulos interiores cóncavos.
- Polígonos convexos, que tienen todos sus ángulos interiores convexos. En general, cuando no se diga expresamente lo contrario, se entenderá por polígono, un polígono convexo.

Ahora bien, los polígonos también pueden clasificarse según su regularidad en:

- Polígonos regulares, que tienen todos los lados y ángulos iguales entre sí; por lo tanto, los polígonos regulares son todos convexos.
- Polígonos irregulares, que son el resto de los polígonos.

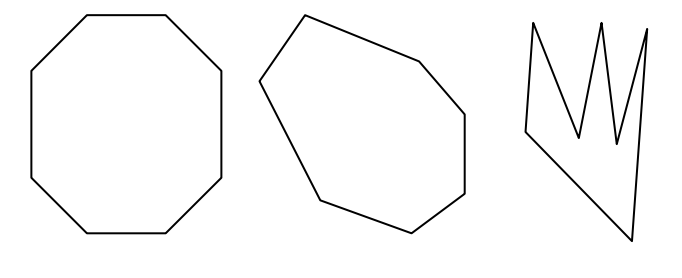

**octágono regular octágono irregular octágono** 

# ¿Cuáles son las características básicas de un polígono?

En cualquier polígono pueden distinguirse: lados, vértices y ángulos. Dos de estos elementos son contiguos si se encuentran uno al lado del otro. Una diagonal de un polígono es el segmento que une dos vértices no contiguos del polígono. Existen fórmulas sencillas para calcular la suma de los ángulos de un polígono y el número de sus posibles diagonales.

Los elementos esenciales de un polígono son los lados, vértices y ángulos (interiores y exteriores) de un polígono. Se dice que dos de estos elementos son contiguos si se encuentran uno al lado del otro.

Una diagonal de un polígono es un segmento que une dos vértices no contiguos; en la ilustración se pueden observar todas las diagonales del polígono que pueden trazarse desde el vértice P del hexágono, que son tres.

En general, un polígono cualquiera tiene tantas diagonales como lados, menos 3.

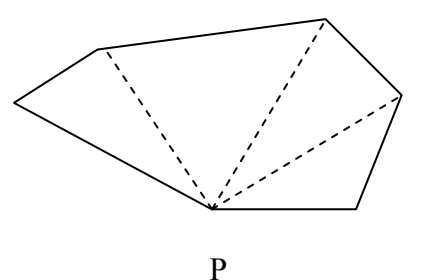

Si denominamos *n* al número de lados de un polígono, acabamos de ver que, desde un vértice cualquiera pueden trazarse *n* – 3 diagonales. Con estas diagonales, el polígono queda dividido en *n* – 2 triángulos; pero es sabido que la suma de los ángulos de un triangulo es igual a 180º; por lo tanto, la suma de los ángulos de un polígono es:

$$
180(n-2)
$$

Por ejemplo, en el caso de la figura anterior, *n*

 $= 6$ ; desde el punto P pueden trazarse 3 diagonales que dividen el polígono en  $n - 2 =$  $6 - 2 = 4$  triángulos. Los ángulos de cada triángulo suman 180°, por lo que la suma de los ángulos del hexágono es 4 · 180 = 720º.

Si *n* es el número de lados de un polígono, también tiene *n* ángulos y *n* vértices. Desde cada vértice pueden trazarse *n* – 3 diagonales; sumando todas estas diagonales resulta  $n \cdot (n-3)$ . Ahora bien, cada diagonal se ha contado dos veces (una para cada vértice que la compone), por lo tanto, para conocer el número total de diagonales que pueden trazarse en un polígono, se debe hacer la siguiente operación:

$$
\frac{n\cdot(n-3)}{2}
$$

Así, por ejemplo, un hexágono tiene  $6 \cdot (6-3)/2 = 9$  diagonales. En este cuadro se listan los distintos elementos de un polígono, y su número:

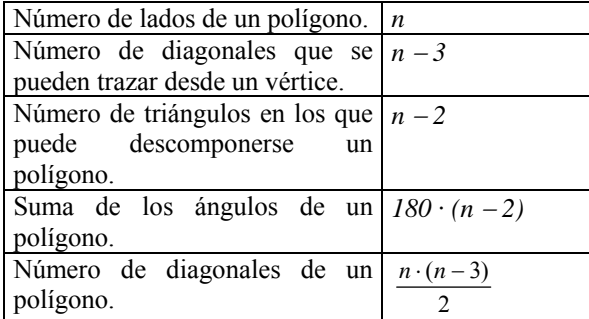

En esta tabla se resumen el número de diagonales y la suma de todos los ángulos en los polígonos más habituales:

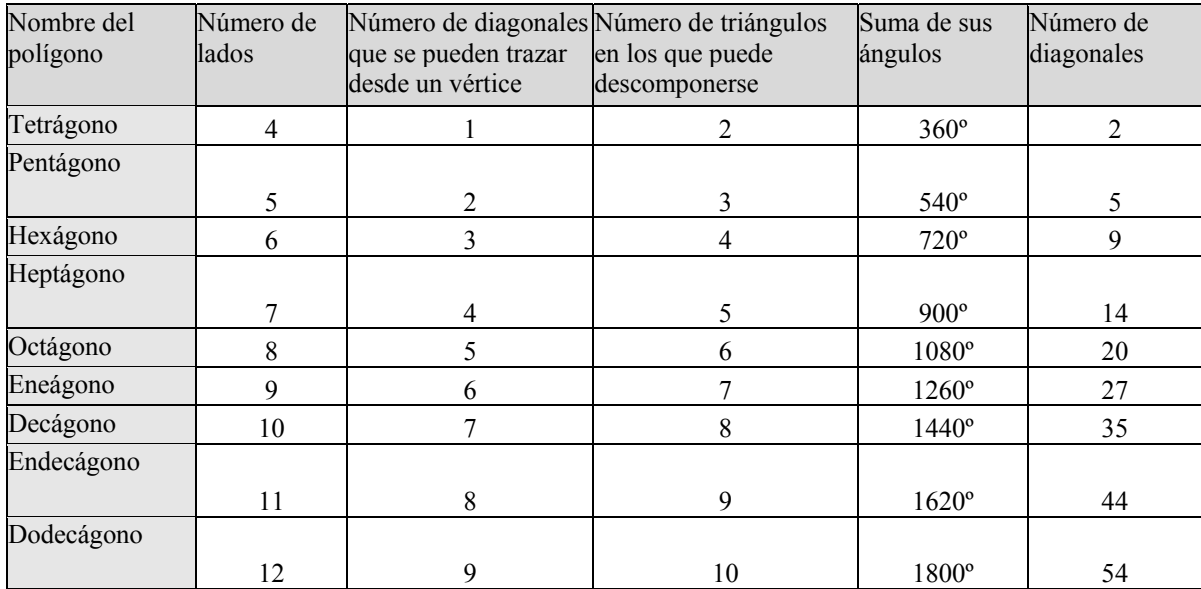

# ¿Cuáles son las características básicas de un polígono regular?

El ángulo entre lados contiguos de un polígono regular sólo depende del número de lados. Otros elementos esenciales de un polígono regular son su centro y la longitud del apotema o distancia del centro del polígono hasta el centro de uno de sus lados. Esta distancia sólo depende del número de lados y de su longitud.

Un polígono regular tiene todos los lados y todos los ángulos iguales. Este hecho permite calcular el ángulo, α, entre dos lados contiguos cualesquiera, ya que la suma de todos los ángulos de un polígono de *n* lados es 180 · (*n* – 2). Así pues, cada ángulo tiene

$$
\frac{180 \cdot (n-2)}{n} \text{ grados}
$$

En todo polígono regular puede definirse el centro como aquel punto que equidista de todos sus vértices. A partir del centro puede trazarse un segmento hacia el punto medio de uno de sus lados; a este segmento se le denomina apotema, *a*. La figura muestra el apotema, OM, desde el centro del pentágono hasta el punto medio de uno de los lados, M. Evidentemente, el apotema puede trazarse sobre cualquiera de los lados del polígono regular.

Es evidente que la longitud del apotema depende de la longitud del lado del polígono regular, *l*, y del número de lados del polígono, *n*. Podemos observar en esta imagen cómo el cociente entre el apotema, *a*, y la mitad del lado, *l*, del polígono es igual a la tangente de la mitad del ángulo, α, entre dos lados contiguos.

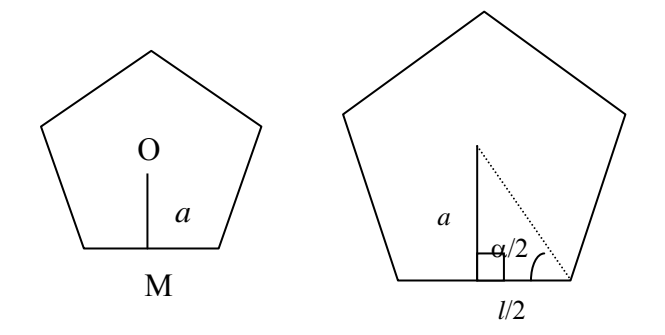

Así pues:

$$
tg \frac{\alpha}{2} = \frac{a}{l/2}
$$

En el caso del pentágono,  $\alpha = 108^\circ$ , por lo tanto:

$$
tg\ 54=\frac{a}{l/2}
$$

por lo tanto,  $a = \frac{l \cdot \text{tg } 54}{2}$  $a = \frac{l \cdot \text{tg } 54}{l}$  para el caso del pentágono. Para el caso de un polígono

regular de lado *l*, y ángulo entre lados  $\alpha = \frac{180 \cdot (n-2)}{n}$ *n*  $\frac{(n-2)}{2}$  grados

$$
a = \frac{l}{2} \text{tg } \frac{\alpha}{2}
$$

El ejemplo más sencillo es, quizá, el hexágono, ya que  $\alpha$  = 120<sup>o</sup>. Así:

$$
a = \frac{\sqrt{3}}{2} \cdot l
$$

En esta tabla se recogen el ángulo entre lados contiguos y el valor del apotema, suponiendo que el lado *l* = 1.

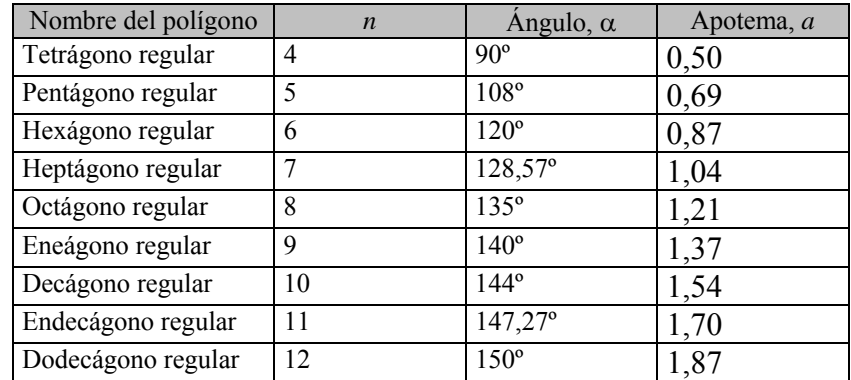

# ¿Cómo se calcula el perímetro y el área de un polígono regular?

El perímetro de un polígono es la suma de las longitudes de sus lados y el área de un polígono es la medida de su extensión. El perímetro de un polígono regular es igual al producto de la longitud de cada lado por el número de lados. Para el cálculo del área sólo es preciso conocer el número de lados y su longitud.

El perímetro, *P*, es muy fácil de calcular, ya que todos los lados son iguales. Si *n* es el número de lados y *l* es la medida de cada uno de ellos, evidentemente, el perímetro de un polígono es:

 $P = n \cdot l$ 

El área tampoco es difícil de calcular: se divide el polígono regular en *n* triángulos isósceles, uniendo el centro del triángulo con cada uno de los vértices, tal como se ve en la ilustración del octágono regular.

Evidentemente, para calcular el área del polígono, sólo debe multiplicarse por el número de lados el área de uno de los triángulos. Ahora bien, la base de un triángulo es el lado, *l*, del polígono regular; la altura del triángulo es el apotema, *a*, del polígono. Por lo tanto, el área del triángulo es

$$
\frac{l \cdot a}{2} = \frac{l \cdot \frac{l}{2} \text{tg } \frac{\alpha}{2}}{2} = \frac{l^2}{4} \text{tg } \frac{\alpha}{2}
$$

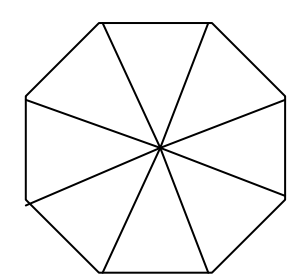

Así pues, el área de un polígono regular de *n* lados, de lado *l* y ángulo  $\alpha = \frac{180 \cdot (n-2)}{n}$  entre lados, es igual a −

$$
A = n \cdot \frac{l \cdot a}{2} = \frac{n \cdot l^2}{4} \text{tg } \frac{\alpha}{2}
$$

# ¿Cuáles son las características básicas de un cuadrilátero?

Los cuadriláteros están entre los polígonos más importantes y estudiados, y por ello es necesario estudiarlos con mayor detenimiento. Hay dos tipos esenciales de cuadriláteros: los trapecios y los paralelogramos. Entre los primeros, se encuentran los trapecios propiamente dichos y los trapezoides. Entre los segundos, los más importantes son los cuadrados, rectángulos y rombos. Las fórmulas del perímetro y del área de un cuadrilátero son más sencillas cuanto más regular es.

Junto con los triángulos, los cuadriláteros son uno de los polígonos más estudiados e importantes de la geometría plana. Por ello se estudian con más detenimiento. Dos elementos cualesquiera de un cuadrilátero (lados, ángulos o vértices) se denominan:

- contiguos, si se encuentran uno al lado del otro. Por ejemplo, en la figura, el lado AC es contiguo al lado CD porque comparten el vértice C; los vértices B y D son contiguos porque comparten el lado BD.
- opuestos, en cualquier otro caso. Por ejemplo, en la figura, los lados BD y AC. El ángulo *ABD* es opuesto al vértice C.

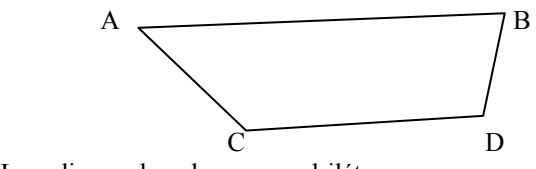

Las diagonales de un cuadrilátero son segmentos que unen vértices opuestos. Normalmente, la diagonal más corta se indica con la letra *d*, y la mayor con la *D*.

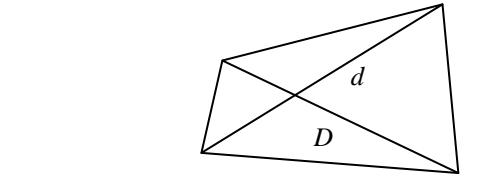

Los cuadriláteros se clasifican de la siguiente manera:

$$
\bigvee\mathbb{Z}\sum
$$

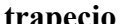

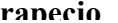

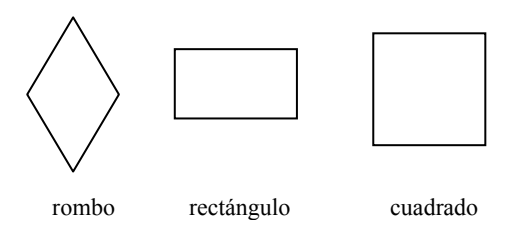

Los trapecios y los trapezoides Un trapecio es un cuadrilátero que sólo tiene dos lados paralelos, denominados bases *b* (la base menor) y *B* (la base mayor). La distancia entre estos dos lados paralelos se denomina altura (*h*).

Pueden distinguirse tres tipos de trapecios:

- Trapecio rectángulo, que tiene dos ángulos rectos.
- Trapecio isósceles, que tiene dos ángulos iguales, que no son rectos.
- Trapecio escaleno, que no tiene ningún par de ángulos iguales.

Un trapezoide es un cuadrilátero que no tiene ningún par de lados paralelos.

Los paralelogramos Un paralelogramo es un cuadrilátero que tiene los lados paralelos dos a dos. Suele identificarse la base como el lado mayor. La distancia entre los otros dos lados no paralelos a la base se denomina altura del paralelogramo.

- El rombo es un paralelogramo que tiene las diagonales perpendiculares.
- El rectángulo es el paralelogramo que tiene todos los ángulos iguales, es decir, de 90º.
- El cuadrado es el paralelogramo que tiene todos los ángulos y todos los lados iguales.

• El **perímetro** de un cuadrilátero se calcula sumando todos sus lados. Por ejemplo, si *a*, *b*, *c* y *d*, son los lados de un trapecio, y llamamos *P* a su perímetro, entonces

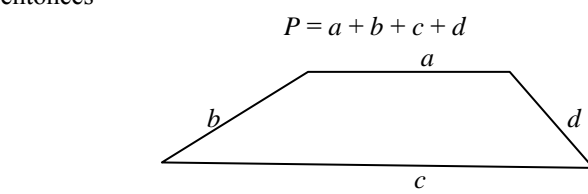

En el caso de un paralelogramo, como los lados son iguales dos a dos, su perímetro es *P* = 2*a* + 2*b* siendo *a* y *b* la medida de dos lados desiguales. Finalmente, en el caso concreto de un cuadrado, cuyos lados son todos iguales, y que podemos denominar *l*, su perímetro es:

$$
P=4l
$$

• El **área** de un cuadrilátero puede obtenerse aplicando una fórmula diferente según el tipo de cuadrilátero:

• El área de un cuadrado

Si *l* es el lado, el área del cuadrado es *A = l2*

• El área de un rectángulo

Si *b* es la base del rectángulo y *h* es su altura, el área del rectángulo es  $A = b \cdot h$ 

• El área de un rombo

Si *d* y *D* son las diagonales del rombo, su área es  $A = \frac{d \cdot D}{2}$ 

• El área de cualquier otro paralelogramo

Si *b* es la base del paralelogramo, y *h* es su altura, el área del paralelogramo es *A = b* · *h*

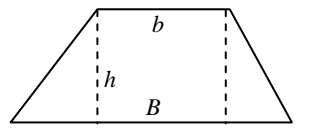

*h* 

*b* 

Si *b* es la base menor de un trapecio, *B* la base mayor, y *h* la altura, entones su área es

$$
A = \frac{(b+B)\cdot h}{2}
$$

Por ejemplo, en el caso de este trapecio:

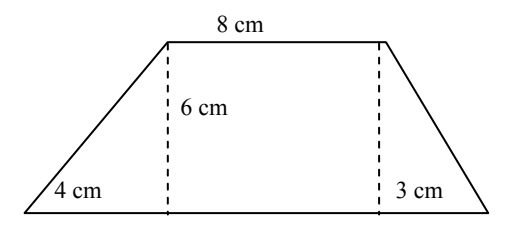

Su área es igual al área del rectángulo de 8 cm de base y 6 cm de altura, más el área de los dos triángulos laterales. El área del rectángulo es  $8 \cdot 6 = 48 \text{ cm}^2$ ; el área del triángulo de la izquierda es  $4 \cdot 6/2 = 12$  cm<sup>2</sup>; el área del triángulo de la derecha es 6 ·  $3/2 = 9$  cm<sup>2</sup>. Por lo tanto, el área total es  $48 + 12 + 9 = 69$  cm<sup>2</sup>. Es el mismo resultado que se obtiene con la fórmula:

$$
A = \frac{(b+B)\cdot h}{2} = \frac{(8+15)\cdot 6}{2} = 69 \text{ cm}^2
$$

# ¿Qué son la circunferencia y el círculo y cuáles son sus elementos básicos?

Una circunferencia es el conjunto de todos los puntos situados a una misma distancia de un punto y un círculo es la superficie encerrada por una circunferencia. Los ángulos, los arcos y las cuerdas son los elementos esenciales de la circunferencia. Los ángulos reciben diferentes denominaciones según el punto en el que se trazan: ángulo central, ángulo inscrito, ángulo interior, etc. Un arco de circunferencia es la parte de una circunferencia que queda en el interior de un ángulo central. Una cuerda de una circunferencia es un segmento que une dos puntos cualesquiera de esta circunferencia. El sector circular es una porción del círculo delimitada por dos radios.

Una circunferencia es el conjunto de todos los puntos situados a una misma distancia de un punto. A este punto se le denomina centro de la circunferencia, y al segmento que une el centro y cualquiera de los puntos de la circunferencia, radio, y, normalmente, se indica con la letra *r*. La expresión completa sería: circunferencia de centro P y radio *r*. Un diámetro de una circunferencia es un segmento que une dos puntos de la circunferencia pasando por su centro, y suele denominarse *d*. Así, *d* = 2*r*. El dibujo de una circunferencia se puede realizar con ayuda de un compás, abriéndolo hasta la medida deseada, fijando uno de sus extremos y realizando un movimiento circular con el otro brazo del compás. El radio de la circunferencia es, precisamente, la amplitud del compás.

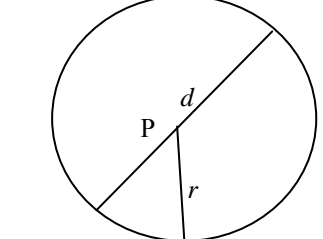

El círculo es la superficie encerrada por la circunferencia. Así pues, mientras la circunferencia es una línea, el círculo es una superficie.

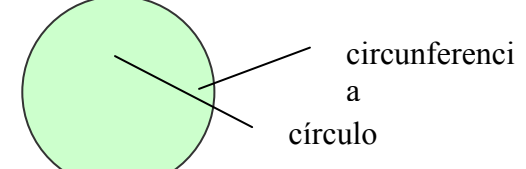

Los elementos más destacables de una circunferencia son los ángulos, los arcos y las cuerdas. Dos radios de una circunferencia forman un ángulo, llamado ángulo central.

El ángulo inscrito es el formado por dos segmentos que unen un mismo punto con otros dos puntos de la circunferencia, tal como muestra la ilustración.

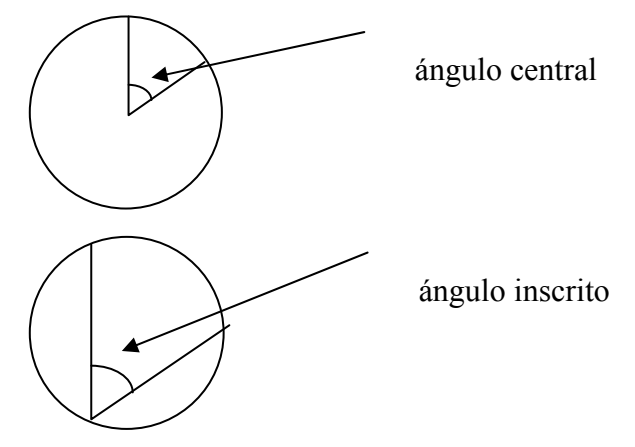

Se pueden distinguir dos tipos más de ángulos respecto a la circunferencia:

- El ángulo interior, si tiene el vértice en el interior del círculo.
- El ángulo exterior, en caso de que no tenga el vértice en el interior del círculo. Además, los segmentos que forma el ángulo deben cortar la circunferencia, tal y como muestra la ilustración.

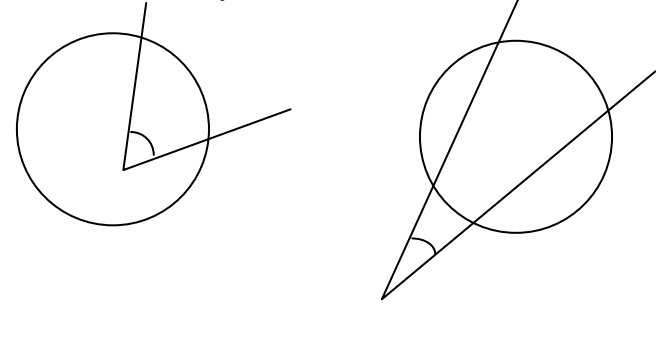

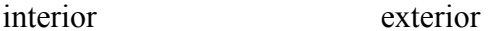

Las características más destacables de los ángulos son:

• Cualquier ángulo inscrito es la mitad del ángulo central que corta la circunferencia en los mismos puntos, algo que se puede comprobar fácilmente observando este gráfico. Como  $\beta + \beta + \pi - \gamma = \pi$ , entonces γ = 2β.

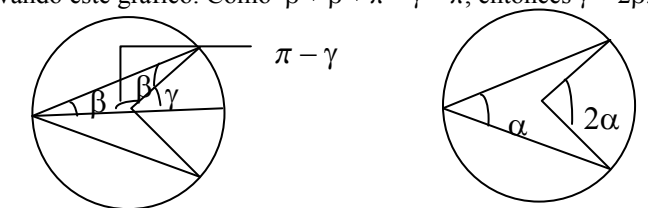

• El ángulo inscrito cuyos puntos distintos del vértice formen parte de un diámetro es un ángulo recto. En efecto, el ángulo en cuestión es  $\alpha + \beta$ . Ahora bien,  $2\alpha + \beta$ +  $\beta = \pi$ ; es decir,  $2\alpha + 2\beta = \pi$  o, lo que es lo mismo,  $\alpha + \beta = \pi/2$ .

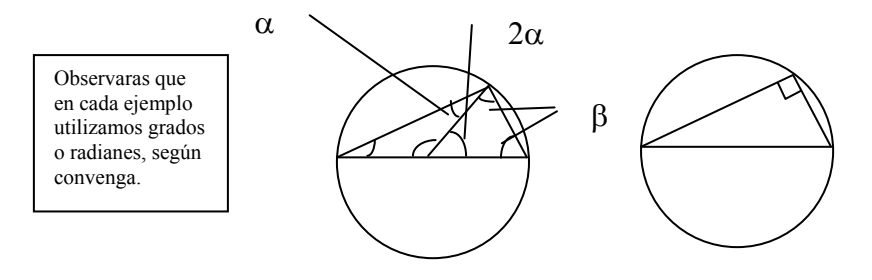

Un arco de circunferencia es la parte de una circunferencia que queda en el interior de un ángulo central. Por ejemplo, en la figura se observa el arco de circunferencia (en rojo) correspondiente a un ángulo central de 98º.

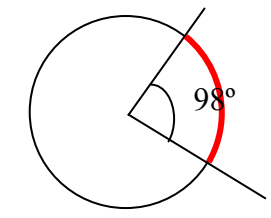

Si el ángulo central es recto, el arco correspondiente se denomina cuadrante. Si el ángulo es plano, el arco se denomina semicircunferencia.

Una cuerda de una circunferencia es un segmento que une dos puntos cualesquiera de esta circunferencia. Por ejemplo, un diámetro es una cuerda. Una cuerda puede también definirse a partir de los dos puntos en los que un ángulo central corta a la circunferencia. Por ejemplo, en la figura podemos observar una cuerda (en azul) correspondiente al ángulo de 98º.

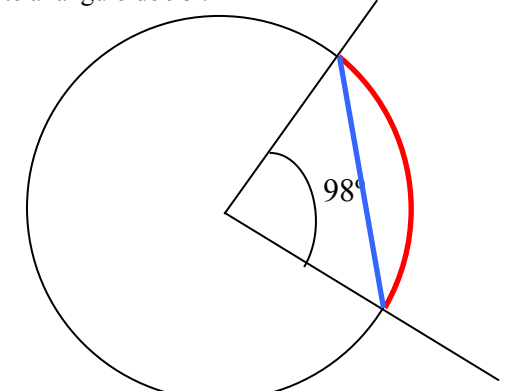

Una propiedad importante de arcos y cuerdas indica: todos los ángulos inscritos que comparten los extremos de una misma cuerda o arco miden exactamente lo mismo, tal como puede observarse en la figura:

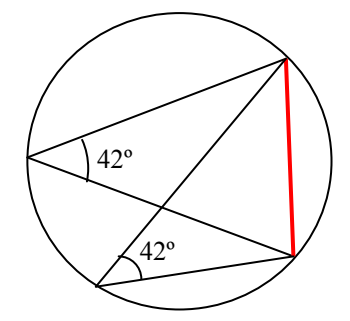

Un sector circular es una porción del círculo delimitada por dos radios. Así, por ejemplo, en la imagen se ha coloreado un sector circular de 55º.

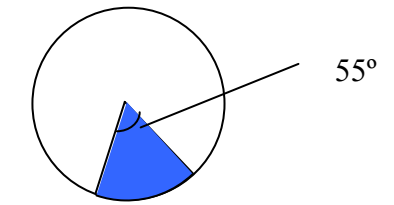

Si el ángulo del sector circular es plano, el sector circular se denomina semicírculo.

# ¿Cuál es la relación de la circunferencia con los otros elementos del plano?

Puntos, rectas, circunferencias y polígonos pueden adoptar diferentes posiciones respecto a una circunferencia dada.

Un punto puede ocupar tres posiciones respecto a una circunferencia:

- Un punto es interior si se encuentra en el interior del círculo delimitado por la circunferencia. En la imagen, el punto P es interior.
- Un punto es exterior si se encuentra fuera de la región delimitada por la circunferencia. En la imagen, el punto Q es exterior.
- Finalmente, un punto puede pertenecer a la circunferencia, como el punto R de la imagen.

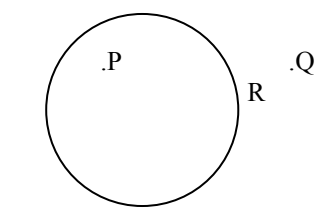

Una recta puede ocupar estas posiciones con respecto a una circunferencia:

- La recta se denomina secante si corta la circunferencia en dos puntos, como la recta *r* de la imagen.
- La recta se denomina tangente si corta la circunferencia en un único punto, denominado punto de tangencia. En la imagen, la recta *s* es tangente, y el punto P es el punto de tangencia. También puede decirse que la recta tangente se apoya sobre la circunferencia.

Finalmente, una recta puede que ni corte ni sea tangente, como la recta *t* de la imagen.

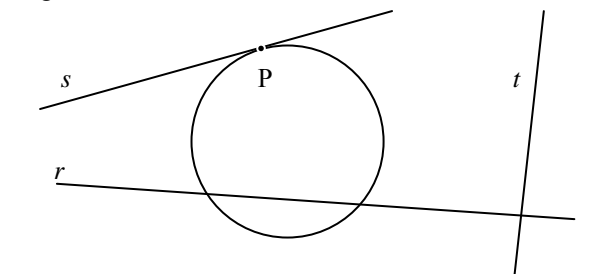

Dos circunferencias se denominan:

- Secantes si se cortan en dos puntos.
- Tangentes si se cortan en un único punto, el punto de tangencia.
- Si una circunferencia no comparte ningún punto en común con otra, puede ser interior o exterior, según su representación se encuentre en el círculo o fuera del círculo. Dos circunferencias son concéntricas si comparten el mismo centro.

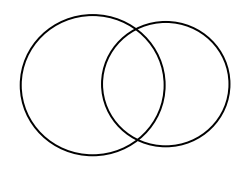

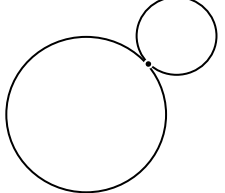

Circunferencias secantes Circunferencias tangentes

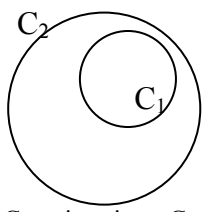

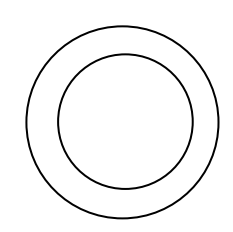

 $C_1$  es interior a  $C_2$  Circunferencias concéntricas Se dice que un polígono está inscrito en una circunferencia si todos sus vértices son puntos de la circunferencia. En cambio, un polígono está circunscrito a una circunferencia si todos sus lados son tangentes a ella.

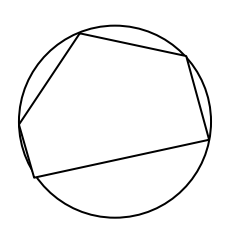

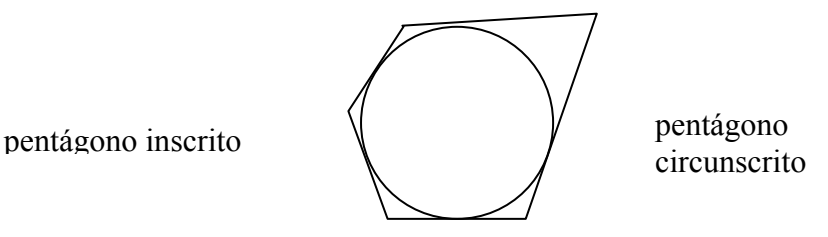

Si un polígono está inscrito en una circunferencia, también puede decirse que la circunferencia esta circunscrita al polígono. En la figura de la izquierda, la circunferencia está circunscrita al pentágono. De la misma manera, si un polígono está circunscrito a una circunferencia, también puede decirse que la circunferencia está inscrita en el polígono. En el ejemplo de la derecha, la circunferencia está inscrita en el pentágono. En el caso de los polígonos regulares, el centro de la circunferencia inscrita, de la circunscrita y del polígono regular siempre coinciden. Los triángulos cumplen dos importantes propiedades:

- La circunferencia inscrita a un triángulo tiene su centro en el incentro del triángulo (de ahí su nombre).
- La circunferencia circunscrita a un triángulo tiene su centro en el circuncentro (de ahí su nombre).

circunferencia inscrita circunferencia circunscrita

# ¿Cómo se calcula el perímetro de la circunferencia y el área del círculo?

El perímetro de la circunferencia es igual a 2π*r*, siendo *r* el radio de la circunferencia. Para calcular la longitud de un arco de circunferencia tan sólo es necesario calcular *r*α, siendo α el ángulo en radianes del arco en cuestión. El área de un círculo es igual a π*r* 2 , mientras que el área de un sector circular es  $r^2\alpha/2$ , siendo  $\alpha$  el ángulo en radiantes del sector.

La longitud de la circunferencia, L, se calcula a partir del radio, *r*, siguiendo esta fórmula:

$$
L=2\pi r
$$

siendo  $\pi$  el número irracional pi, que es aproximadamente igual a 3,1416. Por ejemplo, la longitud de una circunferencia de radio 1 cm es:

 $L = 2\pi$  cm  $\approx 6,2832$  cm

Se puede observar que al dividir la longitud de la circunferencia por el valor de su diámetro  $(2r)$ , el resultado debe ser siempre el número  $\pi$ .

La longitud de un arco de circunferencia, LA, es proporcional al ángulo correspondiente. Para calcularla sólo es necesario multiplicar la longitud de la circunferencia por el cociente  $\alpha/360$ , donde  $\alpha$  representa este ángulo en grados sexagesimales. Si el ángulo está expresado en radianes, la longitud de la circunferencia debe multiplicarse por  $\alpha/2\pi$ .

Por ejemplo, la longitud de un arco de circunferencia (de radio 1 cm) de ángulo 99º es:

$$
L_A = 99/360 \cdot 2\pi \approx 1,7279
$$
 cm

De la misma manera, la longitud de un arco de circunferencia (de radio 1 cm) de ángulo 1 rad es:

$$
L_A = 1/2\pi \cdot 2\pi = 1
$$
 cm

Este último resultado puede servirnos para definir de manera más precisa qué es un radian: es aquel ángulo cuyo arco es igual al radio de la circunferencia, ya que la longitud de un arco de 1 radian, correspondiente a una circunferencia de radio *r*, es igual

 $L_A = 1/2\pi \cdot 2\pi r = r$ 

es decir, precisamente el valor del radio, tal como puede observarse en la imagen. El valor en grados sexagesimales de un radian es de, aproximadamente, 57,3º; es decir, el arco de circunferencia correspondiente a este arco es igual, siempre, al radio (esto es, las dos líneas coloreadas de la imagen miden lo mismo).

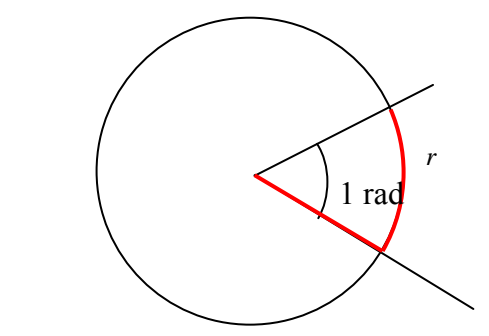

El área de un círculo de radio *r* es igual a  $A = \pi r^2$ 

$$
A = \pi r
$$

Por ejemplo, el área de un círculo de 2 cm de radio es igual a:  $A = \pi \cdot 2^2 = 4\pi \approx 12{,}57$  cm<sup>2</sup>

El área de un sector circular también es proporcional al ángulo y se calcula multiplicando el área total por el cociente α/360, donde α representa este ángulo en grados sexagesimales. Si el ángulo está expresado en radianes, el área total debe multiplicarse por  $\alpha/2\pi$ .

Por ejemplo, el área de un sector circular de 30º de una circunferencia de radio 2 cm es igual a:

$$
A_S = 30/360 \cdot \pi \cdot 2^2 \approx 1,047 \text{ cm}^2
$$

en cambio, el área de un sector circular de 2 radianes de la misma circunferencia es igual a:

$$
A_S = 2/2\pi \cdot \pi \cdot 2^2 = 4 \text{ cm}^2
$$

Un radian es aquel ángulo cuyo arco es igual al radio de la circunferencia

**Los triángulos** 

# **Los triángulos**

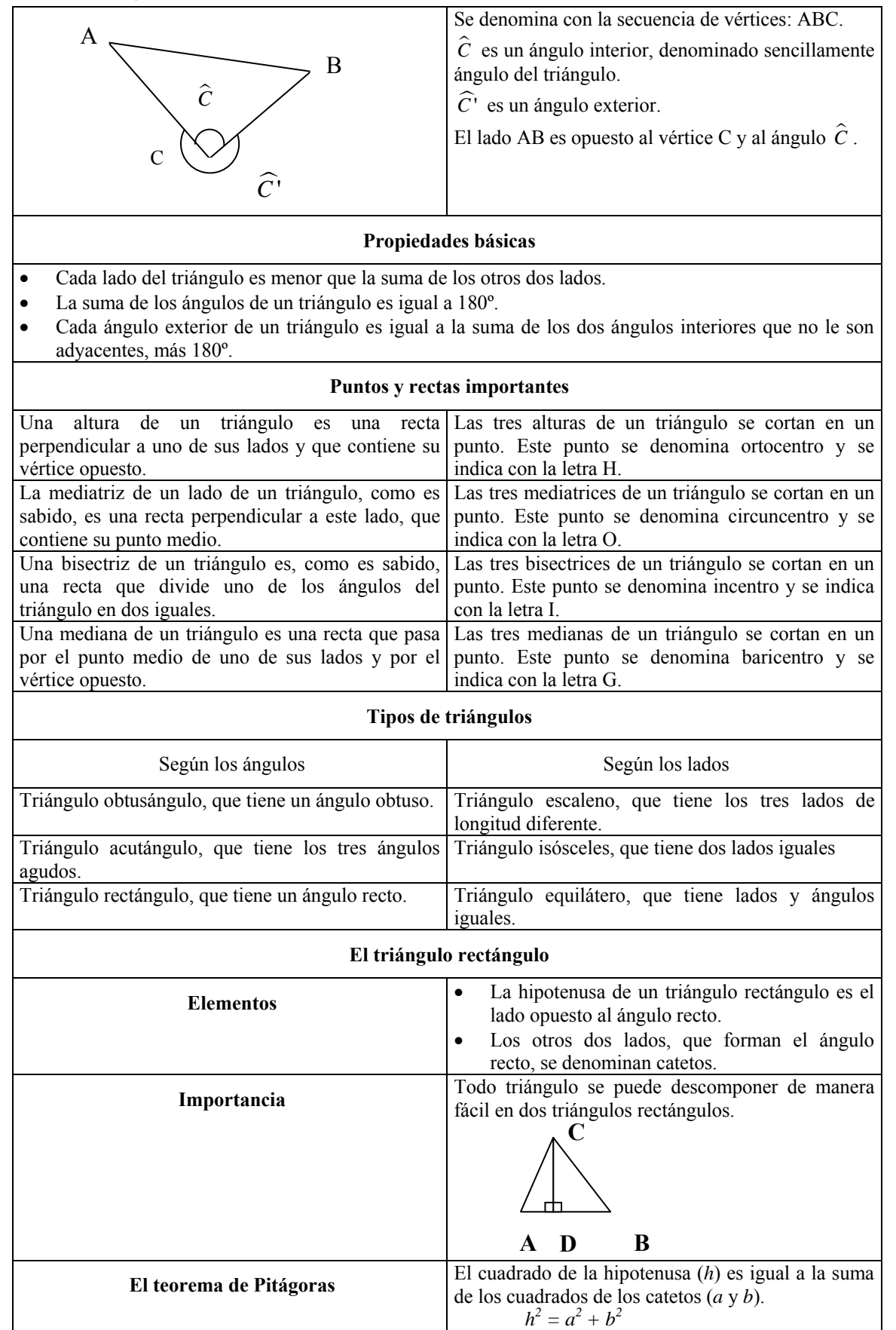

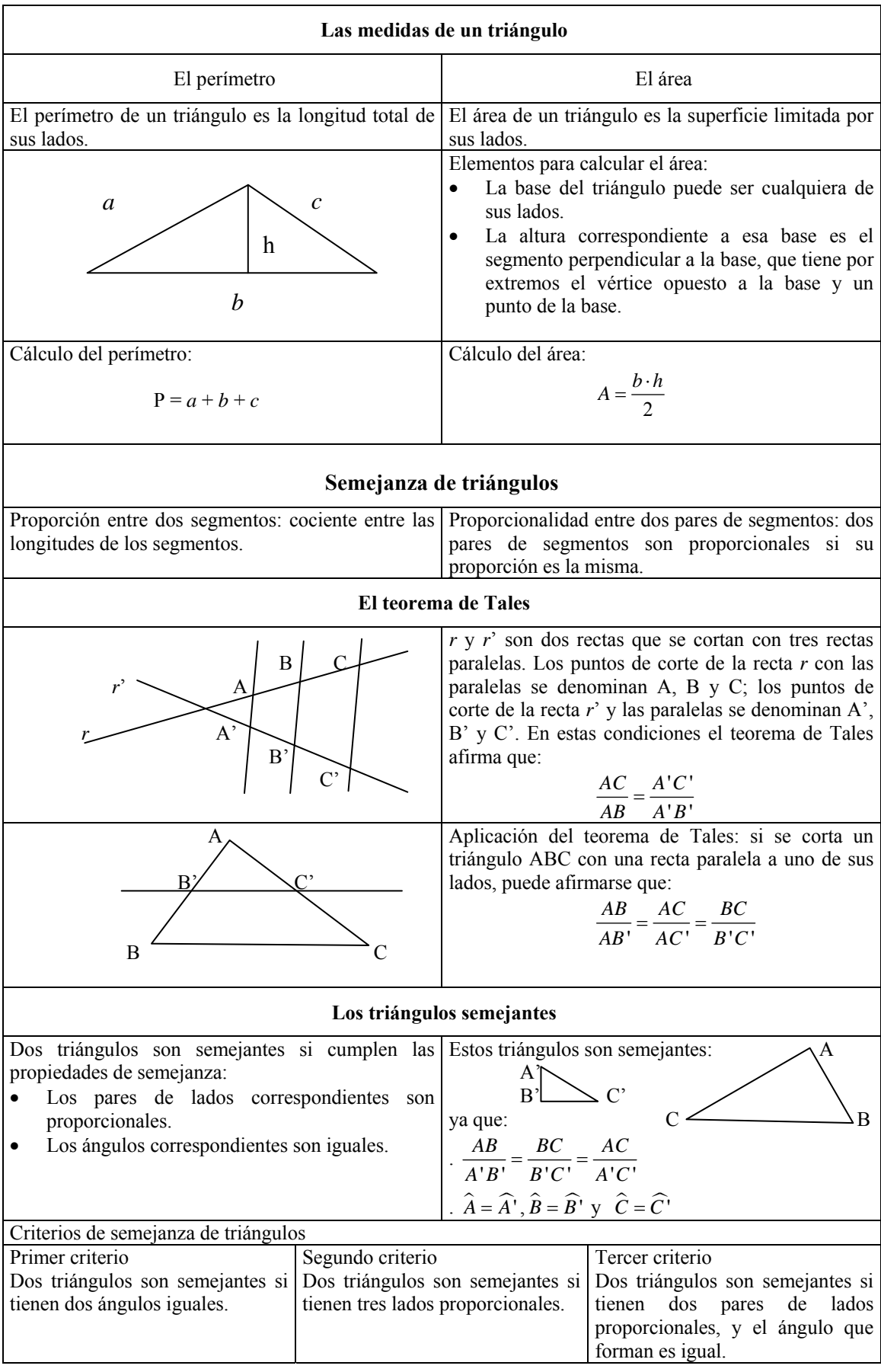

#### **Pitágoras y Tales**

Estos dos grandes pensadores griegos dieron sus nombres a dos de los principales resultados que permiten estudiar propiedades muy interesantes de los triángulos: el teorema de Pitágoras y el teorema de Tales. Tales vivió en Mileto a finales del siglo VII, aunque era de padres fenicios. Fue, quizá, el primer matemático, filósofo y científico griego. Parece que tuvo, también, intervenciones políticas (por ejemplo, propuso crear una sola sala de consejos) y técnicos (hizo cavar una zanja para que el río fuera vadeable por ambos lados); se dice que visitó Egipto, pero puede que esto fuera un rumor (era una costumbre relacionar a los sabios con Egipto, uno de los primeros centros de sabiduría de la antigüedad); Platón dice que Tales cayó a un pozo distraído cuando estaba mirando las estrellas, y Aristóteles asegura que Tales ganó dinero con un negocio de compraventa de herramientas, pero esas dos anécdotas probablemente son una pura sátira ficticia. Tales predijo un eclipse y utilizó métodos para averiguar la altura de las pirámides; aunque alguien le atribuye un libro de astrología, actualmente se cree que este libro no fue escrito por Tales, sino por Foco de Samos. Tales está considerado uno de los siete sabios de la antigüedad griega.

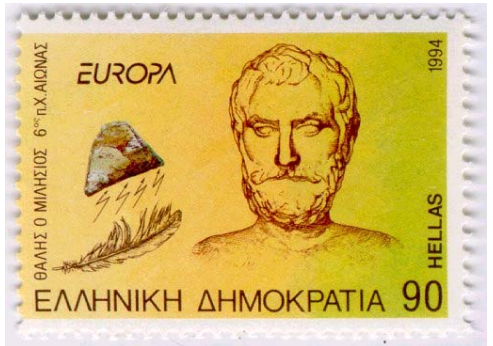

Sello griego de 1994 que representa la supuesta efigie de Tales.

Pitágoras (aproximadamente, 582-500 a. C.) vivió poco después que Tales; ambos son considerados los iniciadores de la matemática griega. Fundó la escuela pitagórica en el sur de la actual Italia, organización que se guiaba por el amor a la sabiduría y en especial a las matemáticas y a la música. Se dice que hubo una rebelión contra ellos y se quemó su sede. Algunos cuentan que el propio Pitágoras murió en el incendio; otros, que huyó y, desencantado, se dejó morir de hambre. En todo caso, estos breves apuntes biográficos no son más que historias que repite la tradición, sin que puedan ser verificadas por documentos originales. Además de formular el teorema que lleva su nombre, se le atribuyó una tabla de multiplicar y el estudio de la relación entre la música y las matemáticas.

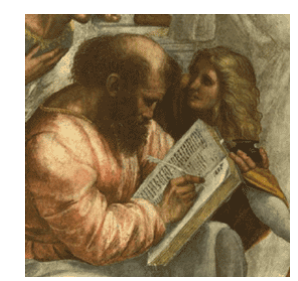

Detalle del cuadro de Raffaello Sanzio (1483-1520) *Scuola di Atene* (1509-1510), donde puede observarse a Pitágoras. Stanza della Segnatura, Palacio Pontificio (Vaticano).

# ¿Qué es un triángulo?

Un triángulo es una figura cerrada formada por tres segmentos, denominados lados, que se unen en sus extremos. Todo triángulo tiene tres ángulos. Los lados y ángulos pueden ser continuos, si hay contacto entre ellos, u opuestos, si no hay contacto entre ellos. La longitud de cualquier lado es siempre menor que la suma de las longitudes de los otros dos lados, y la suma de los ángulos de un triángulo es siempre igual a 180 $^{\circ}$  o  $\pi$ rad.

En el plano pueden dibujarse figuras delimitadas por segmentos unidos entre sí, llamados figuras poligonales o, simplemente, poligonales. Cada uno de los segmentos de una poligonal se denomina lado, mientras que cada punto de unión entre dos segmentos de la poligonal se denomina vértice. Una poligonal cerrada, de manera que cada vértice una exactamente dos segmentos, se denomina polígono.

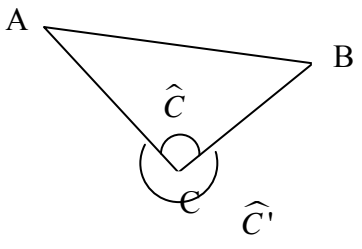

Un triángulo es un polígono de tres lados (aunque su nombre nos indica que tiene tres ángulos, algo que es equivalente). Habitualmente, un triángulo (y, en general, todo polígono) se denomina con los vértices que lo componen. Por ejemplo, el triángulo de la imagen se denomina ABC.

Dos lados cualesquiera de un triángulo forman dos ángulos: el ángulo interior y el ángulo exterior. El primero es siempre convexo (por ejemplo,  $\hat{C}$ ), mientras que el segundo es siempre cóncavo (por

ejemplo, *C* l' ). La suma de estos dos ángulos es siempre de 360º. En todo caso, cuando se habla de los ángulos de un triángulo, siempre se hace referencia

a los ángulos interiores.

el ángulo  $\hat{C}$  y el lado AB son opuestos. Un ángulo y un lado que no forma parte del ángulo son opuestos. De la misma manera, un vértice y un lado que no lo contenga, también son opuestos. Por ejemplo,

Las propiedades básicas de un triángulo son:

- La longitud de cualquier lado es siempre menor que la suma de las longitudes de los otros dos lados.
- La suma de los ángulos de un triángulo es siempre igual a  $180^\circ$  o  $\pi$  rad.
- Cada ángulo exterior de un triángulo es igual a la suma de los dos ángulos interiores que no le son adyacentes, más 180º.

# ¿Cuáles son las rectas y los puntos notables de un triángulo y cómo se hallan?

Las rectas principales de un triángulo son: altura o recta perpendicular a uno de sus lados y que contiene su vértice opuesto; mediatriz o recta perpendicular a este lado que contiene su punto medio; bisectriz o recta que divide uno de los ángulos del triángulo en dos iguales: mediana o recta que pasa por el punto medio de uno de sus lados y por el vértice opuesto. Los puntos de intersección de los grupos de tres rectas anteriores se denominan, respectivamente, ortocentro, circuncentro, incentro y baricentro.

Existen ciertas rectas importantes que pueden representarse a partir de los elementos de un triángulo:

• Una altura de un triángulo es una recta perpendicular a uno de sus lados y que contiene su vértice opuesto. Por ejemplo, *r* es una altura del triángulo ABC, ya que es perpendicular a AB y pasa por C.

- medio,  $M_{AC}$ . • La mediatriz de un lado de un triángulo, como es sabido, es una recta perpendicular a este lado, que contiene su punto medio. Por ejemplo, *s* es la mediatriz de AC, ya que es perpendicular a este segmento y pasa por su punto
- que es la bisectriz del ángulo  $\hat{B}$ . • Una bisectriz de un triángulo es, como es sabido, una recta que divide uno de los ángulos del triángulo en dos iguales. Por ejemplo, *t* es una bisectriz de ABC, ya
- Una mediana de un triángulo es una recta que pasa por el punto medio de uno de sus lados y por el vértice opuesto. Por ejemplo, *u* es una mediana del triángulo ABC, ya que pasa por A y por el punto medio de BC,  $M_{BC}$ .

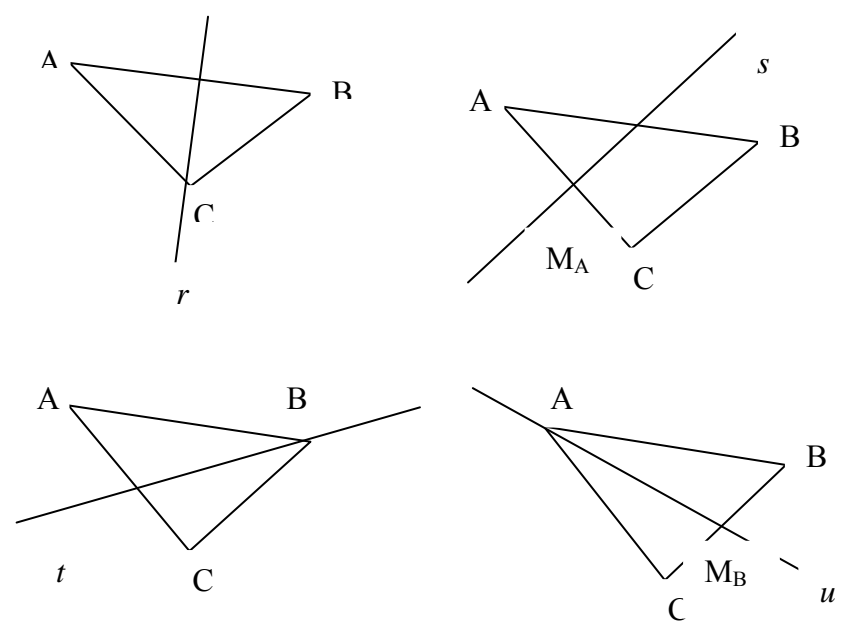

Una altura, una mediatriz, una bisectriz y una mediana de un triángulo ABC

Estas rectas cumplen estas propiedades:

- Las tres alturas de un triángulo se cortan en un punto. Este punto se denomina ortocentro y se indica con la letra H.
- Las tres mediatrices de un triángulo se cortan en un punto. Este punto se denomina circuncentro y se indica con la letra O.
- Las tres bisectrices de un triángulo se cortan en un punto. Este punto se denomina incentro y se indica con la letra I.
- Las tres medianas de un triángulo se cortan en un punto. Este punto se denomina baricentro y se indica con la letra G.

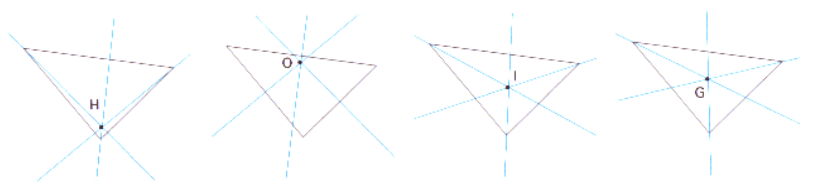

Ortocentro, circuncentro, incentro y baricentro de un triángulo

# ¿Cuáles son los principales tipos de triángulos?

Los triángulos pueden clasificarse según sean sus ángulos; en este caso, se distinguen los triángulos obtusángulos, acutángulos y rectángulos.

También pueden clasificarse según sean sus lados; en este caso, se distinguen los triángulos escalenos, isósceles y equiláteros.

Los triángulos pueden clasificarse a partir de sus ángulos o de sus lados. La clasificación a partir de sus ángulos es la siguiente:

- Triángulo obtusángulo: aquel que tiene un ángulo obtuso. Los otros dos son ángulos agudos.
- Triángulo acutángulo: aquel que tiene los tres ángulos agudos.
- Triángulo rectángulo: aquel que tiene un ángulo recto. Los otros dos ángulos son complementarios.

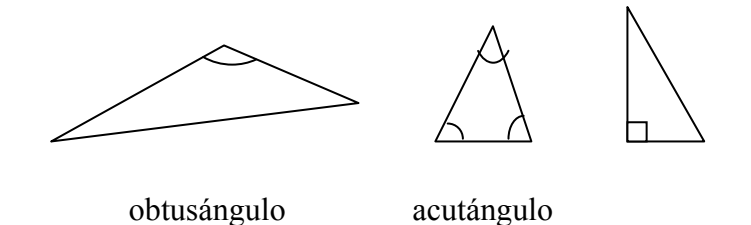

Según sean sus lados, los triángulos puede clasificarse en:

- Triángulo escaleno, que tiene los tres lados de longitud diferente. De la misma manera, sus tres ángulos son diferentes.
- Triángulo isósceles, que tiene dos lados iguales. Por lo mismo, tiene dos ángulos iguales.
- Triángulo equilátero, que tiene lados y ángulos iguales. En este caso, cada uno de los ángulos mide 60º.

escaleno isósceles

# ¿Cómo se calcula el perímetro y el área de un triángulo?

El perímetro de un triángulo es la suma de las longitudes de sus lados, y el área de un triángulo es la medida de su extensión. Para el cálculo del área de un triángulo debe multiplicarse su base por su altura y dividirse entre 2.

El perímetro de un triángulo (y, en general, de cualquier polígono) es la suma de las longitudes de sus lados. El área de un triángulo (o de cualquier polígono) es la medida de su extensión. La unidad del SI para medir el área es el metro cuadrado y su símbolo es  $m^2$ . Esta unidad se define a partir del metro: la extensión que ocupa un metro cuadrado es igual a la de un cuadrado que tiene 1 m de lado.

El sistema de unidades de área deriva del  $m^2$ , de manera que para obtener una cualquiera, se multiplica la anterior (en el cuadro, la unidad inferior) por  $10^2$ .

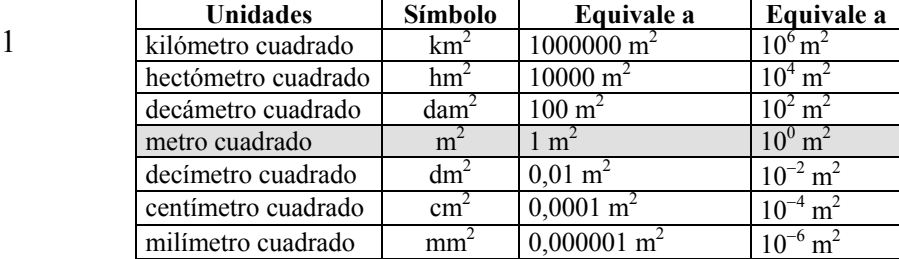

La tabla podría extenderse hacia arriba con unidades mayores, y hacia abajo con unidades menores.

Habitualmente, se utilizará la letra *P* para referirse al perímetro de una figura. Así, por ejemplo, si un triángulo tiene lados 7 cm, 8 cm y 9 cm, su perímetro será igual a:  $P = 7 + 8 + 9 = 24$  cm

En general, el perímetro de un triángulo de lados *a*, *b* y *c* es igual a

$$
P = a + b + c
$$

Normalmente, el área de una figura se indica con la letra *A*. Para calcular el área de cualquier triángulo debemos recurrir al cálculo del área de un triángulo rectángulo. Si se observa esta figura, se puede comprobar que el rectángulo está formado por dos triángulos rectángulos:

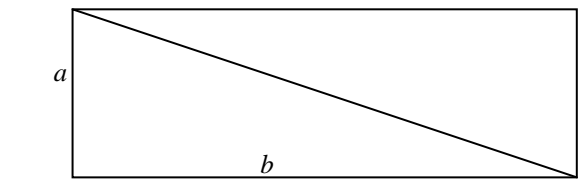

El área del rectángulo es igual a *ab*, luego el área de cada triángulo rectángulo es igual a la mitad, es decir, el área de un triángulo es igual a:

$$
A = ab/2
$$

siendo *a* y *b* los lados que forman el ángulo recto del triángulo rectángulo. Este hecho nos permite calcular el área de cualquier triángulo, ya que siempre puede descomponerse en dos triángulos rectángulos a partir de una de sus alturas, tal como muestra la imagen:

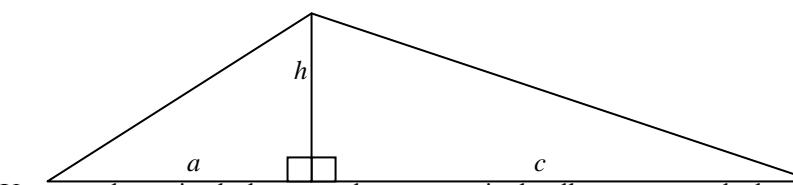

Una vez determinada la recta altura, a partir de ella, se va a calcular el área del triángulo:

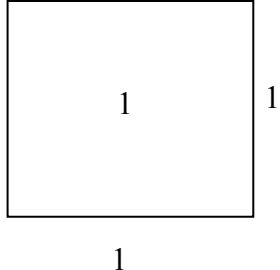

- La base del triángulo es el lado sobre el que la recta altura cae en perpendicular. En el ejemplo, la base es la suma de  $a + c$ .
- Respecto a la base anterior, la altura es el segmento perpendicular que tiene un extremo en el vértice opuesto a la base, y el otro sobre esta base. En este caso, la altura es *h*.

El área del triángulo será igual al área de los dos triángulos rectángulos marcados, es decir,

 $ah/2 + ch/2 = (a + c)h/2$ 

En definitiva, el área de un triángulo cualquiera puede hallarse multiplicando su base por su altura y dividiendo el resultado entre 2.

## ¿En qué consiste el teorema de Pitágoras y cómo se aplica?

El teorema de Pitágoras es un resultado que se aplica sobre cualquier triángulo rectángulo. Si se define la hipotenusa como el lado opuesto al ángulo recto del triángulo rectángulo, y los catetos como los otros dos lados, el teorema de Pitágoras afirma que el cuadrado de la hipotenusa es igual a la suma de los cuadrados de los catetos.

El triángulo rectángulo es el más importante y, seguramente, la figura plana más utilizada y estudiada a lo largo de la historia. Por todo ello, merece una atención especial.

- Los lados de un triángulo rectángulo reciben un nombre especial:
- La hipotenusa de un triángulo es el lado opuesto al ángulo recto.
- Los otros dos lados, que forman el ángulo recto, se denominan catetos.

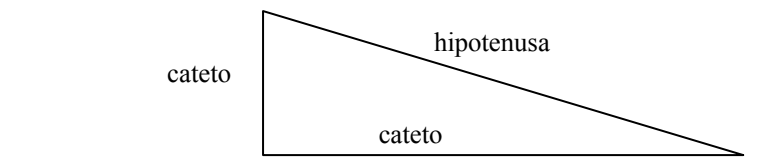

El teorema de Pitágoras establece una relación entre los catetos y la hipotenusa de cualquier triángulo rectángulo: el cuadrado de la hipotenusa es igual a la suma de los cuadrados de los catetos. Es decir, si *c* es la longitud de la hipotenusa, *a* y *b* son las longitudes de sus catetos, entonces:

$$
^2 = a^2 + b^2
$$

*c*

Como se ha dicho, esta fórmula se cumple para todo triángulo rectángulo y, además, a su vez, cualquier triángulo que la cumpla es un triángulo rectángulo. Por ejemplo, si un triángulo rectángulo tiene catetos que miden 3 y 4 cm, respectivamente, entonces su hipotenusa debe medir, necesariamente, 5 cm, ya que:  $5<sup>2</sup>$ 

$$
^2 = 3^2 + 4^2
$$

Para la demostración del teorema de Pitágoras, se construye el triángulo de lados *a*, *b* y *c*, siendo *c* la hipotenusa. Se construye, posteriormente, el cuadrado de lados *a* + *b*, tal como muestra esta imagen:

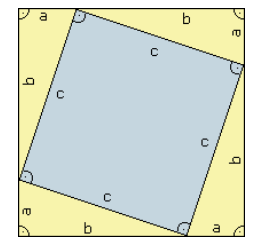

El área del cuadrado mayor es igual a  $(a + b)^2$ , y es la misma que la suma del área de los 4 triángulos rectángulos  $(4 \cdot ab/2)$  más el área del cuadrado interior  $(c^2)$ . Por lo tanto,

 $(a + b)$  $c^2 = c^2 + 2ab$ ya sabemos que  $(a + b)^2 = a^2 + 2ab + b^2$ , por lo tanto,  $a^2 + 2ab + b^2 = c^2 + 2ab$ 

en definitiva, si se resta 2*bc* a ambos lados:  $a^2 + b^2 = c^2$ 

Es decir, el cuadrado de la hipotenusa es igual a la suma de los cuadrados de los catetos.

El teorema de Pitágoras permite, pues, hallar uno de los lados de un triángulo rectángulo, siempre que se conozcan los otros dos lados. Por ejemplo, si la hipotenusa de un triángulo rectángulo mide 13 cm, y uno de sus catetos mide 5 cm, entonces sólo falta encontrar el otro cateto sabiendo que:

$$
13^2 = 5^2 + b^2
$$

Por lo tanto,

$$
b^2 = 13^2 - 5^2 = 121 \implies b = 12
$$

## ¿Cuándo dos triángulos son semejantes?

Dos triángulos son semejantes cuando tienen los mismos ángulos y sus lados son proporcionales. Esta definición se basa en el teorema de Tales, que estudia la relación métrica entre los puntos de intersección de tres rectas paralelas con otras dos rectas que se intersecan.

En el lenguaje usual, suele decirse que dos objetos son semejantes si tienen un parecido en su forma. Este concepto es muy útil en geometría porque permite relacionar objetos diferentes.

La proporción entre dos segmentos es el cociente de sus longitudes. Así, si la proporción entre AB y A'B' es 3, significa que

### $AB/A'B' = 3$

dicho de otra manera, el segmento AB es el triple que el segmento A'B'.

Dos pares de segmentos se dice que son proporcionales si su proporción es idéntica. Por ejemplo, si la proporción entre AB y A'B' es igual a 3, y la proporción entre CD y C'D' es igual, también, a 3, entonces la pareja AB, A'B' es proporcional a la pareja CD, C'D'.

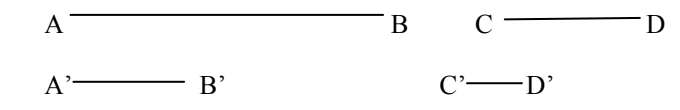

Si dos reglas que se cortan, *r* y *r*', se intersecan con 3 rectas paralelas, tal como se muestra en la figura:

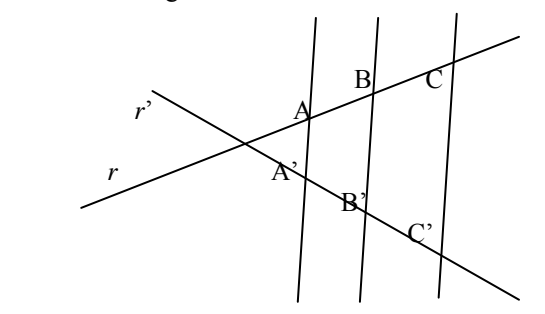

el teorema de Tales afirma que en estas condiciones:

$$
\frac{AB}{A'B'} = \frac{AC}{A'C'} = \frac{BC}{B'C'}
$$

es decir, dos parejas de segmentos correspondientes cualesquiera determinados sobre *r* y *r*', son proporcionales.

Este teorema tiene muchas aplicaciones en el estudio de triángulos. Una de las más importantes es ésta: si un triángulo rectángulo ABC se corta con una paralela a uno de sus lados, como se muestra en esta ilustración:

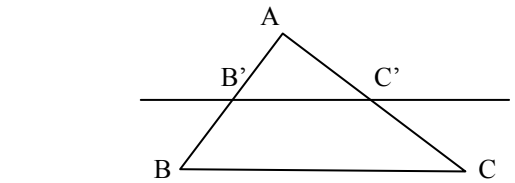

entonces, no es difícil demostrar con ayuda del teorema de Tales que

$$
\frac{AB}{AB'} = \frac{AC}{AC'} = \frac{BC}{B'C'}
$$

En otras palabras, que si se corta un triángulo con una recta paralela a uno de sus lados, el triángulo original, y el creado a partir de esta intersección tienen sus lados proporcionales. Además, observamos de manera inmediata que sus ángulos son iguales. Dos triángulos que cumplan ambas condiciones, es decir:

- tienen todos los pares de lados proporcionales.
- tienen ángulos iguales

se denominan triángulos semejantes. La proporción entre los lados se denomina razón de la semejanza. Así pues, para obtener un triángulo semejante a otro, sólo debemos desplazar el original, volverlo, "encogerlo" o "expandirlo".

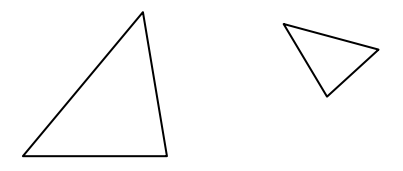

# ¿Cuáles son los criterios de semejanza de triángulos?

Existen tres criterios de semejanza: dos triángulos son semejantes si tienen dos ángulos iguales; el segundo: dos triángulos son semejantes si tienen los lados proporcionales; y el tercero: dos triángulos son semejantes si tienen dos pares de lados proporcionales, y el ángulo que forman es igual. En el caso de los triángulos rectángulos, los criterios se simplifican: el primero, dos triángulos rectángulos son semejantes si tienen uno de los ángulos no rectos iguales; el segundo, dos triángulos rectángulos son semejantes si tienen los catetos proporcionales, o bien, un cateto y la hipotenusa proporcionales.

Conocemos las condiciones que deben cumplir dos triángulos para ser semejantes. Ahora bien, no es necesario demostrar las dos condiciones anteriores para confirmar que dos triángulos son semejantes, basta con que se cumpla uno de estos criterios, menos exigentes:

• Primer criterio: dos triángulos son semejantes si tienen dos ángulos iguales. Esto es así porque, en primer lugar, el tercer ángulo también debe ser igual. Además, si dos triángulos ABC y A'B'C' tienen los ángulos iguales, siempre podrán situarse de esta manera:

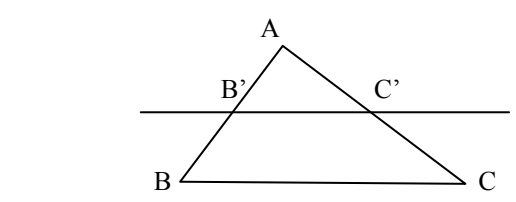

Y en esta situación, ambos triángulos han de tener también los lados proporcionales.

- Segundo criterio: dos triángulos son semejantes si tienen los tres lados proporcionales. De manera semejante al criterio anterior, si dos triángulos tienen los tres lados proporcionales, entonces es fácil demostrar que tienen los ángulos iguales.
- Tercer criterio: dos triángulos son semejantes si tienen dos pares de lados proporcionales y el ángulo que forman es igual.

Por ejemplo, el triángulo ABC es semejante al triángulo A'B'C' si  $\widehat{ABC} = \widehat{A'B'C'}$  y, además,  $\frac{AB}{\overline{C}} = \frac{BC}{\overline{C}}$ 

$$
ABC = A'B'C' \text{ y, además, } \frac{AB}{A'B'} = \frac{BC}{B'C'}.
$$

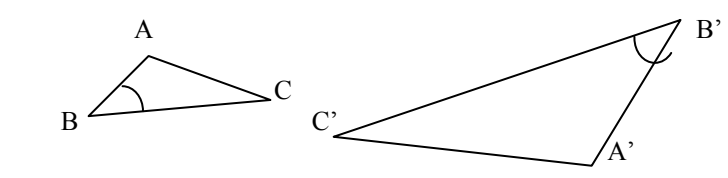

Así pues, si se cumple cualquiera de estos tres criterios, puede asegurarse que los triángulos son semejantes.

En el caso del triángulo rectángulo, aún pueden simplificarse más, ya que conocemos uno de sus ángulos:

- Criterio 1: dos triángulos rectángulos son semejantes si tienen uno de los ángulos no rectos iguales.
- Criterio 2: dos triángulos rectángulos son semejantes si tienen los catetos proporcionales, o bien, un cateto y la hipotenusa proporcionales.

# ¿Cómo comprobar si dos triángulos son semejantes?

Para aplicar correctamente los criterios de semejanza, en primer lugar, debe analizarse la información que se posee de los triángulos. A continuación debe completarse, si esto es posible (por ejemplo, hallando el ángulo que falta si sólo se tienen dos ángulos de un triángulo). Finalmente, debe aplicarse aquel criterio de semejanza que utilice los datos que se tienen, probando varias combinaciones de los datos si fuese necesario.

Dados dos triángulos cualesquiera, para comprobar si son semejantes, debe intentar aplicarse alguno de los criterios anteriores, según sea la información de la que se disponga. Por ejemplo, dados estos triángulos:

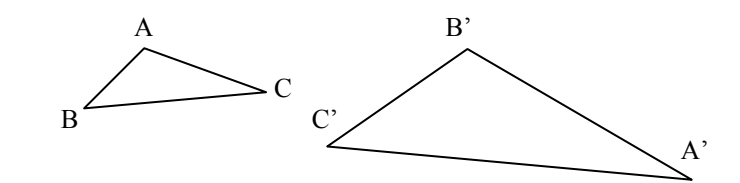

Podemos encontrarnos con las siguientes situaciones:

- Se conocen dos ángulos de cada triángulo:  $\hat{A} = 100^\circ$ ,  $\hat{B} = 29^\circ$ ,  $\hat{B'} = 100^\circ$ ,
	- $\widehat{A}$ <sup>'</sup> = 51<sup>°</sup>, *i* estos triángulos son semejantes? Dado que la información de la que se tiene es únicamente sobre ángulos, debe intentar aplicarse el criterio 1; para ello se debe calcular el otro ángulo de cada triángulo. En el triángulo ABC, el ángulo  $\hat{C}$  =100 – 29 = 51°, por lo tanto, ambos triángulos comparten dos ángulos, uno de 100º, y otro de 51º (es evidente que, aunque no se haya calculado, el último ángulo de 29º también lo comparten). Así pues, podemos afirmar que estos dos triángulos son semejantes.
- Se conocen los siguientes lados:  $AB = 3$  cm,  $AC = 4$  cm,  $BC = 5$  cm,  $A'B' = 8$  cm,  $B'C' = 6$  cm y  $A'C' = 10$  cm. *i*, Son semejantes estos triángulos? Ya que sólo se conocen los lados, debe intentar aplicarse el criterio 2. Puede

comprobarse cómo:

$$
\frac{10}{5} = \frac{8}{4} = \frac{6}{3} = 2
$$

Por lo tanto, puede afirmarse que estos dos triángulos son semejantes, y su razón de semejanza es 2. Debe observarse que no es imprescindible que coincidan los nombres de los lados que deben ser semejantes. Por lo tanto, deben probarse las distintas combinaciones de lados hasta obtener que se cumple la relación entre los lados (siempre que se cumpla). Así, en este caso, debería expresarse de este modo:

$$
\frac{A'C'}{BC} = \frac{A'B'}{AC} = \frac{B'C'}{AB}
$$

• Se conocen los siguientes datos:  $AB = 3$  cm,  $BC = 5$  cm,  $B'C' = 6$  cm y  $A'C' = 10$  cm, además,  $\hat{B} = 29^\circ$ ,  $\hat{C'} = 29^\circ$ . *i*Son semejantes estos triángulos? En este caso, puede aplicarse el criterio 3, ya que se tienen dos pares de lados y dos ángulos. Es evidente que los lados son proporcionales y el ángulo contiguo a estos lados es igual en ambos triángulos. Por lo tanto, los triángulos deben ser semejantes.
**Los vectores** 

# **Los vectores**

#### **Distancia entre dos puntos del plano**

Dados dos puntos coordenados del plano,  $P_1 = (x_1, y_1)$  y  $P_2 = (x_2, y_2)$ , la distancia entre estos dos puntos,  $d(P_1, P_2)$ , se calcula de la siguiente manera:

$$
d(P_1, P_2) = \sqrt{(x_2 - x_1)^2 + (y_2 - y_1)^2}
$$

#### **Los vectores fijos del plano**

Dados dos puntos cualesquiera P y Q, el vector fijo de origen P y extremo Q se designa como  $PQ$ ; su representación gráfica es una flecha cuya punta se encuentra sobre Q. Si *PQ*  $\overline{\phantom{a}}$  $\equiv$ es un vector fijo, siendo  $P =$  $(x_1, y_1)$  y Q =  $(x_2, y_2)$ , entonces, si se denomina  $a = x_2 - x_1$   $b = y_2 - y_1$ 

*a* recibe el nombre de primera componente del vector fijo, y *b* recibe el nombre de segunda componente del vector.

### **Los vectores libres del plano**

Un vector libre recoge todas las características de un vector fijo, excepto el origen y el extremo:

- Tiene una dirección determinada.
- Tiene un sentido, dado gráficamente por la punta de la flecha.
- Tiene una longitud.

 $\vec{v}$  and  $\vec{v}$  and  $\vec{v}$  and  $\vec{v}$  and  $\vec{v}$  . Para determinar un vector libre sólo es Los vectores libres se designan, generalmente, con una letra minúscula coronada con una pequeña flecha necesario conocer sus componentes. Por ello, un vector libre se expresa como un par ordenado formado por estas componentes.

Operaciones entre vectores:

- La suma de vectores Dos vectores se pueden sumar, sumando sus componentes correspondientes. La representación gráfica de la suma de vectores se basa en ley del paralelogramo.
- El producto de un número por un vector
- Para multiplicar un número por un vector se debe multiplicar cada componente del vector por este número. Es fácil comprobar que esta operación multiplica la longitud del vector por el número. Si el signo del número es negativo se obtiene un vector de la misma longitud pero en sentido contrario.  $\frac{11}{11}$
- El producto escalar de dos vectores, *u* y *v*  $\vec{v}$ , se denota  $\vec{u} \cdot \vec{v}$ , y su resultado es igual a la suma de los productos de las coordenadas correspondientes. Si  $u = (u_1, u_2)$  y  $v = (v_1, v_2)$ ,<br>  $\vec{u} \cdot \vec{v} = u_1 \cdot v_1 + u_2 \cdot v_2$

$$
\vec{u} \cdot \vec{v} = u_1 \cdot v_1 + u_2 \cdot v_2
$$

La norma de un vector

*u*  $\vec{u}$  is un vector, su norma es  $\|\vec{u}\| = \sqrt{\vec{u} \cdot \vec{u}}$ . La norma de un vector es igual a su longitud. Su cálculo se realiza a partir del producto escalar; así, si

Las propiedades básicas de la norma de un vector son:

- $\|\vec{u}\| \geq 0$  para cualquier vector.
- $\|\vec{u}\| = 0$  sólo cuando  $\vec{u} = \vec{0}$ .
- si  $\alpha$  es un número cualquiera:  $\|\vec{a}\| = |\alpha| \|\vec{u}\|$ .
- si  $\vec{u}$  y  $\vec{v}$  son dos vectores cualesquiera:  $\|\vec{u} + \vec{v}\| \le \|\vec{u}\| + \|\vec{v}\|$ , y esta desigualdad se denomina desigualdad triangular de Cauchy–Schwarz.

Ángulo entre vectores

*u*  $\overline{\phantom{a}}$ Se define el ángulo  $\alpha$  entre los vectores  $\vec{u}$  y  $\vec{v}$ , como el ángulo cuyo coseno es:

$$
\cos \alpha = \frac{u \cdot v}{\|\vec{u}\| \|\vec{v}\|}
$$

Los vectores  $\vec{u}$  y  $\vec{v}$  son perpendiculares (forman 90°) cuando su producto escalar es 0,  $\vec{u} \cdot \vec{v} = 0$ . Los vectores *u* y *v* son perpendicularly (forman 50°) cuando  $|\vec{u} \cdot \vec{v}| = ||\vec{u}|| ||\vec{v}||$ .  $\ddot{\ }$ 

#### **epresentación gráfica en el espacio R**

El procedimiento para representar puntos en el espacio es muy parecido al seguido en el plano; en el espacio tan sólo debe añadirse una coordenada más para tener las tres dimensiones cubiertas: alto, ancho, profundidad.

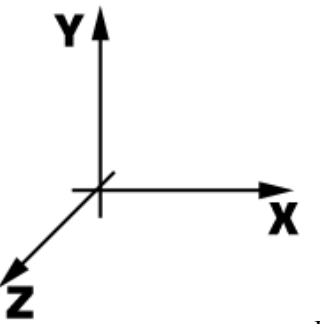

Ejes de la representación en el espacio

Un punto en el espacio se representa por tres coordenadas  $P = (x,y,z)$ ; cada una de ellas señala la posición en el eje correspondiente.

• Distancia entre dos puntos,  $P_1 = (x_1, y_1, z_1)$  y  $P_2 = (x_2, y_2, z_2)$ :  $d(P_1, P_2) = \sqrt{(x_2 - x_1)^2 + (y_2 - y_1)^2 + (z_2 - z_1)^2}$ 

Los vectores libres del espacio se expresan con una terna de números, cumplen las mismas propiedades que los vectores del plano y las operaciones son las mismas.

Si  $\vec{u} = (u_1, u_2, u_3)$   $\vec{v} = (v_1, v_2, v_3)$ :

• El producto escalar entre dos vectores del plano.

$$
u \cdot v = u_1 \cdot v_1 + u_2 \cdot v_2 + u_3 \cdot v_3
$$

La norma de un vector del espacio se define:<br> $\|\vec{u}\| = \sqrt{u_1^2 + u_2^2 + u_3^2}$ •

$$
\left\| \vec{u} \right\| = \sqrt{u_1^2 + u_2^2 + u_3^2}
$$

• El ángulo entre vectores se halla calculando el coseno de dicho ángulo:

$$
\cos \alpha = \frac{u \cdot v}{\|\vec{u}\| \|\vec{v}\|}
$$

vectores del espacio son paralelos, si el valor absoluto de su producto escalar es igual al producto de sus normas. Evidentemente, dos vectores del espacio son perpendiculares si su producto escalar es 0, y dos

#### **La historia de los vectores**

La ley del paralelogramo para la adición de vectores es tan intuitiva que su origen es desconocido. Pudo haber aparecido en un trabajo ahora perdido de Aristóteles (384-322 a. C.), y está en la *Mecánica* de Herón de Alejandría (primer siglo de nuestra era). Fue, también, uno de los primeros resultados del *Principia Mathematica* (1687) de Isaac Newton (1642-1727). En el *Principia*, Newton trató de manera extensa lo que ahora se consideran las entidades vectoriales (por ejemplo, velocidad, fuerza), pero nunca el concepto de vector. El estudio y el uso sistemáticos de vectores fue un fenómeno del siglo XIX y XX.

Los vectores surgieron en las primeras dos décadas del siglo XIX con las representaciones geométricas de números complejos. Caspar Wessel (1745-1810), Jean Robert Argand (1768-1822) y Carl Friedrich Gauss (1777-1855) concibieron de números complejos como puntos en el plano de dos dimensiones, es decir, como vectores de dos dimensiones. En 1837, William Rowan Hamilton (1805-1865) demostró que los números complejos se podrían considerar como pares de números (*a*,*b*). Esta idea era una parte de la campaña de muchos matemáticos, incluyendo al mismo Hamilton, para buscar una manera de ampliar los "números de dos dimensiones" a tres dimensiones.

En 1827, August Ferdinand Möbius publicó un libro corto, *Cálculo Baricéntrico*, en el cual introdujo el segmento dirigido que denotó con las letras del alfabeto; ya eran vectores, aunque no tenían aún ese nombre. En su estudio de centro de gravedad y la geometría descriptiva, Möbius desarrolló el cálculo con estos segmentos dirigidos; los sumó y demostró cómo multiplicarlos por un número.

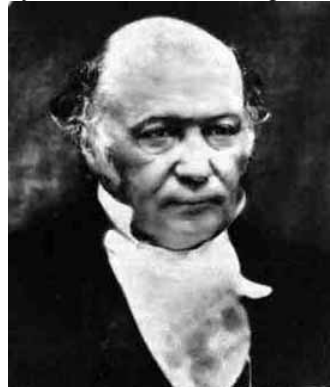

William Rowan Hamilton (1805-1865)

Finalmente, el propio Hamilton introdujo en 1843 en concepto de vector, precisamente como un segmento orientado del espacio.

El desarrollo del álgebra de vectores y del análisis de vectores tal como lo conocemos hoy fue realizado por vez primera por J. Willard Gibbs (1839-1903) en sus clases para sus estudiantes en la Universidad de Yale. Gibbs intuyó que los vectores proporcionarían una herramienta más eficiente para su trabajo en la física. Así pues, comenzando en 1881, Gibbs imprimió en privado notas sobre análisis de los vectores para sus estudiantes, que fueron extensamente distribuidos entre los eruditos de Estados Unidos y de Europa.

### ¿Cómo se calcula la distancia entre dos puntos?

Para calcular la distancia entre dos puntos coordenados cualesquiera del plano, debe extraerse la raíz cuadrada de la suma de las diferencias al cuadrado de cada una de las coordenadas de ambos puntos.

Dados dos puntos coordenados del plano,  $P_1 = (x_1, y_1)$  y  $P_2 = (x_2, y_2)$ , la distancia entre estos dos puntos,  $d(P_1, P_2)$ , se calcula de la siguiente manera:

$$
d(P_1, P_2) = \sqrt{(x_2 - x_1)^2 + (y_2 - y_1)^2}
$$

Esto puede verificarse de manera sencilla observando esta representación:

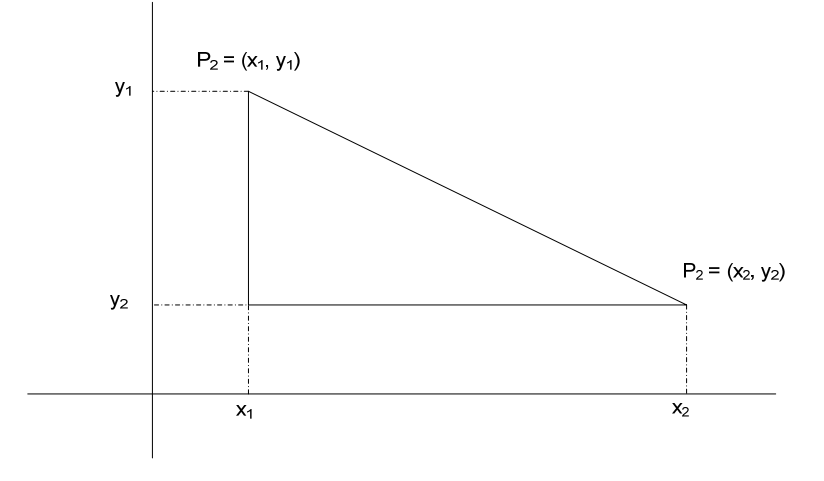

La distancia entre  $P_1$  y  $P_2$  es precisamente la hipotenusa de este triángulo rectángulo. Se puede observar que los catetos de este triángulo rectángulo miden  $(x_2 - x_1)$  y (*y*1 – *y*2) respectivamente. Por lo tanto, la hipotenusa del triángulo rectángulo o, lo que es lo mismo, la distancia entre  $P_1$  y  $P_2$ , debe cumplir el teorema de Pitágoras:

 $d(P_1, P_2)^2 = (x_2 - x_1)^2 + (y_1 - y_2)^2$ Es evidente que  $(y_1 - y_2)^2 = (y_2 - y_1)^2$ , por lo tanto,  $d(P_1, P_2)^2 = (x_2 - x_1)^2 + (y_2 - y_1)^2$ 

así pues,

$$
d(P_1, P_2) = \sqrt{(x_2 - x_1)^2 + (y_2 - y_1)^2}
$$

tal y como ya se había anunciado.

### ¿Qué es un vector fijo del plano?

Un vector fijo de origen el punto P y extremo el punto O se designa  $\overline{PQ}$  ; su representación gráfica es una flecha cuya punta se encuentra sobre Q. La primera componente del vector es la diferencia de la coordenada *x* de Q menos la coordenada *x* de P; la segunda componente del vector es la diferencia de la coordenada *y* de Q menos la coordenada *y* de P.

Dados dos puntos cualesquiera P y Q, el vector fijo de origen P y extremo Q, se  $D$ ados dos puntos cuanciquiera 1 y Q, er vector rijo de origen 1 y extremo Q, se designa como  $\overline{PQ}$ ; su representación gráfica es una flecha cuya punta se encuentra sobre Q. Por ejemplo, el gráfico muestra el vector fijo de origen (2,3) y extremo (7,6). Como puede comprobarse, la representación es una flecha que tiene el origen

en P y la punta en Q. Se debe subrayar, además, que no es el mismo el vector  $\overrightarrow{PQ}$ que el vector  $\overline{QP}$ . Por ejemplo, el vector de origen (7,6) y extremo (2,3) se encuentra en el gráfico de la derecha:

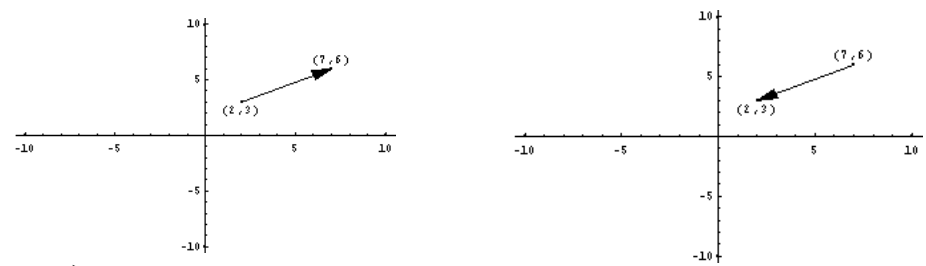

Si  $\overrightarrow{PQ}$  es un vector fijo, siendo P = (*x*<sub>1</sub>, *y*<sub>1</sub>) y Q = (*x*<sub>2</sub>, *y*<sub>2</sub>), entonces, si se denomina  $a = x_2 - x_1$   $b = y_2 - y_1$ 

*a* recibe el nombre de primera componente del vector fijo, y *b* recibe el nombre de segunda componente del vector.  $\overline{\phantom{0}}$ 

En el caso del ejemplo anterior, en el que  $P = (2, 3)$  y  $Q = (7, 6)$ , el vector  $PQ$  tiene las siguientes componentes:

primera componente igual a  $7 - 2 = 5$ segunda componente igual a  $6 - 3 = 3$ 

En cambio, el vector *QP* tiene estas componentes:

primera componente igual a  $2 - 7 = -5$ segunda componente igual a  $3 - 6 = -3$ 

Debe distinguirse, pues, entre las componentes de un vector de las coordenadas de un punto, aunque ambas se expresen en forma de par ordenado.

### ¿Qué es un vector libre del plano?

Un vector libre recoge todas las características de un vector fijo, excepto el origen y el extremo: tiene una dirección determinada (señalada por la recta que determina), un sentido (representado por la punta de la flecha), y una longitud determinada. En general, y para simplificar, siempre que se utilice el término *vector*, se entenderá un vector libre.

Es fácil comprobar que los vectores con las mismas componentes son vectores paralelos, con el mismo sentido (de la punta de la flecha) y que miden lo mismo. Los vectores con las mismas componentes tienen muchas características comunes: todas excepto el origen y el extremo. Este hecho permite definir un vector libre; un vector libre recoge todas las características de un vector fijo, excepto el punto origen y el extremo:

- Tiene una dirección determinada.
- Tiene un sentido, dado gráficamente por la punta de la flecha.

Por ello, todos estos vectores fijos considerados como vectores libres son iguales: tienen la misma dirección, sentido y longitud.

De alguna manera puede decirse que todos estos vectores son "copias" idénticas del mismo vector libre. Cada una de estas "copias" se denomina representante del mismo vector libre.

Los vectores libres se designan, generalmente, con una letra minúscula coronada con una pequeña flecha en lo alto, para así evitar confusiones con los vectores fijos. Por ejemplo, un vector libre puede denominarse  $\vec{v}$ .

Para determinar un vector libre sólo es necesario conocer sus componentes. Normalmente, se ponen en forma de par ordenado. En el primer ejemplo, en el que

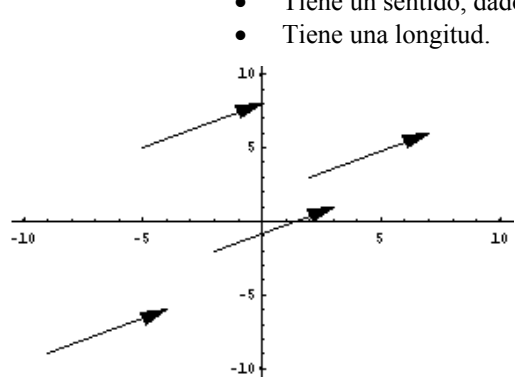

 $P = (2,3)$  y  $Q = (7,6)$ , el vector libre que tenía por representante el vector fijo  $\overrightarrow{PQ}$ , tiene por componentes  $a = 5$  y b = 3. Es decir, si denominamos este vector  $\vec{u}$ , entonces  $\vec{u} = (5,3)$ . Debe tenerse en cuenta que es diferente el vector libre (5,3) que el punto  $(5,3)$ : un punto sólo señala una posición al plano, mientras que un vector indica una dirección, un sentido y una longitud.

Usualmente, y para abreviar, los vectores libres se denominan, simplemente, vectores (los vectores fijos sólo se estudian para introducir a los vectores libres).

### ¿Cuáles son las operaciones básicas entre vectores?

Las operaciones básicas entre vectores cuyo resultado es otro vector son la suma y producto por un número. En cambio, el producto escalar entre vectores es una operación cuyo resultado es un número. Este número es de gran ayuda para establecer la posición relativa de dos vectores.

Hay dos operaciones básicas en las que intervienen vectores, cuyo resultado es otro vector:

La suma de vectores

Dos vectores se pueden sumar sumando sus componentes correspondientes. Por

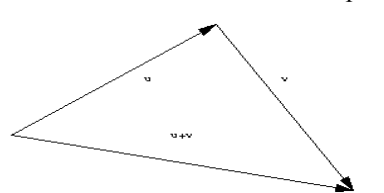

ejemplo, el vector  $\vec{u} = (3,4)$  y el vector  $\vec{v} = (2,-6)$  se suman así:

 $\vec{u} + \vec{v} = (3 + 2, 4 - 6) = (5, -2)$ 

La suma es mucho fácil de entender a partir de su representación gráfica: se trata de situar en el extremo del primero el origen del segundo; el resultado es el vector cuyo origen es el origen del primero y cuyo

extremo es el extremo del segundo. Este hecho también se conoce como ley del paralelogramo.

El producto de un número por un vector •

Para multiplicar un número por un vector se debe multiplicar cada componente del vector por este número. Por ejemplo, si se multiplica el vector  $\vec{u}$  anterior por 3 se obtiene: multiplica el vector  $\vec{u}$  anterior por 3 se obtiene:

 $3 \cdot \vec{u} = (9,12)$ 

Es fácil comprobar que esta operación multiplica la longitud del vector por el número. En la representación del margen puede comprobarse. Si el signo del número es negativo, se obtiene un vector de la misma longitud pero en sentido contrario.

Si  $\vec{u}$  es un vector cualquiera, el vector  $-\vec{u}$  se denomina vector opuesto de  $\vec{u}$ . Además, el vector  $\vec{0} = (0,0)$  es el elemento neutro de la suma de vectores porque el resultado de la suma de cualquier vector con este

vector 0 es el primer vector. Existe otra operación, que involucra dos vectores, pero cuyo resultado es un número real; se trata del producto escalar de vectores.  $\overline{a}$  $\overline{\phantom{a}}$ 

• El producto escalar de dos vectores, *u* y *v* , se denota *u v*⋅ , y su resultado es igual a la suma de los productos de las coordenadas correspondientes. Así pues, si *u*  $\ddot{\ }$  $=(u_1, u_2)$  y *v* u<br>→  $=$  (v<sub>1</sub>, v<sub>2</sub>), entonces,  $u \cdot v$  $\alpha$  $=$   $u_1 \cdot v_1 + u_2 \cdot v_2$ . Por ejemplo, si *u*  $\ddot{\ }$  $(u_1, u_2)$  y  $v = (v_1, v_2)$ , entonces,  $u \cdot v = u_1 \cdot v_1 + u_2 \cdot v_2$ . Por ejemplo, si  $u =$  $(2,4)$  y  $v = (-1,3)$ , entonces,  $u \cdot v = 2 \cdot (-1) + 4 \cdot 3 = 10$ .

El producto escalar de dos vectores es una operación muy importante porque tiene aplicaciones muy variadas, desde el cálculo del á ngulo entre vectores, hasta la posición de dos rectas en el plano.

### ¿Qué es la norma de un vector, y cómo se calcula?

La norma de un vector es igual a su longitud. Su cálculo se realiza a partir del producto escalar; así, si *u*  $\vec{u}$  is un vector, su norma es  $\|\vec{u}\| = \sqrt{\vec{u} \cdot \vec{u}}$ . La norma de un vector tiene varias propiedades: la norma de cualquier vector siempre es positiva, y cuando es 0 es porque se trata del vector nulo; si se multiplica un vector por un número, la norma de este nuevo vector es igual al módulo del número por la norma del primer vector; finalmente, la norma de la suma de dos vectores siempre es menor o igual que la suma de normas.

La norma de un vector, *u*  $\overline{a}$ , es la medida de su longitud. La norma se denota por *u* G y se calcula utilizando el producto escalar:<br> $\|\vec{u}\| = \sqrt{\vec{u} \cdot \vec{u}}$ 

$$
\left\| \vec{u} \right\| = \sqrt{\vec{u} \cdot \vec{u}}
$$

es decir, la norma es la raíz cuadrada del producto escalar. Veamos que coincide con G la idea de longitud del vector: si un vector  $u = (u_1, u_2)$ , su longitud debe ser la misma que la distancia entre el punto de coordenadas  $(u_1, u_2)$  y el origen de coordenadas. Es decir, la longitud de *u* debería ser:

$$
\sqrt{(u_1 - 0)^2 + (u_2 - 0)^2} = \sqrt{u_1^2 + u_2^2}
$$

Veamos que la definición de la norma se ajusta a este valor:

$$
\|\vec{u}\| = \sqrt{\vec{u} \cdot \vec{u}} = \sqrt{(u_1, u_2) \cdot (u_1, u_2)} = \sqrt{u_1^2 + u_2^2}
$$

El resultado es, pues, el mismo.

Las propiedades básicas de la norma de un vector son:

- $\|\vec{u}\| \geq 0$  para cualquier vector.
- $\|\vec{u}\| = 0$  sólo cuando  $\vec{u} = \vec{0}$ .
- si  $\alpha$  es un número cualquiera:  $\|\alpha u\| = |\alpha| \|\dot{u}\|$ . Esto es fácil de comprobar:  $\|\alpha u_1 - \alpha u_2\| = \|\alpha u_1, \alpha u_2\| = \sqrt{\alpha^2 u_1^2 + \alpha^2 u_2^2} =$  $= |\alpha| \sqrt{u_1^2 + u_2^2} = |\alpha| ||\vec{u}||$  $\overline{\phantom{a}}$  $\overline{a}$  $=\sqrt{\alpha}$
- si  $\vec{u}$  y  $\vec{v}$  son dos vectores cualesquiera:  $\|\vec{u} + \vec{v}\| \le \|\vec{u}\| + \|\vec{v}\|$ , y esta desigualdad se denomina desigualdad triangular de Cauchy–Schwarz. Es decir, la norma de la suma de dos vectores es siempre menor o igual que la suma de las normas de cada uno de los vectores. Veámoslo: si  $u = (u_1, u_2)$  y  $v = (v_1, v_2)$

$$
\begin{aligned}\n\left|\vec{u} + \vec{v}\right| &= \sqrt{(u_1, u_2) + (v_1, v_2)} = \sqrt{(u_1 + v_1, u_2 + v_2)} = \\
&= \sqrt{(u_1 + v_1)^2 + (u_2 + v_2)^2} = \\
&= \sqrt{u_1^2 + 2u_1v_1 + v_1^2 + u_2^2 + 2u_2v_2 + v_2^2}\n\end{aligned}
$$

 $\vec{u}$  +  $\|\vec{v}\|$  =  $\sqrt{u_1^2 + u_2^2}$  +  $\sqrt{v_1^2 + v_2^2}$ Debemos demostrar, pues, que  $u_1^2 + 2u_1v_1 + v_1^2 + u_2^2 + 2u_2v_2 + v_2^2 \le \sqrt{u_1^2 + u_2^2 + \sqrt{v_1^2 + v_2^2}}$ 

si elevamos al cuadrado los dos lados de la desigualdad:

$$
\left(\sqrt{u_1^2 + 2u_1v_1 + v_1^2 + u_2^2 + 2u_2v_2 + v_2^2}\right)^2 = u_1^2 + 2u_1v_1 + v_1^2 + u_2^2 + 2u_2v_2 + v_2^2
$$
  

$$
\left(\sqrt{u_1^2 + u_2^2} + \sqrt{v_1^2 + v_2^2}\right)^2 = u_1^2 + u_2^2 + v_1^2 + v_2^2 + 2\sqrt{u_1^2 + u_2^2}\sqrt{v_1^2 + v_2^2}
$$

Como ambas expresiones comparten  $u_1^2 + u_2^2 + v_1^2 + v_2^2$ , deberemos comprobar que el resto cumple:

$$
2u_1v_1 + 2u_2v_2 \le 2\sqrt{u_1^2 + u_2^2}\sqrt{v_1^2 + v_2^2}
$$
  
\nSi elevamos de nuevo al cuadrado:  
\n
$$
(2u_1v_1 + 2u_2v_2)^2 = (2u_1v_1)^2 + (2u_2v_2)^2 + 2 \cdot 2u_1v_1 \cdot 2u_2v_2
$$
  
\n
$$
(2\sqrt{u_1^2 + u_2^2}\sqrt{v_1^2 + v_2^2})^2 = 4(u_1^2 + u_2^2)(v_1^2 + v_2^2)
$$

Las dos expresiones comparten  $(2u_1v_1)^2 + (2u_2v_2)^2$ , por lo tanto, debe demostrarse que:

 $2 \cdot 2u_1v_1 \cdot 2u_2v_2 \leq 16u_1^2v_2^2 + 16u_2^2v_1^2$  $u_1v_1u_2v_2 \leq u_1^2v_2^2 + u_2^2v_1^2$ simplificando: pasando el primer miembro al segundo:

 $0 \leq u_1^2 v_2^2 + u_2^2 v_1^2 - u_1 v_1 u_2 v_2 = (u_1 v_2 - u_2 v_1)^2$ 

Pero esta última expresión es correcta,  $0 \le (u_1v_2 - u_2v_1)^2$ , ya que cualquier número al cuadrado es mayor igual que 0. Por lo tanto, la expresión inicial también es cierta:  $\|\vec{u} + \vec{v}\| \le \|\vec{u}\| + \|\vec{v}\|$ .

### ¿Cómo se calcula el ángulo entre dos vectores?

Dos vectores forman un ángulo cuyo coseno es igual al cociente entre el producto escalar de los vectores, dividido entre el producto de normas de dichos vectores. En el caso en el que el producto escalar de los vectores sea 0, dicho coseno será 0 y, por lo tanto, el ángulo será de 90º. Es decir, los vectores son perpendiculares si su producto escalar es 0. En cambio, si el valor absoluto del producto escalar es igual al producto de normas, entonces ambos vectores son paralelos.

Si *u*  $\overline{a}$  y *v* son dos vectores, puede comprobarse que:  $\overline{a}$  $\frac{\partial}{\partial t}$ 

$$
-1 \leq \frac{\vec{u} \cdot \vec{v}}{\|\vec{u}\| \|\vec{v}\|} \leq 1
$$

ya que  $|u \cdot v| \le ||u|| ||v||$  $\rightarrow$   $\rightarrow$   $||$   $||$   $\rightarrow$   $||$   $||$   $\rightarrow$ 

Veámoslo:

$$
u \cdot v = u_1 v_1 + u_2 v_2
$$
  
 
$$
\begin{vmatrix} \vec{u} \\ \vec{v} \end{vmatrix} = \sqrt{u_1^2 + u_2^2} \sqrt{v_1^2 + v_2^2}
$$
  
 
$$
\vec{u} = 1
$$

si elevamos al cuadrado:  $\sqrt{2}$   $\rightarrow$   $\sqrt{2}$ 

$$
\begin{aligned}\n\left(\vec{u}\cdot\vec{v}\right)^2 &= \left(u_1v_1 + u_2v_2\right)^2 = u_1^2v_1^2 + u_2^2v_2^2 + 2u_1u_2v_1v_2\\
\left(\left\|\vec{u}\right\|\left\|\vec{v}\right\|\right)^2 &= \left(\sqrt{u_1^2 + u_2^2}\sqrt{v_1^2 + v_2^2}\right)^2 = \left(u_1^2 + u_2^2\right)\left(v_1^2 + v_2^2\right) = \\
&= u_1^2v_1^2 + u_1^2v_2^2 + u_2^2v_1^2 + u_2^2v_2^2\n\end{aligned}
$$

 $2u_1u_2v_1v_2 \le u_1^2v_2^2 + u_2^2v_1^2$  o, lo que es lo mismo: En ambos casos comparten  $u_1^2 v_1^2 + u_2^2 v_2^2$ . Por lo tanto, sólo debemos comprobar que  $0 \leq u_1^2 v_2^2 + u_2^2 v_1^2 - 2u_1 u_2 v_1 v_2$ 

pero esto es evidente, como se ha visto con anterioridad, ya que:

 $u_1^2 v_2^2 + u_2^2 v_1^2 - u_1 v_1 u_2 v_2 = (u_1 v_2 - u_2 v_1)^2 \ge 0$ 

Así pues:

$$
-1 \leq \frac{\vec{u} \cdot \vec{v}}{\|\vec{u}\| \|\vec{v}\|} \leq 1
$$

Sabemos que el coseno de un ángulo cumple esta condición. Por lo tanto, definiremos el ángulo  $\alpha$  entre los vectores *u* y *v*, como el ángulo cuyo coseno es

$$
\cos \alpha = \frac{\vec{u} \cdot \vec{v}}{\|\vec{u}\| \|\vec{v}\|}
$$

Es evidente que cuando este ángulo sea de 90º, entonces su coseno será 0. En este caso, se dice que los vectores son perpendiculares. De este modo, dos vectores son perpendiculares cuando el producto escalar entre estos vectores es igual a 0. Un ejemplo sencillo puede ser este:

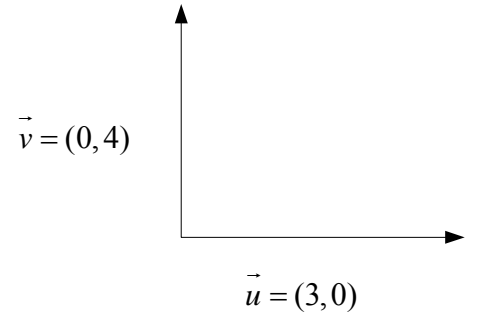

Puede observarse que estos vectores son perpendiculares; si se calcula el producto escalar:

$$
\vec{u} \cdot \vec{v} = (3,0) \cdot (0,4) = 3 \cdot 0 + 0 \cdot 4 = 0
$$

Efectivamente, su producto escalar es 0.

Otro caso importante se produce cuando el coseno es 1 ó –1 (y el valor del ángulo es 0º ó 180º), es decir, cuando los vectores son paralelos (con el mismo sentido, o con sentido opuesto). Así pues:<br> $\frac{1}{1}$   $\frac{1}{2}$   $\frac{1}{2}$   $\frac{1}{2}$ 

$$
\left|\vec{u}\cdot\vec{v}\right|=\left\|\vec{u}\right\|\left\|\vec{v}\right\|
$$

Veamos un ejemplo:

$$
\vec{v} = (-5,0) \qquad \vec{u} = (6,0)
$$

El producto de estos vectores es igual:

 $\vec{u} \cdot \vec{v} = (6,0) \cdot (-5,0) = -30$ 

El producto de sus normas es:  

$$
\|\vec{u}\| \|\vec{v}\| = \sqrt{36}\sqrt{25} = 6.5 = 30
$$

Así, se cumple que  $|\vec{u} \cdot \vec{v}| = ||\vec{u}|| ||\vec{v}||$ .

### ¿Cómo se representan los puntos y los vectores en el espacio?

La representación de puntos en el espacio utiliza un sistema de coordenadas con tres ejes. Por ello, un punto del espacio tiene 3 coordenadas. La distancia entre dos puntos del espacio se calcula de manera semejante a la de dos puntos en el plano, teniendo en cuenta la incorporación de la nueva coordenada. De la misma manera, los vectores en el espacio tienen 3 componentes, y las operaciones entre vectores se realizan de manera muy parecida a las operaciones entre vectores en el plano.

El procedimiento para representar puntos en el espacio es muy parecido al seguido en el plano; en el espacio sólo debe añadirse una coordenada más para tener las tres dimensiones cubiertas: alto, ancho, profundidad. Por ello, un sistema de referencia en el espacio consta de 3 ejes: eje X, eje Y y eje Z, tal como se muestra en la imagen,

Un punto en el espacio se representa por tres coordenadas  $P = (x, y, z)$ ; cada una de ellas señala la posición en el eje correspondiente. Para calcular la distancia entre dos puntos,  $P_1 = (x_1, y_1, z_1)$  y  $P_2 = (x_2, y_2, z_2)$ , debe hacerse lo siguiente:

$$
d(P_1, P_2) = \sqrt{(x_2 - x_1)^2 + (y_2 - y_1)^2 + (z_2 - z_1)^2}
$$

Puede observarse la gran semejanza de este cálculo con el cálculo de la distancia entre dos puntos del espacio.

que un vector del espacio delle 3 componentes, y no 2. Tot ejemplo, el plot escalar entre dos vectores del plano,  $\vec{u} = (u_1, u_2, u_3)$  y  $\vec{v} = (v_1, v_2, v_3)$  es igual a: Esta semejanza se extiende también a la definición de vectores fijos y vectores libres del espacio. Los vectores libres del espacio se expresan con una terna de números (en lugar del par ordenado del vector del plano), cumplen las mismas propiedades que los vectores del plano y las operaciones son las mismas, teniendo siempre en cuenta que un vector del espacio tiene 3 componentes, y no 2. Por ejemplo, el producto

$$
u \cdot v = u_1 \cdot v_1 + u_2 \cdot v_2 + u_3 \cdot v_3
$$

La norma de un vector del espacio se define de la misma manera, teniendo en cuenta, de nuevo, que los vectores del espacio tienen una componente más:<br> $\|\vec{u}\| = \sqrt{u_1^2 + u_2^2 + u_3^2}$ 

$$
\left\| \vec{u} \right\| = \sqrt{u_1^2 + u_2^2 + u_3^2}
$$

También el ángulo entre vectores se calcula del mismo modo, calculando el coseno de dicho ángulo:  $\overline{\phantom{a}}$ 

$$
\cos \alpha = \frac{\vec{u} \cdot \vec{v}}{\|\vec{u}\| \|\vec{v}\|}
$$

Evidentemente, dos vectores del espacio son perpendiculares si su producto escalar es 0, y dos vectores del espacio son paralelos si el valor absoluto de su producto escalar es igual al producto de sus normas.

Veamos un ejemplo: si  $\vec{u} = (1, 2, 3)$   $\vec{v} = (-1, 2, -1)$ , el ángulo  $\alpha$  que forman estos dos vectores se cumple:

$$
\cos \alpha = \frac{\vec{u} \cdot \vec{v}}{\|\vec{u}\| \|\vec{v}\|} = \frac{(1, 2, 3) \cdot (-1, 2, -1)}{\|\vec{u}\| \|\vec{v}\|} = \frac{-1 + 4 - 3}{\|\vec{u}\| \|\vec{v}\|} = 0
$$

por lo tanto, estos vectores son perpendiculares, ya que su producto escalar es 0.

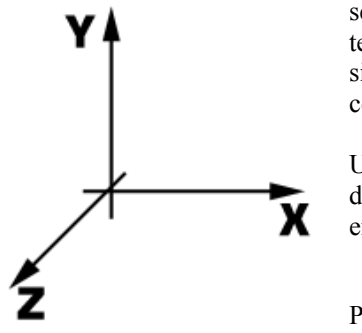

**Trigonometría** 

### **Trigonometría**

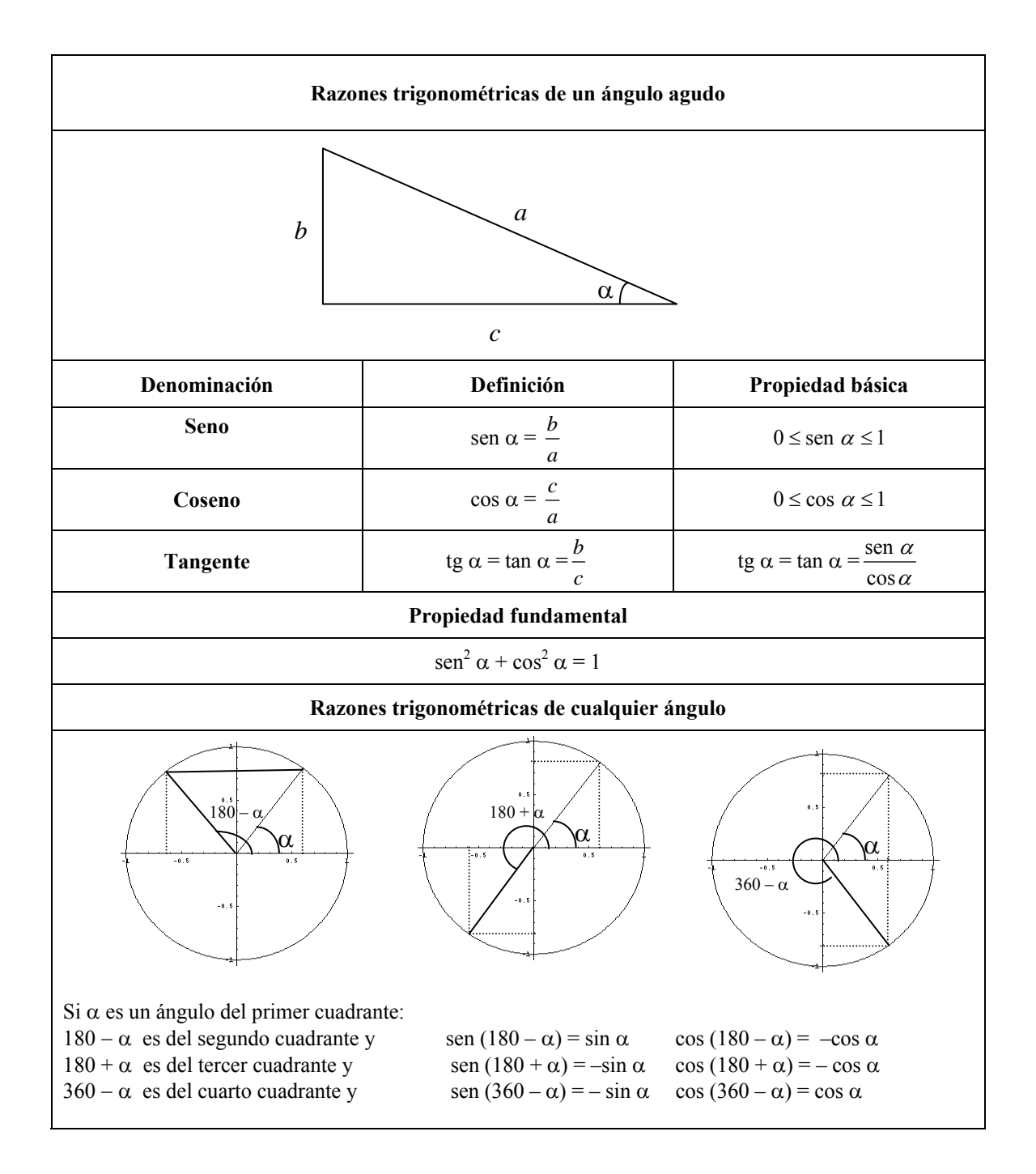

#### **Nota histórica sobre los términos trigonométricos**

La trigonometría es una parte de la matemática que, genéricamente, estudia la relación entre la medida de los ángulos y los lados de un triángulo. De hecho, la propia palabra trigonometría tiene su origen en este hecho: tri– significa "tres", –gono–, significa "ángulo" y –metria significa "medida"; es decir, trigonometría significa algo así como "medida de (figuras) con tres ángulos".

El término trigonometría lo encontramos por primera vez en la obra del matemático alemán Bartholomaeus Pitiscus, *Trigonometria sive de dimensione triangulorum*, publicado en 1595, aunque los muchos resultados de la trigonométricos ya eran conocidos en la antigüedad (teorema de Pitágoras, teorema de Tales, ...). Los primeros usos de la trigonometría (aunque no llevara este nombre) fueron la cartografía, astronomía y la navegación, y sólo recientemente su uso se ha extendido a otros muchos campos. La astronomía es, quizá, el campo que desde antiguo estuvo más unido a la trigonometría y, de hecho, la mayor parte de estudios trigonométricos se presentaban en trabajos astronómicos. Hasta el siglo XIII no se dio la primera presentación de la trigonometría como ciencia independiente de la astronomía: fue el matemático persa Sharaf al–Din al–Tusi.

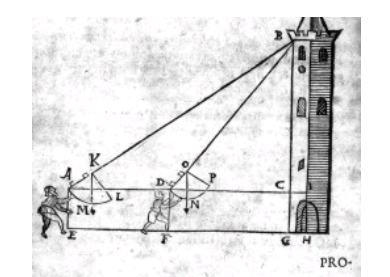

De la obra *Problematum variorum geodaeticum* de B. Pitiscus.

Los términos seno, coseno y tangente tienen una historia curiosa. Una antigua obra hindú sobre astronomía, *Surya Siddhanta*, da una tabla de medias–cuerdas (en el próximo tema se puede estudiará el significado de cuerda), que coinciden con la idea del seno de un ángulo, muy útiles para calcular los movimientos de las estrellas. Posteriormente, la obra *Aryabhatiya* del también hindú Aryabhata (hacia el 500 d. de C) hace un estudio más profundo de las medias–cuerdas, a las que denomina *jiva* (en sánscrito, lengua en que está escrita esta obra). Los árabes la tradujeron y el término *jiva* fue transformado en el arábigo *jiba*, pero escrito *jb* (ya que el árabe clásico no tiene vocales). Más adelante, los traductores al latín de esta obra, tradujeron *jb* por *sinus*, ya que pensaron que se refería a *jaib* (y no a *jiba*), y *jaib* significa pecho o seno (palabra que utilizamos en la actualidad). Así, del significado original, *media– cuerda*, se pasó, por una traducción errónea, a *seno*.

Anécdota aparte, este relato ilustra el recorrido de los estudios trigonométricos a lo largo de la historia: primero, en la India, posteriormente, en árabe, desde Bagdad hasta Al–Andalus; desde aquí se introdujo en Europa con las traducciones latinas, hasta las lenguas modernas.

Las otras dos razones trigonométricas tienen una historia más reciente. El coseno surgió de la necesidad de calcular el seno del ángulo complementario. Así, originariamente, Edmund Gunter en 1620 escribió *co.sinus* precisamente para indicar "seno del ángulo complementario" (que como sabemos, es igual al coseno del ángulo); un poco más tarde, John Newton (no Isaac Newton) estandarizó el término *cosinus*, del que proviene nuestro *coseno*.

Finalmente, la palabra tangente deriva de la palabra latina *tangere*, que significa tocar (muy relacionado con la idea geométrica de la tangente), y fue introducida por Dane Thomas Fincke en 1583.

# ¿Cuáles son las razones trigonométricas de un ángulo agudo?

A partir de los resultados anteriores pueden definirse las **razones trigonométricas** de un ángulo agudo cualquiera: el seno, el coseno y la tangente de un ángulo agudo

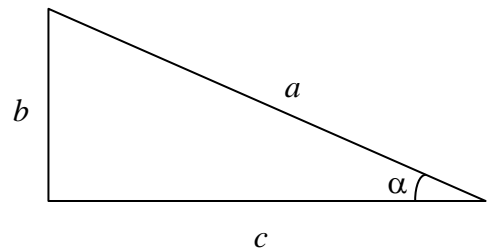

El **seno** de un ángulo agudo α es igual al cociente entre el cateto opuesto al ángulo y la hipotenusa:

$$
\operatorname{sen} \alpha = \frac{b}{a}
$$

Debe destacarse que el seno es un número positivo nunca mayor que 1 (un cateto no puede nunca ser superior a la hipotenusa).  $0 \le$ sen  $\alpha \le 1$ .

Por su parte, el **coseno** de este ángulo α es igual al cociente entre el cateto contiguo al ángulo y la hipotenusa:

$$
\cos\alpha = \frac{c}{a}
$$

Debe destacarse, también, que el cose no es un número positivo nunca mayor que 1 (un cateto no puede nunca ser superior a la hipotenusa):  $0 \le \cos \alpha \le 1$ .

La **tangente** de este ángulo α es igual al cociente entre el cateto opuesto y el cateto contiguo al ángulo (se usan indistintamente los símbolos tg o tan):

$$
tg \alpha = \tan \alpha = \frac{b}{c}
$$

no es difícil constatar que la tangente puede calcularse también como el cociente del seno entre el coseno del ángulo: *b*

tg 
$$
\alpha = \tan \alpha = \frac{\operatorname{sen} \alpha}{\cos \alpha} = \frac{b/a}{c/a} = \frac{b}{c}
$$

¿Las razones trigonométricas de un ángulo dependen del triángulo rectángulo escogido?

Las razones trigonométricas de un ángulo no dependen del triángulo escogido para definirlas.

Cabe destacar que el seno, el coseno y la tangente de un ángulo no dependen del triángulo rectángulo en el que se encuentra este ángulo. Efectivamente, dados estos triángulos rectángulos con dos ángulos iguales (el recto y  $\alpha$ ):

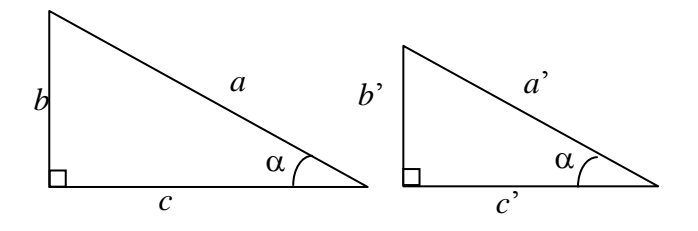

entonces, el tercer ángulo también es igual (180 – 90 –  $\alpha$ , en ambos casos). Así pues, se trata de dos triángulos semejantes y, por eso, con lados proporcionales. Por lo tanto, se cumple:

$$
\frac{a}{a'} = \frac{b}{b'} = \frac{c}{c'}
$$

La primera igualdad también puede expresarse así:

$$
\frac{b'}{a'} = \frac{b}{a}
$$

en otras palabras, el cálculo del seno del ángulo α en ambos triángulos debe dar el mismo resultado. De la mism a manera, como

$$
\frac{a}{a'} = \frac{c}{c'}
$$
o también 
$$
\frac{c'}{a'} = \frac{c}{a}
$$

así, pues, el coseno del ángulo  $\alpha$  tampoco depende del triángulo que escojamos para hallarlo. Igualmen te,

$$
\frac{b}{b'} = \frac{c}{c'}
$$
 por lo tanto, 
$$
\frac{b}{c} = \frac{b'}{c'}
$$

de esta manera, tampoco la tangente de  $\alpha$  no depende del triángulo que se utilice para su cálculo.

En definitiva, para cualquier ángulo de 0 a 90º, existe un único número que sea su seno, un único número que sea su coseno y, finalmente, un único número que sea tangente. Estos tres números se conocen como las **razones trigonométricas** básicas del ángulo.

### ¿Cuáles son las razones trigonométricas básicas del ángulo de 60 $\degree$  o  $\pi/3$  rad?

El ángulo de 60° o  $\pi/3$  rad tiene por coseno 1/2, por seno  $\frac{\sqrt{3}}{2} \approx 0,866$  y por tangente  $\sqrt{3} \approx 1,732$ .

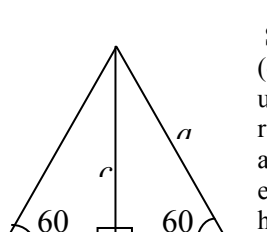

Si unimos dos triángulos rectángulos iguales con un ángulo de 60° (o  $\pi/3$  rad), por su cateto mayor, obtendremos indefectiblemente un triángulo equilátero, porque el otro ángulo del triángulo rectángulo es  $30^\circ$ , y  $30 + 30 = 60$ . La hipotenusa de cualquiera de ambos triángulos rectángulos es igual al lado del triángulo equilátero. El cateto contiguo al ángulo de 60º mide la mitad de la hipotenusa. Es decir, si *a* es la hipotenusa, y *b* es el cateto contiguo al ángulo de 60º, el cociente entre este cateto y la hipotenusa es

$$
h \qquad \qquad \frac{b}{a} = \frac{1}{2}
$$

este resultado no depende ni del valor concreto de la hipotenusa, ni del valor concreto del cateto. Es decir, este cociente siempre será igual a 1/2 para un triángulo rectángulo con un ángulo de 60º, y sabemos que se denomina **coseno de 60º**, y se escribe cos 60. Así, pues,

 $\cos 60 = \frac{1}{2}$  o bien, en radianes  $\cos \pi/3 = 1/2$ El cateto opuesto al ángulo de 60º, *c*, puede relacionarse con los otros dos lados, a través del teorema de Pitágoras:

$$
a^2 = b^2 + c^2
$$

ahora bien, como  $a = 2b$ 

$$
(2b)^2 = b^2 + c^2
$$
es decir,  $4b^2 = b^2 + c^2$ 

en definitiva,

$$
c^2 = 3b^2
$$
 o lo que es lo mismo  $c = b\sqrt{3}$ 

Por lo tanto, si queremos establecer la proporción entre el cateto opuesto al ángulo de 60º y la hipotenus a:

$$
\frac{c}{a} = \frac{b\sqrt{3}}{2b} = \frac{\sqrt{3}}{2} \approx 0,866
$$

Esta proporción no depende de la longitud de los lados del triángulo rectángulo con un ángulo de 60º y sabemos que se la denomina seno de 60º, y se escribe sen 60. Así pues,

sen 60 = 
$$
\frac{\sqrt{3}}{2}
$$
 = 0,866 o bien, en radians sen  $\frac{\pi}{3} = \frac{\sqrt{3}}{2} = 0,866$ 

Finalmente, podemos hallar la relación entre el cateto opuesto y el cateto contiguo de  $60^\circ$ :

$$
\frac{b}{c} = \frac{1}{\sqrt{3}}
$$

tampoco depende esta proporción del valor concreto de los catetos y, como sabemos, se la denomina tangente de 60º, y se escribe tg 60, o también, tan 60. De manera que,

tg 60 = 
$$
\sqrt{3} \approx 1,732
$$
 o bien, en radians, tg  $\frac{\pi}{3} = \sqrt{3} \approx 1,732$ 

¿Cuáles son las razones trigonom étricas básicas del ángulo de 45 $\degree$  o  $\pi$ /4 rad?

El ángulo de 45 $\degree$  o  $\pi$ /4 rad tiene tanto por seno como por coseno  $\approx 0,707$  y por tangente, 1.

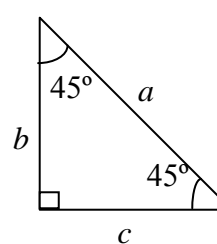

Si uno de los ángulos de un triángulo rectángulo es igual a  $45^{\circ}$  (o  $\pi/4$ ) rad), es evidente que el otr o ángulo (a parte del recto) debe ser también de 45º. Por la m isma razón, ambos catetos deben ser iguales, es decir, *b* = *c*. Si combinamos este hecho con el teorema de Pitágoras:

$$
a2 = b2 + c2 = b2 + b2 = 2b2
$$
  
es decir:  

$$
a = \sqrt{2}b
$$

o, también,

$$
\frac{b}{a} = \frac{1}{\sqrt{2}} = \frac{\sqrt{2}}{2}
$$

es decir:

así, pues, la proporción entre el cateto contiguo de 45º y la hipotenusa es igual a  $\frac{1}{2}$   $\approx$  0,707, y es independiente del valor concreto de los lados de este triángulo.

Así, pues, el **coseno de 45º** es igual a:

$$
\cos 45 = \frac{\sqrt{2}}{2} \approx 0,707 \qquad \text{o bien, en radianes} \qquad \cos \frac{\pi}{4} = \frac{\sqrt{2}}{2} \approx 0,707
$$

Evidentemente, como ambos catetos son iguales, la proporción entre el cateto opuesto de 45<sup>°</sup> y la hipotenusa deberá tener el mismo valor. Este valor es el **seno de 45º**. Es decir:

sen 45 = 
$$
\frac{\sqrt{2}}{2}
$$
 = 0,707  
o bien, en radianes sen  $\frac{\pi}{4} = \frac{\sqrt{2}}{2}$  = 0,707

Finalmente, podemos hallar la relación entre el cateto opuesto y el cateto contiguo de 45º. En este caso es muy fácil:

$$
\frac{b}{c} = 1
$$

tampoco depende esta proporción del valor concreto de los catetos. Así, pues, la tangente de  $45^{\circ}$  es 1, es decir,

 $tg 45 = 1$  o bien, en radianes

# ¿Cómo calcular las razones trigonométricas de un ángulo con la calculadora?

 $tan \frac{\pi}{4} = 1$  $\frac{\pi}{\pi}$  =

Para calcular las razones trigonométricas de un ángulo en una calculadora, se utilizan las teclas correspondientes de la misma, teniendo en cuenta si ésta se encuentra en modo DEG (grados) o en modo RAD (radianes).

En general, no es tan fácil hallar las razones trigonométricas de cualquier otro ángulo, a parte de los ya estudiados. Hasta la aparición de las calculadoras científicas, existían tablas trigonométricas que permitían encontrar las razones trigonométricas de cualquier ángulo; de la misma manera, también existían tablas que permitían encontrar un ángulo a partir de una de sus razones trigonométricas. En la actualidad, estas tablas no se utilizan, porque cualquier calculadora realiza estas funciones de manera más eficiente y sencilla.

Antes de empezar a realizar cualquier cálculo, debe tenerse en cuenta en qué modo Para cambiar de un modo a otro tan solo hace falta localizar las teclas MODE (si no va a introducirse el ángulo, en grados sexagesimales o en radianes. La calculadora tiene un modo de trabajo en grados sexagesimales, modo DEG (del inglés, *degree*, es decir, grado), y un modo de trabajo en radianes, modo RAD. Normalmente, el modo de trabajo puede leerse siempre sobre la pantalla, en alguno de sus extremos. existe, acostumbra a ser la tecla INV) y las dos anteriores: se presiona primero la tecla MODE (o INV), y posteriormente la del modo que queremos. Por ejemplo, para poner la calculadora en modo grados sexagesimales debe hacerse lo siguiente:

MODE + DEG

Si queremos trabajar con radianes, se debe hacer lo mismo, pero presionando la tecla RAD en lugar de la tecla DEG. Una vez hecho esto, para calcular las razones trigonométricas, primero deben localizarse las tres teclas que permiten calcularlas: las teclas SIN, COS y TAN. Puede observarse que en la parte superior de estas teclas hay, habitualmente, ciertas expresiones  $(sin^{-1}, cos^{-1}, tan^{-1},$  generalmente), que indican que con estas teclas también pueden calcularse los ángulos a partir de las razones trigonométricas.

Para calcular el seno de un ángulo, debe ponerse el modo correcto la calculadora (DEG o RAD). Por ejemplo, si queremos calcular el seno de 33º, debemos poner la calculadora en modo DEG. Posteriormente, escribir el ángulo, 33, y finalmente, presionar la tecla SIN. Obtendremos, 0.544639035 (en la calculadora la coma decimal es un punto), que es el seno de 33º. De manera semejante, podemos calcular el coseno y la tangente de cualquier ángulo agudo.

En cambio, si conocemos el seno de un ángulo y queremos saber de qué ángulo se trata, debemos actuar así: introducimos el ángulo, presionamos la tecla INV seguida de la tecla SIN (es decir, calculamos el inverso del seno, o sea, el ángulo a partir de su seno). Por ejemplo, si queremos conocer el ángulo (en modo DEG) que tiene por seno 0,823, introducimos este número, seguido de INV y SIN; aparecerá en la pantalla 55.35624273. Es decir, el seno de 55,35624273º es 0,823. De manera semejante pueden hallarse los ángulos que tienen por coseno (o por tangente) un valor determinado. En este caso, debe recordarse que el seno y el coseno deben ser valores entre 0 y 1. Además, por lo general, los valores obtenidos son aproximados. Ejercicios básicos con calculadora:

Calcula el seno, el coseno y la tangente de estos ángulos:

α cuyo seno es igual a 0,32 (sol: cos α = 0,9474, tg α = 0,3378) β cuyo coseno es igual 0,93 (sol: sen β = 0,3676, tg β = 2,5302)  $γ$  cuya tangente es igual a 1,23 (sol: sen  $γ = 0,7759$ , cos  $γ = 0,6308$ )

 $i$ Cuáles son las razones trigonométricas del ángulo de 83<sup>o</sup>? (sol: sen 83 = 0,9925; cos  $83 = 0,1219$ ; tg  $83 = 8,1443$ )

 $i$ Cuáles son las razones trigonométricas del ángulo de 1 rad? (sol sen  $1 = 0,8415$ ; cos  $1 = 0,5403$ ; tg  $1 = 1,5574$ )

Cuál es el ángulo que tiene por seno 0,1231? ¿cuáles son sus otras razones ¿ trigonométricas) (sol:  $\alpha = 0.1234$  rad = 7.071°; cos 7.071 = 0.9924; tg 7.071 = 0,1124).

# ¿Cuál es la igualdad básica de la trigonometría?

Cualquier ángulo α menor que el ángulo recto cumple lo siguiente:  $\arctan^2 \alpha + \cos^2 \alpha = 1$ 

Dado un triángulo de catetos *b* y *c*, y de hipotenusa *a* puede calcular:

también se escribe así:

En definitiva,

2  $\left( \frac{1}{2} \right)^2$   $\frac{1}{2}$   $\frac{2}{2}$ 

 $a)$   $(a)$   $a^2$   $a^2$   $a^2$   $a^2$  $\left(\frac{b}{a}\right)^2 + \left(\frac{c}{a}\right)^2 = \frac{b^2}{a^2} + \frac{c^2}{a^2} = \frac{b^2 + c^2}{a^2} = \frac{a^2}{a^2} = 1$ 

teniendo en cuenta que  $a^2 = b^2 + c^2$ .

 $(\text{sen } \alpha)^2 + (\text{cos } \alpha)^2 = 1$ 

 $\text{sen}^2 \alpha + \text{cos}^2 \alpha = 1$ 

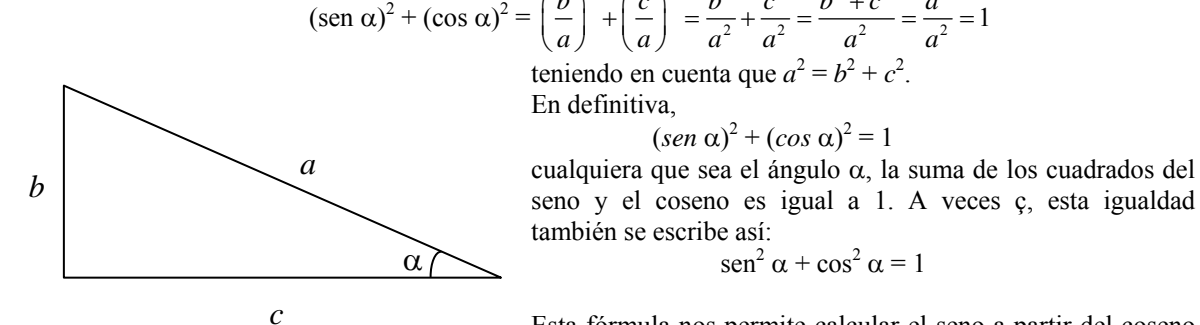

de

Esta fórmula nos permite calcular el seno a partir del coseno (y a la inversa):

seno y el coseno es igual a 1. A veces ç, esta igualdad

$$
\sec^2 \alpha = 1 - \cos^2 \alpha \qquad \text{por lo tanto,} \qquad \sec \alpha = \sqrt{1 - \cos^2 \alpha}
$$
de la misma manera

 $\cos \alpha = \sqrt{1 - \text{sen}^2} \alpha$ 

Por ejemplo, si el seno de un ángulo  $\alpha$  fuese 0,4, su coseno debería ser  $\cos \alpha = \sqrt{1 - 0.4^2}$ . De la misma manera, si el coseno de un ángulo β fuese 0,8, su seno sería sen  $\alpha = \sqrt{1 - 0.8^2}$ .

### ¿Cómo se calculan las razones trigonométricas de cualquier ángulo?

Las razones trigonométricas de cualquier ángulo pueden deducirse fácilmente de las razones trigonométricas de un ángulo agudo.

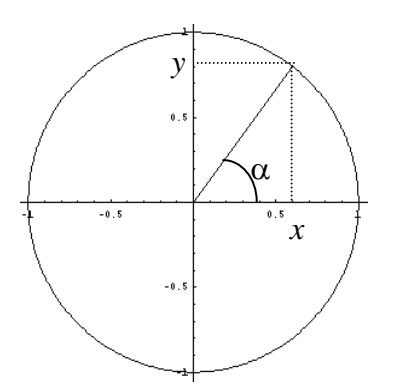

Para calcular las razones trigonométricas de cualquier ángulo, sea o no agudo, debemos dibujar en el plano cartesiano una circunferencia unitaria de centro el origen de coordenadas: es decir, se representan dos rectas reales perpendiculares, que incluyan los puntos del intervalo [–1,1], y que se corten el punto 0 de cada una de ellas. Se dibuja una circunferencia de radio 1, centrada en la intersección de las rectas, como se observa en la ilustración:

Se dibuja un ángulo, α, tal como se muestra en la imagen. Si proyectamos el segmento que forma el ángulo sobre la recta horizontal, obtenemos un triángulo rectángulo. Como la hipotenusa mide exactamente 1, el coseno del ángulo α debe ser *x*/1: por lo tanto, cos  $\alpha$  =

*x*. De la misma manera es fácil comprobar que sen  $\alpha = y$ . Evidentemente, la tangente de este ángulo debe ser tg  $\alpha = y/x$ .

Ahora podemos dibujar este segundo ángulo, esta vez obtuso. En este caso, podemos definir, de forma semejante al caso anterior:

$$
\text{sen } \beta = y \qquad \qquad \cos \beta = x
$$

a partir de aquí, la tangente de este ángulo puede calcularse como tg  $\beta = v/x =$ sen  $\beta$ /cos  $\beta$ .

Se puede observar en la ilustración que el coseno de β será negativo, ahora bien, su valor absoluto no puede ser, en ningún caso, mayor que 1. En general pueden definirse de esta

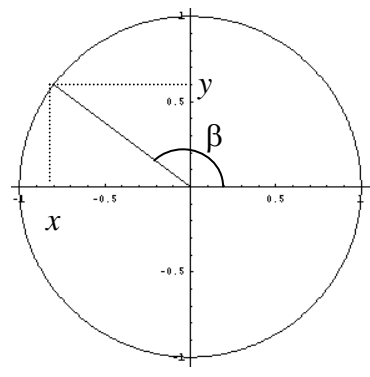

manera las razones trigonométricas de cualquier ángulo de 0 a 360º, siendo el seno y el coseno de cualquier ángulo, números comprendidos entre –1 y 1.

Por otro lado, cualquier ángulo mayor que  $360^{\circ}$  (o  $2\pi$  rad) se corresponde a un ángulo entre 0º y 360º, tal como muestra esta imagen:

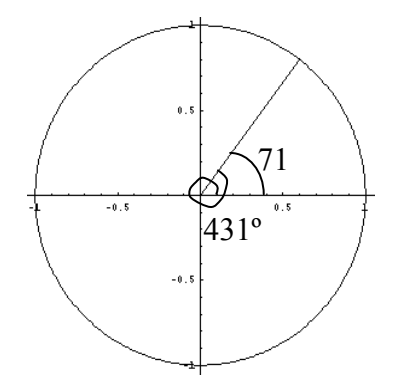

Evidentemente, los ángulos 71º y 431º (71 + 360) tienen las mismas razones trigonométricas. En general, si α es un ángulo de 0<sup>°</sup> a 360<sup>°</sup>, entonces: sen  $\alpha$  = sen (360 + $\alpha$ ) = sen (2 · 360 +  $\alpha$ ) = ...

cos  $\alpha = \cos (360 + \alpha) = \cos (2 \cdot 360 + \alpha) = ...$ 

Es decir, las razones trigonométricas se van repitiendo cuando se suma 360 a un ángulo. Así, por ejemplo,

sen  $(8342)$  = sen  $(23 \cdot 360 + 62)$  = sen 62

Cada zona de la circunferencia unitaria dividida por las dos rectas reales se denomina **cuadrante**. Así pues, existen 4 cuadrantes, que se denominan del 1 al 4 tal como muestra la imagen:

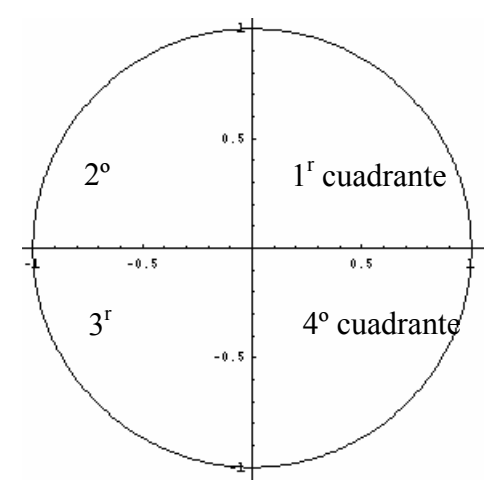

En todo caso, las razones trigonométricas de cualquier ángulo pueden hallarse conociendo únicamente las razones trigonométricas de los ángulos del primer cuadrante. Para demostrarlo, solo es necesario observar estas ilustraciones:

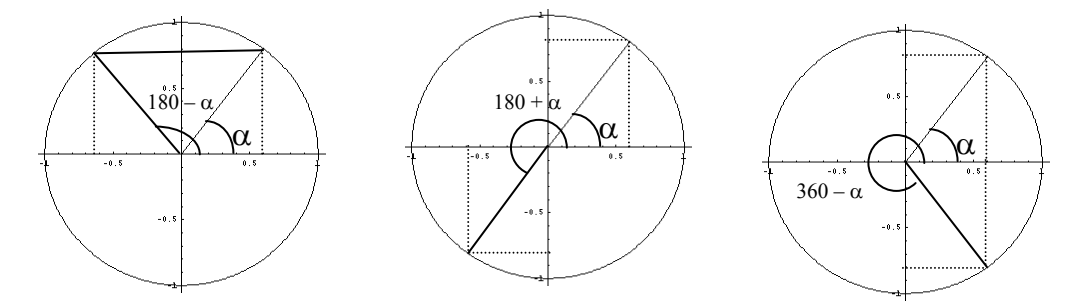

Podemos afirmar, pues, que si  $\alpha$  es un ángulo del primer cuadrante:

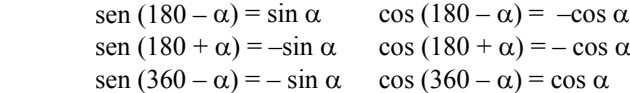

La propiedad fundamental de la trigonometría sigue cumpliéndose; es decir, para cualquier ángulo α se cumple siempre:  $\int \arctan^2 \alpha + \cos^2 \alpha = 1$ 

esto es así, porque en último término el seno y el coseno de un ángulo siempre se calculan a partir del seno y el coseno de un ángulo agudo; la única modificación es el signo, que no es importante cuando se eleva el valor al cuadrado.

**Las ecuaciones de los elementos geométricos** 

#### **Las ecuaciones de los elementos geométricos**

#### **La suma de un punto más un vector**  µו

si *P* es un punto y *v* es un vector, la suma del punto *P* más el vector *v* es otro punto, *Q*, de manera que  $\vec{v} = \overrightarrow{PQ}$ . La suma se expresa así:  $\overline{a}$  $\tilde{=}$ 

$$
Q = P + \vec{v}
$$

Propiedades:

1. Si *P* es un punto y *u* G y *v*  $\overline{a}$ n punto y *u* y *v* son dos vectores, entonces:<br> $P + (\vec{u} + \vec{v}) = (P + \vec{u}) + \vec{v}$ 

$$
P + (\vec{u} + \vec{v}) = (P + \vec{u}) + \vec{v}
$$

2. Si *P* es un punto, entonces:<br> $P + \vec{0} = P$ 

$$
P+0=P
$$

- 3. Si *P* y *Q* son puntos, existe un único vector que cumple:  $Q = P + \vec{v}$  y este vector es, precisamente,  $\vec{v} = \vec{PQ}$ 
	-

### **Ecuaciones de una recta**

recta del plano,  $P = (p_1, p_2)$  un punto concreto de esta recta y  $\vec{v} = (v_1, v_2)$  un vector Una recta del plano puede expresarse de diferentes formas. Si se denomina *r* a la director de la recta,

• La expresión de los puntos (*x*,*y*) de la recta *r* en forma paramétrica es la siguiente:

square.  
\n
$$
(x, y) = P + \vec{\alpha v} = (p_1, p_2) + \alpha(v_1, v_2)
$$

siendo  $\alpha$  el parámetro de la ecuación. Cualquier otro punto puede obtenerse sustituyendo el parámetro  $\alpha$  por un número concreto.

La expresión de los puntos  $(x, y)$  de la recta *r* en forma cartesiana es la siguiente:

$$
x = p_1 + \alpha v_1
$$
  

$$
y = p_2 + \alpha v_2
$$

siendo  $\alpha$  el mismo parámetro de la ecuación anterior. Cualquier otro punto puede obtenerse sustituyendo el parámetro  $\alpha$  por un número concreto, teniendo en cuenta que las dos coordenadas deben hallarse utilizando e mismo parámetro.

La expresión de los puntos  $(x,y)$  de la recta *r* en forma explícita es la siguiente:

$$
\frac{x - p_1}{v_1} = \frac{y - p_2}{v_2}
$$

Para hallar otro punto de la recta, debe darse un valor a la *x* o a la *y*, y resolver la ecuación lineal resultante.

La expresión de los puntos  $(x,y)$  de la recta *r* en forma implícita es la siguiente:

$$
Ax + By + C = 0
$$
   
donde A =  $v_2$ , B =  $-v_1 y$  C =  $-p_1v_2 + p_2v_1$ 

en este caso, no puede conocerse de forma inmediata un punto de la recta; para ello, debe sustituirse una de las coordenadas por un valor, y a continuación resolver la ecuación resultante. Un vector director de la recta es (–B, A).

#### **Relaciones entre un punto y una recta**

Dado un punto  $P = (p_1, p_2)$  y una recta *r*:  $Ax + By + C = 0$ , pueden darse dos situaciones:

El punto  $P$  pertenece a la recta  $r$ , en cuyo caso, las coordenadas del punto cumplen la ecuación de la recta, es decir:

$$
Ap_1 + Bp_2 + C = 0
$$

• El punto *P* no pertenece a la recta *r*.

Existe un fórmula que permite calcular de forma sencilla la distancia de un punto  $P = (p_1, p_2)$  a una recta *r*:  $Ax + By + C = 0$ 

$$
d(P,r) = \frac{|Ax + By + C|}{\sqrt{A^2 + B^2}}
$$

dicha fórmula resulta de calcular la distancia entre *P* y *Q*, siendo *Q* la intersección de la recta *r* con una recta perpendicular a la recta *r* que pase por el punto *P*.

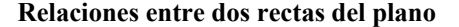

Las posiciones relativas de dos rectas en el plano son: pueden intersecarse en un punto, coincidir, o bien, ser paralelas. A partir de la ecuación implícita de cada recta, puede averiguarse a cuál de estas situaciones se corresponde:

• Dos rectas se intersecan en un punto si el sistema de ecuaciones formado por las ecuaciones de las rectas tiene una única solución, es decir, si el sistema es compatible determinado. La solución de dicho sistema corresponde a las coordenadas del punto de intersección.

En este caso, además, es posible hallar los ángulos entre ambas rectas, obteniendo un vector director de cada recta, y calculando el ángulo entre ambos vectores. Así pues, si las rectas son:

$$
r: Ax + By + C = 0
$$
  
s: 
$$
A'x + B'y + C' = 0
$$

Los vectores directores de ambas rectas son:  $\vec{u} = (-B,A) y \vec{v} = (-B',A')$ , por lo tanto, el coseno de uno de los ángulos que forman estas rectas es igual a:  $\overline{a}$ 

$$
\cos \alpha = \frac{u \cdot v}{\| \vec{u} \| \|\vec{v} \|}
$$

Si los ángulos son todos de 90º, se dice que las rectas son perpendiculares.

- Dos rectas coinciden si el sistema de ecuaciones formado por las ecuaciones de las rectas tiene infinitas soluciones, es decir, si el sistema es compatible indeterminado. En este caso, ambas ecuaciones son equivalentes.
- Dos rectas son paralelas si el sistema de ecuaciones formado por las ecuaciones de las rectas no tiene soluciones, es decir, si el sistema es incompatible. En este caso, puede encontrarse de forma sencilla la distancia entre estas dos rectas, si se considera que cualquier punto de la primera recta está a la misma distancia de la otra recta. Por ello, solo es necesario calcular la distancia de un punto de la primera recta a un punto de la segunda recta.

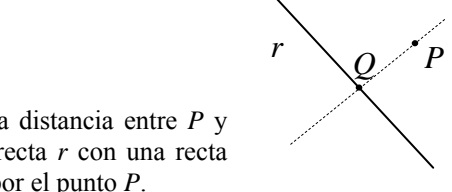

#### **El postulado de las paralelas de Euclides**

Euclides de Alejandría (s. IV a de C.) es uno de los matemáticos griegos más importantes y su obra *Los Elementos* es una de las obras más editadas de la historia. Está dividida en trece libros o capítulos, de los cuales los seis primeros son sobre geometría plana elemental y los tres últimos sobre geometría en el espacio (por ello, la Geometría clásica, que se estudia en este curso, también se denomina Geometría euclidiana). Por lo tanto, se trata de una obra casi enteramente dedicada a la Geometría, que para los antiguos era la piedra angular de las matemáticas. La obra se inicia con una serie de definiciones generales (de un punto, de una recta, etc.), a continuación una lista de cinco postulados y, finalmente, cinco nociones comunes. Los postulados son concebidos por Euclides como enunciados convincentes por sí mismos, verdades indiscutibles pero que no pueden demostrarse. Entre los cincos postulados, los cuatro primeros nunca han despertado ninguna controversia, en cambio, el quinto ha sido siempre fuente de acaloradas discusiones. Se trata del denominado postulado de las paralelas, que dice así: si una línea recta corta a otras dos líneas rectas formando con ellas ángulos interiores del mismo lado menores que dos ángulos rectos, las dos líneas rectas, prolongadas indefinidamente, se cortan del lado por el cual los ángulos son menores que dos ángulos rectos. Otra forma de expresarlo: por un punto ajeno a una recta, sólo se puede trazar una paralela.

El problema de este postulado radica en el hecho que muchos, a lo largo de la historia, han considerado que es posible demostrarlo y, por lo tanto, no debería considerarse un postulado. Son muy numerosos los intentos que desde el siglo III a. C. hasta el siglo XIX se realizaron para probar el quinto postulado de Euclides. Estos estudios los realizaron personas de distintas religiones y culturas. El rabí Gersónides con los denominados cuadriláteros equiláteros y equiángulos, al musulmán Omar Khayyam o al jesuita Girolamo Saccheri. Todas las demostraciones contenían algún fallo que normalmente consistía en una afirmación que es correcta en geometría euclidiana y que en cierto sentido parece que sea algo evidente, que no es preciso demostrar. Todas estas afirmaciones, y otras muchas, de la geometría absoluta son equivalentes al quinto postulado. Es decir, que se puede sustituir el quinto postulado por una cualquiera de ellas. En este caso la afirmación elegida adquiere el carácter de postulado y, por lo tanto, todo el trabajo ha sido realizado en vano.

Especial mención requieren los resultados obtenidos por Girolamo Saccheri (1667– 1733), que indudablemente son los primeros de importancia en la geometría no euclidiana, que no se desarrolló prácticamente hasta el siglo XIX. El método de trabajo de Saccheri, negando el quinto postulado se para encontrar una contradicción, abrió la puerta al descubrimiento de la geometría no euclidiana. Realmente Saccheri había descubierto la geometría no euclidiana pero su fe ciega de que la verdad del quinto postulado lo llevó a recurrir a falacias más o menos elaboradas. Hoy sabemos que negar el quinto postulado no lleva a ninguna contradicción, sino sólo abre la puerta a otras geometrías, que son de vital importancia en grandes teorías científicas del s. XX, como la teoría de la relatividad.

## ¿Cómo se suma un vector a un punto del plano?

La suma entre puntos y vectores es una operación imprescindible para la definición de las ecuaciones de los elementos geométricos. El resultado de la suma de un punto más un vector es otro punto, que se halla aplicando el origen del vector sobre el punto; de esta manera, el punto del extremo del vector corresponderá con el resultado de esta suma. Para realizar esta suma, deben sumarse las coordenadas del punto con las componentes correspondientes del vector.

Se puede sumar a cualquier punto del plano cualquier vector del plano. Debe tenerse en cuenta que esta operación no es la misma que la suma de vectores, aunque como se verá, formalmente, tiene bastantes semejanzas. La idea es muy sencilla: se trata de aplicar el origen del vector sobre el punto, y el punto del extremo del vector corresponderá con el resultado de esta suma. Así pues, puede decirse que si *P* es un G punto, y  $\vec{v}$  es un vector, la suma del punto *P* más el vector  $\vec{v}$  es otro punto, *Q*, de manera que  $\vec{v} = \overline{PQ}$ . Esta suma se expresa así:

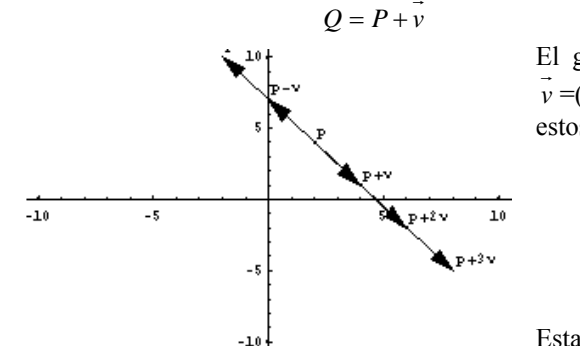

 $v = (2, -3)$ , y diversos puntos que se hallan a partir de El gráfico muestra un punto  $P = (2, 4)$  y un vector estos dos elementos. Por ejemplo:<br> $P + \vec{v} = (2, 4) + (2, -3) = (4, 1)$ 

$$
P + \vec{v} = (2, 4) + (2, -3) = (4, 1)
$$
  
\n
$$
P + 2\vec{v} = (2, 4) + 2(2, -3) = (6, -1)
$$
  
\n
$$
P - 2\vec{v} = (2, 4) - 2(2, -3) = (-2, 10)
$$
  
\n
$$
P - \vec{v} = (2, 4) - (2, -3) = (0, 7)
$$

Esta operación cumple estas propiedades:

1. Si *P* es un punto y *u* y *v* son dos vectores, entonces:<br> $P + (\vec{u} + \vec{v}) = (P + \vec{u}) + \vec{v}$ 

$$
P + (\vec{u} + \vec{v}) = (P + \vec{u}) + \vec{v}
$$

2. Si *P* es un punto, entonces:<br> $P + \vec{0} = P$ 

$$
P+0=P
$$

Es decir, si cualquier punto  $P$  sumado con el vector  $0$  no se modifica el punto *P.* G

3. Si  $P$  y  $Q$  son puntos, existe un único vector que cumple:

$$
Q = P + v
$$

evidentemente, este vector es, precisamente, *v*  $\overline{a}$ = *PQ*  $\overline{\phantom{0}}$ 

Finalmente, debe insistirse en que, aunque en su expresión un punto y un vector se asemejen mucho, no son el mismo objeto ni deben manipularse de la misma manera. Esta advertencia puede ser de ayuda para evitar, por ejemplo, la suma de puntos, cosa que es imposible de realizar.

# ¿Qué son la ecuación paramétrica y la ecuación cartesiana de una recta, y cómo pueden hallarse?

Todos los puntos de una recta pueden hallarse sumando a un punto determinado de la recta, un vector con la misma dirección de la recta. La ecuación que resulta de este hecho se denomina ecuación paramétrica de la recta. Si se descompone esta ecuación vectorial en los elementos que la componen, se obtiene la ecuación cartesiana de la recta, que de hecho se corresponde a dos ecuaciones que nos indican cómo hallar la *x* y la *y* de la recta.

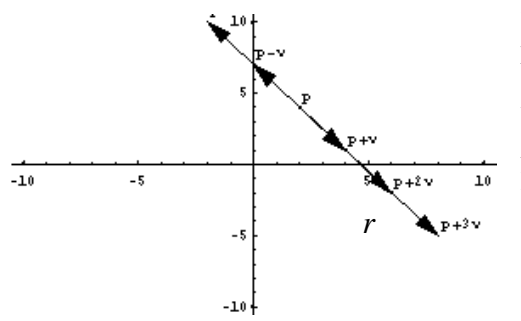

Todos los puntos de una recta pueden hallarse sumando a un punto determinado de la recta, un vector con la misma dirección de la recta. En el gráfico puede observarse que todos los puntos de la recta pueden hallarse sumando al punto G *P*, que se halla en la recta, un vector que sea múltiplo de *v* . Es decir, cualquier punto de la recta, (*x*, *y*), puede hallarse de la siguiente forma:

$$
(x, y) = P + \alpha \vec{v}
$$

o sea,

$$
(x, y) = P + \vec{\alpha v} = (p_1, p_2) + \alpha(v_1, v_2)
$$

siendo  $\alpha$  un número.

Esta igualdad se denomina ecuación paramétrica de la recta, ya que los puntos de la recta dependen del parámetro α. En el ejemplo, si el punto *P* = (2, 4) y el vector <sup>G</sup>  $\vec{v}$  =(2,–3):

cuando  $\alpha = 1$   $(x, y) = P + \overrightarrow{1} \cdot \overrightarrow{v} = (2, 4) + (2, -3) = (4, 1)$ cuando  $\alpha = 2$   $(x, y) = P + 2\overline{v} = (2, 4) + 2(2, -3) = (6, -1)$ cuando  $\alpha = -2$   $(x, y) = P - 2\overline{v} = (2, 4) - 2(2, -3) = (-2, 10)$ 

Si se igualan las coordenadas de cada elemento en la fórmula original:

$$
x = p_1 + \alpha v_1
$$
  

$$
y = p_2 + \alpha v_2
$$

Este grupo de dos expresiones, con las coordenadas de los puntos de la recta se denomina ecuación cartesiana de la recta. G

En el ejemplo, ya que  $P = (2,4)$  y  $v = (2,-3)$ , la ecuación paramétrica de la recta es:

$$
(x, y) = P + \alpha v = (2, 4) + \alpha(2, -3)
$$

es decir todos los puntos (*x*, *y*) que cumplen la ecuación cartesiana (que se obtiene descomponiendo la expresión anterior):

$$
x=2+2\alpha
$$

 $y = 4 - 3\alpha$ 

pertenecen a la recta *r*.

Es evidente que el punto *P* podría ser cualquiera punto de la recta, y el vector *v* G podría ser cualquier vector que tuviera la misma dirección. Cualquiera de estos vectores se le denomina vector director de la recta, porque es el que da la dirección de la recta. Por ejemplo, en la recta del ejemplo, un vector director es (2,–3), pero podría ser cualquiera de sus múltiplos, por ejemplo: (4, –6) ó (–2,3).

# ¿Qué son la ecuación explícita y la ecuación implícita de una recta, y cómo pueden hallarse?

Si se descompone la ecuación cartesiana de la recta se obtiene la ecuación explícita de la recta, aislando el parámetro de la primera e igualando los miembros. A partir de la ecuación explícita de la recta se puede obtener la ecuación implícita de la misma, agrupando todos los términos de la ecuación explícita y eliminando los denominadores. Este último tipo es l forma más usual de expresar una recta.

Si *r* es una recta, la ecuación cartesiana de la cual es:

$$
x = p_1 + \alpha v_1
$$
  

$$
y = p_2 + \alpha v_2
$$

se puede hacer la siguiente transformación: se aísla la  $\alpha$  de las dos igualdades:

$$
\alpha = (x - p_1)/v_1
$$
  
 
$$
\alpha = (y - p_2)/v_2
$$

por lo tanto, los dos miembros de la derecha de cada una de las igualdades son iguales:

$$
\frac{x - p_1}{v_1} = \frac{y - p_2}{v_2}
$$

Esta expresión se denomina ecuación explícita de la recta. También se puede modificar esta expresión, de manera que no queden denominadores y que no quede ningún término a la derecha de la igualdad, de la siguiente manera:

> $(x-p_1)v_2 = (y-p_2)v_1$ .  $v_2x - p_1v_2 = v_1y - p_2v_1$ .  $v_2x - v_1y - p_1v_2 + p_2v_1 = 0$

En definitiva, y para simplificar, queda una ecuación del tipo:

 $Ax + By + C = 0$  dónde  $A = v_2$ ,  $B = -v_1 y$   $C = - p_1 v_2 + p_2 v_1$ 

Esta forma de expresar los puntos de la recta se denomina ecuación implícita de la recta. En este caso, un vector director es (–B, A).

En el caso del ejemplo anterior, la recta tenía esta ecuación cartesiana:

 $x = 2 + 2 \alpha$ 

 $y = 4 - 3 \cdot \alpha$ 

por convertirla en ecuación explícita, es necesario aislar  $\alpha$ .

$$
\alpha = (x-2)/2
$$

 $\alpha = (y - 4)/3$ 

por lo tanto,

2  $y-4$  $rac{x-2}{2} = \frac{y-4}{-3}$ 

es la ecuación explícita de esta recta. Si se desarrolla esta expresión:

 $-3(x-3)=2(y-4)$  $-3x + 9 - 2y + 8 = 0$  $-3x - 2y + 17 = 0$ 

se obtiene esta última expresión, que es la ecuación implícita de la recta. Para evitar empezar por un signo negativo, la ecuación implícita de la recta queda de la siguiente forma:

 $3x + 2y - 17 = 0$ 

Además, podemos asegurar que un vector director de esta recta podría ser (–2, 3), es decir, un vector cuyas componentes sean

componente *x*: coeficiente *y* de la ecuación cambiado de signo.

componente *y*: coeficiente *x* de la ecuación cambiado de signo.

La ecuación implícita es la forma más usual de expresar una recta. Así, pues, normalmente se expresará una recta *r* como *r*:  $Ax + By + C = 0$ .

# ¿Qué información puede obtenerse de las ecuaciones de una recta?

Con cada una de los tipos de ecuaciones con los que se puede expresar una recta, puede obtenerse información esencial sobre esta recta: por un lado, puede hallarse un punto (o los que se deseen) que pertenezca a dicha recta (o incluso, comprobar si un punto determinado pertenece a dicha recta); por otro lado, puede hallarse un vector director de la recta.

Cada ecuación tiene unas características que permiten conocer cierta información sobre la recta:

La ecuación paramétrica de una recta presenta de forma evidente un punto de la recta y un vector director:

 $(x, y) = (p_1, p_2) + \alpha(v_1, v_2)$ 

El punto es  $(p_1, p_2)$  y el vector director  $(v_1, v_2)$ . Cualquier otro punto puede obtenerse sustituyendo el parámetro  $\alpha$  por un número concreto.

Por ejemplo, si la ecuación paramétrica de una recta es:

$$
(x, y) = (3,-3) + \alpha(1,-4)
$$

Se puede asegurar que (3,–3) es un punto de la recta, mientras que (1,–4) es un vector director de esa recta. Para hallar otro punto de la recta, se debe sustituir el parámetro  $\alpha$  por un número. Por ejemplo, si  $\alpha = 3$ 

 $(x, y) = (3,-3) + 3(1,-4) = (6,-15)$ 

Así pues, (6,–15) es otro punto de esta recta.

La ecuación cartesiana de una recta también permite hallar de manera sencilla un punto de la recta y un vector director. La ecuación cartesiana de la recta tiene esta forma:

$$
x = p_1 + \alpha v_1
$$
  

$$
y = p_2 + \alpha v_2
$$

un punto de la recta es  $(p_1, p_2)$  y un vector  $(v_1, v_2)$ . Cualquier otro punto puede obtenerse sustituyendo el parámetro α por un número concreto, teniendo en cuenta que las dos coordenadas deben hallarse utilizando e mismo parámetro. Por ejemplo, si la ecuación cartesiana es:

$$
x = 3 - 4\alpha
$$
  

$$
y = 5 + 2\alpha
$$

Un punto de la recta debe ser (3,5), ya que son los términos sin  $\alpha$  de la expresión anterior. Un vector director es  $(-4,2)$ , porque son los coeficientes de  $\alpha$  en ambas expresiones. Para hallar otro punto de esta recta, debe sustituirse  $\alpha$  por un número; por ejemplo, si  $\alpha = -2$ , el punto obtenido tiene coordenadas:

$$
x = 3 - 4 \cdot (-2) = 11
$$
  

$$
y = 5 + 2 \cdot (-2) = 1
$$

Por lo tanto, este punto de la recta es (11,1).

La expresión explícita de una recta tiene por expresión:

$$
\frac{x - p_1}{v_1} = \frac{y - p_2}{v_2}
$$

de manera inmediata puede hallarse un punto,  $(p_1, p_2)$ , y un vector director,  $(v_1, v_2)$ . Para hallar otro punto de la recta, debe darse un valor a la *x* o a la *y*, *y* resolver la ecuación lineal resultante.

Por ejemplo, la ecuación:

$$
\frac{x-2}{3} = \frac{y+1}{-4}
$$

corresponde con una recta del plano; uno de sus puntos es (2,–1) (obsérvese que debe cambiarse de signo el número que acompaña a cada una de las variables). Un vector director de esta recta es (3,–4). Para hallar otro punto de esta recta se sustituye, por ejemplo, la *y* por 3, y se resuelve la ecuación resultante:

$$
\frac{x-2}{3} = \frac{3+1}{-4}
$$
  
\n
$$
-4(x-2) = 3 \cdot 4
$$
  
\n
$$
-4x + 8 = 12
$$
  
\n
$$
-4x = 4
$$
  
\n
$$
x = -1
$$

Por lo tanto, si  $y = 3$ , entonces  $x = -1$ . Así pues, otro punto de la recta es  $(-1,3)$ .

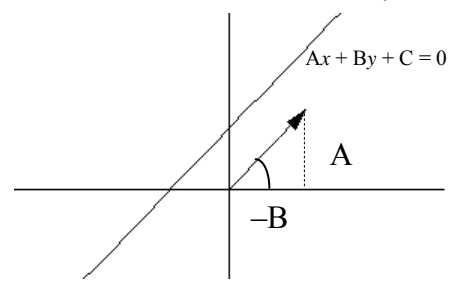

 $\mathcal{P}$   $\setminus$  *Q*  $\mathcal{P}$ 

La expresión de una recta en forma implícita es del tipo:

 $Ax + By + C = 0$ 

En este caso, no puede conocerse de forma inmediata un punto de la recta; para hacerlo se debe sustituir una de las coordenadas por un valor, y a continuación resolver la ecuación resultante. En cambio, es conocido que un vector director de esta recta es (–B,A). Por ejemplo, Si una recta tiene

ecuación  $x - 2y + 6 = 0$ 

Para hallar un punto de esta recta, se puede sustituir, por ejemplo, la *y* por 1. De este modo, se obtiene la siguiente ecuación:

$$
x-2\cdot 1 + 6 = 0
$$

Resolviéndola, resulta que *x* = –4. Así pues, el punto (–4,1) pertenece a la recta cuya ecuación es  $x - 2y + 6 = 0$ .

Un vector director de esta recta puede ser  $(2,1)$ , ya que  $-2$  es el coeficiente de la *y* en la ecuación, y 1 es el coeficiente de la *x* en la ecuación.

También es posible comprobar si un punto determinado pertenece o no a la recta en cuestión. Por ejemplo, se puede investigar si el punto (–2,6) pertenece a la recta de ecuación  $x - 2y + 6 = 0$ . Para ello tan solo se requiere comprobar si las coordenadas del punto son solución de dicha ecuación. Veámoslo:

$$
-2 - 2 \cdot 6 + 6 = -8 \neq 0
$$

por lo tanto, el punto (–2,6) no pertenece a dicha recta.

### ¿Cuáles son las posibles relaciones entre un punto y una recta?

Dados un punto *P* y una recta *r*, o bien, el punto *P* pertenece a la recta *r*, en cuyo caso, las coordenadas del punto cumplen la ecuación de la recta, o bien, el punto *P* no pertenece a dicha recta; en este caso, existe una fórmula que permite calcular la distancia del punto *P* a la recta *r*.

Dado un punto  $P = (p_1, p_2)$  y una recta *r*:  $Ax + By + C = 0$ , pueden darse dos situaciones:

• El punto *P* pertenece a la recta *r*, en cuyo caso, las coordenadas del punto cumplen la ecuación de la recta, es decir:

$$
Ap_1 + Bp_2 + C = 0
$$

Por ejemplo, el punto  $P = (-4,1)$  pertenece a la recta  $r: x - 2y + 6 = 0$ , ya que:  $-4 - 2 \cdot 1 + 6 = 0$ 

• El punto *P* no pertenece a la recta *r*. En este caso, podemos asegurar que:

 $Ap_1 + Bp_2 + C \neq 0$ 

Es posible definir la distancia de este punto y la recta. En primer lugar, debe observarse que si un punto, *P*, no pertenece a una recta *r*, la distancia más corta entre *r* y *P* se obtiene siguiendo la recta perpendicular a *r*, que pasa por *P* (recta punteada). De esta manera, se halla *Q*, que es el punto de intersección entre *r* y la perpendicular que pasa por *P*. La distancia del punto *P* a la recta *r* es, precisamente, la distancia entre *P* y *Q*.

Por ejemplo, si  $r: x - y + 2 = 0$ ,  $y P = (3,1)$ , puede comprobarse que este punto no pertenece a la recta, ya que  $3 - 1 + 2 \neq 0$ . Veamos a qué distancia de la recta se encuentra dicho punto. Para ello, se debe construir la recta perpendicular a la recta *r*, que contenga el punto *P*. Ya que la recta *r* tiene vector director (1,1), una recta perpendicular puede tener vector director (–1,1). Así pues, la recta perpendicular a *r* que pasa por *P* tiene por ecuación paramétrica:

$$
s: (x,y) = (3,1) + \alpha(-1,1)
$$

En forma implícita, dicha ecuación se convierte en:

$$
s: x+y-4=0
$$

La intersección de esta recta con la recta *r* (que puede hallarse buscando la solución del sistema de ecuaciones formado por las dos ecuaciones implícitas de las rectas) coincide con el punto (1,3). Así pues, la distancia del punto *P* a la recta *r* es:

$$
d(P,r) = d(P,Q) = \sqrt{(1-3)^2 + (3-1)^2} = \sqrt{8}
$$

Existe un fórmula que permite abreviar el cálculo de la distancia de un punto  $P = (p_1, p_2)$  a una recta *r*:  $Ax + By + C = 0$ 

$$
d(P,r) = \frac{|Ax + By + C|}{\sqrt{A^2 + B^2}}
$$

Puede comprobarse con la recta y el punto del ejemplo:

$$
d(P,r) = \frac{|3-1+2|}{\sqrt{1+1}} = \frac{4}{\sqrt{2}} = \sqrt{8}
$$

# ¿Cómo averiguar la relación entre dos rectas del plano a través de sus ecuaciones?

Dos rectas del plano pueden intersecarse en un punto si el sistema de ecuaciones formado por las ecuaciones de las rectas tiene una única solución, es decir, si el sistema es compatible determinado; las dos rectas coinciden si el sistema de ecuaciones formado por las ecuaciones de las rectas tiene infinitas soluciones, es decir, si el sistema es compatible indeterminado; finalmente, dos rectas son paralelas si el sistema de ecuaciones formado por las ecuaciones de las rectas no tiene soluciones, es decir, si el sistema es incompatible. En este caso, puede calcularse la distancia entre ambas rectas.

Dos rectas del plano pueden, o bien intersecarse en un punto, o bien, ser paralelas; también puede darse el caso que ambas rectas sean la misma. El estudio del sistema de ecuaciones formado por las ecuaciones de ambas rectas determinará en qué situación, de entre estas tres, se encuentran las dos rectas:

• Dos rectas se intersecan en un punto si el sistema de ecuaciones formado por las ecuaciones de las rectas tiene una única solución, es decir, si el sistema es compatible determinado. En este caso, la solución del sistema es el punto de intersección. Por ejemplo, las rectas *r*:  $x + y - 3 = 0$ , y *s*:  $2x - y - 3 = 0$  se intersecan en un punto porque el sistema de ecuaciones:

$$
\begin{cases}\nx + y - 3 = 0 \\
2x - y - 3 = 0\n\end{cases}
$$

tiene como única solución  $x = 2$  e  $y = 1$ .

En este caso, es posible, además, conocer los ángulos entre ambas rectas. En primer lugar se halla un vector director de cada recta:

vector director de *r*: (–1,1)

vector director de *s*: (1,2)

que el ángulo  $\alpha$  entre los vectores  $\vec{u}$  y  $\vec{v}$  tiene por coseno: Se calcula a continuación el ángulo entre ambos vectores, teniendo en cuenta

$$
\cos \alpha = \frac{\vec{u} \cdot \vec{v}}{\|\vec{u}\| \|\vec{v}\|}
$$

por lo tanto:

$$
\cos \alpha = \frac{(-1,1)(1,2)}{\sqrt{2}\sqrt{5}} = \frac{-1+2}{\sqrt{2}\sqrt{5}} = \frac{1}{\sqrt{10}} \approx 0,3162
$$

Por lo tanto, dicho ángulo es  $\alpha$  es, aproximadamente, de 71,6<sup>o</sup>. Los otros ángulos entre las rectas son de  $180 - 71.6 = 108.4^\circ$ , aproximadamente.

Si los 4 ángulos formados entre ambas rectas son rectos, es decir de 90º, se dice que las rectas son perpendiculares.

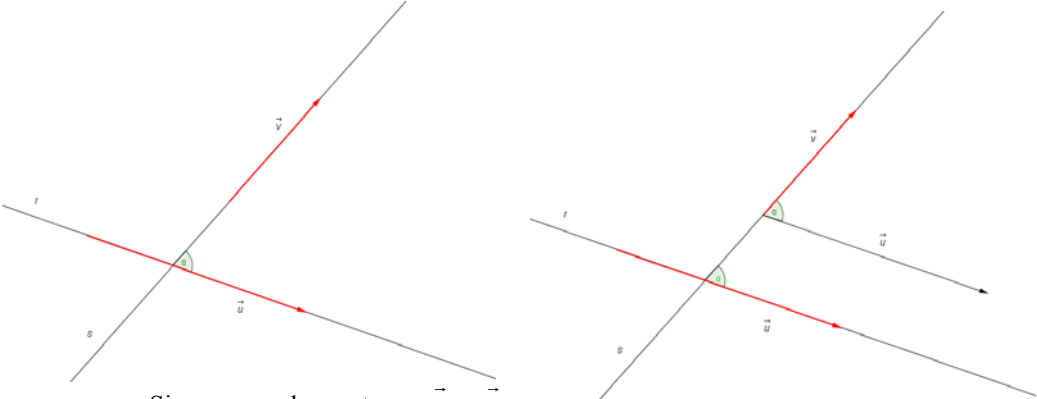

Si *r* y *s* son dos rectas y *u* y *v*

son sus vectores directores, α es el ángulo entre las rectas *r* y *s*, es decir, el ángulo entre las rectas es el ángulo que forman los vectores.

• Dos rectas coinciden si el sistema de ecuaciones formado por las ecuaciones de las rectas tiene infinitas soluciones, es decir, si el sistema es compatible indeterminado. En este caso, ambas ecuaciones son equivalentes. Por ejemplo:

$$
\begin{cases} 2x+y-3=0\\ 4x+2y-6=0 \end{cases}
$$

Se trata de un sistema compatible indeterminado, por lo tanto, tiene infinitas soluciones. Puede observarse que la ecuación  $4x + 2y - 6 = 0$  es equivalente a la ecuación  $2x + y - 3 = 0$ .

• Dos rectas son paralelas si el sistema de ecuaciones formado por las ecuaciones de las rectas no tiene soluciones, es decir, si el sistema es incompatible. Por ejemplo,

$$
\begin{cases} 2x+y-5=0\\ 4x+2y-6=0 \end{cases}
$$

Se trata de un sistema incompatible porque el rango de la matriz del sistema y el de la matriz ampliada son diferentes. En este caso, puede observarse que los vectores directores tienen la misma dirección, porque uno es múltiplo del otro:  $(-2,4) = 2 \cdot (-1,2)$ .

Puede encontrarse de forma sencilla la distancia entre estas dos rectas, si se considera que cualquier punto de la primera recta está a la misma distancia de la otra recta. Por ello, solo es necesario calcular la distancia de un punto de la primera recta a un punto de la segunda recta. En el ejemplo, un punto de la primera recta,  $r: 2x + y - 5 = 0$ , podría ser (0,5). La distancia de este punto a la recta *s*:  $4x + 2y - 6 = 0$  es:

$$
d(P,r) = \frac{|2.5-6|}{\sqrt{4^2 + 2^2}} = \frac{4}{\sqrt{20}} = \frac{\sqrt{20}}{5}
$$

**Elementos de geometría en el espacio** 

### **Elementos de geometría en el espacio**

### **Elementos básicos del espacio**

Los elementos básicos del espacio son:

- puntos, denominados con letras mayúsculas, por ejemplo P.
- rectas, denominados con letras minúsculas, por ejemplo *r*.
- $\bullet$  planos, denominados con letras griegas, por ejemplo  $\alpha$ .

#### **Posiciones relativas de dos planos en el espacio**

Dos planos distintos del espacio pueden:

• ser paralelos: por ejemplo, los planos β y γ son paralelos.

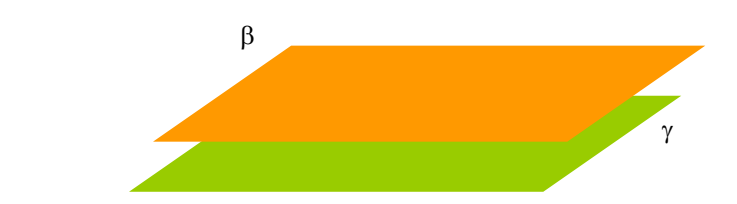

• cortarse en una recta. Por ejemplo, el plano α y el plano β se cortan en la recta *r*. Cada una de las zonas en que se divide el espacio cuando dos planos se cortan se denomina ángulo diedro.

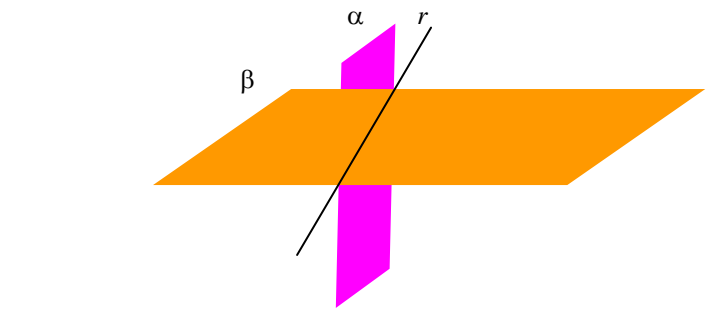

### **Posiciones relativas de una recta y un plano en el espacio**

Un plano y una recta pueden ser:

- paralelos; por ejemplo, la recta *r* es paralela al plano α.
- cortarse; la intersección puede ser
	- o un solo punto; por ejemplo, la recta *t* corta al plano γ en el punto P.
	- o toda la recta se encuentra incluida en el plano; por ejemplo, la recta *s* pertenece al plano β.

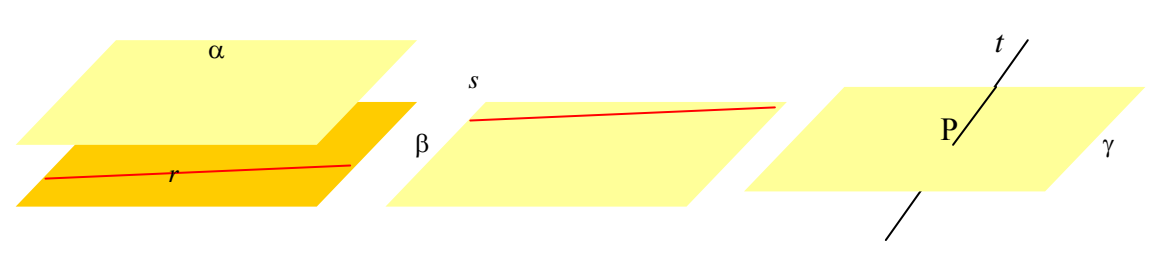

### **Posiciones relativas de dos rectas en el espacio**

Dos rectas distintas del espacio pueden:

- cortarse en un punto; por ejemplo, las rectas *r* y *s* se cortan en el punto P.
- ser paralelas; por ejemplo, las rectas *t* y *x* son paralelas.
- cruzarse, sin cortarse; por ejemplo, las rectas *z* e *y* se cruzan.

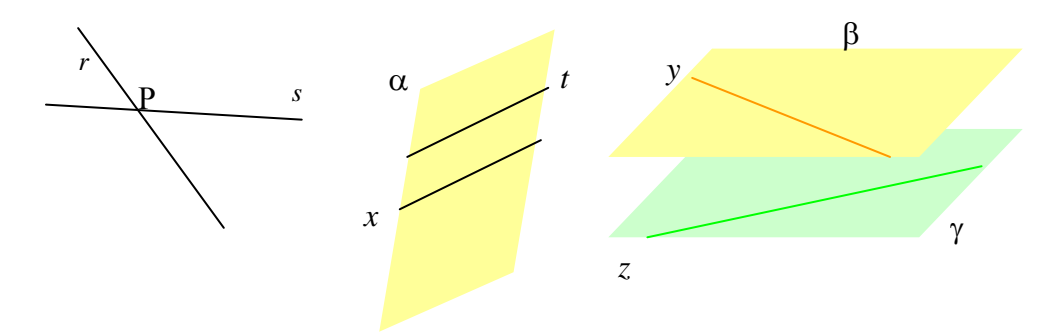

#### **La expresión algebraica de los elementos del espacio**

Un plano del espacio se expresa en forma de una ecuación lineal cuyas soluciones son, precisamente, los puntos del plano:

$$
\alpha: ax + by + cz + d = 0
$$

Una recta del espacio se expresa en forma de un sistema de ecuaciones cuyas soluciones son los puntos de la recta:

$$
r: \begin{cases} a_1x + b_1y + c_1z + d_1 = 0\\ a_2x + b_2y + c_2z + d_2 = 0 \end{cases}
$$

**Las posiciones relativas y la expresión algebraica** 

Dados los planos

$$
\alpha: a_1x + b_1y + c_1z + d_1 = 0
$$
  

$$
\beta: a_2x + b_2y + c_2z + d_2 = 0
$$

y las rectas:

$$
r: \begin{cases} a_3x + b_3y + c_3z + d_3 = 0 \\ a_4x + b_4y + c_4z + d_4 = 0 \end{cases} \qquad s: \begin{cases} a_5x + b_5y + c_5z + d_5 = 0 \\ a_6x + b_6y + c_6z + d_6 = 0 \end{cases}
$$

Estas son las posibilidades para las posiciones relativas entre rectas y planos depende del rango de la matriz del sistema asociado a las ecuaciones de los elementos, y del rango de la matriz ampliada, de la siguiente manera:

1. Las posibles posiciones relativas entre α y β son:

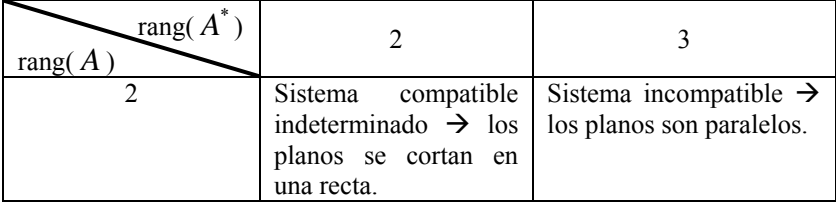

Siendo:

$$
A = \begin{pmatrix} a_1 & b_1 & c_1 \\ a_2 & b_2 & c_2 \end{pmatrix} \qquad A^* = \begin{pmatrix} a_1 & b_1 & c_1 & d_1 \\ a_2 & b_2 & c_2 & d_2 \end{pmatrix}
$$

2. Las posibles posiciones relativas entre  $\alpha$  y *r* son:

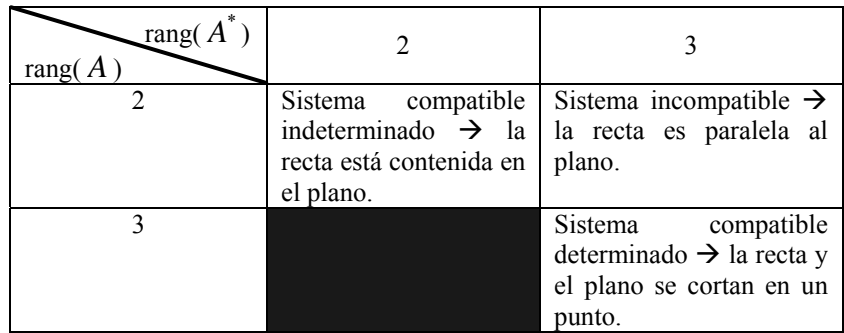

Siendo:

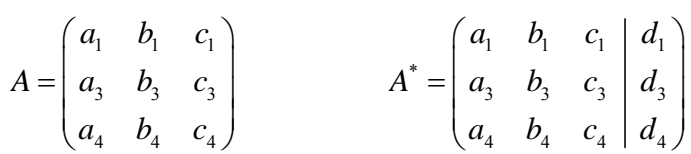

3. Las posibles posiciones relativas entre *r* y *s* son:

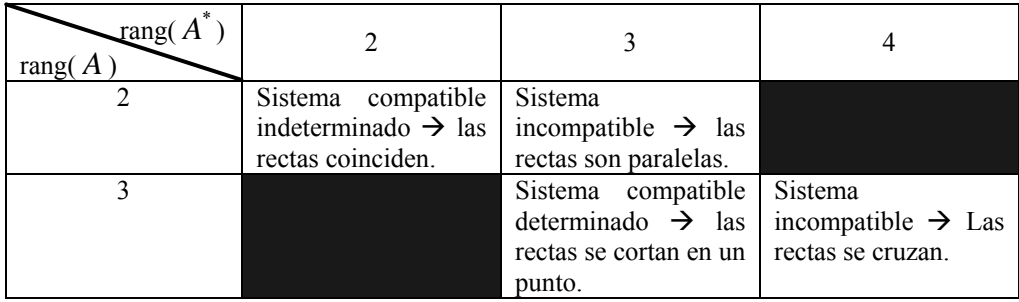

Siendo:

$$
A = \begin{pmatrix} a_3 & b_3 & c_3 \\ a_4 & b_4 & c_4 \\ a_5 & b_5 & c_5 \\ a_6 & b_6 & c_6 \end{pmatrix} \qquad A^* = \begin{pmatrix} a_3 & b_3 & c_3 & d_3 \\ a_4 & b_4 & c_4 & d_4 \\ a_5 & b_5 & c_5 & d_5 \\ a_6 & b_6 & c_6 & d_6 \end{pmatrix}
$$
# ¿Cuáles son los elementos básicos de la geometría del espacio?

Al igual que en el plano, el espacio contiene puntos, rectas y segmentos, que se indican de la misma manera que en el plano. Además, en el espacio también existen los planos, que deben imaginarse como hojas de papel sin límites, sin ondulaciones y si espesor. Normalmente, los planos se designan con letras del alfabeto griego.

Los elementos de la geometría plana (el punto, el segmento, la recta y la semirrecta, así como el ángulo entre dos segmentos) también se encuentran en el espacio de tres dimensiones. Estos elementos se designan de la misma forma que en el plano. Además, en el espacio se pueden definir los planos que se deben imaginar como inmensas hojas de papel sin límites, sin ondulaciones y sin espesor alguno; por eso, un plano tiene dos dimensiones, de la misma manera que una recta tiene una única dimensión (y un punto, ninguna). Normalmente, un plano se acostumbra a designar con una letra griega. Para representar un plano se utiliza, normalmente, una forma trapezoidal, como la de la imagen:

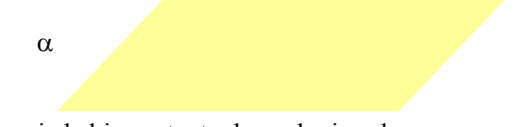

Una propiedad importante de cualquier plano es que si contiene dos puntos, siempre contiene la recta que pasa por estos dos puntos.

Un semiplano es la parte de un plano que tiene por extremo una recta. Es difícil representarlo de forma diferente, por eso se deberá subrayar la recta que le sirve de extremo.

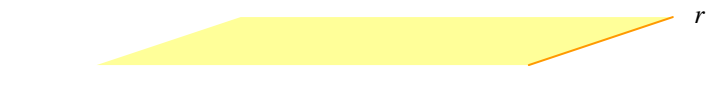

Semiplano limitado por la recta *r*.

# ¿Cuáles son las posiciones relativas de los diversos elementos del espacio?

Dos planos distintos del espacio pueden ser, o bien, paralelos, o bien, cortarse en una recta. Un plano y una recta pueden ser paralelos, o bien, cortarse; en este caso, o bien la intersección es un solo punto, o bien toda la recta se encuentra incluida en el plano. Finalmente, dos rectas en el espacio pueden, o bien, cortarse en un punto, o bien, ser paralelas, o bien, pueden cruzarse, sin cortarse

Dos planos distintos del espacio pueden ser, o bien, paralelos, o bien, cortarse en una recta. Por ejemplo, los planos β y γ son paralelos. En cambio, el plano  $\alpha$  y el plano β se cortan en la recta *r*, mientras que el plano γ y el plano α se cortan en la recta *s*.

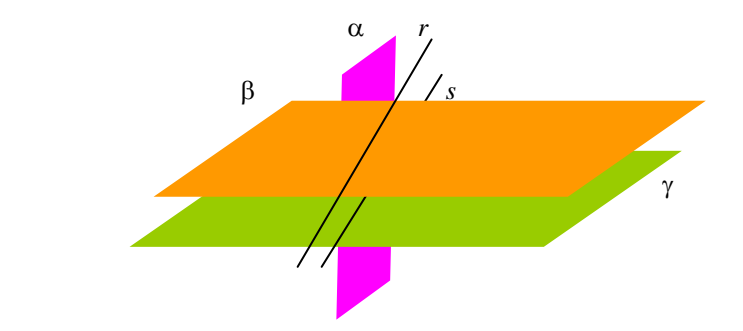

Dos planos que se cortan dividen todo el espacio en cuatro zonas, cada una de las cuales se denomina ángulo diedro. Cuando las cuatro zonas tienen una forma similar, se dice que los planos son perpendiculares, como en el caso de la imagen.

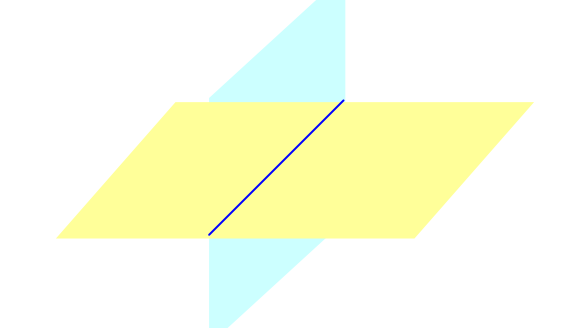

Un plano y una recta pueden ser paralelos, o bien, cortarse. En este último caso, o bien la intersección es un solo punto, o bien toda la recta se encuentra incluida en el plano. Así, la recta *r* es paralela al plano α; la recta *s* pertenece al plano β; la recta *t* corta al plano γ en el punto P.

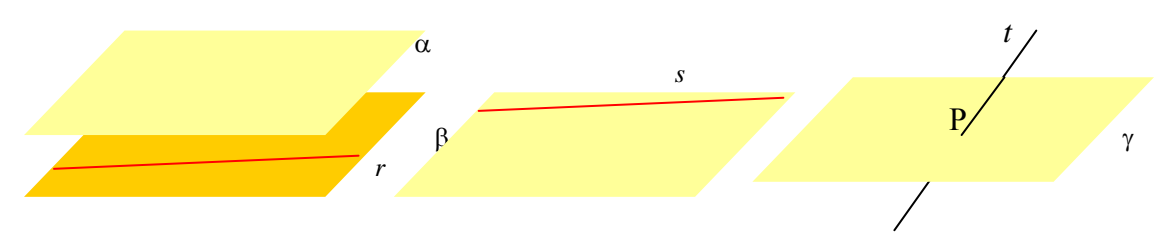

Finalmente, dos rectas en el espacio pueden, o bien, cortarse en un punto, o bien, ser paralelas, o bien, pueden cruzarse, sin cortarse. Por ejemplo, las rectas *r* y *s* se cortan en el punto P; las rectas *t* y *x* son paralelas (porque se encuentran en el mismo plano, α); las rectas *z* e *y* se cruzan (porque pertenecen a planos distintos paralelos).

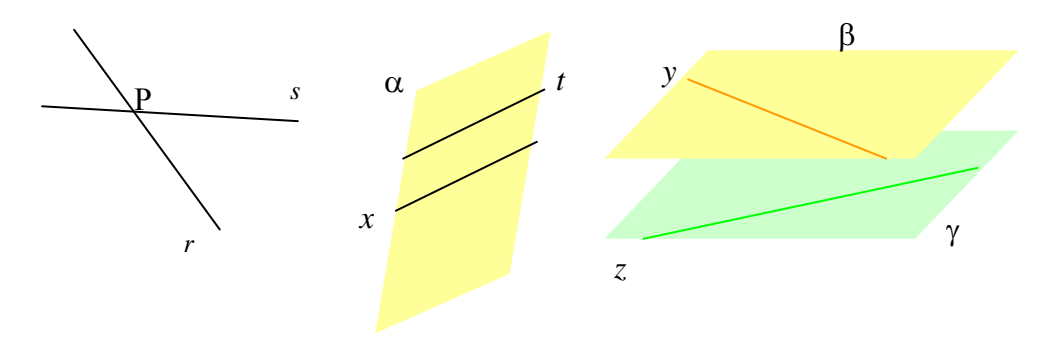

# ¿Qué es y cómo se calcula el ángulo entre los elementos del espacio?

Dos rectas que se cortan generan cuatro ángulos, con las mismas propiedades que los ángulos entre dos rectas del plano que se cortan. Para definir un ángulo entre dos planos, se debe trazar un tercer plano que sea perpendicular a ambos planos; las rectas que resultan de la intersección de este plano con los dos primeros nos dan los ángulos entre ambos planos. Finalmente, para encontrar un ángulo entre una recta y un plano que se cortan, debe representarse el plano perpendicular al plano dado y que incluya la recta; el ángulo entre la recta de intersección de los planos y la recta original es el ángulo buscado.

Los ángulos entre dos rectas que se cortan se definen de igual manera que los ángulos entre dos rectas del plano que se cortan. En cambio, para definir un ángulo entre dos planos, se debe trazar un tercer plano que sea perpendicular a ambos planos. Por ejemplo, para saber el ángulo que forman los planos γ y δ, debe trazarse el plano β, perpendicular tanto a γ como a δ. La intersección entre β y γ es la recta *t*; la intersección entre β y δ es *s*. Los ángulos entre γ y δ serán los ángulos entre *t* y *s*.

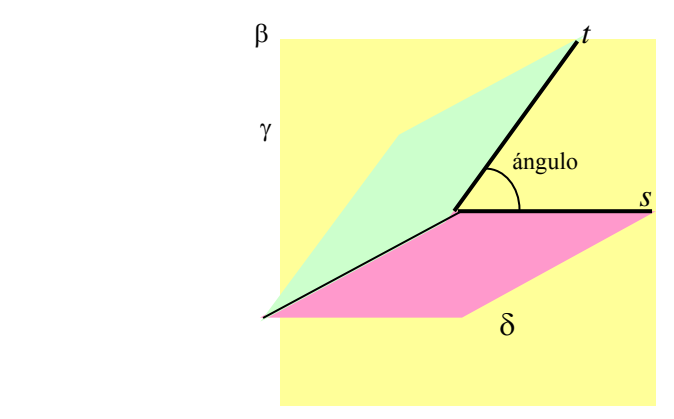

Finalmente, para encontrar un ángulo entre una recta y un plano que se cortan, debe representarse el plano perpendicular al plano dado y que incluya la recta. Por ejemplo, para encontrar un ángulo entre el plano β y la recta *t* (que se cortan en P), se construye el plano α, perpendicular a β y que contiene *t*; *s* es la intersección de ambos planos. Cualquier ángulo formado entre las rectas *s* y *t* es un ángulo entre la recta *t* y el plano β (aunque, a veces, se dice que el ángulo entre la recta y el plano es el menor de estos ángulos, tal como se observa en la imagen). Se dice que una recta es perpendicular a un plano si cualquiera de estos ángulos es de 90º.

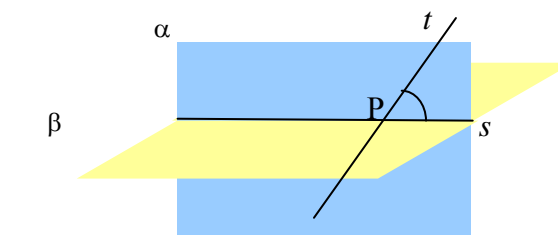

También puede definirse la proyección de una recta sobre un plano utilizando la anterior imagen: se construye un plano perpendicular al plano en cuestión que contenga la recta. La intersección entre ambos planos será la proyección buscada. En el ejemplo, la proyección de la recta *t* sobre el plano β es la recta *s*, porque el plano

perpendicular a β que contiene la recta *t*, es α; además, la intersección entre α y β es, precisamente, *s*.

De forma similar, puede definirse la proyección de un punto sobre un plano como la intersección de la recta perpendicular al plano que pase por el punto, y el plano en cuestión. Por ejemplo, la proyección del punto P sobre el plano α de la imagen es igual al punto Q, porque la recta perpendicular a α que pasa por P es *r*, y corta al plano α en el punto Q.

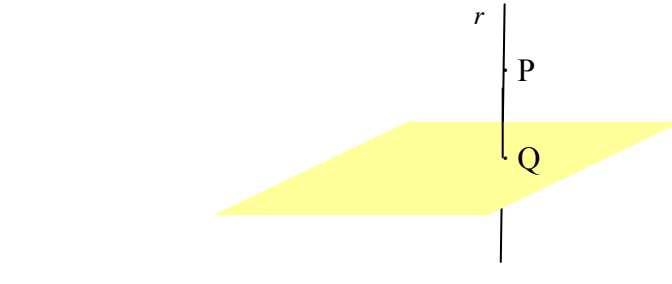

# ¿Cómo se expresan algebraicamente los elementos del espacio?

Un punto del espacio se expresa mediante una terna, (*x*, *y*, *z*), cada una de los elementos indica una de las coordenadas referidas a cada uno de los tres ejes del sistema de referencia del espacio. Un plano del espacio se expresa mediante una ecuación lineal de tres incógnitas, cuyas soluciones son precisamente todos los puntos del plano. Una recta del espacio se expresa como la intersección de dos planos.

Como es sabido, un sistema de referencia en el espacio consta de 3 ejes: eje X, eje Y y eje Z, tal como se muestra en la imagen,

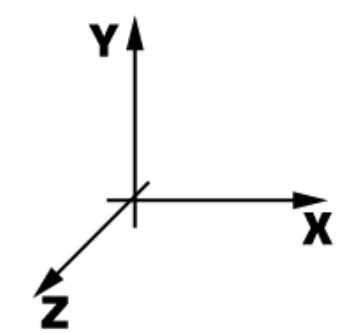

Un punto en el espacio se expresa mediante una terna que indica las coordenadas de ese punto, que expresan las tres dimensiones del espacio: alto, ancho, profundidad. Así, por ejemplo, el punto  $P = (1,3,2)$  se representaría de la siguiente forma:

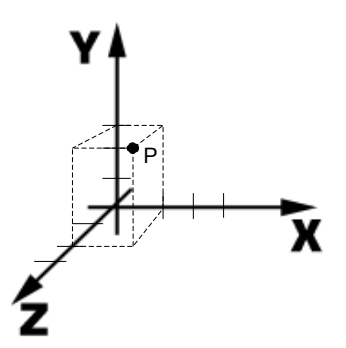

Un plano del espacio se puede expresar a través de una ecuación lineal con tres incógnitas, del tipo:

#### $ax + by + cz + d = 0$

Las soluciones de esta ecuación forman un plano del espacio, de la misma manera que la solución de una ecuación lineal de dos incógnitas representaba una recta del plano.

Por ejemplo, este plano

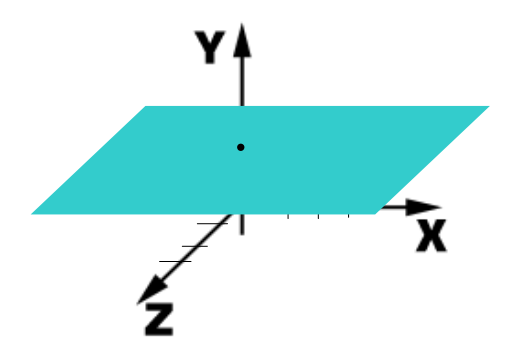

Que corta al eje Y en el punto  $(0,2,0)$ , y que es paralelo al plano formado por los ejes X y Z, tiene por ecuación:

$$
y = 2
$$

porque todos los puntos que tienen coordenada *y* igual a 2, pertenecen a dicho plano. Una recta del espacio puede concebirse como la intersección de dos planos. Efectivamente, si cada plano se expresa con una ecuación lineal con 3 incógnitas, la recta intersección, puede expresarse como un sistema de 2 ecuaciones lineales, con 3 incógnitas, cuyas soluciones son, precisamente, todos los puntos de la recta. Por ejemplo, los sistemas de ecuaciones que definen las rectas que forman los ejes de coordenadas son:

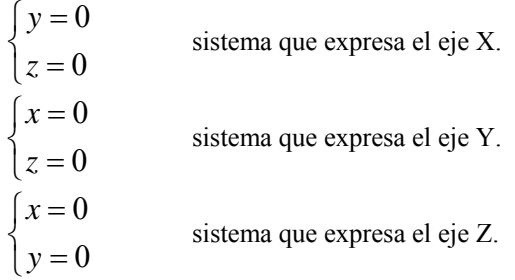

Es fácil demostrarlo: en el caso del eje X, sus puntos son todos aquellos que tienen las coordenadas *z* e *y* igual a 0; de la misma manera, los puntos del eje Y son aquéllos que tienen las coordenadas *x* y *z* igual a 0; igualmente, los puntos del eje Z son aquéllos que tienen las coordenadas *x* e *y* igual a 0.

## ¿Cómo se expresan las posiciones relativas entre planos y rectas?

Expresando los planos mediante una ecuación y las rectas mediante un sistema de dos ecuaciones, pueden deducirse las relaciones entre estos elementos examinando las soluciones del sistema de ecuaciones que resulta de combinar todas las ecuaciones de dichos elementos.

Dos planos del espacio se expresan mediante dos ecuaciones lineales con tres incógnitas. Debido a esto, las posiciones relativas de dichos planos deben corresponderse con los tipos de soluciones posibles del sistema:

- Si el sistema es compatible indeterminado, es decir, el rango de la matriz del sistema es igual al rango de la matriz ampliada, en este caso, los planos se cortan. Pueden darse dos situaciones:
	- o Que dicho rango sea igual a 2. En este caso, la solución del sistema depende de un solo parámetro. Por lo tanto, los dos planos se cortan en una recta.

o Que dicho rango sea igual a 1.

En este caso, ambas ecuaciones son equivalentes, o lo que es lo mismo, ambos planos son iguales.

• Si el sistema es incompatible, es decir, el rango de la matriz del sistema es 1 y el rango de la matriz ampliada es 2 (por lo tanto, son diferentes), en este caso, ambos planos son paralelos.

Por ejemplo, dados estos planos:

 $\alpha: x + y + z = 1$ 

$$
\beta: x + y + z = -3
$$
  
 
$$
y \cdot 2x + 3y + z = 1
$$

$$
I: 2x + 3y + z = 1
$$
  
Los planos α y β son paralelos, ya que si se expresan en forma de sistema:

 $\int x + y + z = 1$ 

$$
\left\lfloor x + y + z \right\rfloor = -3
$$

y este sistema se expresa de forma matricial:

$$
\begin{pmatrix} 1 & 1 & 1 \ 1 & 1 & 1 \end{pmatrix} \begin{pmatrix} x \\ y \\ z \end{pmatrix} = \begin{pmatrix} 1 \\ -3 \end{pmatrix}
$$

111 puede observarse que el rango de la matriz del sistema  $\begin{pmatrix} 1 & 1 & 1 \\ 1 & 1 & 1 \end{pmatrix}$  es 1, mientras

que el rango de la matriz ampliada  $1 \quad 1 \quad 1 \mid 1$  $\begin{pmatrix} 1 & 1 & 1 \\ 1 & 1 & 1 \end{pmatrix}$  es 2. Por lo tanto, el sistema es

incompatible, es decir, no tiene solución. O lo que es lo mismo, los planos no se cortan, o sea, son paralelos.

En cambio, los planos β y γ se cortan en una recta, porque el sistema que generan sus ecuaciones:

$$
\begin{cases} x+y+z=-3\\ 2x+3y+z=1 \end{cases}
$$

es compatible determinado y el rango de la matriz del sistema es igual a 2, el mismo valor que el rango de la matriz ampliada.

De manera similar, las posiciones relativas de un plano y una recta deben corresponderse con los tipos de soluciones posibles del sistema resultante de agrupar las tres ecuaciones (una del plano y dos de la recta):

- Si el sistema es compatible, el plano y la recta se cortan, y pueden darse dos situaciones:
	- o Que el rango de la matriz y de la ampliada sea igual a 2.
		- En este caso, el sistema es compatible indeterminado, es decir, la recta se encuentra incluida en el plano.
	- o Que dicho rango sea igual a 3.

En este caso, el sistema tiene una única solución. Por lo tanto, existe un único punto de intersección entre el plano y la recta.

• Si el sistema es incompatible, es decir, el rango de la matriz del sistema es 2 y el rango de la matriz ampliada es 3.

En este caso, no existe solución y, por lo tanto, el plano y la recta son paralelos.

Dos rectas del espacio se expresan mediante dos sistemas de ecuaciones lineales con tres incógnitas (ambos sistemas deben ser compatibles determinados). Debido a esto, las posiciones relativas de dichas rectas deben corresponderse con los tipos de soluciones posibles del sistema resultante de agrupar las cuatro ecuaciones:

- Si el sistema es compatible, es decir, el rango de la matriz del sistema es igual al rango de la matriz ampliada, en este caso, las rectas se cortan y pueden darse dos situaciones:
	- o Que dicho rango sea igual a 2.

En este caso, el rango del sistema y la ampliada de cuatro

ecuaciones es el mismo que el rango del sistema y la ampliada de de los sistemas de cada una de las rectas. Así pues, las dos rectas son iguales.

- o Que dicho rango sea igual a 3. En este caso, el sistema tiene una única solución. Por lo tanto, este punto debe ser la intersección de ambas rectas. Así pues, las rectas se cortan en un punto.
- Si el sistema es incompatible, es decir, el rango de la matriz del sistema es menor que el rango de la matriz ampliada. Por lo tanto, las rectas no se coinciden en ningún punto. Pueden darse dos casos:
	- o Que el rango de la matriz del sistema sea 2 y el rango de la matriz ampliada sea 3.
		- En este caso, las rectas son paralelas.
	- o Que el rango de la matriz del sistema sea 3 y el rango de la matriz ampliada sea 4.

En este caso, las rectas se cruzan en el espacio.

Por ejemplo, dadas las rectas:

$$
r: \begin{cases} 2x - y + z + 2 = 0 \\ 3x + y + z - 1 = 0 \end{cases} \quad s: \begin{cases} 6x - 2y - 2 = 0 \\ x - y - z + 5 = 0 \end{cases}
$$

Puede observarse que el sistema formado por las 4 ecuaciones:

$$
\begin{cases}\n2x - y + z + 2 = 0 \\
3x + y + z - 1 = 0 \\
6x - 2y - 2 = 0 \\
x - y - z + 5 = 0\n\end{cases}
$$

es compatible determinado, y su única solución es:  $x = -1$ ,  $y = 2$ ,  $z = 2$ . Por lo tanto, ambas rectas se cortan en un único punto.

11212

Consideremos otro ejemplo: dadas las rectas

$$
t: \begin{cases} x+y-z=1\\ 3x-y+2z=2 \end{cases}
$$
  $m: \begin{cases} 2x+2y-2z=2\\ 4x+z=5 \end{cases}$ 

en este caso, el sistema formado por las 4 ecuaciones:

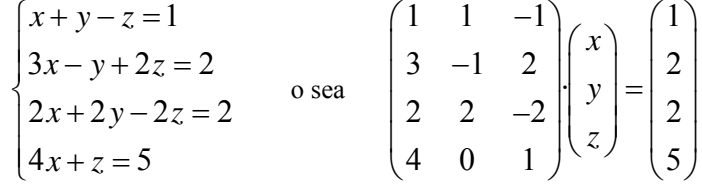

es incompatible, porque el rango de la matriz asociada al sistema es 2, mientras que el rango de la matriz ampliada es 3. Por lo tanto, ambas rectas son paralelas.

**El concepto de función** 

# **El concepto de función**

### **Las correspondencias entre conjuntos**

Una correspondencia entre dos conjuntos es una relación entre ambos conjuntos, que hace corresponder a elementos del primer conjunto, elementos del segundo.

Los conjuntos se representan mediante diagramas de Venn.

Las correspondencias se representan mediante dos diagramas de Venn, relacionados mediante flechas. Por ejemplo,

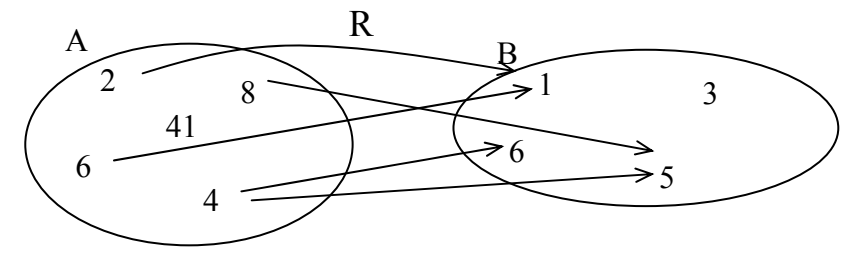

En este caso:

La correspondencia se denomina R. El conjunto de partida es  $A = \{2, 4, 6, 8, 41\}$ .

El conjunto de llegada es  $B = \{1,3,5,6\}$ .

El dominio de R es  $\{2,4,6,8\}$ .

La imagen de R es  $\{1,5,6\}$ .

La imagen del elemento 2 es el elemento 1.

La imagen del elemento 4 son los elementos 5 y 6.

La antiimagen del elemento 6 es el elemento 4.

La antiimagen del elemento 1 son los elementos 2 y 6.

## **Las aplicaciones y las funciones**

Cuando cada elemento del dominio solamente tiene una única imagen, entonces la correspondencia se denomina aplicación.

Tipos de aplicaciones:

• Exhaustivas: aquellas en las que su imagen coincide con el conjunto de llegada. Por ejemplo:

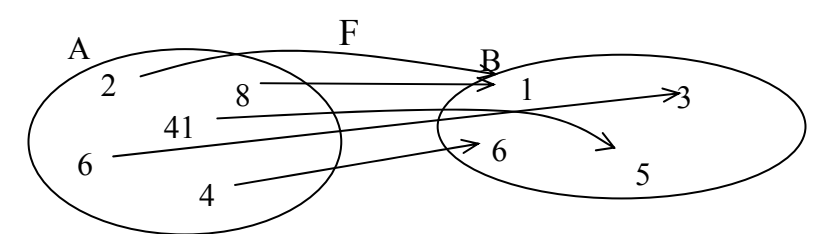

• Inyectivas: aquellas en las que cada elemento de la imagen sólo tiene una única antiimagen. Por ejemplo:

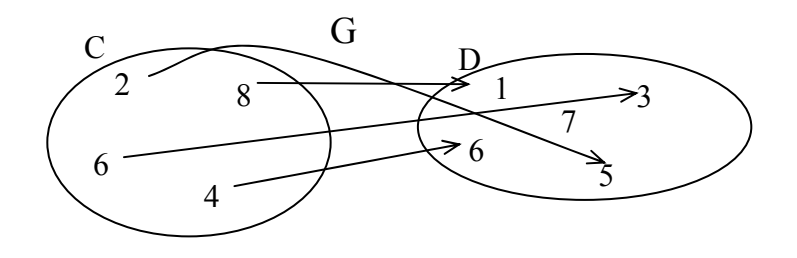

• Biyectivas: aquellas que son exhaustivas e inyectivas al mismo tiempo. Por ejemplo:

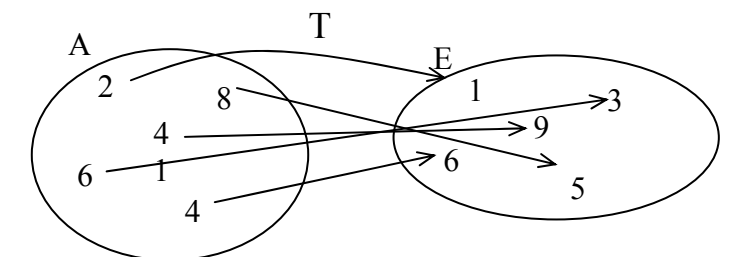

Una **función** es una aplicación entre conjuntos numéricos.

#### **La tabla de una función**

Una tabla de una función es una tabla con dos columnas; la primera contiene valores del dominio de la función y la segunda, los valores correspondientes de su imagen. Por ejemplo, la tabla de la función F es:

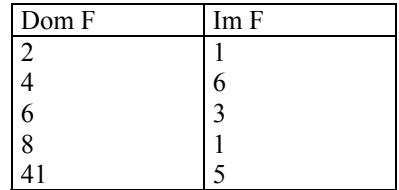

#### **La expresión de una función**

La expresión de una función es una expresión algebraica con una variable que permite encontrar la imagen de cualquier elemento del dominio de la función. Para conseguirlo, se debe sustituir la variable de la expresión por el valor del dominio. Por ejemplo, si la función *g* le hace corresponder a un número el mismo número al cuadrado, su expresión debe ser:

$$
g(x) = x^2
$$

#### **La gráfica de una función**

La gráfica de una función es el conjunto de todos los puntos del plano cartesiano cuyas coordenadas coinciden con valores de dicha función, siendo la coordenada *x* un valor del dominio, y la coordenada *y* un valor de la imagen. Para dibujar la gráfica de una función, se deben dibujar todos los puntos contenidos en la tabla de la función. Por ejemplo, la gráfica de la función  $f(x) = 2x$  cuyo dominio es el intervalo  $[-3, 4]$  es:

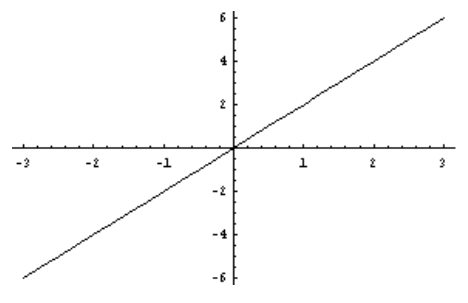

#### **Operaciones con funciones**

 $Sif y g son dos functions$ 

La suma de las funciones  $f(x)$  y  $g(x)$  se designa como  $f + g$ , se calcula de la siguiente manera:

$$
(f+g)(x) = f(x) + g(x)
$$

y puede calcularse siempre que *x* se encuentre en el dominio de ambas funciones *f* y *g*.

El producto de las funciones  $f(x) \vee g(x)$  se designa como  $f \times g$ , se calcula de la siguiente manera:

$$
(f \times g)(x) = f(x) \times g(x)
$$

y puede calcularse siempre que *x* se encuentre en el dominio de ambas funciones *f* y *g*.

El cociente de las funciones  $f(x)$  y  $g(x)$  se designa como  $f/g$ , se calcula de la siguiente manera:

$$
(f/g)(x) = f(x)/g(x)
$$

y puede calcularse siempre que *x* se encuentre en el dominio de ambas funciones *f* y *g* y que, además, *g*(*x*) no sea 0.

La potenciación de las funciones  $f(x)$  y  $g(x)$  se designa como  $f^s$ , se calcula de la siguiente manera:

$$
(f^g)(x) = (f(x))^{g(x)}
$$

y puede calcularse siempre que *x* se encuentre en el dominio de ambas funciones *f* y *g* y que, además, *f*(*x*)  $y g(x)$  no sean 0.

#### **La historia del concepto de función**

El concepto de función se estableció hacia el siglo XVIII, aunque ya anteriormente algunos matemáticos trabajaban con él de manera intuitiva. En la obra *Introductio in Analysi Infinitorum*, Leonhard Euler intenta por primera vez dar una definición formal del concepto de función al afirmar que: "Una función de cantidad variable es una expresión analítica formada de cualquier manera por esa cantidad variable y por números o cantidades constantes". Esta definición difiere de la que actualmente se conoce, tal como se verá, pues siete años después, en el prólogo de las *Instituciones del calculo diferencial*, afirmó: "Algunas cantidades en verdad dependen de otras; si al ser combinadas las últimas, las primeras también sufren cambio, entonces las primeras se llaman funciones de las últimas. Esta denominación es bastante natural y comprende cada método mediante el cual una cantidad puede ser determinada por otras. Así, si x denota una cantidad variable, entonces todas las cantidades que dependen de x en cualquier forma están determinadas por x y se les llama funciones de x'".

El matemático suizo Leonhard Euler (1707-1783) es un personaje esencial en el desarrollo de las funciones porque precisó el concepto de función, realizó un estudio sistemático de todas las funciones elementales, incluyendo sus derivadas e integrales; sin embargo, el concepto mismo de función nació con las primeras relaciones observadas entre dos variables, hecho que seguramente surgió desde los inicios de la matemática en la humanidad, con civilizaciones como la babilónica, la egipcia y la china.

Antes de Euler, el matemático y filósofo francés Rene Descartes (1596-1650) mostró en sus trabajos de geometría que tenía una idea muy clara de los conceptos *variable* y *función*, realizando una clasificación de las curvas algebraicas según sus grados, reconociendo que los puntos de intersección de dos curvas se obtienen resolviendo, de manera simultanea, las ecuaciones que las representan.

## ¿Qué es una correspondencia entre conjuntos?

Una correspondencia entre dos conjuntos es una relación entre ambos conjuntos que hace corresponder a elementos del primer conjunto, elementos del segundo. Una correspondencia puede representarse gráficamente mediante un diagrama de Venn.

Los conjuntos que se tratan en matemáticas suelen ser conjuntos de números: los naturales, los enteros, los racionales y los reales. Es sabido que los elementos de estos conjuntos (números) no pueden escribirse todos en un listado; ahora bien, si un conjunto de números es finito, entonces, sus elementos pueden expresarse entre llaves. Por ejemplo, el conjunto formado por los números 1, 2, 3, 4, 6 y 11, puede denominarse A, y expresarse de esta forma:  $A = \{1,3,4,6,11\}$ . Es decir, los elementos de un conjunto finito se indican en forma de una lista delimitada por llaves, de manera que dichos elementos están separados por comas. Otro modo de expresar un conjunto de números, esta vez de forma gráfica, es utilizando una forma elíptica que contenga los elementos del conjunto, indicando en la parte exterior el nombre del conjunto. Esta representación se denomina de diagrama de Venn. Así, por ejemplo, el anterior conjunto se puede representar de forma gráfica, mediante los diagramas de Venn:

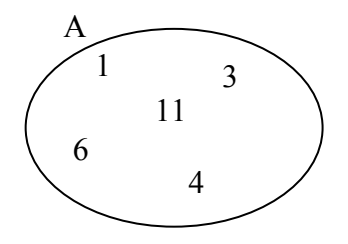

Una correspondencia entre dos conjuntos, A y B, es una relación entre ambos conjuntos que hace corresponder elementos de A con elementos de B. Este hecho puede representarse mediante una flecha que tiene su origen en un elemento de A y su final en un elemento de B; esta flecha indicará que el elemento de A está relacionado con el elemento de B. Por ejemplo, si  $A = \{2, 4, 6, 8, 41\}$  y  $B = \{1, 3, 5, 6\}$ , una correspondencia, denominada R, entre A y B puede ser la siguiente:

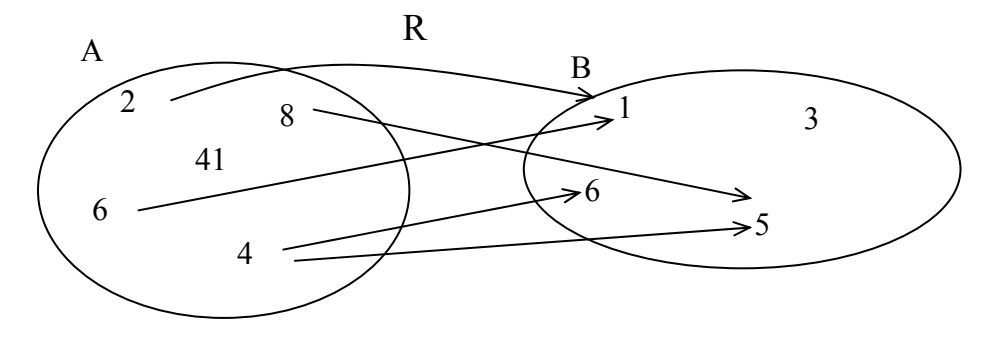

En este caso se ha indicado el nombre de la correspondencia, R, para evitar confusiones con otras correspondencias. Así, por ejemplo, la correspondencia R relaciona el 2 del conjunto A con el 1 del conjunto B; el 8 del conjunto A, con el 5 del conjunto B; el 4 del conjunto A con el 5 y el 6 del conjunto B; el 6 del conjunto A con el 1 del conjunto B.

El conjunto A normalmente recibe el nombre de conjunto de partida, mientras que el conjunto B, conjunto de llegada. Además, el conjunto de todos los elementos del conjunto de partida de los que sale alguna flecha se denomina dominio de la correspondencia R y se escribe Dom R; el conjunto de todos los elementos del conjunto de llegada a los que se dirige alguna flecha se denomina imagen de la correspondencia R y se escribe Im R. En el ejemplo, el dominio de la correspondencia es el conjunto Dom  $R = \{2,6,4,8\}$ , mientras que la imagen de la correspondencia es Im  $R = \{1, 5, 6\}.$ 

Dado un elemento cualquiera del dominio de una correspondencia, se denomina imagen del elemento al conjunto de todos los elementos de la imagen de la correspondencia que reciben una flecha de ese elemento. Así, por ejemplo, la imagen del 2 es {1}, la imagen del 8 es {5}, la imagen del 4 es {5,6} y la imagen del 6 es {1}. De la misma manera, la antiimagen de un elemento de la imagen de la correspondencia es el conjunto de todos los elementos del dominio de la correspondencia cuya imagen incluye este elemento (es decir, todos los elementos de los cuales parte una flecha hacia este elemento). En el ejemplo, la antiimagen del 1 es  $\{2,6\}$ , la antiimagen del 5 es  $\{4,8\}$  y la antiimagen del 6 es  $\{4\}$ .

# ¿Qué es una aplicación?

Para que una correspondencia entre conjuntos sea una aplicación, debe cumplirse que todos los elementos de su dominio tengan un único elemento en su imagen. Es decir, en la representación de una aplicación, de cualquier elemento del dominio debe salir una única flecha.

Una aplicación es una correspondencia que cumple esta condición: todos los elementos de su dominio tienen un único elemento en su imagen. Dicho de otra manera, en la representación de una aplicación, de cualquier elemento del dominio debe salir una única flecha. Así pues, en el ejemplo anterior, la correspondencia no es una aplicación porque del elemento 4 salen dos flechas (es decir, su imagen está formada por más de un elemento). En cambio, la siguiente correspondencia entre los mismos conjuntos es una aplicación:

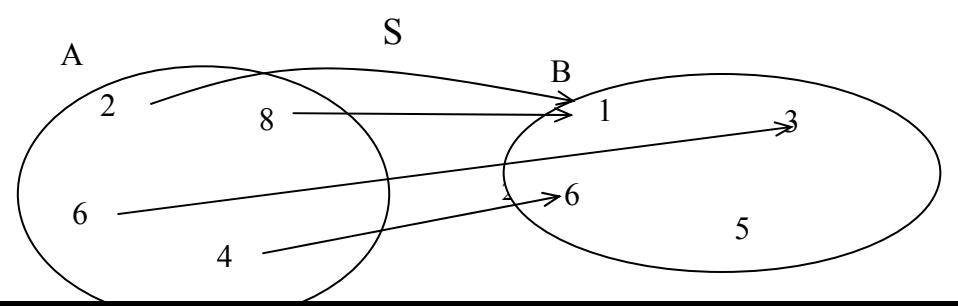

En este caso, el dominio de S también es Dom  $S = \{2,6,4,8\}$ , mientras que la imagen de la correspondencia es Im  $S = \{1,3,6\}$ . De cualquier elemento del dominio parte una única flecha, es decir, su imagen consiste en un solo elemento; así pues, se trata de una aplicación.

Según sea la imagen de una aplicación, ésta puede clasificarse en:

Exhaustivas: aquellas en las que su imagen coincide con el conjunto de llegada. Por ejemplo, la aplicación F es exhaustiva.

• Inyectivas: aquellas en las que cada elemento de la imagen sólo tiene una única antiimagen. Por ejemplo, la aplicación G es inyectiva.

• Biyectivas: aquellas que son exhaustivas e inyectivas al mismo tiempo, es decir, cada elemento del conjunto de llegada tiene una única antiimagen. Por ejemplo, la aplicación T es biyectiva.

Puede observarse que esta clasificación no abarca todas las aplicaciones: por ejemplo, la aplicación S no es ni biyectiva, ni inyectiva (el elemento 1 tiene 2 antiimágenes), ni exhaustiva (el elemento 5 no pertenece a la imagen).

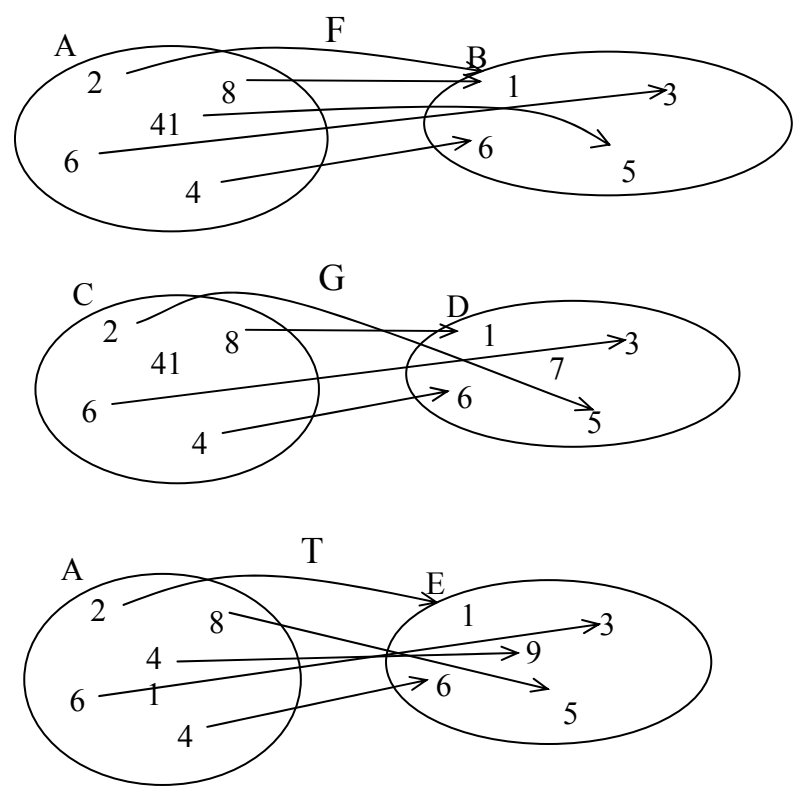

Cuando la aplicación se establece entre conjuntos numéricos, se denomina función. Muchas situaciones reales pueden explicarse como la relación entre dos magnitudes en forma de función. Por ejemplo, la temperatura en un lugar concreto y la hora del día son dos magnitudes relacionadas entre sí; es decir, a cada momento del día le corresponde una temperatura concreta, o sea, la temperatura es una función del tiempo. De esta manera, se podrían escribir las horas de un día en un conjunto, y las temperaturas en otro; una flecha podría unir cada elemento del primer conjunto (las horas) con un único elemento del segundo conjunto (la temperatura a esa hora).

## ¿Qué es una tabla de una función?

Una tabla de una función es una tabla con dos columnas; la primera contiene valores del dominio de la función, y la segunda, los valores correspondientes de su imagen. Cuando el dominio o la imagen son conjuntos demasiado grandes, una tabla de la función sólo puede contener algunos de los valores de la función.

Una manera sencilla de expresar una función, que no necesita los diagramas de Venn, consiste en poner los elementos de los conjuntos en una tabla: en la primera columna el dominio, y en la segunda, las imágenes correspondientes. Por ejemplo, la función F anterior puede expresarse mediante esta tabla:

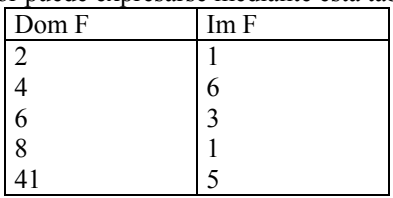

Evidentemente, no siempre será posible construir toda la tabla de la función: el dominio y la imagen pueden ser conjuntos demasiado grandes e, incluso, infinitos. En este caso, se puede construir una tabla con algunos valores del dominio y sus correspondientes imágenes. Por ejemplo, se considera la función temperatura de un lugar concreto, que a cada instante de un día, le asocia la temperatura en ese instante. Los valores posibles para los instantes de un día van desde las 0 hasta las 24

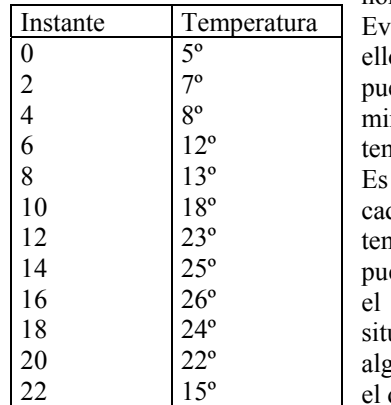

horas, es decir, todo el intervalo de números reales [0,24). Evidentemente, no pueden tenerse todos los valores del día, por o se eligen algunos de representativos; por ejemplo, se pueden tomar muestras de la temperatura cada minuto, o cada 5 minutos. Para no extendernos demasiado, la tabla sólo da la mperatura cada 2 horas.

evidente que esta correspondencia es una función porque da instante de tiempo sólo puede asociarse a una única mperatura. Además, también es cierto que en la tabla no eden ponerse más que algunos valores de esta función, ya que dominio y la imagen contienen demasiados valores para uarlos en una tabla. En este caso, normalmente, se eligen sólo algunos valores, pero distribuidos de manera uniforme por todo dominio, como se ha visto en el ejemplo.

## ¿Qué es la expresión de una función?

La expresión de una función es una expresión algebraica con una variable que permite encontrar la imagen de cualquier elemento del dominio de la función. Para ello, se debe sustituir la variable de la expresión por el valor del dominio; el valor numérico resultante de esta expresión será valor de la imagen de ese elemento del dominio.

La función anterior, denominada F, hace corresponder al valor 6 del dominio de la función, el valor 3 de la imagen. También puede decirse que la imagen del 6, por la función F, es el 3; o, incluso, que la función evaluada en el 6 da como resultado el 3.

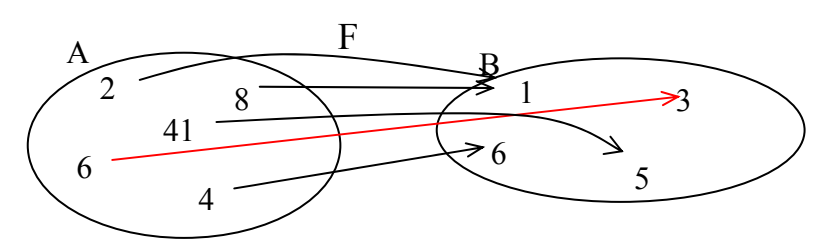

Estas maneras de expresarlo son largas e incómodas si pretendemos dar la imagen de muchos otros valores del dominio. Para evitar este problema, se usa un modo más breve de dar la imagen de un elemento del dominio: se escribe el nombre de la función, a continuación y entre paréntesis, el valor del dominio cuya imagen queremos calcular, el signo igual y, finalmente, el valor de la imagen que le corresponde. Por ejemplo, en el caso anterior, debe escribirse:

 $F(6) = 3$ 

que se lee "efe de 6 es igual a 3" y significa, como sabemos, que la imagen del valor 6 del dominio es el valor 3, en el caso de la función F. De la misma manera, si se observa el diagrama anterior de la función F:

la imagen de 2 es 1, por lo tanto,  $F(2) = 1$ ;

la imagen de 4 es 6, por lo tanto,  $F(4) = 6$ ;

la imagen de 8 es 1, por lo tanto,  $F(8) = 1$ ;

la imagen de 41 es 5, por lo tanto,  $F(41) = 5$ .

En muchos casos no puede darse un listado completo de la imagen de todos los valores del dominio de una función. Por ejemplo, en el caso de la función, que podemos denominar *g*, que a cada número real le hace corresponder el mismo número al cuadrado, no se podrá dar dicho listado completo porque los valores del dominio son infinitos (todos los números reales). Algunos de ellos tienen las siguientes imágenes:

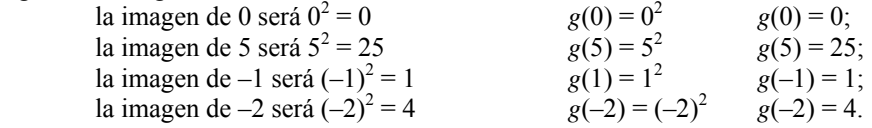

Como se ha dicho, este listado no terminaría nunca porque no es posible escribir todos los números reales. Así pues, debe haber otro modo de expresar la función, de manera que pueda dar la imagen de cualquier número dominio sin deber escribirlos todos; éste consiste en dar una regla algebraica que permita calcular la imagen para cualquier elemento del dominio. Por ejemplo, en el caso de la función *g*:

 $g(x) = x^2$ 

Esta expresión algebraica, denominada expresión algebraica de la función, nos indica que para cualquier número del dominio, representado por la letra *x*, el valor de la función es el cuadrado de este valor *x*. Es decir, para hallar el valor de la función para un elemento cualquiera del dominio, debe sustituirse en la expresión algebraica de la función el valor de la letra *x* por el valor del número en cuestión; por ejemplo, si queremos calcular el valor de la función *g* para el valor 4:

$$
g(x) = x^2
$$
  
 
$$
\uparrow
$$
  
 
$$
4
$$

es decir,  $g(4) = 4^2 = 16$ . La imagen del 4 por la función *g* es igual a 16. A la letra que se usa para la expresión algebraica de una función se le denomina variable independiente, o simplemente variable. Muchas veces, los valores de la función se expresan con otra letra, que suele ser la *y*, que se denomina variable dependiente (porque depende del valor de la *x*, la variable independiente). En el caso de la función *g*, la variable dependiente  $y = g(x)$ , es decir,  $y = x^2$ .

## ¿Qué es la gráfica de una función?

La gráfica de una función es el conjunto de todos los puntos del plano cartesiano cuyas coordenadas coinciden con valores de dicha función (la coordenada *x*, un valor del dominio, y la coordenada *y*, un valor de la imagen). Para dibujar la gráfica de una función, pues, tan sólo es necesario dibujar todos los puntos contenidos en la tabla de la función.

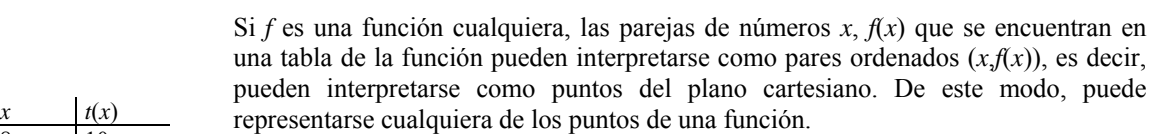

Por ejemplo, supongamos que *t* es una función que da la temperatura de una ciudad cada hora, desde las ocho de la mañana hasta las once de la noche. La tabla de esta función es la siguiente:

De este modo, los puntos correspondientes a la función *t*, que son de la forma  $(x,t(x))$ , pueden expresarse así: (8,10), (9,11), (10,13), (11,15), (12,16), (13,18), (14,20), (15,19), (16,18), (17,16), (18,16), (19,15), (20,14),  $(16,18),$  $(21,12)$ ,  $(22,10)$  y  $(23,9)$ .

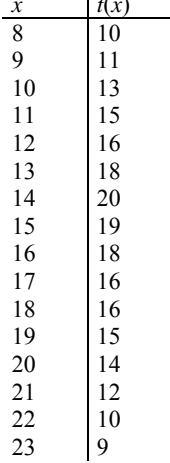

La representación de todos estos puntos en el plano cartesiano debe hacerse de la siguiente forma:

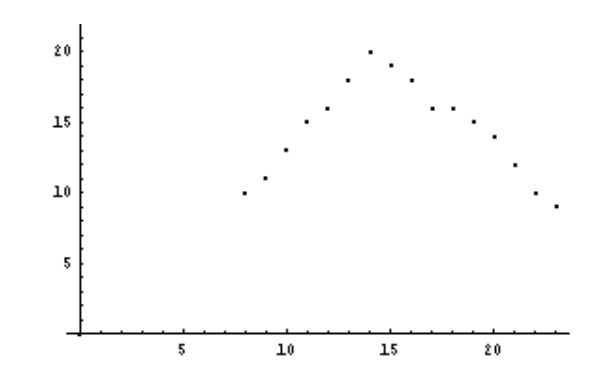

En este caso, no se ha dibujado la parte negativa de los ejes por comodidad, ya que no había puntos con alguna coordenada negativa.

A la representación de todos los puntos de una función se le denomina gráfica de una función. Si una función tiene por dominio todo el conjunto de números reales (algo muy frecuente), es imposible representar toda su gráfica (porque no cabría en una hoja de papel). En este caso, deberemos conformarnos con representar sólo una parte de esta gráfica, y es costumbre seguir denominándola gráfica de la función pero indicando el intervalo del dominio que estamos representando. Por ejemplo, estas representaciones corresponden a las gráficas de las funciones (que estudiaremos detenidamente en el próximo tema)  $f(x) = 2x$  (izquierda) en los puntos cuyo dominio se encuentra en el intervalo  $[-3,3]$ , y  $g(x) = 4x^2 - 4x - 35$  en el intervalo  $[-3,4]$ . En estos casos observamos cómo, al representarse todos los puntos de un intervalo determinado, los puntos de la gráfica están tan próximos que forman una línea continua, en un caso recta, y en el otro curvada.

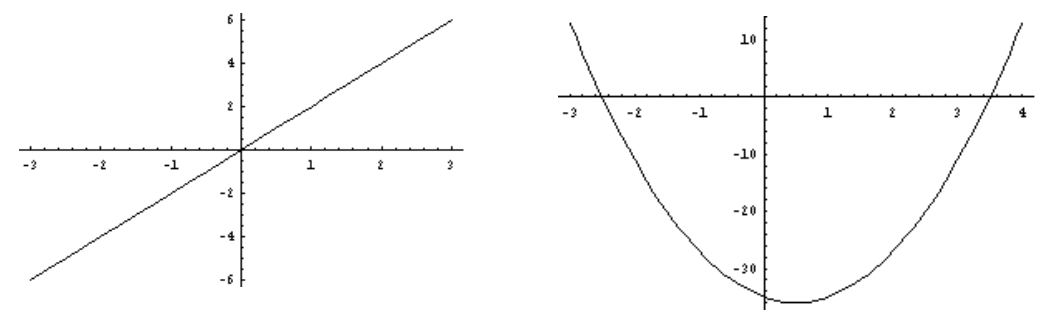

En general, todas las funciones cuyo dominio sean los números reales tienen esta característica: su gráfica aparece como una línea continua, o como varias líneas continuas. Debe destacarse que la gráfica de una función no puede tener una forma como las siguientes:

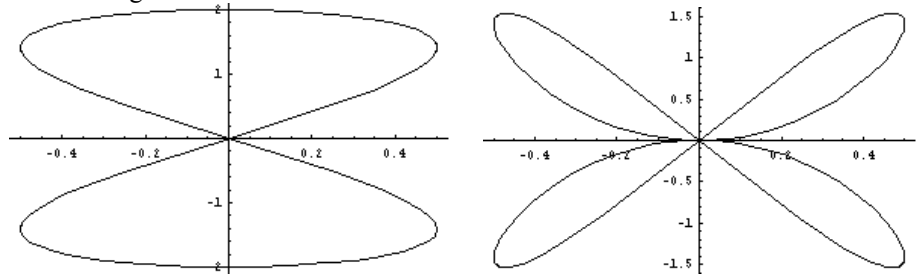

ya que en ambos casos existen valores en el eje X cuya imagen no es un solo número. Esto puede comprobarse trazando cualquier recta vertical en la gráfica; si dicha recta corta a varios puntos de la gráfica, entonces se puede asegurar que dicha gráfica no es la gráfica de una función porque, como mínimo, el valor de *x*

determinado por esa recta tiene más de una imagen, algo imposible en una función:

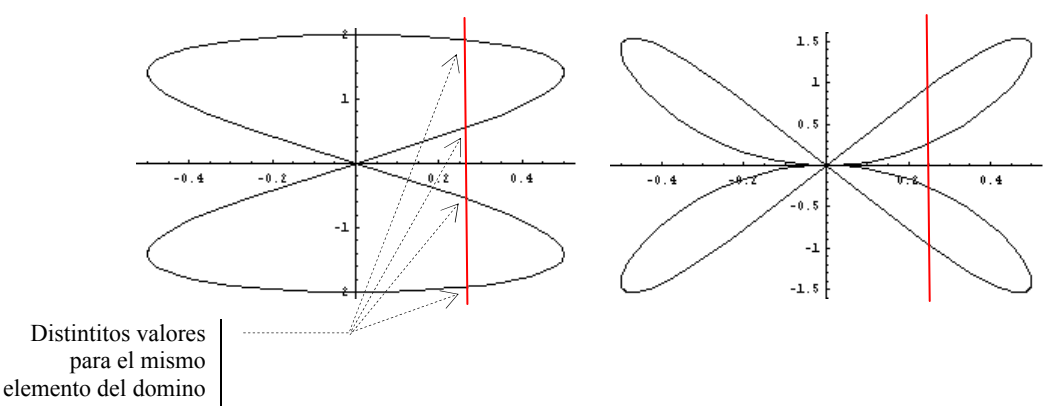

# ¿Qué operaciones pueden realizarse con funciones?

Las operaciones esenciales con funciones son la suma, la resta, la multiplicación, la división y la potenciación. En todos los casos, el dominio de la función resultante es la intersección de los dominios de las funciones con las que se opera; además, en el caso de la división, no pertenecen al dominio aquellos puntos que producen la anulación del denominador, mientras que en el caso de la potenciación, no pertenecen al dominio aquellos puntos que producen la anulación simultánea de la base y del exponente.

Entre distintas funciones cualesquiera pueden realizarse estas operaciones:

La suma de funciones

La suma de las funciones  $f(x)$  y  $g(x)$  se designa como  $f + g$ , se calcula de la siguiente manera:

$$
(f+g)(x) = f(x) + g(x)
$$

y puede calcularse siempre que *x* se encuentre en el dominio de ambas funciones *f* y *g*. Por ejemplo, la suma de las funciones  $f(x) = 3x$  y  $g(x) = 4x^2 - 1$  es:  $(f+g)(x) = f(x) + g(x) = 3x + 4x^2 - 1 = 4x^2 + 3x - 1$ 

La suma de funciones tiene las siguientes propiedades:

Conmutativa, es decir,  $f + g = g + f$ 

Asociativa, es decir,  $f + (g + h) = f + (g + h)$ 

Además, existe un elemento, denominado función cero, que es el elemento neutro de la suma, es decir, cualquier función sumada con dicho elemento no varía. Dicha función es, evidentemente,  $e(x) = 0$ .

Para cada función *f*(*x*) existe, además, su elemento opuesto, –*f*(*x*), que sumado a la función original resulta la función 0.

• El producto de funciones

El producto de las funciones  $f(x)$  y  $g(x)$  se designa como  $f \times g$ , se calcula de la siguiente manera:

 $(f \times g)(x) = f(x) \times g(x)$ 

y puede calcularse siempre que *x* se encuentre en el dominio de ambas funciones *f* y *g*. Por ejemplo, el producto de las funciones  $f(x) = 3x$  y  $g(x) = 4x^2 - 1$  es:  $(f \times g)(x) = f(x) \times g(x) = 3x \times (4x^2 - 1) = 12x^3 - 3x$ 

El producto de funciones tiene las siguientes propiedades:

Conmutativa, es decir,  $f \times g = g \times f$ 

Asociativa, es decir,  $f \times (g \times h) = f \times (g \times h)$ 

Además, existe un elemento, denominado función unidad, que es el elemento neutro del producto, es decir, cualquier función multiplicada con dicho elemento no varía. Dicha función es, evidentemente,  $u(x) = 1$ .

#### • El cociente de funciones

El cociente de las funciones  $f(x)$  y  $g(x)$  se designa como  $f/g$ , se calcula de la siguiente manera:

$$
(f/g)(x) = f(x)/g(x)
$$

y puede calcularse siempre que *x* se encuentre en el dominio de ambas funciones *f* y *g*, y que, además, *g*(*x*) no sea 0. Por ejemplo, el cociente de las funciones  $f(x) = 3x$  y  $g(x) = 4x^2 - 1$  es:

$$
(f/g)(x) = f(x)/g(x) = 3x/(4x^2 - 1) = \frac{3x}{4x^2 - 1}
$$

## • La potenciación de funciones

La potenciación de las funciones  $f(x)$  y  $g(x)$  se designa como  $f^s$ , se calcula de la siguiente manera:

$$
(f^g)(x) = (f(x))^{g(x)}
$$

y puede calcularse siempre que *x* se encuentre en el dominio de ambas funciones *f* y *g*, y que, además, *f*(*x*) y *g*(*x*) no sean 0. Por ejemplo, el cociente de las funciones  $f(x) = 3x$  y  $g(x) = 4x^2 - 1$  es:

$$
(f^g)(x) = (f(x))^{g(x)} = (3x)^{4x^2-1}
$$

Existe otra importante operación, denominada composición de funciones, que se estudiará en otro capítulo.

# *Ejercicios*

1. Di si estas correspondencias son funciones. En caso afirmativo, di si son biyectivas, exhaustivas o inyectivas. Finalmente, haz la tabla de la función:

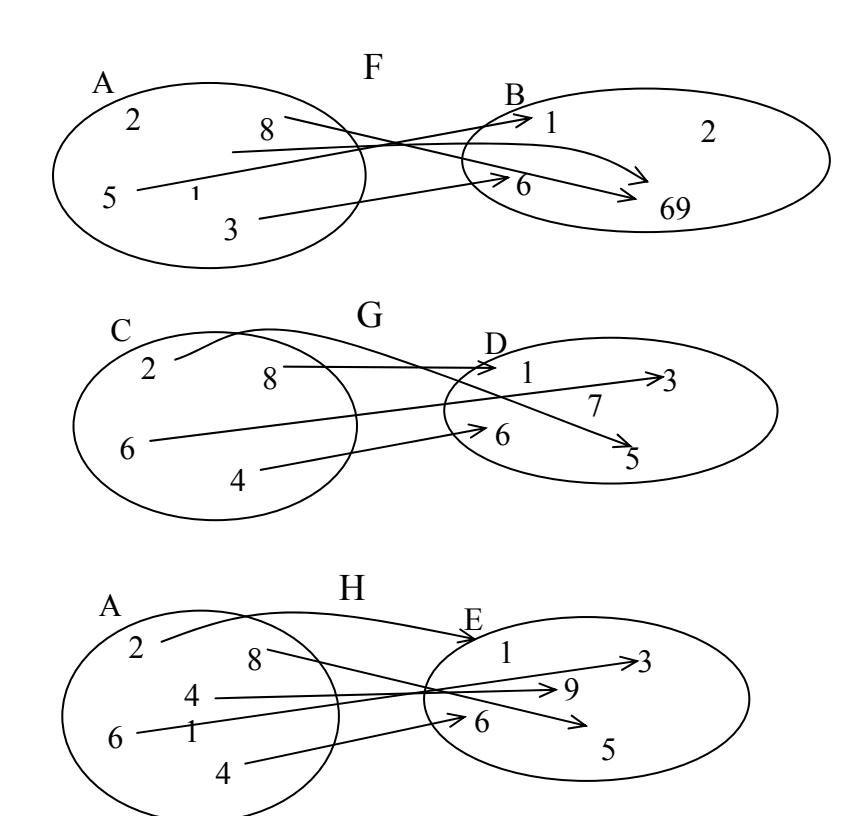

2. Da la expresión de una función que tenga esta tabla:

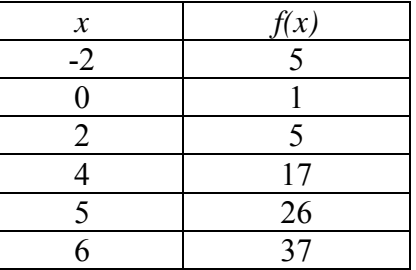

- 3. Encuentra las imágenes de la función  $f(x) = 3x^2 2x + 1$  para los valores 0, 1 i -3.
- 4. Di si estas gráficas corresponden a una función:

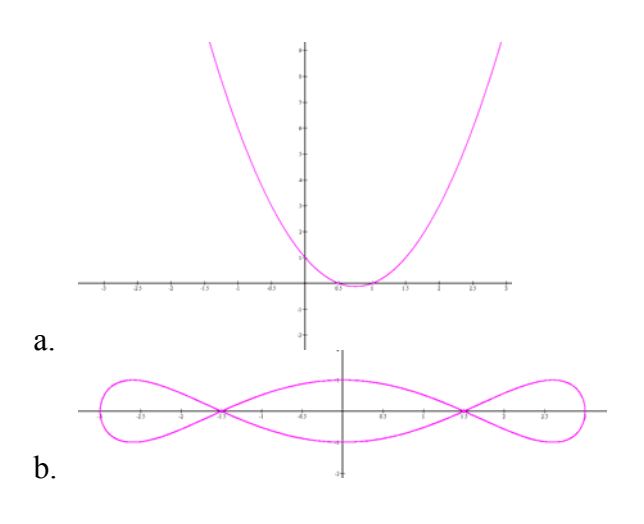

# *Soluciones*

1. Todas son funciones porque cada elemento del conjunto de salida solo tiene una imagen. Sus tablas son:

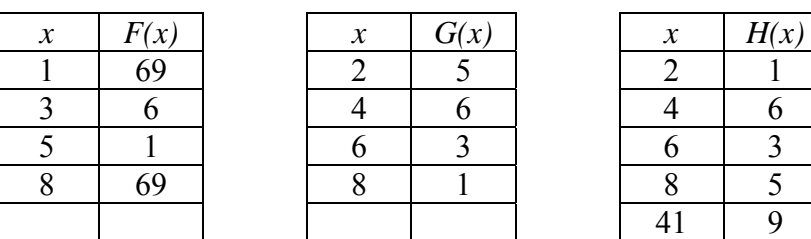

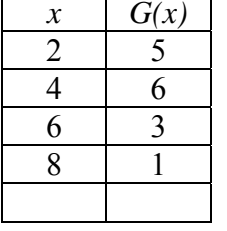

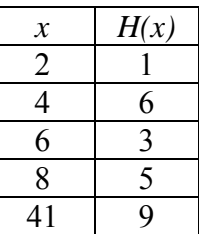

F no es ni inyectiva ni exhaustiva.

G es inyectiva.

H es inyectiva y exhaustiva, por lo tanto biyectiva.

$$
2. \quad f(x) = x^2 + 1
$$

3.

 $f(0) = 1$  $f(1) = 0$  $f(-3) = 34$ 

4. La primera sí, pero la segunda, no, porque hay valores que tienen más de una antiimagen.

**Las funciones polinómicas** 

# **Las funciones polinómicas**

Una función polinómica es aquella que tiene por expresión un polinomio. En general, suelen estudiarse según el grado del polinomio:

### **Las funciones afines**

Una función afín es una función polinómica cuya expresión es un polinomio de grado 1, del tipo:

 $f(x) = ax + b$ 

La gráfica de una función lineal es una recta. Al número *a* se le denomina pendiente de la recta e informa de la inclinación de ésta. Por ejemplo:

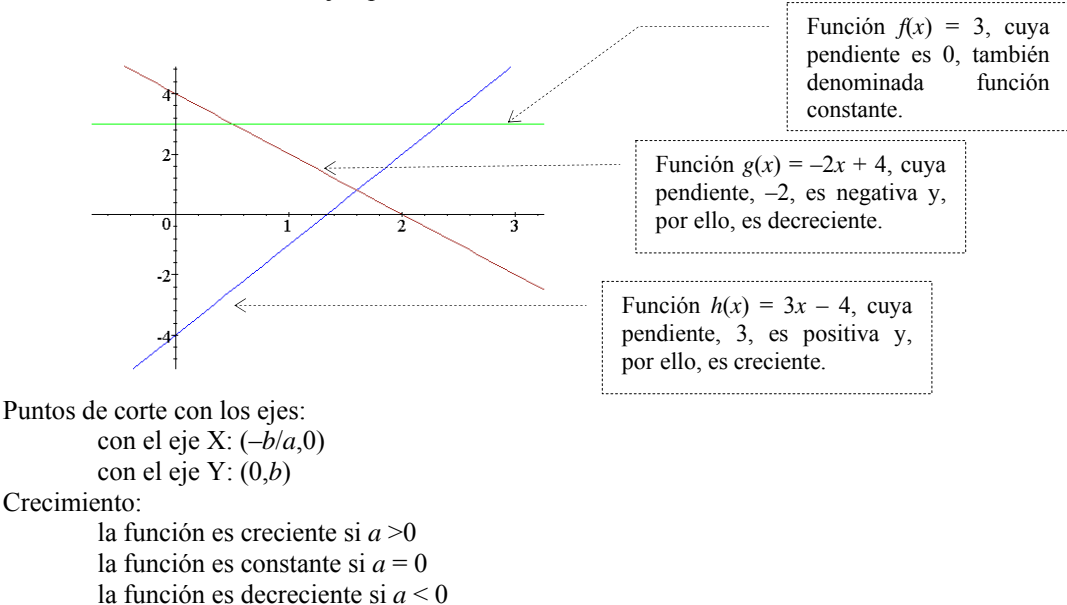

Un tipo especial de funciones afines son las funciones lineales: una función lineal es una función afín cuyo término independiente es 0. Su representación es una recta que pasa por el origen. Por ejemplo:

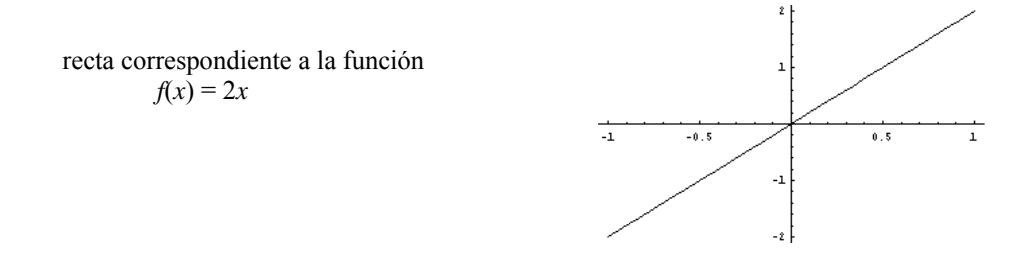

#### **Las funciones cuadráticas**

Una función cuadrática es una función cuya expresión es un polinomio de grado 2. Su representación es una parábola, cuyos elementos esenciales son el eje de simetría, el vértice y las ramas:

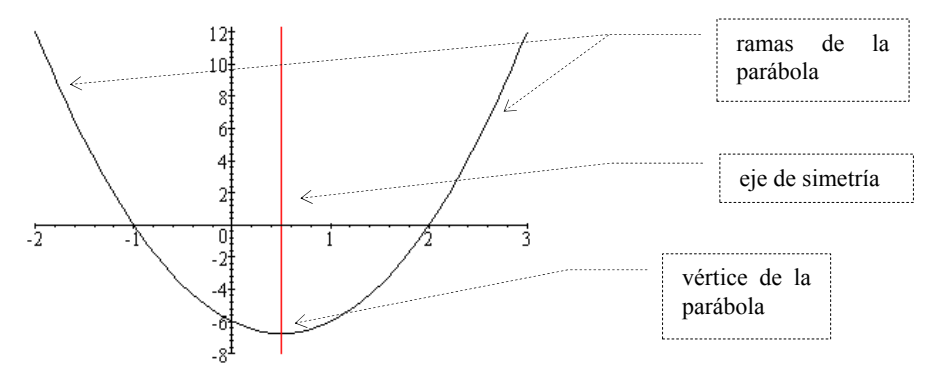

Si una función cuadrática tiene por expresión  $f(x) = ax^2 + bx + c$ , el eje de simetría es la recta *x* = –b/2*a*. el vértice es el punto  $(-b/2a, b^2/4a - b^2/2a + c)$ . las ramas de la parábola se dirigen hacia arriba si *a* > 0, y hacia abajo si *a* < 0. Puntos de cortes con los ejes: con el eje X: los puntos cuya *x* resuelve la ecuación  $ax^2 + bx + c = 0$ . Pueden ser: dos: si  $b^2 - 4ac > 0$ . uno: si  $b^2 - 4ac = 0$ . ninguno: si  $b^2 - 4ac < 0$ . con el eje Y: (0,*y*) Crecimiento: si *a* > 0, decreciente en el intervalo (–∞,–*b*/2*a*), creciente en el intervalo (–*b*/2*a*,+∞). si *a* < 0, creciente en el intervalo (–∞,–*b*/2*a*), decreciente en el intervalo (–*b*/2*a*,+∞).

## **Las funciones polinómicas**

Una función polinómica es una función cuya expresión es un polinomio; por ello, a veces, se le denomina simplemente polinomio.

En la gráfica de una función polinómica pueden diferenciarse dos elementos: las ramas y la parte central, también los máximos y los mínimos, y los puntos de corte con los ejes:

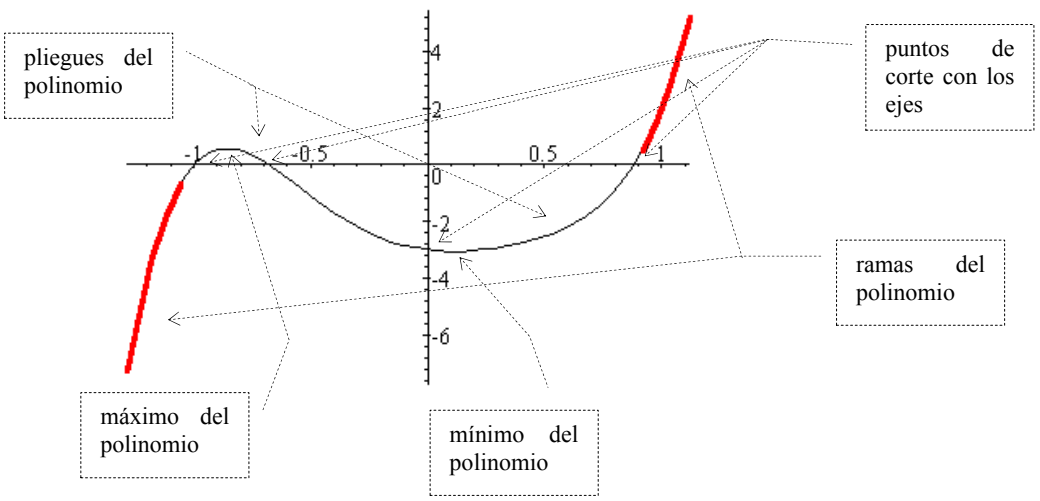

La rama de la derecha se dirige hacia arriba cuando el coeficiente de grado máximo es positivo, y hacia abajo cuando es negativo.

La rama de la izquierda se dirige hacia abajo cuando el polinomio es de grado par y el coeficiente de grado máximo es negativo, o bien, cuando el polinomio es de grado impar y el coeficiente de grado máximo es positivo. En caso contrario, el extremo de la izquierda se dirige hacia arriba.

### **El genio de Leonhard Euler**

Leonhard Euler (1707-1783) fue un matemático suizo cuyos trabajos más importantes se extendieron por casi todos campos de la matemática, e incluso por otras ciencias. Algunos de ellos se centraron en las funciones y fue el primer matemático que dio una definición de este concepto semejante a la actual.

Euler nació en Basilea y estudió en la Universidad de Basilea con el matemático suizo Johann Bernoulli, donde se licenció a los 16 años. En 1727, por invitación de la emperatriz de Rusia Catalina I, fue miembro del profesorado de la Academia de Ciencias de San Petersburgo. Fue nombrado catedrático de Física en 1730 y de Matemáticas en 1733. En 1741 fue profesor de Matemáticas en la Academia de Ciencias de Berlín a petición del rey de Prusia, Federico el Grande. Euler regresó a San Petersburgo en 1766, donde permaneció hasta su muerte. Aunque obstaculizado por una pérdida parcial de visión antes de cumplir 30 años y por una ceguera casi total al final de su vida, Euler produjo numerosas obras matemáticas importantes, así como reseñas matemáticas y científicas.

En su *Introducción al análisis de los infinitos* (1748), Euler realizó el primer tratamiento analítico completo del álgebra, la teoría de ecuaciones, la trigonometría y la geometría analítica. En esta obra trató el desarrollo de series de funciones y formuló la regla por la que sólo las series convergentes infinitas pueden ser evaluadas adecuadamente. También abordó las superficies tridimensionales y demostró que las secciones cónicas se representan mediante la ecuación general de segundo grado en dos dimensiones. Otras obras trataban del cálculo (incluido el cálculo de variaciones), la teoría de números, números imaginarios y álgebra determinada e indeterminada. Euler, aunque principalmente era matemático, realizó también aportaciones a la astronomía, la mecánica, la óptica y la acústica. Entre sus obras se encuentran *Instituciones del cálculo diferencial* (1755), *Instituciones del cálculo integral* (1768-1770) e *Introducción al álgebra* (1770).

La extensión de su trabajo es inmensa, y su mérito es aún mayor si se tiene en cuenta su accidentada vida y, especialmente, su ceguera parcial en los años finales de su existencia.

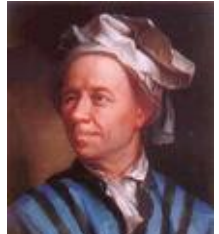

[El matemático suizo Le](http://images.google.com/imgres?imgurl=excalc.vestris.com/docs/images/euler.gif&imgrefurl=http://excalc.vestris.com/docs/concepts.html&h=400&w=344&sz=70&tbnid=SxDY0J9AgDoJ:&tbnh=119&tbnw=103&prev=/images%3Fq%3Deuler%26hl%3Dca%26lr%3D%26ie%3DUTF-8%26oe%3DUTF-8)onhard Euler

## ¿Qué es una función lineal y cuáles son sus características?

Una función lineal o de proporcionalidad directa es una función cuya expresión es un polinomio de grado 1 sin término independiente, del tipo  $f(x) = ax$ . La gráfica de una función lineal es una recta que pasa por el origen de coordenadas. Al número *a* se le denomina pendiente de la recta.

Una función polinómica es aquella cuya expresión es un polinomio. El estudio de las funciones polinómicas se efectúa según el grado del polinomio; por lo tanto, se debe empezar por las funciones que tienen por expresión polinomios de grado 1. Una función lineal o de proporcionalidad directa es aquella cuya expresión consiste en el producto de un número por la variable. Es decir, *f* es una función lineal (o de proporcionalidad directa) si

 $f(x) = ax$  siendo *a* un número cualquiera Por ejemplo, son funciones lineales:

 $g(x) = 2x$   $h(x) = 4x$   $s(x) = -3x$ 

El número que multiplica a la variable se denomina razón de proporcionalidad. Así, la razón de proporcionalidad de la función *g* es 2, la de la función *h* es 4, y la de *s* es –3.

Para estudiar la forma de la gráfica de una función lineal, se puede crear, en primer lugar, una tabla de la función *g*(*x*) = 2*x*.

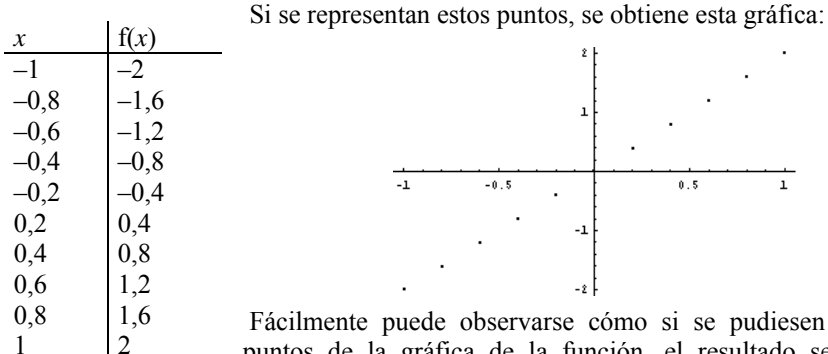

Fácilmente puede observarse cómo si se pudiesen dibujar todos los puntos de la gráfica de la función, el resultado sería una recta que contendría el origen de coordenadas.

> En general, la gráfica de cualquier función lineal es una recta que pasa por el origen de coordenadas. Puede demostrarse este hecho, ya que cualquier función lineal es de la forma  $f(x) = ax$ , siendo *a* un número cualquiera; si se busca la imagen del 0,  $f(0) = a \cdot 0 = 0$ . Es decir, la imagen del 0 siempre ha de ser 0, luego el punto (0,0) siempre pertenece a la gráfica de la función.

Así pues, para dibujar una función lineal cualquiera sólo deben seguirse estos pasos:

• Se encuentra la imagen de un valor cualquiera de la variable que no sea el 0 (que ya sabemos que es 0).

- Se marca el punto que corresponde a este par ordenado en el plano cartesiano.
- Se traza la recta que pasa por el punto  $(0,0)$  y por el punto anterior.

Esta recta debe ser la gráfica de la función lineal.

÷

 $\overline{\phantom{a}}$ 

La gráfica de cualquier función debe contemplarse de izquierda a derecha. Dicho esto, si dibujamos varias funciones lineales, como las siguientes  $f(x) = -2x$ ,  $g(x) = -x$ ,  $h(x) = -1/2 \cdot x$ ,  $s(x) = 1/3 \cdot x$ ,  $t(x) = 2x \cdot y$   $r(x) = 3x$ , puede observarse cómo varía la inclinación o pendiente de la recta:

• Si la razón de proporcionalidad es positiva, la recta crece con mayor rapidez, cuanto mayor es la razón.

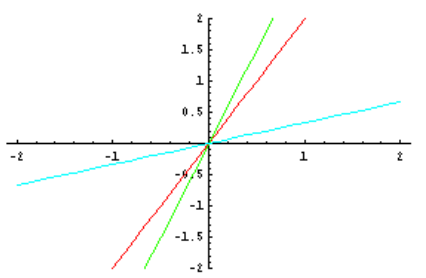

• Si la razón de proporcionalidad es negativa, la recta decrece con mayor rapidez, cuanto menor es la razón.

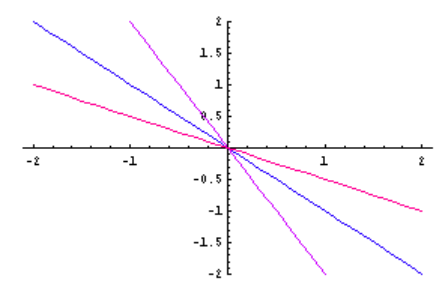

Por ello, a la razón de proporcionalidad también se le denomina pendiente de la recta, debido a la estrecha relación entre ambas.

# ¿Qué es una función afín y cuáles son sus características?

Una función afín es una función polinómica cuya expresión es un polinomio de grado 1, del tipo *f*(*x*) = *ax* + *b*. La gráfica de una función lineal es una recta. Al número *a* se le denomina pendiente de la recta e informa de la inclinación de ésta.

Una función afín tiene por expresión algebraica un polinomio de primer grado:  $f(x) = ax + b$ 

siendo *a* y *b* dos números reales cualesquiera.

Así pues, la única modificación con la función lineal es que la función afín añade el término independiente al término de grado 1. Por ejemplo, son funciones afines:

$$
g(x) = 3x - 2 \qquad h(x) = 2x - 7
$$

El coeficiente de la variable, *a*, se denomina pendiente, al igual que en el caso de la función lineal, mientras que el otro número, *b*, se denomina término independiente. Si se representan diferentes puntos de una función afín, puede llegar a deducirse la

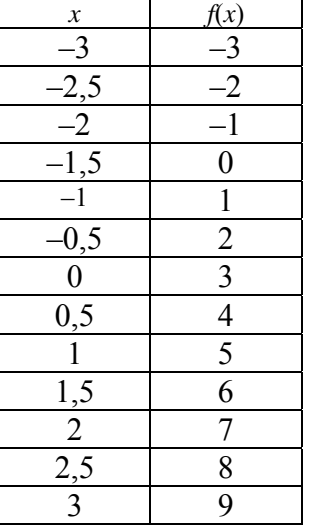

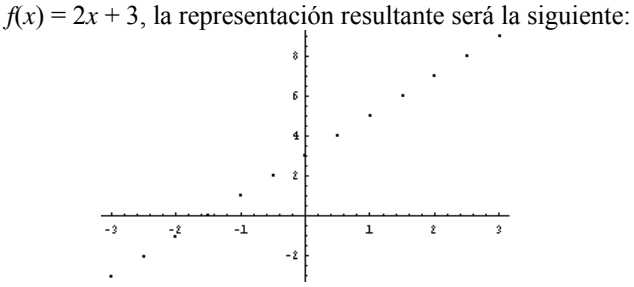

Parece evidente que la gráfica de esta función debe ser una recta, y en este caso concreto no pasa por el origen de coordenadas:

forma de su gráfica. Por ejemplo, si se construye una tabla de la función

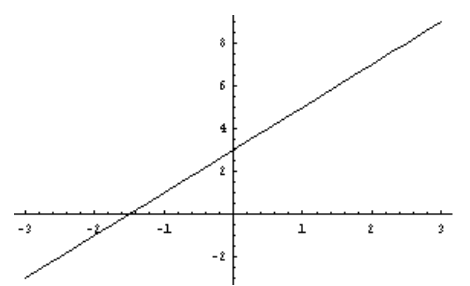

Una vez conocido este hecho, es fácil representar una función afín a partir de su expresión algebraica:

- Se buscan dos pares ordenados que pertenezcan a la gráfica de la función.
- Se representan estos puntos en el plano cartesiano.
- Se unen los puntos mediante una recta.

Esta recta debe ser la gráfica de la función afín. En la gráfica de una función afín, *f*, debe destacarse dos puntos:

La intersección de la recta con el eje de ordenadas, que puede encontrarse resolviendo *f*(0). El punto en cuestión será, pues, (0,*f*(0)). Por ejemplo, la intersección de  $f(x) = 3x - 2$  con el eje de ordenadas es  $(0, f(0))$ , es decir,  $(0, -2)$ . Puede observarse que *f*(0) es, siempre, el término independiente de la expresión de la función afín.

• La intersección de la recta con el eje de abscisas, que puede encontrarse resolviendo  $f(x) = 0$ ; si *x*' es la solución de esta ecuación, el punto de intersección con el eje de abscisas será (*x*',0). Por ejemplo, la función 3*x* – 2 corta al eje de abscisas en un punto cuya coordenada de ordenadas cumple  $f(x) = 0$ , es decir,  $3x - 2 = 0$ ; resolviendo esta ecuación  $x = 2/3$ . El punto de intersección es, pues,  $(2/3,0)$ .

El siguiente gráfico muestra ambos puntos de intersección.

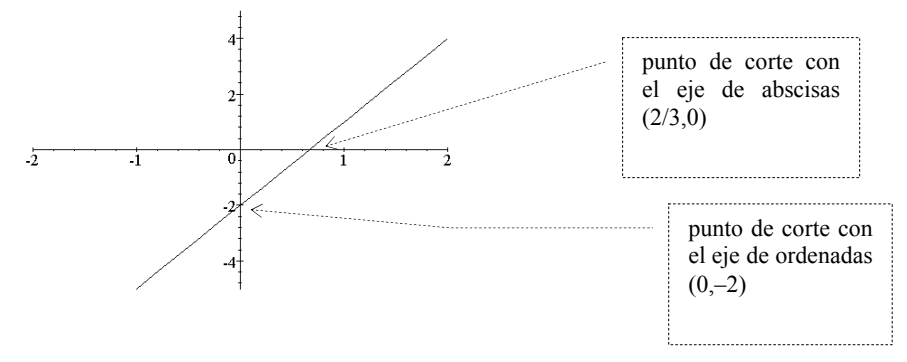

Estas funciones:

 $g(x) = 3x$   $g(x) = 3x + 1$   $h(x) = 3x + 2$   $s(x) = 3x - 1$ tienen la misma pendiente; si observamos su representación comprobaremos que son rectas paralelas:

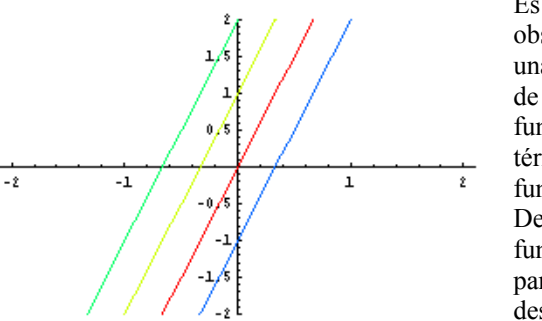

Es decir, la única modificación gráfica que se observa al cambiar el término independiente de una función consiste en el desplazamiento paralelo de la recta. Además, se puede observar que una función lineal no es más que una función afín cuyo término independiente es 0, o bien es aquella función afín que pasa por el origen.

De esta manera podremos observar que las funciones afines pueden o bien mantenerse paralelas al eje X, o bien ir creciendo a medida que desplazamos la vista hacia la derecha, o bien ir

decreciendo a medida que desplazamos la vista hacia la derecha.

Además, las funciones afines que van creciendo a medida que se desplaza la vista hacia la derecha, denominadas funciones crecientes, son aquellas que tienen la pendiente positiva. En cambio, las funciones afines que van decreciendo a medida que desplazamos la vista hacia la derecha, denominadas funciones decrecientes, son aquellas que tienen la pendiente negativa. Evidentemente, las funciones afines que son paralelas al eje X tienen la pendiente igual a 0. En este gráfico observamos una función creciente, una decreciente y una paralela al eje X.

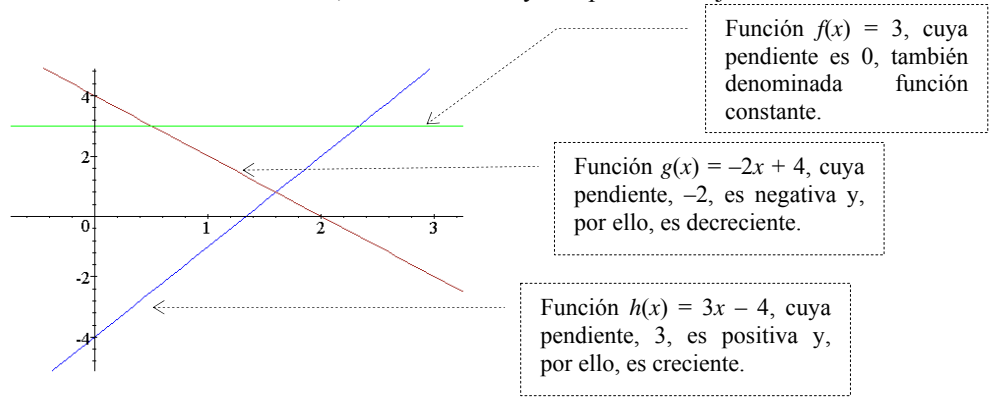

En definitiva, una función es creciente cuando, a medida que aumenta el valor de la *x*, también aumenta el valor de la *y*. De manera semejante, una función es decreciente cuando, a medida que aumenta el valor de la *x*, disminuye el valor de la *y*. Finalmente, una función es constante cuando el valor de la *y* no cambia al variar el valor de la *x*.

A veces es necesario descubrir la función afín que contiene dos puntos determinados. Veamos cómo se realiza siguiendo un ejemplo: supongamos que queremos encontrar una función afín cuya gráfica contiene los puntos  $(1,-1)$  y  $(-2,-7)$ .

Se denomina *a* a la pendiente de la función y *b* a su término independiente. De esta manera, la expresión de esta función debe ser  $f(x) = ax + b$ . Se debe buscar un sistema de ecuaciones para encontrar *a* y *b*:

Como el punto  $(1,-1)$  es de la gráfica de la función:  $f(1) = -1$ , es decir,  $a + b = -1$ . Como el punto  $(-2,-7)$  es de la gráfica de la función:  $f(-2) = -7$ , es decir,  $-2a + b = -$ 7.

Se resuelve el sistema que ha surgido de las anteriores condiciones:

$$
a+b = -1
$$
  

$$
-2a+b = -7
$$

cuyas soluciones son  $a = 2y$   $b = -3$ . En este caso, pues:  $f(x) = 2x - 3$ .

# ¿Qué es una función cuadrática y cuáles son sus características?

Una función cuadrática es una función cuya expresión es un polinomio de grado 2. Su representación es una parábola, cuyos elementos esenciales son el eje de simetría, el vértice y las ramas.

La expresión de una función cuadrática corresponde a un polinomio de 2.º grado con una única variable. Por ejemplo, son funciones cuadráticas: 2

$$
f(x) = 3x^2 + 2x - 2
$$
  
g(x) = x<sup>2</sup> + 5

Para representar una función cuadrática, construiremos primero una tabla con algunos de los valores de la función. En el margen hay una tabla de la función  $f(x) = 3x^2 - 3x - 6$ . No se han incluido más valores en la tabla porque sería demasiado extensa; en cambio, se han utilizado más puntos de la función para realizar la representación. Es fácil deducir que la

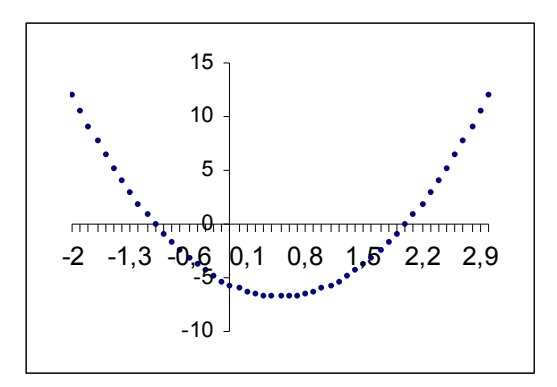

representación completa de la función cuadrática  $f(x) = 3x^2 - 3x - 6$ , en el intervalo [-2,3] es como sigue:

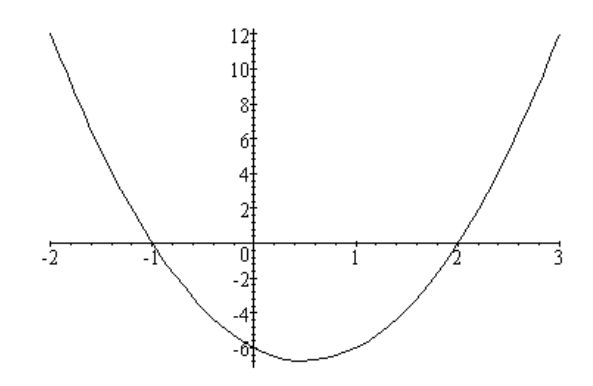

Este tipo de curva se denomina parábola (que como es sabido es una de las cónicas). Los elementos más destacados de una parábola son:

El eje de simetría

El valor de la función anterior cuando  $x = 0.5$  es  $-6.75$ ; podemos comprobar que la imagen de los valores de *x* equidistantes de 0,5 son:

| $\boldsymbol{x}$ | f(x)    | х        | f(x)    |
|------------------|---------|----------|---------|
| 0,4              | 6,72    | 0,6      | $-6,72$ |
| 0,3              | 6,63    | $_{0,7}$ | $-6,63$ |
| $_{0,2}$         | 6,48    | 0,8      | $-6,48$ |
| 0,1              | 6,27    | 0,9      | $-6,27$ |
| $\mathbf{0}$     |         |          |         |
| $-0,1$           | $-5,67$ | 1,1      | $-5,67$ |
| $-0,2$           | $-5,28$ | 1,2      | $-5,28$ |
| $-0,3$           | 4,83    | 1,3      | 4,83    |
| $-0,4$           | 4,32    | 1,4      | 4,32    |
| $-0,5$           | $-3,75$ | 1,5      | $-3,75$ |

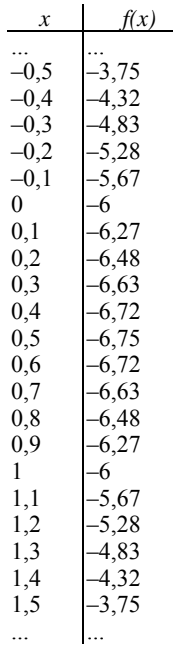

parábola es siempre simétrica respecto a una recta, denominada eje de simetría. Es decir, a ambos lados de  $x = 0.5$ , los valores de la función se repiten. Este hecho se puede observar también visualmente, dibujando una recta perpendicular al eje X que pase por *x* = 0,5; la parte de la gráfica que queda a la izquierda de esta recta es la imagen reflejada de la parte derecha. Esta propiedad se denomina simetría. Así, una

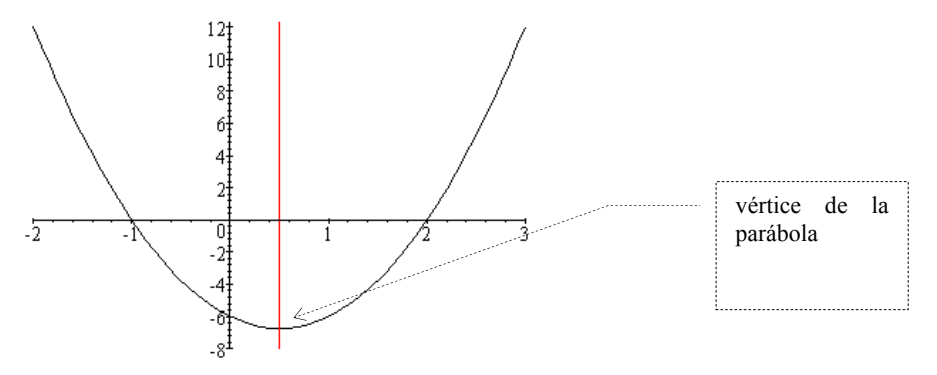

#### El vértice

La intersección entre la parábola y el eje de simetría se denomina vértice de la parábola. En el ejemplo, el vértice de la parábola coincide con el punto de coordenada  $x = 0.5$ , y coordenada  $y = -6.75$ , es decir, el punto  $(0.5, -6.75)$ .

En general, el vértice de la parábola que representa la función  $f(x) = ax^2 + bx + c$ , tiene como coordenada de abscisas:

 $x = -b/2a$ 

en el ejemplo, siendo 
$$
f(x) = 3x^2 - 3x - 6
$$
, sabemos que  $a = 3$ ,  $b = -3$  y  $c = -6$ ; por tanto, la coordenada x del vértice es  $x = -(-3)/(2 \cdot 3) = 0.5$ , tal como ya habíamos anunciado.

#### Las ramas

A partir del vértice de la parábola, ésta se desarrolla con dos trazos simétricos, cada uno de los cuales se denomina rama. En el caso del ejemplo, las dos ramas se dirigen hacia arriba, pero en otros casos podrían dirigirse hacia abajo.

## ¿Cómo se construye la gráfica de una función cuadrática?

Para hallar la gráfica de una función cuadrática se debe buscar, en primer lugar, el vértice de dicha gráfica. A continuación, se deben buscar pares de puntos equidistantes del vértice; cuantos más pares de puntos se encuentren, más precisa será la representación de la parábola. Además, en toda parábola es conveniente señalar los puntos de cortes con los ejes.

Dada la expresión de una función cuadrática, estos son los pasos para conseguir su representación en el plano cartesiano:

- 1. Se encuentra el vértice de la parábola, que tiene como coordenada  $x = -b/2a$ . Por ejemplo, si se quiere representar la función cuadrática  $f(x) = 4x^2 - 4x - 35$ , su vértice tiene coordenada  $x = 4/(2 \cdot 4) = 1/2$ , cuya coordenada y será  $f(1/2) = 4 \cdot (1/2)^2 - 4 \cdot (1/2) - 35 = -36$ . Por lo tanto, el vértice es (1/2, –36).
- 2. Se encuentran diferentes pares de puntos de la función que tengan la coordenada *x* equidistante respecto de la coordenada *x* del vértice, y se representan estos puntos juntamente con el vértice. Es suficiente representar dos puntos equidistantes del vértice para hacernos una idea de la forma de la parábola. Por ejemplo, dos números

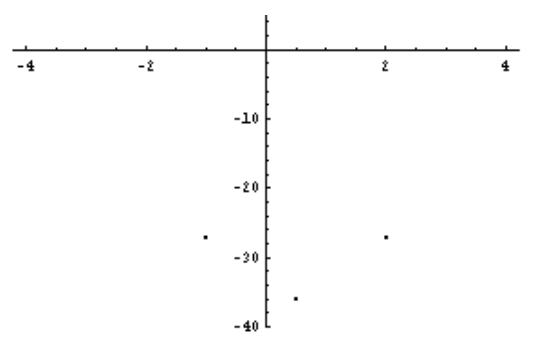

equidistantes de 1/2, podrían ser el –1 y el 2; sus imágenes son: *f*(−1) = *f*(2) = – 27 (ya sabemos que valores equidistantes de la coordenada *x* del vértice tienen la misma imagen).

3. Se unen estos puntos mediante una curva parabólica: el vértice no debe ser de forma puntiaguda, sino redondeada; además, las ramas de la parábola deben elevarse (o dirigirse hacia abajo) de manera que siempre se vayan abriendo más y más. Esta podría ser la representación de la parábola del ejemplo:

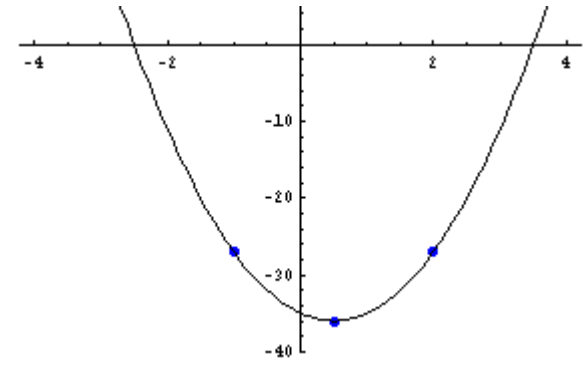

En todo caso, existen muchos programas informáticos que permiten representar de manera más precisa una parábola a partir de su expresión algebraica.

Junto con el vértice, otros puntos importantes de una parábola son las intersecciones de ésta con los ejes coordenados.

• Toda parábola tiene una única intersección con el eje de ordenadas; para hallarla tan sólo es necesario calcular la imagen de  $x = 0$ ; el punto intersección será  $(0, f(0))$ . Por ejemplo, en el caso de la función  $f(x) = 3x^2 - 3x - 6$ ,  $f(0) = -6$ . Así pues, la intersección de la parábola con el eje Y será (0,–6).

Para hallar la intersección de la parábola con el eje de abscisas, debe igualarse la función a 0; de esta manera se obtiene una ecuación de segundo grado, denominada ecuación asociada a la función cuadrática. En el caso de la función  $f(x) = 3x^2 - 3x - 6$ , la intersección de la parábola con el eje de abscisas se halla resolviendo  $3x^2 - 3x - 6 = 0$ . En este caso, las soluciones son  $x = -1$  y  $x = 2$ . Por lo

tanto, la parábola corta al eje en  $(-1,0)$  y  $(2,0)$ . En esta ilustración se pueden observar todos los puntos de corte de la función *f*(*x*) con los ejes.

Es sabido que una ecuación de segundo grado puede tener dos, una o ninguna solución; las intersecciones de una función cuadrática con el eje X se corresponden con las soluciones de la ecuación asociada. Por lo tanto, una parábola puede tener dos, una o ninguna intersección con el eje X. Gráficamente, estos casos se corresponden con las representaciones siguientes:

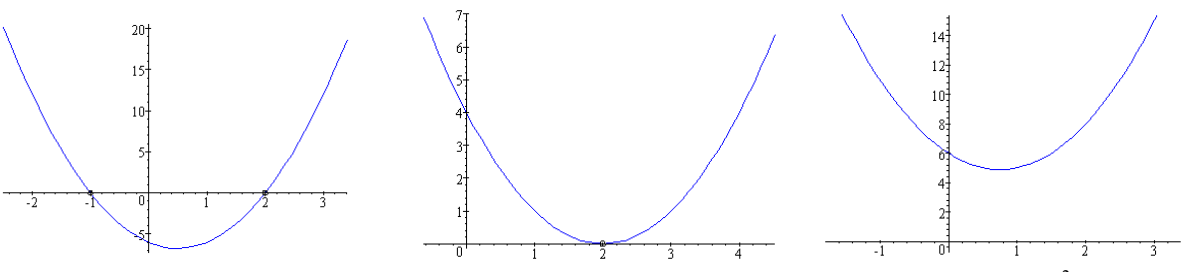

 $20$  $1<sup>2</sup>$  $10$ 

ż

De izquierda a derecha, están representadas las funciones  $f(x) = 3x^2 - 3x - 6$ ,  $g(x) = x^2 - 4x + 4$  y  $h(x) = 2x^2 - 3x + 6$ :

• La función  $f(x) = 3x^2 - 3x - 6$  corta al eje X en dos puntos porque la ecuación  $3x^2 - 3x - 6 = 0$  tiene dos soluciones:  $x = -1$ ,  $x = 2$ .

• La función  $g(x) = x^2 - 4x + 4$  corta al eje X en un solo punto porque la ecuación  $x^2 - 4x + 4 = 0$  tiene una única solución:  $x = 2$ .

• La función  $h(x) = 2x^2 - 3x + 6$  no corta al eje X porque la ecuación  $2x^2 - 3x + 6 = 0$  no tiene ninguna solución.

Es decir, si una parábola corta en dos puntos al eje X, la ecuación de 2.º grado asociada a la función cuadrática tiene dos soluciones; si corta en un único punto, la ecuación tiene una única solución; si, en cambio, no corta en ningún punto, la ecuación no tiene ninguna solución.

# ¿Qué relación existe entre la expresión de la función cuadrática y la parábola resultante?

Los cambios más evidentes al modificar los coeficientes de la expresión de una función cuadrática son los siguientes: si se aumenta el término independiente de la función, la parábola se desplaza hacia arriba; si se cambia de signo el coeficiente de grado 2, se invierten las ramas de la parábola; si se aumenta, en valor absoluto, dicho coeficiente, las ramas de la parábola tienden a cerrarse.

Si se modifican los coeficientes de una función cuadrática, la parábola resultante refleja estas modificaciones:

• La modificación del término independiente de una función cuadrática provoca el desplazamiento vertical de toda la parábola: si el término aumenta, la parábola se eleva; si el término disminuye, la parábola desciende. Por ejemplo, si  $f(x) = 3x^2 - 5x - 3$ , y se representa junto con:

$$
g(x) = 3x^2 - 5x + 1
$$
  $h(x) = 3x^2 - 5x - 6$ 

observaremos lo siguiente:

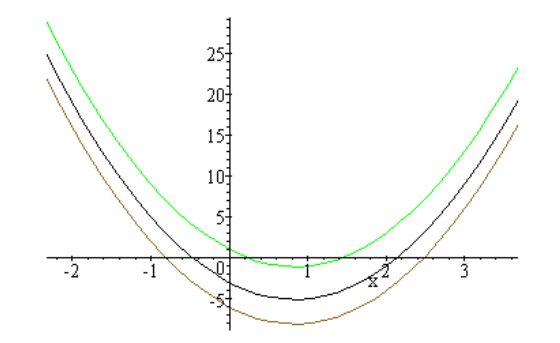

es decir, si se aumenta el término independiente, la parábola se eleva; en caso contrario, desciende, tal como se había afirmado.

• El coeficiente de grado 2 puede tener signo positivo o negativo. Si el término es positivo, las ramas de la parábola se dirigen hacia arriba, si es negativo, se dirigen hacia abajo, tal como se observa en esta ilustración:

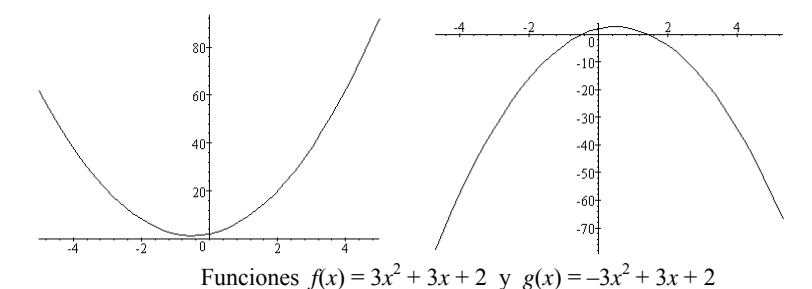

La modificación del valor absoluto del coeficiente de grado 2 también produce, básicamente, un cambio regular en la parábola: si el valor absoluto de dicho coeficiente disminuye, las ramas de la parábola se separan; en cambio, si el valor absoluto del coeficiente aumenta, las ramas de la parábola se acercan, como puede

observarse en la ilustración. Evidentemente, el vértice también cambia al modificarse el coeficiente de grado 2.

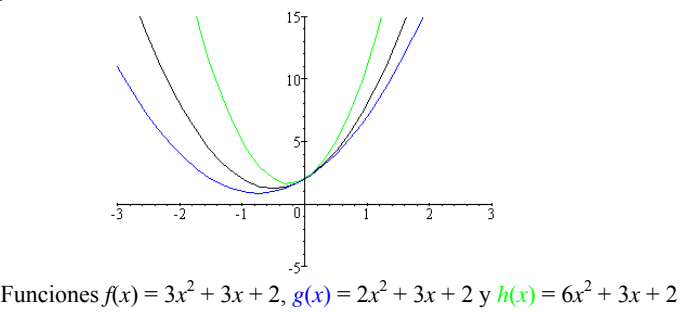

## ¿Qué es una función polinómica y cuáles son sus características?

Una función polinómica es una función cuya expresión es un polinomio; por ello, a veces, se le denomina simplemente polinomio. En la gráfica de una función polinómica pueden diferenciarse dos elementos: las ramas y la parte central. En la parte central la función polinómica se pliega varias veces, como mucho tantas como el grado del polinomio.

Una función polinómica es una función cuya expresión es un polinomio; por ello, a veces, se le denomina simplemente polinomio. Las funciones afines y las funciones cuadráticas son ejemplos de funciones polinómicas. Ahora bien, también existen funciones polinómicas de mayor grado. Por ejemplo, ésta es una función polinómica de grado 3:

## $f(x) = 2x^3 - 5x^2 - 4x + 10$

Para realizar la gráfica de esta función podemos crear una tabla con un buen número de puntos y, posteriormente, representarlos. Una representación de una tabla de esta función (que no se añade por su extensión) y la gráfica dibujada de un solo trazo en el intervalo [–2,3] son:

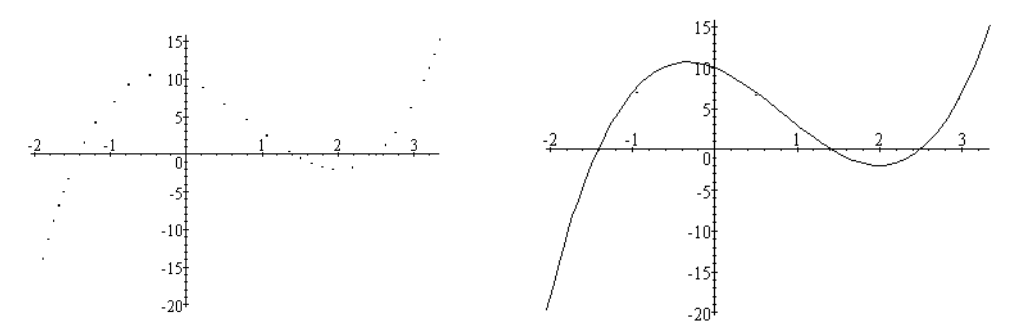

otros ejemplos de gráfic as de funciones polinómicas pueden ser estos:

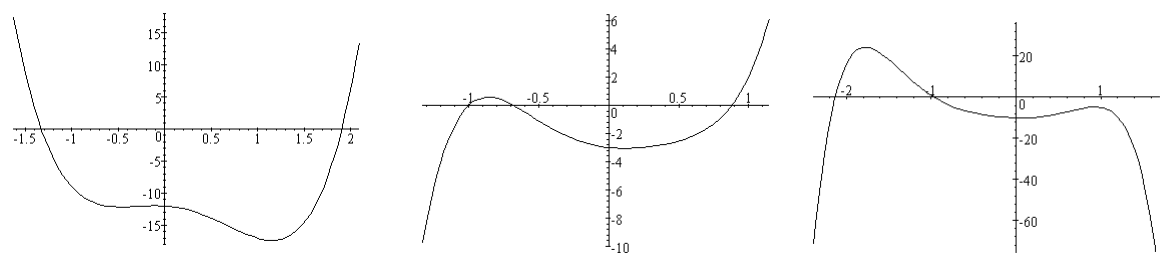

correspondientes a las funciones:

$$
f(x) = 4x4 - 3x3 - 5x2 - x - 12, g(x) = 5x5 - x4 - 3x3 + 5x2 - x - 3 y
$$
  

$$
h(x) = -3x6 - 5x5 + 3x4 + 3x3 + 8x2 - x - 10.
$$

Normalmente, pueden diferenciarse, de manera genérica, dos zonas en la gráfica de una función polinómica:

#### • Las ramas

No son nunca rectas, aunque puedan parecerlo si el dominio representado es muy extenso. Pueden dirigirse ambas hacia arriba, ambas hacia abajo, o bien, una rama hacia arriba y otra hacia abajo. Si se representase la gráfica de un polinomio en un intervalo mayor, la forma de los extremos prácticamente no variaría; es decir, los extremos de una gráfica nos dan una idea de cómo continúa la gráfica de una función polinómica. Estos ejemplos muestran los extremos de las gráficas anteriores:

Las ramas de la función  $f(x) = 4x^4 - 3x^3 - 5x^2 - x - 12$  se dirigen ambas hacia arriba;

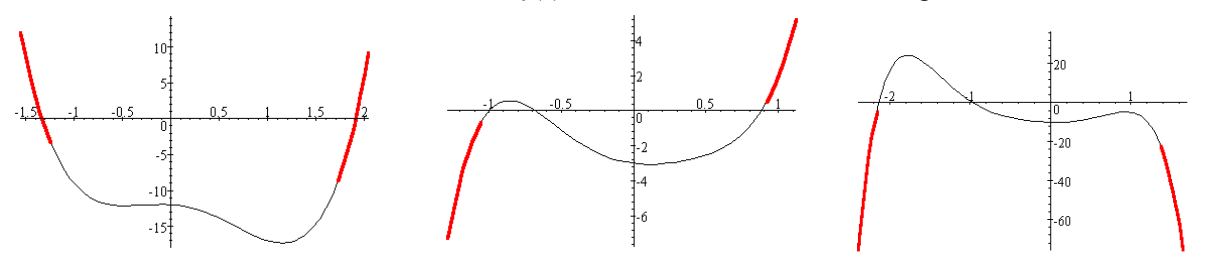

tiene 3 pliegues en la parte central.

Las ramas de la función  $g(x) = 5x^5 - x^4 - 3x^3 + 5x^2 - x - 3$  se dirigen una hacia abajo y la otra hacia arriba; tiene 2 pliegues.

Las ramas de la función  $h(x) = -3x^6 - 5x^5 + 3x^4 + 3x^3 + 8x^2 - x - 10$  se dirigen ambas hacia abajo; tiene3 pliegues.

Unas simples normas nos bastarán para conocer hacia dónde debe dirigirse el extremo de una función polinómica:

 $\triangleright$  La rama de la derecha se dirige hacia arriba cuando el coeficiente de grado máximo es positivo, y hacia abajo cuando es negativo.

de grado impar y el coeficiente de grado máximo es positivo. En caso contrario, el  $\geq$  La rama de la izquierda se dirige hacia abajo bien cuando el polinomio es de grado par y el coeficiente de grado máximo es negativo, bien cuando el polinomio es extremo de la izquierda se dirige hacia arriba.

### • La parte central

grado del polinomio (cuanto mayor sea, la gráfica puede tener más). El máximo de En esta parte la gráfica se pliega varias veces; el número de pliegues depende del

> pliegues de una función polinómica es su grado menos 1; así, como sabemos, un polinomio de grado 1 no puede tener ningún pliegue; en cambio, un polinomio de grado dos tiene exactamente un pliegue; un polinomio de grado 3 tiene, como máximo, dos pliegues.

> comprobamos que al principio la función se dirige hacia arriba, Como sabemos, la gráfica de una función debe contemplarse de izquierda a derecha. Así, por ejemplo, observando la siguiente gráfica, correspondiente a la función  $f(x) = 2x^3 + 3x^2 - 12x + 3$ , después hacia abajo y, finalmente, otra vez hacia arriba. De manera más rigurosa podemos decir:

> • La función se denomina creciente cuando, a medida que aumenta la *x*, el valor de la función también aumenta.

• La función se denomina decreciente cuando, a medida que aumenta la *x*, el valor de la función disminuye.

creciente a partir de 1, como muestra la Así pues, en el ejemplo anterior, la función es creciente cuando  $x$  es menor que  $-2$ , es decreciente entre  $-2$  y 1, y vuelve a ser ilustración.

Los puntos más destacados de una gráfica son:

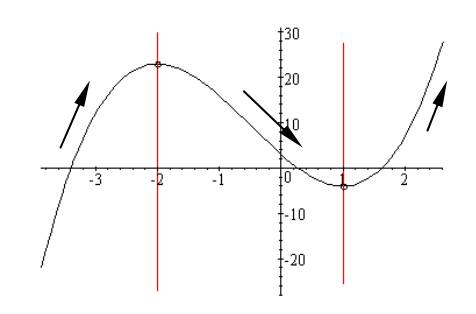

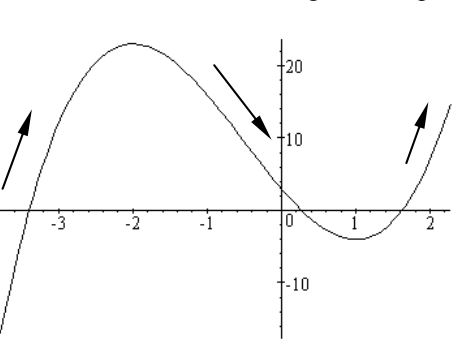
Los máximos y los mínimos: se denomina máximo relativo de una función al punto en el que la función pasa de ser creciente a ser decreciente; el valor de la • función en este punto es mayor que el de cualquier otro punto de la gráfica que se encuentre cercano. En cambio, un mínimo relativo de una función es aquel punto en el que la función pasa de ser decreciente a ser creciente; el valor de la función en este punto es menor que el de cualquier otro punto de la gráfica que se encuentre cercano. Por ejemplo, en la función anterior,  $f(x) = 2x^3 + 3x^2 - 12x + 3$ , podemos observar en la gráfica que un máximo relativo se encuentra en  $(-2,f(-2))$ , es decir,  $(-2,23)$ ; mientras que se encuentra un mínimo en (1,*f*(1)), es decir, (1,–4).

entre la gráfica de un polinomio y el eje Y. Este punto es el que tiene coordenada • La intersección con el eje Y: evidentemente, sólo existe un punto intersección  $x = 0$ . Por ejemplo, si  $f(x) = 2x^3 - 5x^2 - 4x + 10$ , el punto de intersección de esta función con el eje Y es (0,*f*(0)), es decir, (0,10).

intersecciones igual al grado del polinomio (aunque no siempre se llega a • La intersección con el eje X: en este caso puede haber un número de tal número). Para ello se debe resolver la ecuación  $f(x) = 0$ , lo que, por lo general, es difícil. Los valores de *x* que cumplen que  $f(x) = 0$  se denominan raíces del polinomio *f*(*x*). Un polinomio que tenga raíces se descompone como producto de polinomios, algunos de los cuales serán de grado 1. Por ejemplo, el polinomio tiene como raíces 1, 3 y –

2; su descomposición será la siguiente:<br>  $f(x) = 4x^6 - 10x^5 - 10x^4 + 14x^3 - 26x^2 + 76x - 4 = 2(x - 1)^2(x - 3)(x + 2)(2x^2 + x + 4)$ se puede comprobar cómo el 1 es una raíz doble en la gráfica adjunta.

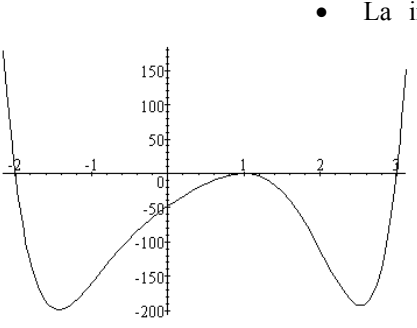

# *Ejercicios*

- 1. Sabemos que una función lineal cumple que  $f(4) = 12$ . ¿Cuál es la función?
- 2. Una función afín cumple que  $f(2) = 5$  i  $f(0) = 1$ , cuál es la expresión de esta función?
- 3. ¿Existe alguna función lineal que cumpla que  $f(2) = -4i f(-5) = -10$ ?
- 4. Da la expresión de esta función afín:

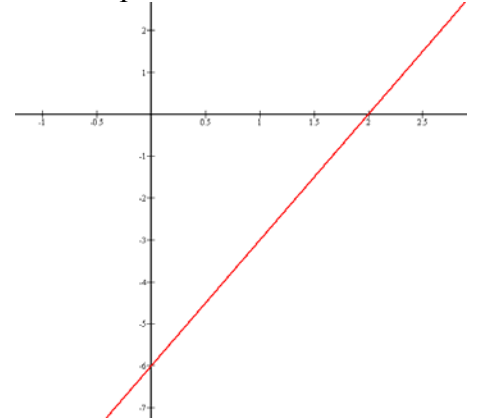

- 5. Encuentra el vértice de la parábola:  $f(x) = 3x^2 x + 1$ .
- 6. Encuentra la expresión de una parábola que cumpla:  $f(1) = 2$  $f(-2) = 11$  $f(0) = 1$
- 7. Encuentra la expresión de una parábola,  $f(x)$ , que tenga una raíz en  $x = 2$  y su vértice en  $x = -1$ . Además, el valor en el vértice es  $f(-1) = -27$ .
- 8. Encuentra la expresión de esta parábola:

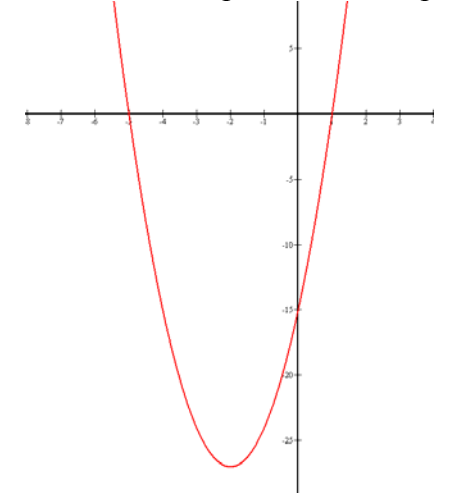

## *Soluciones*

- 1.  $f(x) = ax$ , por lo tanto, si  $f(4) = 12$ , entonces,  $a = 3$ .
- 2. La función debe ser  $f(x) = ax + b$ , por lo tanto, si  $f(2) = 5$  y  $f(0) = 1$ por lo tanto,  $a = 2$ . Así la función es  $f(x) = 2x + 1$ .  $2a + b = 5$  $b=1$
- 3. La función debe ser  $f(x) = ax + b$ , por lo tanto  $f(2) = -4$   $\frac{f(-5)}{ } = -10$ , entonces:  $2a + b = -4$  $-5a + b = -10$

si restamos las ecuaciones comprobamos que  $-7a = -6$ . Por lo tanto,  $a = \frac{6}{5}$ 7  $a=\frac{0}{7}$ . Sustituyendo en las dos ecuaciones anteriores comprobamos que  $\mathbf{b} = -\frac{40}{5}$ . Por lo tanto, la función es  $f(x) = \frac{6}{5}x - \frac{40}{5}$ .

4. La función pasa por los puntos  $(0,-6)$  i  $(2,0)$ , por lo tanto,  $f(0) = -6$  y  $f(2) = 0$ . Con un procedimiento parecido al anterior y resolviendo el sistema resultante, la función es:  $f(x) = 3x - 6$ .

5. Usando la fórmula del vértice obtenemos que es el punto  $\left(\frac{1}{6}, \frac{11}{12}\right)$ .

- 6. Si la parábola es  $f(x) = ax^2 + bx + c$ , usando que  $f(0) = 1$  podemos asegurar que  $c = 1$ . Si aplicamos las otras dos condiciones: obtenemos que  $a+b+1=2$  $f(1) = 2$  $f(-2) = 11$  $4a - 2b + 1 = 11$ y resolviendo el sistema obtenemos que la expresión es  $f(x) = 2x^2 - x + 1$ .
- 7. En este caso, la parábola es  $f(x) = a(x-2)(x-b)$ . Sabemos que las raíces son  $f(x) = a(x-2)(x+4)$ . Si, además,  $f(-1) = -27$ , entonces, es fácil deducir que equidistantes del vértice, por lo tanto, si la raíz 2 se encuentra a 3 unidades del vértice -1, la otra raíz también se encontrará a la misma distancia. Por lo tanto, la otra raíz es  $x = −4$ . De esta manera, podemos asegurar que la función es  $a = 3$  y, por lo tanto,  $f(x) = 3(x-2)(x+4)$ .
- 8. Tan solo debemos observar que pasa por (-5,0), (1,0) i (0,-15). Resolviendo el sistema resultante, obtenemos que  $f(x) = 3(x-1)(x+5)$

**Las funciones exponencial y logarítmica** 

## **Las funciones exponenciales y logarítmicas**

#### **Las funciones exponenciales**

Una función exponencial de base *a* es la que se define a partir de las potencias de los números. Su expresión es de la forma:

 $a^x$ , siendo *a* > 0

Sus características son:

Dominio:  $(-\infty, +\infty)$ . Imagen:  $(0, +\infty)$ . No tienen ni máximos ni mínimos. Pasan por el punto (0,1).

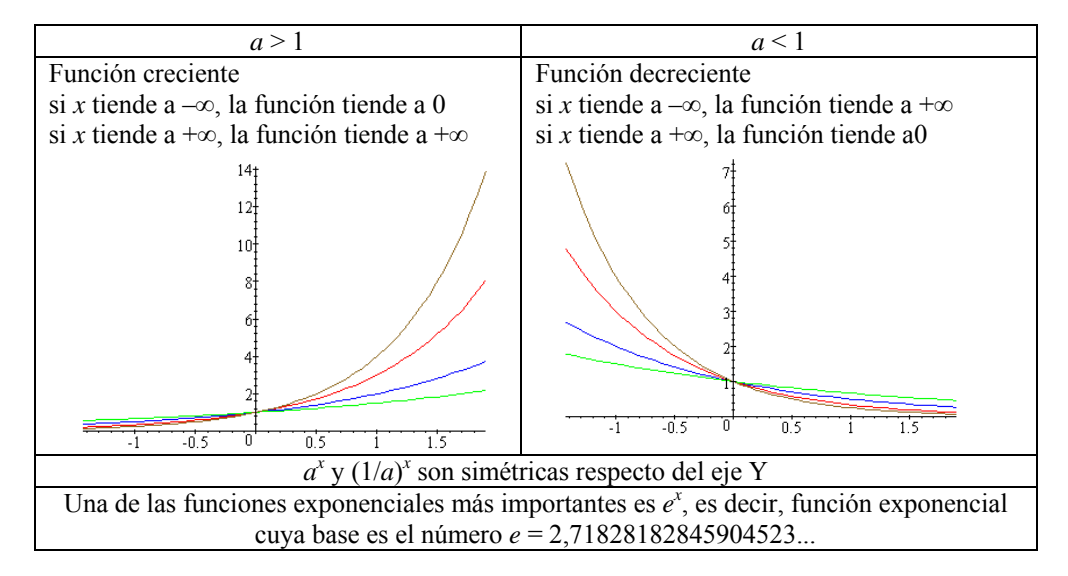

#### **Ecuaciones exponenciales**

Una ecuación exponencial es una ecuación que incluye funciones exponenciales. Para resolver una ecuación exponencial deben agruparse al máximo las potencias para sustituir la ecuación exponencial por una ecuación lineal o cuadrática. Por ejemplo, los pasos para resolver:

son:

 $7^x + 7^{x+1} + 7^{x+2} = 2793$ 

 $7^x + 7 \cdot 7^x + 7^2 \cdot 7^x = 2793$  $7^{x}(1+7+7^{2})=2793$  $7^x \cdot 57 = 2793$  7*<sup>x</sup>*  $7^x = 2793/57 = 49$ por lo tanto:  $x = 2$  resuelve  $7^x + 7^{x+1} + 7^{x+2} = 2793$ .

El mismo procedimiento debe seguirse para resolver un sistema de ecuaciones exponencial. Para resolver:

$$
\begin{cases}\n5^{x} = 5^{y} \cdot 625 \\
2^{x} \cdot 2^{y} = 256\n\end{cases}
$$
\nSe deben seguir estos pass:

\n
$$
\begin{cases}\n5^{x} = 5^{y} \cdot 5^{4} \\
2^{x} \cdot 2^{y} = 2^{8} \\
e1 \text{ sistema inicial se convierte en} \\
x + y = 8\n\end{cases}
$$
\n
$$
\begin{cases}\nx - y = 4 \\
x + y = 8\n\end{cases}
$$

cuya solución es *x* = 6 e *y* = 2, que son también soluciones del primer sistema.

#### **Composición de funciones y función inversa**

La composición de la función *f* con la función *g* es otra función, designada como *g*o*f*, que cumple:  $(g \circ f)(x) = g(f(x))$ 

Dos funciones, *f* y *g*, se dice que son inversas una de la otra, si  $(g \circ f)(x) = x$ , y  $(f \circ g)(x) = x$ La función inversa de *f* se denota  $f^1$ .

## **El logaritmo y sus propiedades**

El logaritmo en base *a* ( $a > 0$ ) de un número real positivo, *x*, se calcula de la siguiente manera:<br>log<sub>a</sub>  $x = y$  si  $x = a<sup>y</sup>$ 

 $\log_a x = y$  si

y tiene las siguientes propiedades: 1.  $\log_a a = 1$   $\log_a 1 = 0$ .

- 2. El logaritmo del producto es igual a la suma de logaritmos:
	- $\log_a(x \cdot y) = \log_a x + \log_a y$
- 3. El logaritmo de una potencia es igual al producto del exponente por el logaritmo de la base:

 $\log_a x^y = y \cdot \log_a x$ 

4. El logaritmo de un cociente es el logaritmo del numerador menos el logaritmo del denominador:

$$
\log_a\left(\frac{x}{y}\right) = \log_a x - \log_a y
$$

5. Es posible relacionar logaritmos de diferentes bases, *a* y *b*, con esta fórmula:

$$
\log_b x = \frac{1}{\log_a b} \log_b x
$$

#### **Las funciones logarítmicas**

La función logaritmo de base *a* ( $a > 0$ ,  $a \ne 1$ ) es la función inversa de la función exponencial de base *a*;  $y = \log_a x$  si  $x = a^y$ 

Sus características son:

Dominio:  $(0, +\infty)$ . Imagen:  $(-\infty, +\infty)$ . No tienen ni máximos ni mínimos. Pasan por el punto (1,0).

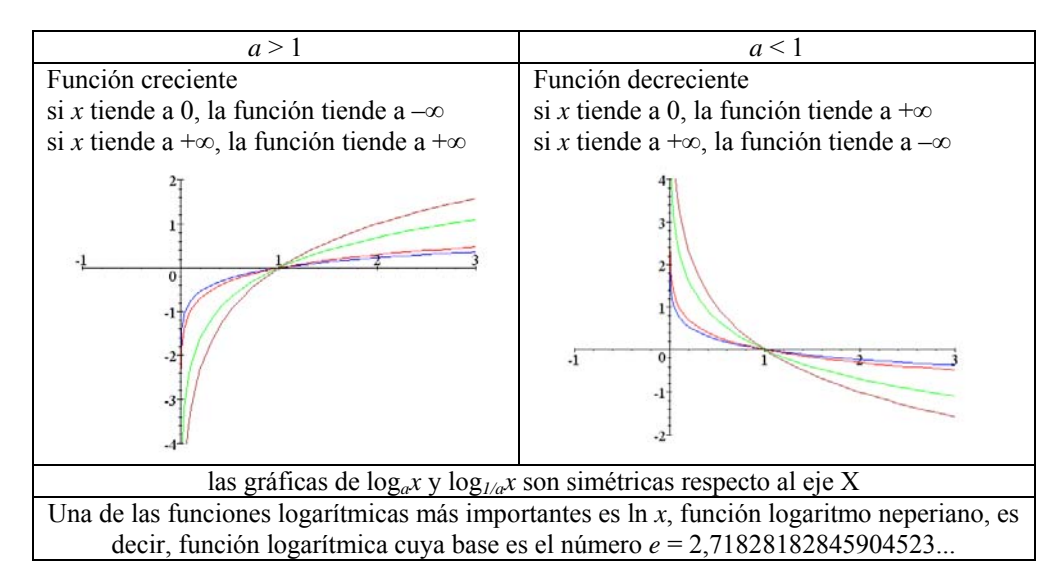

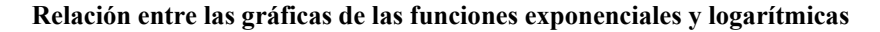

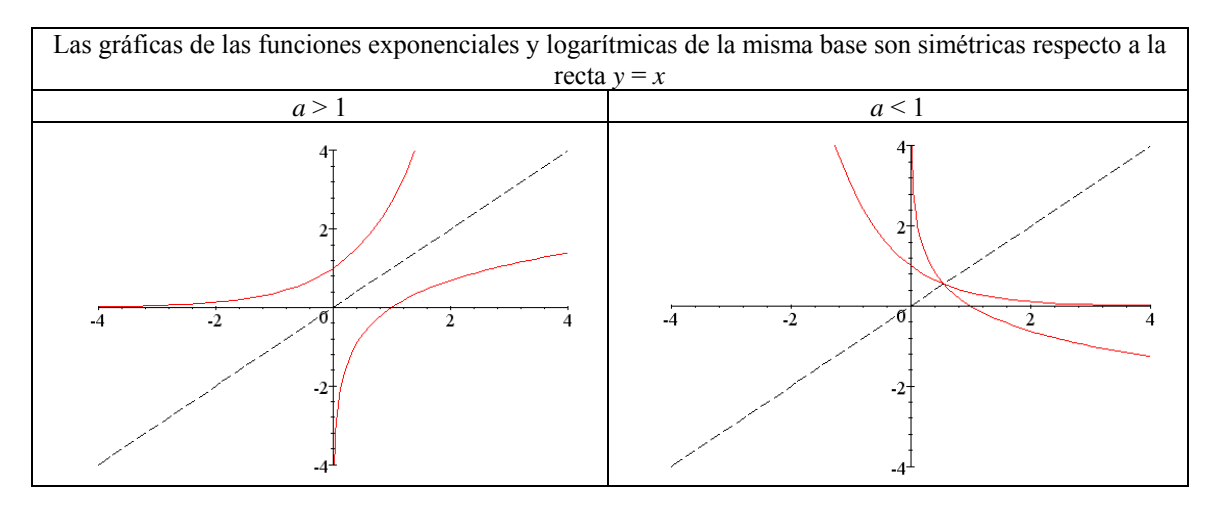

#### **Las ecuaciones logarítmicas**

Una ecuación logarítmica es una ecuación con funciones logarítmicas. Para resolver una ecuación logarítmica deben agruparse al máximo los logaritmos para sustituir la ecuación logarítmica por una ecuación lineal o cuadrática. Por ejemplo, los pasos para resolver:

son:

$$
2\log x - \log(x - 16) = 2
$$
  
son:

$$
\log x^2 - \log (x - 16) = 2
$$
  
\n
$$
\log x^2 - \log (x - 16) = \log \frac{x^2}{x - 16}
$$
  
\n
$$
\log \frac{x^2}{x - 16} = \log 100
$$
  
\n
$$
\frac{x^2}{x - 16} = 100
$$
  
\n
$$
x^2 - 100x + 1600 = 0
$$
  
\n
$$
\log x = 20 \text{ y } x = 80
$$

De la misma manera, pueden resolverse sistemas de ecuaciones logarítmicos, convirtiéndolos en sistemas de ecuaciones lineales, manipulando convenientemente los logaritmos. Por ejemplo, los pasos para resolver:

$$
\begin{cases} x + y = 65 \\ \log x + \log y = 3 \end{cases}
$$

son:

 log *x* + log *y* = log(*x* · *y*) = 3 = log 1000 así, pues, se debe resolver:

$$
\begin{cases} x+y=65\\ x \cdot y=1000 \end{cases}
$$

cuyas soluciones son  $x = 40$  e  $y = 25$ , o bien,  $x = 25$  e  $y = 40$ .

#### **Los orígenes del logaritmo**

El origen del concepto de logaritmo se encuentra en un problema de matemáticas aplicadas: se trata de simplificar la pesada tarea de los calculadores, excesivamente complicada cuando se trata de hacer multiplicaciones, divisiones, incluso potencias o extracción de raíces, en problemas relacionados en principio con la agrimensura y la astronomía, en particular en sus aplicaciones a la navegación.

A Arquímedes se debe la idea fundamental que generaría los logaritmos, idea que encontramos en su obra *Arenario*. Ahora bien, no es hasta John Napier cuando se aprovecha esta idea lanzada por Arquímedes. John Napier (de cuyo nombre procede el calificativo *neperiano*) nació en 1550. Procedente de la baja nobleza escocesa, mostró toda su vida un espíritu curioso y dinámico, a pesar de una vida alejada de los centros culturales de la época. La introducción de los logaritmos no es su única aportación, puesto que escribió también un texto sobre las ecuaciones e imaginó además un sistema de cálculo por medio de regletas graduadas (*Rabdología*).

En 1614 publicó el *Mirifici logarithmorun canonis descriptio*, donde pone en relación una progresión geométrica con una progresión aritmética. La primera es la de las distancias recorridas con velocidades proporcionales a ellas mismas, la segunda, la de las distancias recorridas con velocidad constante; éstas son entonces los "logaritmos" de las primeras (el neologismo es del propio Napier). La unidad elegida es 10<sup>7</sup> , y la obra comprende una tabla de logaritmos de senos, con los ángulos variando de minuto en minuto. En 1619 apareció una segunda obra, *Mirifici logarithmorum canonis constructio*, donde el autor explica cómo calcular los logaritmos. Esta obra es póstuma, puesto que Napier murió en 1617.

Mientras tanto, un eminente matemático de Londres, Henry Briggs, había descubierto la importancia de estos trabajos y viajó a Escocia para encontrarse con el autor. Retomando la idea fundamental, pero considerando una progresión geométrica simple, la de las potencias de 10, publica en 1617 una primera tabla, con 8 decimales. El logaritmo de un número *x* es, por lo tanto, definido como el exponente n de 10, tal que *x* sea igual a 10 elevado a n.

Siguieron otras tablas que permitieron la difusión del método, en particular en el continente. En realidad, la idea estaba en el aire; un colaborador de Kepler, el suizo Bürgi, proponía en la misma época, para simplificar los cálculos que debía realizar, hacer corresponder una progresión aritmética (en números rojos) y una progresión geométrica (en números negros); sin embargo, sus trabajos no fueron publicados hasta 1620.

La difusión en el continente europeo de esta nueva noción se debe sobre todo a las tablas publicadas por el flamenco Adrien Ulacq, en 1628, retomando las tablas de Griggs. El objetivo era realizar un tratado de cálculo práctico, en particular para uso de los agrimensores. Las primeras tablas fueron seguidas por otras, cada vez más precisas, y en ellas se menciona que su principal aplicación son los cálculos trigonométricos.

Los logaritmos como herramienta serán de gran ayuda para el nacimiento de la física matemática a finales del siglo XVII. Así ocurre con el *Discurso sobre la causa de la gravedad* de Huygens, y también con los diferentes trabajos sobre la presión atmosférica, en particular los de Mariotte.

Los logaritmos, surgidos de una idea de hecho muy simple, continúan siendo un instrumento tal vez modesto, pero a pesar de todo esencial para [el conocimiento c](http://images.google.com/imgres?imgurl=redescolar.ilce.edu.mx/redescolar/act_permanentes/mate/napier.gif&imgrefurl=http://redescolar.ilce.edu.mx/redescolar/act_permanentes/mate/mate4e.htm&h=190&w=156&sz=28&tbnid=CHVu-4-oRr8J:&tbnh=96&tbnw=79&prev=/images%3Fq%3Dnapier%26hl%3Dca%26lr%3D%26ie%3DUTF-8%26oe%3DUTF-8%26sa%3DN)ientífico.

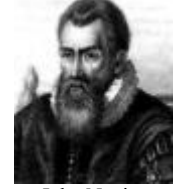

John Napier

#### ¿Qué es una función exponencial y cuáles son sus características?

Una función exponencial es la que se define a partir de las potencias de los números. Su expresión es de la forma  $a^x$ , siendo  $a > 0$ . El dominio de estas funciones son todos los números reales y su imagen son todos los números positivos. La función es siempre creciente si  $a > 1$ , y siempre decreciente si  $a < 1$ . Estas funciones no tienen máximos ni mínimos. Las funciones exponenciales resultan muy útiles en el estudio de procesos de crecimiento/decrecimiento de poblaciones, por ejemplo.

La función exponencial de base *a* se define a partir de las potencias de números. Así, por ejemplo, la función exponencial de base 3 es igual a

$$
g(x) = 3^{\bar{x}}
$$

En este caso, pues,

 $g(0) = 3^0 = 1$ ,  $g(1) = 3^1 = 3$ ,  $g(2) = 3^2 = 9$ ,  $g(-1) = 3^{-1} = 1/3$ ,  $g(1/2) = 3^{1/2} = \sqrt{3}$ , etc. En general, si *a* es un número positivo, la función exponencial de base *a* es igual a *a<sup>x</sup>*

Si representamos algunos de los puntos de la gráfica de la función  $g(x) = 3^x$  obtendremos una gráfica como ésta:

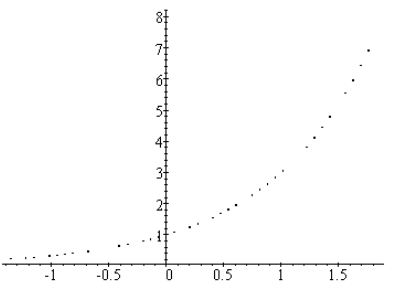

Es evidente que cualquier valor de la función es siempre positivo porque la potencia de un número siempre es un número positivo. Así pues, la gráfica de una función exponencial siempre se representará por encima del eje X.

Es decir:

- El dominio de cualquier función exponencial es  $(-\infty, +\infty)$ .
- La imagen de cualquier función exponencial ( $a \neq 1$ ) es (0,+∞).

Observando la anterior representación, no es difícil deducir la gráfica de la función exponencial de base 3:

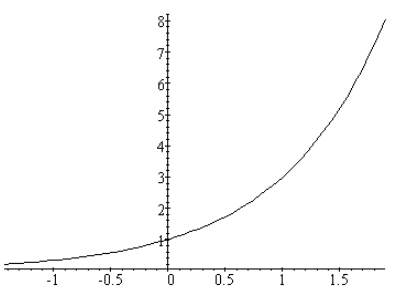

Podemos observar que la gráfica de una función exponencial siempre contiene el punto (0,1), y la función siempre es positiva. Además, también puede afirmarse que:

- Si la base *a* es mayor que 1:
	- o si  $x < y$ , entonces,  $a^x < a^y$ , es decir, la función crece al aumentar la variable; dicho de otra manera, la función es creciente. Además, el crecimiento es mayor cuanto mayor es la base;
	- o cuanto menor es la *x*, el valor de *a<sup>x</sup>* más se acerca a 0, aunque nunca llega a alcanzarlo. Esto puede comprobarse en las gráficas de la izquierda: más a la izquierda de, pongamos por caso,  $x = -1$ , el valor de las funciones se aproxima muy rápidamente a 0, pero nunca es 0.
- Si la base *a* es menor que 1:
- o si  $x < y$ , entonces,  $a^x > a^y$ , es decir, la función decrece al aumentar la variable; dicho de otro modo, la función es decreciente. Además, el decrecimiento es mayor cuanto menor es la base;
- $\circ$  cuanto mayor es la *x*, el valor de  $a^x$  más se acerca a 0, sin llegar a alcanzarlo nunca. Esto puede comprobarse en las gráficas de la derecha: más a la derecha de, pongamos por caso,  $x = 1$ , el valor de las funciones se aproxima rápidamente a 0, pero nunca es 0,
- Evidentemente, si la base es 1, la función es una constante, ya que  $1^x = 1$ .

Se pueden comprobar estos hechos en estas gráficas: la gráfica de la izquierda contiene las gráficas de 4*<sup>x</sup>* ,  $3^{x}$ ,  $2^{x}$  y (3/2)<sup>x</sup>; la otra gráfica contiene las gráficas de (1/4)<sup>x</sup>, (1/3)<sup>x</sup>, (1/2)<sup>x</sup> y (2/3)<sup>x</sup>.

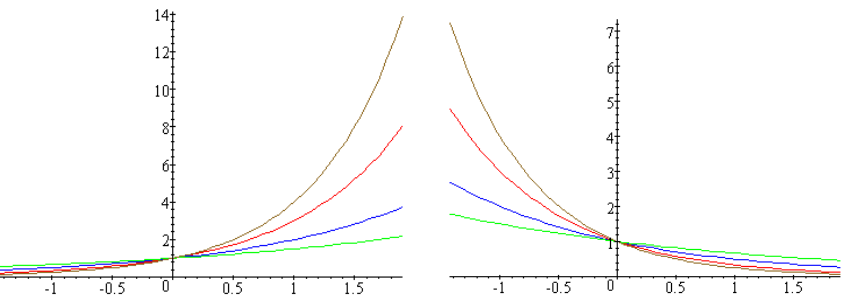

Podemos observar que las gráficas de 4<sup>*x*</sup>, 3<sup>*x*</sup>, 2<sup>*x*</sup> y (3/2)<sup>*x*</sup>; son simétricas, respectivamente de (1/4)<sup>*x*</sup>, (1/3)<sup>*x*</sup>,  $(1/2)^x$  y  $(2/3)^x$ , lo que es evidente, ya que, (1/*a*)

$$
1/a)^x = a^{-x}
$$

La función exponencial es una de las funciones más importantes por sus aplicaciones, ya que es capaz de describir una gran variedad de fenómenos, especialmente, los de crecimiento; a veces, estas funciones también se denominan funciones de crecimiento. Se trata de aplicaciones tan importantes como el crecimiento de una población de bacterias en un laboratorio, el crecimiento demográfico del número de animales, el modo como decrece la materia radiactiva (crecimiento negativo), la razón con la que un obrero aprende cierto proceso, el aumento en adquirir experiencia sobre cómo escribir a máquina o nadar mediante la práctica y la razón con la que una enfermedad contagiosa se disemina con el tiempo. Las funciones exponenciales también desempeñan una importante función en el cálculo del interés obtenido en una cuenta bancaria, es decir, describen el aumento monetario a un interés compuesto, etc.

Una de las funciones exponenciales principales es la que tiene como base el número *e*, que, como sabemos, es un número irracional cuyos primeros decimales son: 2,71828182845904523... Cuando no se dice lo contrario, se entiende por función exponencial la función *e x* .

### ¿Qué es una ecuación exponencial y cómo se resuelve?

Una ecuación exponencial es una ecuación con funciones exponenciales. Para resolver una ecuación exponencial deben agruparse al máximo las potencias para sustituir la ecuación exponencial por una ecuación lineal o cuadrática. De la misma manera, pueden resolverse sistemas de ecuaciones exponenciales, convirtiéndolos en sistemas de ecuaciones lineales, manipulando convenientemente las potencias.

Una ecuación exponencial es una ecuación con funciones exponenciales. Por ejemplo, una ecuación exponencial puede ser:  $2^{x+1} = 2^2$ . En este caso, es muy sencilla la resolución, observando que las bases son iguales y, por lo tanto, los exponentes deben ser iguales; es decir,  $x + 1 = 2$ , por lo que  $x = 1$ . Puede comprobarse este hecho: efectivamente,  $2^{1+1} = 2^2$ .

La ecuación puede ser más complicada. Por ejemplo: 7*<sup>x</sup>*

$$
x^2 + 7^{x+1} + 7^{x+2} = 2793
$$

En este caso, debe intentar sacarse 7<sup>x</sup> como factor común, recordando las propiedades de las potencias: 7*<sup>x</sup>*

$$
+ 7 \cdot 7^x + 7^2 \cdot 7^x = 2793
$$

 7*<sup>x</sup>*  $(1+7+7^2) = 2793$ 

se operan los elementos entre paréntesis:

 7*<sup>x</sup>*  $7^x \cdot 57 = 2793$ 

por lo tanto:

 7*<sup>x</sup>*  $7^x = 2793/57 = 49$ 

Es evidente que  $x = 2$ .

Incluso puede complicarse más:

 $5^{x-1} = 2 + \frac{3}{5^{x-2}}$  $x^{-1} = 2 + \frac{1}{5^x}$  $^{-1} = 2 + \frac{3}{5^{x-1}}$ 

En este caso debe intentarse, en primer lugar, eliminar el denominador, multiplicándolo todo por  $5^{x-2}$ :  $5^{x-1} \cdot 5^{x-2} = 2 \cdot 5^{x-2} + 3$ 

operando

$$
5^{2x-3} - 2 \cdot 5^{x-2} - 3 = 0
$$

puede reescribirse de la siguiente forma:  $5^{2x-4} \cdot 5 - 2 \cdot 5^{x-2} - 3 = 0$ 

agrupando

 $5(5^{x-2})^2 - 2 \cdot 5^{x-2} - 3 = 0$ 

Se trata pues de una ecuación de segundo grado, cuya incógnita es  $5^{x-2} = y$ , es decir:  $5y^2 - 2y - 3 = 0$ 

Las soluciones son:  $y = 1$ ,  $y = -3/5$ . Esta última es imposible, ya que  $5^{x-2}$  no puede ser negativo. Para la otra solución obtenemos que:

 $5^{x-2} = 1 = 5^0$ 

por lo tanto,  $x - 2 = 0$ ; es decir,  $x = 2$ .

Así pues, para resolver una ecuación exponencial, deben agruparse al máximo las potencias para intentar sustituir la ecuación exponencial por una ecuación lineal o cuadrática.

De la misma manera, también pueden resolverse sistemas de ecuaciones exponenciales, convirtiéndolos en sistemas de ecuaciones lineales, manipulando convenientemente las potencias. Por ejemplo, para resolver el sistema:

$$
\begin{cases}\n5^x = 5^y \cdot 625 \\
2^x \cdot 2^y = 256\n\end{cases}
$$

se puede reescribir la primera ecuación:  $5^{x-y} = 5^4$ 

 $5^x = 5^y$  · 5<sup>4</sup> Æ 5*<sup>x</sup>*–*<sup>y</sup>* y también la segunda ecuación:

 $2^x \cdot 2^y = 2^8$   $\rightarrow$   $2^{x+y}$  $2^{x+y} = 2^8$ 

es fácil sustituir el primer sistema por éste:

$$
\begin{cases}\nx - y = 4 \\
x + y = 8\n\end{cases}
$$

cuya solución es *x* = 6 e *y* = 2.

## ¿Qué es la composición de funciones y la inversa de una función?

La composición de la función *f* con la función *g* es otra función, designada como *g*o*f*, que a cada elemento del domino le hace corresponder  $g(f(x))$ . Dos funciones,  $f \vee g$ , se dice que son inversas una de la otra si  $(g \circ f)(x) = x$ , y  $(f \circ g)(x) = x$ . La función inversa de *f* se denota  $f^{-1}$ .

Dadas dos funciones *f* y *g*, se puede definir la función *f* compuesta con *g*, o composición de *f* con *g*, *g*o*f*, de la siguiente manera:

 $(g \circ f)(x) = g(f(x))$ 

Debe tenerse en cuenta que para que pueda calcularse la composición de *f* con *g* en un punto *a*, *f*(*a*), debe pertenecer al dominio de g.

Por ejemplo, si  $f(x) = x^2$   $\bar{y}g(x) = 2x$ , entonces:  $(g \circ f)(x) = g(f(x)) = g(x^2) = 2x^2$ 

 $(f \circ g)(x) = f(g(x)) = f(2x) = 4x^2$ 

Puede observarse, en este ejemplo, cómo la composición de funciones no es conmutativa, es decir, *g*o*f* no suele ser igual a *f*o*g*; dicho de otra manera, no es lo mismo la composición de *f* con *g*, que la composición de *g* con *f*.

A partir del concepto de composición de funciones puede definirse el concepto de función inversa de otra función.

Si *f* es una función, se dice que *g* es la función inversa de *f* si

$$
(gof)(x) = x
$$
 para *x* perteneciente al dominio de *f*  
 
$$
(f \circ g)(x) = x
$$
 para *x* perteneciente al dominio de *g*

Debe cumplirse, por tanto, que el dominio de *f* sea igual a la imagen de *g*.

Veamos qué significa este hecho. Si, por ejemplo, *f* es una función tal que *f*(3) = 5, sabemos que debe cumplirse:

 $(g \circ f)(3) = 3$  esto es  $(g \circ f)(3) = g(f(3)) = g(5) = 3$ Es decir, si la imagen del 3 en la función *f* es 5, entonces, la imagen del 5 en la función *g* es el 3. Y así para cualquier valor de *f*. En definitiva, *g* es la inversa de *f* si se cumple lo siguiente:

si 
$$
f(x) = y
$$
   
entonces  $g(y) = x$ 

La función inversa de  $f$  se denota  $f<sup>-1</sup>$ . Finalmente, puede demostrarse que si una función tiene inversa, ambas funciones deben ser biyectivas.

#### ¿Qué es el logaritmo y cuáles son sus propiedades?

El logaritmo en base *a* de un número es la operación inversa a la potencia de base *a*. Por ello, el logaritmo sólo puede calcularse para números positivos y, además, la base sólo puede ser positiva. Las propiedades de los logaritmos se derivan de las propiedades de las potencias.

El logaritmo en base *a* ( $a > 0$ ) de un número real positivo, *x*, se calcula de la siguiente manera:

 $\log_a x = y$  si  $x = a^y$ log*a* indica precisamente esta operación: el logaritmo en base *a*. Por ejemplo, el logaritmo en base 2 de 8 es igual a 3 porque  $2^3 = 8$ ; es decir:

 $\log_2 8 = 3$  porque  $2^3 = 8$ Otros ejemplos, con diferentes bases:  $\log_3 81 = 4$  porque  $3^4 = 81$  $\log_5 25 = 2$  porque  $5^2 = 25$ 

 $\log_7 49 = 2$  porque  $7^2 = 49$ 

Las propiedades del logaritmo se derivan de manera sencilla de las propiedades de las potencias, por la relación entre ambas operaciones, sea cual sea el valor de  $a > 0$ , y son las siguientes:

- 1.  $\log_a a = 1$   $\log_a 1 = 0$ .
- 2. El logaritmo del producto es igual a la suma de logaritmos:  $log_a(x \cdot y) = log_a x + log_a y$  ya que  $a^{\log_a(x \cdot y)} = x \cdot y = a^{\log_a x} \cdot a^{\log_b y} = a^{\log_a x + \log_a y}$
- 3. El logaritmo de una potencia es igual al producto del exponente por el logaritmo de la base:

$$
\log_a x^y = y \cdot \log_a x
$$
ya que  

$$
a^{\log_a(x^y)} = x^y = (a^{\log_a x})^y = a^{y \cdot \log_a x}
$$

4. El logaritmo de un cociente es el logaritmo del numerador menos el logaritmo del denominador:

$$
\log_a\left(\frac{x}{y}\right) = \log_a x - \log_a y
$$
ya que  

$$
\log_a\left(\frac{x}{y}\right) = \log_a\left(x \cdot y^{-1}\right) = \log_a x + \log_a y^{-1} = \log_a x - \log_a y
$$

5. Es posible relacionar logaritmos de diferentes bases, *a* y *b*, con esta fórmula:

$$
\log_b x = \frac{1}{\log_a b} \log_b x
$$
ya que  
si denominamos  $y = \log_a x, z = \log_b x$   
 $x = a^y = b^z$   
además, como  $b = a^{\log_a b}$  podemos decir que  
 $a^x = (a^{\log_a b})^y = a^{y \cdot \log_a b}$ es decir  
 $\log_a x = y = z \cdot \log_a b = \log_b x \cdot \log_a b$ . y de aquí se dedi

 $log_a b$ , y de aquí se deduce la propiedad enunciada.

### ¿Qué son las funciones logaritmo y cuáles son sus características?

La función logaritmo de base *a* es la función inversa de la función exponencial de base *a*. Su expresión es de la forma log*ax*, siendo *a* > 0. El dominio de estas funciones son todos los números reales positivos, y su imagen son todos los número reales. La función es siempre creciente si *a* > 1, y siempre decreciente si *a* < 1. Estas funciones no tienen máximos ni mínimos. Las funciones logarítmicas son muy útiles en el estudio de procesos de descomposición radioactiva, por ejemplo.

La función logaritmo de base *a* ( $a > 0$ ,  $a \ne 1$ ) es la función inversa de la función exponencial de base *a*. Es decir,

 $y = \log_a x$  si  $x = a^y$ 

En otras palabras, la función logaritmo de base *a* es la función inversa de la función exponencial de base *a*. Así pues:

• El dominio de la función logaritmo de base *a* es igual a (0,+∞), ya que corresponde a la imagen de la función exponencial de base *a*.

• La imagen de la función logaritmo de base *a* es igual a todos los números reales, es decir, (–∞,+∞), ya que éste es el dominio de la función exponencial de base *a*.

Si se realiza la gráfica de una tabla de la función logaritmo en base 2, se obtendrá un conjunto de puntos como éste:

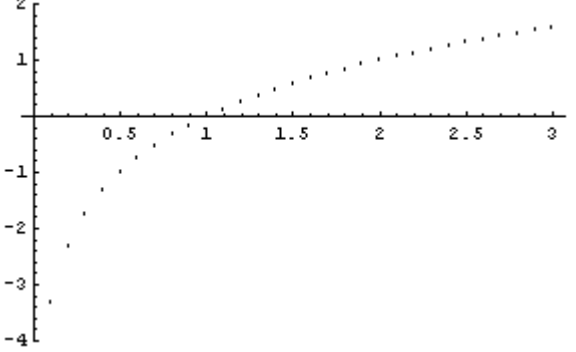

Así pues, la gráfica de la función logaritmo en base 2 en el dominio [0,3] es

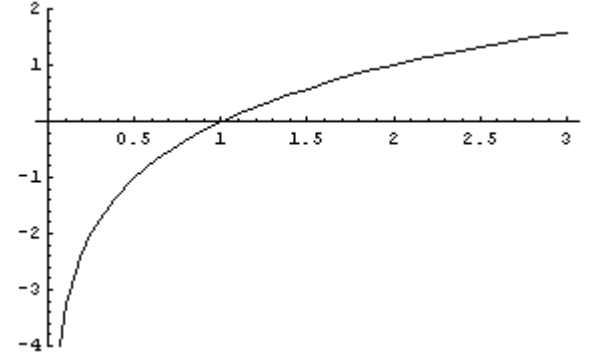

Podemos observar que la gráfica de una función logarítmica siempre contiene el punto (1,0). Además, también puede afirmarse que:

- Si la base *a* es mayor que 1,
	- o si *x* < *y*, entonces, log*ax* < log*ay*, es decir, la función crece al aumentar la variable; dicho de otra manera, la función es creciente. Además, no hay límite para el crecimiento de la función: cuando *x* aumenta, la *y* aumenta también. Este crecimiento es mayor cuanto menor es la base;
	- o cuanto más cerca de 0 se encuentra la *x*, el valor de log*ax* es menor, sí que existe límite; por ello se dice que la función  $\log_a x$  tiende a  $-\infty$  cuando la x tiende a 0. Esto puede comprobarse en las gráficas de la izquierda: más a la izquierda de, pongamos por caso,  $x = 1$ , el valor de las funciones decrecen muy rápidamente, sin que haya límite alguno.
- Si la base *a* es menor que 1:
	- o si *x* < *y*, entonces, log*ax* > log*ay*, es decir, la función decrece al aumentar la variable; dicho de otro modo, la función es decreciente. Además, no hay límite para el decrecimiento de la función. Este decrecimiento es mayor cuanto mayor es la base;
	- $\circ$  cuanto mayor es la *x*, el valor de  $a^x$  más se acerca a 0, sin llegar a alcanzarlo nunca. Esto puede comprobarse en las gráficas de la derecha: más a la derecha de, pongamos por caso, *x* = 1, el valor de las funciones se aproxima rápidamente a 0, pero nunca es 0.

Se pueden comprobar estos hechos en estos gráficos: el gráfico de la izquierda contiene las gráficas de  $log_2x$ , ln *x*,  $log x$ ,  $log_{20}x$ ; el otro gráfico contiene las gráficas de los logaritmos con las bases inversas a los anteriores (es decir, las bases son: ½, 1/*e*, 1/10 y 1/20). Cabe destacar que ln *x* es el logaritmo cuya base es el número *e*, y se denomina logaritmo neperiano, mientras que log *x* (sin indicar la base) significa que se trata el logaritmo de base 10.

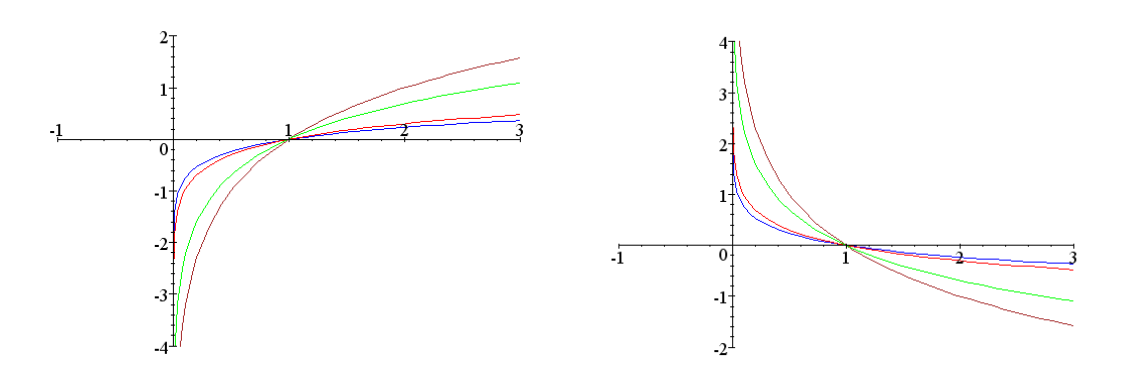

Podemos observar que las gráficas de log*ax* y log*1/ax* son simétricas respecto al eje X; lo que es justificable porque:

 $log_{1/a}x = -log_a x$ Las funciones logarítmicas son muy importantes para el estudio de muchos fenómenos físicos, por ejemplo, la descomposición radioactiva.

## ¿Cuál es la relación entre las gráficas de las funciones exponenciales y logarítmicas?

Las gráficas de la función logarítmica de base *a* y la función exponencial de la misma base son simétricas respecto a la recta  $y = x$ . De hecho, si *f* y *g* son dos funciones cualesquiera, inversas una de la otra, entonces, sus gráficas son simétricas respecto a la recta *y* = *x*. Esto es así porque la función inversa intercambia los papeles de la *x* y la *y* de la función original.

Existe una íntima relación entre las gráficas de una función exponencial y una función logarítmica con la misma base. Por ejemplo, si se considera la función logaritmo neperiano, ln *x*, y la función  $e^x$ , sus gráficas son:

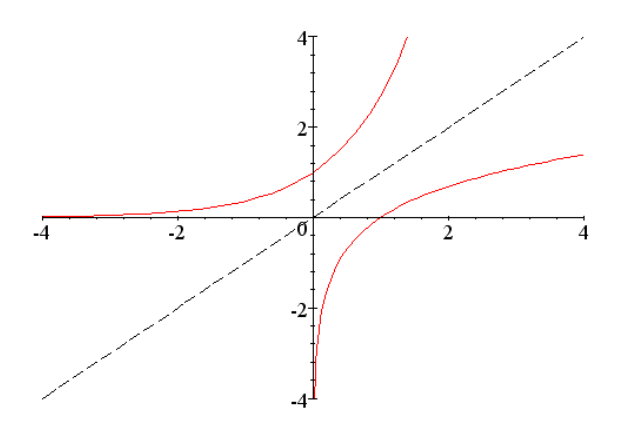

La gráfica de una función debe analizarse con precaución porque siempre es aproximada y, por ello, es posible malinterpretarla. En el caso de las funciones exponenciales y logarítmicas, podría parecer que las gráficas acaban uniéndose a los ejes, la primera al eje X, la segunda al eje Y, lo que es imposible por la propia definición de estas funciones.

Puede observarse cómo ambas funciones son simétricas respecto a la recta *y* = *x*. Es decir, si se dobla el papel con las dos funciones por la recta *y* = *x*, entonces ambas rectas coincidirán después de plegado. De la misma manera, si las funciones tienen la base menor que 1, sucede exactamente lo mismo; por ejemplo, las funciones  $(1/3)^x$  y log<sub>1/3</sub>*x* tienen estas gráficas:

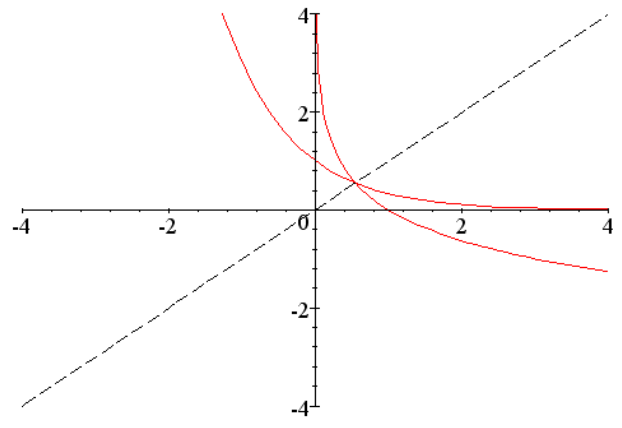

Se puede observar que las funciones son también simétricas respecto a la recta  $y = x$ .

Este hecho no es solamente aplicable a estas funciones. Si dos funciones cualesquiera son inversas una de la otra, sus gráficas cumplen esta propiedad: son simétricas respecto a la recta *y* = *x*. Esto es fácil de explicar, ya que la inversa de una función intercambia los papeles de la *x* y la *y*. Por lo tanto, la función inversa debe tener la misma forma que la función original, sólo que los ejes X e Y se deben intercambiar.

### ¿Qué es una ecuación logarítmica y cómo se resuelve?

Una ecuación logarítmica es una ecuación con funciones logarítmicas. Para resolver una ecuación logarítmica deben agruparse al máximo los logaritmos, para sustituir la ecuación logarítmica por una ecuación lineal o cuadrática. De la misma manera, pueden resolverse sistemas de ecuaciones logarítmicos, convirtiéndolos en sistemas de ecuaciones lineales, manipulando convenientemente los logaritmos.

Una ecuación logarítmica es una ecuación en la que aparecen funciones logarítmicas. Para su resolución, deben aplicarse las propiedades de los logaritmos convenientemente, para agrupar las expresiones y, así, poder sustituirla por una ecuación lineal o cuadrática. Por ejemplo, para resolver:

$$
2 \log x - \log (x - 16) = 2
$$

se deben agrupar los términos de la izquierda. Se cumple que  $2 \log x = \log x^2$ , por lo tanto:  $\log x^2 - \log(x - 16) = 2$ 

aplicando la propiedad del logaritmo del cociente:

$$
\log x^2 - \log (x - 16) = \log \frac{x^2}{x - 16}
$$

y ya que  $2 = log 100$ , se llega a la ecuación:

$$
\log \frac{x^2}{x - 16} = \log 100
$$

es decir:

$$
\frac{x^2}{x-16} = 100
$$

Por lo tanto, se trata de resolver  $x^2 - 100x + 1600 = 0$ ; las soluciones son  $x = 20$  y *x* = 80, y observamos que ambas pueden aplicarse en la ecuación inicial.

También pueden resolverse sistemas de ecuaciones logarítmicas intentando siempre agrupar los logaritmos para convertir las ecuaciones iniciales en ecuaciones lineales o cuadráticas. Por ejemplo:

$$
\begin{cases} x + y = 65 \\ \log x + \log y = 3 \end{cases}
$$

La primera ecuación ya es lineal; intentemos transformar la segunda en una ecuación lineal:

 $\log x + \log y = \log(x \cdot y) = 3 = \log 1000$ 

por lo tanto, se debe sustituir la ecuación logarítmica por:

 $x \cdot y = 1000$ 

así, pues, se debe resolver:

$$
\begin{cases} x+y=65\\ x \cdot y=1000 \end{cases}
$$

cuyas soluciones son  $x = 40$  e  $y = 25$ , o bien,  $x = 25$  e  $y = 40$ .

## *Ejercicios*

- 1. Encuentra una función exponencial del tipo  $f(x) = a^x$  que cumpla que  $f(6) = 64$ .
- 2. ¿Cuáles de estas funciones son crecientes y cuáles decrecientes:  $f(x) = 11^x$ ,  $g(x) = 13^x$ ,  $h(x) = 0.1^x$  y  $t(x) = 0.3^x$ ? Ordénalas de mayor a menor crecimiento.
- 3. Considera estas funciones:  $f(x) = 2x^2 3x + 1$ ,  $g(x) = 3x + 1$  y  $f(x) = e^x$ . Realiza estas composiciones:
	- a.  $f \circ g(x)$
	- b. *gof*  $(x)$
	- c.  $f \circ h(x)$
	- d.  $hogof(x)$
- 4. Calcula estos logaritmos sin usar la calculadora:  $\log_2 32$ ,  $\log_9 81$ ,  $\log_5 5^3$ ,  $\log_3 \sqrt{243}$
- 5. Encuentra una función logarítmica del tipo  $f(x) = \log_a x$  que cumpla que  $f(125) = 3$ .
- 6. ¿Cuáles de estas funciones son crecientes y cuáles decrecientes:  $f(x) = \log_3 x$ ,  $g(x) = \log_{0.2} x$ ,  $h(x) = \log_{13} x y t(x) = \log_{0.1} x$ ? Ordénalas de mayora a menor crecimiento.
- 7. Encuentra las funciones inversas de  $f(x) = e^{3x}$  y  $g(x) = \ln(4x + 3)$ .
- 8. Encuentra la *x* que cumpla estas igualdades:  $\log_4 x = 4$ ,  $\log_x 27 = x$ ,  $\log_{1/2} 4 = x$ ,  $\log_3 \sqrt{x} = \frac{3}{2}$
- 9. Resuelve estas ecuaciones paso a paso:
	- a.  $3^{2x} 5.3^x = 36$
	- b.  $2\log 10x \log(12 4x) = 2$
- 10. Resuelve estas ecuaciones logarítmicas y exponenciales:
	- a.  $\ln x + \ln(x-1) = 0$ b.  $\log x - \log x^2 = \log 7$

## *Soluciones*

- 1. Se debe cumplir que  $f(6) = a^6 = 64$ , por lo tanto,  $a = 2$ .
- 2.  $f(x) = 11^x$  *y g(x)* = 13<sup>*x*</sup> son crecientes ya que su base es mayor que 1. Las otras son decrecientes. De mayora a menor crecimiento::  $g(x) = 13^x$ ,  $f(x) = 11^x$ ,  $t(x) = 0.3^{x}$  *y*  $h(x) = 0.1^{x}$ .
- 3.
- a.  $f \circ g(x) = 18x^2 + 3x$ b.  $gof(x) = 6x^2 - 9x + 4$ c.  $f \circ h(x) = 2(e^x)^2 - 3e^x + 1$ d.  $hogof(x) = e^{6x^2 - 8x + 4}$
- 4.

```
\log_2 32 = \log_2 2^5 = 5 \log_2 2 = 5log_9 81 = log_9 9^2 = 2\log_5 5^3 = 3\log_3 \sqrt{243} = \log_3 243^{1/2} = \log_3 (3^5)^{1/2} = \log_3 3^{5/2} = \frac{5}{2}
```
- 5.  $f(x) = \log_2 x$ .
- 6. Crecientes son  $f(x) = \log_3 x$  i  $h(x) = \log_{13} x$ . De mayor a menor crecimiento:  $f(x) = \log_3 x, h(x) = \log_{13} x, t(x) = \log_{0.1} x, y g(x) = \log_{0.2} x.$
- 7.  $f^{-1}(x) = \ln x^{1/3}$  *y*  $g^{-1}(x) = \frac{e^x 3}{4}$ 4  $=\frac{e^x-3}{4}$ .
- 8.  $log_4 x = 4$   $x = 256$  $\log_x 27 = x$   $x^x = 27$  por lo tanto  $x = 3$  $\log_{1/2} 4 = x$   $\left(\frac{1}{2}\right)^{x} = 4$ 2  $\left(\frac{1}{2}\right)^{x}$  = 4 por lo tanto,  $x = -2$  $\log_3 \sqrt{x} = \frac{3}{2}$   $\sqrt{x} = 3^{3/2}$  por lo tanto,  $x = 3^3$

9.

$$
a. \quad 3^{2x} - 5 \cdot 3^x = 36
$$

$$
3^{2x} - 5 \cdot 3^x = 36
$$

$$
(3^x)^2 - 5 \cdot 3^x - 36 = 0
$$

se trata de una ecuación de segundo grado con incógnita  $3<sup>x</sup>$ , cuyas soluciones

son 9 y –4. Esta última no es posible. Por lo tanto,  $3^x = 9 = 3^2$ . Así,  $x = 2$ , como puede comprobarse fácilmente.

**b.** 2log  $10x - log(12 - 4x) = 2$ 

Aplicando las diversas propiedades de los logaritmos:

 $\log 100x^2 - \log(12 - 4x) = \log 10^2$ 

$$
\log \frac{100x^2}{12 - 4x} = \log 10^2
$$

por lo tanto,

$$
\frac{100x^2}{12 - 4x} = 100
$$
  

$$
\frac{x^2}{12 - 4x} = 1
$$
  

$$
x^2 = 12 - 4x
$$
  

$$
x^2 + 4x - 12 = 0
$$

cuyas soluciones son  $x = 2$ ,  $x = -6$ . La solución  $x = -6$  no es posible porque  $log 10x = log -60$  es una expresión errónea.

en cambio x=2, sí que es una solución correcta:

```
2log 10.2 - log(12 - 4.2) = 22log 20 - log 4 = 2
```
10.

a. 
$$
\ln x + \ln(x-1) = 0
$$
  
\n $\ln(x(x-1)) = 0$   
\n $x(x-1)=1$   
\n $x^2 - x - 1 = 0$   
\n $x = \frac{1 \pm \sqrt{5}}{2}$   
\nb.  $\log x - \log x^2 = \log 7$   
\n $\log(x/x^2) = \log 7$   
\n $x/x^2 = 7$   
\n $x = 7x^2$   
\n $x = 1/7$ 

**Las funciones trigonométricas** 

# **Las funciones trigonométricas**

Las funciones trigonométricas son las funciones derivadas de las razones trigonométricas de un ángulo. En general, el ángulo sobre el cual se calculan las razones trigonométricas se expresa en radianes.

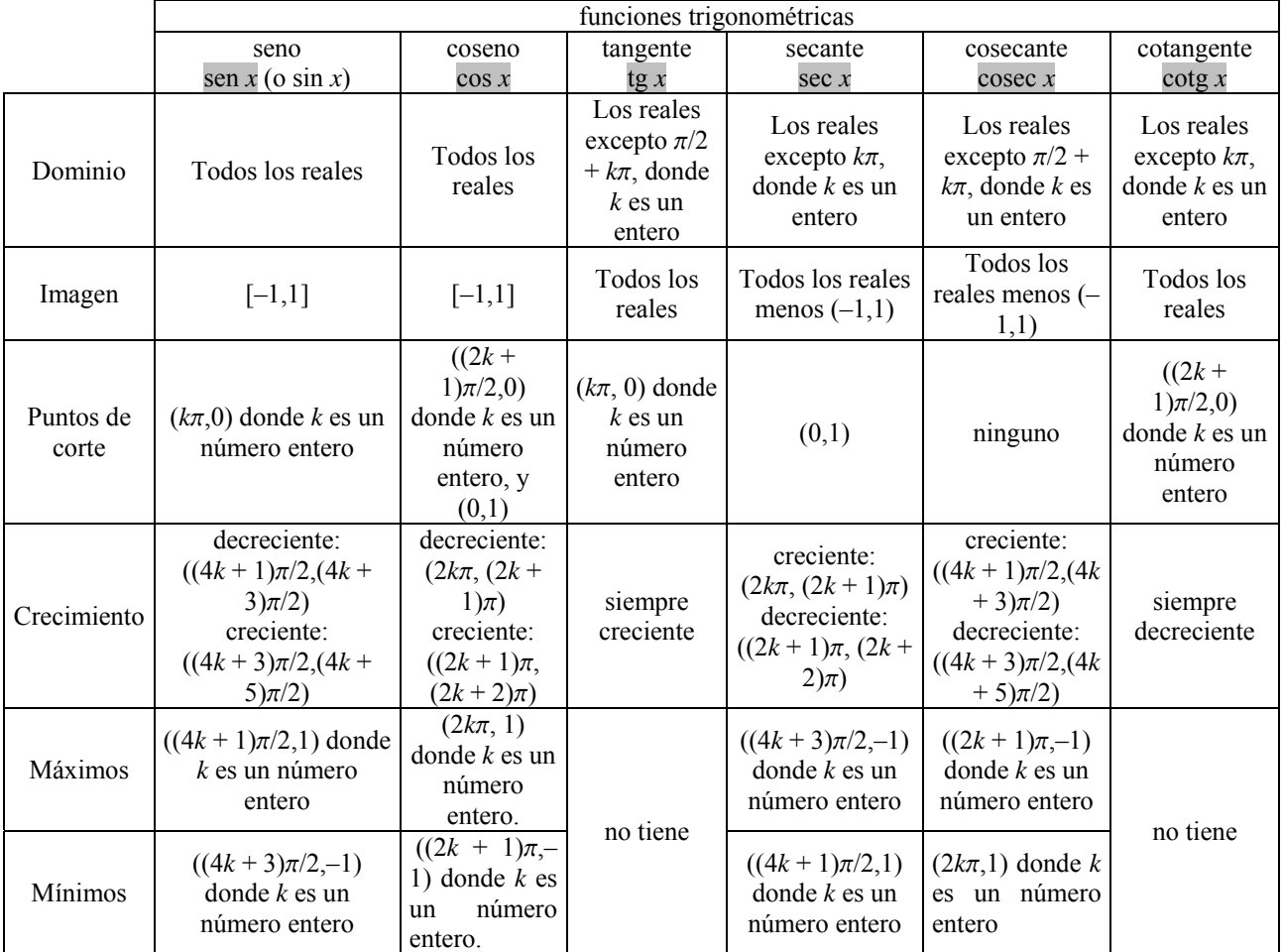

Esta tabla recoge las principales características de las distintas funciones trigonométricas:

Las funciones inversas de las funciones seno, coseno y tangente son las funciones arco seno, arco coseno y arco tangente. Las gráficas de dichas funciones son simétricas respecto a la recta *y* = *x*, tal como sucede con todas las funciones inversas.

La función inversa de la función seno: solamente se utilizan los valores de los ángulos entre  $[-\pi/2,\pi/2]$ . Se designa con el símbolo arc sen.

• La función inversa de la función coseno: solamente se utilizan los valores de los ángulos entre [0,  $\pi$ ]. Dicha función se designa con el símbolo arc cos.

• La función inversa de la función tangente se denomina arco tangente: solamente se utilizan los valores de los ángulos entre  $(-\pi/2,\pi/2)$ . Dicha función se designa con el símbolo arc tan.

# **Gráficas de las funciones trigonométricas**

Función seno

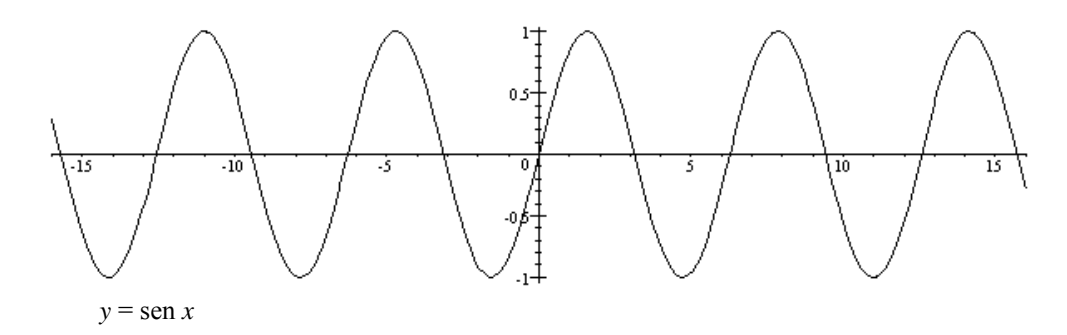

Función coseno

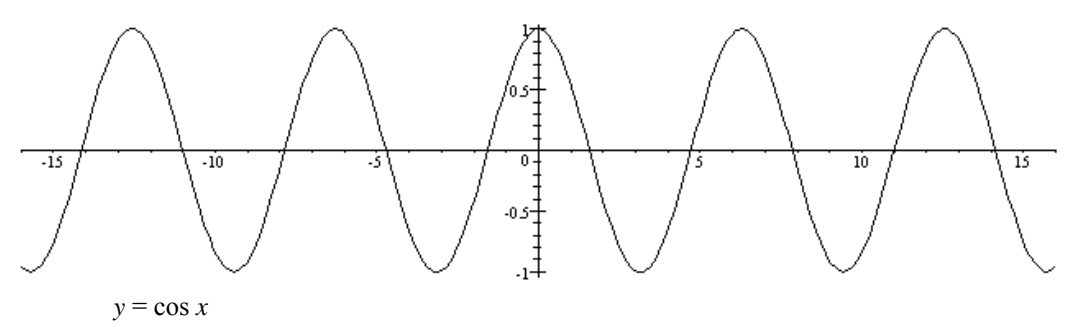

Función tangente

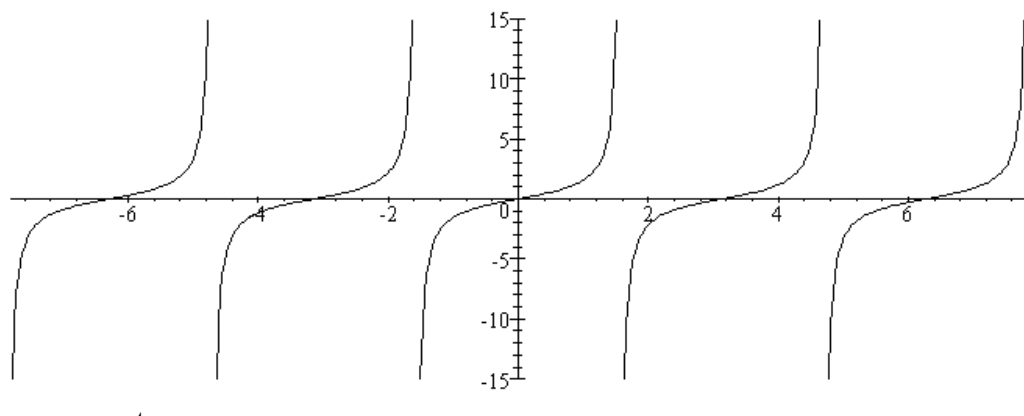

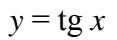

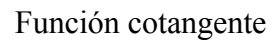

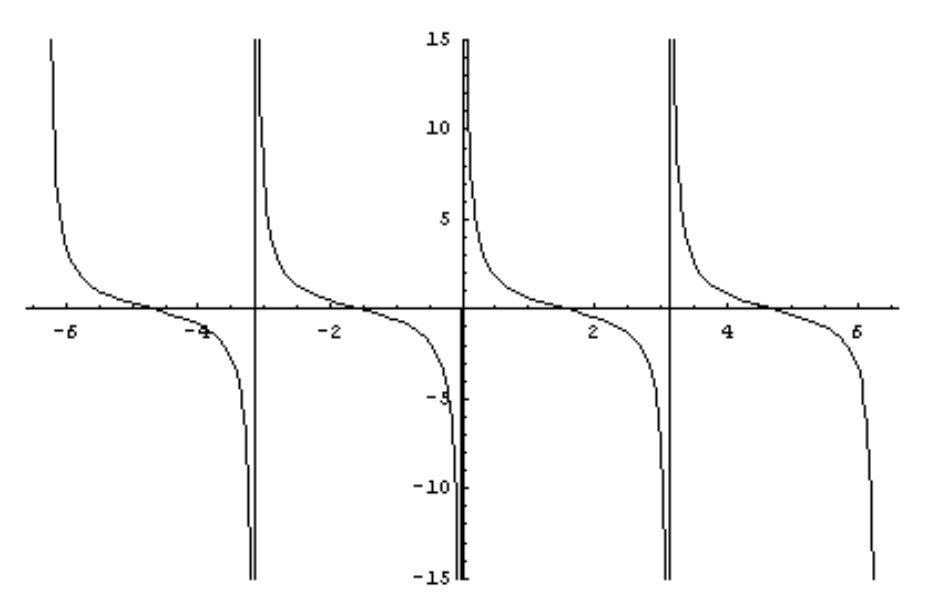

 $y = \cot y$ 

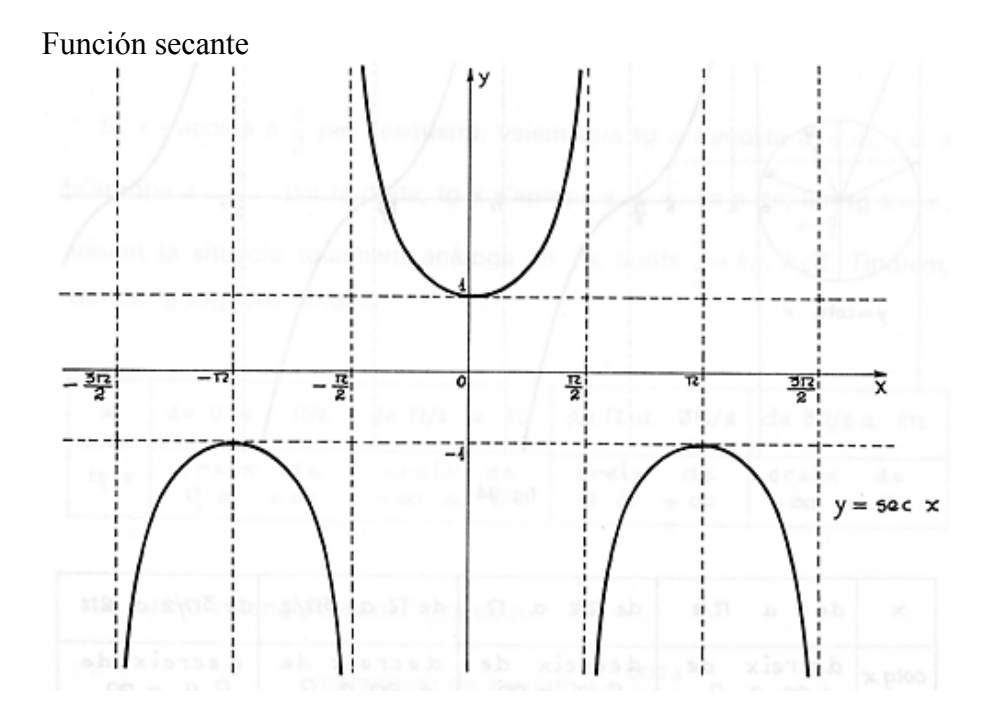

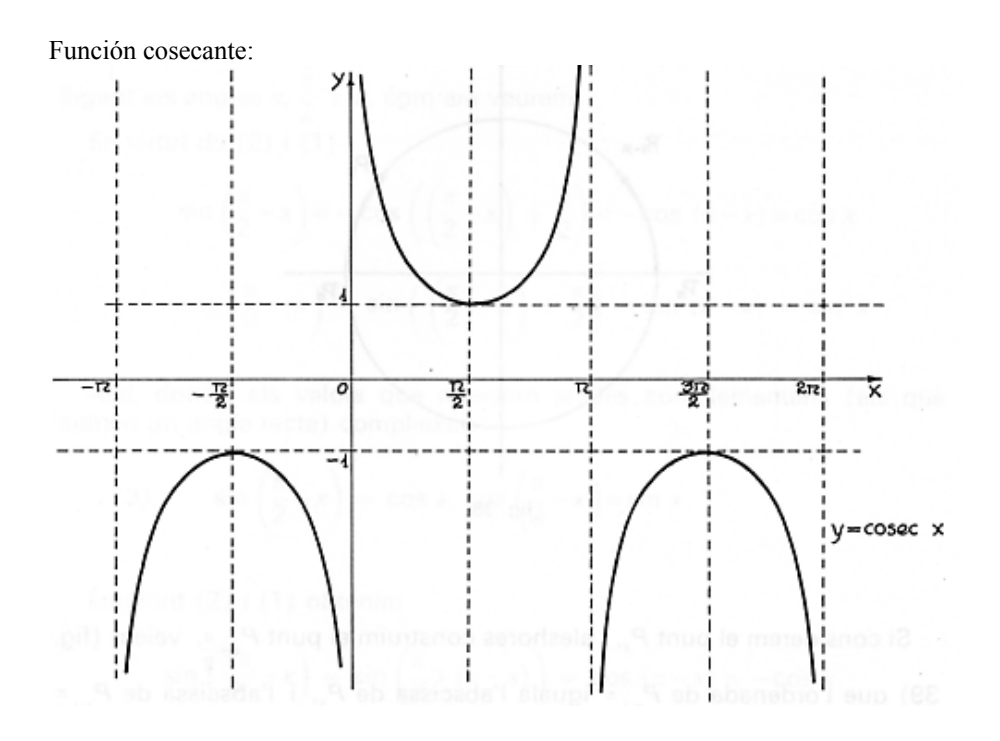

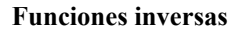

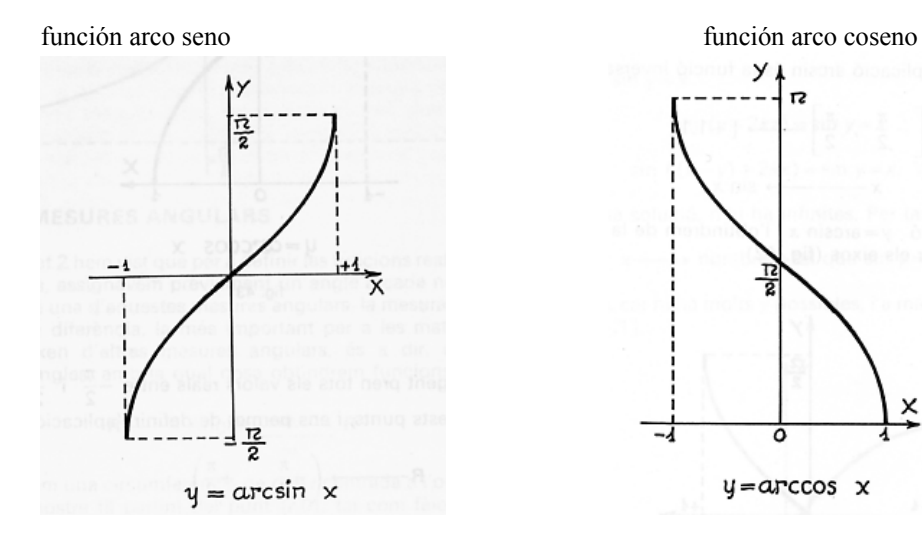

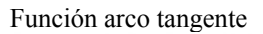

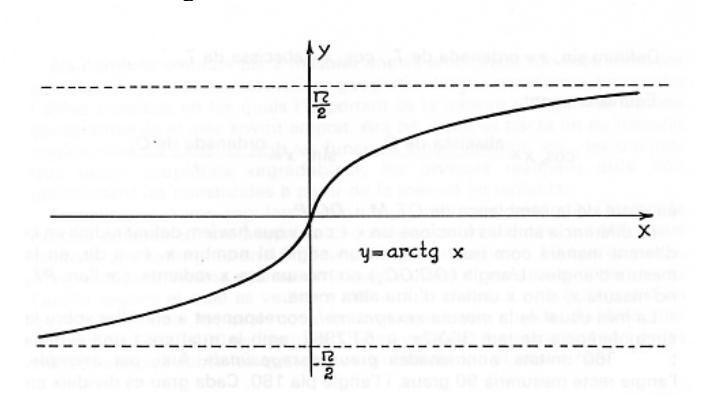

×

#### ¿Qué es la función seno y cuáles son sus características?

Una función trigonométrica es una función asociada a una de las razones trigonométricas. Las más importantes son la función seno, la función coseno y la función tangente. La función seno es aquella función que a cada valor (en radianes) le hace corresponder su seno. La función seno es una función periódica, de período  $2\pi$ . Su dominio son todos los números y su imagen es  $[-1,1]$ .

Las funciones circulares o trigonométricas son las funciones asociadas a las razones trigonométricas; las más importantes son la función seno, la función coseno y la función tangente. La variable de estas funciones circulares siempre se expresa en radianes y no en grados sexagesimales.

La función seno es aquella función que asocia a un ángulo en radianes, su seno; la gráfica de esta función se construye como sigue, cuando el ángulo se encuentra entre 0 y  $2\pi$ :

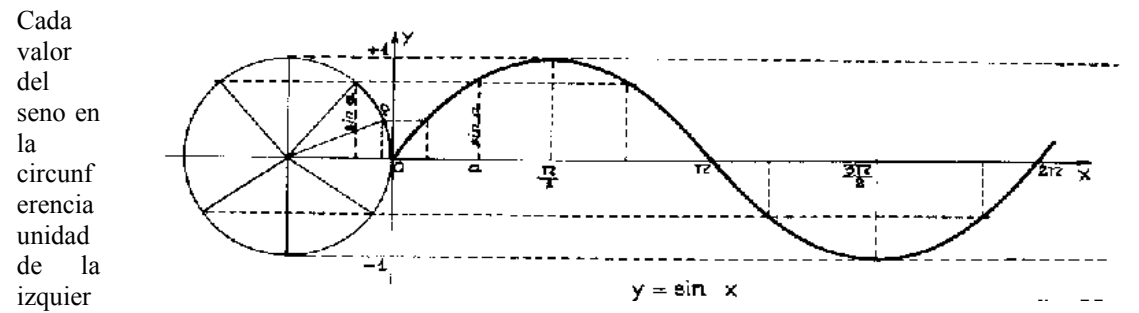

da se traslada a su posición correspondiente en el valor del ángulo en el eje de abscisas. Así, por ejemplo, sen  $\pi/2 = 1$ , o sen  $\pi = -1$ ; si  $\alpha$  es del primer cuadrante, sen( $\pi - \alpha$ ) = sen  $\alpha$  (Nota: usaremos indistintamente la denominación sen *x* o sin *x* para esta función, ya que en inglés es esta última la usada).

De esta manera se obtiene la gráfica siguiente:

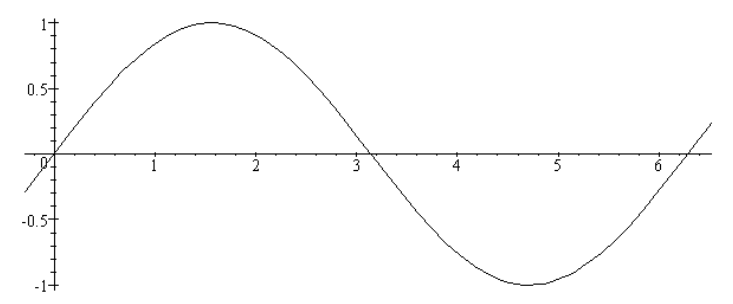

Algunas de las características fundamentales de la función seno en el intervalo  $[0,2\pi)$  son:

- La imagen de la función es el intervalo  $[-1,1]$ .
- Los puntos de corte son  $(0,0)$  y  $(\pi,0)$ .
- Es creciente en  $(0,\pi/2)$  y  $(\pi,3\pi/2)$  y decreciente en  $(\pi/2,\pi)$  y  $(3\pi/2,2\pi)$ .
- Tiene un máximo en el punto  $(\pi/2,1)$  y un mínimo en el punto  $(3\pi/2,-1)$ .

Sabemos que para ángulos mayores que  $2\pi$  sólo es necesario recurrir a la fórmula:

 $\text{sen}(x + 2\pi) = \text{sen } x$ 

y para ángulos negativos:

sen  $(-\alpha) = -\operatorname{sen} \alpha$ 

De esta manera, se puede extender la función seno a todo número real; la gráfica en un intervalo mayor sería como una onda y suele denominarse sinusoidal. Observamos que la gráfica repite los valores de la función cada  $2\pi$ ; es decir, es suficiente conocer los valores de la función en el intervalo [0,  $2\pi$ ) para conocer los valores de la función en cualquier otro punto porque se trata de repetir la gráfica en ese intervalo. Por este motivo la función seno es una función periódica, de período  $2\pi$ . Así pues, sus características globales son:

- La imagen de la función es el intervalo  $[-1,1]$  y el dominio son todos los reales.
- Los puntos de corte son  $(k\pi,0)$  donde k es cualquier número entero, y (0,1).

decreciente:  $((4k + 1)\pi/2,(4k + 3)\pi/2)$ , creciente:  $((4k + 3)\pi/2,(4k + 5)\pi/2)$ , donde *k* es cualquier número entero

Tiene un máximo en  $((4k + 1)\pi/2, 1)$  y un mínimo en  $((4k + 3)\pi/2, -1)$ , siendo *k* un número entero.

### ¿Qué es la función coseno y cuáles son sus características?

La función coseno es otra de las funciones trigonométricas que a cada valor (en radianes) le hace corresponder su coseno. La función coseno es una función periódica, de período  $2\pi$ . Su dominio son todos los números y su imagen es [–1,1].

La función coseno es aquella función que asocia a un ángulo en radianes su coseno; la gráfica de esta función se construye como sigue, cuando el ángulo se encuentra entre 0 y  $2\pi$ , de manera semejante a como se construye la función seno:

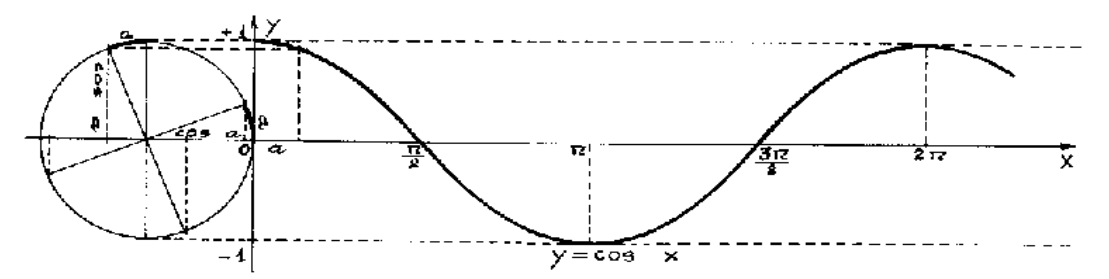

Así pues, la gráfica de la función coseno en el intervalo  $[0,2\pi)$  es como sigue:

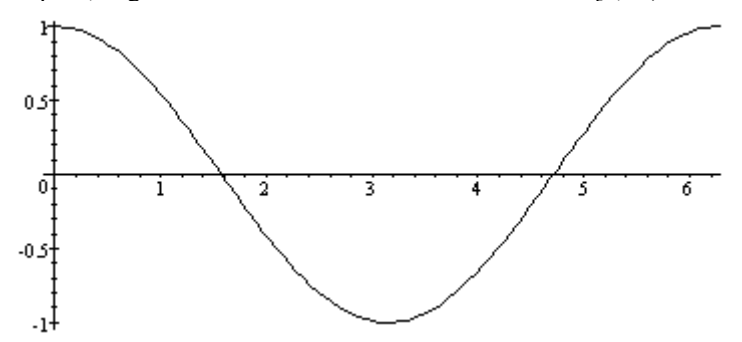

Algunas de las características fundamentales de la función coseno en el intervalo  $[0,2\pi)$  son:

- La imagen de la función es el intervalo  $[-1,1]$ .
- Los puntos de corte son  $(0,1)$ ,  $(\pi/2,0)$  y  $(3\pi/2,0)$ .
- Es creciente en  $(\pi, 2\pi)$  y decreciente en  $(0,\pi)$ .
- Tiene un máximo en el punto  $(0,1)$  y un mínimo en el punto  $(\pi,-1)$ .

Como la función seno, la función coseno es una función periódica porque repite esta misma forma cada  $2\pi$ ; de esta manera, la gráfica de la función coseno en un intervalo mayor presenta esta forma: Algunas de las características fundamentales de la función coseno:

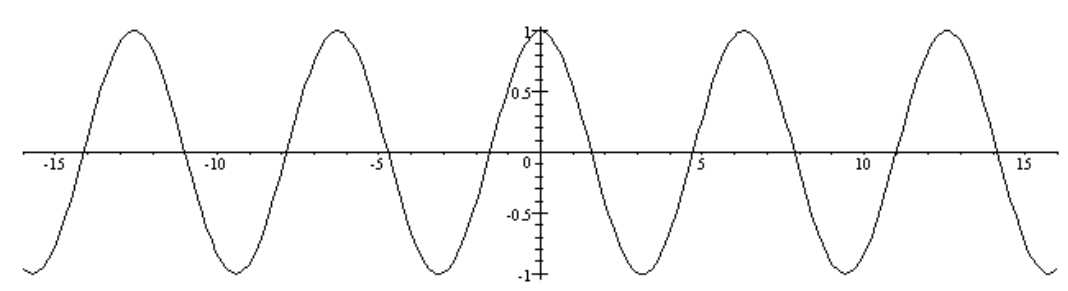

- La imagen de la función es el intervalo  $[-1,1]$  y el dominio son todos los reales.
- Los puntos de corte son  $((2k+1)\pi/2,0)$  donde *k* es cualquier número entero, y (0,1).
- Decreciente:  $(2k\pi)(2k+1)\pi$ ), creciente:  $((2k+1)\pi)(2k+2)\pi$ ), donde *k* es cualquier número entero
- Tiene un máximo en  $(2k\pi,1)$  y un mínimo en  $((2k+1)\pi,-1)$ , siendo *k* un número entero.

## ¿Cuál es la relación entre la función seno y la función coseno?

La forma de las funciones seno y coseno es la misma, aunque hay un desfase de  $\pi/2$  entre una y otra. Esto es así porque es sabido que  $\cos x = \sin (x + \pi/2)$ .

A primera vista, puede comprobarse que la función seno y la función coseno son muy semejantes. Si representamos ambas funciones en un mismo gráfico, esta semejanza es más patente:

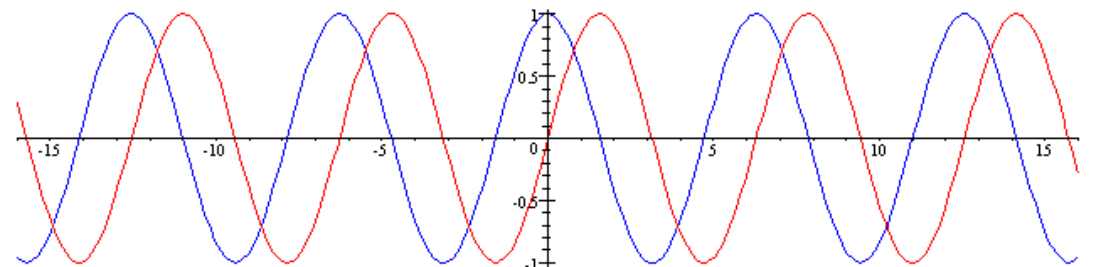

Observamos que su forma es exactamente la misma, pero la función seno (en rojo) está ligeramente "adelantada" (en  $\pi/2$ ) respecto a la función coseno (en azul). Esto es así porque, como es sabido:  $\cos x = \frac{\sin(x + \pi/2)}{2}$ 

En esta tabla se muestra esta relación de manera más detallada, describiendo cada una de las funciones según el cuadrante:

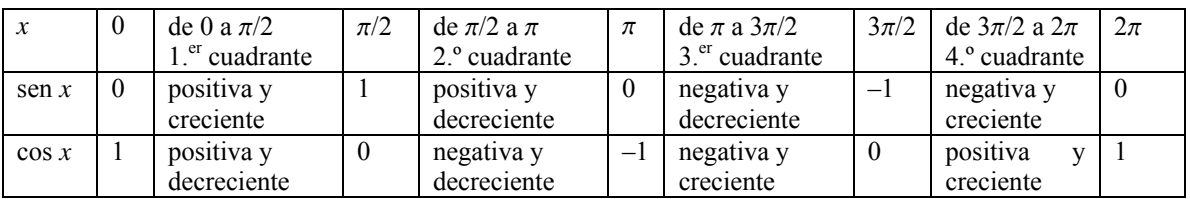

## ¿Qué es la función tangente y cuáles son sus características?

La función tangente es otra de las funciones trigonométricas que a cada valor (en radianes) le hace corresponder su tangente. La función tangente es una función periódica, de período  $\pi$ . Su dominio son todos los números excepto algunos puntos y su imagen son todos los números.

La función tangente es aquella función trigonométrica que asocia a un ángulo en radianes, su tangente. Para construirla, debe tenerse en cuenta que:

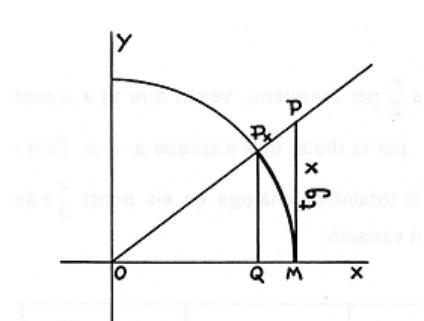

$$
tg x = \frac{\operatorname{sen} x}{\cos x} \qquad \text{(también tan } x\text{)}
$$

Para representar esta función, debe recurrirse a la interpretación geométrica de la tangente. En este gráfico puede observarse el primer cuadrante de una circunferencia de radio 1. El seno del ángulo representado es QP*x*, el coseno es OQ y la tangente es MP. Por lo tanto, se puede representar la función tangente de la siguiente forma:

Así pues, si se representa la función tangente entre  $-\pi/2$  y  $\pi/2$ ,

esta es su gráfica:

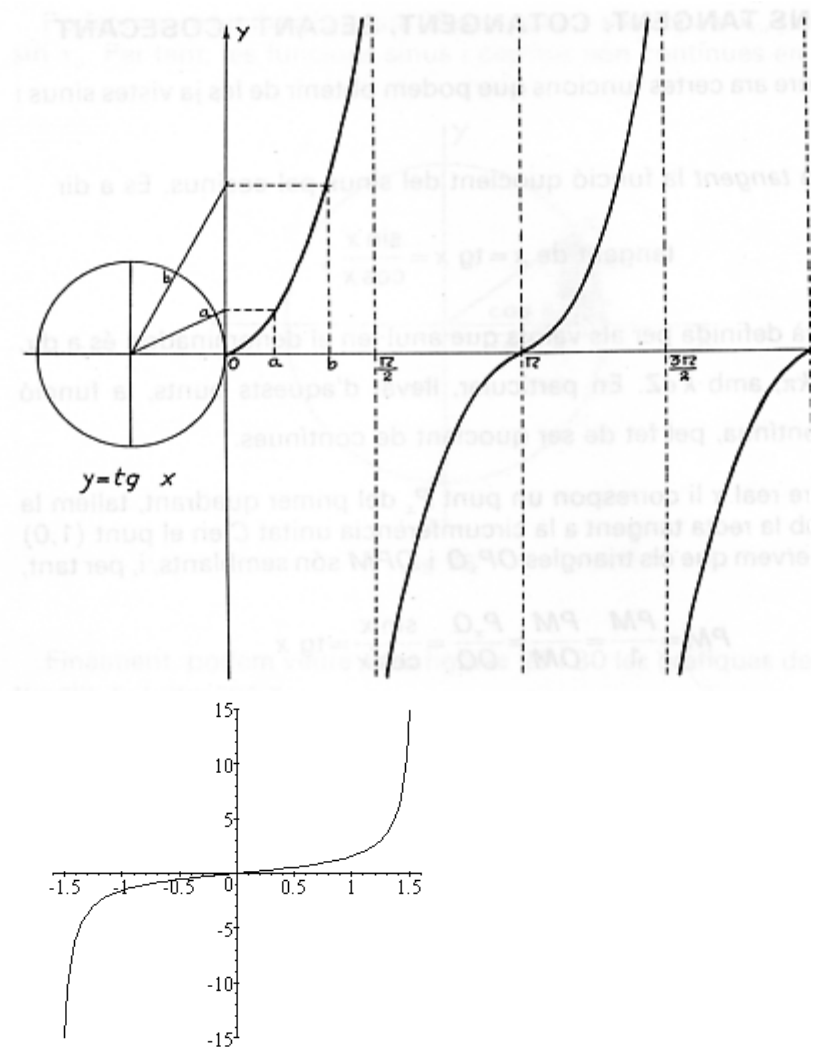

Algunas de las características fundamentales de la función tangente en el intervalo  $[-\pi/2,\pi/2)$  son:

- La imagen de esta función se compone de todos los números reales, positivos o negativos.
- $E1$  único punto de corte es  $(0,0)$ .
- Es una función creciente.
- No tiene ni máximos ni mínimos.

La función tangente, como las funciones seno y coseno, es una función periódica, en este caso de período  $\pi$ ; así pues, si representamos su gráfica en un intervalo mayor, su representación será la siguiente:

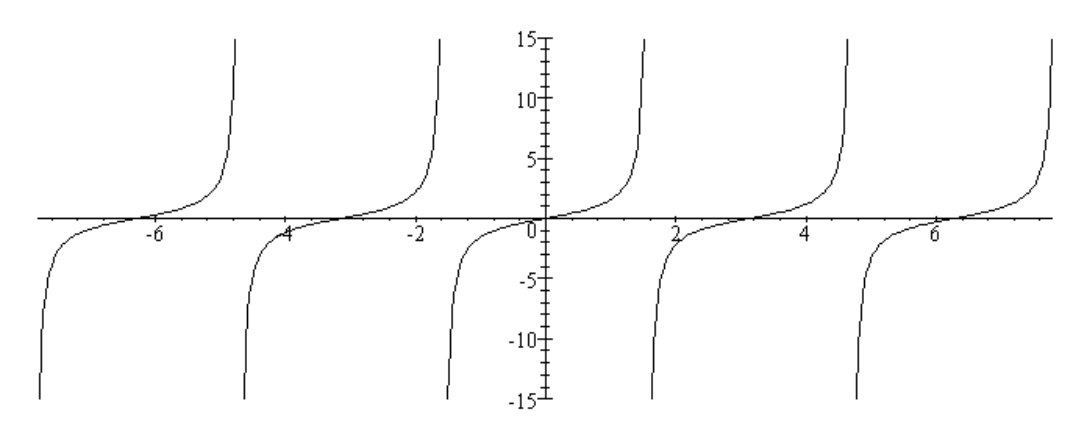

Las propiedades de esta función son:

• A diferencia de la mayoría de las funciones estudiadas hasta el momento, el dominio de esta función no incluye todos los números: para lo s valores en los que el coseno es 0, la función no existe (porque se debería dividir entre 0, lo que es imposible); esto sucede cuando *x* es igual a  $\pi/2 + k\pi$  (siendo *k* un número entero cualquiera), es decir, para  $\ldots -7\pi/2, -5\pi/2, -3\pi/2, -\pi/2, \pi/2, 3\pi/2, 5\pi/2, 7\pi/2 \ldots$ 

- La imagen de esta función son todos los números reales, positivos o negativos.
- La tangente es siempre una función creciente.

• Los puntos de corte con los ejes tienen coordenada x un múltiplo de  $\pi$ , es decir, los puntos de corte con los ejes son  $(k\pi,0)$ , donde *k* es un número entero.

### ¿Qué es la función cotangente y cuáles son sus características?

La función cotangente es otra de las funciones trigonométricas que a cada valor (en radianes) le hace corresponder su cotangente. La función cotangente es una función periódica, de período  $\pi$ . Su dominio son todos los números excepto algunos puntos y su imagen son todos los números.

La función cotangente es aquella función trigonométrica que asocia a un ángulo en radianes, su cotangente. Para construirla, debe tenerse en cuenta que:

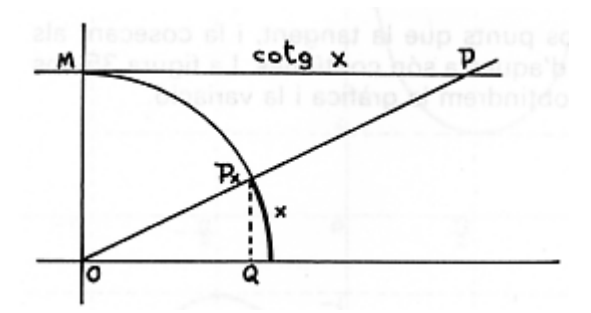

$$
\cot g \, x = \frac{\cos x}{\operatorname{sen} \, x}
$$

Para representar esta función, debe recurrirse a la interpretación geo métrica de la cotangente. En este gráfico puede observarse el primer cuadrante de una circunferencia de radio 1. El seno del ángulo representado es QP*x*, el coseno es OQ y la tangente es MP.

de la siguiente forma: Por lo tanto, se puede representar la función tangente

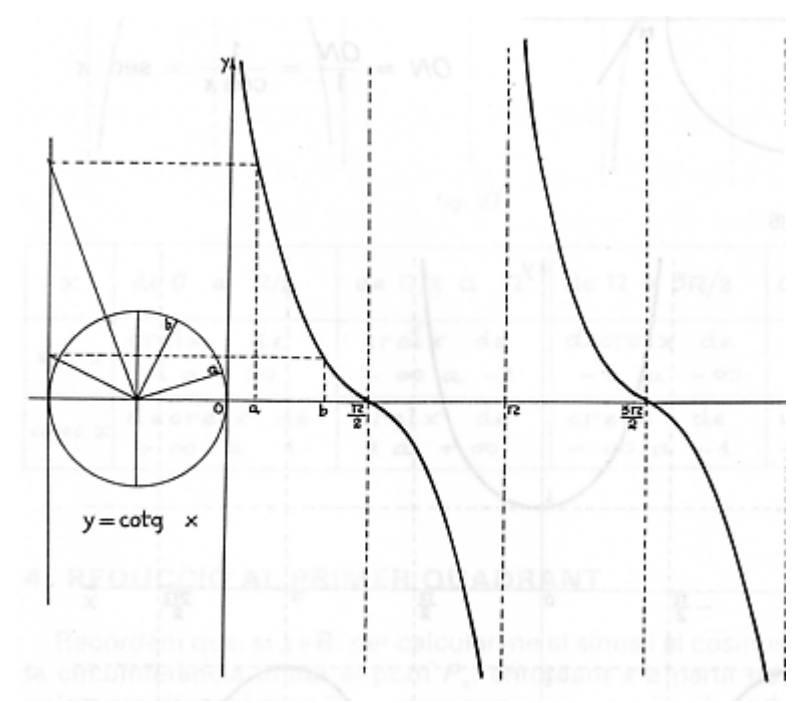

Así pues, si se representa la función tangente entre 0 y  $\pi$ , ésta es su gráfica:

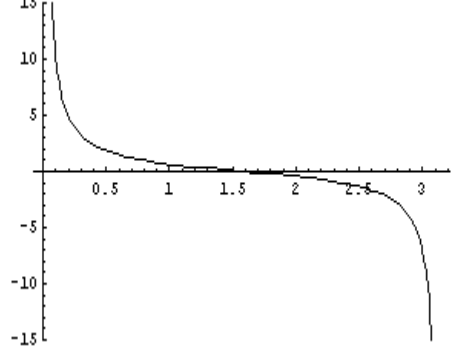

Algunas de las características fundamentales de la función tangente en el intervalo  $[0,\pi)$  son:

- La imagen de esta función se compone de todos los números reales, positivos o negativos.
- El único punto de corte es  $(\pi/2,0)$ .
- Es una función decreciente.
- No tiene ni máximos ni mínimos.

La función cotangente, como las funciones seno, coseno y tangente, es una función periódica, en este caso el período  $\pi$ ; por tanto, si representamos su gráfica en un intervalo mayor, su representación será la siguiente:

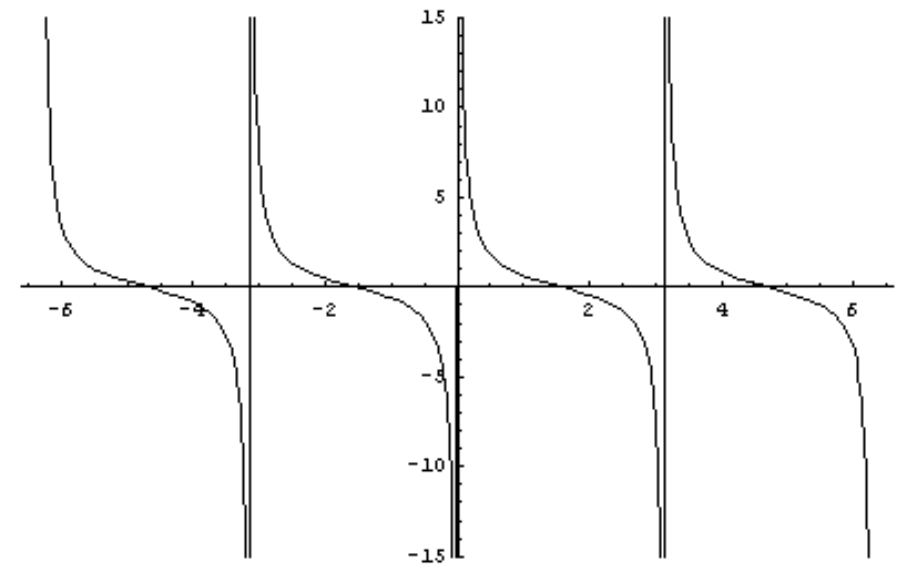

propiedades de esta función son:

Las

• El dominio de esta función no incluye todos los números, como en el caso de la tangente: para los valores en los que el seno es 0, la función no existe (porque se debería dividir entre 0, lo que es imposible); esto sucede cuando *x* es igual a *k*p (siendo *k* un número entero cualquiera), es decir, para ...–  $2\pi, -\pi, 0, -\pi, 2\pi...$ 

- La imagen de esta función se compone de todos los números reales, positivos o negativos.
- La cotangente es siempre una función decreciente.
- Los puntos de corte con los ejes son  $(\pi/2 + k\pi, 0)$ , donde *k* es un número entero.

## ¿Qué son las funciones secante y cosecante y cuáles son sus características?

De manera semejante a la función cotangente, las funciones secante y cosecante son las funciones que se calculan dividiendo 1 entre las funciones coseno y seno, respectivamente. También son funciones periódicas de período  $2\pi$ .

Las funciones secante y cosecante se definen de la siguiente manera:

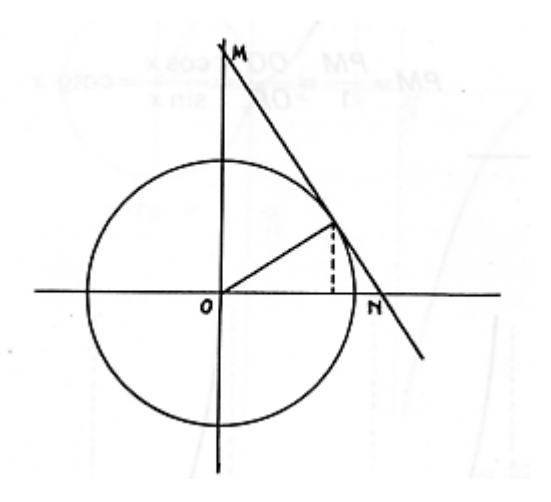

$$
\sec x = \frac{1}{\cos x} \qquad \qquad \csc x = \frac{1}{\sec x}
$$

Para representar esta función, debe recurrirse a la interpretación geométrica: el segmento ON se corresponde con la secante y el segmento OM se corresponde con la cosecante.

Por lo tanto, se puede representar la función secante de la siguiente forma:

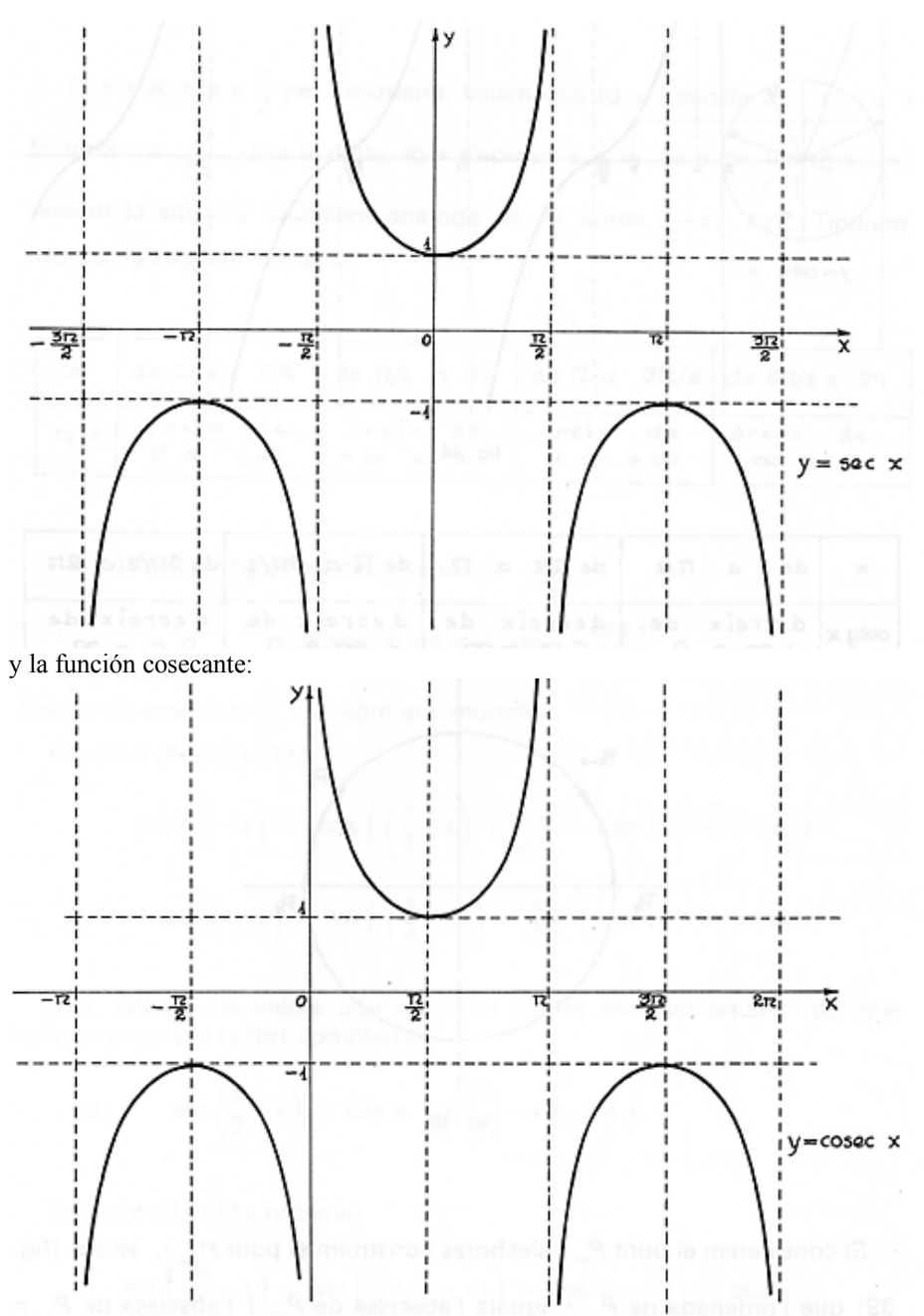

Se trata, pues, de funciones periódicas de período  $2\pi$  cuyas características esenciales son: • Los dominios de estas funciones son:

- o la función secante: todos los números excepto  $\pi/2 + k\pi$ , siendo *k* un número entero;
- o la función cosecante: todos los números excepto  $k\pi$ , siendo  $k$  un número entero.
- La imagen de estas funciones se compone de todos los números reales, excepto el intervalo (-1,1).
- Los intervalos de crecimiento son (sin contar los puntos que no son del dominio):
	- o secante: creciente:  $(2k\pi)(2k + 1)\pi$ ), decreciente:  $((2k + 1)\pi)(2k + 2)\pi)$ , donde *k* es cualquier número entero.
	- o cosecante: creciente:  $((4k+1)\pi/2,(4k+3)\pi/2)$ , decreciente:  $((4k+3)\pi/2,(4k+5)\pi/2)$ , donde *k* es cualquier número entero.
- Máximos y mínimos:
	- o secante: Tiene un mínimo en  $(2k\pi,1)$  y un máximo en  $((2k+1)\pi,-1)$ , siendo k un número entero.
	- o cosecante: Tiene un mínimo en  $((4k+1)\pi/2,1)$  y un máximo en  $((4k+3)\pi/2,-1)$ , siendo *k* un número entero.
- La secante tiene un único punto de corte, el (0,1), mientras que la tangente no tiene ninguno.

#### ¿Cuáles son las funciones inversas de las funciones trigonométricas?

Las funciones inversas de las funciones seno, coseno y tangente son las funciones arco seno, arco coseno y arco tangente. Las gráficas de dichas funciones son simétricas respecto a la recta  $y = x$ , tal como sucede con todas las funciones inversas.

Todas las funciones trigonométricas tienen inversa en el intervalo de periodicidad propio de la función. En cualquier caso, las más importantes son las funciones inversas del seno, coseno y tangente. Para denominarlas, todas ellas preceden el nombre de la función original del término arco.

• La función inversa de la función seno se denomina arco seno y es una función que asigna a cada valor del intervalo [–1,1] el ángulo cuyo seno corresponde a dicho valor. Como existen muchos valores en los que sucede esto, solamente se utilizan los valores de los ángulos entre  $[-\pi/2,\pi/2]$ . Dicha función se designa con con el símbolo arc sen. Por ejemplo, arc sen $(0) = 0$ , ya que el ángulo que corresponde al valor del seno 0 es el ángulo 0 radianes.

• La función inversa de la función coseno se denomina arco coseno y es una función que asigna a cada valor del intervalo [–1,1] el ángulo cuyo coseno corresponde a dicho valor. Como existen muchos valores en los que sucede esto, solamente se utilizan los valores de los ángulos entre  $[0,\pi]$ . Dicha función se designa con el símbolo arc cos. Por ejemplo, arc cos $(0) = \pi/2$ , ya que el ángulo que corresponde al valor del coseno 0 es el ángulo  $\pi/2$  radianes.

La función inversa de la función tangente se denomina arco tangente y es una función que asigna a cada valor real el ángulo cuya tangente corresponde a dicho valor. Como existen muchos valores en los que sucede esto, solamente se utilizan los valores de los ángulos entre  $(-\pi/2,\pi/2)$ . Dicha función se designa con con el símbolo

arc tan. Por ejemplo, arc tan $(0) = 0$ , ya que el ángulo que corresponde al valor de la tangente 0 es el ángulo 0 radianes.

Éstas son las representaciones de dichas funciones, que, como sabemos, son funciones simétricas respecto a la recta  $y = x$  de la función original:

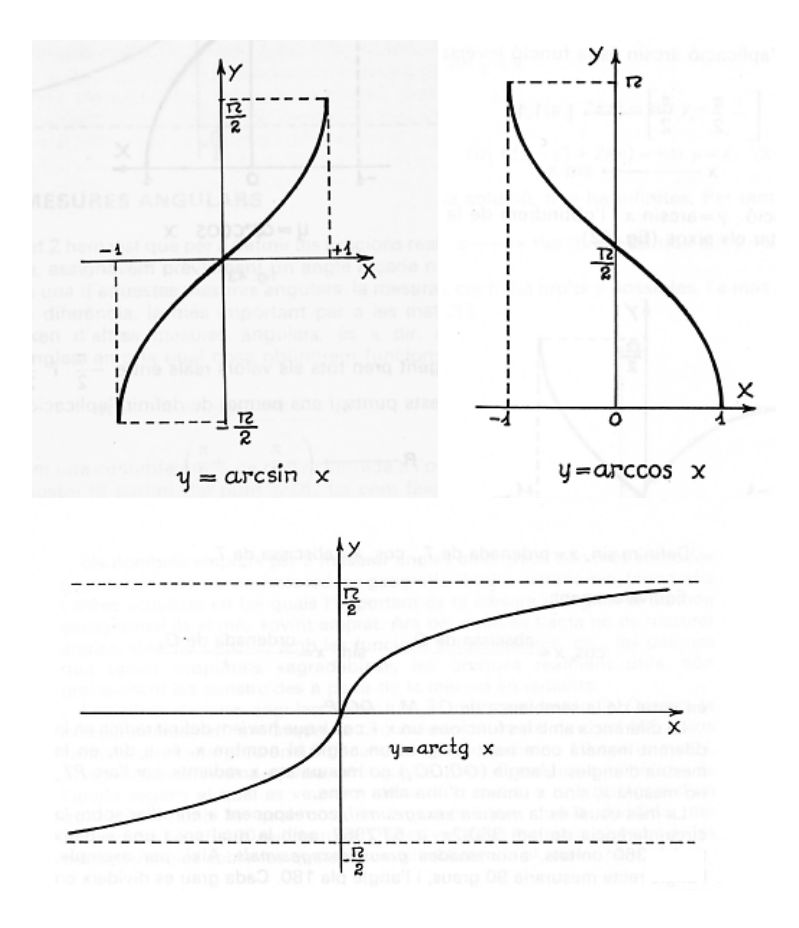

# *Ejercicios*

- 1. ¿Cuáles son las características básicas de la función  $f(x) = cos(2x)$  (dominio, imagen, período, puntos de corte, crecimiento, máximos, mínimos, ...)?
- 2. ¿Existe alguna solución de la ecuación sin  $x = \tan x$ ?
- 3. *i*. Cuál es la imagen de las funciones  $f(x) = 3\sin x$  y  $g(x) = 3 + 2\cos x$ .
- 4. Expresa esta función usando tan solo el seno:

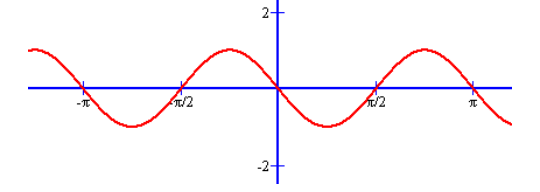

5. Expresa esta función usando tan solo el coseno:

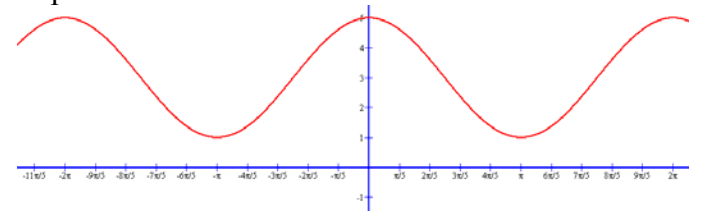

## *Soluciones*

- 1.  $f(x) = cos(2x)$  *es muy semejante a la función coseno, con la única diferencia que* su argumento aumenta más rápidamente, por lo tanto, su gráfica será más "comprimida":
	- La imagen de la función es el intervalo  $[-1,1]$ .
	- Su período es  $\pi$ .
	- Los puntos de corte son  $(0, 1)$ ,  $(\pi/4, 0)$  i  $(3\pi/4, 0)$ .
	- Es creciente en  $(\pi/2,\pi)$  y decreciente en  $(0, \pi/2)$ .
	- Tiene un máximo en el punto  $(0,1)$  y un mínimo en el punto  $(\pi/2,-1)$ .
- 2. Tan solo hace falta resolver  $\sin x = \tan x = \frac{\sin x}{1}$ cos  $x = \tan x = \frac{\sin x}{\cos x}$ , es decir,  $1 = \frac{1}{\cos x}$ , por lo tanto,  $\cos x = 1$ . Así  $x = 0 + 2\pi k$ .
- 3.  $f(x) = 3\sin x$ : la imagen es [-3,3], ya que los valores del seno se multiplican por 3.

 $g(x) = 3 + 2\cos x$ : La imagen de 2cos *x* es [-2,2], si debemos sumar 3, la imagen de la función será [1,5].

- 4. El período es  $\pi$  y el valor en 0 es 0 y a continuación es negativo. Por lo tanto, podría ser  $f(x) = sin(2x + \pi)$
- 5. La imagen es [1,5] i el valor en 0 es el máximo. El período es  $2\pi$ . Por lo tanto, podría ser  $f(x) = 2\cos x + 3$
**Límites de funciones** 

# **Límites de funciones**

#### **Definición de límite de una función en un punto**

El límite funcional es un concepto relacionado con la variación de los valores de una función a medida que varían los valores de la variable y tienden a un valor determinado. El límite de una función en un valor determinado de *x* es igual a un número al cual tiende la función cuando la variable tiende a dicho valor. Este hecho se indica así:

$$
\lim_{x\to a} f(x) = b
$$

y se lee de cualquiera de estas formas:

 el límite de una función *f* en un valor *a* es igual a *b*; la función *f* tiene límite *b* cuando la *x* tiende a *a*.

La manera más rigurosa de definir este concepto es la siguiente:

para cualquier número real  $\varepsilon > 0$  existe un número real  $\delta > 0$  de manera que si  $|x - a| < \delta$ , entonces se cumple que  $|f(x) - b| \le \varepsilon$ .

#### **Reglas para el cálculo de límites**

• El límite de la suma (o resta) de dos funciones en un punto es igual a la suma (o resta) de límites de estas funciones en el punto en cuestión, es decir:

si  $\lim f(x) = b$  y  $\lim g(x) = c$ 

entonces

$$
\lim_{x \to a} (f + g)(x) = b + c
$$

• El límite del producto de dos funciones en un punto es igual al producto de límites de estas funciones en el punto en cuestión, es decir:

$$
\sin \lim_{x \to a} f(x) = b \quad y \qquad \lim_{x \to a} g(x) = c
$$

entonces

$$
\lim_{x \to a} (f \times g)(x) = b \times c
$$

Siguiendo estas dos primeras reglas, podemos afirmar que si la función *f*(*x*) es un polinomio:

 $\lim_{x \to a} f(x) = f(a)$ 

• El límite del cociente de dos funciones en un punto es igual al cociente de límites de estas funciones en el punto en cuestión, siempre que el denominador no sea 0, es decir:

$$
\sin \lim_{x \to a} f(x) = b \quad y \qquad \lim_{x \to a} g(x) = c
$$

entonces

$$
\lim_{x\to a}(f/g)(x)=b/c
$$

• El límite de la potencia de dos funciones en un punto es igual a la potencia de límites de estas funciones en el punto en cuestión, siempre que ambas funciones no sean  $\ddot{0}$  al mismo tiempo, es decir:

$$
\sin \lim_{x \to a} f(x) = b \quad y \qquad \lim_{x \to a} g(x) = c
$$

entonces

$$
\lim_{x\to a} f(x)^{g(x)} = b^c
$$

#### **Límite de una función cuando** *x* **tiende a +∞ o a –∞**

• El límite de una función *f*(*x*) es un número *a* cuando la *x* tiende a +∞ cuando dado un intervalo cualquiera de centro *a*, existe una número k de manera que si  $x > k$ , entonces  $f(x)$  se encuentra en el intervalo de centro *a* del principio. Esto se denota así:

$$
\lim_{x \to +\infty} f(x) = a
$$

• El límite de una función *f*(*x*) es un número *a* cuando la *x* tiende a –∞ cuando dado un intervalo cualquiera de centro *a*, existe una número k de manera que si  $x < k$ , entonces  $f(x)$  se encuentra en el intervalo de centro *a* del principio. Esto se denota así:

$$
\lim_{x \to -\infty} f(x) = a
$$

Estos límites pueden calcularse mediante el uso de tablas.

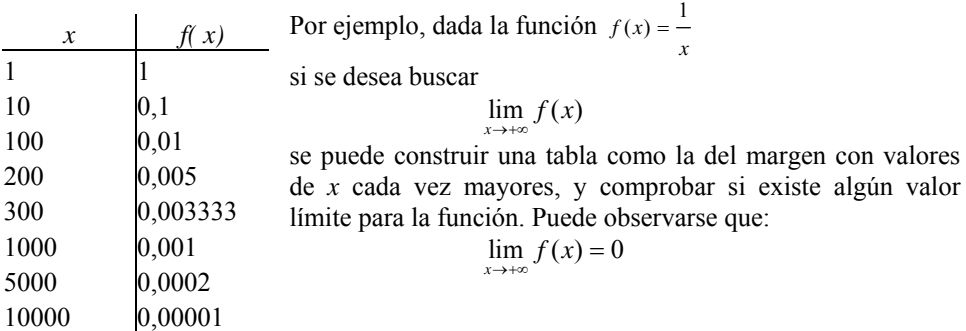

#### **Límites infinitos**

• Se dice que una función tiende a +∞ cuando *x* tiende a *a*, si la función crece sin límite cuando la *x* tiende al valor *a*. Esto se denota así:

$$
\lim_{x \to a} f(x) = +\infty
$$

• Se dice que una función tiende a –∞ cuando *x* tiende a *a*, si la función decrece sin límite cuando la *x* tiende al valor *a*. Esto se denota así:

$$
\lim_{x \to a} f(x) = -\infty
$$

#### **Límites laterales**

• El límite lateral por la derecha de una función en un punto *a* es el límite de la función cuando se considera que la variable sólo puede tener valores mayores que el punto, y se denota así:

$$
\lim_{x \to a^+} f(x) = b
$$

• El límite lateral por la izquierda de una función en un punto *a* es el límite de la función cuando se considera que la variable sólo puede tener valores menores que el punto:

$$
\lim_{x \to a^-} f(x) = b
$$

Así pues, el límite de una función *f* en un punto *a* existe si:

- 1. existen sus límites laterales, por la izquierda y por la derecha,
- 2. ambos límites son iguales al mismo número, *b*:

$$
\lim_{x \to a^{-}} f(x) = \lim_{x \to a^{+}} f(x) = b
$$

En este caso, el límite será:

$$
\lim_{x\to a} f(x) = b
$$

#### **Indeterminaciones**

Un límite cuyo resultado no sea un número ni tampoco +∞, ni −∞, se dice que es una indeterminación y, por ello, debe estudiarse con más detenimiento para llegar a resolverlo:

$$
\lim_{x \to p} f(x) \text{ es indeterminado cuando da } \frac{0}{0}, \frac{\infty}{\infty}, 0 \cdot \infty, \infty - \infty
$$

Resolución de estos tipos principales de indeterminaciones:

• Indeterminación del tipo  $\frac{0}{0}$ 

Generalmente se trata de un cociente de polinomios, de manera que ambos polinomios se anulan en el punto *p* en el que se calcula el límite. Para resolver estos casos se debe dividir el numerador y el denominador entre  $x - p$ .

• Indeterminación del tipo  $\frac{\infty}{\infty}$ 

Generalmente se trata de un cociente de polinomios siendo  $p = +\infty$  o  $-\infty$ . El resultado de este tipo de límites se ofrece en esta tabla, en la que se recogen los grados del numerador (gn) y denominador (gd), el cociente de los signos de los coeficientes de grado máximo de numerador y denominador (s), y el signo de *p*:

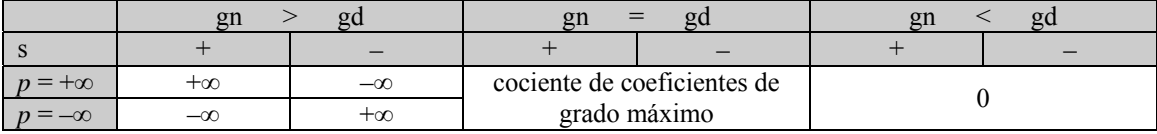

Indeterminación del tipo  $0 \cdot \infty$ 

Los límites son del tipo:

$$
\lim_{x\to p} f(x)g(x)
$$

que puede resolverse con esta modificación:

$$
f(x)g(x) = \frac{g(x)}{\frac{1}{f(x)}}
$$

De esta manera se transforma en una indeterminación del tipo  $\frac{\infty}{\infty}$ .

Indeterminación del tipo ∞ – ∞

Esta indeterminación es muy usual entre funciones que contienen raíces, en una expresión con una diferencia de funciones. En estos casos se suele multiplicar y dividir la función por su conjugado (es decir, por la misma expresión en la que se ha cambiado el + por el −).

#### **Asíntotas a una función**

Una asíntota a una función es una recta que al tender la *x* a un número, a +∞, o a –∞ se acerca a la función de manera constante hasta hacerse tangente en el infinito.

Las asíntotas pueden ser:

- Asíntotas verticales
- La función tiene una asíntota vertical cuando la *x* tiende a un valor, y la función tiende a +∞ o –∞:  $\lim_{x \to a^{-}} f(x) = \infty$  o bien,  $\lim_{x \to a^{+}} f(x) = \infty$

En este caso, la recta  $x = a$  es una asíntota vertical.

• Asíntotas horizontales

La función tiene una asíntota horizontal cuando la *x* tiende a +∞ o a –∞, y la función tiende a un valor concreto:

$$
\lim_{x \to +\infty} f(x) = a
$$
o bien, 
$$
\lim_{x \to -\infty} f(x) = a
$$

#### **El concepto de infinito**

En el lenguaje cotidiano no es difícil escuchar expresiones que incluyan el término *infinito* o sus derivados: normalmente hacen referencia a un número enorme, casi impensable; si alguien dice "te lo he dicho infinitas veces", todos entendemos que quien habla ha dicho muchísimas veces la misma cosa al oyente.

En matemáticas, el concepto de infinito no era del agrado de matemáticos ni pensadores antiguos; sólo a partir del siglo XVII se empieza a utilizar este concepto asiduamente (aunque aún con muchas reticencias) para designar aquello que es mayor que cualquier otra cosa imaginable, es decir, mayor que cualquier número real. Por ello, este concepto queda fuera de los números reales.

A partir del sigo XVII se empieza a usar como símbolo del infinito una curva denominada *lemniscata*, ∞ , símbolo que, curiosamente, aparece en las populares cartas del Tarot a modo de sombrero sobre la cabeza del mago o juglar, en la carta del mismo nombre.

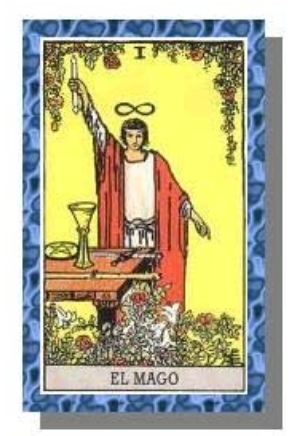

Carta de tarot correspondiente al mago

El matemático John Wallis, en su obra *Arithmetica Infinitorum,* fue el primero en usar este símbolo para representar el infinito. Kant, en el siglo XIX, coincidía con Aristóteles al señalar que el límite absoluto es imposible en la experiencia, es decir, nunca podemos llegar al infinito. Y el gran matemático Karl Friedrich Gauss, en 1831, enfatizaba su protesta contra el uso del infinito como algo consumado: "Protesto contra el uso de una cantidad infinita como una entidad actual; ésta nunca se puede permitir en matemática. El infinito es sólo una forma de hablar, cuando en realidad deberíamos hablar de límites a los cuales ciertas razones pueden aproximarse tanto como se desee, mientras otras son permitidas crecer ilimitadamente". Gauss no fue el único matemático de su época en rechazar el infinito como una cantidad existente.

El teólogo y matemático checo Bernhard Bolzano fue el primero en tratar de fundamentar la noción de infinito; en su obra póstuma, *Paradojas del infinito* (1851), defendió la existencia de un infinito y enfatizó que el concepto de equivalencia entre dos conjuntos era aplicable tanto a conjuntos finitos, como infinitos. Bolzano aceptó como algo normal que los conjuntos infinitos fueran equivalentes a una parte de ellos mismos. Esta definición del infinito fue utilizada posteriormente por Cantor y Dedekind. A pesar de que la obra de Bolzano *Paradojas del infinito* era más bien de corte filosófico que matemático, ya que carecía de conceptos cruciales como conjunto y número cardinal, podríamos decir que Bolzano fue el primer matemático en sentar las bases para la construcción de una teoría de conjuntos.

# ¿Cuál es la noción intuitiva de límite funcional?

El límite funcional es un concepto relacionado con la tendencia de los valores de una función a medida que varían los valores de la variable y tienden a un valor determinado. El límite de una función en un valor determinado de *x* es igual a un número al cual tiende la función cuando la variable tiende a dicho valor, aunque no acaba de serlo nunca.

El límite de una función en un valor determinado de *x* es igual a un número al cual tiende la función cuando la variable tiende a dicho valor (pero nunca llega a serlo). Si el límite de una función *f* en un valor *a* es igual a *b*, se escribe de esta manera:

$$
\lim_{x \to a} f(x) = b
$$

También se dice que "la función *f* tiene límite *b* cuando la *x* tiende a *a*". Por ejemplo, si *f*(*x*) es una función que cumple que cuando la *x* tiende a 3, la función tiende a 1, entonces este hecho se escribirá así:

$$
\lim_{x \to 3} f(x) = 1
$$

Así pues, el límite de una función en un valor *a* da una idea de la tendencia de la función cuando el valor de la *x* tiende a ese valor. Para estudiar el límite de una función en un valor, puede crearse una tabla con diferentes valores de la función cuya componente *x* tienda al valor *a* (pero que nunca sea *a*). Por ejemplo, si la función es  $f(x) = 2x + 1$ , y se desea calcular:

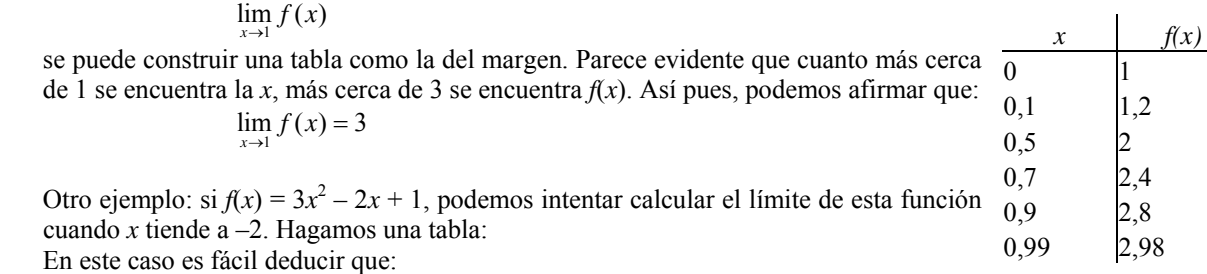

$$
\lim_{x \to -2} f(x) = 17
$$
\n
$$
\begin{array}{c|c}\n& \lim_{x \to -2} f(x) = 17 \\
\hline\n-3 & 34 \\
-2,9 & 32,03 \\
-2,5 & 24,75 \\
-2,3 & 21,47 \\
-2,1 & 18,43 \\
-2,01 & 17,1403 \\
17,014003\n\end{array}
$$
\n
$$
\begin{array}{c|c}\n& \lim_{x \to -2} f(x) = 17 \\
\downarrow 40 \\
\downarrow 40 \\
\hline\n\end{array}
$$
\n
$$
\begin{array}{c|c}\n& \downarrow 40 \\
\downarrow 40 \\
\downarrow 0 \\
\hline\n\end{array}
$$
\n
$$
\begin{array}{c|c}\n& \downarrow 30 \\
\downarrow 0 \\
\hline\n\end{array}
$$
\n
$$
\begin{array}{c|c}\n& \downarrow 30 \\
\downarrow 10 \\
\downarrow 2 & \frac{1}{3} \\
\downarrow 2 & \frac{1}{3} \\
\hline\n\end{array}
$$
\n
$$
\begin{array}{c|c}\n& \downarrow 2 & \frac{1}{3} \\
\downarrow 3 & \frac{1}{2} & \frac{1}{3} \\
\downarrow 40 & \downarrow 2 & \frac{1}{3} \\
\hline\n\end{array}
$$
\n
$$
\begin{array}{c|c}\n& \downarrow 2 & \frac{1}{3} \\
\downarrow 3 & \frac{1}{2} & \frac{1}{3} \\
\downarrow 4 & \frac{1}{2} & \frac{1}{3} \\
\downarrow 5 & \frac{1}{2} & \frac{1}{3} \\
\downarrow 6 & \frac{1}{2} & \frac{1}{3} \\
\downarrow 7 & \frac{1}{2} & \frac{1}{3} \\
\downarrow 8 & \frac{1}{2} & \frac{1}{3} \\
\downarrow 9 & \frac{1}{2} & \frac{1}{3} \\
\downarrow 10 & \frac{1}{2} & \frac{1}{3} \\
\downarrow 2 & \frac{1}{3} & \frac{1}{2} \\
\downarrow 3 & \frac{1}{2} & \frac{1}{3} \\
\downarrow 4 & \frac{1}{2} & \frac{1}{3} \\
\downarrow 6 & \frac{1}{2} & \frac{1}{3} \\
\downarrow 7 & \frac{1}{2} & \frac{
$$

Ésta no es una definición rigurosa del límite de una función en un punto, pero es muy sencilla y efectiva para el cálculo en la mayoría de las funciones que se han estudiado.

## ¿Cuál es el concepto riguroso de límite de una función en un punto?

Una función *f* tiene límite *b* cuando *x* tiende a *a*, si y solo si, dado un intervalo cualquiera centrado en *b*, existe un intervalo de centro *a* de manera que todos los puntos de este último intervalo, excepto el punto *a*, tienen su imagen en el intervalo de centro *b* anterior. En general, no se recurre a la definición de límite para buscar el límite de una función en un punto, sino que se recurre a los límites ya conocidos, a unas reglas sencillas de cálculo con límites y al uso de tablas de valores, con sucesiones cuyo límite sea el valor en el que se desea buscar el límite.

Una función *f* tiene límite *b* cuando *x* tiende a *a*, si y solo si, dado un intervalo cualquiera centrado en *b*, existe un intervalo de centro *a* de manera que todos los puntos de este último intervalo, excepto el punto *a*, tienen su imagen en el intervalo de centro *b* anterior, es decir:

$$
\lim_{x \to a} f(x) = b
$$

si y solo si se cumple lo siguiente:

para cualquier número real ε > 0 existe un número real δ > 0 de manera que si  $|x - a| < \delta$ , entonces se cumple que  $|f(x) - b| < \varepsilon$ .

Veamos ejemplos sencillos que expliquen esta definición, y la enlacen con la noción intuitiva de límite funcional:

• Dada una función  $f(x) = k$ , siendo k un número cualquiera, cumple que

$$
\lim_{x \to a} f(x) = k
$$

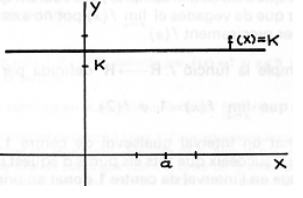

sea cual sea el valor de *a*.

Véase cómo dado un intervalo centrado en k, tan pequeño como queramos, siempre podemos encontrar un intervalo centrado en *a* cuyas imágenes caigan siempre dentro del intervalo inicial. En este caso, el intervalo centrado en *a* puede ser cualquiera, ya que todas las imágenes son igual a k y, por lo tanto, caen dentro del intervalo centrado en k.

Dada la función  $f(x) = x$ , se cumple que

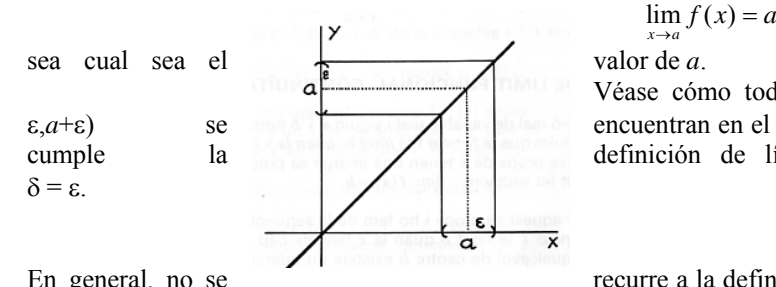

Véase cómo todas las imágenes del intervalo (*a*– ε,*a*+ε) se encuentran en el intervalo (*a*–ε,*a*+ε). Por lo tanto, se cumple la definición de límite, en este caso, si se elige

En general, no se recurre a la definición de límite para buscar el límite

de una función en un punto, sino que se recurre a los límites ya conocidos, a unas reglas sencillas de cálculo con límites y al uso de tablas de valores, con sucesiones cuyo límite sea el valor en el que se desea buscar el límite.

## ¿Cuáles son las reglas principales para el cálculo de límites?

Las reglas para el cálculo de límites se aplican a las operaciones principales: si se opera con dos funciones, siendo las operaciones suma, resta, multiplicación, división o potencia, y se calcula su límite en un punto, el resultado es igual a la misma operación aplicada al resultado de los límites de dichas funciones en el punto en cuestión.

Éstas son las reglas principales para el cálculo de límites:

• El límite de la suma (o resta) de dos funciones en un punto es igual a la suma (o resta) de límites de estas funciones en el punto en cuestión, es decir:

$$
\sin \lim_{x \to a} f(x) = b \quad y \qquad \qquad \lim_{x \to a} g(x) = c
$$

entonces

 $\lim (f + g)(x) = b + c$ 

• El límite del producto de dos funciones en un punto es igual al producto de límites de estas funciones en el punto en cuestión, es decir:

si  $\lim_{x\to a} f(x) = b$  y  $\lim_{x\to a} g(x) = c$  $\lim g(x) = c$ 

entonces

 $\lim_{x \to a} (f \times g)(x) = b \times c$ 

Siguiendo estas dos primeras reglas, podemos afirmar que si la función  $f(x)$  es un polinomio, el límite en cualquier punto es igual al valor del polinomio en ese punto, es decir:

 $\lim_{x \to a} f(x) = f(a)$ 

Esto puede comprobarse de manera sencilla, ya que un polinomio es una suma de productos de números y la variable *x*.

Por ejemplo, para hallar el límite en cada punto de la función  $x - 2$ , se construyen  $f(x) = x \, y \, g(x) = -2$ , y se busca el límite cuando *x* tiende a *a*

$$
\lim_{x \to a} f(x) = \lim_{x \to a} x = a
$$
\n
$$
\lim_{x \to a} g(x) = \lim_{x \to a} -2 = -2
$$
\n
$$
\Rightarrow \qquad \lim_{x \to a} (f + g)(x) = \lim_{x \to a} x - 2 = a - 2
$$

• El límite del cociente de dos funciones en un punto es igual al cociente de límites de estas funciones en el punto en cuestión, siempre que el denominador no sea 0, es decir:

si  $\lim_{x \to a} f(x) = b$  y  $\lim_{x \to a} g(x) = c$ 

entonces

 $\lim_{x \to a} (f / g)(x) = b / c$ 

• El límite de la potencia de dos funciones en un punto es igual a la potencia de límites de estas funciones en el punto en cuestión, siempre que ambas funciones no sean 0 al mismo tiempo, es decir:

si  $\lim f(x) = b$  y  $\sin \lim_{x \to a} f(x) = b$  y  $\lim_{x \to a} g(x) = c$ entonces

 $\lim_{x\to a} f(x)^{g(x)} = b^c$  $x \rightarrow a$ 

# ¿Qué significa el límite cuando la variable tiende a +∞ o –∞?

Se dice que el límite de una función  $f(x)$  es un número *a* cuando la *x* tiende a +∞ cuando dado un intervalo cualquiera de centro *a*, existe una número k de manera que si  $x > k$ , entonces  $f(x)$ se encuentra en el intervalo de centro *a* del principio. La definición es muy semejante si la *x* tiende a –∞, y sólo debe cambiarse *x* > k, por *x* < k. Una manera sencilla de hallar este tipo de límites consiste en crear una tabla de la función con valores que vayan creciendo (o decreciendo) sin límite, aunque no es un método fiable.

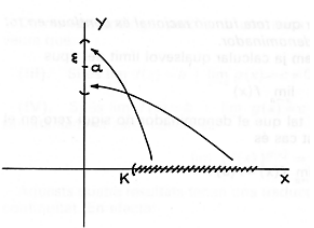

Se dice que el límite de una función *f*(*x*) es un número *a* cuando la *x* tiende a +∞ cuando dado un intervalo cualquiera de centro *a*, existe una número k de manera que si *x* > k, entonces *f*(*x*) se encuentra en el intervalo de centro *a* del principio. Esto se denota así:

$$
\lim_{x \to +\infty} f(x) = a
$$

Dicho de otra manera, se cumple que  $\lim_{x \to +\infty} f(x) = a$ , si y solo si, dado un número positivo ε, existe un número k tal que si *x* > k entonces *a*–ε < *f*(*x*)

 $\leq a + \varepsilon$ .

En este gráfico se representa este hecho: los valores de la función a partir de k siempre caen dentro del intervalo de centro *a*.

*x* 

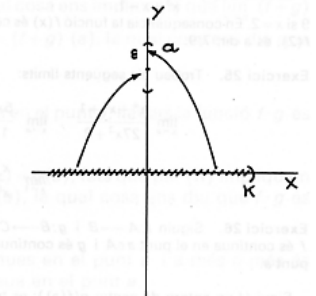

Se dice que el límite de una función *f*(*x*) es un número *a* cuando la *x* tiende a –∞ cuando dado un intervalo cualquiera de centro *a*, existe un número k de manera que si  $x < k$ , entonces  $f(x)$  se encuentra en el intervalo de centro *a* del principio. Esto se denota así:

$$
\lim_{x \to -\infty} f(x) = c
$$

Dicho de otra manera, se cumple que  $\lim f(x) = a$ , si y solo si, dado un *x* → −∞

número positivo ε, existe un número k tal que si *x* < k entonces *a*–ε < *f*(*x*)  $a + \varepsilon$ ; los valores de la función a partir de k siempre caen dentro del intervalo de centro *a*.

Una manera sencilla de buscar estos límites cuando la variable tiende a +∞ o –∞, aunque no siempre fiable, consiste en construir una tabla de valores que crezcan

indefinidamente (o que decrezcan indefinidamente) y comprobar si existe algún valor al cual tienda la función. Por ejemplo, dada la función:

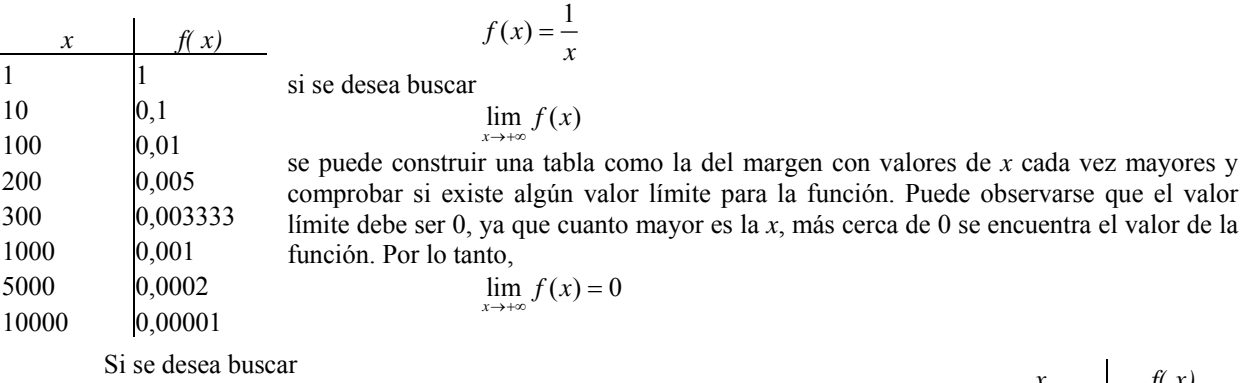

Si se desea buscar

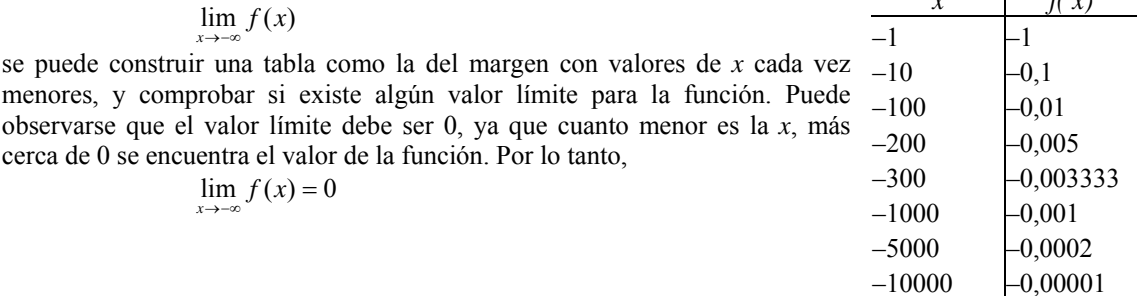

# ¿Qué son los limites laterales y los límites infinitos?

El límite lateral por la derecha de una función en un punto es el límite de la función cuando se considera que la variable sólo puede tener valores mayores que el punto; en cambio, el límite lateral por la izquierda de una función en un punto es el límite de la función cuando se considera que la variable sólo puede tener valores menores que el punto. Así pues, el límite de una función existe si existen estos dos límites laterales y, además, son iguales. En ocasiones, el límite puede ser infinito (+∞, o bien, –∞), es decir, el valor de la función crece o decrece sin límite alguno.

Existen límites especiales que no tienden a un número cuando *x* tiende a un valor determinado (o cuando tiende a +∞ o a -∞). Por ejemplo, la función tangente, cuando x es  $\pi/2$ , no existe. Pero si se intenta calcular cuál es el límite de la función tangente cuando *x* tiende a  $\pi/2$ , siendo la *x* menor que  $\pi/2$ , observamos en la tabla siguiente cómo el valor de la función crece sin límite aparente:

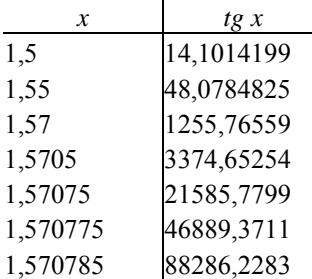

En un caso como éste, en el que la función crece sin límite cuando la *x* tiende a un determinado valor, se dice que la función tiende a más infinito ( +∞ , tal como se puede ver en el cuadro), cuando *x* tiende a ese valor. En el caso concreto de la función tangente,

$$
\lim_{x \to \frac{\pi}{2}} \operatorname{tg} x = +\infty
$$

el signo – como exponente de  $\pi/2$  indica que *x* debe ser siempre menor que este valor; dicho de otra manera, la *x* debe acercarse a  $\pi/2$  por su izquierda (en la recta real), tal como se comprueba en la gráfica de la función:

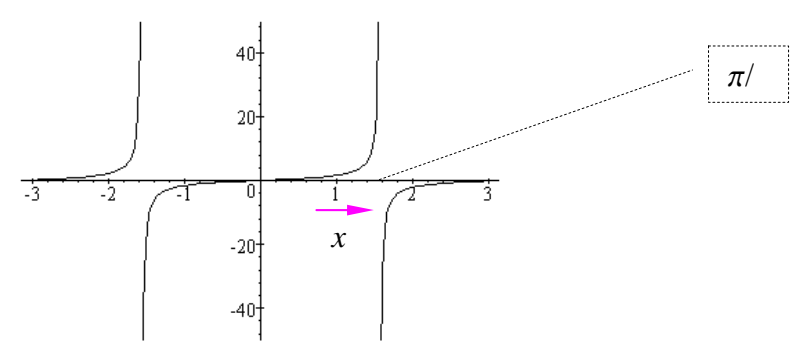

En este caso se ha calculado el límite por la izquierda de la función tangente en el punto  $\pi/2$ . De la misma manera, si construimos una tabla de la función tangente cuando la x tiende a  $\pi/2$ , siempre siendo *x* mayor que este número, observaremos que el valor de la función cada vez es menor:

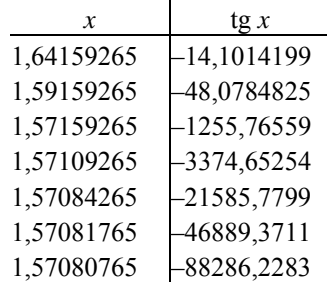

 $-\infty$ 

Es decir, cuanto más cercana está la x de  $\pi/2$ , menor es el valor de la tangente; además, no existe límite inferior para este valor de la función. En un caso como éste, en el que la función no tiene límite inferior cuando la *x* tiende a un determinado valor, se dice que la función tiende a menos infinito ( $-\infty$ ) cuando *x* tiende a ese valor. En el caso concreto de la función tangente,

$$
\lim_{x \to \frac{\pi}{2}^+} \operatorname{tg} x =
$$

el signo + como exponente de  $\pi/2$  indica que *x* debe ser siempre mayor que este valor; dicho de otra manera, la *x* debe acercarse a  $\pi/2$  por su derecha (en la recta real), tal como se comprueba en la gráfica de la función:

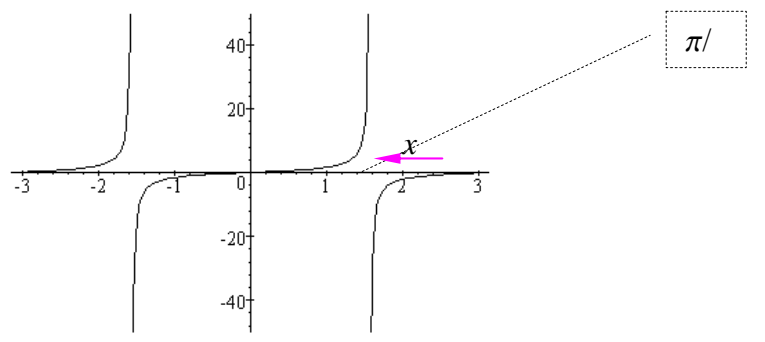

En este caso, se ha calculado el límite por la derecha de la función tangente en el punto  $\pi/2$ . Por tanto, puede decirse que el límite de una función *f* en un punto *a* existe si existen sus límites laterales, por la izquierda y por la derecha, y son iguales al mismo número, *b*; es decir, si

$$
\lim_{x \to a^{-}} f(x) = \lim_{x \to a^{+}} f(x) = b
$$

En este caso, el límite será, evidentemente,

$$
\lim_{x \to a} f(x) = b
$$

Por ejemplo, en el caso de la función tg  $x$ , no existe el límite de la función en el punto  $\pi/2$  porque los límites por la derecha y por la izquierda no coinciden y, además, son infinitos.

En el caso de una función anterior,  $f(x) = 3x^2 - 2x + 1$ , ya se ha calculado una tabla con valores de *x* a la izquierda de –2 (es decir, valores menores que –2); por lo tanto, se había calculado

$$
\lim_{x \to -2^{-}} f(x) = 17
$$

Podemos intentar calcular el límite de esta función cuando *x* tiende a –2 por la derecha (es decir con valores mayores que -2). Hagamos una tabla:

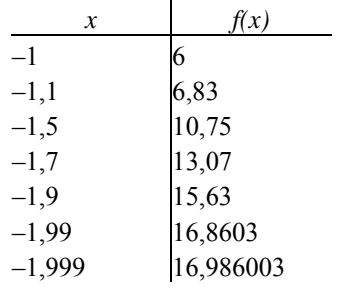

Es fácil deducir que:

$$
\lim_{x \to -2^+} f(x) = 17
$$

por lo tanto,

$$
\lim_{x \to -2^{-}} f(x) = \lim_{x \to -2^{+}} f(x) = 17
$$

por lo cual puede afirmarse que, como ya habíamos afirmado intuitivamente, el límite de esta función en el punto –2 es igual a 17:

$$
\lim_{x \to -2} f(x) = 17
$$

En este otro ejemplo, la función es:

*x*

$$
f(x) = \begin{cases} x^2 - 4x - 3 & x \le -1 \\ 2 - 3x & x > 1 \end{cases}
$$

Si calculamos el límite en *x* = −1, observamos que  $\lim_{x \to -1^{-}} f(x) = f(-1) = 2$ 

En cambio, el límite por la derecha debe calcularse con la otra expresión, 
$$
2 - 3x
$$
, ya que la función por la derecha se obtiene con ésta:

 $\lim_{x \to -1^+} f(x) = \lim_{x \to -1^+} 2 - 3x = 5$ 

Por lo tanto, aunque existan los límites por ambos lados, éstos no son iguales y, por lo tanto, el límite de la función en *x* = −1 no existe. La gráfica de la función puede dar una idea de este hecho:

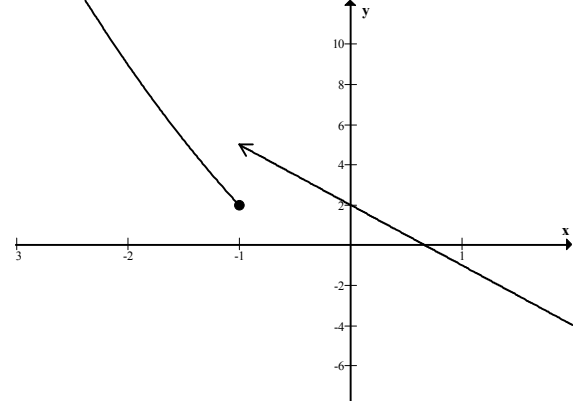

# ¿Qué es una indeterminación, qué tipos de indeterminación existen y cómo se resuelven?

Algunos límites no pueden calcularse porque su resultado no es ni un número, ni tampoco infinito. En estos casos se dice que nos hallamos ante una indeterminación. Existen distintos tipos de indeterminación y para cada una de ellas existe un método general para resolverla y, así, poder hallar el límite en cuestión.

En ciertos casos, algunos límites de la función en un punto no pueden calcularse porque su resultado no es ni un número, ni infinito. En estos casos se dice que nos hallamos ante una indeterminación. Existen distintos tipos de indeterminaciones y cada una de ellas se resuelve de una manera especial que veremos a continuación. El tipo de indeterminación recibe el nombre del valor del límite que se encuentra en primera instancia y, al ser un límite indeterminado, debe resolverse por algún método adecuado. Por ello, es necesario recordar que este nombre no es el resultado del límite, ni puede serlo, ya que sólo un número

o infinito son los valores válidos de un límite. Por ejemplo, si decimos que un límite es del tipo 0/0, ello no quiere decir que este valor sea posible; al contrario, 0/0 no es un valor correcto y, por este motivo, debe buscarse algún otro método para hallar el límite correcto.

Para todos estos casos, se supondrá que *p* es un número real, o bien que es +∞ o –∞, según los casos (esto se hace para simplificar las fórmulas y los casos). Los límites serán del tipo:

 $\lim_{x \to p} f(x)$  Indeterminado

• Indeterminación del tipo  $\frac{0}{0}$ 

Se trata de aquellos límites cuyo resultado es precisamente  $\frac{0}{0}$ . Generalmente se trata de un cociente de polinomios, de manera que ambos polinomios se anulan en el punto *p* en el que se calcula el límite. Por ejemplo:

$$
\lim_{x \to 2} \frac{x^2 - 4}{x - 2} = \frac{0}{0}
$$
 Indeterminado

Para resolver estos casos se debe dividir el numerador y el denominador entre *x* – *p*, es decir, en el caso del ejemplo, se debe dividir numerador y denominador entre  $x - 2$ , de la siguiente manera:

$$
\lim_{x \to 2} \frac{x^2 - 4}{x - 2} = \lim_{x \to 2} \frac{\frac{x^2 - 4}{x - 2}}{\frac{x - 2}{x - 2}} = \lim_{x \to 2} \frac{x + 2}{1} = \lim_{x \to 2} x + 2 = 4
$$

De este modo, en este caso, el límite inicialmente indeterminado es igual a 4.

• Indeterminación del tipo  $\frac{\infty}{\infty}$ 

Se trata de aquellos límites cuyo resultado es precisamente  $\frac{\infty}{\infty}$ , independientemente del signo de los infinitos. Generalmente se trata de un cociente de polinomios siendo *p* = +∞ o –∞. Por ejemplo:

$$
\lim_{x \to -\infty} \frac{x^2 - 4}{x - 2} = \frac{+\infty}{-\infty}
$$
 Indeterminado

El resultado de este tipo de límites se ofrece en esta tabla, en la que se recogen los grados del numerador (gn) y denominador (gd), el cociente de los signos de los coeficientes de grado máximo de numerador y denominador (s), y el signo de *p*:

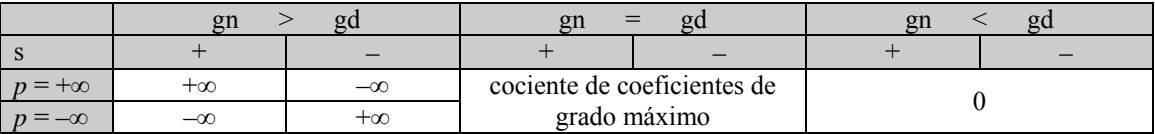

En el ejemplo anterior, el grado del numerador es mayor que el grado del denominador, el cociente de los signos de los coeficientes de grado máximo de numerador y denominador es + y *p* = –∞, por lo tanto, el límite debe ser –∞. Es decir,

$$
\lim_{x \to -\infty} \frac{x^2 - 4}{x - 2} = -\infty
$$

Indeterminación del tipo  $0 \cdot \infty$ 

Se trata de aquellos límites cuyo resultado es precisamente  $0 \cdot \infty$ , con independencia del signo del infinito. Nos encontramos en esta situación en límites del tipo:

 $\lim_{x\to p} f(x)g(x)$ 

Debe tenerse en cuenta que:

$$
f(x)g(x) = \frac{g(x)}{\frac{1}{f(x)}}
$$

De esta manera, puede transformarse esta indeterminación en una indeterminación del tipo  $\frac{\infty}{\infty}$ , que ya sabemos resolver.

#### Indeterminación del tipo ∞ – ∞

Esta indeterminación es muy usual entre funciones que contienen raíces, en una expresión con una diferencia de funciones, como por ejemplo:

$$
\lim_{x \to +\infty} \left[ \sqrt{x^2 + x} - (x + 1) \right] = \infty - \infty
$$
 Indeterminación

En estos casos se suele multiplicar y dividir la función por su conjugado, es decir, por la misma expresión en la que se ha cambiado el + por el −:

$$
\lim_{x \to +\infty} \left[ \sqrt{x^2 + x} - (x+1) \right] = \lim_{x \to +\infty} \left[ \sqrt{x^2 + x} - (x+1) \right] \cdot \frac{\sqrt{x^2 + x} + (x+1)}{\sqrt{x^2 + x} + (x+1)} =
$$
\n
$$
\lim_{x \to +\infty} \left[ \frac{\sqrt{x^2 + x} - (x+1)}{\sqrt{x^2 + x} + (x+1)} \right] = \lim_{x \to +\infty} \frac{\left( \sqrt{x^2 + x} \right)^2 - (x+1)^2}{\sqrt{x^2 + x} + (x+1)}
$$

Esto es así, ya que sabemos que  $(a - b)(a + b) = a^2 - b^2$ . Así pues, continuamos con el límite anterior:

$$
\lim_{x \to +\infty} \left[ \sqrt{x^2 + x} - (x+1) \right] = \dots = \lim_{x \to +\infty} \frac{\left( \sqrt{x^2 + x} \right)^2 - (x+1)^2}{\sqrt{x^2 + x} + (x+1)} =
$$
\n
$$
= \lim_{x \to +\infty} \frac{x^2 + x - (x^2 + 2x + 1)}{\sqrt{x^2 + x} + (x+1)} = \lim_{x \to +\infty} \frac{-x - 1}{\sqrt{x^2 + x} + (x+1)} = \frac{-1}{2}
$$

El último paso es sencillo si se tiene en cuenta que, en el cálculo de un límite cuando *x* tiende a infinito, para saber el exponente de una expresión dentro de una raíz, debe dividirse entre 2 su exponente. Así pues, si la expresión dentro de la raíz es  $x^2 + x$ , el término de grado máximo es  $x^2$ , y como se encuentra dentro de una raíz su exponente es 2/2=1. Por lo tanto, el grado máximo de la raíz es 1. Por ende, el grado máximo del denominador es también 1 y el coeficiente de grado máximo del denominador es 1+1=2 (el primer 1 de la raíz y el segundo, como coeficiente de *x*).

# *Ejercicios*

1. Calcula estos límites razonadamente:

a. 
$$
\lim_{x \to 3} x^{2} - 2
$$
  
\nb. 
$$
\lim_{x \to -1} \frac{x+1}{x^{2}+1}
$$
  
\nc. 
$$
\lim_{x \to 1} \frac{x^{2}+x-2}{x^{3}-2x^{2}-x+2}
$$
  
\nd. 
$$
\lim_{x \to +\infty} \frac{2x^{3}-5x+3}{8x^{3}-2x^{2}+6}
$$
  
\ne. 
$$
\lim_{x \to +\infty} 2e^{\frac{1}{(x-1)^{2}}}
$$
  
\nf. 
$$
\lim_{x \to +\infty} x^{2} - 3
$$
  
\ng. 
$$
\lim_{x \to -\infty} \frac{1}{4x}
$$
  
\nh. 
$$
\lim_{x \to +\infty} x - \sqrt{x^{2}-3x}
$$

2. Calcula estos límites, si existen, paso a paso:

a. 
$$
\lim_{x \to 3} x^{3} - 2x^{2} + 1
$$
  
\nb. 
$$
\lim_{x \to 0} \frac{2x^{3} - 4x}{3x - 5}
$$
  
\nc. 
$$
\lim_{x \to +\infty} \left[ \sqrt{x^{2} + x} - (x + 1) \right]
$$
  
\nd. 
$$
\lim_{x \to +\infty} \frac{x^{3} - x^{2} + 1}{2x^{3} + x^{2} - 9}
$$
  
\ne. 
$$
\lim_{x \to 2} \frac{-19}{(x - 2)^{3}}
$$
  
\nf. 
$$
\lim_{x \to +\infty} \left( \frac{x^{2} + 1}{x^{2}} \right)^{x^{2}}
$$
  
\ng. 
$$
\lim_{x \to a} \frac{x^{2} - (a + 1)x + a}{x^{3} - a^{3}}
$$
 (dificial)  
\nh. 
$$
\lim_{x \to 2} \frac{x^{2} - 4}{x - 2}
$$

# *Soluciones*

1.   
\na. 
$$
\lim_{x \to 3} x^2 - 2 = 7
$$
  
\nb.  $\lim_{x \to -1} \frac{x+1}{x^2+1} = 0$   
\nc.  $\lim_{x \to 1} \frac{x^2 + x - 2}{x^3 - 2x^2 - x + 2} = \lim_{x \to 1} \frac{(x-1)(x+2)}{(x-1)(x+1)(x-2)} = \lim_{x \to 1} \frac{(x+2)}{(x+1)(x-2)} = -3/2$   
\nd.  $\lim_{x \to +\infty} \frac{2x^3 - 5x + 3}{8x^3 - 2x^2 + 6} = \lim_{x \to +\infty} \frac{\frac{2x^3}{x^3} - \frac{5x}{x^3} + \frac{3}{x^3}}{\frac{2x^2}{x^3} - \frac{2x^2}{x^3} + \frac{6}{x^3}} = \lim_{x \to +\infty} \frac{2 - \frac{5}{x^2} + \frac{3}{x^3}}{8 - \frac{2}{x^1} + \frac{6}{x^3}} = 2/8$   
\ne.  $\lim_{x \to 1} 2e^{\frac{1}{(x-1)^2}} = +\infty$   
\nf.  $\lim_{x \to +\infty} x^2 - 3 = +\infty$   
\ng.  $\lim_{x \to -\infty} \frac{1}{4x} = 0$   
\nh.  $\lim_{x \to \infty} x - \sqrt{x^2 - 3x} = \lim_{x \to \infty} \frac{(x - \sqrt{x^2 - 3x})(x + \sqrt{x^2 - 3x})}{(x + \sqrt{x^2 - 3x})} = \lim_{x \to \infty} \frac{x^2 - (x^2 - 3x)}{(x + \sqrt{x^2 - 3x})} = \lim_{x \to \infty} \frac{3x}{(x + \sqrt{x^2 - 3x})} = 3/2$ 

2.

a.  $\lim_{x\to 3} x^3 - 2x^2 + 1 = 10$  $\overline{1}$ 

b. 
$$
\lim_{x \to 0} \frac{2x^3 - 4x}{3x - 5} = 0
$$
  
c. 
$$
\lim_{x \to +\infty} \left[ \sqrt{x^2 + x} - (x + 1) \right]
$$

inicialmente da la indeterminación ∞ - ∞, y resolviéndola multiplicando por el opuesto,

$$
\lim_{x \to +\infty} \left[ \sqrt{x^2 + x} - (x+1) \right] = \lim_{x \to +\infty} \left[ \frac{\sqrt{x^2 + x} - (x+1) \left( \sqrt{x^2 + x} + (x+1) \right)}{\sqrt{x^2 + x} + (x+1)} \right] =
$$
\n
$$
= \lim_{x \to +\infty} \left[ \frac{x^2 + x - (x+1)^2}{\sqrt{x^2 + x} + (x+1)} \right] = \lim_{x \to +\infty} \left[ \frac{-x-1}{\sqrt{x^2 + x} + (x+1)} \right] =
$$
\n
$$
= \lim_{x \to +\infty} \left[ \frac{-x-1}{\sqrt{x^2 + x} + (x+1)} \right] = \frac{-1}{2}
$$

d. 
$$
\lim_{x \to \infty} \frac{x^3 - x^2 + 1}{2x^3 + x^2 - 9} = \lim_{x \to \infty} \frac{\frac{x^3 - x^2 + 1}{x^3}}{\frac{2x^3 + x^2 - 9}{x^3}} = \frac{1}{2}
$$

e.  $\int_{2}^{1} (x-2)^{3} dx$  $lim -19$  $x \rightarrow 2$   $(x-2)$  $\frac{-19}{(-2)^3}$  en este caso el resultado da -19/0, por lo tanto, debe

investigarse el límite por la derecha y por la izquierda.

 $\overline{2}$ 

$$
\lim_{x \to 2^{+}} \frac{-19}{(x-2)^{3}} = -\infty
$$

$$
\lim_{x \to 2^{-}} \frac{-19}{(x-2)^{3}} = +\infty
$$

el límite no existe, tan solo existen los límites laterales. 2

f. 
$$
\lim_{x \to \infty} \left( \frac{x^2 + 1}{x^2} \right)^{x^2}
$$
 da la indeterminación 1<sup>∞</sup> i por eso intentamos resolverla,

$$
\lim_{x \to +\infty} \left( \frac{x^2 + 1}{x^2} \right)^{x^2} = \lim_{x \to +\infty} \left( 1 + \frac{1}{x^2} \right)^{x^2} = e
$$

 $^{2} - (a+1)$ 3 3 1 lim<br>*x*→*a*  $x^2 - (a+1)x + a$  $\rightarrow a$   $x^3 - a$ g.  $\lim_{x\to a} \frac{x^2-(a+1)x+a}{x^3-a^3}$  inicialmente da la indeterminación 0/0, y resolviéndola:

$$
\lim_{x \to a} \frac{x^2 - (a+1)x + a}{x^3 - a^3} = \lim_{x \to a} \frac{(x-1)(x-a)}{(x-a)(x^2 + ax + a^2)} =
$$

$$
= \lim_{x \to a} \frac{(x-1)}{(x^2 + ax + a^2)} = \frac{a-1}{3a^2}
$$

el único valor conflictivo es *a* = 0, ya que se anula el denominador. En este caso, el límite queda:

 $\lim_{x\to 0} \frac{x-1}{x^2}$ *x*  $\rightarrow$ <sup>0</sup>  $\chi$  $\frac{-1}{2}$  =  $-\infty$  en cualquier caso, ya que el denominador siempre es

positivo, independientemente que la *x* sea mayor o menor que 0.

h. 
$$
\lim_{x \to 2} \frac{x^2 - 4}{x - 2} = \lim_{x \to 2} \frac{(x - 2)(x + 2)}{x - 2} = 4
$$

**Funciones continuas** 

# **Funciones continuas**

#### **Continuidad de una función**

Si  $x_0$  es un número, la función  $f(x)$  es continua en este punto si el límite de la función en ese punto coincide con el valor de la función en dicho punto:

$$
\lim_{x \to x_0} f(x) = f(x_0)
$$

Gráficamente: una función es continua en un punto si en dicho punto su gráfica no se rompe

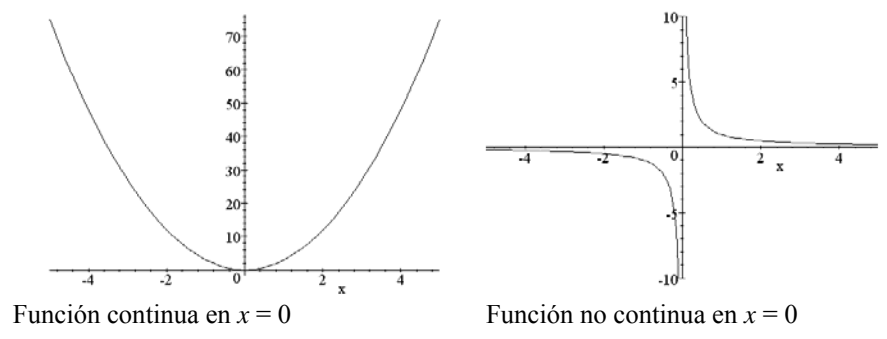

Una función se dice que es continua si lo es en cualquier punto. Así pues, la gráfica de una función continua ha de poder dibujarse de un solo trazo.

#### **Discontinuidades**

Si una función no es continua en un punto, también se dice que dicha función tiene una discontinuidad en dicho punto.

Los tipos básicos de discontinuidades son:

• Evitables: la función *f* tiene una discontinuidad evitable en el punto  $x_0$  si existe el límite de la función en el punto *x*0 pero no coincide con el valor de la función en ese punto, o bien éste no existe, es decir,

$$
\lim_{x \to x_0} f(x) = a \neq f(x_0)
$$

Inevitables: discontinuidades en las que los límites laterales no coinciden. Es decir,  $f(x)$  tiene una discontinuidad inevitable en  $x_0$  si:

$$
\lim_{x\to x_0^-} f(x) \neq \lim_{x\to x_0^+} f(x)
$$

Son de dos tipos:

o de primera especie o de salto finito, cuando ambos límites laterales son números reales. o asintótica, cuando los límites laterales son infinitos.

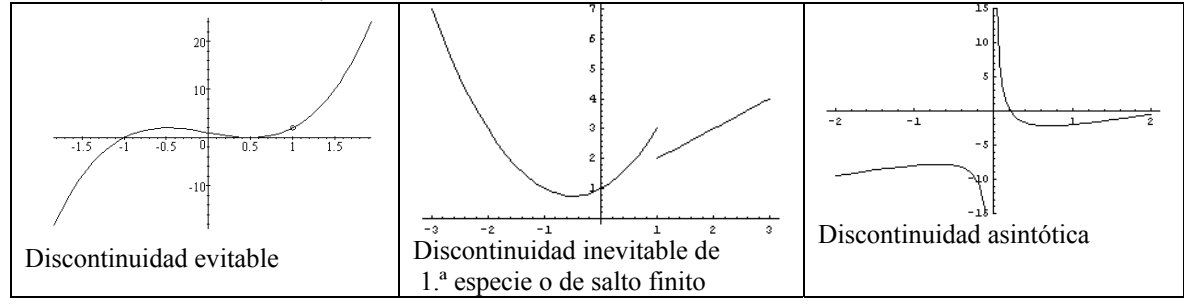

#### **Asíntotas oblicuas**

La función tiene una asíntota oblicua en la recta  $y = ax + b$  cuando la *x* tiende a +∞ o a -∞, y alguno de los siguientes límites son 0:

 $\lim_{x \to b} f(x) - (ax + b) = 0$  o bien,  $\lim_{x \to b} f(x) - (ax + b) = 0$  $\overline{1}$  $4f$  $\overline{20}$  $-20$ Ξ,  $-4($ Asíntota oblicua Asíntota vertical Asíntota horizontal

### ¿Cuándo una función es continua en un punto?

Una función es continua en un punto si el límite de la función en ese punto coincide con el valor de la función en dicho punto. Una función se dice que es continua cuando es continua en cualquier punto. Gráficamente puede observarse que una función es continua si su trazado no presenta cortes.

A partir del concepto de límite en un punto puede definirse el concepto de función continua en un punto: una función es continua en un punto cuando el límite de la función en este punto es igual al valor de la función en el punto. Es decir, si *x*0 es un número, la función *f* es continua en este punto si

 $\lim_{x \to x_0} f(x) = f(x_0)$ 

Además, una función se dice que es continua si lo es en cualquier punto. Esto puede observarse en la gráfica de la función: una función es continua cuando su trazado no contiene cortes. En el siguiente ejemplo se puede observar una función continua y otra que no lo es (derecha).

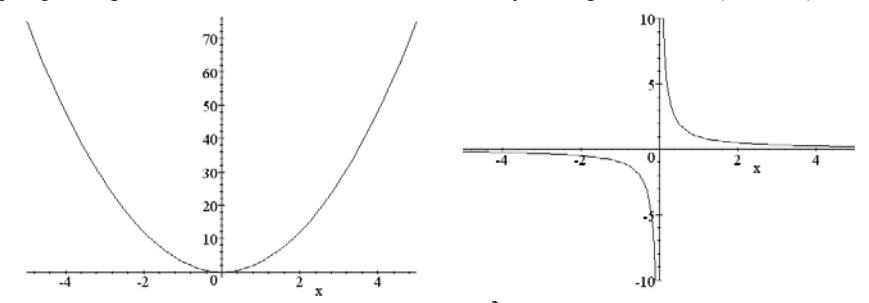

Veamos, por ejemplo, que la función  $f(x) = 3x^2 - 2x + 1$  es una función continua; es fácil comprobar que el límite de la función en el punto  $x_0 = -2$  es 17. Falta, pues, calcular el valor de la función en ese punto,  $f(-2) = 17$ . Por lo tanto, en este caso se cumple que:

$$
\lim_{x \to -2} f(x) = f(-2)
$$

Por lo tanto, la función  $f(x) = 3x^2 - 2x + 1$  es continua en el punto  $x_0 = -2$ . Para demostrar que toda la función *f* es continua se debería comprobar este hecho para todo punto *x*0; normalmente, esto no es necesario hacerlo; esto es así porque la idea de continuidad en un punto podemos asociarla, como se ha dicho, al hecho de que el trazo de la gráfica alrededor de ese punto debe hacerse sin separar el lápiz del papel (porque cuando nos acercamos al punto, el trazo del lápiz se acerca al valor de la función en ese punto). Así pues, contemplar la gráfica de la función es la forma más útil (aunque no rigurosa) de saber si la función es continua: siempre que se pueda dibujar con un solo trazo, sin separar el lápiz del papel, la función será continua.

En el caso del ejemplo,  $f(x) = 3x^2 - 2x + 1$ , podemos obtener fácilmente su representación, una parábola:

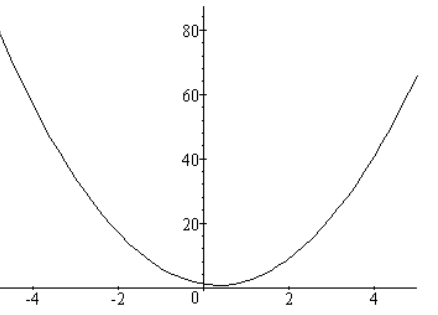

Esta función es continua porque puede dibujarse con un solo trazo sin levantar el lápiz del papel. De hecho, todas la funciones polinómicas son continuas por el mismo motivo. También las funciones exponenciales, logarítmicas, la función seno y la función coseno son continuas; sólo es necesario recordar sus gráficas, que pueden dibujarse con un solo trazo. En cambio, la función tangente, cotangente, secante y cosecante no son funciones continuas. Tampoco son continuas las funciones que tienen en su expresión un cociente: cuando el denominador es 0, la función no es continua, entre otras cosas porque en ese punto la función no existe.

### ¿Qué es una discontinuidad y cuáles son sus tipos?

Si una función no es continua en un punto, también se dice que dicha función tiene una discontinuidad en dicho punto. Básicamente, existen dos tipos de discontinuidades: las evitables, cuando existe el límite de la función en el punto de discontinuidad; y las inevitables, en las que los límites laterales en dichos puntos son diferentes. En este último caso, si los límites son números, la discontinuidad es de primera especie o de salto finito, mientras que si alguno de los límites es infinito, la discontinuidad es de segunda especie o de salto infinito.

La función tangente, en el punto  $\pi/2$ , no es continua porque ni existe la función en ese punto, ni sus límites laterales coinciden. De hecho, la gráfica de esta función muestra claramente los puntos en los que no es continua (llamados puntos de discontinuidad o, sencillamente, discontinuidades), es decir, puntos en los que la gráfica "se rompe", de manera que no podría dibujarse de un solo trazo sin levantar el lápiz; estos puntos son, en este caso, los puntos que no pertenecen al dominio de la función, como muestra la gráfica de la función tangente:

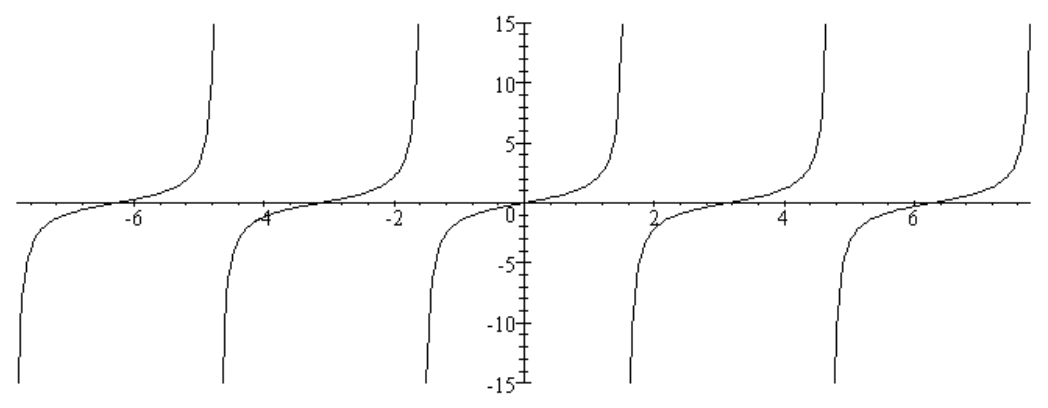

Otras funciones tienen discontinuidades de diferente tipo: por ejemplo, la función:

$$
g(x) = \frac{4x^4 - 4x^3 - 3x^2 + 4x - 1}{x - 1}
$$

no es continua cuando en *x*0 = 1, ya que el valor de esta función no existe, pues el denominador de la función da 0 en ese valor de *x* (y no puede dividirse nunca entre 0). Ahora bien, en este caso, puede comprobarse que el valor del límite en ese punto (haciendo una tabla, por ejemplo) es 2. Además, la gráfica quedaría así:

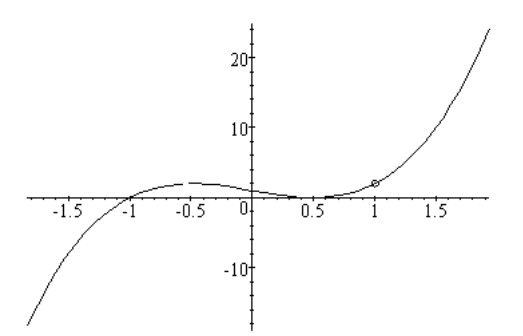

Es decir, la gráfica sólo se interrumpe en ese punto; de hecho, podríamos modificar ligeramente la función para que fuese continua añadiendo este único punto que falta. De esta manera, la gráfica se dibujaría con un solo trazo sin levantar el lápiz del papel. Este tipo de discontinuidades se denominan evitables, ya que es muy fácil subsanarlas añadiendo un solo punto; en el caso anterior (de la función tangente) se denominan discontinuidades de salto infinito por razones evidentes: las ramas por la izquierda y por la derecha del punto de discontinuidad se alejan de manera incesante. Así pues, existen dos tipos básicos de discontinuidades:

Evitables:

La función *f* tiene una discontinuidad evitable en el punto  $x_0$  si existe el límite de la función en el punto  $x_0$ pero no coincide con el valor de la función en ese punto, o bien éste no existe, es decir,

$$
\lim_{x \to x_0} f(x) = a \neq f(x_0)
$$

0

El caso de la función

$$
g(x) = \frac{4x^4 - 4x^3 - 3x^2 + 4x - 1}{x - 1}
$$

corresponde a este tipo de discontinuidades: en el punto *x* = 1, la función no existe, pero el límite en ese punto es 2. Para conseguir que la función sea continua, sólo es necesario otorgar el valor del límite a la función en ese punto. Es decir, si se define la función

$$
g(x) = \begin{cases} \frac{4x^4 - 4x^3 - 3x^2 + 4x - 1}{x - 1} & \text{si } x \neq 1 \\ 2 & \text{si } x = 1 \end{cases}
$$

sólo se ha modificado la función anterior en un punto, y con este cambio ya se evita la discontinuidad. Inevitables:

Son inevitables las discontinuidades en las que los límites laterales no coinciden. Es decir, *f*(*x*) tiene una discontinuidad inevitable en  $x_0$  si:

$$
\lim_{x \to x_0^-} f(x) \neq \lim_{x \to x_0^+} f(x)
$$

y son de dos tipos:

o De primera especie o de salto finito, cuando ambos límites laterales son números reales. Por ejemplo, la siguiente función tiene una discontinuidad de salto finito en  $x_0 = 1$ :

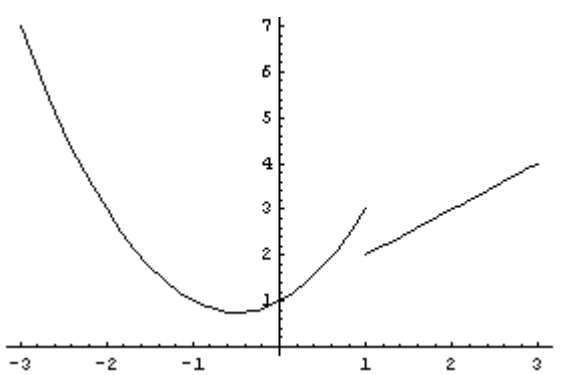

ya que el límite por la izquierda es 3, mientras que el límite por la derecha es 2.

o Asintóticas, cuando los límites laterales son infinitos. Por ejemplo, la función tangente tiene discontinuidades de salto infinito en todos los puntos que no son de su dominio, como puede comprobarse fácilmente en su gráfica.

# ¿Qué es una asíntota y cuántos tipos de asíntotas existen?

Una asíntota a una función es una recta que al tender la *x* a un número, a +∞, o a -∞, se acerca a la función de manera constante hasta hacerse, para decirlo de alguna forma, tangente en el infinito. Según su inclinación, las asíntotas pueden ser verticales, horizontales y oblicuas.

Una asíntota a una función  $f(x)$  es una recta que al tender la x a un número, a +∞, o a –∞ se acerca a la función de manera constante hasta hacerse, para decirlo de alguna manera, tangente en el infinito. En estas gráficas pueden verse distintos tipos de asíntotas:

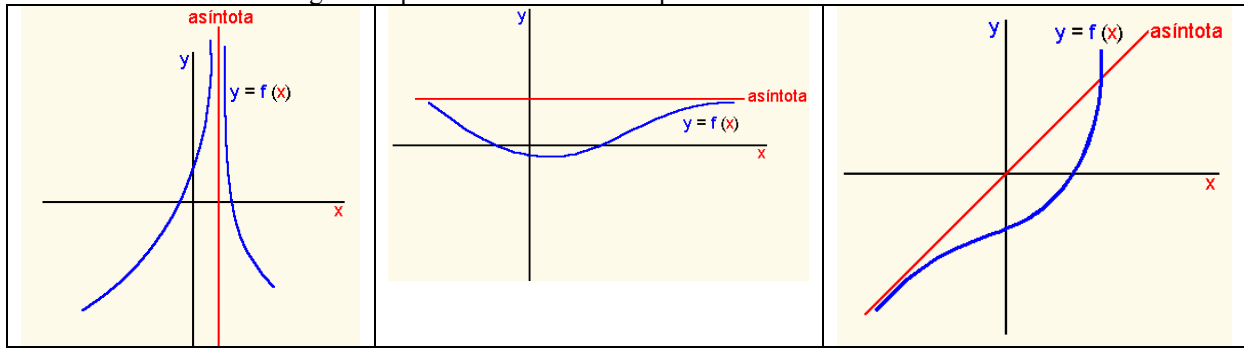

En la gráfica de la izquierda puede verse cómo cuando la *x* tiende al punto por el que la recta corta al eje X, la función, por ambos lados, tiende a la recta vertical; en la gráfica del centro, cuando la *x* tiende a +∞, la función tiende a la asíntota. Finalmente, en la gráfica de la izquierda puede observarse que cuando *x* tiende a −∞, la recta y la función tienden a acercarse.

Estas gráficas presentan los tres tipos básicos de asíntotas:

• Asíntotas verticales

La función tiene una asíntota vertical cuando la *x* tiende a un valor, y la función tiende a +∞ o –∞, es decir:

$$
\lim_{x \to a^{-}} f(x) = \infty \qquad \text{o bien} \quad \lim_{x \to a^{+}} f(x) = \infty
$$

En este caso, la recta  $x = a$  es una asíntota vertical. Por ejemplo, en el caso de la función  $f(x) = \{g, x\}$ sabemos que en *x* =  $\pi/2$  el límite de la función es +∞ por la izquierda y −∞ por la derecha. Por lo tanto, la recta  $x = \pi/2$  es doblemente asíntota vertical.

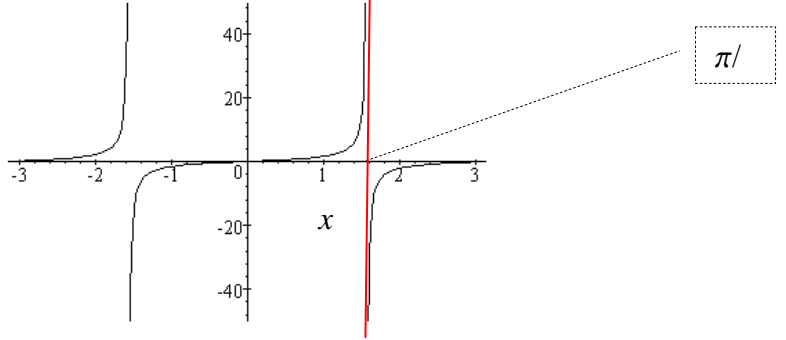

• Asíntotas horizontales

La función tiene una asíntota horizontal cuando la *x* tiende a +∞ o a –∞, y la función tiende a un valor concreto, es decir:

$$
\lim_{x \to +\infty} f(x) = a
$$
o bien 
$$
\lim_{x \to -\infty} f(x) = a
$$

En este caso, la recta  $y = a$  es una asíntota horizontal. Por ejemplo, la función  $f(x) = 1/x$ 

 $\lim_{x \to +\infty} \frac{1}{x} = 0$ 

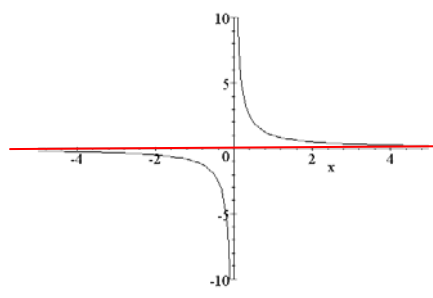

Por lo tanto, la recta  $y = 0$  es una asíntota horizontal, tal como puede verse en la gráfica adjunta.

=

#### • Asíntotas oblicuas

La función tiene una asíntota oblicua en la recta  $y = ax + b$  cuando la *x* tiende a +∞ o a -∞, y alguno de los siguientes límites son 0:

$$
\lim_{x \to +\infty} f(x) - (ax + b) = 0
$$
 *obien* 
$$
\lim_{x \to -\infty} f(x) - (ax + b) = 0
$$

Por ejemplo, la función  $f(x) = \frac{2x^2 - x + 2}{x + 1}$  $x^2 - x$ *x*  $\frac{-x+2}{x+1}$  tiene una asíntota oblicua en *y* = 2*x* – 3, ya que

$$
\lim_{x \to +\infty} \frac{2x^2 - x + 2}{x + 1} - (2x - 3) = 0
$$

La gráfica de la función y la asíntota pueden ilustrar este hecho:

# *Ejercicios*

3. Encuentra el dominio y los puntos de corte con los ejes (si existen), de las siguientes funciones:

a. 
$$
f(x) = x^2 - 2x + 1
$$
  
\nb.  $g(x) = 1/x$   
\nc.  $h(x) = 3$   
\nd.  $a(x) = \frac{x^2 - 1}{x + 2}$   
\ne.  $b(x) = \sqrt{x + 1}$   
\nf.  $c(x) = \sqrt{x^2 - 1}$   
\ng.  $d(x) = \frac{\sqrt{x^2 - 4}}{x + 5}$ 

4. Indica los puntos en los que estas funciones no son continuas. Razona tus respuestas.

a. 
$$
f(x) = \sqrt{x^2 - 4}
$$
  
\nb.  $f(x) = \frac{x+3}{x}$   
\nc.  $f(x) = \begin{cases} \frac{1}{x} & \text{si } x \neq 0 \\ 1 & \text{si } x = 0 \end{cases}$   
\nd.  $f(x) = \ln(\ln(\sin x))$  (difficil)

5. Considera la función 3  $2^{2}$  $f(x) = \frac{x^3 - 2x^2 + x}{8x^3 + 3x}$  $=\frac{x^3-2x^2+x}{8x^3+3x}$ . ¿Qué valor debe asignarse a *f*(0) para que la función *f* sea continua en  $x = 0$ ? Explicalo.

6. Considera la siguiente función:

$$
f(x) = \frac{x^2 - 4x + 3}{x^3 + 3x^2 - 4}
$$

Encuentra el límite de la función cuando *x* tiende a estos valores: 0, 1, -2, +∞, -∞. Estudia la continuidad de esta función, diciendo si presenta discontinuidades, y de qué tipo.

# *Soluciones*

1.

a.  $f(x) = x^2 - 2x + 1$ El dominio es toda la recta real ya que es un polinomio. Los puntos de corte son: Eje Y: Si  $x = 0$ ,  $f(x) = 1$ , por lo tanto,  $(0,1)$ Eje X:  $f(x) = 0 \Rightarrow x = 1$ , por lo tanto, (1,0) b.  $g(x) = 1/x$ El dominio es toda la recta real excepto los números que anulan el denominador, es a decir, menos 0. Así  $R\setminus\{0\}$ Los puntos de corte son: Eje Y: Ya que *x* no puede ser 0, no existen. Eje X: Si  $g(x) = 0$  --> no existe ningún *x* que lo cumpla. Por lo tanto, no hay puntos de corte. c.  $h(x) = 3$ El dominio es toda la recta real, porque cualquier número tiene la imagen igual a 3. Los puntos de corte son: Eje Y: si  $x = 0 \rightarrow h(x) = 3$ , por lo tanto (0,3) Eje X:  $h(x)$  no puede ser nunca 0. d.  $a(x) = \frac{x^2 - 1}{x + 2}$  $=\frac{x^2-1}{x+2}$ El dominio es toda la recta real, excepto aquellos números que anulan el denominador. Por lo tanto, el dominio es  $R\setminus\{-2\}$ Los puntos de corte son: Eie Y: si  $x = 0 \rightarrow a(0) = -1/2$ , por lo tanto,  $(0,-1/2)$ Eje X: si  $a(x) = 0 \Rightarrow x^2 - 1 = 0 \Rightarrow x = 1$ , o bien,  $x = -1$ . Por lo tanto,  $(1,0)$ ,  $(-1,0)$ e.  $b(x) = \sqrt{x+1}$ La base de la raíz ha de ser positiva, por lo tanto,  $x + 1 \ge 0$ , es decir, *x*≥-1. Así, el dominio es  $[-1,+\infty)$ Los puntos de corte son: Eje Y: Si  $x = 0 \rightarrow b(0) = 1$ , por lo tanto, (0,1) Eje X: Si  $b(x) = 0 \Rightarrow x+1=0 \Rightarrow x=-1$ , por lo tanto, (-1,0) f.  $c(x) = \sqrt{x^2 - 1}$ Como en el caso anterior,  $x^2$ -1≥0, por lo tanto, el dominio es  $(-\infty, -1] \cup [1, +\infty)$ Los puntos de corte son: Eje Y: si  $x = 0 \rightarrow c(0)$  no existe, por lo tanto, no hay puntos de corte. Eje X: si  $c(x) = 0 \Rightarrow x = 1$  ó  $x = -1$ , Por lo tanto,  $(-1,0)$   $(1,0)$ . g.  $d(x) = \frac{\sqrt{x^2 - 4}}{x + 5}$  $=\frac{\sqrt{x^2-1}}{x+5}$  $(-\infty, -2] \cup [2, \infty)$ . En este caso se ha de cumplir:  $x^2-4\geq 0$ , es decir, *x* pertenece a

además, *x*+5 no puede ser 0, por lo que *x* no puede ser -5. En definitiva, el dominio es:  $(-\infty, -5) \cup (-5, -2] \cup [2, \infty)$ Los puntos de corte son: Eje Y: si  $x = 0 \rightarrow \infty$  no es posible. Eje X:  $d(x) = 0 \Rightarrow x = -2$  ó  $x = 2$ . Por lo tanto, (2,0), (-2,0)

- 2.
- a.  $f(x) = \sqrt{x^2 4}$

Esta función no es continua (más concretamente, no existe) en los puntos en los que la raíz es negativa, que corresponden a los puntos del intervalo  $(-2,2)$ .

**b**.  $f(x) = \frac{x+3}{x}$ 

La función puede no ser continua en los puntos en los que el denominador es 0, es decir, cuando  $x = 0$ . En este caso, el límite es infinito y no existe la función en el punto.

$$
c. \quad f(x) = \begin{cases} \frac{1}{x} & \text{si } x \neq 0\\ 1 & \text{si } x = 0 \end{cases}
$$

En este caso, los límite por la izquierda y por la derecha de la función cuando x tiende a 0, es igual a +∞, si la x es positiva, y -∞ si la x es negativa; en cambio, el valor de la función en este punto es 1. Por lo tanto la función no es continua.

d.  $f(x) = \ln(\ln(\operatorname{sen} x))$ 

La única dificultad de este ejercicio es comprobar que el dominio de la misma es vacio, por lo tanto, no puede hablarse propiamente de continuidad de la función cuando esta no tiene gráfica. Veámoslo. ln (ln (sin x))): el ln solo puede aplicarse a números estrictamente positivos, por lo tanto, ln (sen  $x$ ) > 0. Para que se cumpla, la función debe evaluarse en puntos que sean mayores que 1. Por lo tanto, sen  $x > 1$ . Pero no es posible que el seno sea mayo que 1. En definitiva, el dominio de esta función es el conjunto vacio.

3. El límite en el 0 debe ser igual al valor de la función; por lo tanto, si existe, debe ser el propio límite:

3 2 2  $\lim_{x\to 0} f(x) = \lim_{x\to 0} \frac{x^3 - 2x^2 + x}{8x^3 + 3x} = \lim_{x\to 0} \frac{x^2 - 2x + 1}{8x^2 + 3} = \frac{1}{3}$  $x \to 0$   $x \to 0$   $8x^3 + 3x$   $x \to 0$   $8x^2 + 3$  3  $\lim_{x \to 0} f(x) = \lim_{x \to 0} \frac{x^3 - 2x^2 + x}{8x^3 + 3x} = \lim_{x \to 0} \frac{x^2 - 2x + 1}{8x^2 + 3} =$ Por lo tanto,  $f(0) = 1/3$ 

4.  $\lim_{x\to 0}$  $\lim f(x) = \frac{-3}{x}$  $\lambda x \rightarrow 0$  4  $\lim_{x\to 0} f(x)$  $=\frac{-3}{\pi}$   $\lim_{x \to 0} f(x) = \frac{-2}{\pi}$ 9  $\lim_{x \to 1} f(x) = \frac{-1}{x}$ ∞  $\lim_{x \to -2^{-}} f(x) = -\infty$  $\lim_{x \to -2^+} f(x) = +$  $f(x) = 0$   $\lim_{x \to 0} f(x) = 0$  $\lim_{x \to +\infty} f(x) = 0$ *x x*→−∞

Es continua en todos los reales, excepto en  $x = 1$ ,  $x = 2$ , porque se trata de una función racional.

Discontinuidad evitable en  $x = 1$ Discontinuidad asintótica en *x* = -2 **Derivada de una función** 

# **Derivada de una función**

La derivada de una función, *f*, en un punto,  $x_0$ , y que se indica  $f'(x_0)$  se define como el límite:

$$
f'(x_0) = \lim_{x \to x_0} \frac{f(x_0) - f(x)}{x_0 - x}
$$

Si dicho límite no existe, se dice que la función  $f(x)$  no es derivable en  $x_0$ .

Interpretación de la derivada:

La derivada de la función  $f(x)$  en el punto  $x_0$  es la pendiente de la recta tangente en ese punto. Es decir,

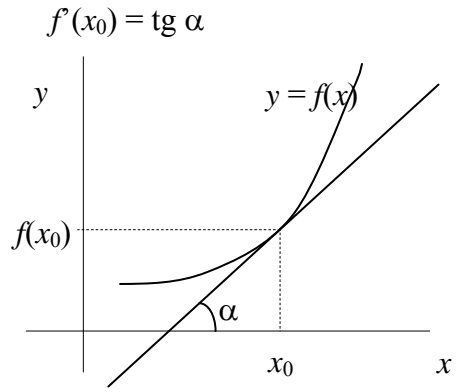

La derivada de una función *f*(*x*) es aquella función que asocia a cada valor la derivada de esta función. Dicha función se designa por *f*(*x*). En esta tabla se exponen las principales derivadas:

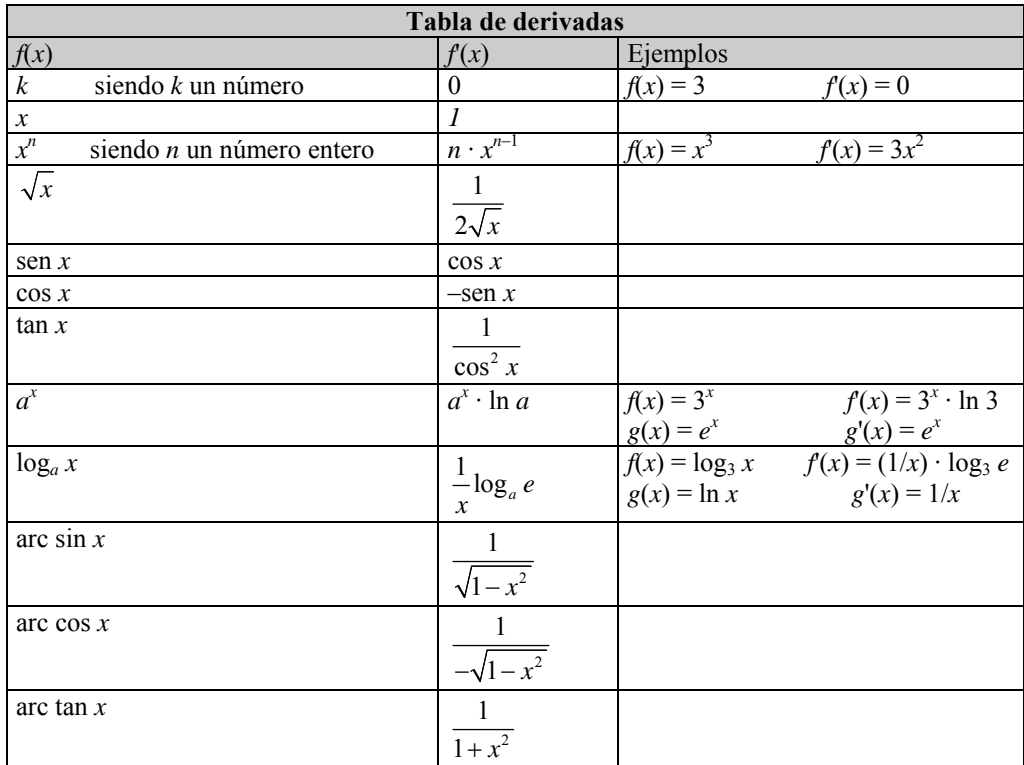

#### **Reglas de derivación**

- Si *f* y *g* son dos funciones, la derivada del producto de ambas,  $h(x) = f(x) \cdot g(x)$ , es igual a:  $h'(x) = f'(x) \cdot g(x) + f(x) \cdot g'(x)$
- Si *f* y *g* son dos funciones, la derivada del cociente de ambas,  $h(x) = f(x)/g(x)$ , es igual a:

$$
h'(x) = \frac{f'(x) \cdot g(x) - f(x) \cdot g'(x)}{(g(x))^2}
$$

• Si *f* y *g* son dos funciones, la derivada de la composición de ambas se calcula utilizando la denominada regla de la cadena. Si *h*(*x*) = *f* (*g*(*x*)), su derivada es igual a:

$$
h'(x) = (f \circ g)'(x) = f(g(x) \cdot g'(x))
$$

• Para derivar una potencia de dos funciones  $h(x) = f(x)^{g(x)}$ , debe, primero, extraerse el ln de dicha función:

$$
\ln h(x) = \ln (f(x)^{g(x)}) = g(x) \ln (f(x))
$$

derivando esta función se obtiene:

$$
h'(x) = h(x) \left( g'(x) \ln (f(x)) + \frac{g(x)f'(x)}{f(x)} \right) = f(x)^{g(x)} \left( g'(x) \ln (f(x)) + \frac{g(x)f'(x)}{f(x)} \right)
$$

#### **El crecimiento de una función y su función derivada**

• Si una función es creciente en un punto, la derivada de esta función en el punto es positiva; además, cuanto más rápidamente crece la función, mayor será el valor de la derivada en el punto y viceversa:

 $f'(x_0) > 0 \rightarrow$  *f*(*x*) es creciente en *x*<sub>0</sub>

• Si una función es decreciente en un punto, la derivada de esta función en el punto es negativa; además, cuanto más rápidamente decrece la función, menor será el valor de la derivada en el punto, y viceversa.<br> $f'(x_0) < 0$ 

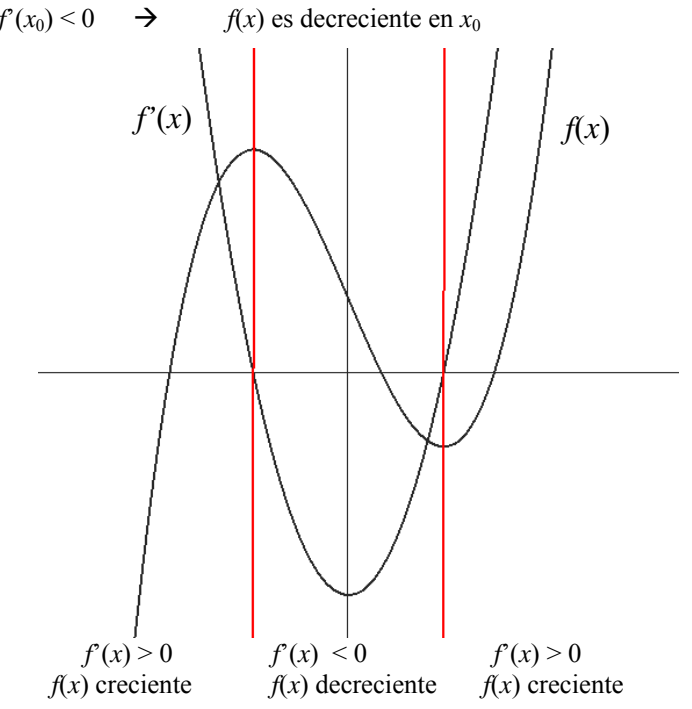

#### **El desarrollo del cálculo diferencial e integral**

El cálculo diferencial (es decir, el cálculo de derivadas) e integral constituye una de las grandes conquistas intelectuales de la humanidad. Despues de su descubrimiento, la historia de las matemáticas ya no sería igual: la geometría, el álgebra, la aritmética y la trigonometría se colocarían en una nueva perspectiva teórica. Los nuevos conceptos y métodos tendrían también un impacto extraordinario en la descripción y manipulación de la realidad física.

Ya había quien se había acercado al concepto de límite, como Zenón de Elea, Eudoxo de Cnido, Arquímedes de Siracusa, desde la Grecia Antigua. Pero se hubo de esperar, sin embargo, hasta el siglo XVII para tener la madurez social, científica y matemática que permitiría construir el cálculo diferencial e integral que hoy conocemos.

Los grandes creadores del cálculo diferencial fueron el ingles Isaac Newton (1642-1727) y el alemán Gottfried Wilhelm Leibniz (1646-1716). De manera diferente e independiente, estos grandes intelectuales de los siglos XVII y XVIII sistematizaron y generalizaron ideas y procedimientos que habían sido abordados y con éxito parcial desde la Antigüedad. Antes de Newton y Leibniz fueron realizados distintos aportes de importancia asociados al nombre de grandes personalidades, como por ejemplo: Pilles Personne de Roberval (1602-1675), Johannes Kepler (1571-1630), René Descartes (l596-1650), Pierre de Fermat (1601-1665), Galileo Galilei (1564-1642), Christian Huygens (1629-1695, amigo de Leibniz), John Wallis (1616-1703, amigo de Newton), Bonaventura Cavalierí (1598-1647, discípulo de Galileo), Evangelista Torricellí (1608-1647, discipulo de Galileo) e Isaac Barrow (1630-1677, maestro de Newton). Debe destacarse la contribución decisiva para el trabajo de Newton y Leibniz que representó la geometría analítica (la expresión de puntos geométricos en coordenadas y el uso de métodos algebraicos), creada independientemente por Descartes y Fermat.

La construcción del cálculo fue parte importante de la revolución científica que vivió la Europa del siglo XVII. Aparte de los nombres que hemos mencionado, los de William Harvey (1578-1657), Francis Bacon (1561-1626), Pierre Gassendi (1592-1655), Robert Boyle (1627-1691), Robert Hooke (1635-1703) están vinculados a grandes contribuciones en la anatomía, la física, la química, etc.

En este sentido, el nombre de Newton no sólo se asocia a la creación del cálculo, sino también a lo que fue la principal expresión de la revolución científica del siglo XVII: la síntesis de la astronomía y la mecánica que realizó en su obra *Principios Matemáticos de la Filosofía Natural*, publicada en 1687. Al mostrar matemáticamente que el sistema del mundo se sostenía por la ley de la gravitación universal, sus textos se convirtieron en la base de la nueva ciencia. La física newtoniana sólo va a empezar a ser "superada" por la física relativista de Albert Einstein en los comienzos del siglo XX.

## ¿Qué es la derivada de una función en un punto y cuál es su interpretación?

La derivada de una función en un punto es igual a cierto límite que coincide, geométricamente, con la pendiente de la recta tangente en dicho punto. La derivada de una función  $f(x)$  en un punto  $x_0$  se indica de la siguiente manera:  $f'(x_0)$ .

La derivada de una función en un punto es uno de los conceptos que han revolucionado la matemática moderna. No es un concepto sencillo pero, en cambio, tiene muchísimas aplicaciones. Además, el proceso de cálculo de derivadas no es excesivamente complicado si se siguen unas sencillas reglas. La derivada de una función, *f*, en un punto,  $x_0$ , y que se indica  $f'(x_0)$  se define a partir del cálculo de un

límite:

$$
f'(x_0) = \lim_{x \to x_0} \frac{f(x_0) - f(x)}{x_0 - x}
$$

Evidentemente, es posible que este límite no pueda calcularse en el punto *x*0; en este caso, se dice que la función no es derivable en el punto *x*<sub>0</sub>. Ahora bien, prácticamente todas las funciones que se han introducido son derivables en todo su dominio.

Esta extraña definición de derivada de una función en un punto está íntimamente ligada a la recta tangente a la función en este punto. En efecto, en la gráfica siguiente puede observarse una función *f*, su tangente en el punto ( $x_0$ , $f(x_0)$ ) y diferentes rectas que pasan por este punto y por puntos de la función ( $x$ , $f(x)$ ) que se van acercando a  $(x_0, f(x_0))$ .

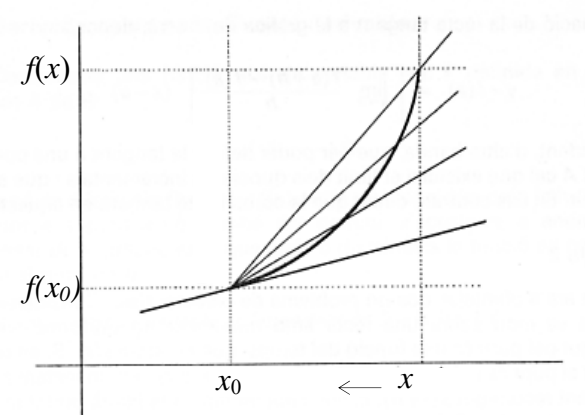

El cociente  $\frac{f(x_0) - f(x)}{g(x_0)}$  $\mathbf{0}$  $x_0 - x$  $\frac{-f(x)}{-x}$  es el cociente de los dos lados de un triángulo cuya hipotenusa es la recta que

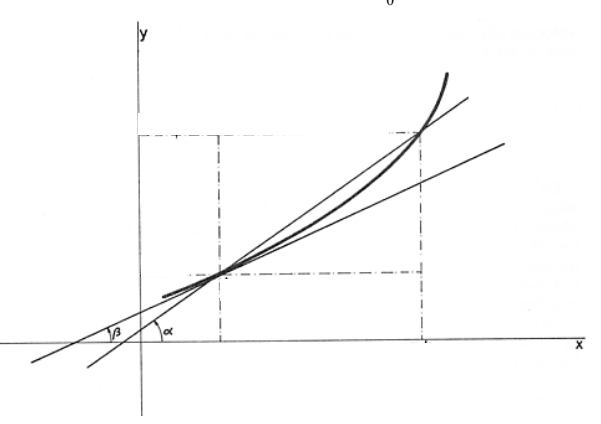

pasa por  $(x_0, f(x_0))$  y  $(x, f(x))$ . Ahora bien, sabemos que dicho cociente no es más que la tangente del ángulo que forma dicha recta con el eje X, es decir, la pendiente de dicha recta. Cuanto más cerca está *x* de *x*0, más cerca se encuentra la recta que pasa por  $(x_0, f(x_0))$  y  $(x, f(x))$  de la recta tangente a la función en  $x_0$ . Por lo tanto, en el límite, dichas rectas coinciden y, por ello, el límite del cociente anterior debe ser la pendiente de la recta tangente en el punto  $(x_0, f(x_0))$ . Dicha pendiente no es más que la tangente del ángulo β, ángulo al que tiende el ángulo α.

¿Cómo se calcula la derivada de una función en un punto en algunos monomios?

El cálculo de la derivada de una función en un punto es sencillo, aunque resulta un poco farragoso porque requiere el cálculo de un límite. Es muy útil realizarlo en varios monomios sencillos para poder deducir una fórmula general para la derivación de polinomios.

Se puede calcular la derivada de una función en un punto en algunos ejemplos aplicando la definición de derivada de una función en *x*0:

$$
f'(x_0) = \lim_{x \to x_0} \frac{f(x_0) - f(x)}{x_0 - x}
$$

Sea  $f(x) = 3$ , una función constante; calculemos su derivada en el punto  $x = 2$ , aplicando la definición:

$$
f'(2) = \lim_{x \to 2} \frac{f(2) - f(x)}{2 - x} = \lim_{x \to 2} \frac{3 - 3}{2 - x} = 0
$$

Es decir, la derivada de la función  $f(x) = 3$  en el punto  $x = 2$  es igual a 0. De hecho, la derivada de esta función en cualquier punto es igual a 0 porque el límite se calcula de la forma parecida. En general, la derivada de una función siempre constante en un punto cualquiera es siempre igual a 0.

Sea  $f(x) = x$ ; calculemos su derivada en el punto  $x = 3$  aplicando la misma definición:

$$
f'(3) = \lim_{x \to 3} \frac{f(3) - f(x)}{3 - x} = \lim_{x \to 3} \frac{3 - x}{3 - x} = 1
$$

Por lo tanto, la derivada de  $f(x) = x$  en el punto  $x = 3$  es igual a 1,  $f(3) = 1$ . No costaría demasiado darse cuenta de que la derivada en cualquier punto de esta función también es igual a 1.

• Sea  $f(x) = x^2$ ; calculemos su derivada en el punto  $x = 6$  aplicando la definición:

$$
f'(6) = \lim_{x \to 6} \frac{f(6) - f(x)}{6 - x} = \lim_{x \to 6} \frac{6^2 - x^2}{6 - x}
$$

En este caso, sabemos que  $6^2 - x^2 = (6 - x)(6 + x)$ , por lo tanto,

$$
f'(6) = \lim_{x \to 6} \frac{6^2 - x^2}{6 - x} = \lim_{x \to 6} \frac{(6 - x)(6 + x)}{6 - x} = \lim_{x \to 6} (6 + x) = 2 \cdot 6 = 12
$$

Así pues,  $f'(6) = 2 \cdot 6 = 12$ .

En general, se puede observar que, siguiendo el mismo procedimiento, la derivada de esta función  $f(x)$  =  $x^2$  en cualquier punto es  $f(x) = 2x$ .

• Sea  $f(x) = x^3$ ; calculemos su derivada en el punto  $x = 4$ , aplicando la definición:

$$
f'(4) = \lim_{x \to 4} \frac{f(4) - f(x)}{4 - x} = \lim_{x \to 6} \frac{4^3 - x^3}{4 - x}
$$

En este caso, sabemos que  $4^3 - x^3 = (4 - x)(4^2 + 4x + x^2)$ , por lo tanto,

$$
f'(4) = \lim_{x \to 4} \frac{4^3 - x^3}{4 - x} = \lim_{x \to 4} \frac{(4 - \sqrt{x})(4^2 + 4x + x^2)}{4 - \sqrt{x}} = \lim_{x \to 4} (4^2 + 4x + x^2) = 3 \cdot 4^2 = 48
$$

Así pues,  $f'(4) = 3 \cdot 4^2 = 48$ .

En general, se puede observar que, siguiendo el mismo procedimiento, la derivada de esta función  $f(x)$  =  $x^3$  en cualquier punto es  $f(x) = 3x^2$ .

# ¿Qué es la función derivada y cómo se calcula?

La derivada de una función *f*(*x*) es aquella función que asocia a cada valor la derivada de esta función. Dicha función se designa por *f*'(*x*). Aunque teóricamente se debería calcular el límite que conduce a la derivada para cada punto, en la práctica existe una tabla con las funciones derivadas de las principales funciones.

Al calcular la derivada de una función, *f*, en todos y cada uno de los puntos de su dominio, obtenemos una nueva función, la función derivada de *f*, que se designa *f*', que hace corresponder a cada valor, el valor de la derivada de la función *f* en este punto. Al proceso de encontrar la función derivada de una función dada se le denomina derivar la función.

En principio, puede parecer que para derivar cualquier función se debería calcular *f*' para todos y cada uno de los puntos de una función (es decir, calcular el límite que define la derivada en un punto); esto es, evidentemente, imposible. Ahora bien, analizando estos límites que conducen a la derivada para distintas funciones (como se ha visto para diferentes monomios), se ha llegado a una tabla con las derivadas de las principales funciones conocidas.

Esta es la tabla:

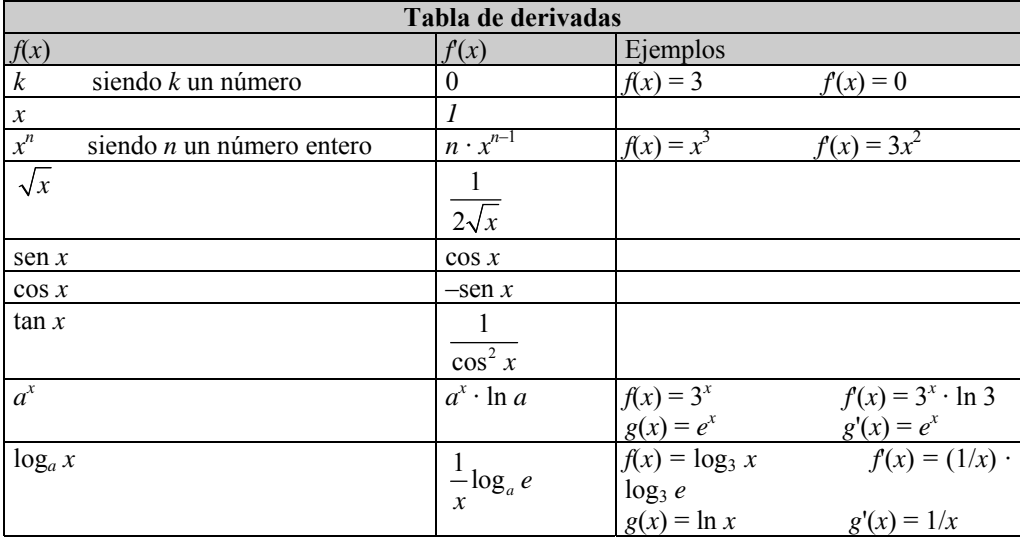

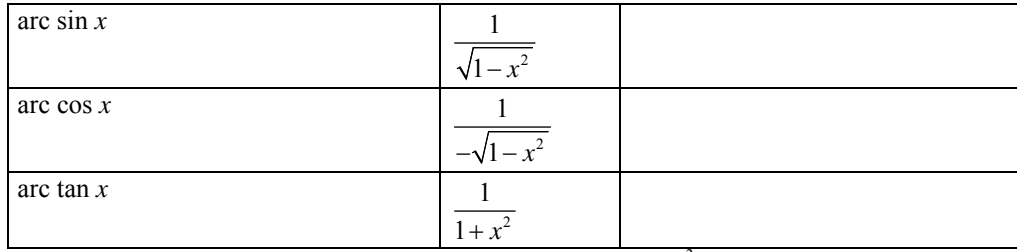

Estudiemos, por ejemplo, el caso de la función  $f(x) = x^3$ . La gráfica de esta función es:

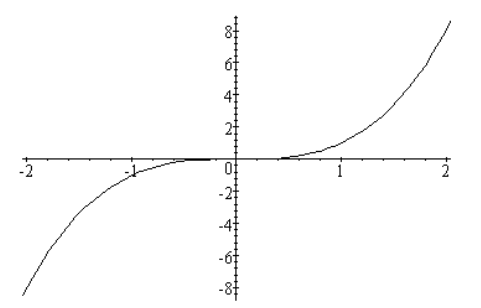

Sabemos que la derivada de esta función en un punto cualquiera es igual a la pendiente de la recta tangente; estos gráficos muestran algunas de las tangentes en diferentes puntos:

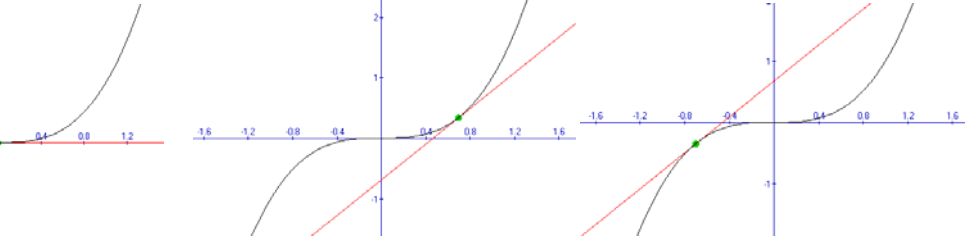

En primer lugar, podemos observar la tangente en el punto 0, que curiosamente es el propio eje X, una recta horizontal; su pendiente es, evidentemente, 0. Así pues, podemos afirmar que la derivada de la función 0 es 0, *f*'(0) = 0. En segundo lugar, se puede observar que la función *f* siempre es creciente, con lo que su derivada debe ser siempre positiva (es decir, la recta tangente debe ser creciente en todo punto, excepto en el 0). En las dos tangentes que hemos trazado se observa este hecho: ambas son rectas crecientes (pendiente positiva); además, no es difícil darse cuenta de que la derivada es la misma para valores con el mismo valor absoluto: en las dos últimas ilustraciones se puede observar que las tangentes en –0,7 y en 0,7 tienen la misma pendiente. Por ello,  $f(-0,7) = f(0,7)$ . Así pues, la función derivada debe ser simétrica respecto al eje de ordenadas.

Veamos si estas características se cumplen en la función derivada que obtenemos mediante el uso de la tabla de las derivadas. Según esta,  $f(x) = 3x^2$ . Evidentemente,  $f(0) = 0$ ; la función derivada es siempre positiva y simétrica respecto al eje de ordenadas (se trata de una función cuadrática muy sencilla), tal como habíamos avanzado. Puede comprobarse en los valores del triple gráfico anterior:  $f'(0,7) = 3 \cdot (0,7)^2 = 1,47 \text{ y } f(-0,7) = 3 \cdot (-0,7)^2 = 1,47.$ 

### ¿Cuáles son las reglas de la derivación?

Las reglas de la derivación permiten derivar un gran número de funciones y permiten calcular: la derivada de la suma de funciones, la derivada de un producto de funciones, la derivada de un cociente de funciones, la derivada de la composición de funciones y la derivada de una potencia de funciones.

La tabla de derivadas, por sí misma, no permite calcular, por ejemplo, la derivada de un polinomio. Ahora bien, existe una serie de reglas para la suma, resta, multiplicación, división y composición de funciones que son de fácil aplicación y que posibilitan el cálculo de la derivada de un gran número de funciones:

• La derivada de la suma de funciones es igual a la suma de las derivadas de cada una de las funciones. Por ejemplo, si  $f(x) = x^3$  y  $g(x) = x^2$ , la derivada de la función suma, es decir  $h(x) = x^3 + x^2$ , es igual a la suma de las derivadas de cada una de ellas:  $f(x) = 3x^2$ ,  $g'(x) = 2x$ , por lo tanto,  $h'(x) = 3x^2 + 2x$ . Esta regla es similar para la resta de funciones; por ejemplo, si  $c(x) = x^2 - x^5$ , entonces  $c'(x) = 2x - 5x^4$ .

Si *f* y *g* son dos funciones, la derivada del producto de ambas,  $h(x) = f(x) \cdot g(x)$  es igual a:  $h'(x) = f'(x) \cdot g(x) + f(x) \cdot g'(x)$ 

Es decir, debe derivarse la primera función y multiplicar el resultado por la segunda función sin derivar; despues debe sumarse el resultado al producto de la primera sin derivar por la derivada de la segunda. Por ejemplo,  $h(x) = 3x^5$  es el producto de  $f(x) = 3$  por  $g(x) = x^5$ ; la derivada de  $f(x)$  es  $f'(x) = 0$  y la derivada de  $g(x)$  es  $g'(x) = 5x^4$ ; así

 $h'(x) = f'(x) \cdot g(x) + f(x) \cdot g'(x) = 0 \cdot x^5 + 3 \cdot 5x^4 = 15x^4$ 

En otras palabras, la derivada de un monomio es igual al producto del coeficiente por la derivada de la parte literal. Otro ejemplo: la derivada de  $7x^4$  es  $28x^3$ .

Veamos un ejemplo con funciones no polinómicas: si  $f(x) = \cos x$  y  $g(x) = \sin x$ , y  $h(x) = f(x) \cdot g(x) = \cos x$ x · sen x, la derivada de  $h(x)$  es  $h'(x) = f'(x) \cdot g(x) + f(x) \cdot g'(x) = -\text{sen } x \cdot \text{sen } x + \text{cos } x \cdot \text{cos } x$ . En definitiva:

$$
h'(x) = \cos^2 x - \operatorname{sen}^2 x
$$

Si *f* y *g* son dos funciones, la derivada del cociente de ambas,  $h(x) = f(x)/g(x)$ , es igual a:

$$
h'(x) = \frac{f'(x) \cdot g(x) - f(x) \cdot g'(x)}{(g(x))^2}
$$

Por ejemplo, dada la función  $h(x) = \frac{3x^2}{2}$  $h(x) = \frac{3x^2 - 4x + 4}{2x^3 + x}$ , podemos considerarla como el cociente de  $f(x) = 3x^2 4x + 4$  y  $g(x) = 2x^3 + x$ ; las derivadas de estas funciones son

$$
f'(x) = 6x - 4 y g'(x) = 6x^2 + 1. \text{ Asi:}
$$
  
\n
$$
h'(x) = \frac{f'(x) \cdot g(x) - f(x) \cdot g'(x)}{(g(x))^2} = \frac{(6x - 4) \cdot (2x^3 + x) - (3x^2 - 4x + 4) \cdot (6x^2 + 1)}{(2x^3 + x)^2}
$$

es decir,

$$
h'(x) = \frac{-6x^4 + 16x^3 - 21x^2 - 4}{x^2(2x^2 + 1)^2}
$$

• Si *f* y *g* son dos funciones, la derivada de la composición de ambas se calcula utilizando la denominada regla de la cadena. Si *h*(*x*) = *f* (*g*(*x*)) su derivada es igual a:  $h'(x) = (f \circ g)'(x) = f'(g(x) \cdot g'(x))$ 

Por ejemplo, si  $f(x) = \ln x$  y  $g(x) = 3x^2 - 1$ , la función  $(f \circ g)(x) = f(g(x)) = \ln (3x^2 - 1)$  debe derivarse así:

$$
(f \circ g)'(x) = f(g(x)) \cdot g'(x) = (1/(3x^2 - 1)) \cdot 6x
$$
  
ya que  $f(x) = 1/x$  y, por lo tanto,  $f(g(x)) = 1/(3x^2 - 1)$ ; además, g'(x) = 6x.

Con estas reglas y la tabla de derivadas pueden derivarse una gran cantidad de funciones.

• Para derivar una potencia de dos funciones  $h(x) = f(x)^{g(x)}$ , debe, en primer lugar, extraerse el ln de dicha función:

$$
\ln h(x) = \ln (f(x)^{g(x)}) = g(x) \ln (f(x))
$$

De esta manera se ha eliminado la función del exponente. Ahora sólo es necesario derivar ambos miembros de la igualdad utilizando la regla de la cadena y la regla del producto de funciones:

$$
(\ln h(x))' = \frac{1}{h(x)} h'(x)
$$
  

$$
(g(x) \ln (f(x)))' = g'(x) \ln (f(x)) + \frac{g(x)f'(x)}{f(x)}
$$

De este modo:

$$
\frac{1}{h(x)}h'(x) = g'(x)\ln\left(f(x)\right) + \frac{g(x)f'(x)}{f(x)}
$$

es decir:

$$
h'(x) = h(x) \left( g'(x) \ln(f(x)) + \frac{g(x)f'(x)}{f(x)} \right) = f(x)^{g(x)} \left( g'(x) \ln(f(x)) + \frac{g(x)f'(x)}{f(x)} \right)
$$
  
Por ejemplo, para derivar  $h(x) = x^{\text{sen } x}$ , siendo  $f(x) = x$ ,  $g(x) = \text{sen } x$ :  

$$
h'(x) = x^{\text{sen } x} \left( \cos x \ln x + \frac{\text{sen } x}{x} \right)
$$

# ¿Qué relación existe entre la derivada de una función y el crecimiento de la misma?

La derivada de la función en un punto es igual a la pendiente de la recta tangente en ese punto. Por esto mismo, si una función es creciente en un punto, la derivada de esta función en el punto es positiva; además, cuanto más rápidamente crece la función, mayor será el valor de la derivada en el punto y viceversa. De la misma manera, si una función es decreciente en un punto, la derivada de esta función en el punto es negativa; además, cuanto más rápidamente decrece la función, menor será el valor de la derivada en el punto, y viceversa

En la siguiente figura, en el punto P de la gráfica de la función se ha trazado la recta *r* tangente a la gráfica en ese punto P, es decir, una recta que corta en el punto P a la gráfica, sin atravesarla (apoyándose sobre ella), cuya pendiente sabemos que es la derivada de la función en  $x_0$ .

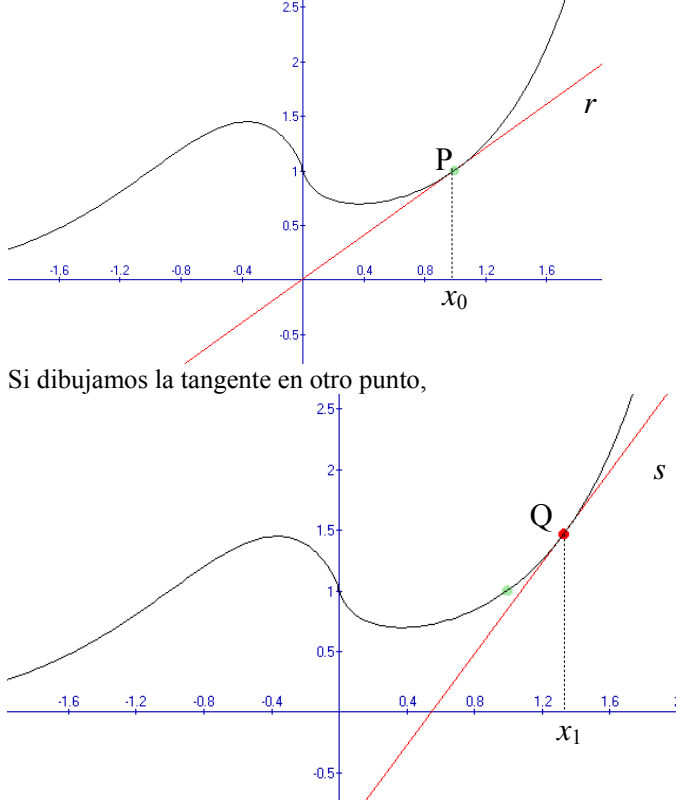

la recta tangente, *s*, a la función *f* en el punto Q tiene una pendiente superior a la recta tangente, *r*, en el punto P, como puede observarse comparando ambas ilustraciones. Así, podemos asegurar que la derivada de la función *f* en *x*0 es menor que la derivada de *f* en *x*1. Además, en estos dos puntos, la derivada debe ser positiva porque sabemos que si la recta es creciente, su pendiente es positiva. Podemos generalizar diciendo que siempre que la función sea creciente (como en los puntos del ejemplo), la derivada será positiva porque la pendiente de la recta tangente lo es (ya que es una recta creciente) y, además:

$$
0 < f'(x_0) < f(x_1)
$$

En cambio, en este otro punto, R:

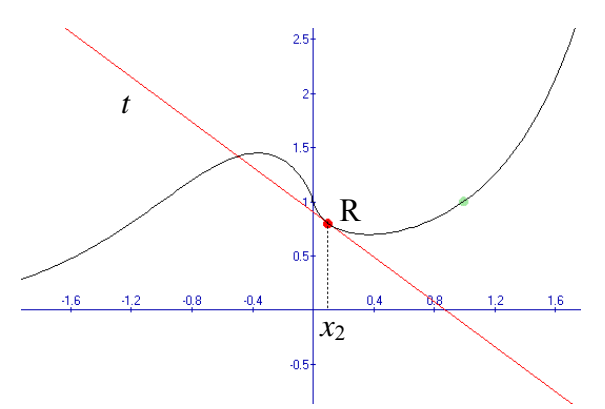

es evidente que la pendiente de la tangente es negativa; por lo tanto, la derivada de la función *f* en *x*2 debe ser, forzosamente, negativa:

$$
f(x_2) < 0
$$

En definitiva, podemos afirmar que:

• Si una función es creciente en un punto, la derivada de esta función en dicho punto es positiva; además, cuanto más rápidamente crece la función, mayor será el valor de la derivada en el punto y viceversa.

• Si una función es decreciente en un punto, la derivada de esta función en dicho punto es negativa; además, cuanto más rápidamente decrece la función, menor será el valor de la derivada en el punto, y viceversa.

Por ejemplo, la derivada de la función  $f(x) = x^3 - 3x + 1$  es  $f'(x) = 3x^2 - 3$ ; siendo una función cuadrática es fácil deducir que es positiva en el intervalo (–∞,–1) y (1,+∞), y es negativa en el intervalo (–1,1). Por lo tanto, podemos decir que *f*(*x*) es creciente en el intervalo (–∞,–1) y (1,+∞), y decreciente en el intervalo (–1,1). Puede comprobarse esto en esta gráfica:

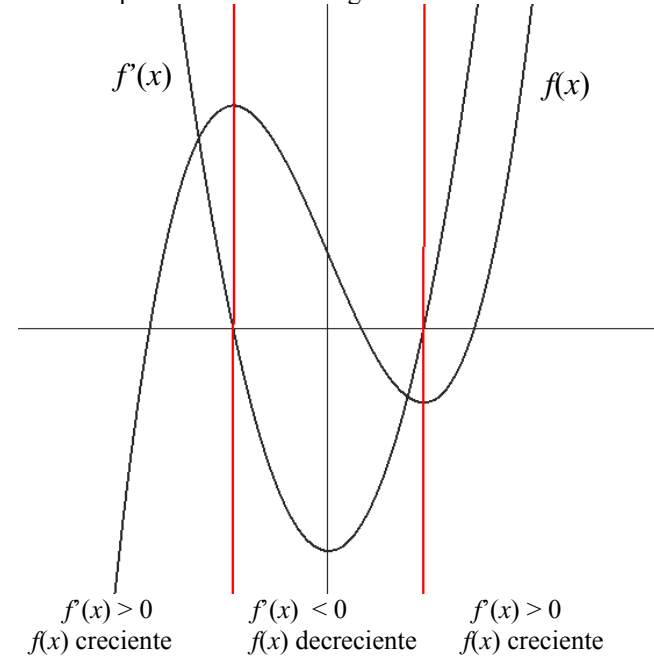
## *Ejercicios*

- 1. Calcula las derivadas de estas funciones:
	- a.  $f(x) = x \cdot \sin x$ b.  $g(x) = \frac{2x+1}{x+1}$  $=\frac{2x+}{x+1}$ c.  $h(x) = \sqrt{3x^2 + 2x + 1}$ d.  $t(x) = \frac{e^{2x+1}}{1}$  $(x) = \frac{c}{\ln}$  $t(x) = \frac{e^{2x}}{x}$ *x* + = e.  $b(x) = e^{3x^2 - x - 1}$
- 2. Si esta es la gráfica de la derivada de una función,  $f'(x)$ :

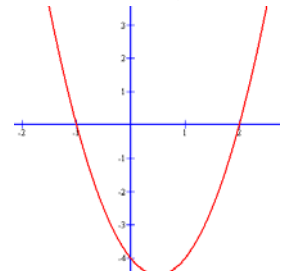

Contesta razonadamente a estas preguntas sobre  $f(x)$ :

- a.  $\lambda$  La función en  $x = 0$  es creciente o decreciente?
- b.  $i$ La función en  $x = 2.3$  es creciente o decreciente?
- c. ¿Tiene algún mínimo?
- d. ¿Tiene algún máximo?
- e. Da los intervalos de crecimiento y de decrecimiento de la función.
- 3. La gráfica de una función  $f(x)$  es:

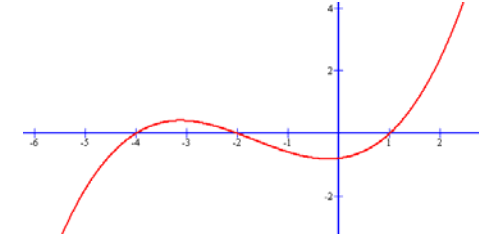

Contesta razonadamente a estas preguntas:

- a. ¿Cuál es el signo de la derivada,  $f'(x)$ , en  $x = -3$ ? ¿Y en  $x = 0$ ?
- b. ¿Existe algún punto en el cual la derivada,  $f'(x)$ , sea 0? ¿Qué condición cumplen estos puntos?
- c. Da el signo de la derivada,  $f'(x)$ , en todos los puntos del dominio.

### *Soluciones*

```
1.
```
- $f'(x) = \sin x + x \cos x$ a. Aplicando la regla de la cadena:
- b. Aplicando la derivación de un cociente:

$$
g'(x) = \frac{2(x+1) - 2x - 1}{(x+1)^2} = \frac{1}{(x+1)^2}
$$

c. Aplicando la derivación de una raíz i la regla de la composición de funciones:

$$
h'(x) = \frac{6x+2}{2\sqrt{3x^2+2x+1}} = \frac{3x+1}{\sqrt{3x^2+2x+1}} =
$$
  
d. 
$$
t'(x) = \frac{e^{2x+1}\ln x - \frac{e^{2x+1}}{x}}{(\ln x)^2}
$$
  
e. 
$$
b'(x) = (6x-1)e^{3x^2-x-1}
$$

- 2.
- a. Es decreciente ya que su derivada es negativa.
- b. Es creciente, ya que su derivada es positiva.
- c. Sí, en el punto *x* = 2 , ya que la derivada pasa de ser negativa a positiva.
- d. Sí, en el punto *x* = −1, ya que la derivada pasa de ser positiva a negativa.
- e. La función es decreciente a [-1,2], ya que la derivada es negativa, i creciente en la el resto,  $(-\infty, -1) \cup (2, \infty)$
- 3.
- a. Es positiva, ya que la función es creciente. Es negativa, ya que la función es decreciente.
- b. Sí, en los puntos  $x = -3$ ,  $x = 0$ , aproximadamente, ya que son un máximo y un mínimo locales de la función.
- c. La derivada es negativa a (-3,0), aproximadamente, ya que la función es decreciente, mientras que es positiva en  $(-\infty, -3) \cup (0, \infty)$ , ya que la función es creciente.

**Aplicaciones de la derivada** 

# **Aplicaciones de la derivada**

Las aplicaciones de la derivada son muy amplias; entre las más importantes se encuentran:

#### **Localización de extremos (máximos y mínimos) de una función**

Un máximo es un punto de la función cuya imagen es mayor o igual que la imagen de cualquier punto que se encuentre cercano a dicho punto. Un mínimo es un punto de la función cuya imagen es menor o igual que la imagen de cualquier punto que se encuentre cercana a dicho punto:

(*x*0,*f*(*x*0)) máximo de *f*(*x*) si para todo *x* de un entorno de *x*0, *f*(*x*0) ≥ *f*(*x*)

 $(x_0, f(x_0))$  mínimo de  $f(x)$  si para todo *x* de un entorno de  $x_0, f(x_0) \le f(x)$ 

Existen dos maneras de hallar los máximos y mínimos de una función:

1. Hallando la primera y segunda derivadas:

 $(x_0, f(x_0))$  máximo de  $f(x)$  si  $f'(x_0) = 0$  y  $f'(x_0) < 0$ 

 $(x_0, f(x_0))$  mínimo de  $f(x)$  si  $f'(x_0) = 0$  y  $f''(x_0) > 0$ 

2. Hallando la primera derivada y comprobando el crecimiento de la función:

 $(x_0, f(x_0))$  máximo de  $f(x)$  si  $f'(x_0) = 0$ , y la derivada en este punto pasa de ser positiva a negativa.

 $(x_0, f(x_0))$  mínimo de  $f(x)$  si  $f'(x_0) = 0$ , y la derivada en este punto pasa de ser negativa a positiva.

Problema de extremos: un problema que pretenda resolver una situación en la que cierta magnitud M depende de otra magnitud *x*, de forma que  $M = f(x)$ , y se debe encontrar el máximo o el mínimo de M.

- 1. En el caso de un problema de máximos, se tratará de hallar un máximo de *f*(*x*) y, por lo tanto, se deberá buscar  $x_0$  tal que  $f'(x_0) = 0$  y, además,  $f''(x_0) \le 0$ .
- 2. En el caso de un problema de mínimos, se tratará de hallar un mínimo de  $f(x)$  y, por lo tanto, se deberá buscar  $x_0$  tal que  $f'(x_0) = 0$  y, además,  $f'(x_0) > 0$ .

#### **Concavidad y convexidad de una función**

Una función se dice que es convexa en un punto *t* cuando dicha función es menor que la tangente en un entorno de dicho punto.

Una función se dice que es cóncava en el punto *t* cuando dicha función es mayor que la tangente en un entorno de dicho punto.

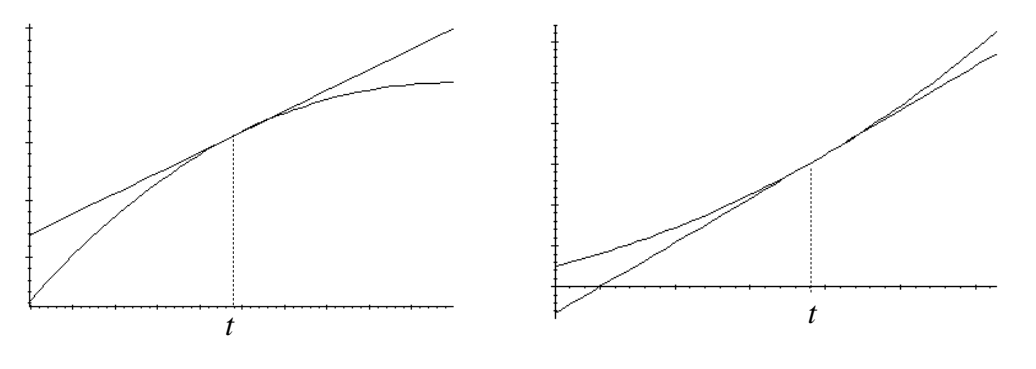

Función convexa Función cóncava

La concavidad y la convexidad de una función pueden hallarse utilizando la derivación:

- 1. Una función  $f(x)$  es convexa en un punto  $x_0$  si  $f'(x_0) < 0$ .
- 2. Una función  $f(x)$  es cóncava en un punto  $x_0$  si  $f'(x_0) > 0$ .

Un punto de inflexión de una función es un punto en el que la función pasa de ser cóncava a convexa, o viceversa. Un punto de inflexión de una función cumple que su 2.ª derivada es 0.

#### **Representación de la gráfica de una función**

Para la representación de una función es necesario conocer esta información:

- Dominio de la función.
- Puntos de corte con los ejes.
- Se trata de buscar los puntos de la gráfica del tipo:
	- (0,*f*(0)) o bien, (*x*,0)
- Simetrías.

Se dice que una función  $f(x)$  es simétrica respecto al eje de ordenadas, si se cumple:

 $f(-x) = f(x)$ 

En cambio, una función es simétrica respecto al origen si:

$$
f(-x) = -f(x)
$$

Gráficamente se traduce en representaciones de este tipo:

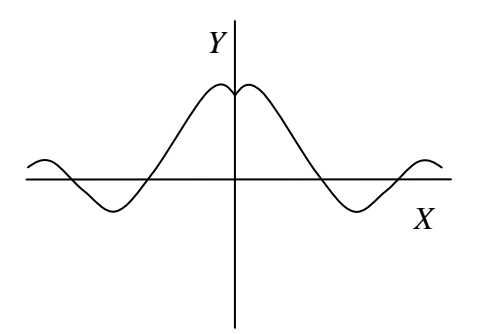

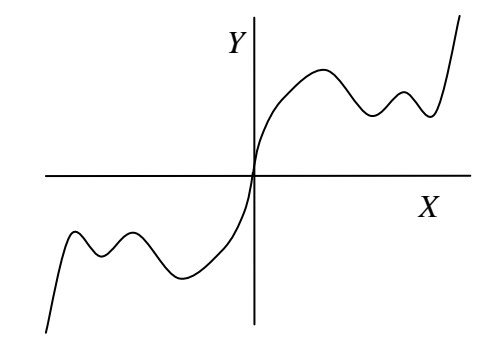

- Función simétrica respecto al eje de ordenadas Función simétrica respecto al origen
- Zonas de crecimiento y decrecimiento.
- Se pueden hallar estudiando el signo de la función derivada.
- Máximos y mínimos.
- Se deben hallar estudiando cuándo se anula la función derivada.
- Concavidad, convexidad y puntos de inflexión.
- Para estudiar la concavidad y convexidad debemos conocer las 2.ª derivadas:

#### • Asíntotas.

Para descubrir las asíntotas de una función deben comprobarse los límites de dicha función en +∞, −∞ y en los puntos que no pertenecen al dominio.

Ejemplo: Representar  $f(x) = \frac{x^3}{x^2 - 1}$ 

- Dominio de la función:
- Todos los puntos excepto por el –1 y el 1.
- Puntos de corte con los ejes:
- El único punto de corte con los ejes es (0,0).
- Simetrías:

$$
f(-x) = \frac{(-x)^3}{(-x)^2 - 1} = \frac{-x^3}{x^2 - 1} = -\frac{x^3}{x^2 - 1} = -f(x)
$$

Simétrica respecto al origen.

Intervalos de crecimiento y decrecimiento:

$$
f(x)
$$
 es creciente en  $(-\infty, -\sqrt{3}) y (\sqrt{3}, +\infty)$ 

$$
f(x)
$$
 es decreciente en  $(-\sqrt{3}, +\sqrt{3})$   
Máximos y mínimos:

En 
$$
\left(-\sqrt{3}, \frac{-\sqrt{3^3}}{2}\right)
$$
 existe un máxima; en  $\left(\sqrt{3}, \frac{\sqrt{3^3}}{2}\right)$  existe un mismo.

• Concavidad, convexidad y puntos de inflexión:

En (–∞,–1) y (0,1) *f*(*x*) es cóncava. En  $(-1,0)$  y  $(1,\infty)$   $f(x)$  es convexa.

En *x* = 0, la función tiene un punto de inflexión porque pasa de convexa a cóncava.

Asíntotas verticales: Las rectas  $x = -1$  y  $x = 1$  son asíntotas verticales. La recta  $y = x$  es una asíntota oblicua. • Asíntotas: Asíntotas oblicuas:

Representación:

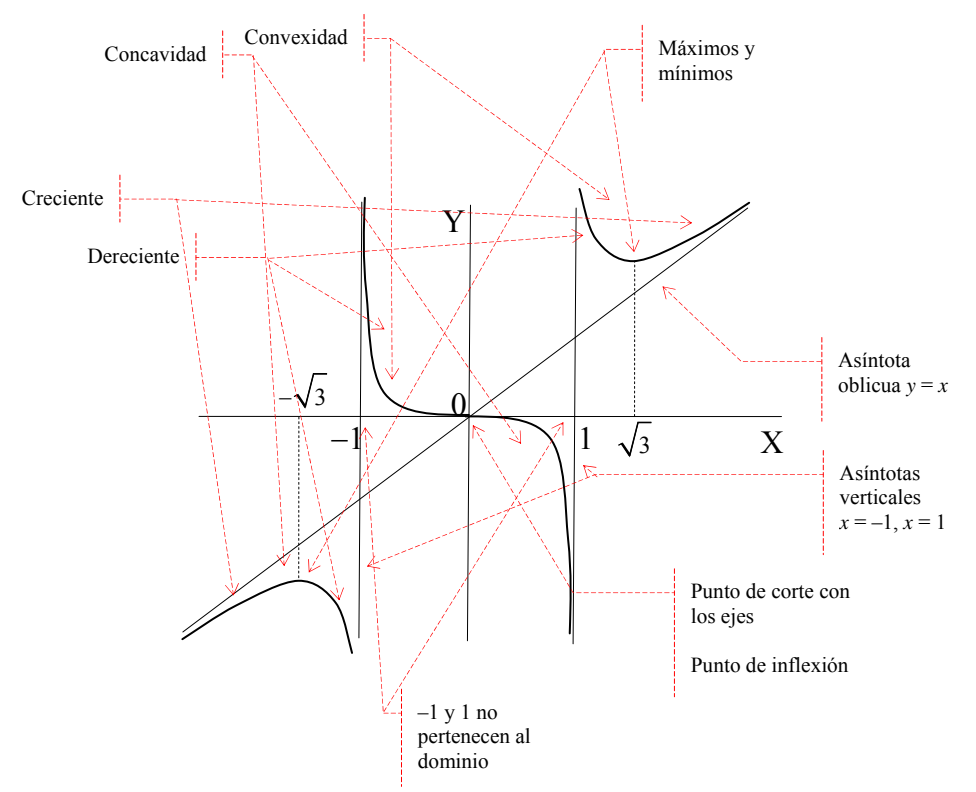

### ¿Cómo localizar máximos y mínimos de una función utilizando su derivada?

Una de las aplicaciones básicas de las derivadas se centra en la busca de máximos y mínimos. Una función  $f(x)$  tiene un máximo en  $x_0$  si

 $f'(x_0) = 0$  y, además,  $f'(x_0) < 0$ ; una función tiene un mínimo en  $x_0$  si

 $f'(x_0) = 0$  y, además,  $f'(x_0) > 0$ . También pueden encontrarse máximos y mínimos analizando

el signo de la derivada de  $f(x)$  en un entorno de  $x_0$ .

La derivación tiene múltiples aplicaciones, desde el cálculo de ciertos elementos interesantes para el trazado de la gráfica de una función, hasta problemas de maximización o minimización.

Una de las aplicaciones más importantes de las derivadas se centra en la busca de máximos y mínimos de imagen es menor o igual que la imagen de cualquier punto que se encuentre cercano a dicho punto: una función. Un máximo es un punto de la función cuya imagen es mayor o igual que la imagen de cualquier punto que se encuentre cercano a dicho punto. Un mínimo es un punto de la función cuya

 $(x_0, f(x_0))$  máximo de  $f(x)$  si para todo *x* de un entorno de  $x_0, f(x_0) \ge f(x)$  $(x_0, f(x_0))$  mínimo de  $f(x)$  si para todo *x* de un entorno de  $x_0, f(x_0) \le f(x)$ Por ejemplo, en la gráfica de la función  $f(x) = 2x^3 + 3x^2 - 36x$ 

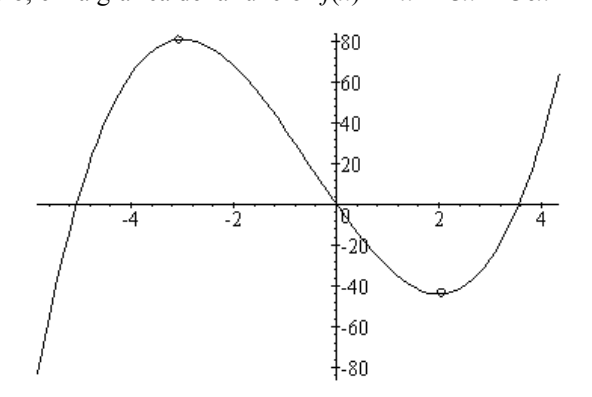

se han destacado dos puntos de la función que corresponden a un máximo local y a un mínimo local de la misma (local porque son un máximo y un mínimo en un entorno del punto, pero no un máximo y un mínimo globales); en el caso del máximo podemos observar que la función antes del máximo es creciente, mientras que después del máximo es decreciente. Así pues, antes del máximo la derivada de la función debe ser positiva (si la función es creciente, la derivada es negativa), mientras que después del máximo la derivada de la función debe ser negativa (si la función es decreciente, la derivada es negativa). Por tanto, la derivada pasa de ser positiva a ser negativa en el punto máximo; no queda otra posibilidad que la derivada de la función en el máximo sea igual a 0, es decir, *f*'(*x*) = 0.

De la misma manera, la función antes del mínimo es decreciente, mientras que después del mínimo es

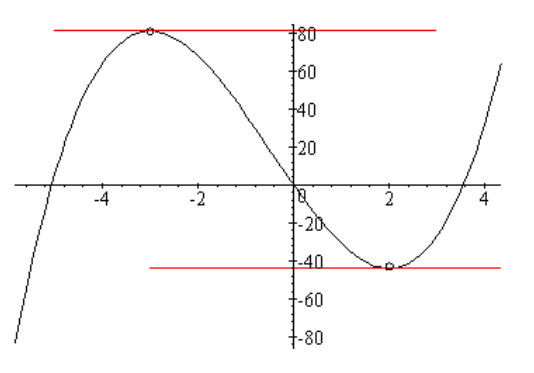

creciente; así pues, la derivada antes del mínimo debe ser negativa y después del mínimo debe ser positiva. Por lo tanto, la derivada en el mínimo debe ser igual a 0.

local, su derivada debe ser cero en estos puntos. También puede En definitiva, si un punto de la función es un mínimo o un máximo comprobarse visualmente, trazando las tangentes en el máximo y el mínimo, como se observa en el margen.

decir, su pendiente es igual a 0, que, como es sabido, corresponde a la Evidentemente, la recta tangente es horizontal en ambos casos, es derivada de la función en el punto correspondiente al máximo y al mínimo.

Podemos comprobar, en este caso, en qué puntos se anula la derivada:

$$
f(x) = 6x^2 - 6x + 36 = 0
$$

Se trata de los puntos  $x = 2$  y  $x = -3$ , tal como se podía observar en la imagen.

Ahora bien, ¿se puede saber cuál de los dos es máximo o mínimo sin mirar la gráfica de la función? Sí que puede saberse y, además, es muy sencillo; para ello sólo es necesario volver a derivar la función otra vez, es decir, calcular la segunda derivada utilizando las mismas reglas de derivación. En el caso del ejemplo:

$$
f'(x) = 12x + 6
$$

Después de derivar otra vez la función, la regla para saber si un punto es máximo o mínimo dice así:

 $Sif(a) = 0$  *y f*<sup>''</sup>(*a*) < 0, entonces el punto (*a*,*f*(*a*)) es un máximo.

Si  $f'(a) = 0$  y  $f'(a) > 0$ , entonces el punto  $(a, f(a))$  es un mínimo.

Si  $f''(a)$  es igual a 0, entonces no podemos decir nada sobre si se trata de un máximo o un mínimo. Comprobémoslo con la función del ejemplo:

 $f'(-3) = 12 \cdot (-3) + 6 < 0$ , así pues el punto  $(-3, f(-3))$  es un máximo, como ya sabíamos;

 $f'(2) = 12 \cdot 2 + 6 > 0$ , así pues el punto  $(2, f(2))$  es un mínimo, como ya sabíamos.

Otra manera sencilla de saber si la función tiene un máximo o un mínimo en cierto punto es comprobar cómo es el crecimiento en el entorno del punto. De este modo:

si *f*'(*a*) = 0, y la derivada en este punto pasa de ser positiva a negativa, entonces en el punto *a* debe encontrarse un máximo;

si *f*'(*a*) = 0, y la derivada en este punto pasa de ser negativa a positiva, entonces en el punto *a* debe encontrarse un mínimo.

Veámoslo en la función anterior,  $f(x) = 2x^3 + 3x^2 - 36x$ : su derivada es  $f'(x) = 6x^2 + 6x - 36$ . Los puntos en los que esta función se anula son –3 y 2, como sabíamos. Además:  $f'(x) > 0$  si  $x < -3$ ,  $y f'(x) < 0$  si  $x > -3$ , por lo tanto, en  $x = -3$  tenemos un máximo;

 $f'(x) < 2 \text{ si } x < 2$ ,  $y f'(x) > 0 \text{ si } x > 2$ , por lo tanto, en  $x = 2$  tenemos un mínimo. Esto puede observarse en este gráfico que contiene  $f(x)$  y  $f'(x)$ :

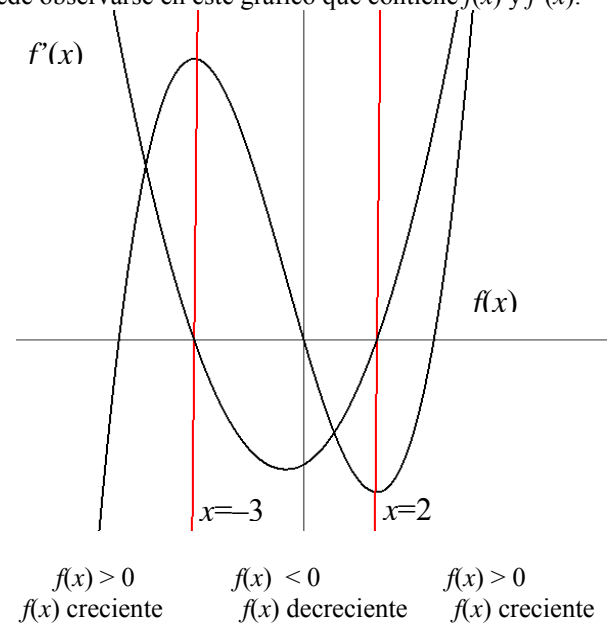

### ¿Cómo se resuelve un problema de máximos o mínimos utilizando la derivación?

Un problema se dice que es de máximos o mínimos siempre que pretenda resolver una situación en la que cierta magnitud M depende de otra magnitud *x*, de manera que M =  $f(x)$ , y encontrar el máximo o el mínimo de M. En el caso de un problema de máximos, se tratará de hallar un máximo de  $f(x)$  y, por lo tanto, se deberá buscar  $x_0$  tal que  $f'(x_0) = 0$  y, además,  $f''(x_0)$  < 0. En cambio, en el caso de un problema de mínimos, se tratará de hallar un máximo de *f*(*x*) y, por lo tanto, se deberá buscar  $x_0$  tal que  $f'(x_0) = 0$  y, además,  $f'(x_0) > 0$ .

Un problema se dice que es de máximos o mínimos siempre que pretenda resolver una situación en la que cierta magnitud M depende de otra magnitud *x*, de manera que

$$
M = f(x)
$$

y encontrar el máximo o el mínimo de M.

Veamos un ejemplo de cada caso:

• Ejemplo de máximos:

Con una pieza de cartulina de 10 dm de lado se pretende construir una caja recortando en cada vértice del cuadrado piezas cuadradas de lado x, ¿qué valor debe darse a x para que el volumen de la caja sea máximo?

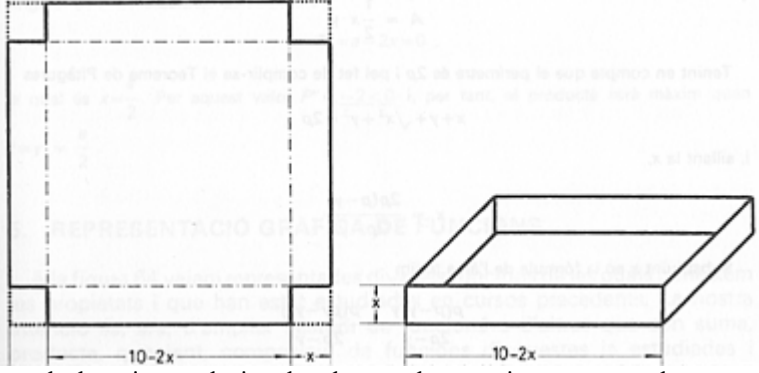

El volumen de la caja, es decir, el volumen de un prisma rectangular, se puede hallar multiplicando ancho, por largo y por alto:

$$
V(x) = (10 - 2x)^2 \cdot x = 4x^3 - 40x^2 + 100x
$$

el intervalo (0,5), ya que el corte en los extremos no puede superar los 5 dm. El volumen de la caja, tanto en 0 como en 5 es igual a 0:  $V(0) = V(5) = 0$ . Veamos si podemos hallar el máximo en el interior de este Así pues, el volumen de la caja dependerá del valor de *x*. Se debe encontrar un máximo de esta función en intervalo. Para ello, trataremos de encontrar un punto, *x*0, que cumpla las condiciones de un máximo:

$$
\mathrm{V}^\ast(x_0)=0\\ \mathrm{V}^{\ast\ast}(x_0)<0
$$

La función derivada es:

$$
V'(x) = 12x^2 - 80x + 100 = 4(3x^2 - 20x + 25)
$$

que se anula en:

$$
x = \frac{20 \pm \sqrt{400 - 300}}{6} = \frac{20 \pm 10}{6} = \frac{5}{5/3}
$$

El primer valor no se encuentra dentro del intervalo considerado, por lo tanto, sólo podemos considerar *x* = 5/3. Para saber si en este punto tenemos un máximo o un mínimo de la función debemos calcular la segunda derivada:

$$
V''(x) = 24x - 80
$$
  
y V''(5/3) = 24 \cdot 5/3 - 80 < 0

por lo tanto, para *x* = 5/3 obtenemos un máximo de la función. Así pues, para obtener el máximo volumen en la caja, debemos recortar pequeños cuadrados de, aproximadamente, 1,66 dm, y el volumen máximo que se obtendrá con este valor será de:

$$
V(5/3) = (10 - 2 \cdot 5/3)^2 \cdot 5/3 = (20/3)^2 \cdot 5/3 = 2000/27 \approx 74,07 \text{ dm}^3
$$

Ejemplo de mínimos:

Se quieren construir botes cilíndricos (como los de las bebidas refrescantes) de 500 cm<sup>3</sup> de volumen. Qué dimensiones (altura y diámetro de la base) se debe dar a un bote de estas características para que ¿ necesite la mínima cantidad de material?

La forma cilíndrica del bote tiene este desarrollo plano:

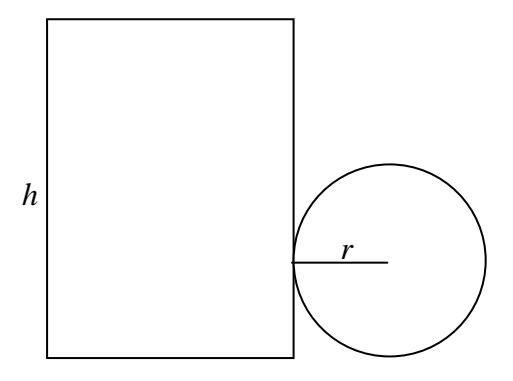

El material necesario para construirlo debe tener una superficie de  $S = 2\pi rh + \pi r^2$ . La condición impone que el volumen sea de 500 cm<sup>3</sup>, es decir:

 $\pi r^2 h = 500$ 

o sea, *h* = 500/π*r* 2

Así, la función S que depende de *r* es  $S(r) = 2\pi r(500/\pi r^2) + \pi r^2 = 1000/r + \pi r^2$ .

Debemos encontrar un valor para la r de manera que S(r) sea mínimo de la función. Para ello, sabemos que si  $r_0$  es el valor mínimo de esta función, debe cumplirse que:

$$
S'(r_0) = 0
$$
  
\n
$$
S''(r_0) > 0
$$
  
\nCalculemos S'(r) e igualemos a 0:  
\n
$$
S'(r) = -1000/r^2 + 2\pi r = 0
$$
  
\n
$$
2\pi r^2 = 1000/r^2
$$
  
\n
$$
2\pi r^3 = 1000
$$
  
\n
$$
r^3 = 1000/2\pi
$$
  
\n
$$
r = \sqrt[3]{\frac{1000}{2\pi}}
$$

por lo tanto,  $r \approx 5.42$  cm.

Veamos ahora el valor de S''(*r*) =  $3000/r^3 + 2\pi$ .

Es fácil comprobar que S''(5,42) > 0, por lo tanto, este valor es un mínimo de la función S'(*r*) y el valor mínimo es igual a  $S(5,42) \approx 276.8$  cm<sup>2</sup>.

Si se interpretase que el bote debe tener dos tapas, como las latas de refrescos, y no sólo una, la superficie debería incluir la superficie de la otra tapa:

 $S(r) = 2\pi rh + 2\pi r^2$ 

e imponiendo la condición de que el volumen sea 500 cm<sup>3</sup>, entonces:

 $S(r) = 1000/r + 2\pi r^2$ 

En este caso:  
\nS'(r) = -1000/r<sup>2</sup> + 4πr = 0  
\n
$$
4πr2 = 1000/r2
$$
\n
$$
4πr3 = 1000
$$
\n
$$
r3 = 1000/4π
$$
\n
$$
r = \sqrt[3]{\frac{1000}{4π}}
$$

es decir,  $r \approx 4,3$  cm.<br>El valor de S''(*r*) = 3000/ $r^3$  + 4 $\pi$  y es fácil comprobar que S''(4,3) > 0, por lo tanto, este valor es un mínimo de la función  $S'(r)$  y el valor mínimo es igual a:

 $S(4,3) \approx 348,73$  cm<sup>2</sup>

### ¿Qué es la concavidad y la convexidad de una función y qué relación tiene con la derivación?

Cuando la función cerca de un punto es menor que la recta tangente en ese punto, se dice que la función es convexa, mientras que cuando la función es mayor que la recta tangente, se dice que la función es cóncava. Una función es convexa en aquellos puntos en los que su derivada segunda es positiva, mientras que una función es cóncava en aquellos puntos en los que su derivada segunda es negativa.

Ob servando atentamente estas funciones crecientes, con sus tangentes en un punto *t*:

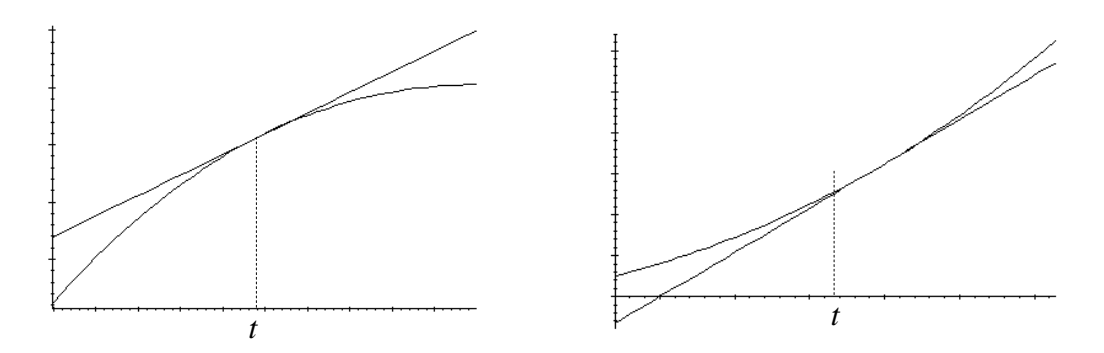

en el primer caso, la tangente en el punto *t* se encuentra por encima de la función, mientras que en el caso de la derecha, la tangente en el punto *t* se encuentra por debajo de la función. Es decir, en el primer caso, punto *t*, la función es menor que la tangente, mientras que en el segundo caso, la función es cerca del mayor que la tangente. En el primer caso se dice que la función es convexa, mientras que en el segundo caso se dice que es cóncava.

El estudio de segunda derivada de una función es esencial para conocer en qué puntos la función es cóncava y en qué puntos la función es convexa. Veámoslo: junto a esta función cóncava se han trazado distintas tangentes a la función:

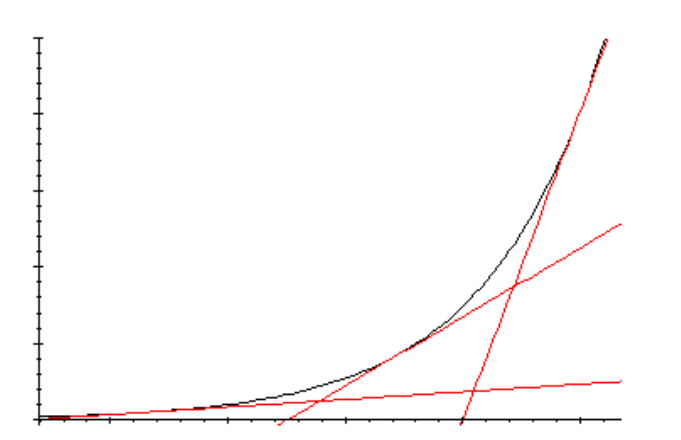

Podemos observar cómo la pendiente de la recta tangente va creciendo a medida que la función va tomando valores *x* mayores. Ahora bien, la pendiente de la recta tangente a una función no es otra cosa que su derivada; es decir, si la función es cóncava, la derivada de la función derivada crece a medida que aumenta la *x*, es decir, la función derivada es una función creciente. Ahora bien, si la función derivada es creciente, entonces su derivada, esto es, la derivada segunda de la función original, debe ser positiva (porque sabemos que si una función es creciente, su derivada debe ser positiva). En definitiva, una función es cóncava en aquellos puntos en los que su derivada segunda es positiva.

De la misma manera, observemos una función convexa, algunas de las rectas tangentes a la función:

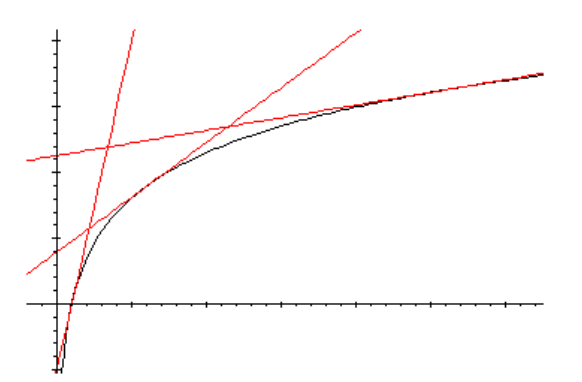

Podemos observar cómo la pendiente de la recta tangente va decreciendo a medida que la función va tomando valores *x* mayores. Ahora bien, como se acaba de mencionar, la pendiente de la recta tangente a una función no es otra cosa que su derivada; es decir, si la función es convexa, la derivada de la función derivada decrece a medida que aumenta la *x*, o sea, la función derivada es una función decreciente. Así pues, si la función derivada es decreciente, entonces su derivada, es decir, la derivada segunda de la función original, debe ser negativa (porque sabemos que si una función es decreciente, su derivada debe ser negativa). En definitiva, una función es convexa en aquellos puntos en los que su derivada segunda es negativa.

Puede comprobarse este hecho con la función de un ejemplo anterior:

 $f(x) = 2x^3 + 3x^2 - 36x$ 

Su segunda derivada, como sabemos, es  $f'(x) = 12x + 6$ , por lo tanto:

es positiva cuando  $x > -1/2$ , es decir, debe ser cóncava;

es negativa cuando  $x < -1/2$ , es decir, debe ser convexa.

Observando la gráfica puede verse que, efectivamente, la función es cóncava en (–∞,–1/2), y es convexa en el intervalo (–1/2,+∞), tal como muestra la gráfica de la función:

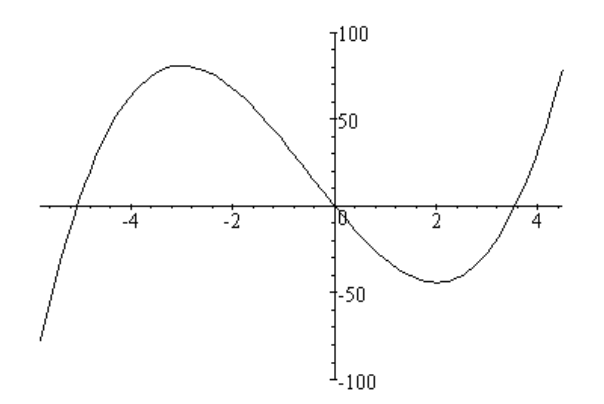

Ahora bien, ¿qué sucede en el punto  $-1/2$ ? En este punto, la segunda derivada es igual a 0:  $f'(-1/2) = 12(-1/2) + 6 = 0$ 

Por lo tanto, según las propiedades anteriores, la función en este punto no es ni cóncava ni convexa. Si observamos la tangente en este punto:

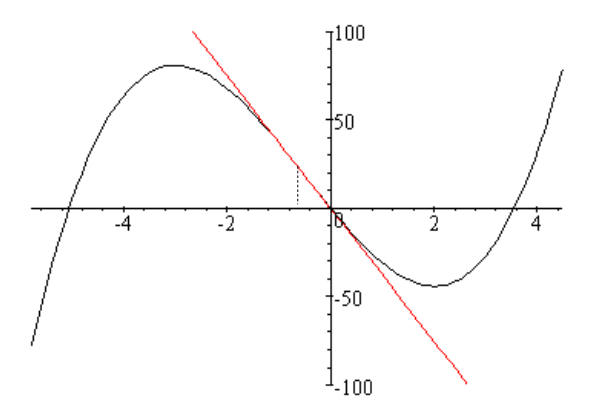

A la izquierda de este punto, la función es convexa, mientras que a la derecha, la función es cóncava. Dicho de otra manera, a la izquierda de *x* = –½ la tangente es mayor que la función, mientras que a la derecha de este punto, la función es mayor que la tangente. Los puntos en los que sucede esto se denominan puntos de inflexión, y una de sus características es que la segunda derivada en el punto es igual a 0.

### ¿Qué información debe conocerse para representar aproximadamente la gráfica de una función?

Para representar la gráfica una función una de las herramientas fundamentales es el cálculo de derivadas. La información que debe buscarse para representar una función es: dominio, puntos de corte con los ejes, simetrías, crecimiento, máximos y mínimos, concavidad y convexidad, puntos de inflexión y comportamiento asintótico.

Para representar manualmente la gráfica de una función es necesario contar con información sobre distintos aspectos de la función que resultarán de gran ayuda para el trazado aproximado de la gráfica. Entre ellos encontramos los aspectos de crecimiento, máximos y mínimos, y concavidad y convexidad, que requieren el cálculo de derivadas.

Utilizaremos la función

$$
f(x) = \frac{x^3}{x^2 - 1}
$$

para mostrar cómo debe hacerse.

Los aspectos más importantes son:

• Dominio de la función

La función  $f(x)$  tiene por dominio todos los puntos que no anulan el denominador. En este caso, los puntos del dominio deben cumplir que  $x^2 - 1 \neq 0$ . Por lo tanto, el dominio está formado por todos los puntos excepto por el –1 y el 1.

Puntos de corte con los ejes

Se trata de buscar los puntos de la gráfica del tipo:

 (0,*f*(0)) o bien, (*x*,0) En la función  $f(x)$ 

 $f(x) = 0 \rightarrow$  $x^2 = 0 \implies x = 0$ Por lo tanto, el único punto de corte con los ejes es (0,0).

**Simetrías** 

Se dice que una función  $f(x)$  es simétrica respecto al eje de ordenadas, si se cumple  $f(-x) = f(x)$ 

En cambio, una función es simétrica respecto al origen si

 $f(-x) = -f(x)$ 

Veamos en dos ejemplos qué significan estas propiedades de simetría gráficamente:

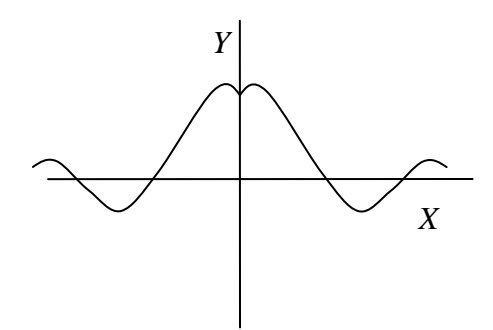

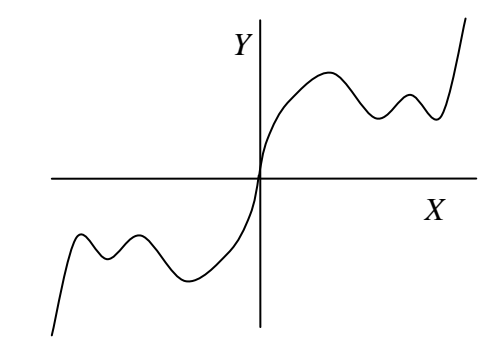

Función simétrica respecto al eje de ordenadas Función simétrica respecto al origen

En el caso del ejemplo, la función es simétrica respecto al origen, ya que:

$$
f(-x) = \frac{(-x)^3}{(-x)^2 - 1} = \frac{-x^3}{x^2 - 1} = -\frac{x^3}{x^2 - 1} = -f(x)
$$

Se debe tener en cuenta que una función puede que no sea ni simétrica respecto al eje de ordenadas, ni simétrica respecto al origen.

• Intervalos de crecimiento y decrecimiento

Se pueden hallar estudiando el signo de la función derivada, en este caso:

$$
f'(x) = \frac{x^4 - 3x^2}{(x^2 - 1)^2}
$$

Para ver en qué puntos dicha función es positiva o negativa, sólo debemos estudiar el numerador, ya que el denominador es siempre positivo.

 $x^4 - 3x^2 = x^2(x^2 - 3)$ 

Así pues, sólo se debe estudiar la expresión  $x^2 - 3$ , que, como sabemos, se corresponde a una parábola y cuyas raíces,  $\sqrt{3}$  y  $-\sqrt{3}$ , separan los puntos positivos de los negativos. En definitiva:

 $f'(x)$  es positiva en  $(-\infty,-\sqrt{3})$  y  $(\sqrt{3},+\infty)$ 

 $f'(x)$  es negativa en  $\left(-\sqrt{3}, +\sqrt{3}\right)$ 

Por lo tanto:

*f*(*x*) es creciente en (–∞,– $\sqrt{3}$ ) y ( $\sqrt{3}$ ,+∞)

*f*(*x*) es decreciente en  $\left(-\sqrt{3}, +\sqrt{3}\right)$ 

• Máximos y mínimos

La función derivada se anula en 0,  $-\sqrt{3}$  y  $\sqrt{3}$ ; en 0, la función es creciente, por lo tanto, no tiene ni máximo ni mínimo; en -  $\sqrt{3}$  la función pasa de creciente a decreciente, por lo tanto, en -  $\sqrt{3}$  existe un máximo. En  $\sqrt{3}$ , la función pasa de decreciente a creciente, por lo tanto, en  $\sqrt{3}$  existe un mínimo. • Concavidad, convexidad y puntos de inflexión

Para estudiar la concavidad y convexidad debemos conocer la segunda derivada:

$$
f''(x) = \frac{2x^3 + 6x}{(x^2 - 1)^3}
$$

La única raíz del numerador es 0. En el caso del denominador, las raíces son 1 y –1. Por tanto, el signo de la 2.ª derivada es:

positivo en  $(-\infty,-1)$  y  $(0,1) \rightarrow$  en estos intervalos  $f(x)$  es cóncava;

negativo en  $(-1,0)$  y  $(1,\infty)$  → en estos intervalos  $f(x)$  es convexa.

Se puede observar que en *x* = 0, la función tiene un punto de inflexión porque pasa de convexa a cóncava. • Asíntotas

Para descubrir las asíntotas de una función deben comprobarse los límites de dicha función en +∞, −∞ y en los puntos que no pertenecen al dominio. Además, debe comprobarse que sí tiene una asíntota oblicua. En el ejemplo:

Asíntotas horizontales:

No tiene, ya que sus límites a +∞ y  $-\infty$  son infinitos.

Asíntotas verticales:

Deben estudiarse los límites en  $-1$  y 1, que no pertenecen al dominio:

$$
\lim_{x \to -1^{-}} f(x) = -\infty \quad \lim_{x \to -1^{+}} f(x) = +\infty
$$
  

$$
\lim_{x \to 1^{-}} f(x) = -\infty \quad \lim_{x \to 1^{+}} f(x) = +\infty
$$

Por lo tanto, las rectas  $x = -1$  y  $x = 1$  son asíntotas verticales.

Asíntotas oblicuas:

Puede comprobarse que la recta  $y = x$  es una asíntota oblicua, ya que:

$$
\lim_{x \to +\infty} f(x) - x = 0
$$
  

$$
\lim_{x \to -\infty} f(x) - x = 0
$$

Con todos estos elementos, ya puede representarse la función manualmente:

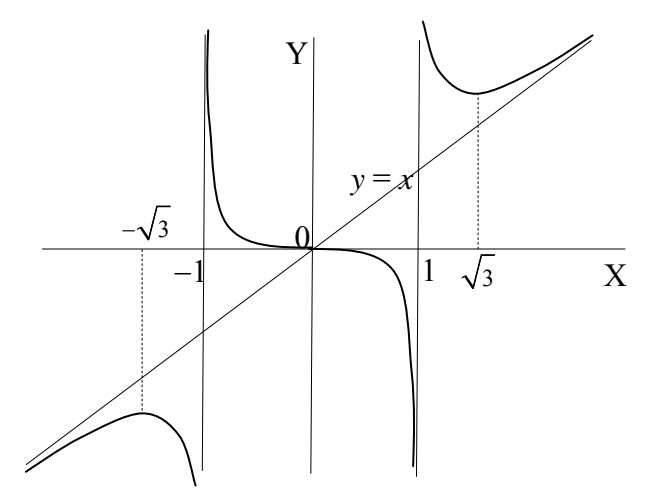

En la actualidad, existen muchos programas de ordenador que permiten realizar la gráfica de la mayor parte de las funciones tan sólo con escribir su expresión.

# *Ejercicios*

1. Dadas estas funciones:

$$
f(x) = \frac{8x^2}{4 - x^2}
$$
  $g(x) = \frac{2x}{\ln(x)}$   $h(x) = x^3 - 3x + 2$ 

- a. ¿Cuál es su dominio?
- b. Determina los puntos de corte con los ejes.
- c. Calcula los máximos y los mínimos.
- d. Calcula los puntos de inflexión.
- e. Calcula los intervalos de crecimiento y decrecimiento.
- f. Calcula los intervalos de concavidad y convexidad.
- g. Determina las asíntotas, si es que existen.
- 2. Al trasladar un espejo de 70 x 100 cm, se ha roto por uno de sus vértices, y se ha hecho añicos un triángulo rectángulo de 6 x 9 cm. Calcula por dónde debe cortarse este espejo para obtener otro espejo que también sea rectangular y que tenga la mayor área posible.

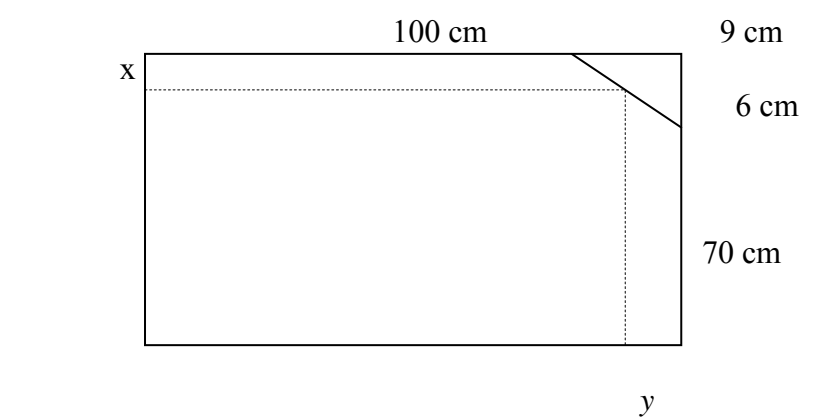

### *Soluciones*

1.

$$
f(x) = \frac{8x^2}{4 - x^2}
$$

- a. El dominio contiene todos los puntos en que el denominador no es 0:  $4 x^2 =$ 0. Por lo tanto, todos los reales excepto  $+2$  i – 2.
- b. (0,0)
- c. Derivamos  $f(x)$ :

$$
f'(x) = \frac{16x(4 - x^2) - 8x^2(-2x)}{\left(4 - x^2\right)^2} = \frac{64x}{\left(4 - x^2\right)^2}
$$

y igualarla a 0. Solo cuando *x* = 0. Se comprueba que *f*''(0)>0. Por lo tanto, un mínimo. Un mínimo en (0,0)

- d. No hay, porque no se cumple  $f'(x) = 0$ .
- e. Hay 4 zonas de crecimiento o decrecimiento: Hasta  $-2$ :  $f'(x) < 0$ , por lo tanto, decreciente. de  $-2$  a 0:  $f'(x)$ <0 por lo tanto, decreciente. de 0 a 2:  $f'(x) > 0$ , por lo tanto, creciente. mayor que  $2: f'(x) > 0$ , por lo tanto creciente.
- f. hasta  $-2$ :  $f'(x) < 0$ , función convexa de  $-2$  a  $+2$ :  $f'(x)$ >0, función cóncava. mayor que  $2: f'(x) < 0$ , función convexa.
- g. 3 asíntotas: *x* =-2 , *x* = 2, *y* = -8

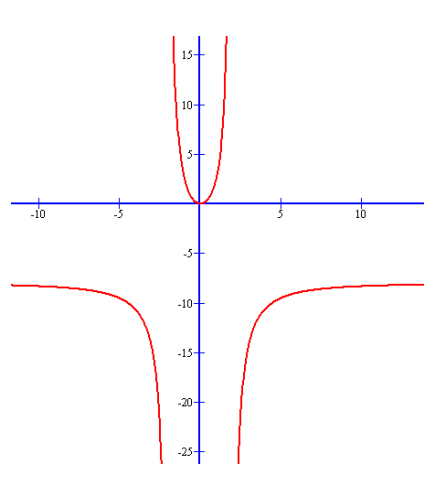

$$
g(x) = \frac{2x}{\ln(x)}
$$

- a.  $(0,1)$  U  $(1, +\text{infinite})$
- b. No hay.
- c. Derivamos la función:  $g'(x) = (2\ln(x) - 2)/\ln^2(x)$ igualamos a 0. Un mínimo en (*e*, 2*e*).
- d.  $g''(x) = 0$  si  $x = e^2$ . Además,  $g'''(x)$  no es 0. Por lo tanta,  $(e^2, e^2)$  punto de inflexión.
- e. de 0 a 1: *g*'(*x*)<0 función decreciente. de 1 a *e*: *g*'(*x*)<0, función decreciente mayor que *e*: *f*'(*x*)>0, función creciente.
- f. de 0 a 1:  $g''(x) \le 0$  función convexa. de 1 a  $e^2$ :  $g''(x)$  > 0, función cóncava. mayor que  $e^2$ :  $g''(x)$  < 0, función convexa.
- g. asíntota:  $x = 1$ . Además, cuando  $x \rightarrow 0$ ,  $g(x) \rightarrow 0$

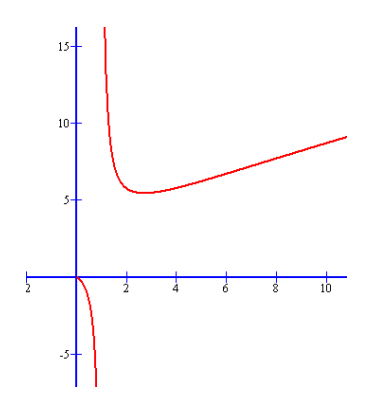

 $h(x) = x^3 - 3x + 2$ 

- a. Todo R
- b.  $(0,2), (-2,0), (1,0)$ .
- c.  $h'(x) = 3x^2 3 = 0$ En este caso  $x = +1$  ó  $x = -1$ . Calculamos la segunda derivada: *h*''(*x*) = 4*x.* Por lo tanto, un mínimo (1, 0) i un máximo en (-1,4).
- d.  $h''(x) = 6x = 0$  si  $x = 0$ . Además,  $g'''(x)$  no es 0. Por lo tanto, (0,2) es un punto de inflexión.
- e. hasta -1: *h*'(*x*)>0 función creciente. de -1 a 1: *h*'(*x*)<0, función decreciente. a partir de 1: *h*'(*x*)>0, función creciente.
- f. hasta 0:  $h''(x) < 0$  convexa. a partir de 0: *h*''(*x*)>0, cóncava.
- g. La función no tiene asíntotas.

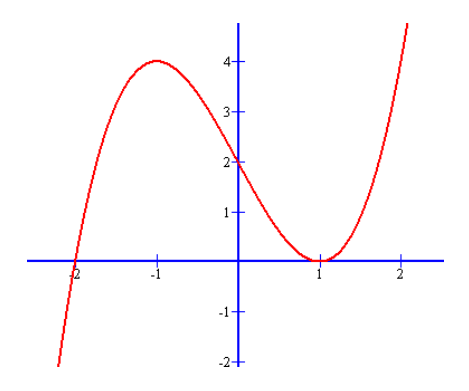

2.

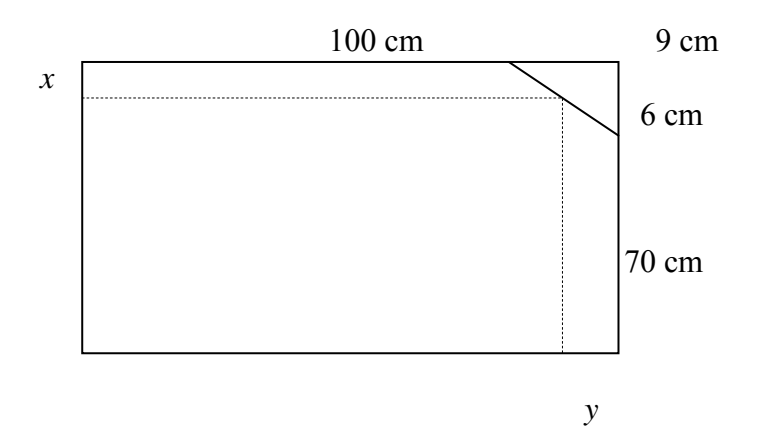

El área del nuevo espejo será  $(100 - y)(70 - x)$ . Deberemos calcular el valor de *y* en función de *x*, para eliminar una de las incógnitas. Si nos fijamos en esta otra representación:

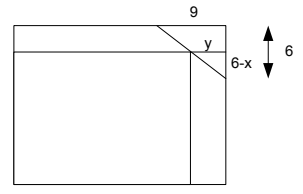

es evidente que 9 6  $\frac{y}{-x} = \frac{9}{6}$ , por lo tanto, y = 3/2 ·(6 – x)

Así pues, debemos maximizar

$$
f(x) = (100 - y)(70 - x) = (100 - 3/2 \cdot (6 - x))(70 - x)
$$

es decir,

f(x)=  $6370 + 14x - 3/2 x^2$ 

Buscamos ahora su derivada para hallar un máximo:

$$
f'(x) = 14 - 3x
$$

y buscamos  $f'(x) = 0$ 

$$
14 - 3x = 0 \qquad \qquad \rightarrow \qquad x = 14/3 \ \text{cm}
$$

Ya que  $f''(x) = -3 < 0$  nos encontramos con un máximo. el valor de la y en este punto es:

 $y = 3/2 \cdot (6 - x) = 3/2 (6 - 14/3) = 2$  cm.

Así, pues, el espejo recortado de área máxima medirá 100 – 2 = 98 cm por  $70 - 14/3 = 65,33$  cm

**Integral de una función** 

# **Integral de una función**

#### **Los conceptos de primitiva e integral indefinida**

La integración de una función es el paso inverso a la derivación de una función.

Para definir correctamente la integral de una función, debe definirse una primitiva de una función:

si  $f(x)$  es la derivada de  $F(x)$  entonces,  $F(x)$  es una primitiva de  $f(x)$ 

Para expresar la integración de una función se utiliza un símbolo,∫ , antepuesto a la función, y el símbolo d*x* (denominado diferencial de *x*) después de la función, es decir, la integral indefinida de una función se expresa

$$
\int f(x)dx = F(x) + c
$$

siendo F(*x*) una primitiva de *f*(*x*) y *c* una constante, es decir, un número cualquiera.

Por ejemplo

$$
\int (3x^2 + 5) dx = x^3 + 5x + c
$$

ya que la derivada de  $x^3 + 5x$  es  $3x^2 + 5$ , por lo tanto,  $x^3 + 5x$  es una primitiva de  $3x^2 + 5$ .

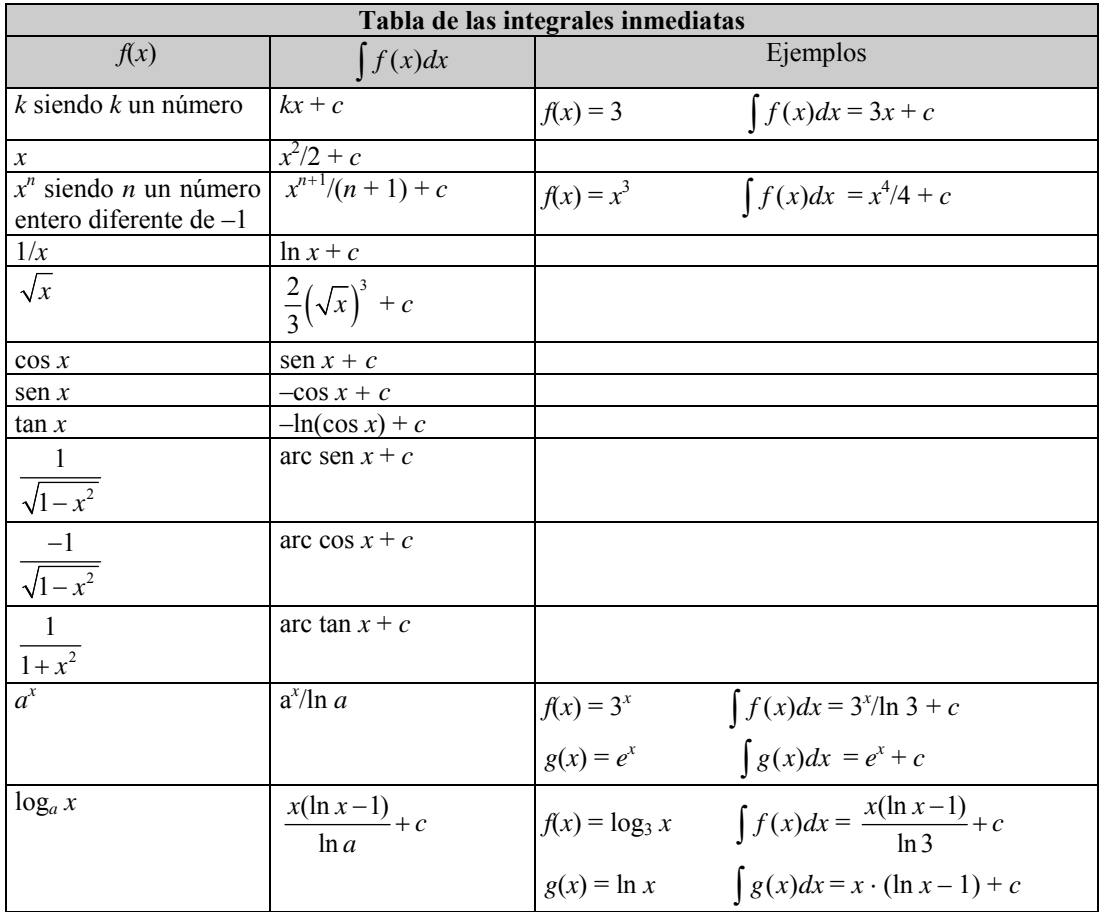

#### **Reglas de la integración**

• La integral de la suma de funciones es igual a la suma de la integral de las funciones.

$$
\int (f(x) + g(x)) dx = \int f(x) dx + \int g(x) dx
$$

• La integral del producto de un número por una función es igual al producto del número por la integral de la función.

$$
\int k \cdot f(x) dx = k \int f(x) dx
$$

- Si  $g(x) = \int f(x)dx \rightarrow g'(x) = f(x)$
- La regla de la cadena (es decir,  $(f \circ g)' = (f \circ g) \cdot g'$ ) nos permite escribir que:  $\int (f'og)(x)g'(x)dx = (fog)(x)$

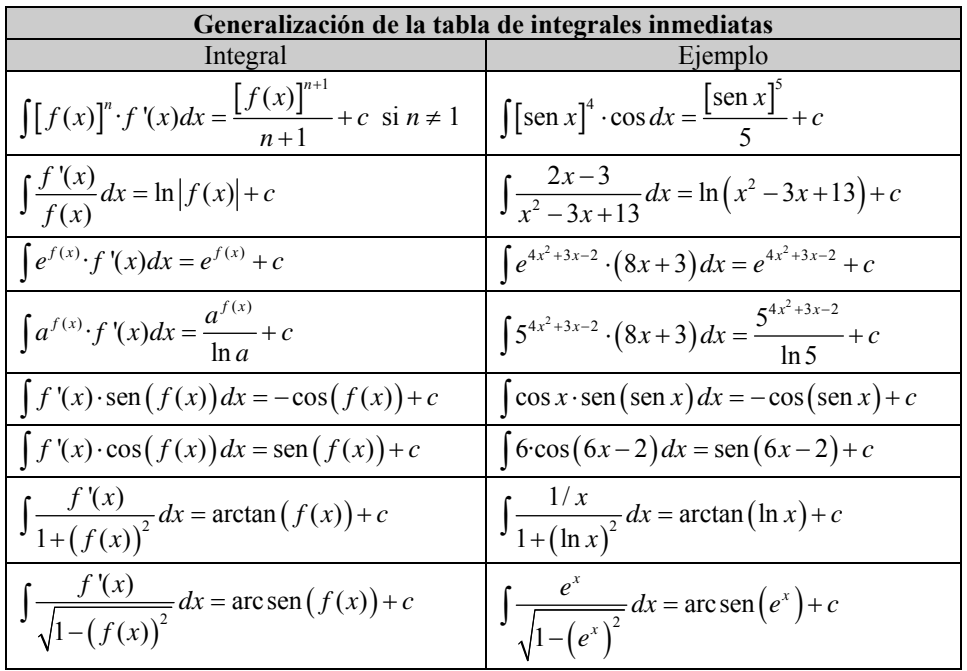

#### **Métodos de integración**

• Método de sustitución

Si F es una primitiva de la función *f*, y *g* otra función, sabemos por la regla de la cadena:  $\int f(g(t)) \cdot g'(t) dt = F(g(t)) = F(x) = \int f(x) dx$ 

siendo  $x = g(t)$ Así pues, la fórmula del método de integración por sustitución es:

$$
\int f(x)dx = \int f(g(t)) \cdot g'(t)dt \quad \text{con } x = g(t)
$$

• Método de integración por partes

Si *f* y *g* son dos funciones, la derivada de su producto es igual a:

 $(f \cdot g)' = f \cdot g + f \cdot g'$   $\rightarrow$   $f \cdot g' = (f \cdot g)' - f \cdot g$ y, por lo tanto, integrando en ambas partes

$$
\int f(x) \cdot g'(x) dx = f(x) \cdot g(x) - \int f'(x) \cdot g(x) dx
$$

#### **La integral definida de una función**

La integral indefinida de una función permite encontrar el área de una función y el eje X, entre dos extremos *a* y *b*. Para encontrarla, se debe calcular el límite de la suma de los rectángulos de la imagen, cuando su base tiende a 0:

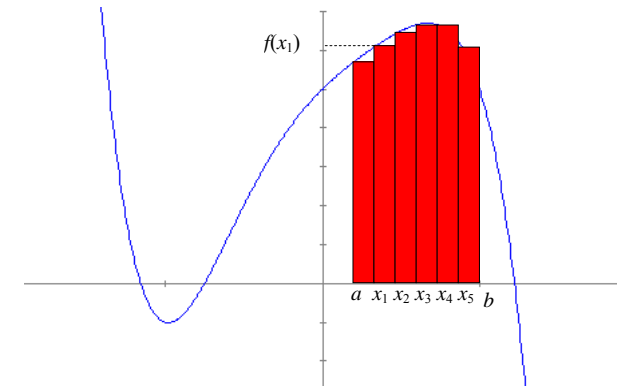

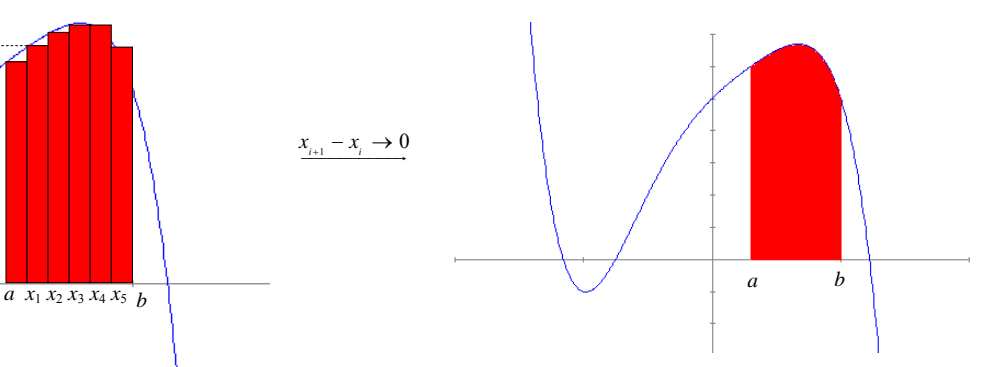

Dicha área se expresa de la siguiente forma, y ésta es su

definición:

$$
\int_a^b f(x)dx = \lim_{x_{i+1} - x_i \to 0} \sum_{i=0}^n f(x_i) \cdot (x_{i+1} - x_i)
$$

#### **Relación entre la integral indefinida y la integral definida**

La integral definida se puede calcular a partir de una primitiva de la función de la siguiente manera: si  $F(x)$  es una primitiva de  $f(x)$ , entonces:

$$
\int_a^b f(x)dx = F(b) - F(a)
$$

por ejemplo:

$$
\int_0^1 x^2 dx = \frac{x^3}{3} \bigg|_0^1 = \frac{1}{3} - \frac{0}{3} = \frac{1}{3}
$$
  
ya que una primitiva de  $x^2$  es  $\frac{x^3}{3}$ .

### ¿En qué consiste el proceso de integración de una función?

La integración de una función es un proceso íntimamente relacionado con la derivación; de hecho, se trata del paso contrario a la derivación. La integración, además, tiene múltiples aplicaciones, entre las que se destaca el cálculo de áreas delimitadas por una función.

Dada una función, *f*, es posible encontrar su derivada, *f*', utilizando la tabla de derivadas y las reglas pertinentes. Esta transformación sugiere una pregunta: dada una función, *f*, ¿es posible encontrar una función, F, cuya derivada sea la función inicial, *f*, es decir, F'(*x*) = *f*(*x*)? Por ejemplo, dada la función *f*(*x*)  $= 3x^2 + 5$ , ¿podemos encontrar una función, F, cuya derivada sea precisamente *f*(*x*)? En este caso, es fácil comprobar que la función  $F(x) = x^3 + 5x$  tiene como derivada  $F'(x) = 3x^2 + 5 = f(x)$ . Por lo tanto, la respuesta en este ejemplo es que sí.

¿Podríamos encontrar otra función que cumpliera la misma condición? No es difícil darse cuenta que la función  $G(x) = x^3 + 5x + 3$  también tiene como derivada  $f(x)$ ; en general, toda función de la forma  $x^3 + 5x$ + *c* (donde *c* es un número) tiene la misma derivada (ya que la derivada de *c* siempre será 0).

A una busca de este tipo se le denomina integración de *f* y a la función resultante se le denomina primitiva de *f*; es decir, la integración es la operación contraria a la derivación:

si  $f(x)$  es la derivada de  $F(x)$  entonces,  $F(x)$  es una primitiva de  $f(x)$ 

Además, podemos afirmar que toda función de la forma F(*x*) + *c* (donde *c* es un número) también es una primitiva de *f*(*x*). Al conjunto de todas las primitivas de una función *f* se le denomina integral indefinida o, simplemente, integral de la función *f*. Así, por ejemplo, la integral de la función  $f(x) = 3x^2 + 5$  es  $x^3 + 5x$ + *c* (siendo *c* un número) porque cualquier primitiva de la función *f*(*x*) se escribirá de esta forma; es decir, la única diferencia entre una primitiva de esta función y otra será su *término independiente*. Para expresar la integración de una función se utiliza un símbolo, ∫ , antepuesto a la función, y el símbolo d*<sup>x</sup>* (denominado diferencial de *x*) después de la función, es decir, la integral indefinida de una función se expresa así:

$$
\int f(x)dx
$$

Así pues, el ejemplo anterior podemos expresarlo así:

$$
\int (3x^2 + 5) dx = x^3 + 5x + c
$$

Esta es la tabla con algunas integrales elementales, llamada también tabla de integrales inmediatas (donde *c* es un número cualquiera):

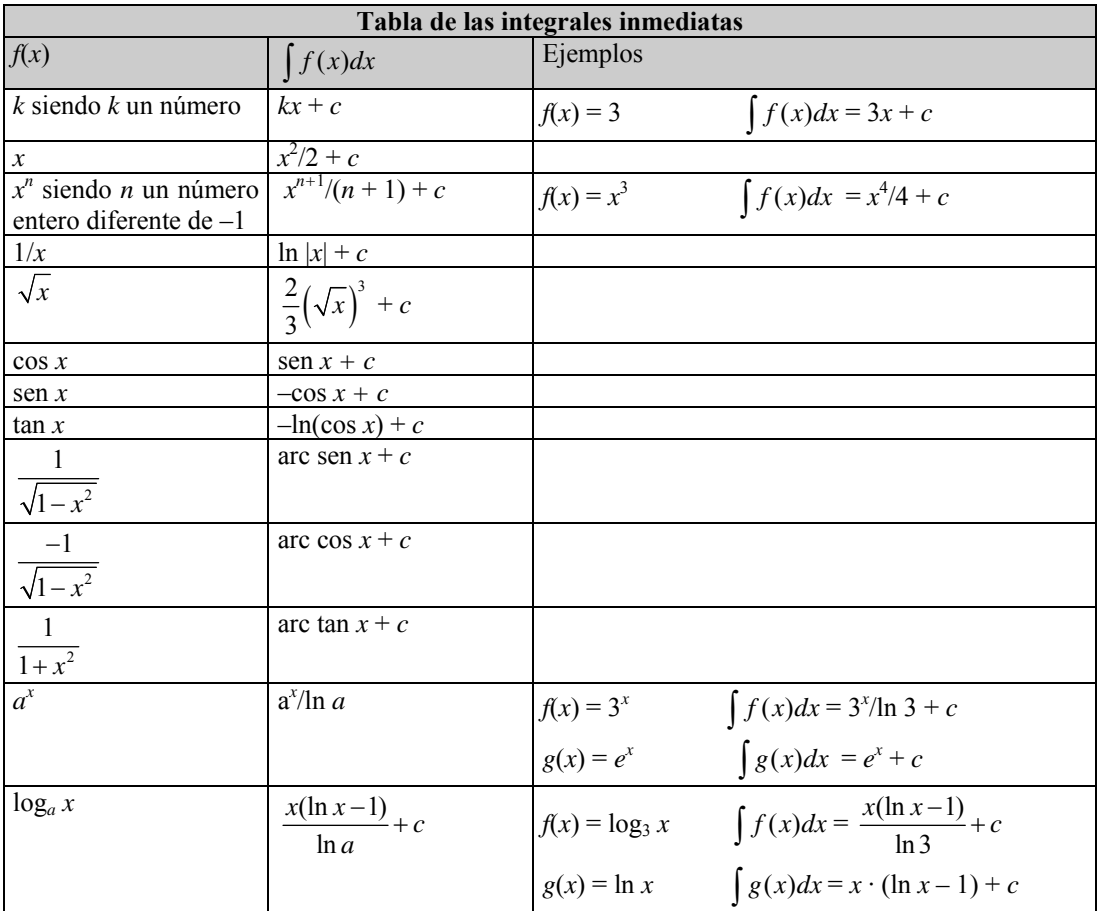

### ¿Cuáles son las reglas de la integración y cómo influyen en el cálculo de primitivas?

Las reglas principales de la integración son la de la suma de funciones, la del producto de un número por una función y la de la composición de funciones. Estas reglas permiten generalizar la tabla de integrales inmediatas.

El cálculo de la primitiva de una función cualquiera no es tan sencillo como el de la derivada, ya que las únicas reglas inmediatas que pueden aplicarse son:

- $\int (f(x)+g(x)) dx = \int f(x) dx + \int g(x) dx$ • La integral de la suma de funciones es igual a la suma de la integral de las funciones.
- La integral del producto de un número por una función es igual al producto del número por la integral de la función.

 $\int k \cdot f(x) dx = k \int f(x) dx$ 

En un ejemplo anterior ya se habían aplicado ambas reglas:

$$
\int (3x^2 + 5) dx = \int 3x^2 dx + \int 5 dx = 3\int x^2 dx + 5x = x^3 + 5x + c
$$

Evidentemente:

si 
$$
g(x) = \int f(x)dx \rightarrow g'(x) = f(x)
$$

La regla de la cadena (es decir,  $(f \circ g)' = (f \circ g) \cdot g'$ ) nos permite escribir que:  $\int (f'og)(x)g'(x)dx = (fog)(x)$ 

utilizando la propiedad anterior. De esta manera, se puede generalizar la tabla anterior:

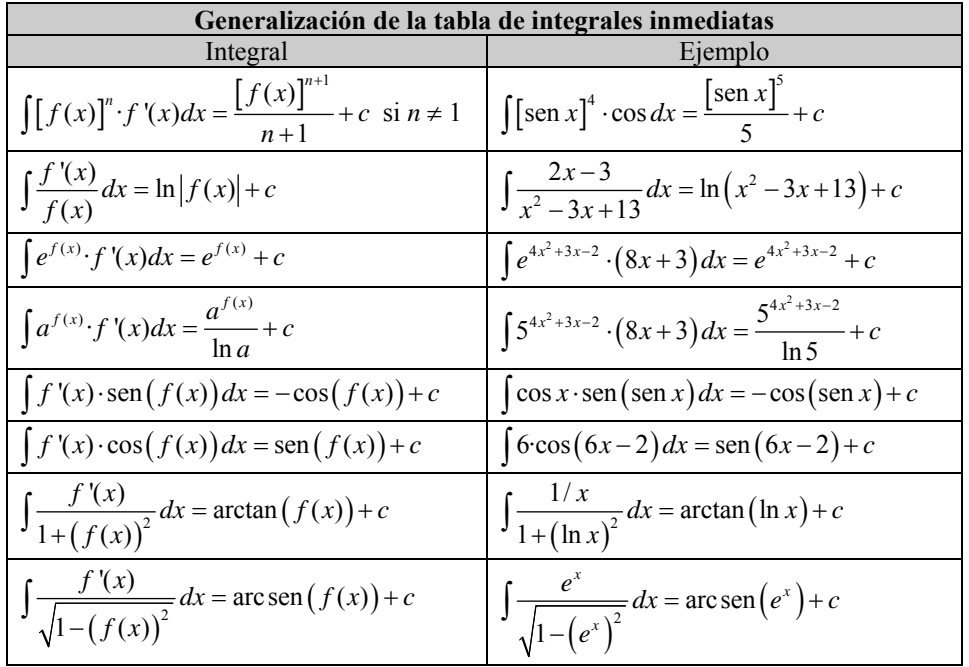

En la actualidad, existen programas informáticos que calculan las derivadas e integrales de la mayor parte de las funciones usuales, lo cual facilita en gran medida la aplicación práctica de estos conceptos y sus múltiples aplicaciones.

### ¿Qué métodos pueden utilizarse para integrar una función?

Aunque existen métodos para integrar funciones, debe subrayarse que no siempre es posible hallar la expresión algebraica que se corresponde con dicha integral. En todo caso, los métodos más habituales son el método de sustitución y el método de integración por partes.

La mayor parte de integrales indefinidas que pueden plantearse, excepto las inmediatas, requieren un largo y metódico proceso para llegar a su resolución. En todo caso, debe decirse que no siempre es posible encontrar una expresión algebraica que resuelva la integral planteada. Éstos son los métodos usuales para hallar la integral de una función, aunque insistimos en que no siempre es posible hallarla (para simplificar, en este apartado, en lugar de  $\int f(x)dx$ , se utilizará simplemente  $\int f$ ):

• Método de sustitución

Si F es una primitiva de la función *f*, es decir,  $\int f(x) dx = F(x) + c$ , y *g* otra función, sabemos por la regla de la cadena que:

$$
(\text{Fog})' = (\text{F'og}) \cdot g'
$$

por lo cual,

$$
\int (F'og) \cdot g' = Fog
$$

es decir,

$$
\int (f \circ g) \cdot g' = F \circ g
$$

o lo que es lo mismo

$$
\int f(g(t)) \cdot g'(t)dt = F(g(t)) = F(x) = \int f(x)dx
$$

siendo  $x = g(t)$ 

Por tanto, la fórmula del método de integración por sustitución es:

$$
\int f(x)dx = \int f(g(t)) \cdot g'(t)dt \quad \text{con } x = g(t)
$$

Por ejemplo, si se quiere calcular la integral

$$
\int \sqrt{1-x^2} \, dx
$$

puede hacerse el cambio *x* = sen *t*, por tanto, d*x* = cos *t* d*t* (que es una manera diferente de decir que la derivada de *x* es *g*'(*t*) = cos *t*, de manera que aparecen directamente d*x* y d*t*, el diferencial de *x* y el diferencial de *t*). Así pues,

$$
\sqrt{1 - x^2} = \sqrt{1 - \operatorname{sen}^2 t} = \cos t
$$

con lo que, recordando que  $\cos^2 t = \frac{1 + \cos 2t}{2}$  $t = \frac{1 + \cos 2t}{t}$ 

$$
\int \sqrt{1 - x^2} \, dx = \int \cos t \cdot \cos t \, dt = \int \cos^2 t \, dt =
$$
\n
$$
= \int \frac{1 + \cos 2t}{2} \, dt = \frac{1}{2} \int dt + \frac{1}{2} \int \cos 2t \, dt =
$$
\n
$$
= \frac{1}{2} t + \frac{1}{2} \frac{\sin 2t}{2} + c = \frac{1}{2} t + \frac{2 \sin t \cdot \cos t}{4} + c
$$

Deshaciendo el cambio, tenemos que *t* = arc sen *x*:

$$
\int \sqrt{1 - x^2} \, dx = \frac{1}{2} \arcsin x + \frac{x \sqrt{1 - x^2}}{2} + c
$$

Otro ejemplo:

$$
\int \frac{\ln x}{x} dx
$$

sea *t* = ln *x* y, por lo tanto,  $dt = \frac{1}{x} dx$ ; así pues:

$$
\int \frac{\ln x}{x} dx = \int t dt = \frac{t^2}{2} + c = \frac{\ln^2 x}{2} + c
$$

• Método de integración por partes

Si *f* y *g* son dos funciones, sabemos que la derivada de su producto es igual a:

$$
(f \cdot g)' = f \cdot g + f \cdot g'
$$
  
Esta expresión puede modificarse así:

$$
f \cdot g' = (f \cdot g)' - f \cdot g
$$

y, por lo tanto, integrando en ambas partes

$$
\int f(x) \cdot g'(x) dx = \int ((f(x) \cdot g(x))' - f'(x) \cdot g(x)) dx \text{ es decir,}
$$

$$
\int f(x) \cdot g'(x) dx = f(x) \cdot g(x) - \int f'(x) \cdot g(x) dx
$$

que se corresponde con la fórmula de integración por partes. Esta fórmula se debe aplicar cuando la integral del miembro de la derecha sea más sencilla que la de la izquierda (para ello, esta última debe descomponerse en el producto de dos funciones, una de ellas, *g*', debe ser la derivada de otra función *g* y, además, fácil de encontrar).

Por ejemplo, si se quiere resolver esta integral  $\int xe^{x} dx$ , podemos hacer la siguiente descomposición:

$$
f(x) = x
$$
 por lo tanto,  $f(x) = 1$ 

 $g'(x) = e^x$  por lo tanto,  $g(x) = \int e^x dx = e^x$ 

Como tenemos todos los componentes de la integración por partes, podemos hacer lo siguiente:

$$
\int xe^x dx = xe^x - \int 1 \cdot e^x dx
$$

de esta manera, la integral de la derecha puede realizarse de modo inmediato:

$$
\int xe^x dx = xe^x - e^x + c = e^x (x-1) + c
$$

Otro ejemplo: ln *xdx* ∫

En este caso:

$$
f(x) = \ln x
$$
  
\n
$$
g'(x) = 1
$$
  
\n
$$
g(x) = x
$$
  
\n
$$
g(x) = x
$$

(a veces, por comodidad, se utilizan las variables u y v a en lugar de *f* y *g* para expresar este cambio, y en vez de *f'* y *g'* se usa du y dv, de esta manera :

$$
u = \ln x \qquad y \qquad du = 1/x \, dx
$$
  
 
$$
dv = dx \qquad y \qquad v = x
$$

por lo tanto,

$$
\int \ln x dx = x \ln x - \int \frac{1}{x} x dx = x \ln x - x + c = x(\ln x - 1) + c
$$

A veces el proceso de integración por partes tiene un desarrollo curioso. Por ejemplo, para calcular la integral  $\int e^x$  sen *xdx* se utiliza este método, de manera que

$$
f(x) = ex
$$
  
 
$$
g'(x) = \text{sen } x
$$
  
 
$$
f'(x) = ex
$$
  
 
$$
g(x) = -\cos x
$$

por lo tanto,

 $\int e^x \operatorname{sen} x dx = -e^x \cos x + \int e^x \cos x dx$ 

ahora, se vuelve a aplicar el método de integración por partes a esta última integral, siendo

 $f(x) = e^x$ *f*'(*x*) =  $e^{x}$  $h'(x) = \cos x$   $h(x) = \sin x$ 

por lo tanto,

 $\int e^x \cos x dx = e^x \operatorname{sen} x - \int e^x \operatorname{sen} x dx$ 

si sustituimos este valor en el paso anterior:

 $\int e^x \operatorname{sen} x dx = -e^x \cos x + \int e^x \cos x dx = -e^x \cos x + e^x \operatorname{sen} x - \int e^x \operatorname{sen} x dx$ 

podemos pasar  $\int e^x \sin x dx$  al primer miembro

2  $\int e^x \operatorname{sen} x dx = -e^x \cos x + e^x \operatorname{sen} x$ 

es decir,

$$
\int e^x \operatorname{sen} x dx = \frac{e^x (\operatorname{sen} x - \cos x)}{2}
$$

Como se ha podido observar, la aplicación sucesiva de la regla de la cadena, en este caso, ha permitido calcular el valor de la integral sin haber de calcularla explícitamente.

### ¿Qué es la integral definida de una función?

La integral definida nace de la necesidad de calcular el área encerrada por una función y el eje X en cierto intervalo. Esta área puede aproximarse sumando ciertos rectángulos, cuya base sea constante, y cuya altura sea el valor de la función en ciertos puntos elegidos convenientemente. El límite de este cálculo cuando la base de dichos rectángulos tiende a 0 es igual a la integral indefinida de esta función en ese intervalo, es decir, el área que se estaba buscando.

En ocasiones es necesario calcular el área limitada por una función y el eje X, tal como se muestra en esta imagen:

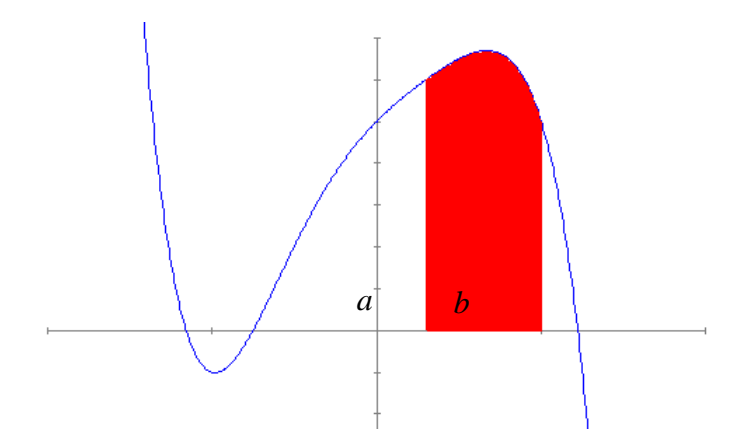

Si esta función es *f*(*x*), el área que encierra la gráfica entre los puntos *a* y *b* se puede aproximar por el área de estos rectángulos:

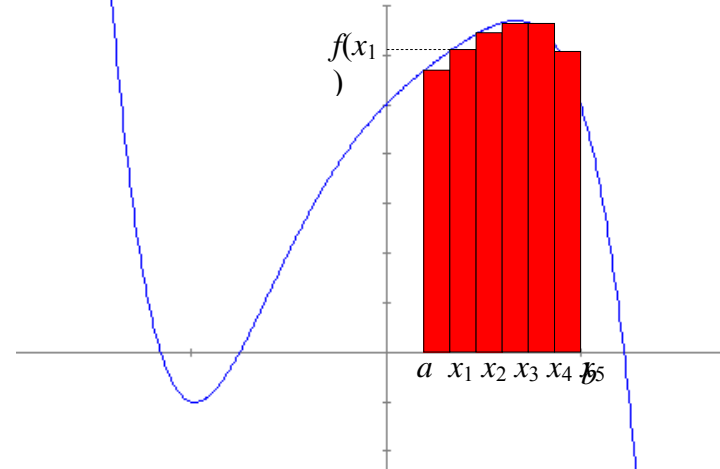

Es decir, podemos aproximar el área de la función entre *a* y *b* dividiendo el intervalo en varios puntos, *a* =  $x_0$ ,  $x_1$ ,  $x_2$ ,  $x_3$ ,  $x_4$ ,  $x_5$  y  $b = x_6$ , y calculando el área de los rectángulos de la ilustración anterior; por ejemplo, el área del rectángulo de base entre  $x_1$  y  $x_2$ , y de altura  $f(x_1)$ , debe ser igual a  $f(x_1) \cdot (x_2 - x_1)$ . En general, pues, el área de la función se puede aproximar de la siguiente manera:

$$
\mathbf{A} \cong \sum_{i=0}^{5} f(x_i) \cdot (x_{i+1} - x_i)
$$

donde el símbolo 5  $\sum_{i=0}$ , el símbolo de sumatorio, indica que se debe sumar desde que

*i* = 0, hasta que *i* = 5, la expresión que viene a continuación (que corresponde con el área de uno de los pequeños rectángulos de la ilustración).

Evidentemente, cuantos más rectángulos se construyan, el resultado será más próximo al valor del área de la función en el intervalo (*a*,*b*). Pues bien, el área de la función *f*(*x*) en un intervalo (*a*, *b*) es exactamente igual a este límite

$$
A = \lim_{x_{i+1} - x_i \to 0} \sum_{i=0}^{n} f(x_i) \cdot (x_{i+1} - x_i)
$$

es decir, el límite cuando la diferencia entre una *x* y la siguiente tiende a 0 es, como ya se había adelantado, el área de la función. Este límite, normalmente, se escribe en forma de integral, cuando la función *f* es positiva:

$$
\int_a^b f(x)dx = \lim_{x_{i+1}-x_i \to 0} \sum_{i=0}^n f(x_i) \cdot (x_{i+1} - x_i)
$$

donde *a* y *b* se denominan límites de integración. A esta expresión se le denomina integral definida de extremos *a* y *b*.

### ¿Cómo se calcula la integral definida a partir de una primitiva de la función?

La integral indefinida y la integral definida utilizan los mismos símbolos, excepto los límites de integración. Este hecho revela la íntima relación de ambos conceptos, que se plasma en el cálculo de la integral definida de una función: la integral definida de una función es igual a la diferencia de cualquier función primitiva en los límites de integración:

$$
\int_a^b f(x)dx = F(b) - F(a)
$$

Puede comprobarse cómo, tanto la integral definida como la indefinida, utilizan prácticamente los mismos símbolos, con la diferencia de los límites de integración que utiliza la integral definida. Esto no es casual porque la integral indefinida se suele calcular a partir de una primitiva de la función de la siguiente manera: si  $F(x)$  es una primitiva de  $f(x)$ , entonces,

$$
\int_a^b f(x)dx = F(b) - F(a)
$$

y, a esta expresión, se le denomina integral definida. La demostración de este hecho no es sencilla. En todo caso el origen del símbolo integral es una S alargada, indicando que se trata de un sumatorio, mientras que el origen del símbolo diferencial, d*x*, proviene del hecho que se trata de diferencias de *x* (tomando la inicial de "diferencia" junto con la *x*, resulta precisamente d*x*).

Por ejemplo, si  $f(x) = x^2$ , para calcular el área que forma esta función positiva en el intervalo (0,1), es decir,

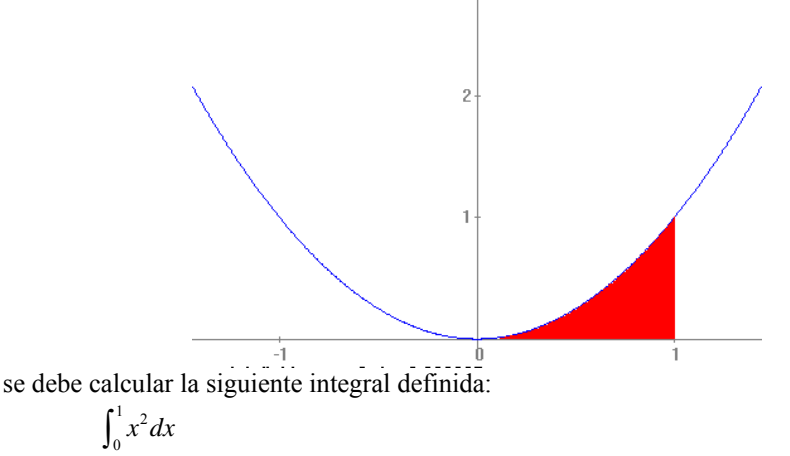

en primer lugar, pues, se integra *x* 2

$$
\int x^2 dx = \frac{x^3}{3} + c
$$

por lo tanto, si se elige la primitiva más sencilla, es decir,  $x^3/3$ :<br> $\int_1^1 \frac{x^2}{x^3} dx = x^3 \Big|_1^1 = 1 = 0 = 1$ 

$$
\int_0^1 x^2 dx = \frac{x^3}{3}\bigg|_0^1 = \frac{1}{3} - \frac{0}{3} = \frac{1}{3}
$$

El resultado se da en las unidades propias del sistema de coordenadas (si el sistema de coordenadas es en  $cm$ , el resultado se da en  $cm<sup>2</sup>$ , por ejemplo).

Así pues, puede asegurarse que el área entre el eje X y la función  $x^2$  en el intervalo [0,1], es igual a 1/3. Veamos que, en este caso, la integral definida coincide con la diferencia de la primitiva en los límites de integración. Apliquemos, en primer lugar, la definición de integral definida, en el caso que nos ocupa:

$$
\int_0^1 f(x)dx = \int_0^1 x^2 dx = \lim_{x_{i+1} = x_i \to 0} \sum_{i=0}^n x_i^2 \cdot (x_{i+1} - x_i)
$$

podemos tomar n intervalos iguales de anchura 1/*n*, por lo tanto, los valores de la función serán de la forma  $i/n$ , así pues:

$$
\int_0^1 x^2 dx = \lim_{n \to \infty} \sum_{i=0}^n \left(\frac{i}{n}\right)^2 \frac{1}{n} = \lim_{n \to \infty} \sum_{i=0}^n i^2 \frac{1}{n^3} = \lim_{n \to \infty} \frac{1}{n^3} \sum_{i=0}^n i^2
$$

Teniendo en cuenta que  $\sum_i^2$ 0  $(n+1)(2n+1)$ 6 *n i*  $i^2 = \frac{n(n+1)(2n)}{n}$  $\sum_{i=0}^{n} i^2 = \frac{n(n+1)(2n+1)}{6}$ , algo que comprobaremos en el siguiente apartado,

obtenemos  

$$
\int_0^1 x^2 dx = \lim_{n \to \infty} \frac{1}{n^3} \cdot \frac{n(n+1)(2n+1)}{6} = \lim_{n \to \infty} \frac{2n^3 + 3n^2 + n}{6n^3} = \frac{1}{3}
$$

Tal como se había obtenido con el cálculo de la diferencia de una primitiva en los límites de integración. Otro ejemplo: si queremos calcular el área de la función sen *x* entre los valores [0,2], es decir,

 $\int_{0}^{2}$  sen *xdx* 

esto es,

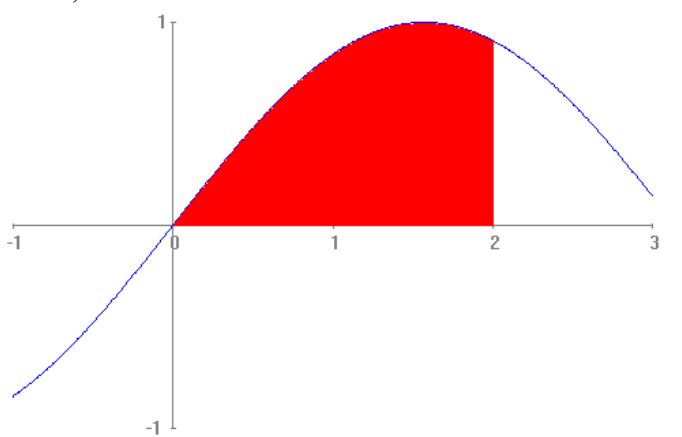

se debe calcular en primer lugar, la integral del sen *x*

$$
\int \operatorname{sen} x dx = -\cos x + c
$$

La primitiva más sencilla es –cos *x*, por lo tanto,

 $\int_0^{\infty}$ sen *xdx* =  $-\cos x \Big|_0^2 = -\cos 2 + \cos 0 \approx -(-0,41615)+1=1,41615$ 

ن Cuál es el valor de esta suma  $\sum^{n} i^2$  ?  $\mathbf{0}$ *i* =

Para realizar la suma de varios términos de una sucesión existen métodos y fórmulas parciales que ayudan en su busca. Para hallar  $\sum_i i^2$ 0 *n i i*  $\sum_{i=0}^{n} i^2$  es necesario saber que  $\sum_{i=0}^{n} i = \frac{n(n+1)}{2}$ 2 *n i*  $i = \frac{n(n)}{n}$  $\sum_{i=0}^{n} i = \frac{n(n+1)}{2}$ . Con esta suma, y realizando la resta de varios pares de cubos consecutivos, se llega a la fórmula deseada.

Se trata de obtener el resultado de la suma

 $0^2 + 1^2 + 2^2 + 3^2 + \ldots + n^2$ 

primero debemos observar que

$$
0+1+2+3+\ldots+n=\sum_{i=0}^n i=\frac{n(n+1)}{2}
$$

esto es así porque si sumamos, alternativamente, el primer y el último elemento de la sucesión el resultado es siempre n:

$$
\frac{0+n-n}{0+1+2+3+\ldots+(n-3)+(n-2)+(n-1)+n}
$$
  
0+1+2+3+\ldots+(n-3)+ (n-2)+(n-1)+n

y esto se repite (n+1)/2 veces, por lo tanto, el resultado es el avanzado anteriormente.

Además, veamos que siempre se cumple que, sea cual sea *s*:  $(s + 1)^3 - s^3 = 3s^2 + 3s + 1$ 

Tan sólo es necesario desarrollar el primer término para comprobarlo.

 $(s + 1)^3 - s^3 = s^3 + 3s^2 + 3s + 1 - s^3 = 3s^2 + 3s + 1$ Podemos demostrar ahora que  $\sum_i i^2$  $\mathbf 0$  $(n+1)(2n+1)$ 6 *n i*  $i^2 = \frac{n(n+1)(2n)}{n}$  $\sum_{i=0}^{n} i^2 = \frac{n(n+1)(2n+1)}{6}$ . Utilicemos la fórmula anterior para  $s = 0, 1, 2, ...$ 

, *n*

$$
13-03 = 3 \cdot 02 + 3 \cdot 0 + 1
$$
  
\n
$$
23-13 = 3 \cdot 13 + 3 \cdot 1 + 1
$$
  
\n...  
\n
$$
n3 - (n-1)3 = 3 \cdot (n-1)2 + 3 \cdot (n-1) + 1
$$
  
\n+ 
$$
(n+1)3-n3 = 3n2 + 3n + 1
$$
  
\n
$$
(n+1)3-03 = 3 \cdot (02 + 12 + ... + n2) + 3 \cdot (0 + 1 + ... + n) + n + 1
$$

Por lo tanto,

$$
(n+1)^3 = 3 \cdot (0^2 + 1^2 + ... + n^2) + 3 \cdot (0 + 1 + ... + n) + n + 1
$$
  
0 sea,

 $(n+1)^3 = 3 \cdot (0^2 + 1^2 + ... + n^2) + 3n(n+1)/2 + n + 1$ es decir,

$$
3 \cdot (0^2 + 1^2 + \ldots + n^2) = (n+1)^3 - 3n(n+1)/2 - n - 1
$$

Operando se obtiene que:

$$
\sum_{i=0}^n i^2 = \frac{n(n+1)(2n+1)}{6}
$$

tal como ya se había avanzado.

# *Ejercicios*

- 3. Calcula las siguientes integrales prácticamente inmediatas:
	- a)  $\int (3x^3 2x^2 + 4x 4) dx$
	- b)  $\int x(x^2+1)^3 dx$

c) 
$$
\int \frac{x}{x^2 + 1} dx
$$

d) 
$$
\int \sqrt{2x-6} dx
$$

$$
e) \int 3e^{-2x+1} dx
$$

f) 
$$
\int \frac{\ln x}{x} dx
$$

g) 
$$
\int \sin x \cdot \cos x dx
$$

4. Utiliza el método de integración por partes para integrar estas funciones:

a) 
$$
\int 2xe^{-x}dx
$$

- b)  $\int (x+1)\cos(2x) dx$
- c) *<sup>x</sup>* ln *xdx* ∫
- 5. Resuelve esta integral por partes:

$$
\int x^2 e^x dx
$$

### *Soluciones*

1. a.  $\int (3x^3 - 2x^2 + 4x - 4) dx = \frac{3}{4}x^4 - \frac{2}{3}x^3 + 2x^2 - 4$  $\int (3x^3 - 2x^2 + 4x - 4) dx = \frac{3}{4}x^4 - \frac{2}{3}x^3 + 2x^2 - 4x + c$ b.  $\int x(x^2+1)^3 dx = \frac{1}{2} \int 2x(x^2+1)^3 dx = \frac{(x^2+1)^4}{8}$  $\frac{x^2+1)^4}{2}$  + C c.  $\int \frac{x}{x^2 + 1} dx = \frac{1}{2} \int \frac{2}{x^2}$  $2^{\int x^2 + 1}$  $\int \frac{2x}{x^2 + 1} dx = \frac{1}{2} \ln (x^2 + 1) + C$ d.  $\int \sqrt{2x-6} dx =$  $\frac{x-6)^{3/2}}{3/2}$  + C  $(2x-6)$ 2 1  $(2x-6)^{3/2}$ =  $\frac{x-6)^3}{3}$  + C  $(2x-6)^3$ e.  $\int 3e^{-2x+1} dx = -3/2 \cdot e^{-2x+1} + C$ f.  $\int \frac{\ln x}{x} dx = (\ln x)^2/2 + C$ g.  $\int \sin x \cdot \cos x dx = (\sin x)^2/2 + C$ 

2.

a. 
$$
\int 2xe^{-x}dx = -2x \cdot (-e^{-x}) - \int -2e^{-x}dx = -2xe^{-x} - 2e^{-x} + C
$$
  
\n $u = 2x$   $v' = e^{-x}$   
\n $u' = 2$   $v = -e^{-x}$   
\nb.  $\int (x+1)\cos(2x)dx = (x+1)\sin(2x) - \int \frac{\sin(2x)}{2}dx = \frac{(x+1)\sin(2x) + \frac{\cos(2x)}{4} + C}{4}$   
\n $u = (x+1)$   $v' = \cos(2x)$   
\n $u' = 1$   $v' = \sin(2x)/2$   
\nc.  $\int x \ln x dx = x \ln x - \int \frac{x^2}{2x} dx = x \ln x - \int 2x dx = x \ln x - x^2 + C$   
\n $u = \ln x$   $v' = x$   
\n $u' = 1/x$   $v = x^2/2$ 

3.

$$
\int x^2 e^x dx
$$

integramos por partes:

$$
u = x2 du = 2xdx
$$
  
dv = e<sup>x</sup>dx v = e<sup>x</sup>

$$
\int x^2 e^x dx = x^2 e^x - 2 \int x e^x dx
$$

volvemos a integrar por partes:

$$
\int xe^x dx = xe^x - \int e^x dx = xe^x - e^x + c
$$

$$
u = x \n dv = ex dx \t\t\t\t du = dx \n v = ex
$$

por lo tanto,

$$
\int x^2 e^x dx = x^2 e^x - 2 \int x e^x dx = x^2 e^x - 2 (x e^x - e^x) + c = x^2 e^x - 2x e^x + 2e^x + c = e^x (x^2 - 2x + 2) + c
$$

**Aplicaciones del cálculo integral** 

# **Aplicaciones del cálculo integral**

### **Cálculo del área de una función**

Para calcular el área encerrada por una función en un intervalo [*a*,*b*] con el eje X, debe utilizarse la integral definida.

Casos:

1. Si *f*(*x*) es una función positiva en el intervalo [*a*, *b*], entonces el área que encierra esta función y el eje X, dentro del intervalo [*a*,*b*] es igual a:

$$
A = \int_a^b f(x) dx
$$

2. Si  $f(x)$  es una función negativa en el intervalo [ $a,b$ ], entonces el área que encierra esta función y el eje X, dentro del intervalo [*a*, *b*] es igual a:

$$
A=-\int_a^b f(x)dx
$$

3. Si *f*(*x*) es una función cualquiera, su área entre los límites *a* y *b* debe calcularse a partir de la integral definida del valor absoluto de la función:

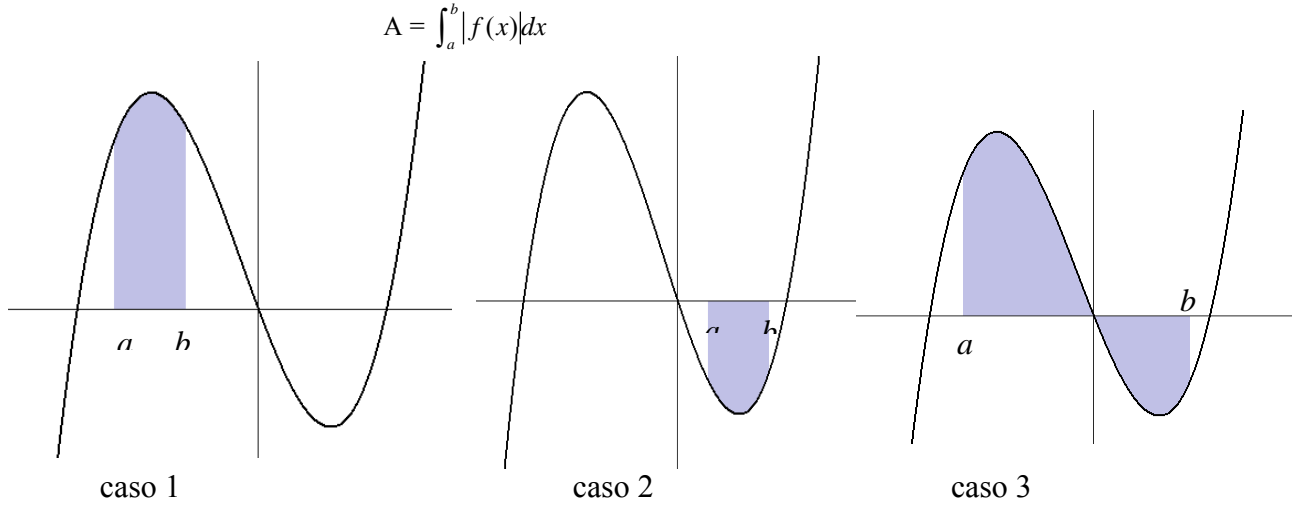

4. Para calcular el área que se encierra entre dos funciones  $f(x)$  y  $g(x)$  cualesquiera en un intervalo [*a*,*b*], se debe calcular la integral definida del valor absoluto de la diferencia de las funciones en dicho intervalo:

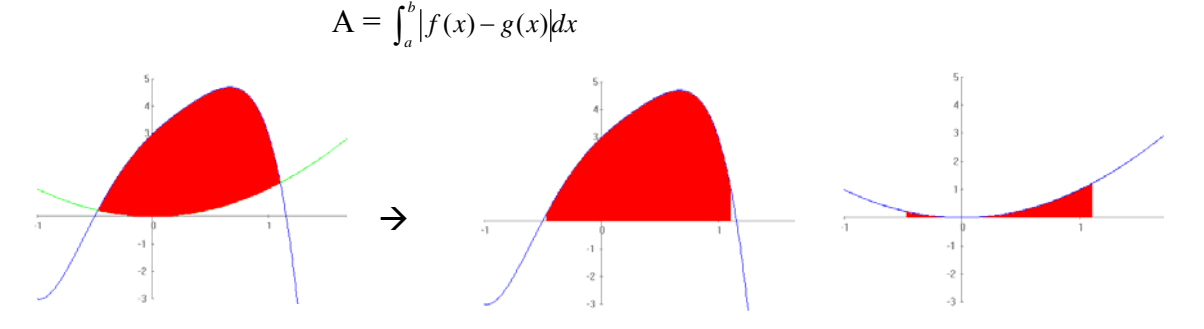
#### **Volumen de una figura de revolución**

La integral definida permite encontrar el volumen de una figura de revolución cuya generatriz sea una función positiva.

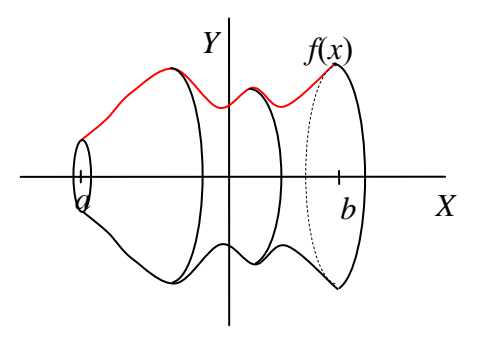

Si *f* es una función positiva en un intervalo [*a*,*b*], el volumen de la figura que se obtiene al girar sobre el eje de abscisas esta función, es decir, la figura de revolución que tiene por generatriz la función *f*, es igual a:

$$
V = \pi \int_a^b (f(x))^2 dx
$$

En el caso de las figuras de revolución conocidas:

• Volumen de un cilindro:

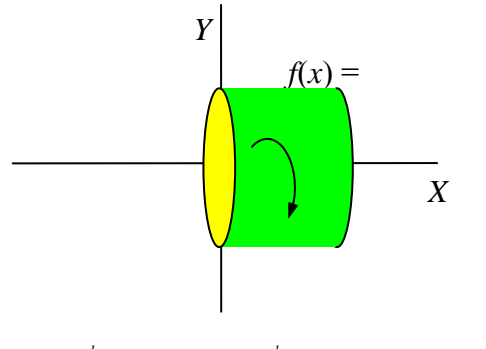

$$
V = \pi \int_0^h (f(x))^2 dx = \pi \int_0^h r^2 dx = \pi r^2 x \Big|_0^h = \pi r^2 h
$$

• Volumen de un cono:

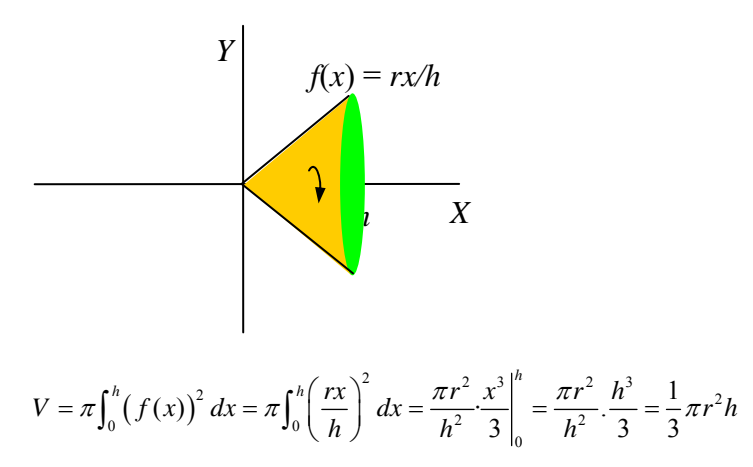

• Volumen de una esfera:

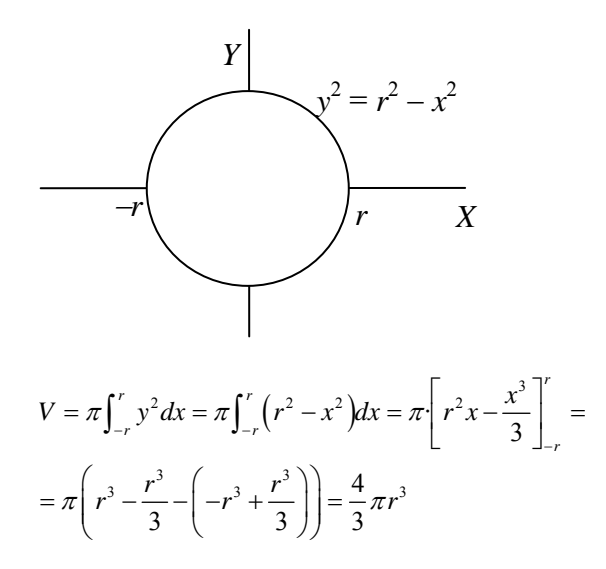

#### **Volumen de una figura de revolución generada por el área encerrada por dos funciones**

Para calcular el volumen de una figura de revolución generada por el área encerrada por dos funciones, *f*(*x*) y *g*(*x*), en el intervalo [*a*,*b*] de manera que en este intervalo *f*(*x*) ≥ *g*(*x*) ≥ 0, tan sólo es necesario calcular el volumen de la figura de revolución generada por *f*(*x*) y restarle el volumen de la figura de revolución generada por *g*(*x*).

$$
V = \pi \int_a^b (f(x))^2 dx - \pi \int_a^b (g(x))^2 dx = \pi \int_a^b [(f(x))^2 - (g(x))^2] dx
$$

En general, para calcular el volumen de una figura de revolución generada por el área encerrada por dos funciones cualesquiera, *f*(*x*) y *g*(*x*), positivas en el intervalo [*a*,*b*], se debe calcular la integral:

$$
V = \pi \int_{a}^{b} \left| (f(x))^{2} - (g(x))^{2} \right| dx
$$

#### ¿Cómo se calcula el área que encierra una función positiva con el eje X?

Para calcular el área que encierra una función *f*(*x*) positiva en un intervalo [*a*,*b*] con el eje X, sólo es necesario calcular la integral definida de dicha función en dicho intervalo: A =  $\int_a^b f(x) dx$ 

Si  $f(x)$  es una función positiva en el intervalo [a,b], entonces el área que encierra esta función y el eje X, dentro del intervalo [*a*, *b*], es igual a:

$$
A = \int_a^b f(x) dx
$$

como se desprende de manera inmediata de la definición de integral. Por ejemplo, el área de la función  $f(x) = 2x^3 + 3x^2 - 36x$  en el intervalo  $[-4, -2]$  es igual a:

$$
A = \int_{-4}^{-2} f(x)dx = 2\frac{x^4}{4} + 3\frac{x^3}{3} - 36\frac{x^2}{2}\Big|_{-4}^{-2} = 152
$$

ya que la función  $f(x)$ , en el intervalo  $[-4,-2]$  es positiva, tal como puede apreciarse en este gráfico:

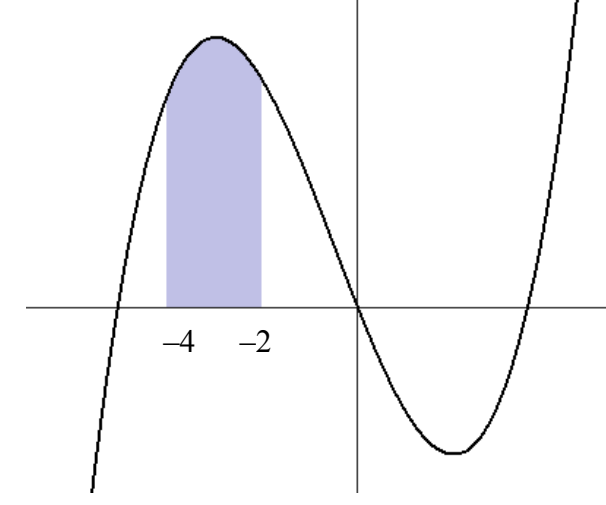

## ¿Cómo se calcula el área que encierra una función negativa con el eje X?

Para calcular el área que encierra una función *f*(*x*) negativa en un intervalo [*a*,*b*] con el eje X, sólo es necesario calcular la integral definida de dicha función en dicho intervalo y cambiar el signo al resultado:

$$
A = -\int_a^b f(x)dx
$$

Si *f*(*x*) es una función negativa en el intervalo [*a*,*b*], entonces el área que encierra esta función y el eje X, dentro del intervalo [*a*,*b*], es igual a:

$$
A = -\int_a^b f(x)dx
$$

como se desprende de manera inmediata de la definición de integral. Por ejemplo, el área de la función  $f(x) = 2x^3 + 3x^2 - 36x$  en el intervalo [1,3] es igual a:

$$
A = -\int_1^3 f(x)dx = -\left(2\frac{x^4}{4} + 3\frac{x^3}{3} - 36\frac{x^2}{2}\right)\Big|_1^3 = 78
$$

ya que la función *f*(*x*), en el intervalo [1,3] es negativa, tal como puede apreciarse en este gráfico:

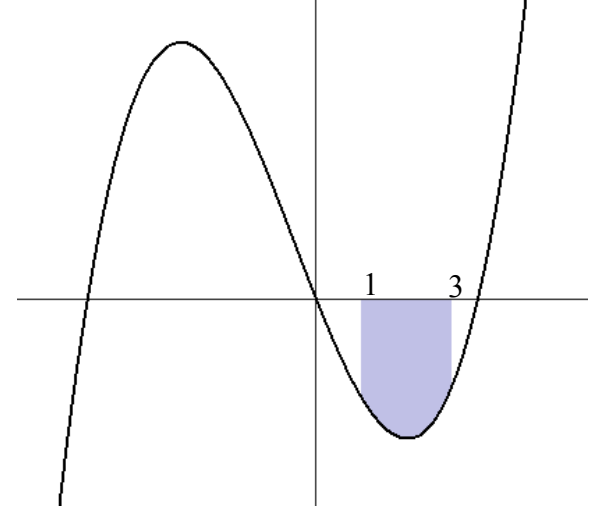

¿Cómo se calcula el área que encierra una función cualquiera con el eje X?

Para calcular el área que encierra una función *f*(*x*) cualquiera en un intervalo [*a*,*b*] con el eje X, sólo es necesario calcular la integral definida del valor absoluto de dicha función en dicho

intervalo:  $A = \int_a^b |f(x)| dx$ , es decir, debe convertirse la función, cuando sea negativa, en la misma función pero positiva.

Hasta el momento se ha calculado el área de una función positiva o una función negativa, en un intervalo [*a*,*b*]; para encontrar el área que se forma con el eje, de cualquier función *f*(*x*), tenga ésta valores positivos o negativos, entre los límites *a* y *b*, debe calcularse la integral definida del valor absoluto de la función para que todos los valores sean positivos.

$$
A = \int_a^b |f(x)| dx
$$

De lo contrario, el área de las partes de la función que quedasen bajo el eje X sería negativa. Para evitarlo, se convierten estas partes negativas en positivas.

Por ejemplo, el área de la función  $f(x) = 2x^3 + 3x^2 - 36x$  en el intervalo [-4,3] es igual a:  $A = \int_1^3 |f(x)| dx = \int_{-4}^{\infty} f(x) dx + \int_0^{\infty} -f(x) dx =$ 4  $3 \t2 \t9 \t(A + 3 \t3 \t2 \t)^3$ 4  $\sqrt{ }$   $\sqrt{ }$   $\sqrt{ }$   $\sqrt{ }$   $\sqrt{ }$   $\sqrt{ }$  $2\frac{\pi}{4}+3\frac{\pi}{3}-36\frac{\pi}{2}\Big|_{4}+\Big[-2\frac{\pi}{4}-3\frac{\pi}{3}+36\frac{\pi}{2}\Big]$  $= 224 + 94, 5 = 318, 5$  $x^4$   $x^3$   $x^2$   $($   $x^4$   $x^3$   $x^2$ −  $= 2\frac{x^4}{4} + 3\frac{x^3}{3} - 36\frac{x^2}{2}\Big|_4^6 + \left(-2\frac{x^4}{4} - 3\frac{x^3}{3} + 36\frac{x^2}{2}\right)\Big|_0^6 =$ 

ya que la función  $f(x)$ , en el intervalo  $[-4,0]$  es positiva, y en el intervalo  $[0,3]$  es negativa y, por lo tanto, debe convertirse en positiva, tal como puede apreciarse en estos gráficos:

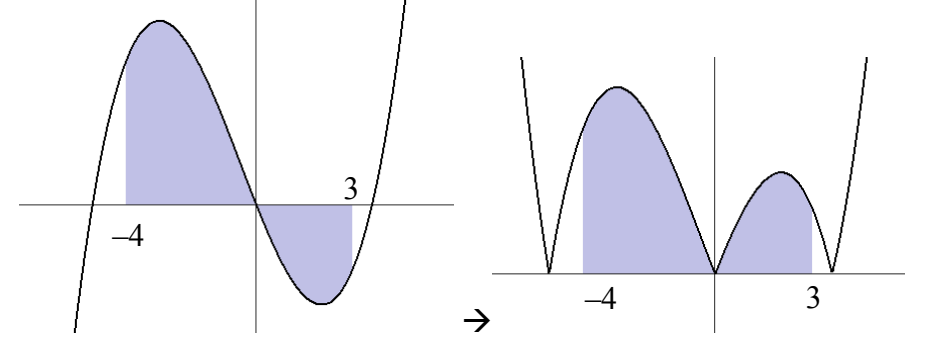

Veamos otro ejemplo: calcular el área de la función

 $f(x) = -4x^5 + 3x^3 - 3x^2 + 4x + 3$ 

en el intervalo [–1,1]. La gráfica de dicha función y el área ocupada es la siguiente:

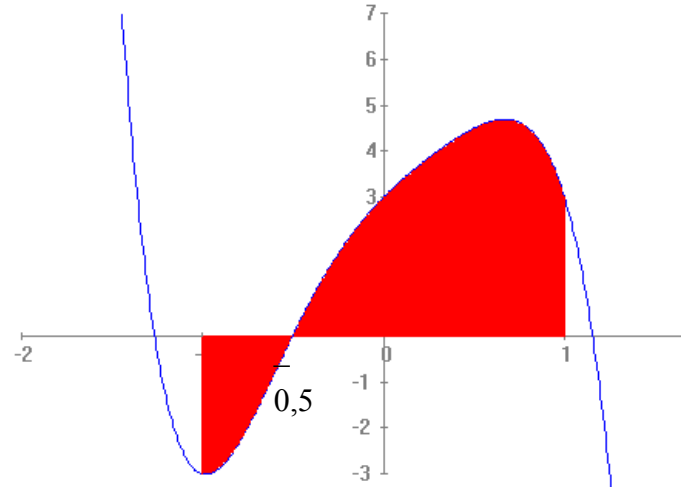

se debe partir la integral en dos partes: una hasta –0,5 y el resto hasta 1. La primera debe cambiarse de signo (porque la función en el intervalo [–1,–0,5] es negativa); en cambio, en la segunda parte, como todos los valores de la función son positivos, no debe cambiarse de signo; es decir:

$$
A = -\int_{-1}^{-0.5} f(x)dx + \int_{-0.5}^{1} f(x)dx = -(-0.9218) + 4.9218 = 5,8436
$$

Como vemos, en muchos casos, el área al ser un número irracional sólo puede calcularse de manera aproximada.

En el caso de la función *g*(*x*) = sen *x*, ya sabemos que es positiva entre 0 y π, y negativa entre π y 2π; así pues, el área entre [0,2π], tal como podemos observar en esta ilustración,

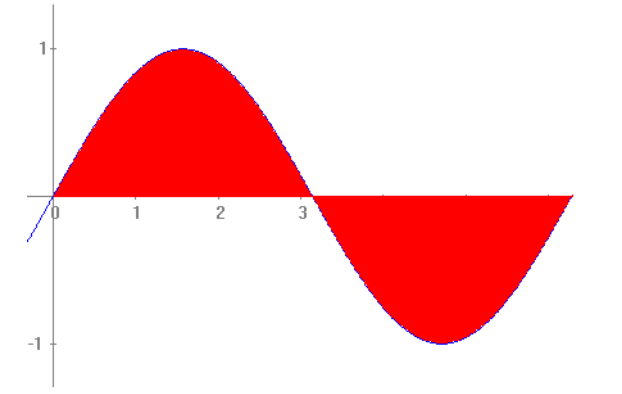

debe calcularse de esta manera:

A = 
$$
\int_0^{\pi} \text{sen } x dx - \int_{\pi}^{2\pi} \text{sen } x dx = -\cos x \Big|_0^{\pi} - (-\cos x) \Big|_{\pi}^{2\pi} = 2 - (-2) = 4
$$

# ¿Cómo se calcula el área que se encierra entre dos funciones en cierto intervalo?

Para calcular el área que se encierra entre dos funciones *f*(*x*) y *g*(*x*) cualesquiera en un intervalo [*a*,*b*], sólo es necesario calcular la integral definida del valor absoluto de la diferencia de las funciones en dicho intervalo:  $A = \int_a^b |f(x) - g(x)| dx$ 

También se puede utilizar la integración definida para calcular el área comprendida entre dos funciones, *f*(*x*) y *g*(*x*) en un intervalo [*a*,*b*]. Dicha área es igual a la integral definida del valor absoluto de la diferencia de ambas funciones:

$$
A = \int_{a}^{b} |f(x) - g(x)| dx
$$

Por ejemplo, estas son las gráficas de las funciones  $f(x) = -4x^5 + 3x^3 - 3x^2 + 4x + 3$  y  $g(x) = x^2$ , representadas conjuntamente:

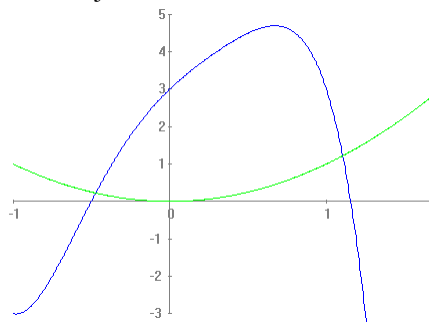

Por consiguiente, el área que encierran entre los puntos de intersección de ambas funciones:

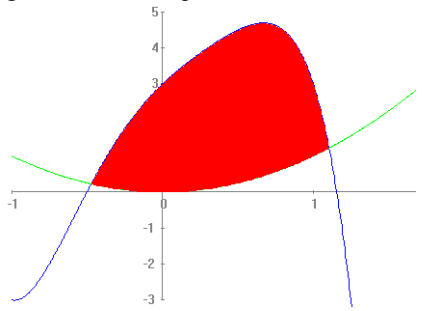

Los puntos de intersección son (–0,4725, 0,217951) y (1,1025, 1,267898). Para calcular el área encerrada entre estas dos gráficas sólo es necesario calcular el área de la que se encuentra encima, y restarle la que se encuentra abajo, tal como muestra esta doble ilustración:

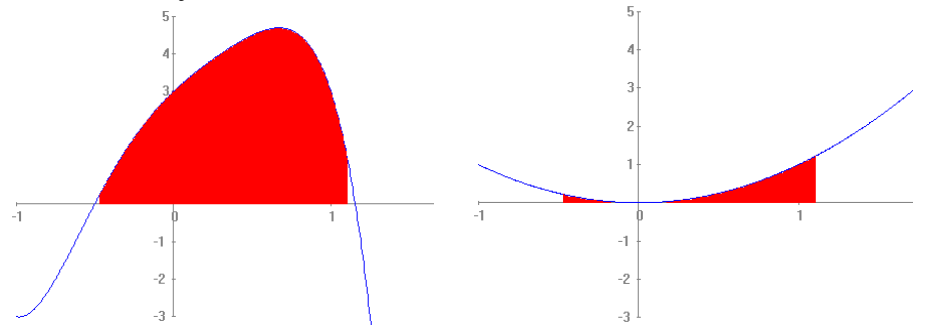

Es decir, para hallar el área entre ambas funciones, debe restarse el área de la derecha a la de la izquierda:  $A = \int_{-0.4725}^{1,1025} f(x) dx - \int_{-0.4725}^{1,1025} g(x) dx = 5,14839 - 0,48435 = 4,66404$ 

# ¿Cómo se calcula el volumen de una figura de revolución generada por una función positiva?

Para hallar el volumen de una figura de revolución generada a partir del giro de una función positiva alrededor del eje X, en el intervalo [*a*,*b*], debe realizarse esta integral:  $V = \pi \int_a^b (f(x))^2 dx$ . Para llegar a dicha fórmula se debe comparar el volumen de la figura con el volumen de un cono.

Si *f* es una función positiva en un intervalo [*a*,*b*], el cálculo del volumen de la figura que se obtiene al girar sobre el eje de abscisas esta función, es decir, la figura de revolución que tiene por generatriz la función *f*, requiere el cálculo integral. Veamos un ejemplo sencillo de esto, si *f*(*x*) = 1, una función constante, en el intervalo [1,2], ésta es la figura resultante:

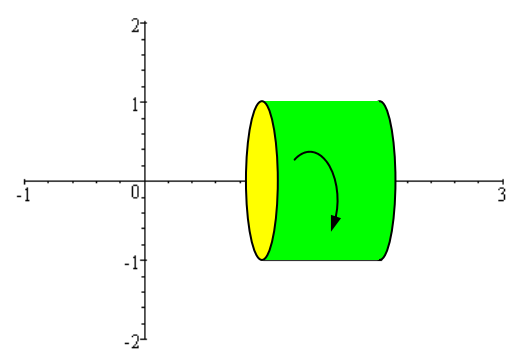

Evidentemente, la figura resultante es igual a un cilindro de radio 1 y de altura 1; por lo tanto, su volumen será:

$$
V = \pi r^2 h = \pi
$$

Veamos que este resultado puede obtenerse con esta fórmula:

$$
V = \pi \int_0^1 (f(x))^2 dx = \pi \int_0^1 1^2 dx = \pi \cdot x \Big|_0^1 = \pi
$$

Veamos que esto se cumple para cualquier función positiva, *f*(*x*), en un intervalo [*a*,*b*]. Se trata de calcular el volumen del cuerpo de revolución que se genera al girar dicha función sobre el eje X, tal como muestra esta gráfica:

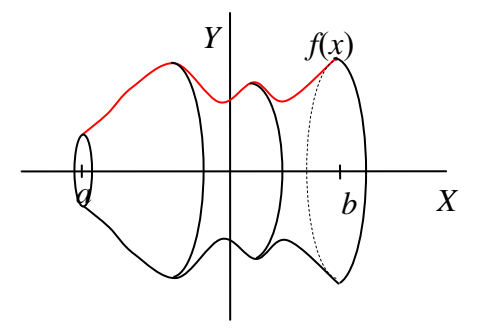

Sea  $V(t)$  el volumen de la figura engendrada al girar el trozo de función entre *a* y *t*; por lo tanto,  $V(t + h)$  – *V*(*t*) representa el volumen engendrado por el trozo de función entre  $f(t + h)$  y  $f(t)$ . Supongamos que  $f(t + h)$ *h*) > *f*(*t*). Así pues, el volumen  $V(t + h) - V(t)$  es mayor que el volumen del cilindro cuyo radio de la base es  $f(t)$  y altura *h*, y es menor que el volumen del cilindro cuyo radio de la base es  $f(t + h)$  y altura *h*:

 $\pi(f(t))^2 h \le V(t+h) - V(t) \le \pi (f(t+h))^2 h$ Si dividimos todo entre *h*, se obtiene:

$$
\lim_{h\to 0} \pi\big(f(t)\big)^2 \le \lim_{h\to 0} \frac{V(t+h)-V(t)}{h} \le \lim_{h\to 0} \pi\big(f(t+h)\big)^2
$$

los límites de ambos extremos son iguales y, por lo tanto, el límite que se encuentra en el centro también ha de ser igual a dicho resultado:

$$
\lim_{h\to 0}\frac{V(t+h)-V(t)}{h}=\pi\big(f(t)\big)^2
$$

Por lo tanto, la función *V* es una primitiva de la función  $\pi(f(t))^2$ , ya que la derivada de aquélla es igual a ésta. En otras palabras:

$$
V = \pi \int_a^b (f(x))^2 dx
$$

Tal y como se había afirmado en un principio.

## ¿Cómo se calcula la fórmula del volumen de las figuras de revolución básicas?

Las fórmulas de las figuras de revolución básicas pueden explicarse a partir del cálculo del volumen con la ayuda de la integral indefinida. En el caso del cilindro, la función generatriz es una recta que pasa por el origen; en el caso de la esfera, la función generatriz es la ecuación de una circunferencia.

Si la generatriz es la recta  $f(x) = 2x$ , estando la *x* entre [0,3], la figura resultante es el siguiente cono:

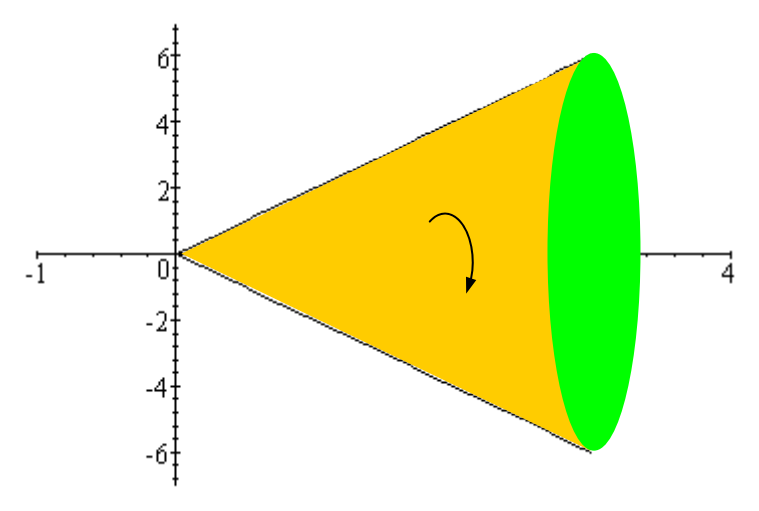

En su momento se avanzó que su área es igual a  $\frac{1}{3}\pi r^2 h = \frac{1}{3}\pi \cdot 6^2 \cdot 3 = 36\pi$ 

si se aplica la fórmula general del volumen:

$$
V = \pi \int_0^3 (f(x))^2 dx = \pi \int_0^3 (2x)^2 dx = 4\pi \frac{x^3}{3} \bigg|_0^3 = 4\pi \frac{3^3}{3} = 36\pi
$$

el resultado es, pues, el mismo.

En el caso más general, si se desea buscar el volumen de un cono de altura *h*, y radio de la base *r*, la generatriz,  $f(x)$ , debe cumplir que:

 $f(0) = 0$  *f*(*h*) = *r* por lo tanto, la función lineal generatriz es *f*(*x*) = *rx*/*h*. Para hallar su volumen, debe integrarse de 0 a *h*:

$$
V = \pi \int_0^h (f(x))^2 dx = \pi \int_0^h \left(\frac{rx}{h}\right)^2 dx = \frac{\pi r^2}{h^2} \cdot \frac{x^3}{3} \bigg|_0^h = \frac{\pi r^2}{h^2} \cdot \frac{h^3}{3} = \frac{1}{3} \pi r^2 h
$$

como puede verse, la fórmula coincide con la ya conocida.

Lo mismo puede hacerse con el volumen de una esfera. Por ejemplo, si una esfera está generada por una circunferencia de radio 2, sabemos que su volumen es:

$$
V = \frac{4}{3}\pi r^3 = \frac{4}{3}\pi 2^3 = \frac{32\pi}{3}
$$

Utilicemos la fórmula del volumen para comprobarlo: la ecuación de la generatriz de una esfera de radio 2, es la siguiente circunferencia:  $x^2 + y^2 = 2^2$ 

por lo tanto,

*x*

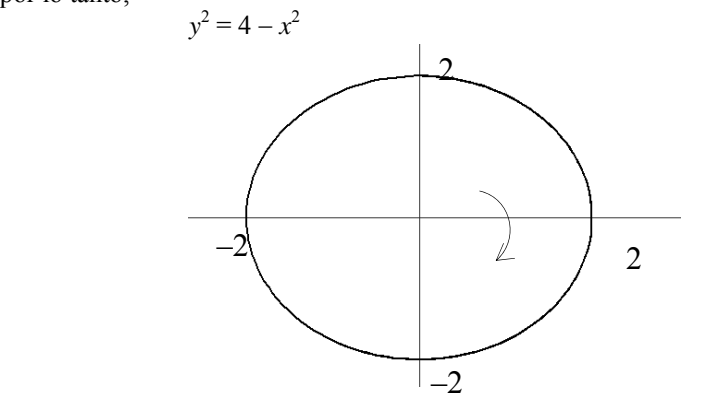

En consecuencia, su volumen es:

$$
V = \pi \int_{-2}^{2} (f(x))^{2} dx = \pi \int_{-2}^{2} (4 - x^{2}) dx = \pi \left( 4x - \frac{x^{3}}{3} \right) \Big|_{-2}^{2} = \pi \left( 4 \cdot 2 - \frac{2^{3}}{3} - \left( 4 \cdot (-2) - \frac{(-2)^{3}}{3} \right) \right) = \frac{32\pi}{3}
$$

Tal como se había afirmado anteriormente.

Hallemos ahora el volumen de una esfera de radio *r*, sabiendo que una ecuación de la circunferencia de este radio es

$$
x2 + y2 = r2
$$
si despejamos la y  

$$
y2 = r2 - x2
$$

por lo tanto,

$$
V = \pi \int_{-r}^{r} y^2 dx = \pi \int_{-r}^{r} (r^2 - x^2) dx = \pi \left[ r^2 x - \frac{x^3}{3} \right]_{-r}^{r}
$$
  
=  $\pi \left( r^3 - \frac{r^3}{3} - \left( -r^3 + \frac{r^3}{3} \right) \right) = \frac{4}{3} \pi r^3$ 

tal como ya sabíamos.

Finalmente, para hallar el volumen de un figura de revolución generada a partir del giro de una función cualquiera alrededor del eje X, puede utilizarse la misma integral que en el caso de una función positiva:  $V = \pi \int_0^1 (f(x))^2 dx$ . Esto es así porque una vez elevado al cuadrado el valor de la función, el signo negativo desaparece.

## ¿Cómo se calcula el volumen de una figura de revolución generada por el área encerrada por dos funciones?

Para calcular el volumen de una figura de revolución generada por el área encerrada por dos funciones cualesquiera, *f*(*x*) y *g*(*x*), positivas en el intervalo [*a*,*b*], sólo es necesario calcular la  $\int_a^b \left| \left( f(x) \right)^2 - \left( g(x) \right)^2 \right| dx$ 

Para calcular el volumen de una figura de revolución generada por el área encerrada por dos funciones, *f*(*x*) y *g*(*x*), en el intervalo [*a*,*b*] de manera que en este intervalo *f*(*x*) ≥ *g*(*x*) ≥ 0, sólo es necesario calcular el volumen de la figura de revolución generada por *f*(*x*) y restarle el volumen de la figura de revolución generada por  $g(x)$ .

$$
V = \pi \int_{a}^{b} (f(x))^{2} dx - \pi \int_{a}^{b} (g(x))^{2} dx = \pi \int_{a}^{b} [(f(x))^{2} - (g(x))^{2}] dx
$$

Por ejemplo, si se desea calcular el volumen de una figura de revolución generada por el área limitada entre la recta *y* = *x* + 3 y la parábola *y* =  $x^2$  – 2*x* + 1, tal como se observa en este gráfico:

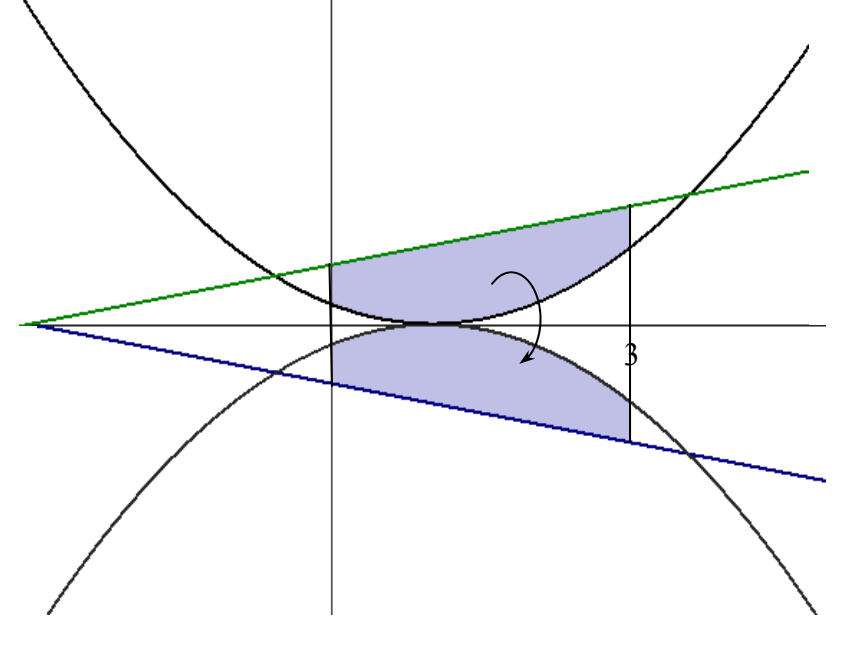

Evidentemente, deben restarse los volúmenes generados por la rotación de cada una de las funciones en el intervalo [0,3], teniendo en cuenta que la función mayor es la recta:

$$
V = \pi \int_a^b \left[ (f(x))^2 - (g(x))^2 \right] dx = \pi \int_0^3 \left[ (x+3)^2 - (x^2 - 2x + 1)^2 \right] dx =
$$
  
=  $\pi \int_0^3 \left[ -x^4 + 4x^3 - 5x^2 + 10x + 8 \right] dx = \frac{282\pi}{5}$ 

De manera general, para calcular el volumen de una figura de revolución generada por el área encerrada por dos funciones cualesquiera,  $f(x)$  y  $g(x)$ , positivas en el intervalo [ $a,b$ ], sólo es necesario calcular la siguiente integral:

$$
V = \pi \int_a^b \left| \left( f(x) \right)^2 - \left( g(x) \right)^2 \right| dx
$$

ya que con ello nos aseguramos que siempre se resta el valor mayor del valor menor de las funciones. Así, por ejemplo, para calcular el volumen de una figura de revolución generada por el área limitada entre la

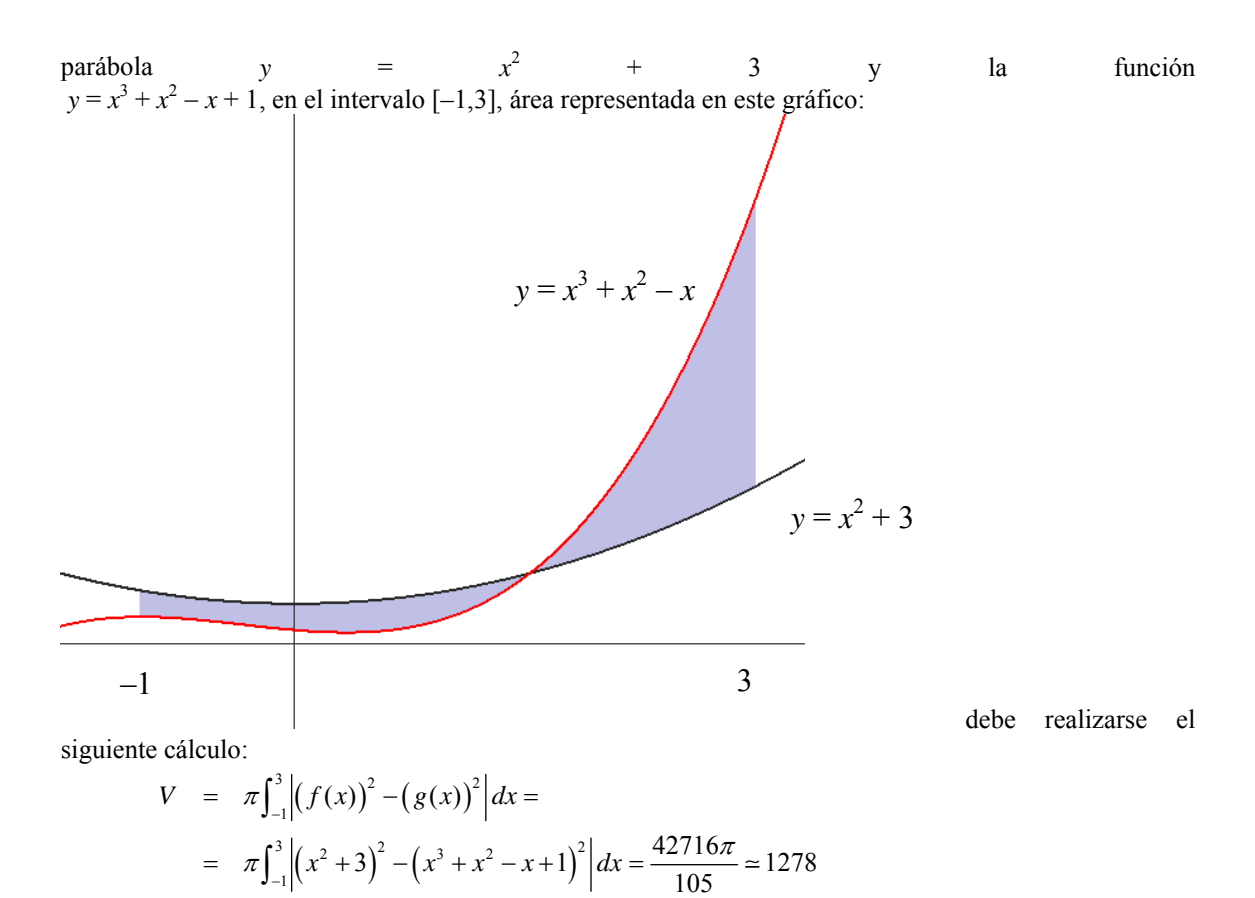

ya que se trata de girar sobre el eje X el área cerrada por estas dos funciones. En general, las funciones deben ser positivas, ya que, en caso contrario, si una es positiva y otra negativa,

el área encerrada entre ambas funciones, al girar, generaría solamente el volumen de la función mayor en valor absoluto, tal como puede observarse en este gráfico:

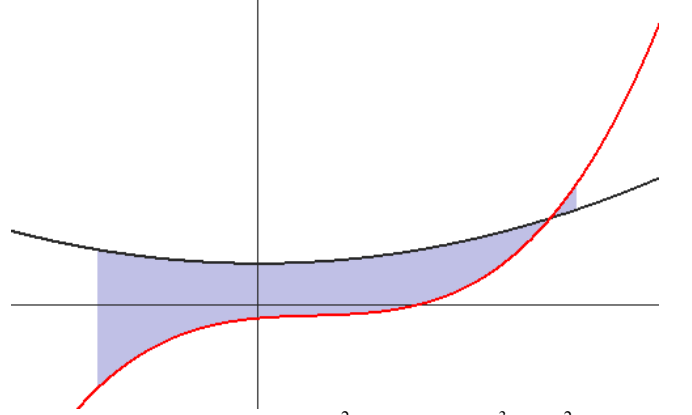

Se trata de las funciones  $y = x^2 + 3$ , e  $y = 2x^3 - 2x^2 + x - 1$ . Puede deducirse fácilmente que al girar esta área alrededor del eje X, en la parte en la que ambas funciones tienen signo diferente, se produciría una superposición de volúmenes, con lo cual, la aplicación de la fórmula del volumen daría un resultado incorrecto.

# $E$ *jercicios*

- 1. Dada la función  $f(x) = x^2 4$ , calcula el área que cierra esta función con el eje X para cada uno de estos intervalos de la *x*:
	- a.  $[-5, -3]$
	- b.  $[-4,4]$
- 2. Calcula el área encerrada entre las gráficas de  $y = x^2 2x + 1$ , y la recta  $y = x + 5$ , sabiendo que estas son sus gráficas:

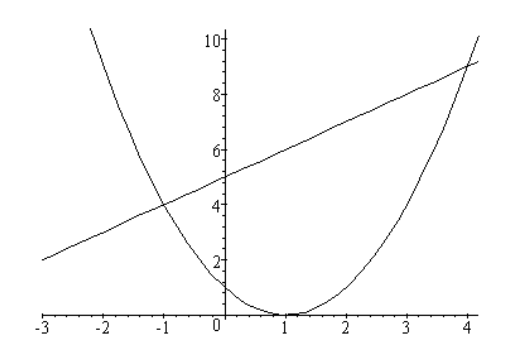

3. Calcula el área que se forma entre las gráficas de las funciones:

$$
f(x) = \sqrt{x} \quad y \quad g(x) = x^2
$$

entre  $x = 0$  y  $x = 1$ . La representación de ambas es (siendo f(x) la roja):

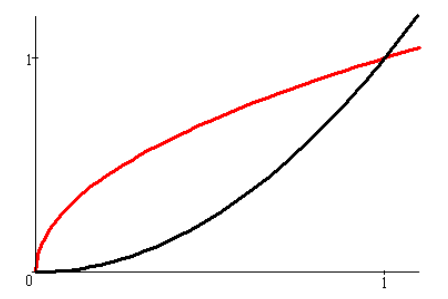

# *Soluciones*

#### 1.

Lo primero que debe hacerse es comprobar cuando es negativa y cuando, positiva, para no restarlas. La función  $f(x)$  es negativa solo entre  $(-2 i 2)$ . Por lo tanto, para calcular el área en n intervalo dado, debe restarse la parte que corresponda al intervalo (-2, 2). De esta forma:

- a.  $A = \int_{-5}^{-3} (x^2 4) dx$ , cálculo que podéis hacer fácilmente. b.  $A = \int_{-4}^{-2} (x^2 - 4) dx - \int_{-2}^{2} (x^2 - 4) dx + \int_{2}^{4} (x^2 - 4) dx$ , que fácilmente podéis hacer a  $=\int_{-4}^{-2} (x^2 - 4) dx - \int_{-2}^{2} (x^2 - 4) dx + \int_{2}^{4} (x^2 - 4) dx$ 2 4 2  $\int_{0}^{2} (x^{2} - 4) dx = \int_{0}^{2} (x^{2} - 4) dx + \int_{0}^{4} (x^{2} - 4) dx$  $A = \int_{-4}^{2} (x^2 - 4) dx - \int_{-2}^{2} (x^2 - 4) dx + \int_{2}^{4} (x^2 - 4) dx$ partir de la integral  $\int (x^2 - 4)dx = \frac{x^3}{3} - 4x + C$ 2  $\Delta x = x^3$
- 2. En primer lugar, debemos calcular los puntos en los que se cortan ambas funciones:

$$
x^2 - 2x + 1 = x + 5
$$

$$
x^2-3x-4=0
$$

por lo tanto,  $x = 4y$   $x = -1$ .

Los puntos de corte son:

$$
(-1,4), (4,9)
$$

Además, la recta siempre es mayor que la parábola en este intervalo. Por lo tanto, el área será igual a la integral definida de la recta entre ambos puntos, menos la integral de la parábola entre ambos puntos:

$$
\int_{-1}^{4} x + 5 - \left( x^2 - 2x + 1 \right) dx = \int_{-1}^{4} -x^2 + 3x + 4 dx = -\frac{x^3}{3} + \frac{3x^2}{2} + 4x \bigg|_{-1}^{4} = \frac{125}{6}
$$

3.

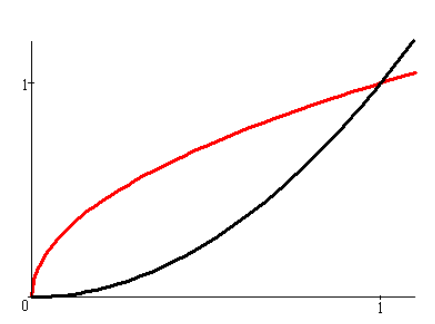

La función  $g(x)$  es menor a la función  $f(x)$  en el intervalo [0,1] ya que:

 $x = x^2$  si elevamos al cuadrado  $x = x^4 \rightarrow x - x^4 = 0 \rightarrow x(1 - x^3) = 0$  Es decir,  $f(x) = g(x)$  cuando  $x = 1$ ,  $x = 0$ .

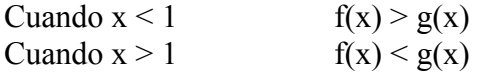

por lo tanto, el área en el intervalo [0,1] es igual a:

$$
A = \int_0^1 f(x)dx - \int_0^1 g(x)dx = \frac{2}{3} - \frac{1}{3} = \frac{1}{3}
$$

*x* α*bac y*